# **Auswirkungen von akkumulierten Rückmeldungsformen mit einem Computer-Lernprogramm über Textaufgaben bei Kindern aus fünften und sechsten Klassen: Eine empirische Studie zum Computergestützten Lernen**

#### **Dissertation**

zur Erlangung des Doktorgrades der Sozialwissenschaftlichen Fakultät der Georg-August-Universität Göttingen

vorgelegt von

*Sabry Mohamed Ismail Attia Abdelaal*  aus *EL- Sharkia, Ägypten* 

**Göttingen 2004** 

**1. Gutachter: Prof. Dr. Hans-Dieter Haller 2. Gutachter: Prof. Dr. Bernd Fittkau Tag der mündlichen Prüfung: 28.1.2005** 

*Für meine Familie* 

#### **Danksagung**

Bei der Vorbereitung und Anfertigung dieser Arbeit war ich auf die Unterstützung vieler Personen angewiesen, und ich möchte mich rückblickend bei allen bedanken, die mir mit Rat und Tat zur Seite standen.

Herrn Professor Dr. *Hans-Dieter Haller*, der meine Arbeit betreute, möchte ich für die wertvollen Impulse und das stete Interesse, mit dem er den Werdegang dieser Arbeit verfolgte, recht herzlichen Dank sagen.

Bei Herrn Professor Dr*. Bernd Fittkau* bedanke ich mich für jede geleistete Hilfe. Ebenso bedanke ich mich bei Herrn Professor Dr. *Steffen Kühnel* für jede Unterstützung.

Weiter möchte ich dem Personal der Cordobaschule in Berlin ein Dankeschön sagen, das mir durch seine organisatorische Arbeit sowie seine aktive Teilnahme an der Durchführung der Versuche geholfen hat.

Ganz besonders möchte ich mich bei den Schülern in Göttingen und in Berlin bedanken, die ihre Freizeit meiner Untersuchung opferten und mit viel Eifer bei der Arbeit waren.

Mein besonderer Dank gilt meiner Frau *Doaa Elkasas*, die stets an meiner Seite stand und mir immer die benötigten Impulse gegeben hat.

Mein Dank gilt auch allen Freundinnen und Freunden, bei denen ich immer Unterstützung gefunden habe.

Sabry Abdelaal, Göttingen, Oktober 2004

#### **Inhaltsverzeichnis**

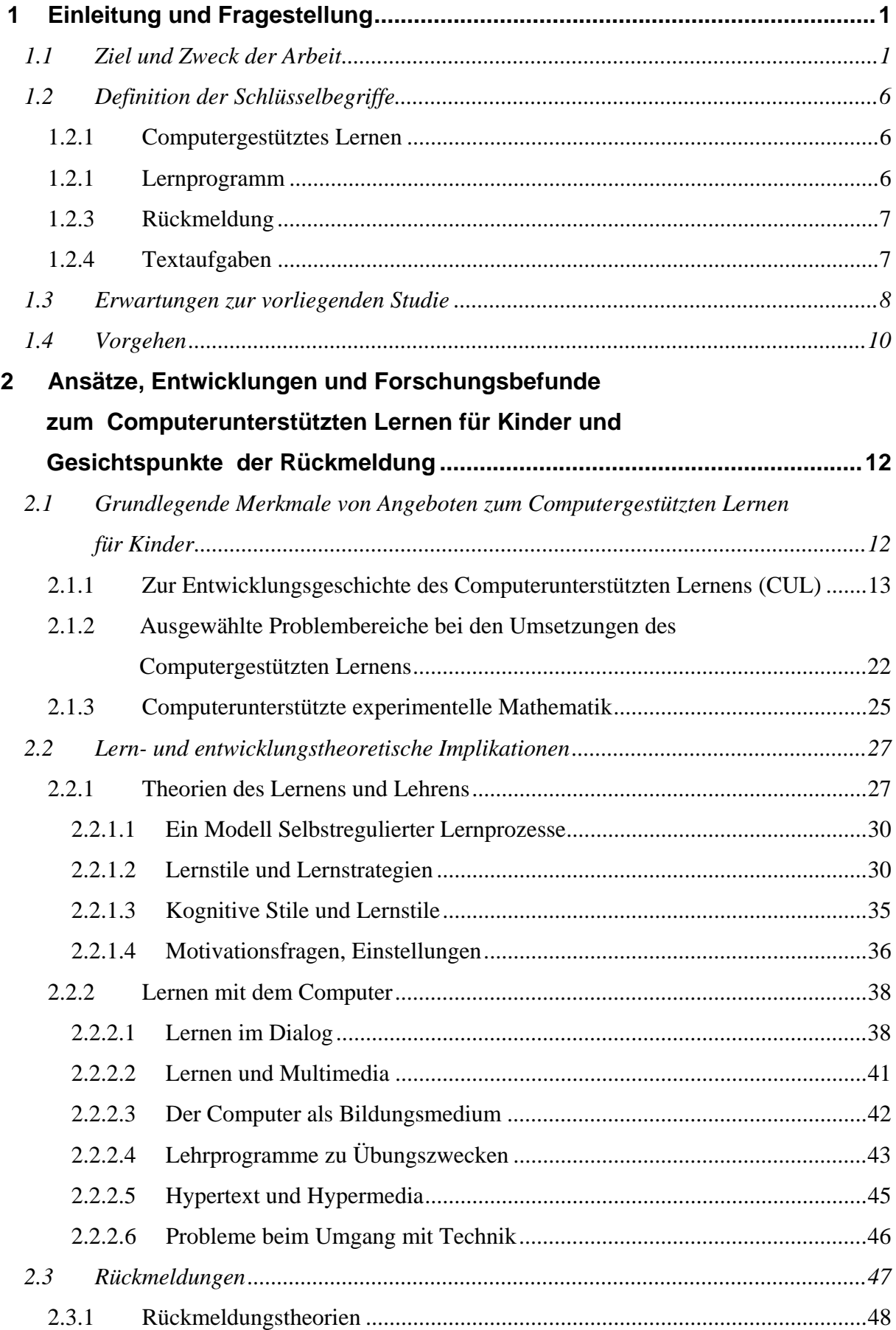

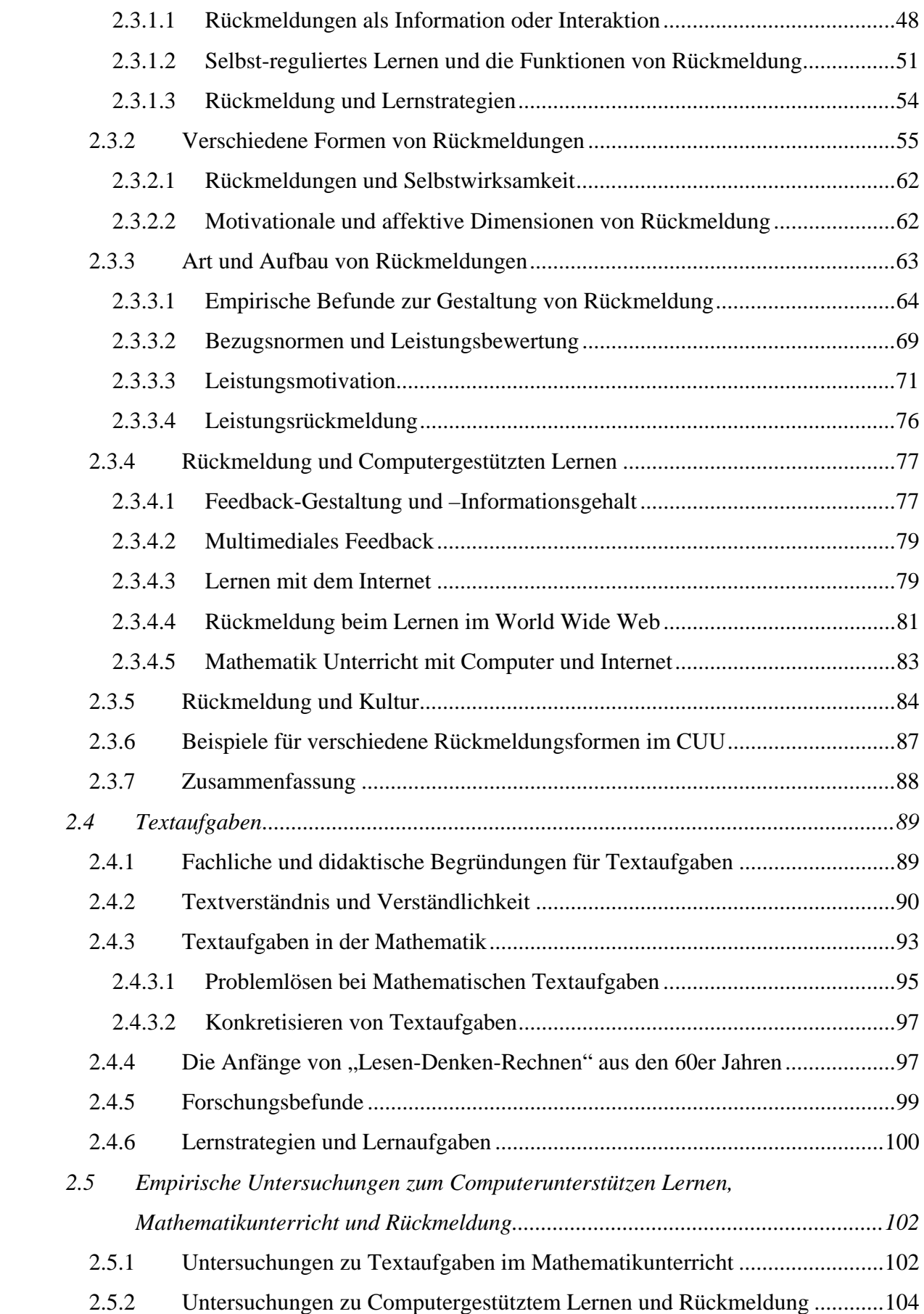

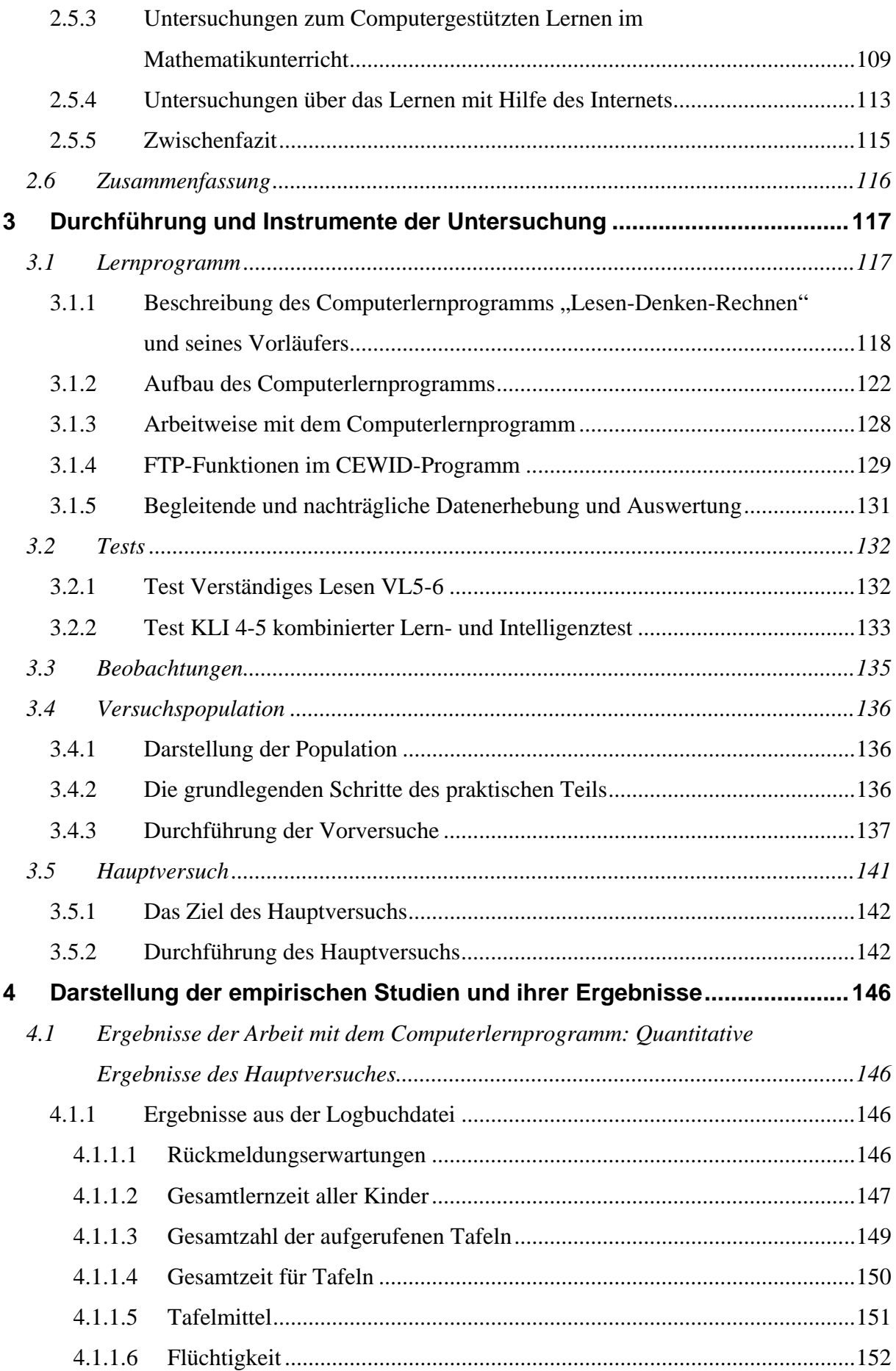

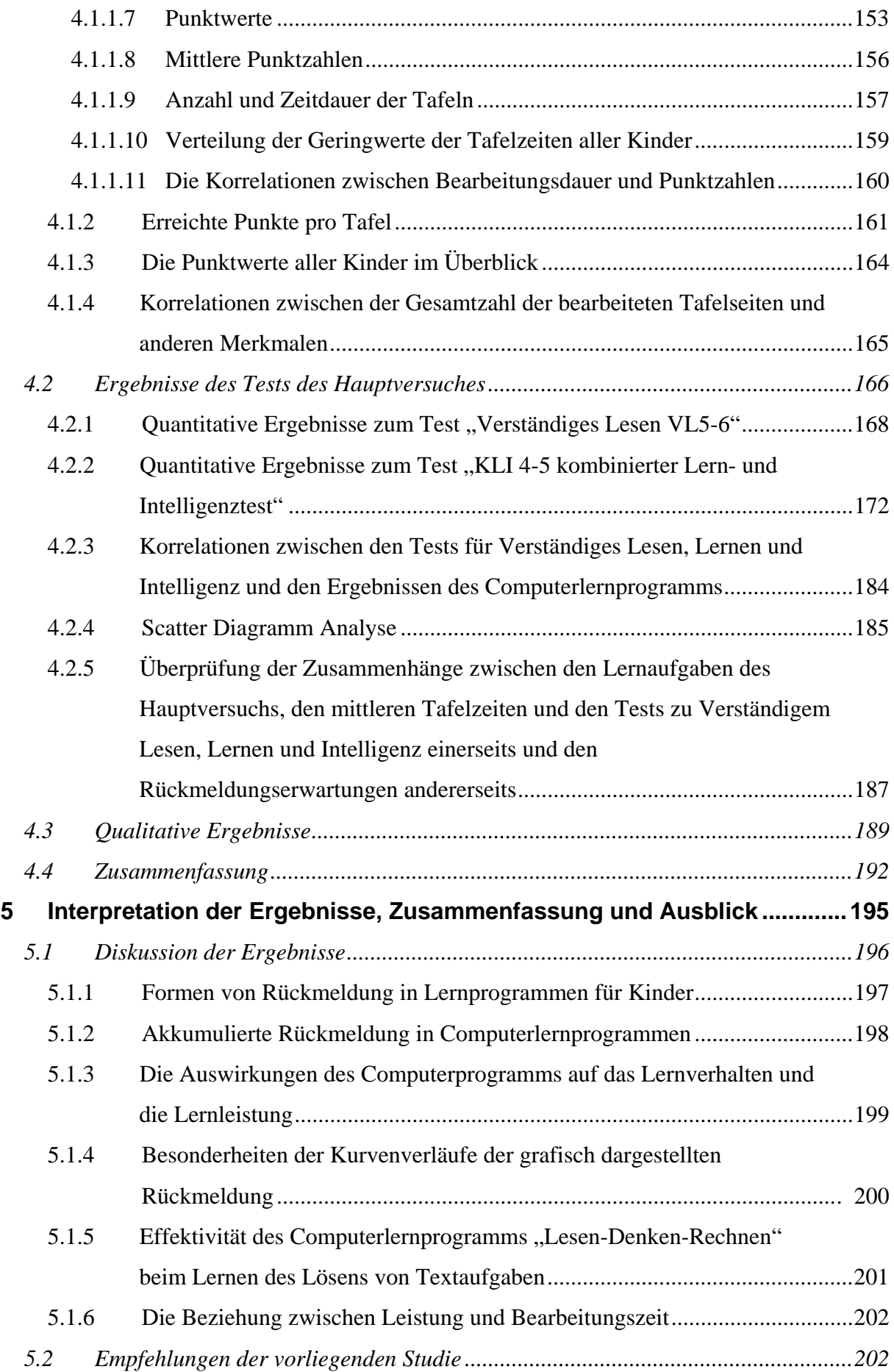

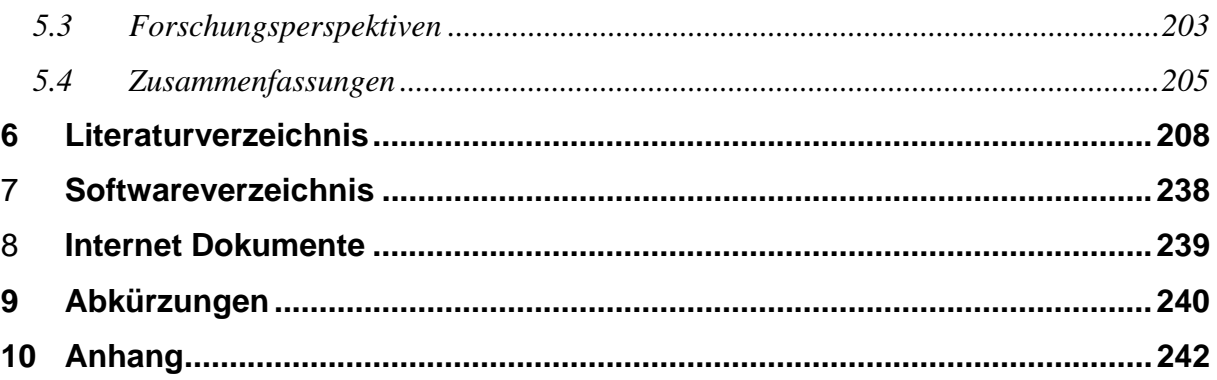

## **Abbildungsverzeichnis**

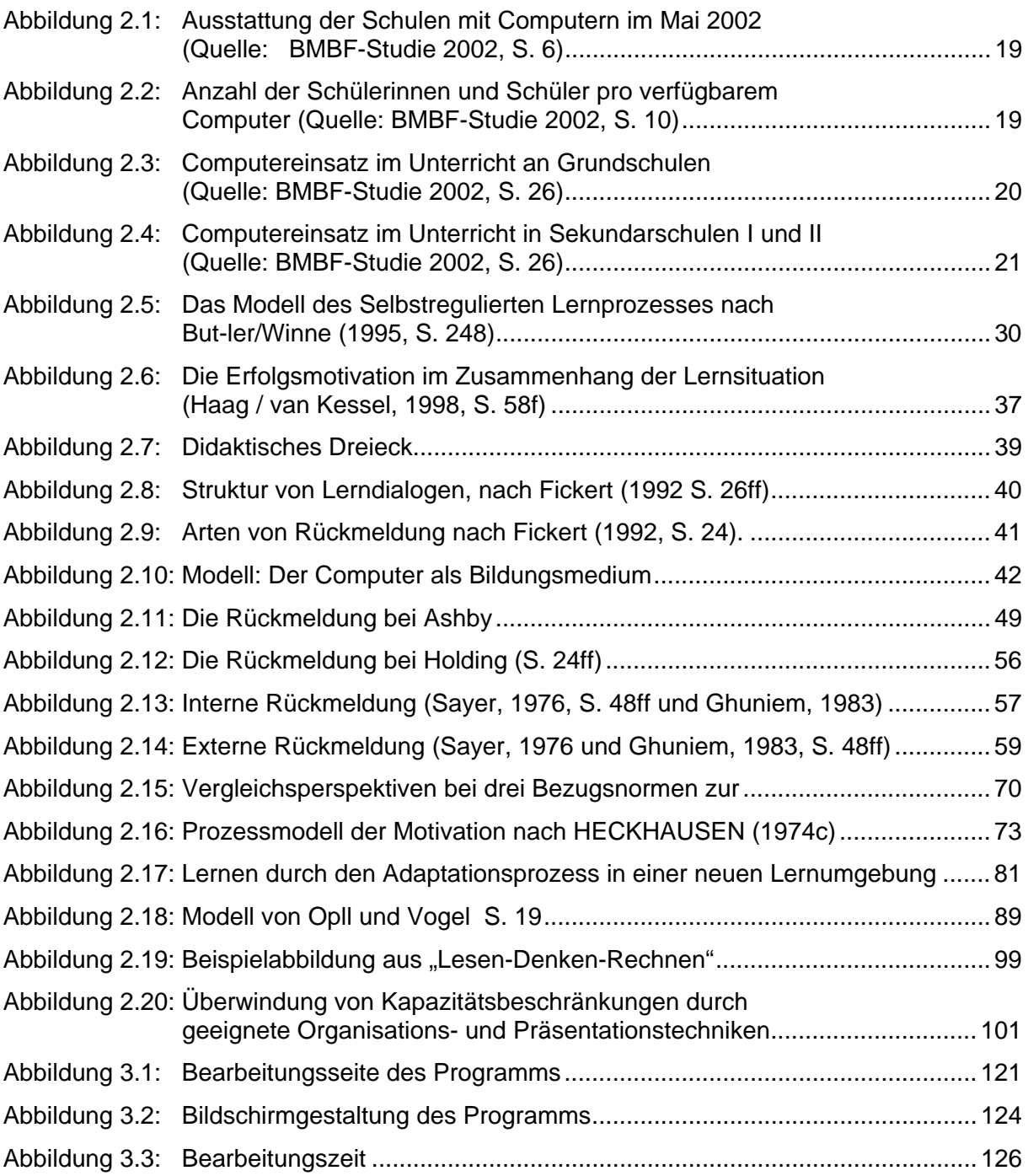

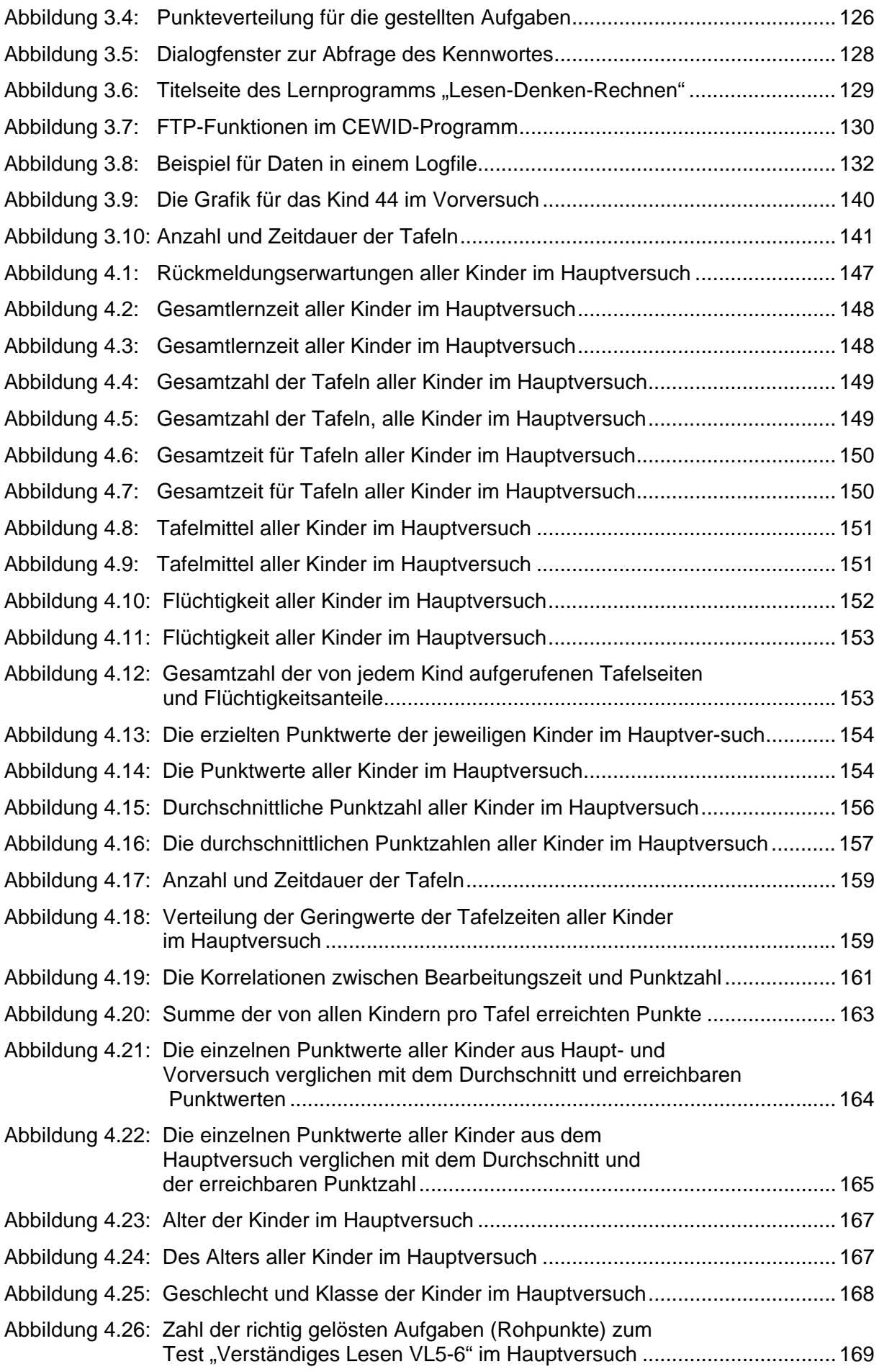

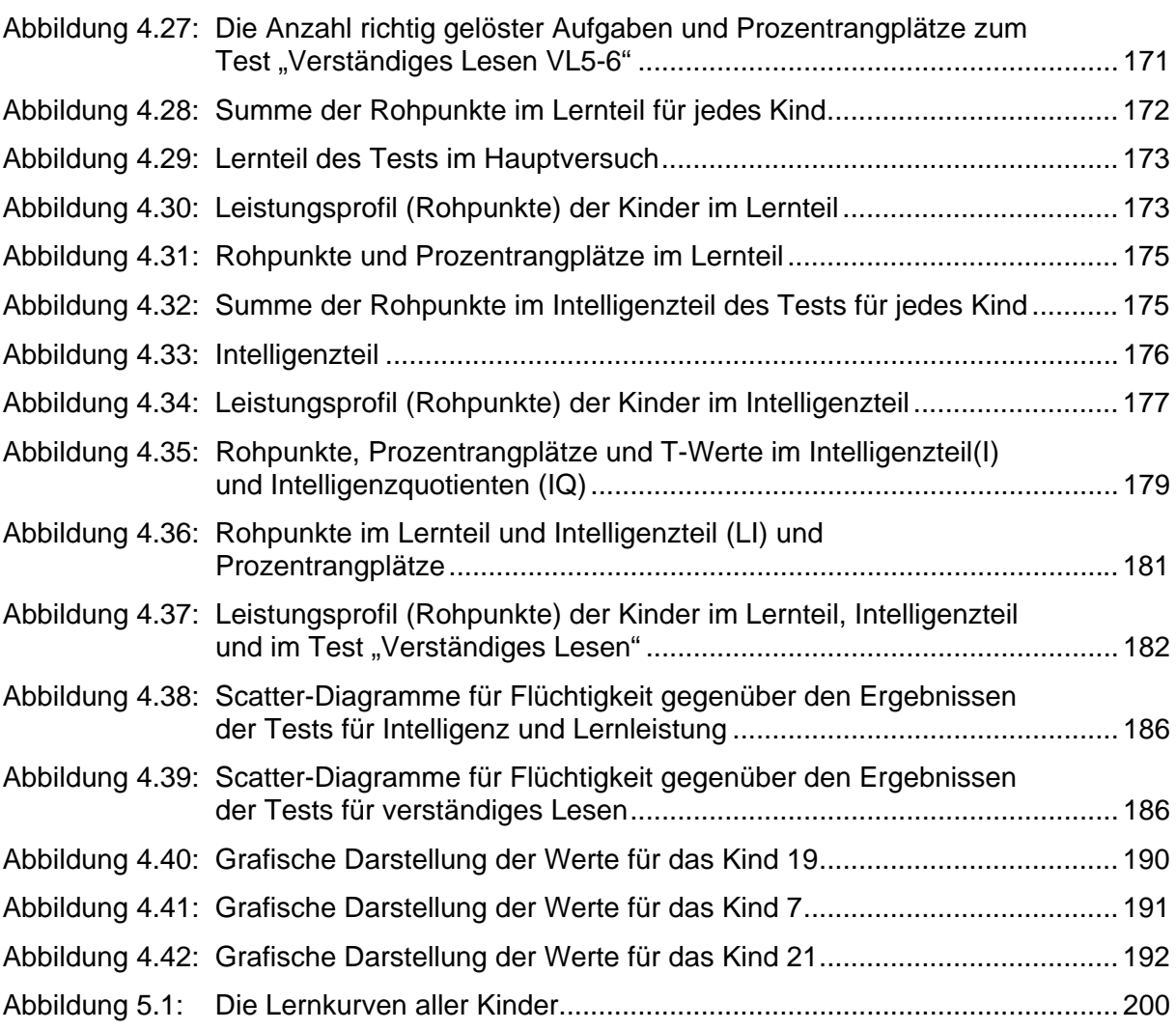

## **Tabellenverzeichnis**

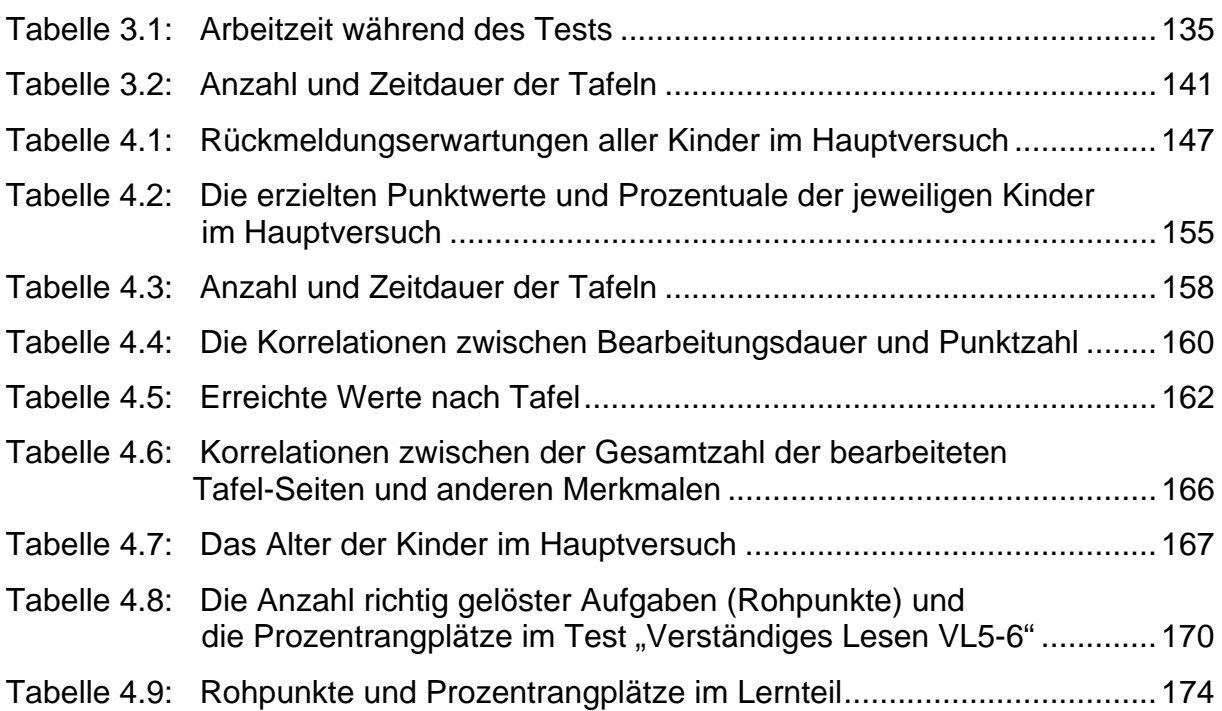

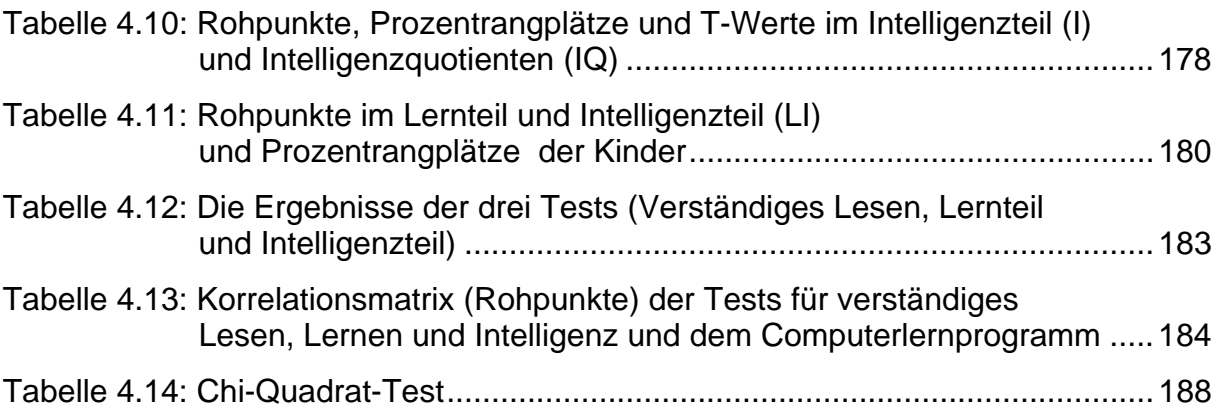

### **Anhangsverzeichnis**

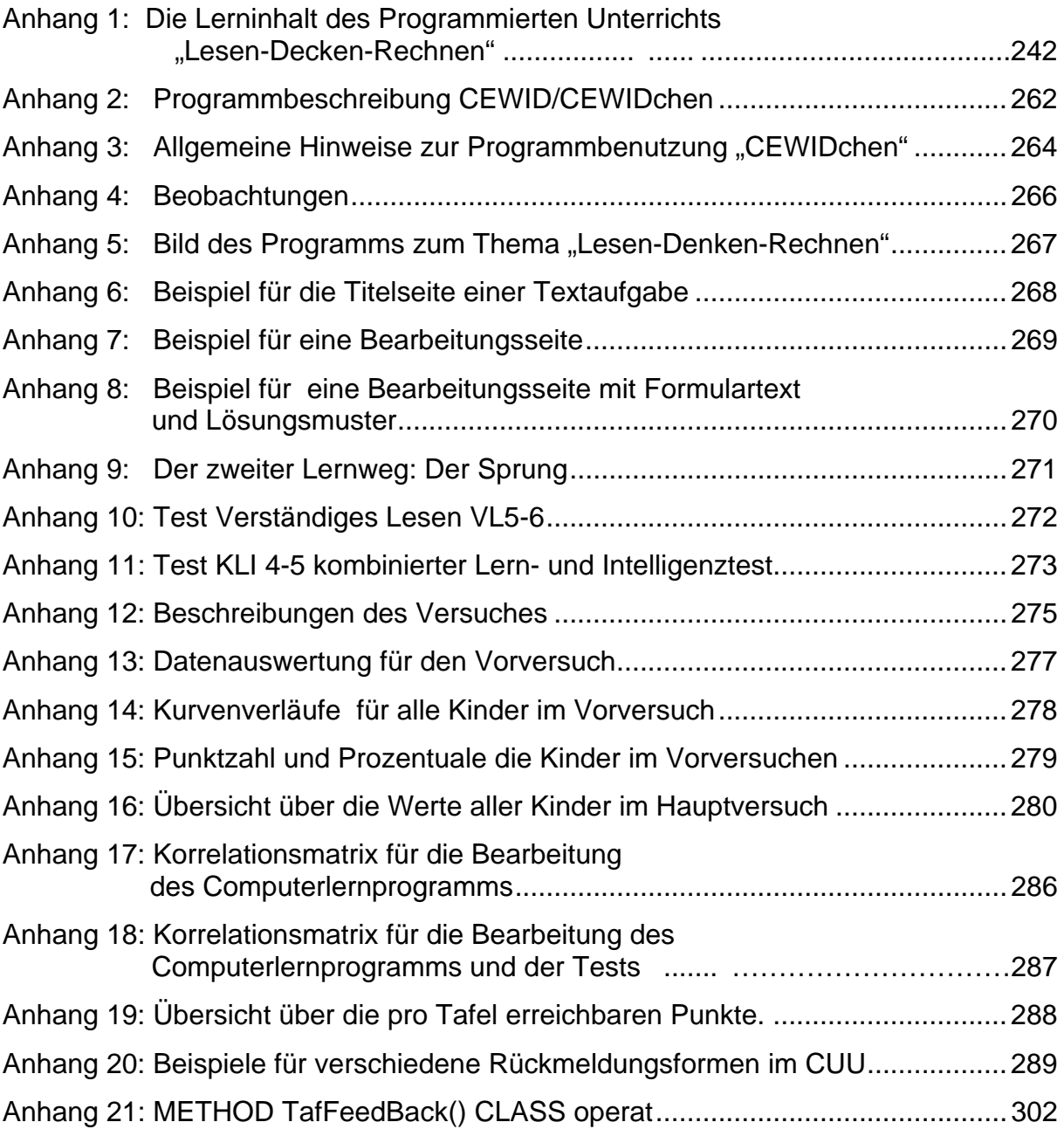

## **1 Einleitung und Fragestellung**

### **1.1 Ziel und Zweck der Arbeit**

Erste Ansätze des Computergestützten Lernens sind bereits in den 60er Jahren des letzten Jahrhunderts und vor allem in den USA zu finden. Eng verbunden mit der Fortentwicklung der Computertechnologie hin zum sogenannten "Personal Computer" wurde diese Lehr- und Lernform dann Anfang der 80er Jahre in verschiedenen Ländern in größerem Maße aufgegriffen. Mit zunehmender Verbreitung der Computer auch an Schulen und Hochschulen begann die Übertragung von Lehrstoff in Form von Lehr-/Lernprogrammen auf den Rechner (vgl. Bodendorf, 1990, S 15). Das Modell des "Programmierten Unterrichts" aus den 50er Jahren mit seinen Grundlagen in Gestalt der behavioristischen Lerntheorien war aber weiterhin prägend für die Konzeption und Praxis des Computergestützten Lehrens/Lernens, obwohl sich im Verlauf der 70er und 80er Jahre eine Wendung von der behavioristischen zur kognitivistischen Lerntheorie vollzogen hatte (Gardner, 1989). Mangelnde Hard- und Softwareleistung sowie unzureichende pädagogische Umsetzungsmöglichkeiten degradierten die Rechner mit diesen Programmen zu Lernmaschinen (vgl. Walter, 1984, S. 9).

Als auch noch die empirischen psychologischen und pädagogischen Nachweise dafür ausblieben, dass das Medium Computer einen positiven Beitrag zum Lernen im Unterricht beitragen könne, wurden die meisten Aktivitäten eingestellt. Das Modell des "Programmierten Unterrichts" galt mehr oder minder als gescheitert (vgl. Wegenberyer, 1989, S. 11).

Entwicklungen der letzten 15 Jahre haben dann aber für Bildungseinrichtungen und Prozesse einerseits das fachliche Spektrum dessen erweitert, was sinnvoll mit unterrichtstechnologischen Hilfen vermittelt werden kann, andererseits aber auch neue Möglichkeiten gebracht, Lernende flexibler und stärker auf ihre persönlichen Gegebenheiten Bezug nehmend anzusprechen. In besonderem Maße gilt dieses für Computergestützte Lehr- und Lernangebote.

Mit der technischen Weiterentwicklung und schnellen Verbreitung des "Personal Computer" in der zweiten Hälfte der 80er Jahre wurden wesentliche Voraussetzungen für Computerunterstütztes Lernen deutlich verbessert und eine Annäherung an pädagogische Anforderungen erzielt. Durch das Lernen **für** den Computer, d.h. den Umgang mit Computern bei Textverarbeitung etc., wurde auch wieder das Interesse am Lernen **mit** dem Computer geweckt (vgl. Danzer, 1994, S. 1). Die Softwareentwicklung wie auch die Betriebssysteme führten Elemente zur Bedienung von Programmen oder Applikationen ein, die gleichzeitig auch neue Potenziale für Lernprogramme in sich trugen. Am deutlichsten ist dieses in der zweiten Hälfte der 80er Jahre im Hinblick auf ikonische Darstellungselemente (mit Ansprache einer Analogkodierung), "Maustechnik" und Verknüpfungen von Dokumenten (Hyperlink) erkennbar: sie ermöglichten gänzlich neue didaktische Funktionen im Umgang mit Computern und in der Nutzung von Computern für die Gestaltungen von Lernprozessen.

In vieler Lernsoftware, vor allem derjenigen, die für Kinder entwickelt wurde, wird seit dieser Zeit versucht, eine intellektuell reichhaltige und intrinsisch motivierende Lernumgebung zu verwirklichen. Diesem Vorgehen liegt die Annahme zugrunde, dass Lernen dann am effektivsten ist, wenn es aktiv (im Gegensatz zu passiv), eher selbstgesteuert (im Gegensatz zu external kontrolliert), induktiv und auf der Grundlage von Exploration gestaltet werden kann (vgl. Lepper, 1985, S. 10; Lepper/Malone, 1987, S. 255f).

In einer Zusammenfassung der Lernzielbereiche, die für computergestütztes Lernen geeignet seien, greift Schanda (1995) auf die Dreiteilung von kognitivem, affektivem und psychomotorischem Lernen zurück, die in den Curriculumdiskussionen der 60er und 70er Jahre gängig geworden war, und versucht deutlich zu machen, dass das Spektrum der für computergestütztes Lernen möglichen Bereiche größer sei als von vielen bislang gesehen wurde:

"Das häufig zu hörende Wort von ,Computer-Lernprogrammen als Instrumenten für rein kognitive Lernprozesse' muß zwar nicht grundsätzlich revidiert werden, bedarf jedoch der Differenzierung. Zwar lassen sich gerade die für kognitives Lernen erfolgversprechenden Lernstrategien besonders gut realisieren, aber auch affektives Lernen ist durchaus möglich, letzteres insbesondere beim Einsatz von Filmen bzw. Filmsequenzen."

(Schanda, 1995, S. 28f)

Es gibt viele Bereiche, bei denen mittlerweile in der Schule oder in anderen Bildungseinrichtungen oder auch im privaten Kontext der Computer zum Lernen benutzt werden kann. Zum Beispiel für Trainings- und Übungsprogramme, Lernerfolgsdiagnosen, tutorielle Systeme, Simulationen, Problemlöseprozesse und "lehrreiche" Spiele. In besonderem Maße haben darstellungs- und nutzungstechnische Möglichkeiten den Aktionsradius der Lerner erweitert, so durch das System der Verknüpfung von Dokumenten oder ikonische Repräsentationen von Kontroll- und Schaltelementen, mit denen in Computerlernprogrammen Abläufe gesteuert werden können. Auffallend wenig Beachtung hat dabei jedoch die Form der Rückmeldung an die Lernenden gefunden; es dominierte (und dominiert weiterhin) ein Grundschema, bei dem eine Aufgabe nach Art einer Rechenaufgabe oder als "multiple-choice"-Aufgabe gestellt wird, die Eingabe des Lernenden mit einem Lösungsmuster aus einer Datenbank verglichen wird und der Hinweis erfolgt, ob die Antwort als richtig oder falsch zu werten ist, ggf. auch der Hinweis, wie die richtige Lösung aussieht. Auch hierzu sind inzwischen ganz andere Kontroll- und Schaltelemente möglich, von denen eines im Rahmen der hier vorgelegten Untersuchung eingerichtet und erprobt wurde, nämlich die grafisch gestaltete Übersicht zum bisherigen Lernerfolg, mit Akkumulation der Ergebnisse und deren Vergleich zu Norm- und Durchschnittswerten anderer Lerner. Dadurch werden die in der Literatur zur Leistungsbewertung immer wieder genannten drei grundsätzlichen Bezugsnormen (sachliche, soziale und individuelle Bezugsnorm, vgl. Rheinberg, 1998/2001) in einem Bild und lernbegleitend immer auf aktuellem Stand dargestellt.

Um nun in den eigenen Untersuchungen die Beziehungen zwischen solchen erweiterten Angeboten der Rückmeldung und den empirisch zu registrierenden Nutzungsweisen durch Kinder näher zu erfassen, bot sich eine Versuchsbedingung an, in der mit Computern sowohl der Lernprozess induziert als auch protokolliert werden konnte. Dazu musste zunächst ein entsprechendes Lernprogramm entwickelt werden, nämlich "Lesen-Denken-Rechnen"; es wurde auf ein am Pädagogischen Seminar der Universität Göttingen in den 60er Jahren konzipiertes und erprobtes Lehrprogramm zur Lösung von Textaufgaben zurückgegriffen, das nun in einer Computerfassung erstellt wurde. Als Autorenwerkzeug wurde dazu "CEWIDchen" gewählt, weil es über eine Protokollfunktion verfügt und (da es im Quellcode vorliegt) das Lernprogramm technisch leicht verändert werden kann. Insbesondere wurde durch die ersten Versuche diese Protokollfunktion ausdifferenziert, mit der die von den Lernenden vorgenommenen Prozesse wie Auswahl von Texten bzw. Lernschritten, Zeitdauer der Betrachtung eines Dokumentes etc. in eine Protokolloder "Logdatei" ("Logfile") geschrieben und gespeichert werden und nach bestimmten Parametern ausgewertet werden (vgl. dazu Kapitel 4).

Neben einer Dokumentation von einzelnen Mustern der Rückmeldung in den verschiedensten Lehr-/Lernprogrammen soll in der hier vorgelegten Arbeit über den Einsatz eines neuartigen Rückmeldungssystems berichtet werden. Der Anspruch dieser Arbeit ist dabei in den Bereich der prototypischen Praxisentwicklung zu stellen, d.h. es konnte nicht um "klassische" Hypothesenprüfung gehen. Letztere wird erst auf der Grundlage von neuen oder etablierten Mustern sinnvoll. Ein solches erst einmal zu erstellen und in einen ersten Erprobungskontext zu stellen, absorbierte bereits einen beträchtlichen Anteil in der Projektarbeit, die von einer Person ohne nennenswerte Ressourcen durchgeführt werden musste; der Verfasser ist immer auch der Entwickler, der Versuchsleiter, der Dateneingeber, der Statistiker, der Analyst etc. gewesen.

Im Zusammenhang von Darstellungen zum Aspekt des "Virtuellen" in modernen technisch gestützten Lernumgebungen wird deutlich, dass solche Veränderungen mancherlei Auswirkungen auf Grundmerkmale der Lehr-/Lernsituation aufweisen können. So können u.U. bei Lehrenden und Lernenden eingespielte Gewohnheiten plötzlich dysfunktional werden oder zu unsinnigen Reduktionen der eigentlich möglichen Handlungsformen führen (z.B. Vorlesung mit Tafelanschrieb in einem Videosystem, wobei die durch die Kamerabeleuchtung bedingten Spiegelungen auf der Tafel die Lesbarkeit erschweren oder gar verunmöglichen). Flechsig hat hierzu von "didaktischer Sozialisation" gesprochen und insbesondere daraus resultierende Störungsgrundlagen in interkulturellen didaktischen Kontexten untersucht: "Ebenso wie unser Leben von unseren kulturellen Selbstverständlichkeiten bestimmt wird, wird unsere Lerntätigkeit von unseren didaktischen Selbstverständlichkeiten' bestimmt" (Flechsig, 1996, S. 15). Er weist insbesondere 4 Bereiche auf, in denen typische Festlegungen erfolgen können, die dann ihrerseits eine Störungsquelle ergeben können:

- \* "an unserem Lernbegriff, also daran, was wir unter , Lernen' verstehen,
- an unserem **didaktischen Rollenverständnis**, d.h. an unserer Auffassung davon, wer was beim organisierten Lernen zu tun hat,
- an unseren **Lernstrategien**, d.h. daran, wie wir unsere Lerntätigkeiten planen, steuern und kontrollieren sowie
- an den **Ursachenzuschreibungen**, mit denen wir Erfolg oder Misserfolg unserer Lerntätigkeiten begründen."

(Flechsig, 1996, S. 16)

In der hier vorgelegten Arbeit wird nun der Versuch unternommen, eine "moderne" (computerunterstützte) Lernumgebung um ein Element anzureichern, welches in herkömmlichen (lehrergesteuerten) Unterrichtsformen in Klassenformationen gewöhnlich besser berücksichtigt ist. Es geht dort um die laufenden Möglichkeiten der Artikulation von Bezügen kriteriumsorientierter, individueller und sozialer Art in Form von Kommunikationsprozessen des Lehrers oder auch der Mitschüler gegenüber dem einzelnen Lerner. Diese sind vielfältig ausführbar, z.B. als Kommentar ("Peter, du hast dich heute sehr verbessert") oder als Begründung zu einer erteilten Zensur. Merkwürdiger Weise findet man bislang wenig Hinweise auf einen solchen Versuch der Adaption, sei es, dass die bisherige komplexe Rückmeldung absichtsvoll reduziert wurde, sei es, dass deren Bedeutung vergessen wurde. Dass sie technisch nicht realisierbar wäre, kann allerdings nicht gesagt werden.

Diese größere Komplexität von Rückmeldungen galt es in dem hier vorgelegten Versuch (wieder) ins Spiel zu bringen.

### **1.2 Definition der Schlüsselbegriffe**

#### **1.2.1 Computergestütztes Lernen**

Die begrifflichen Varianten zur Kennzeichnung von Lehr-/Lernsituationen, in denen Computer und Computerprogramme eine gewisse Rolle spielen, sind zahlreich und bereits kaum noch übersehbar. Insbesondere ist auch festzustellen, dass eine Gemengelage von englischen und (in Deutschland) deutschen Begriffen oder gar sprachlich gemischten Begriffen entstanden ist. Um nur einige aufzuzählen (vgl. z.B. Danzer, 1994, S. 6f, oder Mansour, 2003, S. 13 ff): Computer Based Training (CBT), Computer Aided Instruction (CAI), Computerunterstütztes Lernen (CUL), Computerunterstützter Unterricht (CUU), Web-Learning, Weblernen, e-Learning, etc. Sie alle betonen natürlich unterschiedliche Nuancen, z.B. den Trainingscharakter oder die Integration in herkömmliche Unterrichtskontexte.

In der vorliegenden Arbeit wird vom "Computerlernprogramm" gesprochen, um das Objekt zu kennzeichnen, nämlich ein Lernprogramm, welches mittels Computer angeboten und bearbeitet wird; die Bezeichnung "Programm" soll den Charakter der vorgesteuerten Planung deutlich werden lassen und auch den ursprünglichen Kontext von "Lesen-Denken-Rechnen" betonen (60er Jahre, Nähe zum Programmierten Unterricht).

Die Situation, in der ein Kind mit diesem Computerlernprogramm "arbeitet", also lernen soll, wird als "computergestütztes Lernen" bezeichnet; "Lernen" soll hierbei abgrenzen von "Unterricht", in dem viele weitere Faktoren eine Rolle spielen können, auf die es hier nicht ankommt.

#### **1.2.1 Lernprogramm**

Der Begriff "Lernprogramm" greift die Vorstellungen eines "Programmierten Unterrichts" auf, hat aber nicht mehr den ursprünglichen rigiden methodischen und lerntheoretischen Hintergrund. In Verbindung mit einem Computer als Darbietungsform für ein Lernprogramm wird im Folgenden vom "Computerlernprogramm" gesprochen.

"Die meisten der in der BRD entwickelten Lernprogramme waren früher als Hilfe bzw. als Unterstützung für den Lehrer im normalen Unterricht gedacht; typisch für die Situation in den 60er und 70er Jahren waren z.B. sog. 'Eingreifprogramme'. Demgegenüber gab es in den USA und im UK mehr Ansprüche und auch Angebote an Programmen, welche entweder in den frühen Formen des computerunterstützten Unterrichts oder auch als Programmierter Unterricht mit Büchern oder Lehrmaschinen einen lehrerunabhängigen Unterricht über längere Zeit hinweg anstreben. Solche Perspektiven wurden in Deutschland zwar diskutiert, es waren aber nur wenige solcher Lernprogramme entwickelt worden" (Mandel und Fischer, 1985, S. 239), u.a. gehörte dazu "Lesen-Denken-Rechnen" (Mansour, 2003, S. 35f).

#### **1.2.3 Rückmeldung**

Als "Rückmeldung" wird im engeren Sinne der konkrete Vorgang und die in ihm vermittelte Information bezeichnet, mittels derer einer Person beim Lernen verdeutlicht wird, welchen Erfolg oder Misserfolg sie beim Lösen einer Aufgabe aufwies. Im weiteren Sinne ist damit das Prinzip angedeutet, dass beim Lernenden Klarheit über den erfolgreichen (richtigen) oder nicht erfolgreichen (falschen) Verlauf des Lernens hergestellt wird. Erfolg und Misserfolg sind nicht binär ausgeprägt, sondern Pole einer Dimension. Im vorliegenden Fall richtet sich die Angabe von Erfolg/Misserfolg auch über die sachliche Bezugsnorm hinaus auf die Bewertung des Lösungsprozesses unter Gesichtspunkten, mit denen das Individuum mit seinem bisherigen Verlauf (individuelle Bezugsnorm) und mit seiner Bezugsgruppe (soziale Bezugsnorm) verglichen wird. Dazu ist es erforderlich, über die einzelne Lernaufgabe hinweg Informationen zu sammeln und zu dokumentieren, die den (bisherigen) Lernverlauf des betreffenden Aufgabenkontextes erfassen. Damit wird die Annahme gemacht, dass der (nicht feststellbare) "innere" Lernprozess durch die jeweilige Lernaufgabe bzw. den Lösungsvorschlag des Lernenden hierzu festgestellt werden kann. Wie noch eingehender zu erörtern sein wird, liegt dem Verwenden von Rückmeldungen die Annahme bzw. Erwartung zu Grunde, dass positive Einflüsse auf den dann weiteren Verlauf des Lernprozesses erfolgen (können).

#### **1.2.4 Textaufgaben**

"Textaufgaben" sind im vorliegenden Falle nicht alle Aufgaben, in denen (mehr oder weniger) Text vorkommt; gemeint ist vielmehr ein Typus von Aufgaben im Mathematikunterricht, in denen Informationen und Aufgabenstellungen genannt sind, die von den Lernenden in einen algebraischen Ausdruck transformiert werden sollen. Die erwartete Lösung ist also unter Anwendung eines Lösungsalgorithmus' zu erbringen. Dadurch, dass die (mathematischen) Textaufgaben in einem Text, der nicht-mathematische Sachverhalte darstellen kann, eingebettet sind, gehört das Leseverständnis bzw. Textverstehen notwendigerweise zum Lösen mathematischer Textaufgaben, es ist sogar als Voraussetzung anzusehen (vgl. Kim, 1993, S. 32).

Die fachdidaktische Literatur weist unterschiedliche Varianten auf, die nach Kröpelin entweder mehr die rechnerische oder mehr die sachlich-inhaltliche Problematik betonen; so insbesondere "eingekleidete" oder "angewandte" Aufgaben, womit mehr die rechnerische Seite angesprochen ist, oder "Sachaufgaben" (Arbeitsgruppe für Unterrichtsforschung, 2. Arbeitsbericht, O.J., S. 175). Die fachdidaktische Literatur hat immer wieder den besonderen Schwierigkeitscharakter dieser Aufgabenart betont; das angesprochene Projekt am Pädagogischen Seminar der Universität Göttingen aus den 60er Jahren war dabei von der Prämisse ausgegangen, dass die erkennbaren Schwierigkeiten vor allem durch falsche oder fehlerhafte Unterrichtsprozesse entstehen, so dass eine verbesserte Form des Lehrens, wie es mit dem Programmierten Unterricht versucht (und nachgewiesen) worden ist, möglich und sinnvoll sei.

#### **1.3 Erwartungen zur vorliegenden Studie**

Die vorliegende Studie versucht, am Beispiel von Textaufgaben in der Mathematik, die Möglichkeiten und Wirkungen einer akkumulierten Form der Rückmeldungen bei Kindern aus 5. und 6. Klassen zu erproben bzw. herauszufinden.

Es wird gehofft, dass durch diese Studie Verfahren der Rückmeldung für computergestützten Unterricht eine größere Rolle spielen und weiter ausdifferenziert werden. Damit soll insbesondere ein Beitrag zur weiteren Entwicklung der Leistungsfähigkeit des Computers als ein wesentliches Element von Lernumgebungen vorgelegt werden. Der Ansatzpunkt ist dabei nicht auf die Darbietung von Informationen oder Lernstoff gerichtet, wie sie sonst vorrangig als neuartiges Element der Gestaltung von Lernumgebungen gesehen wird. Diese ist sicherlich wichtig und nach wie vor untersuchenswert. In unserem Falle war sie aber nur ein notwendiges Ausgangselement, um eine Erweiterung der bislang gebräuchlichen Formen von Rückmeldung zu entwickeln und zu erproben. Insofern ist die Übernahme eines in früherer Form bereits entwickelten Lernprogramms nicht nur zu rechtfertigen, sondern auch symbolhaft (zumal es aus der selben Einrichtung stammt), da dieses der Erwartung entspringt, dass sich Lehr-/Lernmethoden sinnvoll weiter verbessern lassen.

Im Einzelnen geht es bei der vorliegenden Arbeit um die folgenden Fragen:

- 1. **In welcher Form** werden üblicherweise Rückmeldungen bei Computerlernprogrammen gegeben?
- 2. Welche Formen sind typischerweise für **Kinder** verwendet worden bzw. verwendbar?
- 3. In welcher Form kann eine **akkumulierte** Rückmeldung bei einem Computerlernprogramm gegeben werden?
- 4. Sind Auswirkungen auf das **Lernverhalten und die Lernleistung** von Kindern erkennbar?
- 5. Sind in den **Kurvenverläufen** der grafisch dargestellten Rückmeldung Besonderheiten des Lernprozesses erkennbar (z.B. Sprünge)?
- 6. Wie **effektiv** hilft das Computerlernprogramm "Lesen-Denken-Rechnen" den Kindern der fünften und sechsten Klasse beim Lernprozess zum Lösen von Textaufgaben?
- 7. In welcher Beziehung steht die Leistung eines Kindes zu der **Bearbeitungszeit**?

#### **1.4 Vorgehen**

Im Zusammenhang einer eingehenden Betrachtung der Literatur werden im Kapitel 2 der theoretische und historische Hintergrund und Forschungsbefunde zum Thema dieser Arbeit behandelt. Zunächst erfolgt eine Beschreibung der grundlegenden Merkmale von Angeboten zum Computergestützten Lernen und dessen Entwicklungsgeschichte. Dazu kommen Überlegungen und Einblicke in die lern- und entwicklungstheoretischen Implikationen (Abschnitt 2.2), zu den Wirkungen des Computergestützten Lernens für Kinder im Alter von etwa 10 bis 12 Jahren im Hinblick auf relevante Lernermerkmale (Abschnitt 2.3) und zum Stellenwert von Rückmeldungen im Unterricht allgemein sowie im Computergestützten Lernen. Des Weiteren wird ein Überblick über die in diesem Forschungsbereich verwendeten Begrifflichkeiten geben. Das Kapitel schließt mit einer Definition des Begriffs Textaufgabe, wobei auf die Grundlagen des Versuchs mit "Lesen-Denken-Rechnen" aus den 60er Jahren in Buchfassung zurückverwiesen wird.

In Kapitel 3 wird sodann die eigene empirische Untersuchung dargestellt. Die Darstellung der Durchführung der Untersuchung und ihrer Instrumente beginnt in Abschnitt 3.1 mit einer detaillierten Beschreibung des ursprünglichen, buch-basierten, Lehrprogramms und des daraus entwickelten Computerlernprogramms "Lesen-Denken-Rechnen". In den Abschnitten 3.2. bis 3.4 werden Einzelaspekte des Versuches wie die verwendeten Tests (Abschnitt 3.2), die Beobachtungsmethoden während der Arbeit mit dem Lernprogramm (Abschnitt 3.3) und eine Beschreibung der Vorversuche und der Versuchspopulation (Abschnitt 3.4.) gegeben.

Im Anschluss daran werden in Abschnitt 3.5 das Ziel des Hauptversuchs und dessen Durchführung mit dem Computerlernprogramm "Lesen-Denken-Rechnen" dargestellt.

In Kapitel 4 folgen die Ergebnisse und die Interpretationen hierzu. In Abschnitt 4.1. werden die Ergebnisse aus den Logbuchdateien und den Befragungen als quantitative Ergebnisse analysiert. Abschnitt 4.2. ist den Ergebnissen des Hauptversuches gewidmet, gefolgt von einer Überprüfung der Logbuchdaten und dem Abschneiden der Probanden in den Tests. Der Abschnitt 4.3. referiert die qualitativen Ergebnisse aus der Bearbeitung des Computerlernprogramms. ,

In Kapitel 5 folgt eine Diskussion und Zusammenfassung der Ergebnisse, zusammen mit einem Ausblick, der weitere Möglichkeiten aufzeigen soll, wie Rückmeldung verstärkt berücksichtigt werden könnte.

## **2 Ansätze, Entwicklungen und Forschungsbefunde zum Computerunterstützten Lernen für Kinder und Gesichtspunkte der Rückmeldung**

Das folgende Kapitel soll verschiedene Ansätze, Entwicklungen und Forschungsbefunde zum Gegenstand haben, die für die vorliegende Untersuchung von Bedeutung sind. Zum einen geht es dabei um die Entwicklung der Konzepte des Computergestützten Lernens beziehungsweise Lehrens, insbesondere unter dem Gesichtspunkt der Rückmeldung, aber auch um speziellere Aspekte, die die in unserem Versuch benutzte Altersgruppe oder Aufgabenformate betreffen.

Zunächst werden grundlegende Merkmale Computergestützter Lernangebote referiert (2.1.), gefolgt von einem Abschnitt über die weiteren entwicklungstheoretischen Implikationen dieser Untersuchung (2.2.). In Abschnitt 2.3. stehen die Wirkungen des Computergestützten Lernens auf Kinder zwischen 10 und 12 Jahren, dem Alter der Probandengruppe unseres Versuches, im Vordergrund. Die Rückmeldung, das zentrale Thema dieser Arbeit, wird in Abschnitt 2.3. behandelt, wo ein umfangreicher Überblick über relevante Entwicklungen seit den 50er Jahren gegeben wird. Abschnitt 2.4. präsentiert den Stand der Forschung zur Bedeutung von Textaufgeben beim Lernen, wiederum ein Bereich, der für diese Untersuchung direkt relevant ist.

### **2.1 Grundlegende Merkmale von Angeboten zum Computergestützten Lernen für Kinder**

Nach einer Betrachtung der Entwicklungsgeschichte zum CUL unter dem Blickwinkel mediendidaktischer Überlegungen und unter Berücksichtigung der in ihr erkennbar gewordenen Möglichkeiten und Grenzen (2.1.1) sollen verschiedene Beispiele und Erfahrungen aus der Umsetzung von CUL in Praxis, dann auch vor allem solche aus dem Mathematikbereich, näher beleuchtet werden (2.1.2).

#### **2.1.1 Zur Entwicklungsgeschichte des Computerunterstützten Lernens (CUL)**

Die Entwicklung des Computerunterstützten Lernens ist mit der Erforschung des Lernens unter sehr unterschiedlichen wissenschaftstheoretischen Prämissen eng verknüpft, es handelt sich zunächst um den Versuch einer konsequenten Umsetzung lerntheoretischer Annahmen in eine Lehr-/Lernumgebung. Ein wesentlicher Ausgangspunkt war die Theorie vom "bedingten Reflex", die der russische Physiologe *Pawlow* aufgrund seiner Experimente mit Hunden aufstellte. Weiter fand *Thorndike* bei Experimenten mit Katzen eine Reihe von Lerngesetzen. Das Lernen durch Versuch und Irrtum ist mit seinem Namen eng verbunden. Seine Untersuchungen wurden von *Skinner* aufgegriffen. Er hielt sich an die von *Watson* propagierte Auffassung, dass nur experimentell von außen beobachtbare Phänomene Gegenstand der wissenschaftlichen Psychologie sein dürften. *Skinner***s** operantes Konditionieren bildete die Grundlage zunächst für den Programmierten Unterricht und damit später auch für Computerunterstütztes Lernen. *Watsons* Absicht, Introspektion ganz aus der Psychologie zu verbannen, stieß jedoch bei gestaltpsychologisch orientierten Psychologen auf Ablehnung. Für sie beruht Lernen auf Einsicht - wie *Köhler* in seinen Experimenten mit Menschenaffen nachzuweisen bemüht war (vgl. Seidel/Lipsmeier, 1989, S. 19).

Mit Skinner (1968) eng verbunden ist der Begriff des "Programmierten Lernens"; er formulierte sieben wichtige pädagogische Schritte:

"1. Auf jede Antwort muss unmittelbar eine Rückmeldung folgen.

2. Alle Schüler sollten eine Unterrichtseinheit jeweils in ihrem persönlichen Lerntempo bewältigen.

3. Die Lernziele müssen klar und objektiv formuliert werden, damit gezielt Rückmeldungen und Belohnungen gegeben werden können. Skinner verstand darunter beispielsweise eine Liste von Fragen und Antworten.

4. Aufgaben sollten so gestellt sein, dass sie mit hoher Wahrscheinlichkeit richtig gelöst werden. Dadurch werden Frustrationen vermieden und die Anzahl derjenigen Antworten erhöht, die verstärkt werden können.

5. Der Unterrichtsstoff muss in eine Abfolge von Frage- und Antwortkombinationen gebracht werden. Diese "Rahmen' sollten von leichten zu schwierigen Inhalten fortschreiten und den Stoff aus möglichst unterschiedlichen Blickwinkeln angehen.

6. Die Lernenden sollen möglichst aktiv sein und Fragen und Aufgaben auch wirklich bearbeiten.

7. Besonders ausdauerndes und gutes Arbeiten sollte durch eine Reihe von Zusatzbelohnungen bekräftigt werden."

(Hasebrock, 1995a, S. 158 f)

Diese Regeln waren ein Leitfaden für die Entwicklung vieler Lehrprogramme, die zum Teil auch bereits maschinell umgesetzt wurden, in der BRD z.B. mit Probiton<sup>1</sup>, einer aus der Aachener Schule des Programmierten Unterrichts der 60er Jahre (Johannes Zielinski, Walter Schöler) stammenden Lehrmaschine, welche die Zusammenführung von **Pro**(gramm), **Bi**(ld) und **Ton** ermöglichte. Leicht erkennt man in den von *Skinner 1958* formulierten Regeln auch die Grundlage der frühen und vieler heutiger Computer-Lernprogramme. Diese Computerprogramme gehen in ihrer Mehrzahl nicht über Skinners Vorstellungen hinaus. Ihre Lehrkonzepte beruhen im Wesentlichen auf den Vorstellungen Skinners zur operanten Konditionierung von Verhalten (vgl. Hasebrock, 1995a, S. 159).

Nachdem zunächst Programmiertes wie auch Computergestütztes Lernen<sup>2</sup> noch eine aufwendige und vor allem auch teure Angelegenheit gewesen war und im Wesentlichen der Obhut einer Lehrperson bedurfte, schien sich eine Entwicklung anzubahnen, die zu einer Alternative gegenüber Unterricht mit Lehrpersonen hatte führen sollen: die Entwicklung von generischen Lehrprogrammen, d.h. aus sogenannten "Basistexten" erzeugten Lehrprogrammen unter Berücksichtigung verschiedener Parameter<sup>3</sup>. Ein Beispiel dafür wurde von Closhen (1969) vorgestellt und zeigt, dass es hierbei um einfache Variationen von Aufgabenstellungen zu Definitionen im Bereich des Fremdsprachenunterrichts ging. Vermittelt wurden englische Vokabeln und der Gebrauch von Zeitformen, mit einem Gerät, an dem der Schüler eine Kurbel dreht und daraufhin immer neue Texte (Aussagen und Aufgaben) vorgestellt bekommt. Eine Aussage wie "A sum of money you call a ,fund" wird in die Frage "For: sum of money you say, ,?, überführt und lässt die Antwort, fund erwarten; anschlie-

l

<sup>&</sup>lt;sup>1</sup> Siehe unter http://www.schulmuseum.at/vsm/raum7/r7\_e17.htm, Eintrag vom 18.5.2004

<sup>&</sup>quot;Programmierte Instruktion verlangt ein gegenüber der herkömmlichen Unterrichtsvorbereitung des einzelnen Lehrers zuvor im schulischen Bereich unbekanntes Ausmaß an Arbeitsaufwand" (Zifreund 1968, S. 61).

 $3$  In Deutschland z.B. mit ALZUDI, s. Frank/Graf 1967. ALZUDI = algorithmische Zuordnungsdidaktik

ßend wird die Definition umgekehrt überprüft: "A ,fund' is a sum of money. – What is , fund'? – 'sum of money'". Voraussetzung dieser generierten Abfolgen ist die konstante Struktur der Satzbildung, d.h. es können nur solche Basissätze ausgewählt, welche diese Variationen ermöglichen. Es liegt die Feststellung nahe, dass unter diesen Bedingungen eine größere praktische Bedeutung des Anspruches automatisch generierter Lehrprogramme nicht erreicht werden konnte.

Eine andere Entwicklung betraf die Frage, inwieweit mit der neuen Unterrichtstechnologie autotelische Lernumgebungen erzeugt werden konnten. Schon sehr früh ist in diesem Zusammenhang die Vorstellung zu verzeichnen gewesen, dass zum einen die Technologie spezielle Funktionen übernehmen könne, zum anderen komplexe Lernumgebungen zu erwarten resp. zu entwickeln seien, in denen einzelne Komponenten (z.B. Computer, Lernprogramm, Film etc.) durch das Arrangement des Lehrers zur Wirkung kommen könnten. Weltner (1968) beschreibt zwei diesbezügliche Entwicklungen dieser Zeit. Gemeinsam ist beiden, dass die Programme auch Lehrfunktionen übernehmen, sie unterscheiden sich aber dahingehend, wie weit sie traditionelle Lehrmethoden ergänzen oder ersetzen wollen. Eine Strömung entwickelte Lernprogramme, die neben dem Direktunterricht laufen, diesen vorbereiten und Voraussetzungen für ihn schaffen. Programmierter Unterricht und Direktunterricht bilden also eine eng verwobene Einheit. Eine radikalere Strömung schlug vor, den Direktunterricht durch den Programmierten Unterricht zu ersetzen. Auf Grund verschiedener Lerngeschwindigkeiten bei Schülern stellt dies die Organisation des Schulsystems in Jahrgangsklassen in Frage und bei konsequenter Umsetzung den Aufbau des Schulsystems an sich. Weltner schlug damals einen Mittelweg vor, der zwar programmiert ist, aber mit den Strukturen des Schulsystems kompatibel (vgl. Weltner, 1968, S. 145).

Die Ausbildung mit Computerunterstütztem Lernen wurde dargestellt als intensiver und individueller als andere Lernmethoden. Sie kann z.B. deshalb intensiver sein, wenn der Lernende aktiv Aufgaben am Computer lösen muss. Computerunterstütztes Lernen kann individueller als andere Unterrichtsmethoden sein, wenn einzelne Übungen auf den Lernenden zugeschnitten sind und insbesondere dann, wenn unterschiedliche Zeitbedürfnisse (unterschiedlicher Bedarf an aktiver Lernzeit) verschiedener Lerner berücksichtigt werden können. Die Ü-

bungen können durch verschiedene zusätzliche Lernhilfen ergänzt werden. Der Anfang der 80er Jahr entwickelte PC wurde schon bald aufgrund seiner Möglichkeiten der Interaktion und Darstellung sowie der ständigen Lernfortschrittkontrolle als ideales Lernwerkzeug angesehen. In Verbindung mit Disketten zur Speicherung und Verbreitung von Lernprogrammen wurde er ein eigenständiges System, das sich im Verbund mit einem zentralen Rechner auch in einem Netzwerk, z.B. einer Schulklasse oder kleineren Lernergruppe, einsetzen ließ (vgl. Seidel/Lipsmeier, 1989, S. 109f).

Bis etwa 1990 hatte sich diese Form der Nutzung von Computern in Bildungseinrichtungen für Lerner selbst im Grundsatz herausgebildet als Verwendung eines PC in der Arbeit eines Arbeitsplatzes, der mit anderen vernetzt sein konnte oder auch nicht, den zumeist eine, manchmal auch 2 oder gar 3 Personen gemeinschaftlich nutzten. Bis etwa Mitte der 90 Jahre war dann die Komponente "Internet" als Möglichkeit hinzugekommen, die sich sehr rasch in der Nutzung als vielfältige Ressource (aufsuchen von Webseiten, um deren Informationen zu sammeln, zu dokumentieren oder andersweitig zu nutzen) oder als Zugang zu einem spezifischen Speicherort ("server" für das Anbieten von Lernprogrammen u.ä.) ausdifferenzierte.

Die Bezeichnung Gomputerunterstütztes Lernen' hat sich mittlerweile für eine Lernform etabliert, die den Lernprozess mit Hilfe des Mediums Computer unter Verwendung von Lernprogrammen lenkt. Neben dem Terminus Computerunterstütztes Lernen (CUL) existiert eine Vielzahl anderer Begriffe, die ähnliche oder gleiche Sachverhalte beschreiben: "Computer Based Training" (CBT), "Computer Assisted Instruction" (CAI), "Computer Assisted Learning" (CAL), "Computer Based Education" (CBE), Computerunterstützter Unterricht (CUU), Rechnerunterstütztes Lernen (RUL), etc. Im Folgenden soll der Begriff Computerunterstütztes Lernen (CUL) beibehalten werden, da er die Beschreibung des Gegenstands aus einer umfassenderen Perspektive erlaubt und die Sichtweise auf die beim einzelnen Lerner ablaufenden Wissenserwerbsprozesse lenkt<sup>4</sup>. Die Begriffe 'Lernprogramm', 'Lernsoftware', 'Courseware', 'Teachware', 'Unterrichtssoftware' etc. werden in der Literatur uneinheitlich verwendet. Einige Autoren heben feine Differenzen hervor, andere dagegen gebrauchen sie als Syn-

l

<sup>4</sup> Für genauere Definitionen siehe Schampaul (1993, S. 49ff)

onyme (vgl. Schampaul, 1993, S. 49ff). Zusätzlich sind in den vergangenen ca. 10 Jahren Begriffe entstanden, die entweder allein den Zugang zu öffentlichen Zugängen zu Netzen (www) für Lernzwecke nutzen (z.B. "web-based learning") oder über Internet zugängliche besondere Dienste verfügbar machen (z.B. "online learning") oder die Frage offen lassen, ob über Netz oder "offline" gelernt wird ("e-learning") oder aber zu Mischformen zwischen PC- oder netzgestützten Lernphasen und Präsenzphasen führen ("blended learning").

In dieser Arbeit sollen die grundlegenden Begriffe "Computerunterstütztes Lernen" (CUL) und "Computerunterstützter Unterricht" (CUU) sowie "Lernprogramm" verwendet werden, um den Lernprozess, die Unterrichtssituation oder das Material zu betonen. Die Frage, ob das Lernprogramm über das Internet zugänglich ist oder nicht, spielt im Falle der hier vorgelegten Untersuchungen keine nennenswerte Rolle; hier ist nur von Bedeutung gewesen, dass über eine Verbindung im Internet Zugang zu einer Datenbank geregelt werden konnte, was eine fortwährende Aktualisierung der für den Rückmeldungsvergleich erforderlichen Datenbestände ermöglichte. So, wie sich in etwa 45 Jahren der Geschichte des CUL oder auch CUU die Technologie ausdifferenzierte und zu rasanten Veränderungen führte, z. B. im Hinblick auf Geschwindigkeit oder Speicherkapazität, hat sich auch die Vorstellung der Nutzung enorm ausdifferenziert, und spiegelt wiederum lerntheoretische Implikationen wider. Letzteres ist zum besonderst im Zusammenhang mit der Entstehung des Konstruktivismus zu sehen.

Im Verlauf der 90er Jahre setzte sich schließlich der auch heute noch geltende Gesichtspunkt durch, Computer im Kontext von Bildungseinrichtungen als Grundbestandteil einer multimedialen Lernumgebung zu betrachten. Waren Lehrmaschinen der 60er und 70er Jahre noch auf Verkoppelungen von Einzelapparaturen angewiesen, so wurde jetzt der Zugang und das Abspielen verschiedener Medienressourcen über den PC als Zentralrechner mit Monitor möglich, unabhängig davon, ob diese Ressourcen auf dem betreffenden PC selbst gespeichert oder über Vernetzungen verfügbar waren.

Die Beschreibung der Medienmerkmale allein sagt noch wenig über die Art und Weise aus, wie der Computer als didaktisches Medium in Lehr- /Lernzusammenhängen genutzt werden kann. Soll der Computer zur Förderung von Lernen und Wissenserwerb in Unterrichtsprozessen Verwendung finden, bedarf es einer konkreten methodisch-didaktischen Konzeptualisierung, d.h. der zu vermittelnde Inhalt muss aufgearbeitet und in Form von Lernsoftware auf dem Computersystem implementiert werden.

Computergestütztes Lernen konnte sich besonders in den Bereichen der Ausund Weiterbildung etablieren, wo entsprechende Hardware bereits am Arbeitsplatz vorhanden war. Im Gegensatz zu klassischen Seminaren konnten die Mitarbeiter dezentral, vor Ort an ihrem Arbeitsplatz und auch zeitlich flexibel die Lernprogramme durcharbeiten (vgl. Gradl, 1999). Für den Bereich der allgemeinbildenden Schulen in Deutschland muss auf die enorme Bedeutung der Initiative "Schulen ans Netz" verwiesen werden. Durch sie konnte nach 1996 in wenigen Jahren eine Situation geschaffen werden, die dadurch gekennzeichnet ist, dass Computerzugang in allgemeinbildenden Schulen relativ problemlos möglich ist; was die tatsächliche Nutzung angeht, ist aber eine andere Frage. Als Beispiel sei verwiesen auf die Ergebnisse aus einer Bestandsaufnahme vom Mai 2002, die im Auftrag des Bundesministeriums für Bildung und Forschung durchgeführt<sup>5</sup> wurde. Die erste Grafik zeigt die Ausstattung der Schulen mit Computern zu diesem Zeitpunkt (**Abbildung 2.1**), die zweite Grafik zeigt die Anzahl der Schülerinnen und Schüler pro verfügbarem Computer (**Abbildung 2.2**), die dritte Grafik zeigt dann aber die Einsatzzahlen für Grundschulen und Sekundarschulen getrennt hinsichtlich verschiedener Fächer bzw. Fächergruppen, wobei nicht beobachtete Häufigkeiten gezeigt werden konnten, sondern nur die Angaben bzw. Selbsteinschätzungen der in den jeweiligen Schulen Befragten widergespiegelt werden (**Abbildung 2.3 und Abbildung 2.4)**.

Wie aus dem Diagramm ersichtlich, sind im Durchschnitt 92% der bundesdeutschen Schulen mit Computern ausgestattet. Die Zahlen schwanken zwischen 92% für Gymnasien und 84% für Berufsbildende Schulen. Wie in der nächsten Übersicht klar wird, bedeutet dies jedoch nicht, dass die Berufsbildenden Schulen an sich schlecht ausgerüstet sind.

l

 $<sup>5</sup>$  siehe unter http://www.schulen-ans-netz.de/neuemedien/fakten/index.php (Recherche vom 04.06.2004):</sup> BMBF, IT-Ausstattung der allgemein bildenden und berufsbildenden Schulen in Deutschland. Eine Bestandsaufnahme vom Mai 2002, publiziert in 10/2002; im Folgenden als BMBF-Studie 2002 genannt.

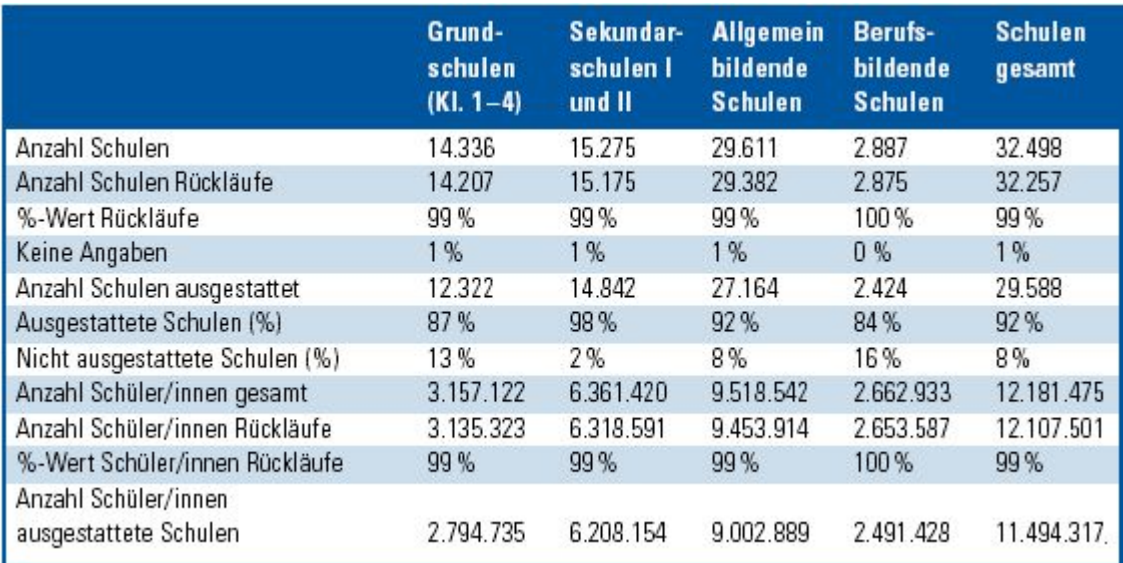

#### **Abbildung 2.1: Ausstattung der Schulen mit Computern im Mai 2002 (Quelle: BMBF-Studie 2002, S. 6)**

Über die Art der Computer lässt sich sagen, dass 41% der Computer an Grundschulen und 61% der Computer an den anderen Schulformen als multimediafähig eingestuft wurden.

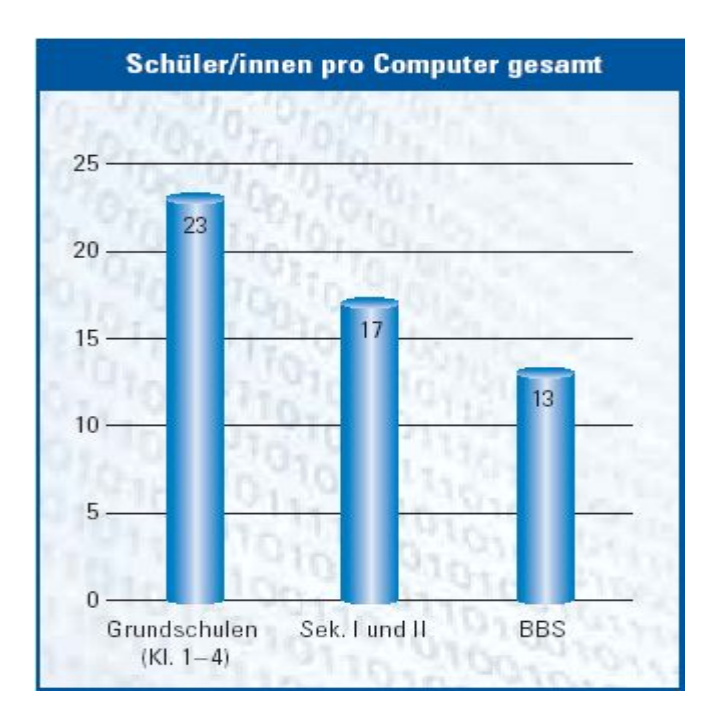

**Abbildung 2. 2: Anzahl der Schülerinnen und Schüler pro verfügbarem Computer (Quelle: BMBF-Studie 2002, S. 10)** 

Aus Abbildung 2.2 wird ersichtlich, dass wie oben angesprochen, der niedrigere Prozentsatz computerbestückter Berufsbildender Schulen keine Rückschlüsse auf den Ausrüstungsstand zulässt. Nicht nur, dass sie die meisten Computer pro Schüler haben, auch im Punkte Vernetzung der Computer liegen sie vor den anderen Schulformen. 91% von ihnen betreiben serverbasierte lokale Netzwerke, im Gegensatz zu 79% der Sekundarschulen. Auch hinsichtlich der Internetanbindung liegen sie vor den anderen Schulformen.

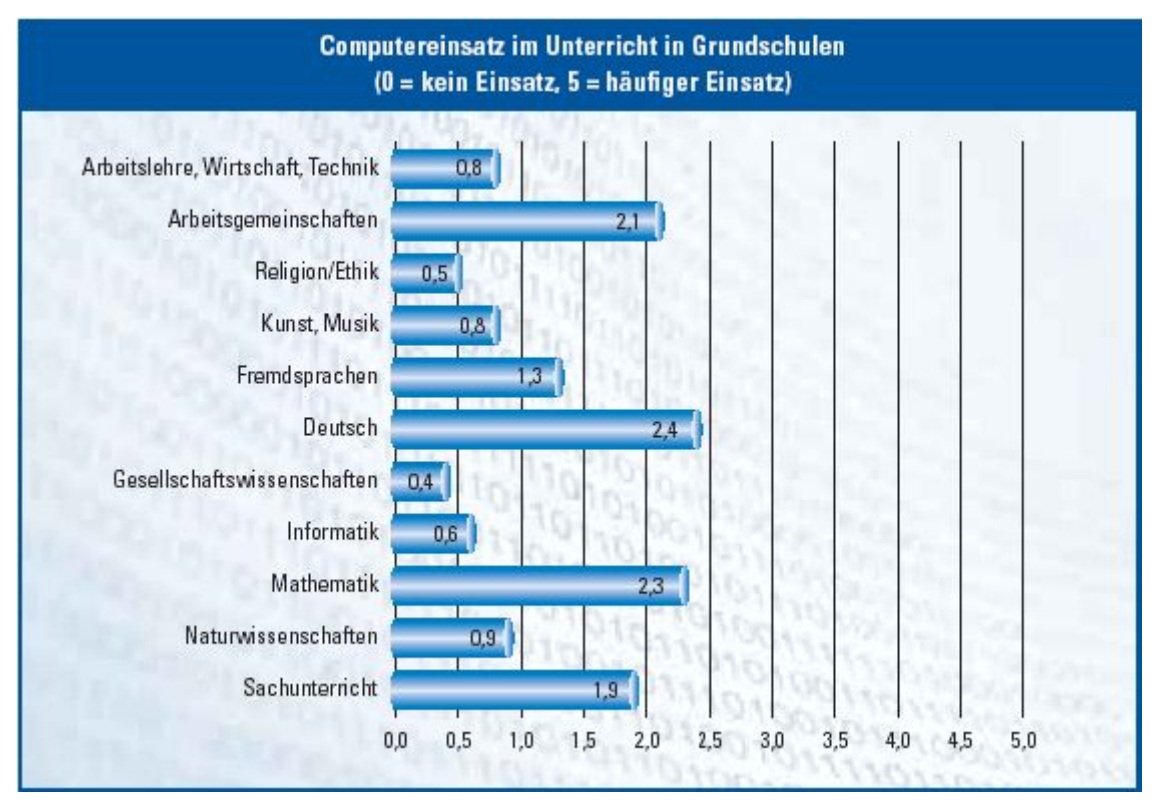

**Abbildung 2.3: Computereinsatz im Unterricht an Grundschulen (Quelle: BMBF-Studie 2002, S. 26)** 

Die Übersichten zur Verwendung von Computern zeigen, dass der Umfang des Computergebrauchs in den allermeisten Fächern marginal ist. Selbst für das Fach Informatik wird nur mäßige Häufigkeit erreicht. Die Zahlen für Berufsbildende Schulen, die hier nicht aufgeführt sind, sind vergleichbar. Selbstverständlich spiegelt sich in der geringen Nutzung auch der niedrige Ausstattungsgrad der Schulen wieder, aber der Fakt, dass Arbeitsgemeinschaften die Computer mit am häufigsten nutzen, könnte auch als Indikator für geringe Bereitschaft der Lehrer gedeutet werden, ihren Fachunterricht auf Computer umzustellen. Zusätzlich sein noch erwähnt, dass 67% der Sekundarschulen und 65% der Berufsbildenden Schulen ihren Schülern ermöglichen, die Computerausrüstung außerhalb des Unterrichts zu nutzen.

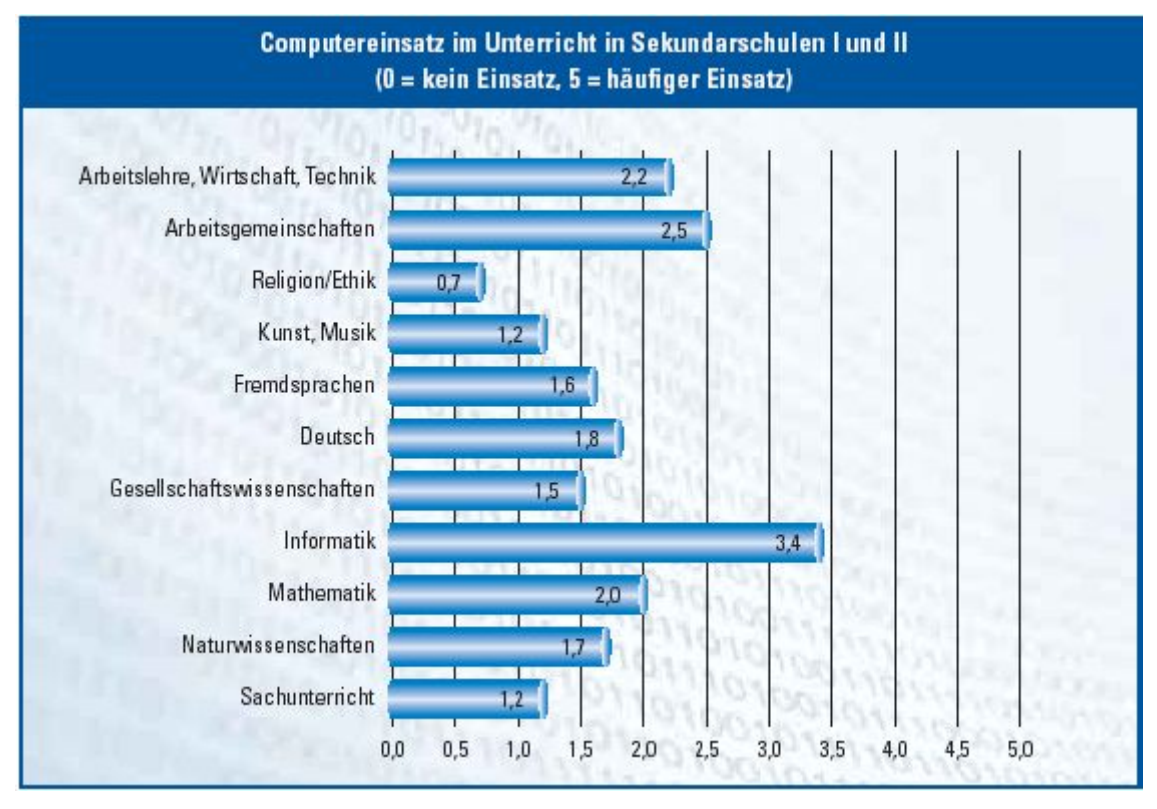

**Abbildung 2.4: Computereinsatz im Unterricht in Sekundarschulen I und II (Quelle: BMBF-Studie 2002, S. 26)** 

Abschließend kann man zur Entwicklung des CUL sagen, dass seit den frühen Vorstufen des buchbasierten programmierten Unterrichts bei Skinner und anderen bis heute zwar einiges passiert ist, aber auch vieles nicht erreicht wurde. In Anbetracht der teilweise radikalen Vorstellungen der 60 Jahre, die eine grundsätzliche Umstrukturierung des Schulwesens vorschlugen, oder zumindest eine tiefgreifende Veränderung des Unterrichts, und eine durchdachte Integration von Unterricht und programmiertem Lernen anstrebten, wirken die heutigen Befunde immer noch ernüchternd. Zwar ist dank der technischen Entwicklung seit den 70er Jahren mit dem PC ein finanzierbares Gerät für den Unterricht entstanden, aber die oben genannten Zahlen zeigen, dass seine Verwendung im Unterricht noch immer eher die Ausnahme als die Regel ist. Speziell hinsichtlich der Einbindung in den allgemeinen Unterrichtsablauf scheinen noch große Defizite zu bestehen. Ähnliches lässt sich über die Verwendung des Internet sagen. Letzteres, so vorhanden, wird zu Unterrichtszwecken kaum eingesetzt.

#### **2.1.2 Ausgewählte Problembereiche bei den Umsetzungen des Computergestützten Lernens**

Zu der Zeit der Überschneidung von Lehrprogrammen in Buchform einerseits und computergestütztem Unterricht andererseits, also im Wesentlichen Mitte der 70er Jahre, war von einigen Autoren noch die Behauptung aufgestellt worden, dass kein grundsätzlicher Unterschied zwischen beiden bestünde (siehe zusammenfassend Fischer 1975, S. 37). Es zeigte sich aber dann wenige Jahre später mit dem Aufkommen der sog. "home computer" (so der Sammelbegriff für die Geräte von Commodore, Atari, Apple u.a.) und dann des PC (als "personal computer"), dass mit der rasch wachsenden Verfügbarkeit eine neue Dimension in dieser Technologie erkennbar war. Es war bald erkennbar, dass Computer zu den alltäglichen Hilfsmitteln gehören und in ihrer Ausstattung und Funktionalität noch enorm gesteigert werden würden. Insofern bekam der computergestützte Unterricht eine neue Qualität und weiterreichende Perspektiven, als nur die einer medialen Darstellung dessen, was auch in Buchform vorgelegt war oder hätte vorgelegt werden können. Der programmierte Unterricht in Buchform war dann auch rasch überholt. Die Frage ist aber, ob diese neuen Möglichkeiten auch zu anderen didaktischen Nutzungen führten, also auch die Lernsoftware eine neue Dimension erreichte oder wenigstens erkennen ließ. Fragen wir dazu zunächst einmal nach den Erwartungen, die sich aus den ersten Nutzungen von Computern ergeben hatten. Wie die folgende Zusammenstellung von Autoren aus dem Anfang der 70er Jahre nach Fischer (1975, S. 38f) zeigt, war vor den Entwicklungen zu Ende der 70er und Anfang der 80er Jahre bereits eine Argumentation mit großen Hoffnungen (und Versprechen) entstanden, dass CUU spezifische und neue Möglichkeiten anböte:

- 1. Vollkommene Adaption an das Schülerverhalten, da frühere Antworten, Zeitverbrauch und persönliche Merkmale des Schülers beachtet werden könnten;
- 2. eine gleichzeitige Unterrichtung sehr vieler Schüler (mehrere tausend über Telephonleitungen gleichzeitig!);
- 3. eine bessere Unterstützung für schwächere Schüler;
- 4. Vermeidung von Kommunikationsschwierigkeiten mit dem Lehrer.

Diese Hoffnungen erfüllten sich nicht, wie unter anderem auch Fischer (1975, S. 37ff) darstellte. Wäre nicht bald darauf der soeben angesprochene Innovationssprung in Richtung auf "home/personal computer" erfolgt, hätte sich nach der Darstellung von Fischer vielleicht nur in einigen Spezialbereichen oder – aufgaben die Geschichte des CUU fortgesetzt, nämlich für "drill and practice", "tutorielle Dialoge", "Simulationen und Spiele" sowie "interaktives Programmieren" durch die Schüler selbst. So jedenfalls lauteten die von Fischer vorgestellten Perspektiven, die 1973 aus den Beiträgen des 2. Symposiums des Bildungstechnologischen Zentrums Wiesbaden (BTZ) erkennbar waren. Der Skeptiker erkennt, dass bereits gescheiterte Hoffnungen und Versprechen durch neue ersetzt wurden, im Falle der "tutoriellen Dialoge" sicherlich noch mit höherem Anspruch.

Es lohnt sich also, Erwartungen und Realisationen genauer zu betrachten. Schon in den frühen Projekten zu Computerunterstütztem Unterricht waren begleitende Fragen gestellt und nähere Untersuchungen angestellt worden, die sich auf die Umsetzung und die sich dabei ergebenden Problembereiche beziehen; wesentliche Fragestellungen waren dabei neben dem grundsätzlichen Vergleich mit lehrergesteuertem Unterricht bereits 1971 im Bericht zum ALCU-Projekt<sup>6</sup> formuliert:

- "Für welche Lehrinhalte und Lernziele eignet sich computerunterstütztes Lernen?
- In welchem zeitlichen Umfang soll computerunterstütztes Lernen eingesetzt werden?
- Mit welchen Unterrichtsformen sollte computerunterstütztes Lernen kombiniert werden?
- Welche Wirkungen hat computerunterstütztes Lernen auf Lehrerverhalten, Schülerverhalten, Unterrichts- und Schulorganisation?"

(Seidel/Lipsmeier, 1989, S. 78)

Des weiteren legten die beiden Autoren in dieser Übersicht aus dem Jahre 1989 auch einen Überblick über Möglichkeiten und Grenzen des CUU vor.

#### *"Möglichkeiten:*

l

- Computer bieten besondere Möglichkeiten zur Reduktion und Transformation von Lehrinhalten

 $6$  ALCU=,,Algorithmieren von Lehrprogrammen für computergesteuerten Unterricht" wurde 1968 an einer Oberschule in Berlin-Wedding gestartet und ergab im Vergleich des Lernerfolgs keine Unterschiede mit Lehrerunterricht, jedoch einen Zeitvorteil von ca. 35 % (vgl. Seidel/Lipsmeier, 1989, S. 78).

- mit Hilfe der Simulation können Begriff und Anschauung von Gegenständen besonders gut vermittelt werden.

*Grenzen:* 

- liegen im Verhaltensbereich,

- in der Vermittlung von Interaktions- und Kommunikationsfähigkeit sowie

- in der Vermittlung sozialer und affektiver Lernziele.

*Folgerungen:* 

- Die Stärke von computerbasiertem Unterricht sind Simulation und Demonstration.

- Computer haben nur unterstützende Funktion.

- Die informationstechnologische Optimierung im Softwarebereich und

- die didaktische Abstimmung der verschiedenen Komponenten müssen weiterentwickelt werden."

(Seidel/Lipsmeier, 1989, S. 115f)

Aus diesen Überlegungen zeigte sich bereits, dass ein besonderer Problembereich in der Art des Nutzungsmodells zu sehen ist; es konnte damit nicht um ein grundsätzliches Gegenüberstellen von Computer- und Lehrerunterricht gehen. Wegen der großen Kosten bei der Anschaffung von Computern war auch nach dem Aufkommen der PCs zunächst der Gedanke eines "personal computer" im Wortsinne (also für jeden Schüler ein eigener PC) nicht zu erwarten gewesen. Einerseits ging es also nach der Tradition der inzwischen weitgehend aufgegebenen Sprachlabors (die dann oftmals als Räumlichkeit frei wurden) um Pool-Räume, d.h. ein Raum an einer Schule, in dem eine Reihe von Computern verfügbar war, so dass Klassen z.B. in 2 bis 3 Gruppen aufgeteilt werden mussten oder sich 2-3 Schüler einen PC teilen mussten (vgl. die Studie von Maag 2000 über Partnerarbeit am PC). Andererseits war damit immer nur ein Spezialunterricht möglich, auf den im Wochenplan hingearbeitet werden musste; es entstand also auch ein (zusätzlicher) Bedarf an flexibel verfügbaren Computern im Klassen- bzw. auch im Fachunterrichtsraum.

Ein Beispiel für diese Ausdifferenzierung des Nutzungsmodells stellt der Versuch von Radigk (1987) an einer Schule für Lernbehinderte dar, der zeigte, dass diese Schüler Neugier und Interesse am Umgang mit dem Computer entwickelten und das Lernen mit ihm nicht als Unterordnung unter eine Maschine empfunden hatten, sondern im Gegenteil als Befreiung vom Gruppenlernen in der Klasse. Diese Untersuchung fand im Rahmen eines Modellversuchs statt, der auch Gesichtspunkte der inneren Differenzierung durch CUU zum Ziel hatte. So berichten Hameyer/Kraft/Waldner (1990, S. 21f), dass in einem dieser
Versuche "Computerecken" aufgebaut und in ihnen ein freies Lernangebot implementiert wurde, welches zusätzlich zum Unterricht mehrere Male pro Woche von jedem Schüler mit einem anderen gemeinsam für etwa 10 oder 15 Minuten genutzt werden konnte. Sie gaben den Schülern also nur ein Angebot dessen, was sie lernen konnten, jedoch keine Spezifizierung über Ablauf oder Geschwindigkeit. Dies sollte den Schülern maximale Freiheit geben, ihrem Lernfortschritt entsprechend zu lernen.

Einen hohen Stellenwert hatte das Problem der Akzeptanz eingenommen, das durch befürwortende oder ablehnende Haltungen der Schüler (und natürlich auch der Lehrer) gekennzeichnet sein konnte. Ein wesentliches Problem war zu diesem Zeitpunkt darin zu sehen, dass beim Umgang mit Computern Berührungsängste auftreten können. Wie weiter oben referiert, wird zwar in der Praxis oft Gegenteiliges beobachtet, es existiert jedoch auch eine umfangreiche Literatur über Computer Anxiety (vgl. Abschnitt 2.2.2.6). Andererseits weist Euler (1993, S. 87) darauf hin, dass auch eine positive Motivation nur anfänglich sein könnte und allein auf dem Neuigkeitseffekt beruht, ohne dabei eine Eigenschaft des didaktischen Konzepts selbst zu reflektieren. Ferner könnten Probleme damit auftreten, dass Lerner eine Bindung zu einer Bezugsperson wie dem Lehrer aufbauen, und ihnen diese beim Lernen an Computer fehlt.

# **2.1.3 Computerunterstützte experimentelle Mathematik**

Eigentlich wäre in diesem Kapitel nun eine Darstellung und Auseinandersetzung mit computerunterstütztem Lernen im Mathematikunterricht angebracht; da aber dieses an späterer Stelle unter dem Blickwinkel der eigenen Versuche zum Textaufgabenunterricht erfolgt, soll hier nur auf eine besondere Ausrichtung des computergestützten Mathematikunterrichts verwiesen werden.

Die Computerunterstützte experimentelle Mathematik (CAEM) $^7$  ist eine Form des entdeckenden Lernens, die speziell funktionales Denken schulen soll. Unter 'funktionalem Denken' werden nun verschiedene Dinge verstanden. Zunächst das Denken mit Funktionen und ihren Eigenschaften und Darstellungen, dann das so genannte kinematische Denken, das zeitliche und räumliche Veränderungen berücksichtigt. Ferner Denken mit zusammenhängenden Tabellen und

l

 $<sup>7</sup>$  Der Begriff geht zurück auf ein Forschungsprojekt an der Universität Klagenfurt, siehe unter</sup> http://www.uni-klu.ac.at/home/fbericht/95/math.pdf. (Recherche vom 09.06.2004).

Mustern in verschiedenen Zusammenhängen. Funktionales Denken zu vermitteln, ist einerseits seit langer Zeit ein Ziel des Mathematikunterrichts und gilt andererseits den Vertretern der Theorie als grundsätzlich notwendige Fähigkeit. Kautschitsch (1999) räumt ein, dass diese Unterrichtsform nicht geeignet ist, schnell Wissen zu vermitteln, sondern dazu dient, kognitive Fähigkeiten zu schulen. Funktionales Denken ist hier geradezu eine Notwendigkeit. Im Physikunterricht wurden mit dieser Methode gute Erfolge erzielt und eine Übertragung auf den Mathematikunterricht sei Erfolg versprechend. Wie in der Physik soll mit Hilfe des Computers nichtdeterministisches Denken, im Sinne von Kautschitsch, stochastisches Denken, geschult werden. Solch ein Unterricht soll jedoch nur einen Teil des Unterrichts abdecken, nicht als globales Unterrichtskonzept angenommen werden.

Ein solcher Unterricht gliedert sich in sechs Schritte. In der ersten Phase des *Handelns* macht man sich mit der Situation vertraut und fragt, welche Größen vorhanden sind und in welcher Beziehung sie zueinander stehen. In der zweiten Phase, dem *Sammeln von Daten*, werden Messungen durchgeführt, mit den Ergebnissen gearbeitet und diese in geeigneten Systemen gesammelt. Dem schließt sich die Phase des *Vermutens* an, in der systematisch Annahmen über die Zusammenhänge zwischen Varianz und Invarianz einzelner Größen gemacht werden. Nun versucht man, diese Vermutungen zu *begründen*, indem man Beweise führt. Darauf basierend kommt man zur *Verallgemeinerung*, indem man versucht, weitere Phänomene nach demselben Muster zu beschreiben und dieses in allgemeineren Zusammenhang zu bringen. Abschließend folgt die Phase der *Spezialisierung*, in der Sonderfälle diskutiert werden. CAEM unterscheidet sich also von üblicher experimenteller Mathematik durch die starke Betonung und Einbindung funktionaler Betrachtungen.

Die spezielle Rolle des Computers ist darin zu sehen, dass er es mit seinen Darstellungskapazitäten früh ermöglicht, den Schüler mit Darstellungen von Funktionen jenseits der bloßen Definition vertraut zu machen. Er ermöglicht es dem Schüler, ohne Aufwand systematische Variation und die Auswirkung verschiedener Größen einer Gleichung am Computer zu entdecken, was eine wichtige heuristische Funktion hat. Betont wird dabei besonders die simultane Darstellung verschiedener Größen (vgl. Winter, 1990, S. 30ff / Kautschitsch, 1999, S. 176f).

# **2.2 Lern- und entwicklungstheoretische Implikationen**

In diesem Abschnitt sollen zunächst Theorien des Lernens dargestellt werden, wobei besonderes Augenmerk auf Theorien des selbstregulierten Lernens, individuelle Lernstile und motivationale Aspekte des Lernens fallen wird. Später (in 2.2.2.) wird der Computer und seine Bedeutung für das Lernen in den Vordergrund rücken. Zunächst unter dem Aspekt der Interaktion mit einem nichtmenschlichen "Lehrer", dann mit Blick auf die Geschichte des Computers als Bildungsmedium sowie spezielle Darstellungsmittel wie Multimedia und Hypertext und Probleme, die beim Umgang mit Computern auftreten.

### **2.2.1 Theorien des Lernens und Lehrens**

Wie Musch (1999) referiert, lassen sich in der historischen Entwicklung zumindest zwei grundlegende Lerntheorien für das Computergestützte Lernen unterscheiden. Die ersten Ansätze zum programmierten Lernen kamen aus dem Behaviorismus, der sich bis in die 60er Jahre als das vorherrschende Paradigma hielt. In behavioristischen Lerntheorien wurde Rückmeldung mit Verstärkung gleich gesetzt. Entsprechend wurde angenommen, dass positive Rückmeldung einen großen Einfluss auf den Lernerfolg hat. Das Lern/Unterrichtskonzept, das daraus abgeleitet wurde und im Fremdsprachenunterricht noch heute Verwendung findet (siehe Frank und Lobin, 1998), sind "Drill and Practice"-Programme und "Patterndrills". Kulhavy (1977) ist einer der bekannteren Kritiker behavioristischer Lernkonzepte. Der größte Mangel behavioristischer Lernprogramme wird seiner Ansicht nach in der Gleichung Verstärkung = Rückmeldung deutlich. Er sah darin eine grundlegende Misskonzeption des Lernens und der damit verbundenen Prozesse (vgl. besonders Kulhavy, 1977, S. 212ff). Zudem mehrten sich empirische Befunde, die eine rein behavioristisch orientierte Lernkonzeption in Frage stellten. So hatte bis zu dem Experiment von Anderson, Kulhavy and Andrès (1971) so das Autorentrio, keine einzige Studie einen Einfluss von Rückmeldung auf Lernerfolg nachweisen können (Anderson, Kulhavy and Andrès, 1971, S. 153), was allein schon erklärungsbedürftig ist. In ihrem Versuch konnten sie jedoch einen signifikanten Effekt von Rückmeldung, zumindest unter bestimmten Bedingungen, zeigen, und, was noch wichtiger ist, sie konnten zeigen, dass Rückmeldung nach einer richtigen Antwort, die behavioristisch als Verstärkung gelten würde, keinen signifikanten Effekt auf den Lernerfolg hat, während verschiedene andere Anordnungen von Rückmeldung, z.B. mit 15s Zeitverzögerung nach falschen Antworten oder auf Nachfrage, einen positiven Effekt auf den Lernerfolg hatten (Anderson, Kulhavy and Andrès, 1971, S. 150-151).

"eine Versuchsgruppe, die ausschließlich nach einer falschen Antwort (negatives) Feedback bekam, deutlich mehr von einer computerbasierten programmierten Unterweisung profitierte als eine Gruppe, die ausschließlich nach einer richtigen Antwort bestätigendes (= verstärkendes) Feedback erhielt. Dieses Ergebnis lieferte einen ersten eindrucksvollen Beleg dafür, daß Feedback nicht in erster Linie durch Verstärkung korrekter Antworten wirksam wird." (Musch 1999, S. 149 f, siehe auch Kulhavy und Wagner, 1993, S. 7-10)

Den Behaviorismus abgelöst haben kognitive Ansätze. Sie betonten den informativen Wert von Rückmeldung und bedienten sich nicht nur begrifflich bei der Kybernetik. Kulhavy (1977) betonte, dass die oben genannten Befunde, besseres Behalten bei Rückmeldung der richtigen Antwort nach Fehlern, auf den informativen Wert der Rückmeldung hinwies und darin der eigentliche Anstoß zur Überprüfung von Wissen und Problemlösungsstrategie liegt. Ferner setzte sich eine Konzeption des Lernens durch, die es nicht als ein in eine Richtung gerichteten Prozess sieht, sondern als einen zyklischen Prozess, der innerhalb einer geschlossenen Rückkopplungsschleife abläuft (vgl. auch Kulhavy und Wagner, 1993, S. 11-12).

In den späten 80er Jahren begann man mit der Entwicklung intelligenter tutorieller Systeme (ITS). Die wesentlichen Bestandteile eines solchen Systems sind: eine Wissensbasis, eine Diagnosekomponente für den gegenwärtigen Wissenszustand des Lernenden, eine Lehr-Planungskomponente und eine Kommunikationsoberfläche, über die der Lerner mit dem Programm kommuniziert. Die Diagnosekomponente ermittelt den Wissensstand des Lerners und vergleicht ihn mit Expertenwissen, um daraus ein gezielte und individuelle Rückmeldung zu erzeugen. Als besonders förderlich wurde dabei die Flexibilität neuer Hard- und Software, sowie die größere Leistung neuer Computer empfunden, die seit den 80er Jahren zur Verfügung stand. Ebenso baute man auf den Dialog zwischen Lerner und Lernprogramm und die Fähigkeit des Computers, Lernstoff und Repräsentation den Bedürfnissen des Lerners anzupassen (vgl. Mandl und Lesgold, 1988, S. v-vi). Es dürfte klar sein, dass ein solches System technisch aufwändig und eine Implementierung nicht nur schwierig, sondern auch teuer ist. Der zu erwartende Erfolg einer solchen Implementierung auf der Basis lerntheoretischer Erkenntnisse macht das Unterfangen dennoch attraktiv.

Ein zweiter Ansatz der sich in den neunziger Jahren entwickelte, ist die instruktionspsychologische Umsetzung konstruktivistischer Konzepte. Die folgenden Annahmen des Kognitivismus wurden dabei übernommen. Wissen wird durch die Interpretation von Erfahrungen vor dem Hintergrund vorhandener Wissensstrukturen konstruiert, und ohne den relevanten Erfahrungshintergrund für den Lerner ist es wenig bedeutsam. Bedeutungen werden in einem kooperativen Prozess zwischen Lerner und Lehrer ausgehandelt und der Lerner nutzt Metakognitive Fähigkeiten, um seinen Lernprozess zu überwachen. Obwohl es innerhalb dieser Strömung eine Reihe von verschiedenen Ausrichtungen gibt (vgl. Gerstenmaier und Mandl, 1995, S. 875-879, 881-882), lassen sich aus diesen Annahmen gewisse Ansprüche an Lernumgebungen ableiten. Da Lernen in Situationen stattfindet, muss eine Lernumgebung authentische Situationen und realistische Probleme bieten, die in verschiedenen Kontexten auftauchen und aus verschiedenen Perspektiven erschließbar sind. Zudem soll Lernen in Gruppen erfolgen, um soziale Interaktion zu gewährleisten. Die Entwicklung solcher Lernumgebungen steht jedoch, laut Gerstenmaier und Mandl (1995) noch am Anfang. Wichtig ist ferner, dass die Bedeutung der Instruktion für den Kernprozess anders verstanden wird als in vielen früheren Ansätzen. Instruktion soll das Lernen nicht steuern, sondern fördern wohin es auch im Einzelfall gehen mag. Das Stichwort heißt hier "entdeckendes Lernen". Rückmeldung wird innerhalb dieser Konzeption als Angebot an den Lernenden verstanden - ob dieses Angebot angenommen wird, bleibt ihm überlassen (vgl. Gerstenmaier und Mandl, 1995, S. 880ff; Musch, 1999, S. 151f).

### *2.2.1.1 Ein Modell Selbstregulierter Lernprozesse*

In einem Selbstregulierten Lernprozess nutzen Lernende existierendes Wissen und Vorstellungen, um eine Interpretation der Aufgebe zu entwickeln. Darauf basierend setzen sie Ziele, die dann mit geeigneten Verfahren verfolgt werden. Die im Bearbeitungsprozess entstehenden Zwischenprodukte werden ständig überprüft, woraus internes Feedback erzeugt wird. Darauf beruhend ändern die Lernenden ihre Interpretationen von Teilen der Aufgabe und ihre Vorgehensweise. Dieser ständige rekursive Informationsfluss ist das Herzstück des Lernprozesses. Wenn externes Feedback angeboten wird, richtet es sich an die Interpretation der Aufgabe oder die verwendeten Methoden (vgl. Butler/Winne, 1995, S. 248).

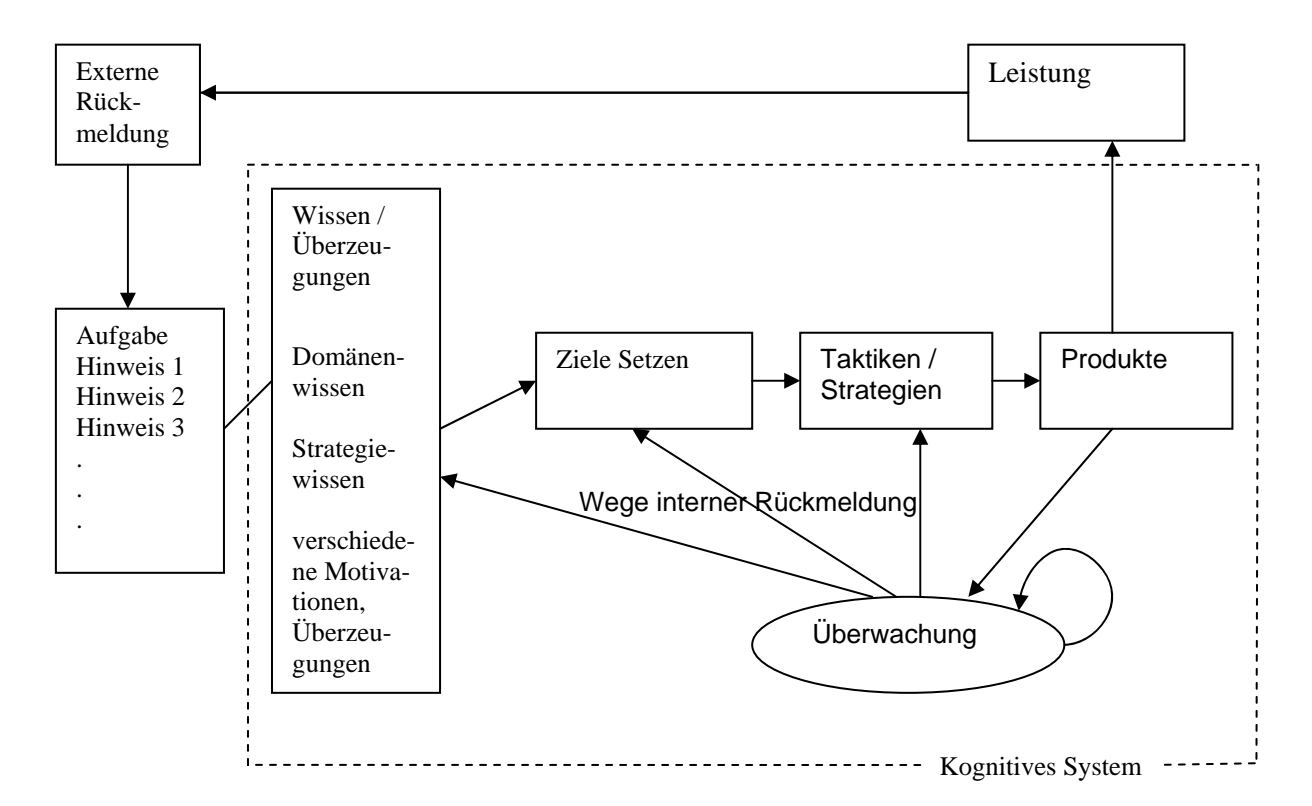

# **Abbildung 2.5: Das Modell des Selbstregulierten Lernprozesses nach Butler/Winne (1995, S. 248)**

# *2.2.1.2 Lernstile und Lernstrategien*

In diesem Abschnitt widmen wir uns dem Unterschied zwischen Lernstil kognitiven Stil und Lernstrategie, der von Riding/Rayner(1998) folgendermaßen beschrieben wurde.

Personen entwickeln Lernstrategien, um sich mit Lernmaterial zu beschäftigen, das zunächst nicht mit ihrem kognitiven Stil kompatibel ist. Strategien können erlernt und modifiziert werden, während kognitiver Stil ein relativ festes, zentrales Merkmal einer Person ist. Lernstile beschreiben individuelle Unterschiede beim Lernprozess und sind deshalb den Lernstrategien verwandt (vgl. Riding/Rayner, 1998, S. 79).

"Individuals develop learning strategies to deal with learning material which is not initially compatible with their cognitive style. Strategies can be learned and modified while style is a relatively fixed core characteristic of an individual. Models of Learning style belonging to the Learning-centred tradition appear to describe individual differences in the Learning process and are therefore related to learning strategies."

Dieser allgemeineren Einführung werden nun detailliertere Konzeptionen folgen. Wir beginnen mit der Diskussion des Lernstils.

Kolbs (1984) Lernstilinventar leitet sich ab von Jungs psychologischen Typen, verbunden mit Piagets Betonung von Assimilation und Akkomodation, von Lewins Aktionsforschungsmodell und von Deweys erfahrungszentriertem "experiential" experimentellem Lernen. Die Zwölf-Punkte-Bestandaufnahme von Kolb zeigt vier Typen von Lernenden: die, die abweichen, die, die integrieren, die, die konvergieren und die, die sich anpassen. Unter dem Lernstil soll die prinzipielle Herangehensweise an Probleme bzw. offene Fragen verstanden werden. Ein aktiver Lernstil kennzeichnet eine explorative Grundhaltung, in der Probleme so aufgenommen und bearbeitet werden, dass eine selbständige Lösung gesucht wird. Eine passive Haltung bezeichnet demgegenüber eine rezeptive Grundhaltung, die eine stärkere äußere Führung and Anleitung zur Strukturierung und Lösung der Probleme erwartet (vgl. Euler/Holz und Zimmer, 1992, S. 87f).

Es ist zu vermuten, dass insbesondere Lerner mit einem passiven Lernstil unter dem Fehlen eines Ansprechpartners leiden. Sie erhalten dann weder eine Ermutigung bzw. einen Antrieb zur Aufnahme des Lernprozesses, noch ist zu erwarten, dass beim CUL auftretende Probleme verfolgt und gelöst werden. Für diese Zielgruppe wäre ein Ansprechpartner wünschenswert, der nicht nur passiv verfügbar ist, sondern der aktiv auf die Lerner zugeht und in diesem Sinne den Lernprozess immer wieder "ankurbelt".

In einer explorativen Studie von Gerwin Maag (2000) wurde dieser Gesichts-

punkt in einer Lernumgebung mit Partnerarbeit am Computer berücksichtigt:

"Die Dimension der Kooperation, deren Geltungsbereich auf die gemeinsame Arbeit an der gestellten Aufgabe eingegrenzt wurde, umfasst die Verhaltensweisen gegenseitige Hilfe, Überprüfung und Korrektur, explizite Lösungsplanung und Motivierung zur Weiterarbeit. Die mit diesen Kategorien erfassten Prozesse können als positive Auswirkungen der Zusammenarbeit mit einem Partner betrachtet werden, und das sowohl in zwischenmenschlicher als auch in fachlichinhaltlicher Hinsicht. Die Schüler setzten sich im Dialog mit dem Partner intensiv mit dem Inhalt der Fragen auseinander, was sich besonders bei schwierigen Fragen hilfreich auf die Motivation und die Lösung der Aufgabe auswirkte. Auch die Vermeidung bzw. die Korrektur von Fehlern durch gegenseitiges Überprüfen und durch Planung der Lösung zeigen den Gewinn der Partnerarbeit in fachlicher Hinsicht. In diesem Zusammenhang ist auch zu nennen, dass sich die Schüler zur Weiterarbeit anheilten, was sich als förderlich für den Arbeitsprozess erwies." (Maag, 2000, S. 80f)

"Im Aspekt der gegenseitigen Hilfe bei der gemeinschaftlichen Lösungssuche zeigt sich auch der Ertrag der Partnerarbeit in sozialer Hinsicht. Die Auseinandersetzung mit dem Partner und seinen Gedanken erforderte dessen Berücksichtigung im eigenen Denken und Handeln, d.h. sie unterstützte auf längere Sicht das Erlernen von Rücksichtnahme auf einen anderen. Diese Berücksichtigung des anderen zeigte sich auch in der Motivierung zur Weiterarbeit. In diesem Verhalten kam zum Ausdruck, dass der Partner in seiner speziellen Situation wahrgenommen und in das eigene Handeln - durch eine auf ihn gerichtete Intervention - einbezogen wurde. Die Beachtung sowohl der Gedanken als auch der Situation des anderen ist ein Zeichen sozialer Kompetenz und ein wesentliches Element des so häufig bemühten Begriffs der Teamfähigkeit." (Maag, 2000, S. 81f)

Ergänzend wäre anzumerken, dass ein vorgesehener Ansprechpartner innerhalb dieser Einsatzvariante durch entsprechende Unterstützungsangebote möglicherweise gezielter auf ein passives Lernverhalten eingehen kann. Ferner kann vermutet werden, dass das Konzept des Lernens am Lernplatz in besonderer Weise Lerner mit einem aktiven Lernstil anspricht, da mit der Inanspruchnahme der Lernangebote in Mindestmaß an Initiative vorausgesetzt wird, die bei diesem Lernertyp vorausgesetzt werden kann **(**vgl. Euler/ Holz und Zimmer, 1992, S. 71f).

Laut Reid **(**2001) ist Lernen ein Prozess, was auch für Lese- und Schreiberwerb sowie für andere Aspekte gilt, weil der Erwerb von Kulturtechniken gewöhnlich eine zentrale Rolle beim Lernen spielt. Es ist daher wichtig, sich auf den Informationsverarbeitungszyklus zu konzentrieren und auf potentielle metakognitive Aspekte sowie auf solche des Lernstils innerhalb dieses Informationsverarbeitungszyklus' Die Stufen des Informationsverarbeitungszyklus' beziehen sich im Wesentlichen auf Input, Kognition und Output. Einige Vorschläge und die Wichtigkeit jeder dieser Stufen werden weiter unten gezeigt. Das ist besonders für dyslexische Kinder wichtig, da sie auf jeder dieser Stufen der Informationsverarbeitung Schwierigkeiten zeigen können (vgl. Reid**,** 2001).

In den Studien zur Lernstrategien gibt es hinsichtlich der Kategorisierungen und inhaltlichen Erläuterungen spezifischer Strategieformen keine nennenswerten Differenzen. So lassen sich die drei Komponenten *Wiederholung*, *Elaboration*  und *Organisation* innerhalb des Teilbereichs kognitiver Lernstrategien einordnen.

*Wiederholungsstrategien:* beruhen darauf, die zu behaltende Information möglichst lange im Arbeitsspeicher zu behalten, aber auch die Übernahme von Informationen in das Langzeitgedächtnis zu unterstützen. Das mehrmalige Lesen schwieriger Textpassagen oder Auswendiglernen von Formeln oder Gedichten sind Beispiele einer Wiederholungsstrategie. Aufgrund der durch diese Strategien unzureichenden Anknüpfung von neuen Informationseinheiten an bestehendes Wissen werden sie auch als Oberflächen- Verarbeitungsstrategien (vgl. Naceur, 2001, S. 43f; Entwistler, 1988) bezeichnet.

Die zweite Untergruppe der kognitiven Strategien bilden so genannte *Elaborationsstrategien,* die durch sinnkonstituierendes Vorgehen ausgezeichnet sind. Elaborationsstrategien dienen dazu, innerhalb neu zu lernender Stoffe Sinnstrukturen herauszuarbeiten (Konstruktion), Lernstoffe mit bereits gespeichertem Wissen möglichst sinnvoll und dicht zu vernetzen (Integration) und die Übertragbarkeit des neu Gelernten auf andere Kontexte zu erproben (Transfer). Diese Strategien unterstützen die Assimilation von Lernmaterial in bestehende kognitive Strukturen (vgl. Friedrich / Mandl, 1992).

*Organisationsstrategien* sind geeignete Lerntätigkeiten, mit denen eine vorliegende Information in eine leichter zu verarbeitende Form transformiert wird. Zu den typischen Formen der Stofforganisation gehören u.a. das Identifizieren wichtiger Fakten und Argumentationslinien, deren Veranschaulichung, das Kennzeichnen wichtiger Textstellen oder auch das Zusammenstellen von Fachausdrücken und Definitionen in eigenen Listen. Elaborations- und Organisations-Strategien erfordern gegenüber Wiederholungsstrategien einen erhöhten kognitiven Aufwand, weshalb sie zu den Tiefenverarbeitungsstrategien zählen (vgl. Entwistle, 1988).

Lern- und Denkstrategien sind ein Bereich, der in den letzten Jahren zunehmend wissenschaftliches Interesse erweckt hat. Dies ist nicht zuletzt darin begründet, dass Lernen nicht mehr unter rein behavioristischer Perspektive gesehen wird, sondern dass eine kognitionspsychologische Betrachtungsweise immer mehr in den Mittelpunkt rückt. Im Wesentlichen sind dies Annahmen, dass das Individuum durch seine mentalen Eigenaktivitäten und die dadurch ausgelösten informationsverarbeitungsprozesse sein Lernen aktiv beeinflussen kann.

Lernstrategien sind also im Zusammenhang mit einer kognitivhandlungstheoretischen Sichtweise zu sehen. Strategien werden als Komponenten der informationsbasierten Handlungssteuerung aufgefasst. Sie sorgen im Prozess des Lernens dafür, dass die Informationen auf effektive Weise aufgenommen, verarbeitet und langfristig gespeichert werden.

Ein weiterer Grund für die Zunahme des Interesses an Lernstrategien ist darin zu sehen, dass der Einsatz und die adäquate Nutzung von kognitiven, metakognitiven, motivationalen und verhaltensbezogenen Strategien als wichtigste Voraussetzung und zentrales Merkmal kompetenten Lernens gesehen wird (vgl. Euler/ Holz und Zimmer, 1992, S.71f).

Nach Biggs (1993) beruht die Forschung zu Lernstrategien auf zwei sehr unterschiedlichen theoretischen Ansätzen. Der größere Teil der einschlägigen Arbeiten bezieht sich auf Modelle der Informations-Verarbeitung und versucht, Lernstrategien in ihrer funktionalen Bedeutung für den Informationsverarbeitungsprozess (IP) zu bestimmen. Eine zweite Gruppe stärker kontextorientierter Arbeiten geht dagegen von einer Phänomenologie des realen Lern- und Studienverhaltens in Institutionen aus. Im Rahmen beider theoretischer Traditionen wurden Instrumente zur Erfassung von Lernstrategien und ihrer motivationalen Einbettung entwickelt (vgl. Naceur, 2001; Wild / Schiefele, 1993).

Daneben kann man noch andere Fragestellungen erkennen. Zum einen sind in diesem Zusammenhang die deskriptiven Analysen zu nennen. Hierbei soll festgestellt werden, welche Bedeutung Lernstrategien für den Lernerfolg haben, und zum anderen, welche Lernstrategien überhaupt während des Lernprozesses unter welchen Bedingungen eingesetzt werden. Hierbei können spezifische gegenüber generalisierten Untersuchungsansätzen unterschieden werden.

Die spezifischen Untersuchungsansätze beschränken sich auf die Beschreibung der Bedeutung und des Einflusses von Lernstrategien in Bezug auf ganz bestimmte Lernsituationen oder einzelne Lernaufgaben. Der Lernerfolg wird anhand von Aufgabenlösungen oder der Veränderung des Wissens in dem untersuchten Themenbereich operationalisiert. Die spezifischen Untersuchungsansätze beleuchten die Frage, unter welchen Bedingungen bzw. Motivationszuständen des Individuums Lernstrategien überhaupt eingesetzt werden, da sich hier die Bedeutung der Motivation im Zusammenhang mit der Anwendung von Lernstrategien deutlich abzeichnet.

Bei den generalisierten Untersuchungsdesigns wird das Hauptaugenmerk auf Lernstrategien im Sinne von gewohnheitsmäßigen Lernstilen gerichtet. Als Lernerfolgskriterium werden z.B. Noten oder Studienerfolg herangezogen. Aus vielen Untersuchungen ist bekannt, dass sich erfolgreiche Lerner von weniger erfolgreichen darin unterschieden, wie häufig und welche Strategien sie während des Lernprozesses einsetzen (vgl. Euler/ Holz / Zimmer, 1992, S.71f und Eiwan, 1998, S. 55f).

Die Kenntnis über die Existenz und Wirksamkeit von bestimmten Lernstrategien allein ist im Lernprozess nur dann von Bedeutung, wenn diese Kenntnis von bestimmten motivationalen Prozessen gestützt wird und das Individuum infolgedessen diese Lernstrategien anwendet (vgl. Euler/ Holz / Zimmer, 1992, S.71f und Eiwan, 1998, S. 55f).

# *2.2.1.3 Kognitive Stile und Lernstile*

Eine weitere Unterscheidung, die in diesem Zusammenhang wichtig ist, ist die zwischen kognitivem Stil und Lernstil. Zusammen bestimmen sie den persönlichen Lernstil, der als das gewohnheitsgemäße Herangehen einer Person an Wissen verstanden werden soll. Den Unterschied zwischen kognitivem Stil und Lernstil beschreiben Riding / Rayner (1998, S. 7) folgendermaßen:

"A person's cognitive style is probably an in-built and automatic way of responding to information and situations. It is probably present at birth or-at any rate is fixed early on in life and is thought to be deeply pervasive, affecting a wide range of individual functioning. A person's cognitive style is a relatively fixed aspect of learning performance and influences a person's general attainment or achievement in learning situations." **(**Riding / Rayner 1998, S. 7)

Liu und Reed (1995, S. 162) sind der Ansicht, dass unterschiedliche kognitive Stile besonders beim Zweitspracherwerb zum Tragen kommen. Zur Bedeutung des kognitiven Stils und unterschiedlicher Stile für verschiedene Zwecke schreiben Riding / Rayner (1998, S. 80f) folgendes.

"The cognitive-centred approach […….] emphasises the consistent and habitual nature of cognitive style in affecting the organisation and representation of information during learning and thinking. Clearly, this has implications for Learning. Where a particular style matches the content and presentation of material to be leamed, then the individual is likely to find the task easier than when there is a mismatch between style and learning design […….] In the case of a mismatch, individuals may be helped by developing Learning strategies for dealing with the material which is not initially compatible with their style. A learning strategy is a set of one or more procedures that an individual acquires to facilitate the performance on a learning task. Strategies will vary depending on the nature of the task. They may be thought of as tools, and just as one job may need a spanner and a screwdriver, another may require a hammer, so different strategies will be developed for different types of tasks. To continue the analogy, just as the tools can be stored on a tool rack and selected as appropriate for future jobs, so a repertoire of strategies can be stored and be used in future learning situations."

(Riding/Rayner, 1998, S. 80f)

Die Annahmen zu Lernstilen sind jedoch im Licht von Untersuchungen wie Avitabile (1998) mit Vorsicht zu betrachten. Diese hat gezeigt, dass kein Zusammenhang zwischen kognitivem Lernstil und Präsentationsmethode besteht. In der Studie wurde Schülern ein Einführungsunterricht zur Informatik einmal als traditioneller Vortrag und einmal mit multimedialer Unterstützung geboten und man hatte Gruppen mit intuitivem und sensorischem Lernstil gebildet. Es zeigte sich kein Unterscheid zwischen den Lernstilen, sondern zwischen den Präsentationsformen. Die Gruppe, die multimedialen Unterricht erhielt, schnitt generell besser ab als die, die traditionell unterrichtet wurde (vgl. Avitabile, 1998).

# *2.2.1.4 Motivationsfragen, Einstellungen*

Der Begriff Motivation und verschiedene mit ihm in Verbindung stehende Konzepte wie Motivierung oder Motiv haben in der Literatur verschiedenste Definitionen erfahren. In diesem Abschnitt wollen wir einige der bekannteren referieren.

Zunächst lassen sich verschiedne Modelle von Motivation unterscheiden, die **Heckhausen** (1989) folgendermaßen klassifiziert.

(1) Das Homöostase-Modell (der Mensch will sein Spannungsgleichgewicht wiederherstellen);

(2) das Anreizmodell (der Mensch will möglichst viel Spannung erleben, wie sie von sinnvoll erfahrenen Zielen vermittelt wird);

(3) das kognitive Modell (der Mensch will Widersprüche in seinen Kognitionen beseitigen);

(4) das humanistische Modell (der Mensch will sich selbst verwirklichen).

Gemein ist allen Modellen, dass Motivation als etwas andauerndes verstanden wird. Dazu kam das Konzept des Motivs. Mit seiner Hilfe sollen individuelle Unterschiede erklärt werden. Auch das Motiv ist unterschiedlich verstanden und interpretiert worden, aber eine gemeinsame Linie ist hier das Motiv als eine zeitlich ausgedehnte Ziel- oder Wertungsdisposition **(**vgl. Naceur, 2001; Heckhausen, 1989 und Schiefele, 1978).

Eine Sonderform der Motivation ist die Erfolgsmotivation, deren Bedeutung in der pädagogischen Psychologie als unumstritten gilt. Das folgende Diagramm stellt seine Position im Zusammenhang der Lernsituation dar.

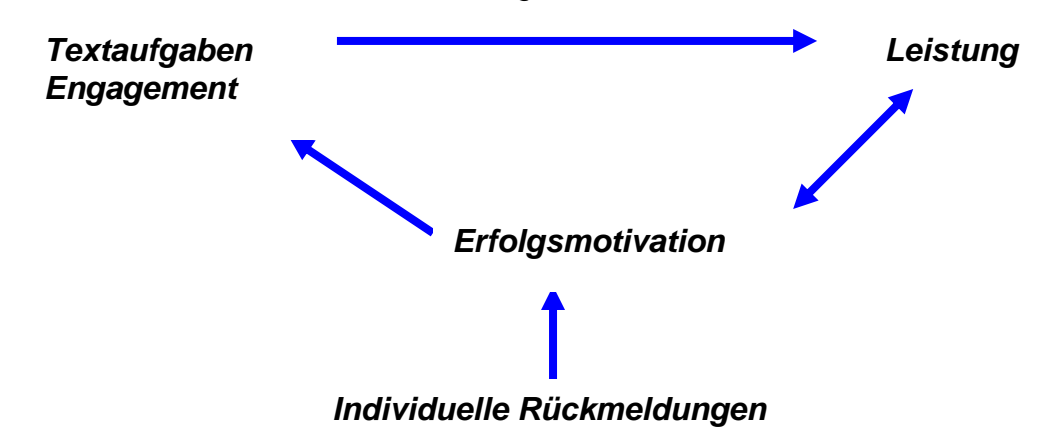

### **Abbildung 2. 6: Die Erfolgsmotivation im Zusammenhang der Lernsituation (Haag / van Kessel, 1998, S. 58f)**

Heckhausen (1980) definierte noch eine weitere Größe im Bereich der Motivation, die Motivierung. Er ist sich klar darüber, dass seine Definition nicht unumstritten ist, hofft aber, dass er mit ihr die meisten Probleme erfasst hat.

1. Motive sind Bedürfnisse, die auf bestimmte inhaltliche Ziele ausgerichtet sind. Motive haben sich im Laufe der individuellen Entwicklung als relativ überdauernde Wertungsdispositionen herausgebildet.

2. Ist ein Motiv aktiviert, so motiviert es immer Handeln, d.h. es gibt dem Handeln ein Ziel und hält es solange aufrecht, bis dieses Ziel erreicht ist oder ein anderes Motiv dominant wird. Die Motivierung des Handelns durch ein bestimmtes Motiv wird als "Motivation' bezeichnet.

3. Motivation ist ein Prozess, der für die Regulation des Handelns, seine Zielgerichtetheit, Intensität und Ausdauer zuständig ist (vgl. Heckhausen 1980).

Zudem wurde zwischen zweckzentrierter Motivation (extrinsische Motivation) und tätigkeitszentrierter Motivation (intrinsische Motivation) unterschieden. Zweckzentriert ist ein Verhalten dann, wenn es ausgeführt wird, um ein erwünschtes Resultat zu erlangen, tätigkeitszentriert dann, wenn das Ausführen der Tätigkeit selbst das Ziel der Tätigkeit ist. Für eine ausführlichere Diskussion und Daten darüber, wie viel Zeit für beide Typen aufgewendet wird, siehe Naceur (2001, S. 4ff).

# **2.2.2 Lernen mit dem Computer**

In diesem Abschnitt wird aufgezeigt, welche Besonderheiten das Lernen mit dem Computer auszeichnen. Hierzu wird zunächst auf die Besonderheiten des Dialogs beim Lernen mit dem Computer eingegangen. Dann folgen Darstellungen zur Geschichte des Computers als Bildungsmedium und zu Problemen, die beim Umgang mit Computern auftreten.

### *2.2.2.1 Lernen im Dialog*

Unter einer Fragestellung zu Lernen im Dialog muss zunächst gefragt werden, was man unter *Lernen* und *Dialog* versteht.

Der Lernbegriff dieser Arbeit folgt eng dem von Gagné (1980) und Fickert (1992). Lernen ist also eine Veränderung von Dispositionen oder Fähigkeiten, die über einen längeren Zeitraum erhalten bleibt. Das Ergebnis des Lernprozesses ist im Verhalten beobachtbar, so dass dieses sich nach einer Lernaktivität verändert. Die Veränderung kann verschieden ausfallen, so kann sie einerseits veränderte Leistungen in einem Bereich betreffen, andererseits aber auch in einer veränderten Verhaltensbereitschaft bestehen. Wichtig ist aber in allen Fällen, dass diese Veränderung über einen gewissen Zeitraum hinweg erhalten bleibt.

Dialog ist nach ihrer Auffassung ein integraler Bestandteil des Lernens, sie beschreiben die Lernsituation an sich als eine besondere Dialogsituation. Der Lehrende hat in dieser Situation die Initiative und lenkt durch sein Fragen den Dialog. Die klassische Pädagogik beschrieb dies mit Hilfe des "Didaktischen Dreiecks" (Abbildung 2.7). Der Lehrer ist dort das Medium, das zwischen Stoff und Lernendem vermittelt. Er segmentiert den Stoff und gibt die Reihenfolge der Vermittlung vor, er überwacht die Lernsituation und gibt Rückmeldungen. Diese Funktion übt in der Computergestützten Lernsituation der Computer aus, der gleichsam eine Verbindung von Stoff und Vermittler ist.

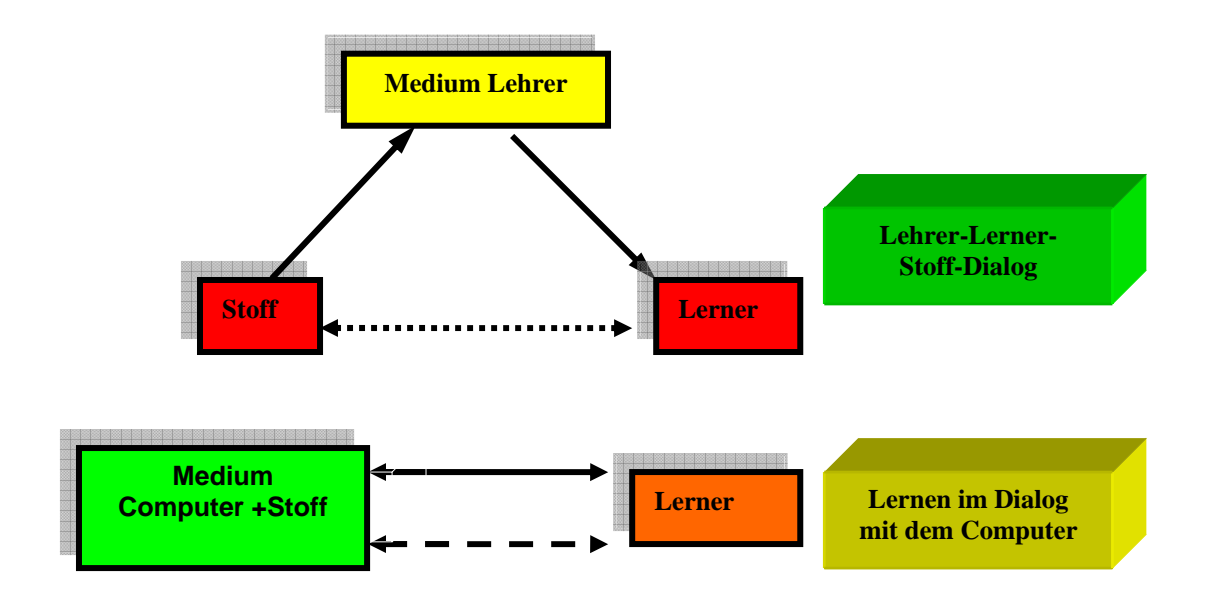

**Abbildung 2. 7: Didaktisches Dreieck** 

Fickert (1992, S. 21ff) gibt eine Reihe von Funktionen an, die der Computer übernehmen kann, um eine Lernsituation zu simulieren.

- Der Computer kann Anweisungen erteilen und deren Ausführung überwachen.
- Er kann Anweisungen entgegennehmen und darauf reagieren.
- Er kann Fragen stellen, Antworten entgegennehmen, diese bewerten und darauf reagieren. Er ermöglicht also interaktives Lernen.
- Er kann die Darbietung des Lehrstoffes, das Lerntempo und den Schwierigkeitsgrad der zugehörigen Erfolgskontrollen auf den jeweiligen Lerner anpassen. Er ermöglicht durch seine Adaptivität also individuelles Lernen.
- Er kann je nach Lernsituation und darzustellendem Inhalt verschiedene Medien zur Visualisierung und Darstellung des Stoffs heranziehen.

Fickert (1992 S. 26ff) beschreibt die besondere Struktur von Lerndialogen folgendermaßen. Es gibt zwei unabhängig voneinander arbeitende Instanzen, A = der Lernende, C = das Lernsystem. Diese können in vierfacher Weise agieren. Einerseits können A und C autonom agieren, im Fall von A kann dies das Nachdenken über eine Frage sein, im Falle von C das Auswerten einer Antwort. Aber sie können auch interagieren, wobei zwei Flussrichtungen möglich sind. Der Addressat kann sich an das Lernsystem wenden, zum Beispiel wenn er eine Frage beantwortet, oder das Lernsystem kann sich an den Lernenden richten, indem es Lernstoff darstellt, Rückmeldung anbietet oder eine Frage stellt. Diese Möglichkeiten sind in Abb. 2.8 dargestellt, die schwarzen Pfeile stellen Interaktion zwischen A und C dar, die Blauen autonome Aktivitäten.

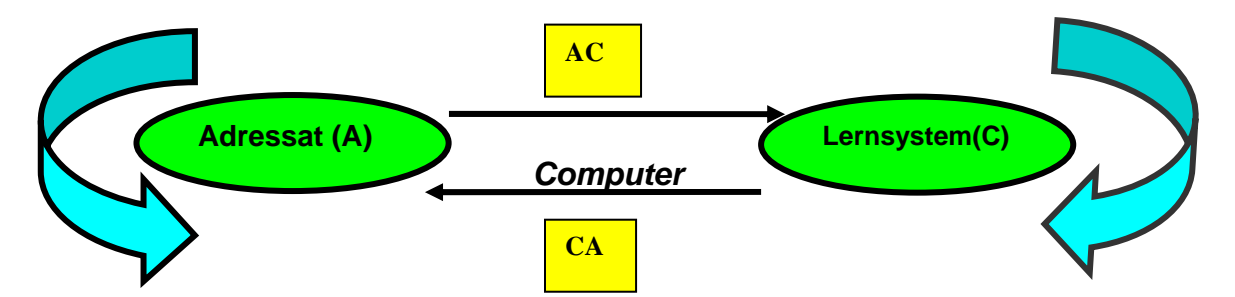

**Abbildung 2. 8: Struktur von Lerndialogen, nach Fickert (1992 S. 26ff)** 

Aus diesem Modell heraus ist es gut möglich, verschiedene Arten von Rückmeldung als Art der Aktion darzustellen. So kann Rückmeldung einmal vom Lehrer, in diesem Fall C, an den Lerner gerichtet sein, dies bezeichnet man als explizite Rückmeldung, sie entspricht einer Interaktion von C zu A. Andererseits kann der Lerner aber auch durch Selbstbeobachtung Rückmeldung erzeugen, was einer autonomen Aktivität von A entspricht. Beide Arten können weiter unterschieden werden nach tätigkeitsnah/intrinsisch und tätigkeitsfern/extrinsisch. Intrinsische Rückmeldung gibt detaillierte Angaben, was falsch oder richtig war, während extrinsische nur globale Bewertungen wie , Gut!' liefert. Diese Situation ist in Abb. 2.9 dargestellt,

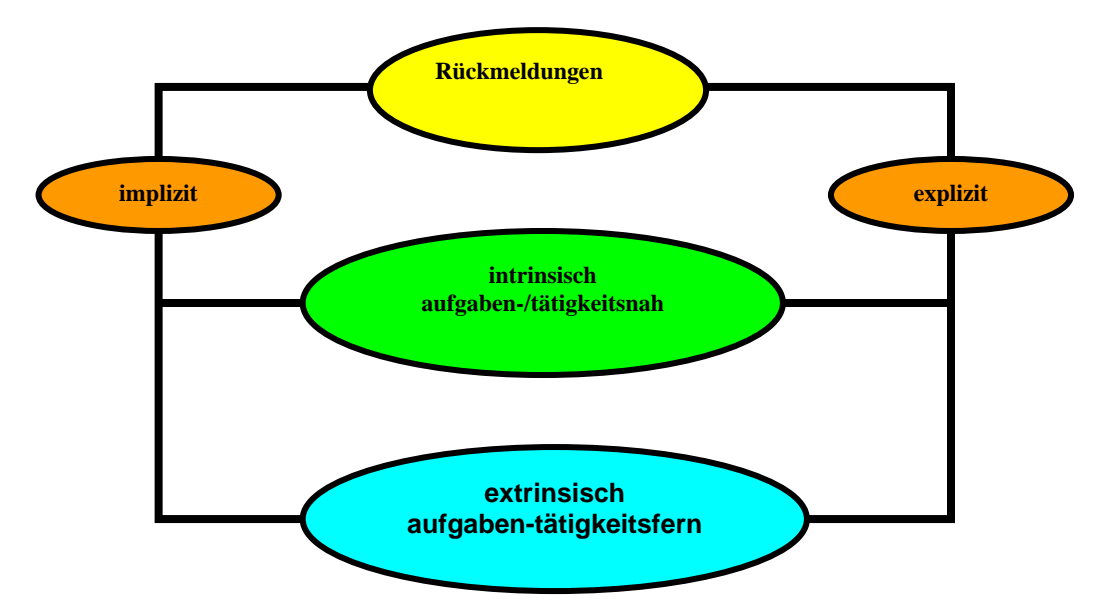

**Abbildung 2. 9: Arten von Rückmeldung** nach Fickert (1992, S. 24).

### *2.2.2.2 Lernen und Multimedia*

Um über das Lernen mit multimedialer Unterstützung zu sprechen, ist es notwendig klarzustellen, was man darunter versteht. Bis jetzt gibt es keine einheitliche Definition, aber üblicherweise nimmt man eine Kombination aus Hard- und Software an, das einerseits Interaktion des Lerners zulässt und andererseits über Möglichkeiten zur Wiedergabe von Ton, Animation oder Video verfügt. Einzelne dieser Möglichkeiten lassen sich speziell für bestimmte Lehrgebiete zuschneiden. Ferner erlaubt die Verwendung verschiedener Medien, ein vielschichtigeres Bild eines Sachverhaltes zu zeichnen und Zusammenhänge zu verdeutlichen. Einige Forscher (z. B. Mayer und Anderson, 1991) gehen sogar davon aus, dass die multimediale Anregung des Lernenden Vorteile bezüglich der Erinnerungsleistung hat.

Nach einer solchen Definition gibt es am Markt eine ganze Reihe von Materialien, die als multimedial gelten können. Über die Effektivität solcher Lehrmittel gibt es bis jetzt nur ungenaue Schätzungen (vgl. Hasebrook, 1995a, S. 180f; Grein 2000, S. 12).

In den nächsten zwei Abschnitten wenden wir uns zunächst der Geschichte des Computers als Bildungsmedium zu, um dann eine spezielle Form der Datenrepräsentation, Hypertext, zu beschreiben, der im Zusammenhang mit Lernsoftware besondere Bedeutung zukommt.

# *2.2.2.3 Der Computer als Bildungsmedium*

Seit den 60er Jahren hat man versucht, Computer als Lernmedium einzusetzen, aber erst die Entwicklungen der letzten 20 Jahre erlauben es, Computer in weiten Bereichen für den Unterricht nutzbar zu machen. Frühe Implementierungen nutzten den Computer als Hilfe zur Präsentation des Stoffes durch den Lehrenden. Dem Lerner kam nur eine passive Rolle zu. Dies änderte sich später und dem Computer kommen heute im Lernprozess vier Rollen zu.

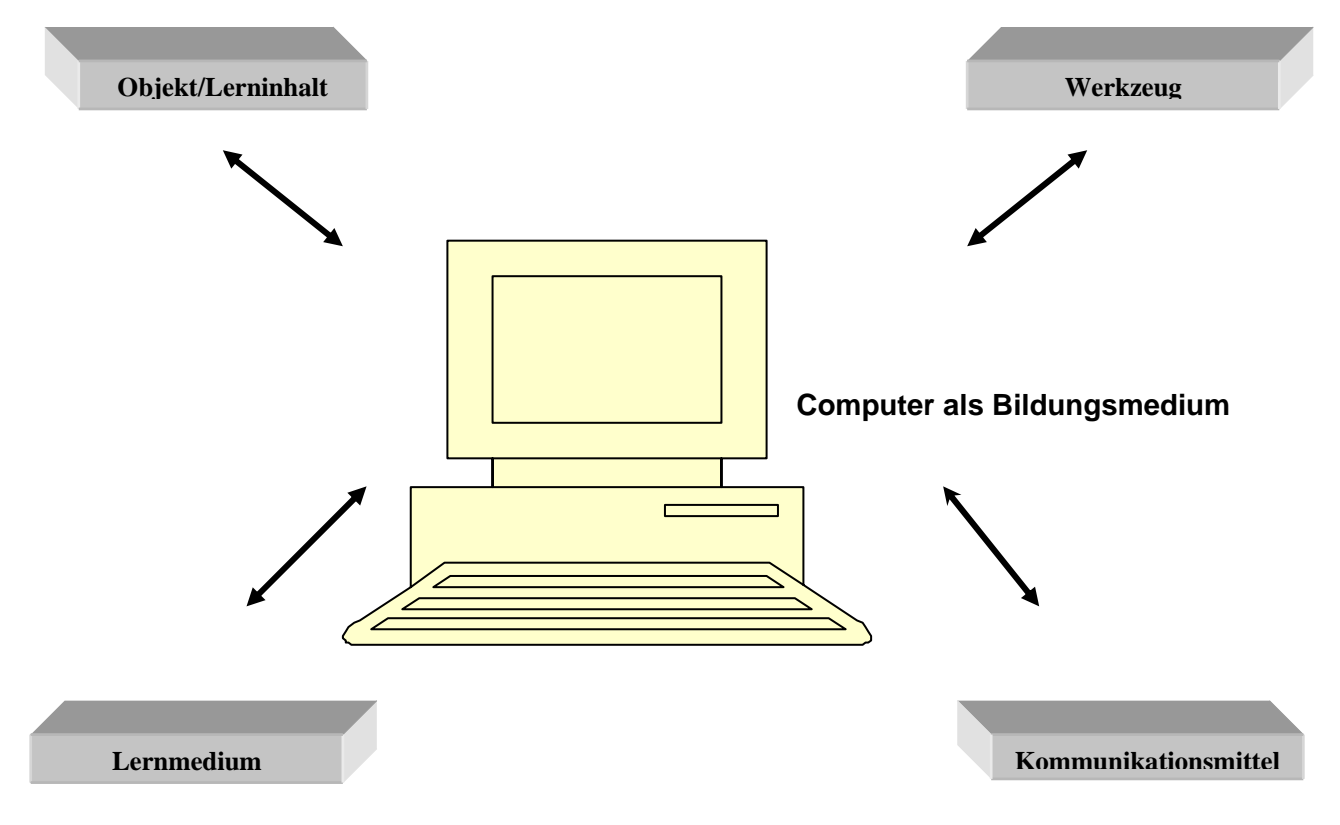

**Abbildung 2. 10: Modell: Der Computer als Bildungsmedium** 

Einerseits ist er selbst Thema des Unterrichts, so wird in der Informatik sein Aufbau und seine Funktionsweise vermittelt. Er ist ein Werkzeug zur Verarbeitung von Information (Textverarbeitung, Tabellenkalkulation usw.), kann aber auch zu Problemlösungen, wie bei Expertensystemen, eingesetzt werden. Er ist ein Kommunikationsmittel, man bedenke die wachsende Bedeutung von Onlinepublikationen für den Wissenschaftsbetrieb, und er hat die Rolle, eines Lernmediums übernommen, die Rolle, die uns in dieser Arbeit interessiert (vgl. Fickert, 1992, S. 16ff).

# *2.2.2.4 Lehrprogramme zu Übungszwecken*

Fischer (1975, S, 40f) beschäftigt sich mit so genannten , Drill and Practice' Programmen und stellt zwar fest, dass sie eine positive Wirkung auf den Lernerfolg haben, dies reicht ihm aber nicht, um sie zu empfehlen. Er bemängelt, dass der Computerdrill neben dem Klassenunterricht geschieht, ohne in ihn integriert zu sein. Er fordert weitere Forschung, die zu einer besseren Einbindung in den Unterricht beiträgt. Im Folgenden sollen eine Reihe solcher Einbindungen dargestellt werden, die diesem Ziel mehr oder weniger nahe kommen. Meistens werden mehrere Methoden gemeinsam verwendet. Unsere Darstellung folgt.

> 1. Drill and Practice: eine Sammlung einfacher Aufgaben, die routiniert gelöst werden sollen. Richtige Lösungen werden oft kommentiert.

> 2. Programmierte Instruktion: analog zur Buchform dieses Instruktionstyps werden Informationen im Block angeboten, immer wieder unterbrochen von Textaufgaben, die den Lernerfolg sicherstellen sollen. Richtige und falsche Antworten werden kommentiert, und es wird Hilfe bzw. weitere Information angeboten.

> 3. "Computer-Managed-Instruction" (CMI): Hier übernimmt der Computer die Steuerung des Lernprozesse, indem er Lernmaterialien und Texte empfiehlt und den Lernen Tests unterzieht. Auf den Ergebnissen dieser Tests beruhend werden neue Materialien empfohlen.

> 4. Selbst-Hilfe-Programme: Dies sind oft Datenbanken mit Aufgaben oder Tests, die mit gewissen Hilfsfunktionen ausgestattet sind. Oft werden sie zu Beginn von Lehrveranstaltungen mit festen Inhalten eingesetzt.

 5. Spiele mit Lernziel: Hier wird der Lernstoff nicht explizit angeboten, sondern in einem Spiel , versteckt'. Solche Spiele können allein oder in Gruppen durchgeführt werden.

 6. Simulation: Auf dem Rechner wird das Modell einer realen oder erdachten Situation implementiert, mit dem der Lerner in Dialog tritt. Dadurch erlernt er das Modell.

 7. Problemlösen: Der Computer wird nun selbst ein Mittel zu Problemlösung. Entweder so, dass Bausteine zur Lösung von Problemen angeboten werden oder dass der Lernende eine Lösung selbst programmiert.

 8. Kontrollierte Datenbank: Ein solches System bietet dem Lernenden eine Umgebung, in der er nicht von Anfang an Zugang zu allen Informationen hat, sondern in der er sich von einfacheren zu komplizierteren Sachverhalten vorarbeiten muss, geleitet von lernstrategischen Überlegungen. Die einzelnen Informationseinheiten sind dabei nicht linear miteinander verbunden, sondern sind mehrdimensional vernetzt.

 9. Informationssysteme: Der Rechner wird hier fast nur als Nachschlagewerk benutzt, wobei es eine Reihe von Systemen gibt, an denen gelernt werden kann. Der Lernende bewegt sich frei im System und folgt eigenen Interessen. Moderne Systeme dieser Art erlauben Bedienung über natürliche Sprache.

Ferner gibt es einen Zusammenhang zwischen verschiedenen Programmstrukturen und dem Grad der Einbindung zumindest des individuellen Lernenden. So wird in der konventionellen CUI jeder Schülerantwort eine feste Reaktion zugeordnet. Dies ähnelt im Prinzip "Drill and Practice-Programmen". Die nächsthöhere Stufe, die "intelligente" CUI (ICUI), ist stärker auf die Bedürfnisse des individuellen Lerners abgestimmt, da es nicht die letzte Antwort nutzt, um das Programm weiterzuführen, sondern generelle Indikatoren des Lernprozesses verfolgt. Die vorläufig modernste Form der Implementierung bilden intelligente tutorielle Systeme (IST). Sie nutzen Techniken der KI-Forschung, um Wissensstände zu diagnostizieren und geeignete Methoden zur Wissensvermittlung auszuwählen (vgl Vilsmeier, 1992, S. 221). Diese Formen stellen im Grunde technische Weiterentwicklungen von Konzepten, die oben in 1. und 2. genannt wurden, dar.

# *2.2.2.5 Hypertext und Hypermedia*

Hypertext ist ein System aus miteinander verbundenen Informationseinheiten. Die Verbindungen zwischen den Einheiten werden *Links* (Verknüpfungen) genannt, sobald in einem solchen Netzwerk auch andere Medien wie Bild und Ton Verwendung finden, spricht man von einer Hypermedia-Anwendung.

Der wichtigste Unterschied zwischen traditionellen tutoriellen Systemen und Hypertext-Lernsystemen ist, dass bei letzteren der Lerner selbst den Ablauf steuert. Dies erlaubt dem Lerner nicht nur, seine Lernstrategie selbst zu wählen, sondern auch Lerninhalte mitzubestimmen. Der Schüler ist nicht auf die Steuerung des Systems angewiesen und kann so Lerninhalte selbst festlegen. Die Befürworter dieser Präsentationsform führen normalerweise vier Hauptvor-

teile an:

- 1. Die inhaltliche Struktur eines Dokuments kann in Hypertext direkt sichtbar gemacht werden.
- 2. Die Benutzer können ihren Interessen folgen und eigene Wege durch das Dokument wählen.
- 3. Hypertextdokumente können verschiedene Medien beinhalten.
- 4. Aus der Verbindung diese verschiedenen Medien ergeben sich neue Präsentationsformen.

Eine der wenigen Untersuchungen, die versucht hat, diese Vorteile zu überprüfen, ist Retterer (1992). Er ließ drei Gruppen von Probanden den selben Text einmal als Papierausdruck, einmal als Textdokument am Computer und einmal als Hypercard-Kartenstapel lesen. Die dritte Gruppe erzielte beim anschließenden Test die besten Resultate (vgl. Hasebrook, 1995a, S. 193ff und Grein, 2000, S. 13f).

### *2.2.2.6 Probleme beim Umgang mit Technik*

Das Problem der Berührungsängste mit technischen Neuerungen ist von alters her bekannt. Im Zusammenhang mit Computern im Unterricht ist das Problem der "*Computer Anxiety" (*zu Deutsch in etwa *Unbehangen beim Umgang mit Computern*) umfassend erörtert worden. Howard/ Murphy/ Thomas (1987) definieren "Computer Anxiety" als "Angst vor bevorstehender Interaktion mit einem Computer, die der tatsächlichen Bedrohung durch den Computer unangemessen ist."<sup>8</sup> Sie tritt bei verschiedenen Personen in unterschiedlichem Maße auf und kann ein bedeutendes Hindernis für ein erfolgreiches Lernen darstellen. Studien haben gezeigt, dass Personen, die an *Computer Anxiety* leiden, in Tests schlechter abschneiden, aber auch, dass das Problem durch geeignete Schulung reduziert werden kann. Marcoulides (1988, S. 151ff) zeigte, dass Hemmungen im Umgang mit Computern oft auf mangelnde Erfahrungen zurückzuführen sind. Er schlägt vor, den Umgang mit Computern an Schulen möglichst früh einzuführen. Ferner wiest er auf einen interessanten Zusammenhang zwischen der Angst vor Mathematik und der Angst vor Computern hin. Er nimmt an, dass dadurch, dass Computer oft im Mathematikunterricht eingesetzt werden, eine Assoziation dieser beiden Bereiche entsteht, und sich Abneigung gegen einen von ihnen auf den anderen überträgt.

Einen Extremfall der Beeinträchtigung des Lernprozesses durch "Computer An*xiety"* beschreiben Reed / Palumbo (1987/1988, S. 91). Sie beschreiben, wie das Erlernen von Programmiersprachen durch "*Computer Anxiety"* gehemmt wird und die Betroffenen dadurch auch in anderen Bereichen schlechter abschneiden.

Studien über den Abbau von "Computer Anxiety" sind zwar gering an der Zahl, aber sie haben gezeigt, dass es sinnvoller ist, am Anfang die Benutzung einfacher Anwendungen zu vermitteln, anstatt detailliertes Wissen über Computer zu vermitteln. Das Ziel solcher Schulungen sollte es sein, die Einstellung gegenüber Computern zu ändern und praktische Fähigkeiten im Umgang mit Computern zu vermitteln und zu üben (vgl. Howard, Murphy/Thomas, 1987, S. 14f).

l

<sup>&</sup>lt;sup>8</sup> "[...]'fear of impending interaction with a computer that is disproportionate to the actual threat *presented by the computer."* Howard, Murphy/Thomas (1987, S. 14f)

Einen Hinweis in diese Richtung liefert auch Enzelberger (2001)<sup>9</sup>. Er berichtet von einem Schnupperkurs, der Schulkindern der 8.-10. Klasse eine Reihe praktischer Experimente vorführte. Dabei wurden keinerlei Berührungsängste beobachtet. Die Veranstalter führten dies darauf zurück, dass nur Mädchen an dem Kurs teilnahmen und so eine lockere Atmosphäre herrschte.

Auf einer abstrakteren Ebene steht "*Computer Anxiety"* in Zusammenhang mit "*Self-efficacy"*. Diese ist definiert als die Einschätzung seiner Fähigkeiten, zu erlernendes Verhalten erfolgreich auszuführen<sup>'10</sup>. Diese wird von folgenden vier Faktoren beeinflusst: frühere Erfolge und Misserfolge, Beobachtung der Erfolge und Misserfolge Anderer, verbale Überzeugungsarbeit, affektive Stimulation. Diese werden individuell gewichtet und kombiniert, um eine Selbsteinschätzung der Fähigkeiten zu erzeugen. Die Programme zur Verminderung von *Computer Anxiety* setzen vor allem bei den Punkten der verbalen Überzeugungsarbeit und dem Vermeiden von Misserfolgen an. Ferner kann der Unterricht zusammen mit Anderen positive Informationen über die Erfolge und Misserfolge Anderer geben (vgl. Murphy, et al, 1989, S. 893f).

Liu / Reed (1995, S. 162) untersuchten "Computer Anxiety" als einen Faktor, der den Erfolg hypermedialen Unterrichts beeinflusst, und ob sie sich im Verlaufe des Unterrichts mit Computern verringert.

# **2.3 Rückmeldungen**

l

In den ersten 3 Abschnitten dieses Kapitels wird es um allgemeine Aspekte von Rückmeldung beim Lernen gehen, während die späteren Teile sich mit spezielleren Fragen von Rückmeldungen beim Lernen am Computer befassen. In 2.3.1. werden zunächst eine Reihe theoretischer Ansätze zur Rückmeldung referiert, in 2.3.2. und 2.3.3. verschiedene Formen und Strukturierungen diskutiert. Ab 2.3.4. geht es um die Umsetzung der theoretischen Konzepte in Computerprogrammen und die verschiedenen Formen von Rückmeldung am Computer.

<sup>9</sup> www. http://www.presse.uni- erlangen.de/Aktuelles/2001/Nachrichten\_2001/Schnupperpraktikum.html 20.08.2003

<sup>&</sup>lt;sup>10</sup> "[...] *an estimation of one's ability to successfully perform target behaviors [...]" Murphy et al,* (1989, S. 893f)

# **2.3.1 Rückmeldungstheorien**

Bereits im ersten Kapitel (Abschnitt 1.2.3.) wurde versucht, Rückmeldung zu definieren. Es sind verschiedene Definitionen für Rückmeldung vorgeschlagen worden, zum Beispiel wurde sie als Information definiert, die dem Lernenden gegeben wird, um die Richtigkeit seiner Handlung zu überprüfen. Diese Informationen können das Verhalten des Lernenden korrigieren. Andere erklären die Rückmeldung als Reaktionen zwischen zwei Ereignissen.

In den folgenden Abschnitten werden Vorschläge aus verschiedenen Paradigmen detaillierter referiert. In den anschließenden Unterabschnitten wird zum einen speziell auf das Selbstregulierte Lernen, zum anderen auf den Zusammenhang von Rückmeldung und Lernstrategien eingegangen.

# *2.3.1.1 Rückmeldungen als Information oder Interaktion*

Obwohl die meisten Wissenschaftler in diesem Forschungsfeld Rückmeldung als eine Art Information verstehen, gibt es auch Konzepte, die Interaktion in den Vordergrund stellen. Als Beispiel dafür soll Ashby (1973) dienen. Im Rest dieses Abschnitts werden wir dann nacheinander eine Reihe von Vorschlägen seit den 60er Jahren darstellen, in denen Rückmeldung als Information verstanden wird.

Ashby (1973) beschreibt den Unterschied zwischen Kontrolle und Interaktion als Einwirkung von Personen aufeinander. Dies wird im Diagramm sichtbar. P, R sind die beteiligten Partner, wenn P auf R wirkt, aber R nicht auf P, heißt das, dass der Partner P den Partner R kontrolliert und das Verhältnis linear ist. In diesem Fall gibt es keine Rückmeldung / Interaktion.

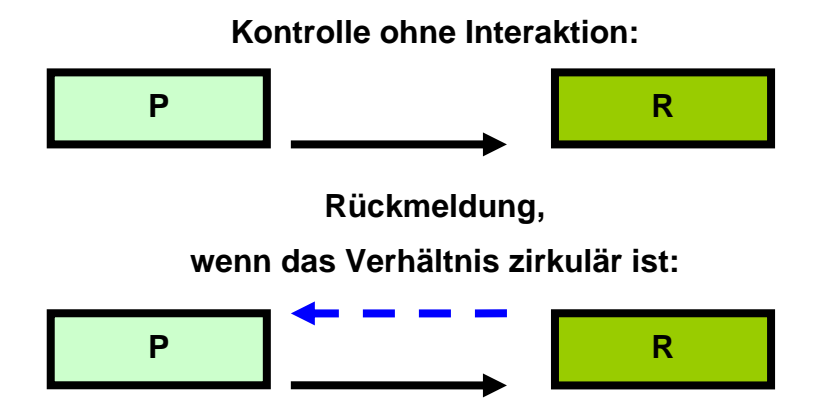

**Abbildung 2.11: Die Rückmeldung bei Ashby (vgl. Ashby, 1973, S.53ff)** 

Erst wenn von beiden Partnern Wirkungen auf den jeweils anderen ausgehen, spricht er von Feedback. In dieser Form erscheint der Ausdruck in der Kybernetik, um Interaktionen zwischen Maschinen zu beschreiben (Ashby, 1971, S.53ff).

Demgegenüber versteht El-Shakh (1967) Rückmeldung als eine Verhaltensbewertung auf Grund von Ergebnissen. Erfolg oder Misserfolg einer Handlung wird beim nächsten Versuch durch Korrektur berücksichtigt. Er nimmt an, dass die Rückmeldung die Hauptrolle unter den Auswahlverfahren beim menschlichen Lernen spielt. Besonders diskutiert er dies im Zusammenhang mit der Falsifikation von Problemlösungsansätzen.

Kulhavy et al. (1976) meinen, Rückmeldung im Lernprozess sei Information, die für jeden Lernenden sein wirkliches Fähigkeitsniveau bestimmt und ihn über die Aufgaben informiert, die er bewältigen konnte oder auch nicht. Dabei wird versucht, seine Schwachpunkte zu behandeln und seine Fehler zu korrigieren, um zukünftiges Abschneiden im Test zu verbessern. Die Autoren zeigen ferner, dass ein direkter Zusammenhang zwischen der Antwortsicherheit, und der Wirkung von Rückmeldung besteht. Bei hoher Antwortsicherheit hat Rückmeldung eine Starke korrektive Wirkung, die an besseren Behaltensleistungen sichtbar wird (vgl. Kulhavy et al., 1976, S. 527).

Ferner soll positives Feedback das Selbstvertrauen stärken und so für allgemein sichereres Handeln sorgen (vgl. Kulhavy et al. 1976, S. 522ff). Kurze Zeit später (Kulhavy, 1977) sprach er sich zudem gegen eine zu starke Ausdifferenzierung des Rückmeldungsbegriffes aus und plädierte für eine eher generische Verwendung des Ausdrucks als Information, die dem Lernenden über die Richtigkeit seiner Antwort gegeben wird. Im Besonderen wendet er sich damit gegen Unterscheidungen wie *Kenntnis der Antwort* (KA), *Knowledge of Response* (KR). *Kenntnis der Richtigen Antwort* (KRA), *Knowledge of the Correct Response* (KCR), *Berichtigende Überprüfung* (BÜ) oder *Correctional Review* (CR), die seiner Ansicht nach eher verwirren als klären (vgl. Kulhavy, 1977, S. 211ff).

Ansätze wie der von Bogart (1980) ordnen Rückmeldung in allgemeinere Typologien von Informationsverarbeitungsprozessen ein und beschreiben ihre verschiedenen Eigenschaften. Rückmeldung hat innerhalb dieser Typologie die Funktion, die Umwelt zu untersuchen, um ein realistischeres Selbstbild zu schaffen und um Vorgehensweisen auf Grund früherer Informationen anzupassen. Demgegenüber stehen Strategien wie *Feedforeward*, die die Umgebung untersuchen, um Veränderungen vorauszusagen und das Verhalten der erwarteten Situation anzupassen, und *Feedwithin*, die interne Prozesse überwachen, Bedürfnisse innerhalb des Systems erkennen und diese organisieren. Eine detaillierte Diskussion der Vorschläge dieser Richtung ist hier jedoch nicht möglich (vgl. Bogart, 1980, S. 237ff).

Witing (1983) vereinfacht die Frage nach der Rückmeldung radikal, indem er sagt, dass das Wissen über die Ergebnisse einer Handlung und Rückmeldung über diese Handlung gleichgesetzt werden können. Sie sind eher verschiedene Betrachtungsweisen derselben Sache als unterschiedliche Dinge.

Eine weitere Definition aus einem anderen Wissenschaftszweig, der Managementtheorie, stammt von Ramaprasad (1983). Er definiert Rückmeldung als das Wissen über den Unterschied zwischen der tatsächlichen Größe und der Referenzgröße eines Systemparameters, das benutzt wird, um diesen Unterschied zu ändern. Im Falle einer Lernsituation sind Lernziele die Referenzgröße, Testergebnisse die tatsächliche Größe und der Lernfortschritt der Systemparameter. Wenn jetzt Wissen über den Unterschied zwischen Testergebnissen und Lernzielen benutzt wird, um Lernresultate zu verbessern, dann ist dies Feedback. Dabei nennt er es ein positives Feedback, wenn dieses Wissen den Unterschied zwischen Referenzgröße und tatsächlicher Größe vergrößert, ein negatives, wenn es den Unterschied verringert. Er nennt weiterhin drei Voraussetzungen für Rückmeldung.

- 1. Verfügbarkeit von Daten über die **Referenzebene** des Systemparameters.
- 2. Verfügbarkeit von Daten über die **tatsächliche Ebene** des Systemparameters.
- 3. Verfügbarkeit eines Mechanismus für das **Vergleichen** der Daten über die Referenzebene mit denen der tatsächlichen Ebene, um Informationen über die Lücke zwischen den beiden zu generieren (Ramaprasad, 1983, S. 6ff, Übersetzung des Autors).

Der wesentliche Unterschied zu anderen Definitionen liegt im hohen Abstraktionsgrad des Vorschlags, was ihn weithin anwendbar macht (vgl. Ramprasad, 1983, S. 10).

Spätere Konzepte wie "Self-Regulated Learning" (SRL), unter anderem Buttler, Winne (1995), führen eine neue Quelle von Rückmeldungsinformation in die Diskussion ein. Traditionell wurde Rückmeldung als Information von außen gesehen, die das Wissen des Lerners korrigieren und erweitern soll. Der Ansatz des selbstregulierten Lernens hebt jedoch hervor, dass der Lerner selbst Feedback erzeugt, um sich einzuschätzen. Im nächsten Abschnitt werden wir die Rückmeldungskonzeption und die Funktionen von Rückmeldung diskutieren.

Aus dem Vorigen ist ersichtlich, dass Anderson und Surber (1975), Kippel (1975), Kulhavy (1977), Seligman und Darley (1977) und Bardwell (1981) die Rückmeldung als Information verstehen, welche der Lernende erhält, die ihn über seine eigene Leistung in Kenntnis setzen soll und unterstützende Funktion hat. Witing (1983) stellt eine Extremform der informationsbasierten Rückmeldungstheorie dar, indem er den unterstützenden Aspekt der Rückmeldung in den Hintergrund stellt und ihre informationstheoretische Natur betont.

Speziellere Definitionen wie Ramaprasad (1983) und Bogart (1980) sind ähnlich gelagert und zur Beschreibung anderer Probleme intendiert. Dennoch zeigen sie die weitreichende Bedeutung des Konzeptes Rückmeldung.

### *2.3.1.2 Selbst-reguliertes Lernen und die Funktionen von Rückmeldung*

Unsere Darstellungen zum selbst-regulierten Lernen basieren auf Winne und Butler (1995). Wie im vorangegangenen Abschnitt schon erwähnt, wird im Rahmen des SRL zwischen interner und externer Rückmeldung unterschieden. Das Umgehen mit dieser Rückmeldung hängt unter anderem davon ab, wie der Lernende den Prozess des Lernens versteht. Bevor er überhaupt kognitive Strategien zur Informationsverarbeitung anwendet, konzeptualisiert der Lerner Rückmeldungen im Zusammenhang seiner Vorstellungen über den Lernprozess. Solche Ansichten beeinflussen einerseits, wie sich der Lerner selbst beobachtet, aber auch die Qualität der intern erzeugten Rückmeldung. Ferner weisen Buttler, Winne (1995, S. 254) darauf hin, dass externe Rückmeldung mehr tut als traditionell angenommen wird. Sie kann die Kalibrierung verbessern, und somit zu einer effektiveren Beschäftigung mit Aufgaben beitragen. Sie weisen dabei besonders auf Ergebnisse von Balzer et al. (1989) hin. Diese diskutieren das Konzept des kognitiven Feedbacks, eine Unterscheidung, die quer zur Unterscheidung zwischen interner und externer Rückmeldung verläuft. Unsere Diskussion dieses äußerst komplexen Themas basiert im Wesentlichen auf Buttler, Winne (1995). Kognitive Rückmeldung zielt darauf ab, die Kalibrierung, also die vom Lerner wahrgenommene Verbindung zwischen Hinweisen in Aufgaben und seinem Vorgehen zu verbessern. Dabei werden drei Arten unterschieden.

*"Task Validity Feedback"*: betrifft die Einschätzung eines externen Beobachters über die Ausnutzung gegebener Hinweise, zum Beispiel, wenn ein Lehrer den Schülern sagt, dass das Lesen eines einführenden Abschnittes ihnen helfen würde.

*"Cognitive Validity Feedback"*: betrifft die Wahrnehmung des Lernenden über den Zusammenhang zwischen Hinweisen und Erfolg bei einer Aufgabe.

*"Functional Validity Feedback"*: betrifft den Zusammenhang zwischen der Erfolgseinschätzung des Lerners und seinem tatsächlichen Erfolg.

Über die Bedeutung der einzelnen Unterarten von Rückmeldung geben sie an, dass die Forschungslage zwar unübersichtlich ist, aber kognitive Rückmeldung generell wirksamer sein soll als Information über Ergebnisse allein. Ferner scheint *Task Validity Feedback* hilfreicher zu sein als *Cognitive Validity Feedback*, was Balzer et al. (1989) damit erklären, dass letzteres generell nicht sehr nützlich ist. Eine solche Konzeption von Rückmeldung ist neu, aber nicht in Widerspruch zu den gängigen Theorien.

Rückmeldungen können verschiedenen Funktionen dienen, sollten aber allgemein den speziellen Problemen des Lernenden angemessen sein. Dabei stellen Winne und Butler zwei Hauptgruppen von Funktionen dar: Informationen über das Wissensgebiet und Informationen über Taktiken und Strategien zur Informationsverarbeitung.

Um Wissen und Annahmen des Lernenden zu verändern, stützen sie sich auf die Beobachtungen von Meyer (1986) und Chinn und Brewer (1993) zu den üblichen Fehlern von Lernenden. Diese klassifizieren fünf Hauptfehlerursachen:

- (1) Mangel an Information;
- (2) Unvermögen, Information auszudrücken;
- (3) Verwirrung, Unvermögen, zwischen Konzepten zu unterscheiden;
- (4) Regelanwendungsfehler;
- (5) Interferenz zwischen vorgefertigten Strategien des Lerners und wissenschaftlichem Vorgehen in einem Gebiet.

Im Falle solcher Fehler kann Rückmeldung jeweils verschiedene Funktionen haben. Sie kann bestätigen (wenn das Verständnis des Lerners lernzieladäquat ist), sie kann Information hinzufügen (wenn dem Lerner solche fehlt), sie kann Information ersetzen oder überschreiben (wenn Teile des Wissens nicht korrekt oder angemessen sind), sie kann die Information ausdifferenzieren ("tune") und sie kann vollständige Neukonstruktion verlangen (wenn falsche Theorien bzw. Schemata die Grundlage einer Information bilden).

Feedback, das darauf abzielt, kognitive Strategien zu vermitteln, ist ganz ähnlich aufgebaut, da auch diese Strategien Wissensstrukturen sind. Auch sie können bestätigt, verfeinert oder überschrieben werden (vgl. Butler und Winne, 1995, S. 264ff).

Einige in diesem Zusammenhang interessante Beobachtungen finden sich bei Fischer (1975). Er untersucht den Zusammenhang der Fähigkeit zur Selbsteinschätzung mit anderen Intelligenzleistungen. Einschränkend muss man sagen, dass sich seine Untersuchung auf den Sportunterricht konzentriert, aber auch dort finden kognitive Lernprozesse statt. Er beschreibt einen positiven Zusammenhang zwischen der Fähigkeit zur Selbsteinschätzung eines Bewegungsablaufs und der allgemeinen Intelligenz, sowie zwischen allgemeiner Intelligenz und der Fähigkeit zur Fehleranalyse (vgl. Fischer, 1975, S.162-163). In die Sprache des selbst-regulierten Lernens übersetzt heißt das, dass intelligente Schüler bessere Fähigkeiten im Monitoringbereich haben und dadurch, so ist zumindest anzunehmen, auch bessere Rückmeldungen erzeugen. Die ohnehin vorhandenen Leistungsunterschiede zwischen Lernern werden also durch unterschiedliche Fähigkeiten, interne Rückmeldung zu erzeugen, weiter vergrößert.

#### *2.3.1.3 Rückmeldung und Lernstrategien*

Unter dieser Überschrift muss zunächst zwischen zwei Konzeptionen von Lernstrategien unterschieden werden. Einerseits gibt es so genannte kognitive Lernstrategien, die Dispositionen von Individuen hinsichtlich der Repräsentation von Wissen unterscheiden. Andererseits gibt es Strategien, die unter Testbedingungen beobachtet wurden und welche die praktische Herangehensweise von Lernenden beschreiben. Letztere sind Thema dieses Abschnitts. Van der Linden (1993) beobachteten in ihrem Experiment vier Strategien, die mit verschiedenen Lernzielen in Zusammenhang gebracht werden können. Die *erste*  Strategie bestand darin, ein Problem so lange zu lösen zu versuchen, bis man die richtige Lösung hatte. Nach jedem falschen Versuch wurde Rückmeldung gegeben, bevor ein erneuter Versuch gestartet werden konnte. Bei vielen, jedoch nicht bei allen Testpersonen tauchte diese Strategie gelegentlich auf. Die *zweite* Strategie wurde *Drill*-Strategie genannt, weil sie an alte *Pattern-Drill-*Programme erinnert. Die Lernenden lösen eine Aufgabe einmal, erfragten bei Fehlern die richtige Antwort und machen mit der nächsten Aufgabe weiter. Es schien kein Interesse an der detaillierten Rückmeldung zu bestehen, die geboten wurde. Diese Strategie wurde sehr oft beobachtet, auch die Lerner, die meist der ersten Strategie folgten, nutzten sie gelegentlich. Van der Linden spekulierte, dass Lerner diese Strategie für besonders effektiv hielten, da viel Material in kurzer Zeit bearbeitet werden kann. Andererseits setzten sich die Lerner unter diesen Bedingungen weniger intensiv mit den Problemen auseinander, so dass der Gesamtlerneffekt niedriger ist, so van der Linden. Die *dritte* Strategie ist im Grunde eine weitere Vereinfachung der Zweiten. Hier wird die Aufgabe einmal gelöst und die Lerner gehen direkt zur nächsten Aufgabe über, unabhängig davon, ob die Lösung richtig oder falsch war, und ohne die richtige Lösung zu erfragen. Van der Linden nimmt an, dass dies eine Form von Testverhalten ist und die Testpersonen nur wissen wollten, wie viel sie beim ersten Versuch richtig machen. Die *letzte* Strategie kann kaum mehr als Lösungsstrategie gelten, da die Testpersonen die Aufgaben zwar durchsahen, aber nicht versuchten sie zu lösen. Einige gingen nach dem Durchsehen zurück zum Anfang und begannen, die Fragen tatsächlich zu beantworten, andere gingen über zu anderen Aufgaben. Die erste Strategie kann als Versuch gedeutet werden, einen Überblick zu gewinnen, die letztere gibt Rätsel auf (vgl. Van der Linden, 1993 S. 63f).

### **2.3.2 Verschiedene Formen von Rückmeldungen**

In diesem Abschnitt werden wir zunächst auf verschiedene Unterscheidungen der relevanten Dimensionen von Rückmeldung eingehen, die in den letzten knappen 40 Jahren vorgeschlagen wurden. In den Unterabschnitten werden wir dann spezieller auf die motivationale Ebene von Rückmeldung eingehen und kurz zum Konzept der Selbstwirksamkeit Stellung beziehen.

Im Verlauf der Entwicklung der Forschung zum Thema Rückmeldung sind von verschiedenen Seiten innerhalb der letzten 35 Jahre verschiedene Arten von Rückmeldung klassifiziert worden. Diese Unterscheidungen laufen teilweise quer zu den weiter oben diskutierten Fragen des Zusammenhangs zwischen Information und Rückmeldung und ihren verschiedenen Quellen, gleichzeitig gibt es jedoch eine Reichen von Überschneidungen, wie zum Beispiel die Frage nach dem Zeitpunkt von Rückmeldung. Einige Vorschläge, wie z.B. bei Holding (1970), stellen auch Versuche dar, die Zusammenhänge zwischen diesen Arten zu systematisieren, andere sind eher praktisch angelegt und zielen auf die Umsetzung solcher Systematisierungen im Unterricht ab.

Holding (1970) präsentierte eine Art Typologie, die versucht die verschiedenen Instanzen von Rückmeldung in einen funktionalen Zusammenhang zu setzen. Ähnlich einem Prozessschema beginnt er beim Wissen über die Ergebnisse einer Handlung und diskutiert, welche Verzweigungen von dort an möglich sind.

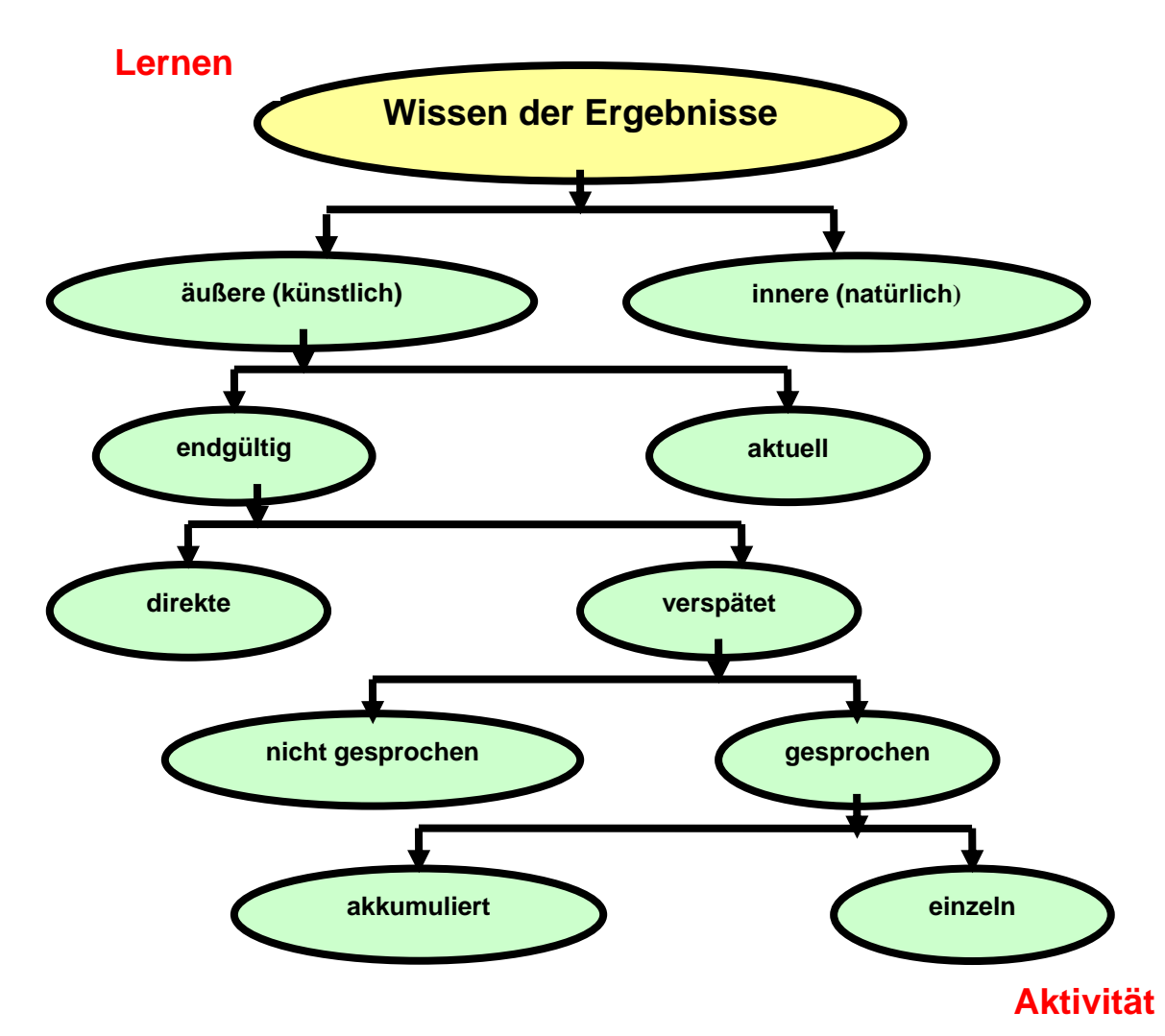

**Abbildung 2.12: Die Rückmeldung bei Holding (**S. 24ff)

Aus Abbildung 2.12 wird ersichtlich, dass Kenntnis der Ergebnisse natürlich oder künstlich sein kann. Natürlich ist es, wenn das Resultat dem Handelnden selbst zugänglich ist, ähnlich dem Konzept der internen Rückmeldung. Die künstliche Form ist ein Informationszusatz von außen, wie zum Beispiel ein Signal beim Lernen am Computer. Ergebnisse können aktuell oder endgültig sein, das heißt noch während der Handlung erfolgen, über die Rückmeldung gegeben wird, oder ihr folgen. Endgültige Rückmeldung kann entweder direkt nach der Handlung erfolgen oder verspätet, in beiden Fällen kann sie verschiedene Präsentationsformen annehmen, wie gesprochen oder geschrieben. Ferner kann die Rückmeldung einzelne Abschnitte der Handlung betreffen oder über die Einzelinstanzen generalisieren und eine kumulative Bewertung geben. Der Vorschlag von Porden (1982) geht mehr auf die Art der Information ein, die dem Lernenden zur Verfügung gestellt wird. Zunächst muss das Wissen der

Ergebnisse entstehen, das kann dadurch geschehen, dass der Lehrer die Aufgaben korrigiert oder der Schüler dies, eventuell mit Unterstützung des Lehrers, selbst tut. Dann können die falschen Antworten einfach durch die neuen ersetzt werden, der Schüler kann aufgefordert werden, die Abläufe, welche zu falschen Ergebnissen geführt haben, zu wiederholen und zu korrigieren oder er erhält konkrete Analysen zu seinen Fehlern und berichtigt diese.

Die Diskussion von Sayre (1976, S.48ff) folgt der Trennung von interner und externer Rückmeldung, er nennt sie innere und äußere Rückmeldung. Seine Beschreibung ist allerdings nicht auf schulische Lernprozesse beschränkt, sondern beschreibt auch das Verhalten von Organismen im Allgemeinen.

Innere Rückmeldung wird auch materielle Rückmeldung genannt, da sie von der Person selbst erzeugt wird und zur Kontrolle beiträgt. Im biologischen Sinne kommt sie durch die Wahrnehmung der physischen Aktivität der Muskel und Nerven zustande (vgl. Sayre, 1976, S. 48ff).

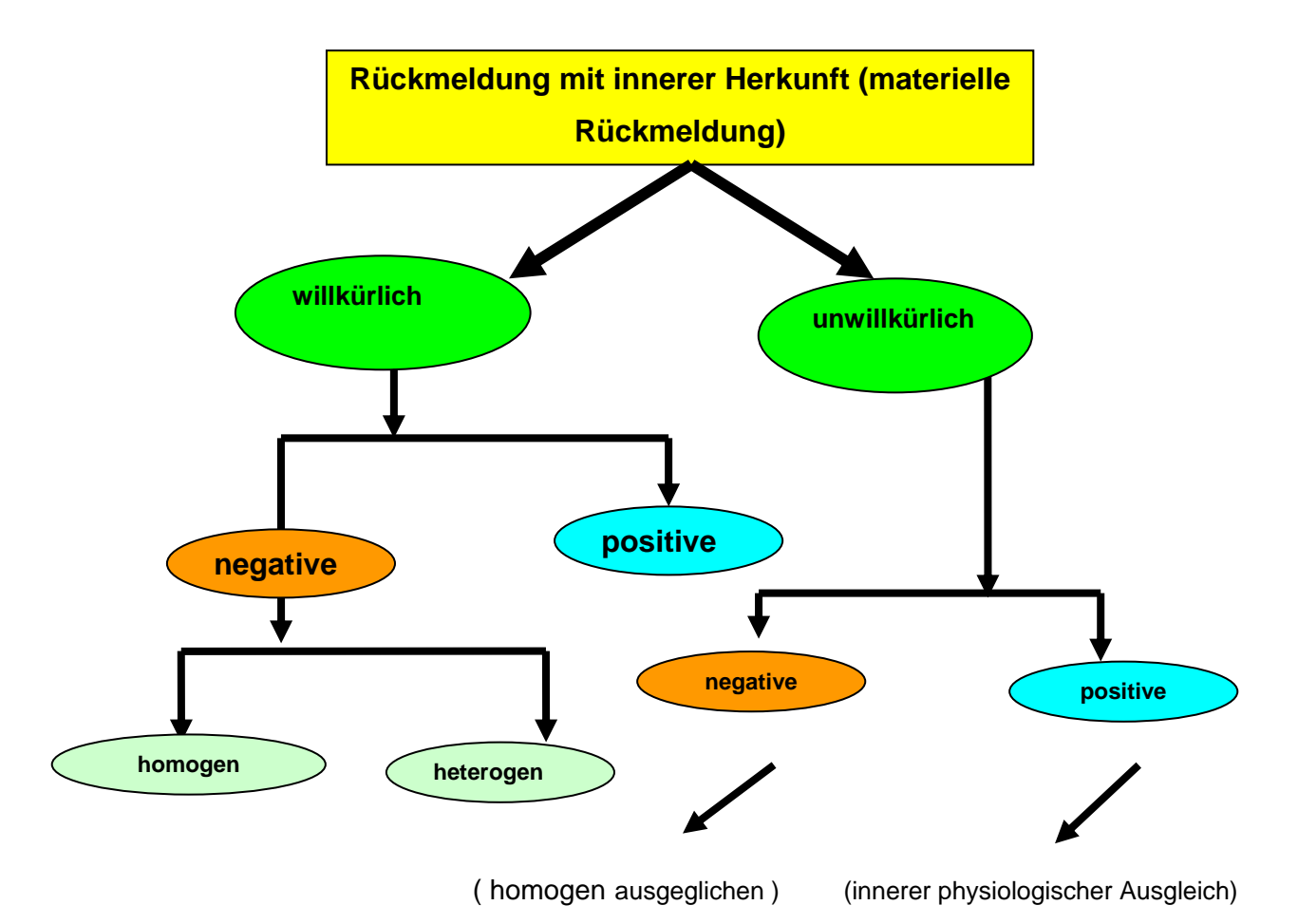

**Abbildung 2.13: Interne Rückmeldung (Sayer, 1976, S. 48ff und Ghuniem, 1983)** 

Die materiellen Rückmeldungen teilen sich in willkürliche und unwillkürliche. Die willkürliche materielle Rückmeldung ist die Aktivität der Organe, die vom vegetativen Nervensystem gesteuert wird. Darunter zählen steigender Puls bei Belastung oder Schwitzen bei Hitze. Der Mensch hat auf diese Form der Rückmeldung keinen bewussten Einfluss. Die unwillkürliche Art der materiellen Rückmeldung schließt Bewegungen und Verhalten ein, die bewusst beherrscht werden und dadurch der Änderung und Anpassung durch Übung unterliegen. Beide Arten materieller Rückmeldung teilen sich wiederum in zwei andere Arten: positive und negative Ausprägung der Rückmeldung. Der Unterschied zwischen beiden lässt sich so erklären: die positive Rückmeldung ist eine Quelle von Instabilität und damit der Störung des Systems selbst. Zum Beispiel, ein Insektenstich, der durch zu viel Kratzen sich vergrößert und dem Körper schadet. Eine solche positive willkürliche Rückmeldung kann man auch Überaktivität nennen. Dagegen ist die negative Rückmeldung ein Zeichen von Stabilität, das System behält sein erreichtes Niveau. Homogene negative Rückmeldung ist ein spontanes natürliches System, welches das natürliche Niveau des Menschen unter wechselnden äußeren Bedingungen beibehält. Demgegenüber steht die heterogene Rückmeldung, die auftritt, wenn Elemente des Organsystems eine Beziehung mit der umgebenden Umwelt schaffen und diese Beziehung aktiver ist als der normale Zustand des Organsystems.

Die äußere Rückmeldung beschreibt Sayre weitaus weniger detailliert und beschränkt sich darauf, die anleitende und korrigierende Funktion dieser Rückmeldung zu betonen.

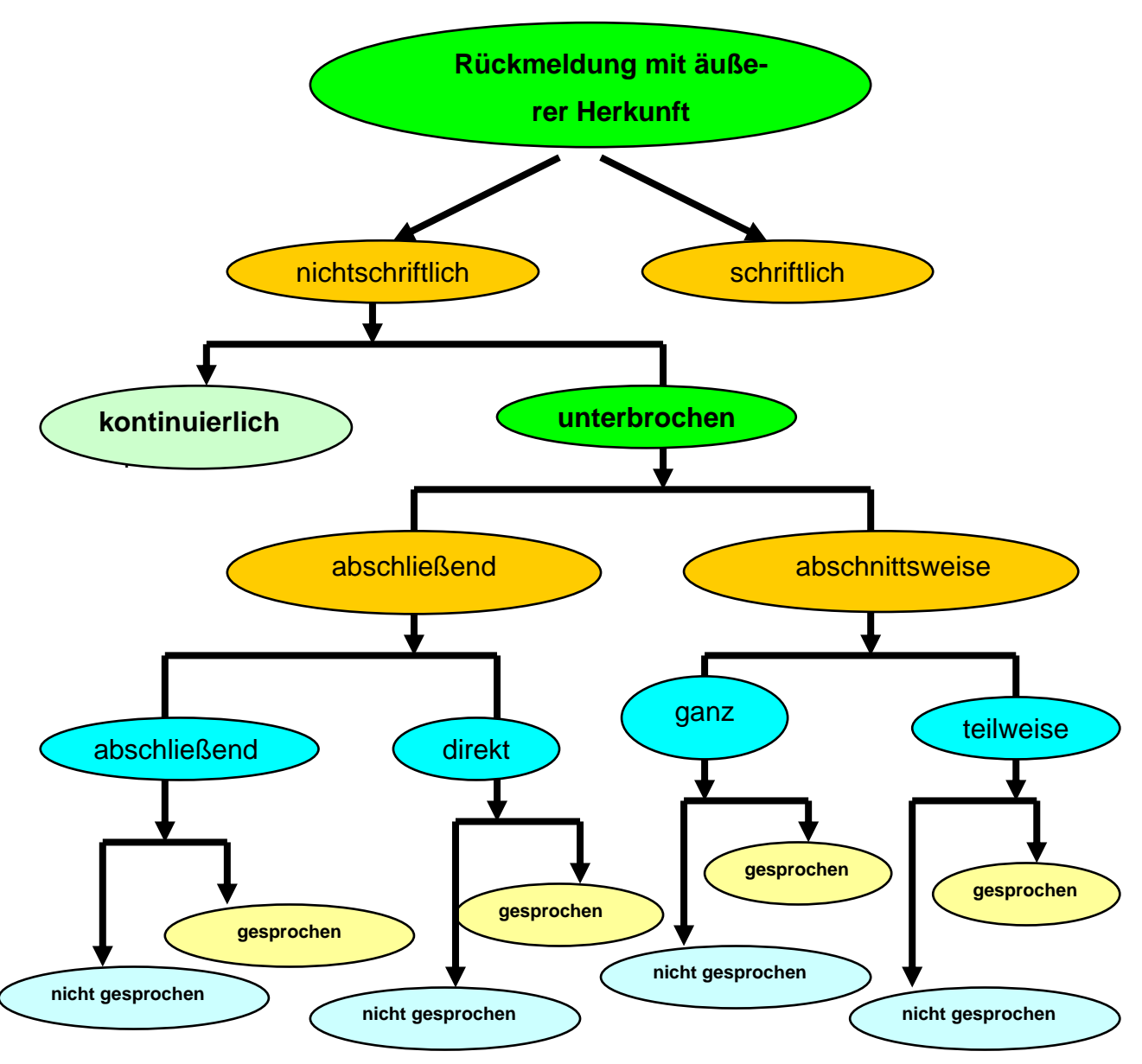

**Abbildung 2. 14: Externe Rückmeldung (Sayer, 1976 und Ghuniem, 1983, S. 48ff)** 

Ein weiter differenziertes System zur äußeren Rückmeldung findet sich in Sayer (1976) und Ghuniem (1983). Sie teilen externe Rückmeldung zunächst nach dem Medium der Rückmeldung nach schriftlich und nicht-schriftlich. Die nichtschriftliche Rückmeldung teilt sich weiter in kontinuierliche und unterbrochene Rückmeldung. Erstere ist dadurch gekennzeichnet, dass sie innerhalb bestimmter zeitlicher Interwalle ständig Informationen gibt. Demgegenüber richten sich die Interwalle der unterbrochenen Rückmeldung nach dem Fortschritt des Lernenden bei der Lösung einer Aufgabe. Die weiteren Unterteilungen sind im Grunde gröbere und feinere Abstufungen dieser Intervalle. Abschließende Rückmeldung erfolgt am Ende eines längeren Aufgabenblocks, die Unterscheidungen *direkt* und *abschließend* beschreiben Rückmeldungen nach individuellen Aufgaben oder nach Aufgabenblöcken. Ähnlich verhält es sich mit den Unterteilungen *ganz* und *teilweise* unter *abschnittsweise*, auch hier ist die Unterscheidung als Hilfe zu einem Teilbereich oder zur gesamten Aufgabe zu sehen. Alle diese Arten können entweder mündlich oder nicht-mündlich erfolgen, die Möglichkeiten für letzteres sind in multimedialen Lernumgebungen zu suchen (vgl. Sayer, 1976, S. 48ff und Ghuniem, 1983, S.95ff).

In eine andere Richtung geht Stipek (1984), der vier Arten der bewertenden Rückmeldung bestimmt, welche in Schulklassen verwendet werden. Seine Einteilung basiert auf Beobachtung und ist kaum mit Wertungen von Nützlichkeit verbunden.

- 1) *Soziale bewertende Rückmeldung*: Hier bewertet der Lehrer die Arbeit der Studierenden. Dies kann Belobigung sein, aber auch Tadel. Sie kann Informationen über die Arbeit der Personen enthalten, wenn diese schlecht, gut oder sehr gut war.
- 2) Symbolische Rückmeldung: besteht aus ,Schulzeichen', die dem Studenten zur Information dienen sollen, um ihm zu zeigen, wie erfolgreich er war, zum Beispiel Noten oder andere Formen wie Sternchen oder lächelnde Gesichter.
- 3) *Objektive Rückmeldung*: ist eine Angabe über die Genauigkeit oder den Grad an Richtigkeit, zum Beispiel "Du hast sieben richtige Antworten bei insgesamt 10 Aufgaben." Sie gilt Stipek als nützliche Methode, um Fähigkeit und Selbstvertrauen zu verbessern.
- 4) *Normative Rückmeldung*: ist ein Vergleich der Arbeit des einzigen Studenten mit der Arbeit der anderen Studenten (also eigentlich eine Orientierung an einer Normgruppe). Als Maß könnte die beste Arbeit der Schulklasse oder eine überdurchschnittliche Note dienen.

(vgl. Stipek, 1984, S. 599ff)

Silverman et al. (1992) beschreiben sechs Ebenen mit verschiedenen Untergliederungen. Darunter finden sich zunächst die Unterteilungen, die man in allen Arbeiten dieser Zeit findet, aber auch zusätzliche Größen wie die Bedeutung körperlichen Kontakts als eine Form der Rückmeldung.
Die erste Unterteilung folgt den gängigen Arten wie positive und negative Rückmeldung (Typus):

- 1) Positive Rückmeldung: Lob oder Unterstützung für die Arbeit des Untersuchten.
- 2) Negative Rückmeldung: Aufzählung der falschen Reaktionen der Untersuchten.
- 3) Neutrale Rückmeldung: Motivation, Kritik oder Korrektur von Fehlern.
- 4) Beschreibende Rückmeldung: Beschreibung der Fehler, ohne Bewertung.
- 5) Normative Rückmeldung: Beschreibung, wie die gewünschte Lösung ereicht wird.
- 6) Korrigierende Rückmeldung: sowohl beschreibend als auch normativ, Beschreibung und Korrektur der Fehler sowie Information über sinnvolle Lösungswege.
- 7) Affektive Rückmeldung: motiviert und verbessert das Engagement.
- 8) Vergleichende Rückmeldung: Information über und Vergleich mit Lösungen anderer Lerner.

Die zweite Ebene betrifft den kommunikativen Kanal, über den die Rückmeldung geliefert wird (Form). Sie kann auditiv sein, visuell öder körperlich spürbar. Man beachte, das letzteres ein großes Spektrum an Verhaltensweisen umfassen kann, von einer bestätigenden Hand auf der Schulter bis hin zum Rohrstock auf den Fingern. Ferner ist natürlich jede Kombination dieser Ebenen möglich. Die dritte Ebene betrifft den Zeitpunkt der Rückmeldung (Zeit), sie kann aktuell, während einer Übung sein, nach ihrem Ende oder darüber hinaus verlagert. Bei der vierten Ebene geht es um den Bezugspunkt der Rückmeldung (Referenz). Sie kann einerseits die gesamte Aufgabe umfassen oder nur ausgewählte Teile davon; eine dritte Möglichkeit ist, nur Rückmeldung über das Resultat zu geben. Die fünfte Unterteilung richtet sich nach Zahl der Personen, die gleichzeitig Rückmeldung erhalten. Hier können Aspekte der sozialreferenziellen Rückmeldung eine Rolle spielen. Die letzte Unterscheidung betrifft die Gesamtqualität der gelieferten Rückmeldung. Hier wird die Abweichung von dem in den Kriterien beschriebenen Ideal graduell bewertet. Zwar ist den Kriterien teilweise anzumerken, dass sie operational für ein Experiment entwickelt wurden, aber sie

bringen einige interessante Überlegungen zusammen (vgl. Silverman, S. et al, 1992, S. 333ff).

#### *2.3.2.1 Rückmeldungen und Selbstwirksamkeit*

Der Zusammenhang zwischen Rückmeldung und dem von Albert Bandura (z. B. 1997) in den letzten Jahrzehnten entwickelten Konzept der "Self-Efficacy" oder Selbstwirksamkeit wurde in einer Reihe von Studien untersucht. Grob gesagt ist Selbstwirksamkeit die Wahrnehmung eines Lerners hinsichtlich seiner Fähigkeit, erfolgreich zu sein. Der positive Zusammenhang zwischen hoher Selbstwirksamkeit und großem Lernerfolg und besserem Zielsetzungsverhalten ist in der Literatur allgemein akzeptiert, ferner gibt es eine Zahl von Studien, die den Zusammenhang zwischen Rückmeldung und Selbstwirksamkeit untersucht haben (z. B. Schunk, 1982; Schunk, 1983; Alden, 1986; Gorrell, 1988; McKendree, 1990). Dem Forschungsstand zu diesem Thema kann hier kaum Rechnung getragen werden, und da Selbstwirksamkeit für den praktischen Teil unserer Untersuchung keine Rolle spielt, belassen wir es bei diesem kurzen Verweis.

## *2.3.2.2 Motivationale und affektive Dimensionen von Rückmeldung*

Die folgenden Ausführungen beruhen auf den Darlegungen von Musch (1999). Er beschreibt mehrere Unterscheidungen, die bei der Berücksichtigung emotiver und affektiver Aspekte einfliessen sollten. Einmal nach Dwerk, Legget (1988) beschreibt er die Unterscheidung zwischen performanz- und lernorientierten Lernern. Während erstere ihre Lernziele in Relation zu sozial Gleichgestellten setzen und Anstrengungen nur aufwenden, um zu demonstrieren, dass sie nicht schlechter sind als ihre Referenzpersonen, sehen Lernorientierte ihr Ziel in der Verbesserung ihrer Fähigkeiten durch den Lernprozess. Bei Erfolg können beide Gruppen vergleichbare Resultate erzielen, bei Misserfolg oder erhöhtem Lernaufwand treten jedoch bei Performanzorientierten Abwehrreaktionen auf, ihre Leistungen sinken stark. Rückmeldung sollte also versuchen, Lernorientierung zu fördern. Eine weitere Dimension, die Musch diskutiert, ist damit teilweise verbunden. Sie betrifft die Frage, ob Rückmeldung eher sozial orientiert sein soll und individuelle Leistungen in Bezug zur Gruppe setzten sollte, oder ob ein Vergleich zu den früheren Leistungen desselben Individuums angestellt werden soll. Untersuchungen legen letzteres nahe, da im Vergleich zur Gruppe oft kaum Lernfortschritte zu beobachten sind, was beim Lerner den Eindruck von Stillstand erzeugt, zudem wird so der Zusammenhang zwischen persönlicher Anstrengung und Lernerfolg kaum sichtbar (siehe auch Abschnitt 2.3.3.2 Bezugsnormen und Leistungsbewertung). Seine Ausführungen zum Aufbau von Rückmeldungen lassen sich allgemein darin zusammenfassen, dass Fehlerkorrekturen affektiv und emotiv neutral und informativ gestaltet werden sollen, und dass sie keinen Anlass zur Störung der Motivation des Lernenden geben sollen (Musch, 1999, S. 154ff).

#### **2.3.3 Art und Aufbau von Rückmeldungen**

Ansichten darüber, wie eine Rückmeldung beschaffen oder aufgebaut sein soll, hängen selbstverständlich damit zusammen, welche Bedeutung man der Rückmeldung zuspricht. Es lassen sich jedoch weitgehend theorieübergreifende Regeln angeben, die beim Erstellen von Rückmeldungstexten für Computerbasierte Lernprogramme beachtet werden sollten. Die Rückmeldung sollte zum Beispiel immer genau auf die Altersgruppe der Lernenden abgestimmt sein. Unsere Darstellung folgt Schanda (1995). Für den weiteren Aufbau dieser Texte gibt Schanda (1995) folgende Regeln.

- 1. Klare Angaben darüber, ob die Lösung des Benutzers vom Programm als »richtig« oder »falsch« bewertet wird.
- 2. Differenzierter Lösungskommentar zur Benutzereingabe, mit Angabe der Begründung dafür, warum eine falsche Lösung falsch (bzw. eine richtige Lösung richtig) ist. Im Idealfall werden die Lernenden dadurch genau an den Punkt geführt, an dem ihr Denkfehler bzw. Wissensdefizit liegt.
- 3. Gegebenenfalls eine Aussage darüber, was die richtige oder falsche Lösung für Stand und Fortschritt im Lernprozess bedeutet.

Diese Vorgaben sind nicht unbedingt wortwörtlich zu nehmen, so muss eine Rückmeldung nach Punkt 1. nicht unbedingt richtig' oder ,falsch' sagen. Ferner sind die Punkte 2. und 3. oft schwer umsetzbar und nicht immer erforderlich.

Die Vorgaben sollten also eher als Prototyp gelten, nicht als kriterial zur Bewertung von Rückmeldesystemen (vgl. Schanda, 1995, S. 85f).

Ein weiterer Parameter ist die Detailliertheit der Rückmeldung. Die Bandbreite reicht hier von unspezifischen richtig / falsch-Angaben bis zur detaillierten Diskussion des Lösungsweges. Jede Graduierung hat ihre Berechtigung, sollte aber immer mit Bedacht verwendet werden. Unspezifische Rückmeldung ist vor allem im Fall von komplexen Aufgaben ungeeignet und verstößt beinahe immer gegen die oben genannte Vorgabe 2. Zwar gibt es Lernende, die diese Form der Rückmeldung bevorzugen, praktisch lässt sich jedoch oft kaum abschätzen, wie oft dies der Fall ist. Schanda schlägt vor, abgestufte Rückmeldungen anzubieten (vgl. Schanda, 1995, S. 87f).

#### *2.3.3.1 Empirische Befunde zur Gestaltung von Rückmeldung*

In diesem Abschnitt werden einige empirische Befunde zum Thema "Rückmeldung" referiert, wie man sie in der Literatur findet.

Wir beginnen mit der vieldiskutierten Frage nach dem Zeitpunkt, zu dem Rückmeldung erfolgen soll. Skinner (1968) forderte Rückmeldung, die er als Verstärkung auffasste, direkt nach dem Reiz, also der Aufgabe. Er bemängelte das Fehlen solch direkter Rückmeldung im traditionellen Schulunterricht und entwickelte das Programmierte Lernen, um diese zu gewährleisen. Die theorieinterne Forderung nach schnellem Feedback wurde zumindest für den Klassenraum von van Houten (1980) als richtig bewiesen. Es gibt aber auch Kontexte, in denen eine verzögerte Rückmeldung einen positiveren Einfluss haben kann als eine unmittelbare (vgl. Cowen, 1991; Rakin, Trepper, 1978). Eine theoretische Erklärung dieses Befundes wurde von Kulhavy, Anderson (1972) und Craik, Lockhart (1972) geliefert. Sie nehmen an, dass bei unmittelbarer Rückmeldung die Rückmeldungsinformation mit der falschen Antwort interferiert und so eine schlechtere Lernleistung verursacht. Bei verzögerter Rückmeldung sei die falsche Antwort schon vergessen, was das Memorieren der richtigen Antwort erleichtere. Kulik, Kulik (1988) beschrieben in ihrer Überblicksanalyse die Bedingungen, unter denen verzögerte Rückmeldung günstiger sind. Wenn die Rückmeldung erneute Memorierung und Informationsverarbeitung mit sich bringt, ist sie sinnvoll, was jedoch aufgrund mangelnder Überwachung der Versuchsbedingungen oft nicht ersichtlich war.

Ein Sonderfall im Zusammenhang mit dem Zeitpunkt der Rückmeldung ist ein Verfahren, welches man "vorgezogenes Feedback" nennt (vgl. Musch 1999, S. 152). So nennt man die Situation, dass der Lernende, schon bevor er eine Frage beantwortet, Teile der Lösung genannt bekommt. Dies wird allgemein als wenig sinnvoll betrachtet.

Eine weitere vieldiskutierte Frage ist die nach dem Umfang von Rückmeldung. Die Datenlage belegt, dass elaborierte Rückmeldung einer einfachen richtig/ falsch-Rückmeldung vorzuziehen ist, besonders bei falschen Antworten. Die erhöhte Wirksamkeit wird mit der stärkeren Elaboration des Lerninhalts während der Rückmeldung erklärt. Zudem finden sich Hinweise darauf, dass gerade bei der Vermittlung komplexer prozeduraler Fähigkeiten umfangreiche Rückmeldung geeigneter ist (vgl. Musch 1999, S. 153; McKendree, 1990).

Die Frage, welche Art von Rückmeldung für welches Problem geeignet ist, hat so viele Antworten wie mögliche Problemstellungen. Beim Erwerb von Faktenwissen ist eine einfache richtig/falsch-Rückmeldung ausreichend, beim Üben von Problemlösungsprozessen sind zu verschiedenen Phasen des Lernprozesses verschiedene Arten von Rückmeldung angemessen (vgl. Musch 1999, S. 153).

In den weiteren Zusammenhang der Eignung von Rückmeldung zu einem Zeitpunkt des Lernprozesses fällt auch das Konzept der Latenzanalyse von Kulhavy, Stock (1989). Dabei wird der Einfluss der Antwortkonfidenz, also der Grad, zu dem der Lernende von der Richtigkeit seiner Antwort überzeugt ist, benutzt, um Aussagen über die Eignung von Rückmeldung zu treffen. Ist die Antwortkonfidenz niedrig, sagen Testergebnisse kaum etwas über Lernleistungen aus sondern sind eher das Ergebnis von Rateprozessen. Bei hoher Antwortkonfidenz hat eine Rückmeldung bei einer richtigen Antwort kaum Wirkung, da sie nur die Erwartungen des Lernenden bestätigt. Bei unerwartet falscher Antwort jedoch ist eine komplexere Rückmeldung sinnvoll, die dann zu erneutem, längerem Studium des Lehrmaterials führt. Daraus folgt, dass Art und Umfang von Rückmeldung nicht nur von der Art der Problemstellung abhängig gemacht werden kann, sondern auch vom Grad der Beherrschung des Stoffes.

Hutchinson (1986) gibt als Resultat seiner Forschungen zwei Bedingungen an, unter denen Rückmeldung nicht effektiv sei. Dies sei einmal, wenn der Lerner die Ergebnisse einsehen kann, bevor er eine Aufgabe erledigt hat, und andererseits, wenn das Material zu schwer ist. Ersteres deckt sich mit den Befunden anderer Studien; letzteres ist ohne genauere Ausführungen darüber, wann ein Material zu schwer ist, kaum sinnvoll zu deuten. Hutchinson führte Experimente mit Computerbasierten Lernsystemen durch und stellte fest, dass die Testgruppe, die nur bei Fehlern Rückmeldung erhielt, am besten abschnitten. Ein weiteres Ergebnis seiner Studie war, dass es keinen signifikanten Unterschied zwischen Gruppen mit visueller und verbaler Rückmeldung gab. Besonders letzteres ist im Zusammenhang dieser Arbeit interessant (vgl. Hutchison, 1986, S. 13ff).

Neben den bisher genanten Arten von Rückmeldung sind andere vorgeschlagen worden, die nicht über das zu Lernende informieren, sondern über das Lernen selbst. Butler, Winne (1995) diskutieren verschiedene Ausprägungen in diese Richtung. Einerseits weisen sie auf die Rolle von *Advisement* hin, eine Form von Rückmeldung, die über den augenblicklichen Grad an Verständnis informiert und beeinflussen soll, wie der Lerner weiter mit dem Lernstoff umgeht. Der positive Effekt solchen Wissens auf den Lernerfolg wurde in mehreren Studien gezeigt (vgl. Butler, Winne, 1995, S. 272f). Eine weitere Form in diesem Bereich geht noch weiten, indem sie nämlich dem Lernenden Wissen über den Umgang mit Aufgaben nicht nebenher liefert, sondern dieses Wissen explizit zum Gegenstand der Unterweisung macht. Dabei werden zwei Ziele verfolgt. Einerseits soll die kognitive Auseinandersetzung des Lernenden mit dem Stoff gesteigert werden, indem ihm deklaratives und prozedurales Wissen über Lernstrategien gegeben wird, andererseits soll vermittelt werden, wann und wie diese Strategien Anwendung finden. Zwar ist diese Form der Rückmeldung extern, doch hilft sie dem Lerner, interne Rückmeldung zu erzeugen, indem sie ihm erlaubt, den Lösungsweg von Problemen in Teillösungen zu zerlegen und zu evaluieren, ob seine Ergebnisse diese Teillösungen erfüllen. Damit unterstützt diese Art der Rückmeldung im Endeffekt auch das *Monitoring* des Lernenden (vgl. Butler, Winne, 1995, S. 273).

Hargreaves, McCallum und Gipps (2000) liefern aus amerikanischen Grundschulen Beobachtungen darüber, wie Lehrer in Klassenzimmern Rückmeldung aufbauen. Sie unterscheiden zwei Haupttypen von Rückmeldung, evaluative und deskriptive, die sich in zwei bzw. fünf Untergruppen gliedern (vgl. Gipps, 2000, S. 21ff).

*Evaluative Rückmeldung*: drückt eine Wertung der Leistung des Schülers aus. Die *erste* Strategie aus diesem Bereich ist das Verteilen von Belohnungen oder Strafen. Diese können symbolisch sein, wie Bienchen oder Sternchen unter guten Arbeiten. Belohnungen können auch darin bestehen, dass ein Kind gebeten wird, seine Lösung an die Tafel zu schreiben oder es Zeit zum Spielen an einem Computer erhält. Bestrafungen sind oft weniger direkt und bestehen eher im Nichterhalt oder Entzug von Belohnungen. Belohnungen sollen den Lerner motivieren, Strafen zukünftiges fehlerhaftes Verhalten verhindern. Einige Lehrer waren sich der möglichen negativen Wirkung von Strafen bewusst und vermieden diese Strategie. Die *zweite* evaluative Strategie besteht darin, Einverständnis oder Missbilligung auszudrücken. Dies kann verbal geschehen oder durch Augenkontakt, Handzeichen und eine Reihe anderer Mittel. Eine gewisse Varianz besteht darin, ob Lob oder Missbilligung pauschal ausgedrückt werden oder einzelne Teile der Arbeit speziell betreffen. Der Übergang zu deskriptiver Rückmeldung kann hier fließend sein (vgl. Hargreaves, McCallum, and Gipps, 2000, S. 22ff).

*Deskriptive Rückmeldung*: teilt sich in fünf Unterarten. Die *erste* Form ist das allseits bekannte Markieren richtiger und falscher Antworten. Dies kann verbal geschehen oder bei geschriebenen Aufgaben durch Symbole wie Häkchen und Kreuze. Oft wiederholten Lehrer auch die richtigen Antworten der Schüler, schrieben sie an die Tafel oder ließen die Schüler dies tun. Gelegentlich wurden Schüler auch gebeten, ihre Antworten detailliert zu erklären. Man merkt hier deutlich, dass die Abgrenzungen zwischen den Arten eher theoretisch sind. Die *zweite* Strategie besteht darin zu erklären, warum eine Antwort gut oder richtig ist. Dabei wird oft die Antwort eines einzelnen Schülers herausgegriffen und bestimmte Aspekte davon hervorgehoben. Oft werden solche Ausführungen von Ausdrücken des Lobes begleitet. Ziel dieser Rückmeldungsstrategie ist es, die Leistungen der Schüler zu bestätigen und sie über die Form angemessener Antworten zu informieren. Die *dritte* Strategie ist, den Kindern zu sagen, was sie erreicht haben und was nicht. Dies kann sich auf das Lernziel einer Stunde,

eines Halbjahres oder ganzer Curricula beziehen. Mehrere der für die Studie beobachteten Lehrer benutzten diese Strategie zur Gliederung der Unterrichtsstunde, um am Ende darzustellen, was erreicht werden sollte und was erreicht worden war. Ziel dieser Strategie ist es, die Lerner zu informieren, in welchem Zusammenhang das augenblickliche Thema zum Gesamtstoffgebiet steht. Die v*ierte* Strategie ist, eine bessere Lösung anzugeben oder zu implizieren. Einige Lehrer betonten, dass dies in Diskussionen besonderst gut möglich sei, andere schrieben solche Angaben aber auch in die Hefte der einzelnen Kinder. Das Ziel dieser Art von Rückmeldung besteht darin, dem Lerner neue, bessere Lösungswege aufzuzeigen; es ist eine Form Strategieorientierter Rückmeldung. Komplementär dazu zielt die *fünfte* Strategie darauf ab, die Schüler selbst neue Strategien vorschlagen zu lassen. Normalerweise werden sie dazu von den Lehrern explizit aufgefordert, einige Lehrer benutzen aber auch gezielte Fragestellungen, um Kinder auf einen Lösungsweg zu bringen (vgl. Hargreaves, Mc-Callum, and Gipps, 2000, S. 23ff).

Der Blick in die Praxis zeigt, dass zwar eine Vielfalt von Rückmeldungsstrategien Anwendung findet, es lässt sich aber nicht abschätzen, wie konsistent, angemessen oder effektiv dies geschieht. Eine weitere interessante Beobachtung berichteten McCallum und Gipps (2000), S. 30f). Sie erfuhren aus Befragungen, dass die Art der Rückmeldung, die Lehrer geben, oft weniger von der Beobachtung der Schüler bestimmt wird als von der Vorstellung der Lehrer über die Natur des Lernprozesses. Umgekehrt verstehen auch Schüler Rückmeldung oft vor dem Hintergrund ihres eigenen Verständnisses des Lernprozesses. Vor diesem Hintergrund gewinnen Untersuchungen zum Lehren von Lernstrategien große Bedeutung, da sie zumindest implizit ein Bild vom Lernprozess vermitteln (vgl. McCallum und Gipps, 2000, S. 30f).

All diesen positiven Beobachtungen stehen auch negative gegenüber wie die Untersuchung von Sims – Knight und Upchurch (2001). Sie fassen ihre Analyse von Experimenten in fünf Punkten zusammen.

1. Informative Rückmeldung ist nur in Bereichen effektiv, in denen es klare richtige und falsche Antworten gibt, und wenn es direkt nachdem Training gegeben wird.

- 2. Wenn man das Behalten und die Übertragung von Wissen überprüft, stellt man fest, dass weniger Rückmeldung besser ist als sehr viel Rückmeldung.
- 3. Rückmeldung kann den Lerner ablenken.
- 4. Studien von Rückmeldung unter Klassenzimmerbedingungen zeigen, dass Rückmeldung keine bedeutende Variable ist.
- 5. Es ist eine effektive Alternative, Schülern beizubringen, ihre eigene Rückmeldung zu erzeugen.

Zwar ist es hier nicht möglich, im Einzelnen darauf einzugehen, wie Sims – Knight und Upchurch zu diesen Schlüssen gelangen, praktische Beobachtungen wie diese sollten jedoch in der Theoriebildung Berücksichtigung finden.

# *2.3.3.2 Bezugsnormen und Leistungsbewertung*

Ein Aspekt von Rückmeldung, der hier bis jetzt kaum berücksichtigt wurde, aber im Zusammenhang von Struktur und Informationsgehalt nicht unwichtig ist, ist die Bezugsnorm von Rückmeldung. Die Annahme ist die, dass bloßes Wissen über die Ergebnisse eines Tests ("Du hast 27 Punkte erreicht!") allein kaum informativ ist, und erst durch Bezug auf eine Norm sinnvoll interpretierbar, und damit hilfreich, wird. Dabei sind drei Referenzsysteme möglich (siehe Abb.2:15).

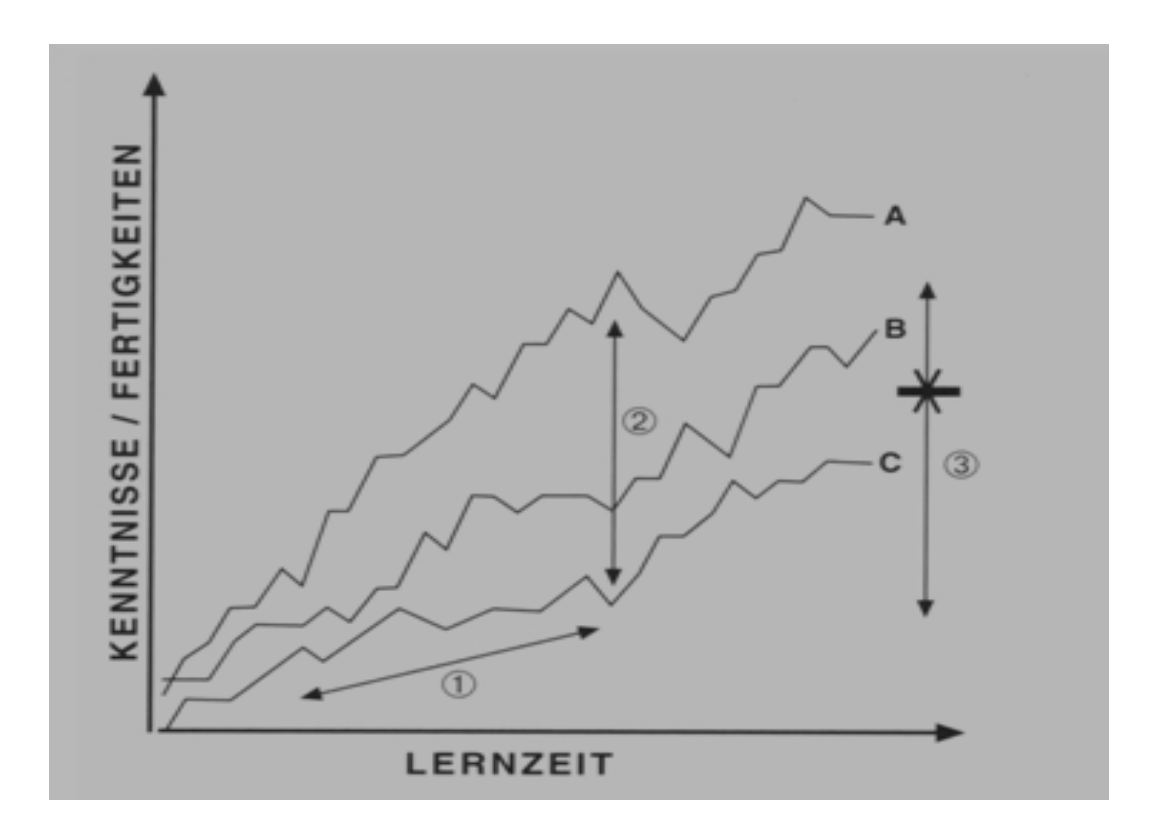

Legende:

- 1 = individuelle Bezugsnorm
- 2 = soziale Bezugsnorm
- 3 = sachliche Bezugsnorm
- A,B,C = Schüler mit unterschiedlichem Lerntempo

#### **Abbildung 2.15: Vergleichsperspektiven bei drei Bezugsnormen zur Leistungsbewertung (vgl. Rheinberg, 2001, S. 55ff)**

Heckhausen (1974) entwickelte folgende Klassifizierung von Bezugesnormen: individuelle Bezugsnorm vergleicht die augenblickliche Leistung eines Schülers mit seinen früheren Leistungen; soziale Bezugsnorm vergleicht sie mit den Leistungen einer Gruppe oder auch einzelner Personen; sachliche Bezugsnorm legt einen Zielwert für den Lernerfolg fest. Die Vorliebe, eines Lehrers, bestimmte Arten von Bezugsnomen zu verwenden, bezeichnet man als Bezugsnormorientierung. Abhängig von den individuellen Eigenschaften der Schüler haben verschiedene Bezugsnormorientierungen verschiedene Effekte auf die Motivation, den Lernerfolg und die Selbsteinschätzung der Lernenden (vgl. Rheinberg, 2001, S. 55ff).

Rheinberg (2001) listet folgende Vorteile individueller Bezugsorientierung gegenüber sozialer Bezugsorientierung auf.

- $\triangleright$  , geringere Furcht vor Misserfolg und mehr Hoffnung auf Erfolg;
- $\triangleright$  weniger Prüfungsangst ( $\longrightarrow$  Leistungsängstlichkeit), weniger manifeste Angst und Schulunlust;
- $\triangleright$  realistischere Zielsetzung, günstigere  $\longrightarrow$  Attributionen und Selbstbewertungen;
- $\triangleright$  höheres  $\longrightarrow$  Selbstkonzept eigener Fähigkeit, mehr Selbstwirksamkeitserwartung und Verbesserungsmotivation und weniger Hilflosigkeit;
- ¾ höhere Mitarbeitsfrequenz, mehr Spaß am Unterricht und bessere Leistung.,

(Rheinberg, 2001, S. 58)

Vergleichbare und differenziertere Beobachtungen finden sich bei Krampen (1987). Er zeigte, dass sozialbezogene Rückmeldung negative Effekte auf Schüler mit niedrigen Leistungen hatten und minimal positive oder keine auf Schüler mit mittlerem oder hohem Leistungsniveau. Themenorientierte Rückmeldungen zeigten keinen Effekt, unabhängig vom Leistungsniveau der Lerner. Demgegenüber hatten individuell orientierte Rückmeldungen besonders für Schüler mit geringem Kenntnisstand positive Auswirkungen.

Im Rahmen der Motivationspsychologie wird der individuellen Bezugsnorm eine positive Sonderstellung zugewiesen, was durch die oben angeführten positiven Effekte begründet wird (vgl. Krampen, 1987, S. 144f).

## *2.3.3.3 Leistungsmotivation*

Das Konzept der Leistungsmotivation und seine Implementierung in ein prozessuales Modell gehen in Deutschland maßgeblich auf Heckhausen (1974) zurück. Wir stellen hier kurz das dort beschriebene System vor und wenden uns dann einigen Beobachtungen zu, die damit gut erklärt werden können, mehr als ein kurzer Einblick ist hier jedoch nicht möglich. Unsere Darstellung bezieht sich stark auf Arens (1978), Beyer (1985) und Viebahn (1990, S. 126ff).

Zentral für das Konzept der Leistungsmotivation ist das Leistungsmotiv. Das Motiv ist in Stolz oder Zufriedenheit zu sehen, die der Schüler empfindet, wenn er eigenen Leistungsmaßstäben gerecht wird. Abstrakter kann man von latenten Dispositionen sprechen, die in speziellen Leistungssituationen angesprochen werden. Leistungsmotivation ist dann das Bestreben, seine Fähigkeit zum Meistern solcher Leistungssituationen zu steigern. Als theoretische Größe beschreibt das Motiv Zusammenhänge zwischen Situationsgegebenheiten und beobachtbarem Verhalten und umfasst sowohl kognitive als auch affektive Faktoren. Die Sonderform des Leistungsmotivs wird durch fünf Parameter beschrieben:

- 1) leistungsthematisches Bezugssystem
- 2) Gütemaßstäbe, Tüchtigkeitsstandard
- 3) Kausalattribuierung
- 4) Selbstbewertung
- 5) Selbstbekräftigung (Stolz oder Scham)

(nach Arens, 1978, S. 58)

Eine weitere Unterscheidung ist die zwischen Motiv und Motivierung (vgl. Lißmann und Petzold (1982), S. 27), die sich darin unterscheiden, dass das erstere wie gesagt eine latente Disposition ist, das letztere von situativen und persönlichen Parametern abhängige kurzfristige Handlungstendenz. Bei den Motiven wird zwischen Erfolgsmotivierung und Misserfolgsmotivierung unterschieden. Erfolgsmotivierte Personen sind leichter durch Leistungssituationen ansprechbar und gehen davon aus, diese erfolgreich bewältigen zu können. Misserfolgsorientierte meiden Leistungssituationen und gehen davon aus, dass diese zu persönlichen Misserfolgen führen.

Um die Wirkung dieser Faktoren in einer Leistungssituation zu veranschaulichen, stellen wir hier kurz Heckhausens Prozessmodell da**r**, das die Abläufe in einer Leistungssituation widerspiegelt, siehe Abb. 2.16.

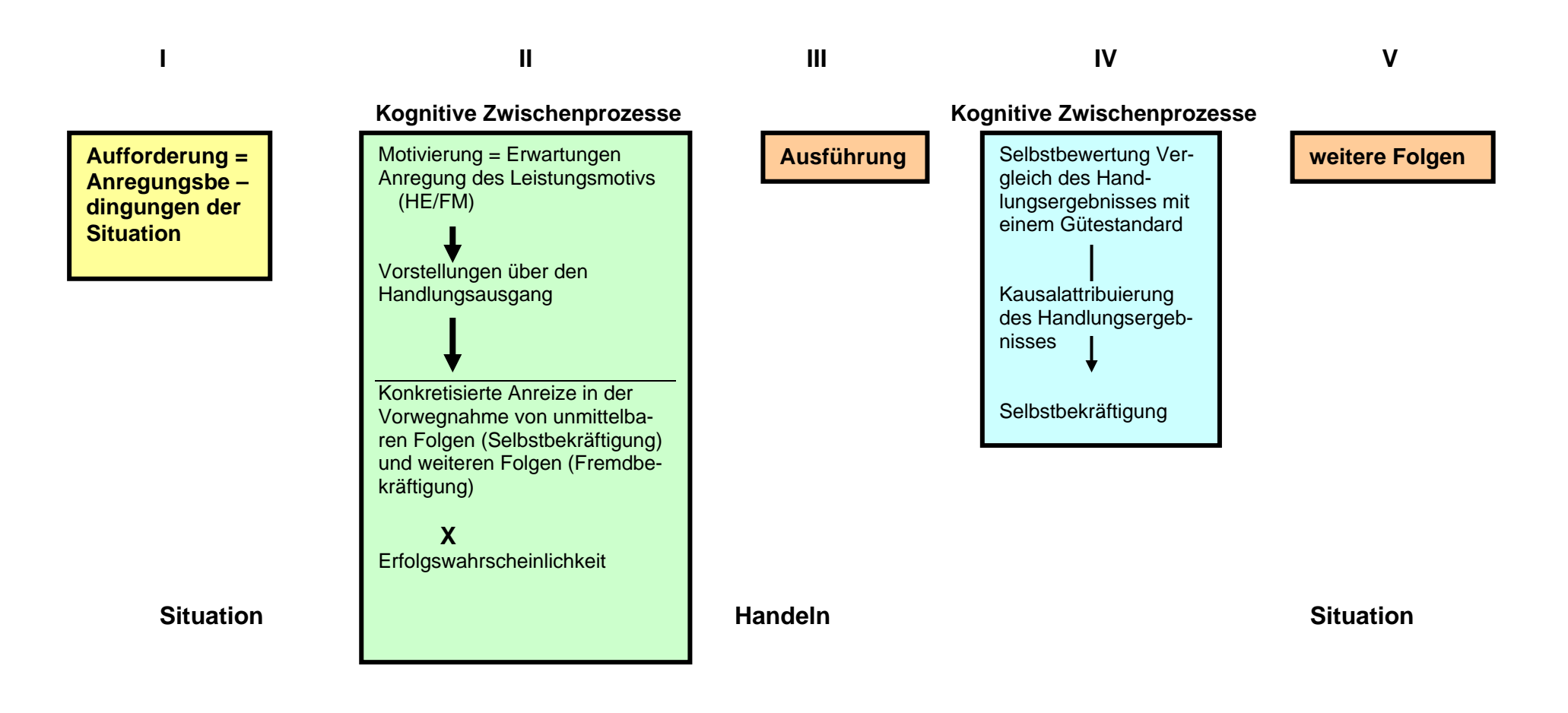

**Abbildung 2.16: Prozessmodell der Motivation nach HECKHAUSEN (1974c) (Zusammenfassung der vom Autor im einzelnen dargestellten Abschnitte** 

In der *ersten* Phase der Aufforderung wird die Motivierung durch die Anforderungsbedingungen der Situation in Gang gesetzt. Die Motivierung an sich findet in der *zweiten* Phase statt, wo das Leistungsmotiv durch erwartete Folgen der Handlung angeregt wird. Diese Erwartungen beziehen sich auf die Selbstbekräftigung, also Stolz oder Scham, die wohl aus der Handlung resultieren werden, Lob, Tadel oder andere weiterreichende Folgen der Handlung. Ein zweiter Faktor, der hier berücksichtigt wird, ist die Eintretenswahrscheinlichkeit der erwarteten Resultate. Aus beiden zusammen ergibt sich die Motivierungsstärke. Aus der Bewertung dieser Faktoren ergibt sich eine Tendenz zum Handeln, die die *dritte* Phase, die der Ausführung einleiten kann. Der Handlung schließt sich in der *vierten* Phase die Selbstbewertung an, die Auswirkungen auf die Selbstbekräftigung hat. In dieser Phase wird das erreichte Ergebnis mit einem Gütestandard oder dem Anspruchsniveau verglichen. Die Resultate dieses Vergleichs werden einer Kausalattribuierung unterworfen, dem dann die Selbstbekräftigung folgt. Die Selbstbekräftigung, die man aus einer Situation erhält, ist also von einer Vielzahl von Parametern abhängig. Die *letzte* Phase enthält die Folgen, die in Phase zwei erwartet wurden, so zum Beispiel zusätzlich zu Selbstbekräftigung die Fremdbekräftigung.

Am Aufbau des Gesamtprozesses ist deutlich zu sehen, dass die Motivparameter nicht eigentlich parametrische Größen sind, sondern Subprozesse, die maßgeblich den Gesamtprozess beeinflussen.

Aus diesem Modell lassen sich gewisse Erwartungen ableiten, die auch von Untersuchungen bestätigt wurden.

- i. Erfolgsorientierte setzen sich Ziele, die leicht über dem Erwarteten Leistungsniveau liegen, aber immer noch erreichbar ist. Sie sind dahingehend realistischer als Misserfolgsorientierte. Letztere setzen sich oft sehr hohe oder sehr niedrige Ziele. Diese Tendenzen beschreibt auch Viebahn (1990, S. 127).
- ii. Erfolgsorientierte attribuieren Erfolg und Misserfolg anders als Misserfolgsorientierte. Erstere schreiben Erfolg ihrer eigenen Fähigkeit zu, Misserfolg dem Fehlen dieser. Letztere suchen die Ursachen für Erfolg in externen Faktoren, wie Zufall oder schweren Aufgaben, und führen Misserfolge oft auf mangelnde Begabung zurück.

iii. Die Attribuierungsunterschiede haben Auswirkungen auf die Selbstbekräftigung. Erfolgsorientierte freuen sich mehr über Erfolge als sie sich über Misserfolge ärgern, Misserfolgsorientierte zeigen dahingehend keinen Unterschied. Arens (1978) äußert, nach Einschätzung des Autoren berechtigte, Zweifel an der Validität dieses Schlusses und es wurden auch keine Belege dafür gefunden.

Ein weiterer zentraler Begriff in diesem Bereich ist das Anspruchsniveau. Das Konzept des Anspruchsniveaus geht auf Hoppe (1930) zurück und beschreibt die alltägliche Beobachtung, dass manche Personen mit relativ geringen Leistungen, die sie erbringen, zufrieden sind, während andere, die objektiv höhere Leistungen erbringen, diese als Misserfolg werten. Das Anspruchsniveau beschreibt also einen internen Gütemaßstab, einen Anspruch an die eigene Leistungsfähigkeit. Die wichtigsten Faktoren, die das Anspruchsniveau bestimmen, sind einerseits Persönlichkeitsmerkmale, andererseits Merkmale der Situation, wie zum Beispiel die Schwierigkeit einer Aufgabe.

Auch für die praktische Seite des Lehrbetriebs lassen sich aus diesem Modell Forderungen ableiten. Damit Prüfungssituationen vom Studenten als Leistungssituationen wahrgenommen werden, Motivierung stattfindet, müssen sie, nach Viebahn (1990), folgende Kriterien erfüllen:

3 Der Student muß sich für den Erfolg/Mißerfolg als *selbstverantwortlich* ansehen. Das würde z.B. durch eine unkalkulierbare, willkürliche Hochschullehrerbeurteilung verhindert."

(Viebahn, 1990, S. 127)

Gelingt es, das Leistungsmotiv mit derartigen Aufgaben anzusprechen, hat dies Folgen für die Auswahl von Aufgaben genauso wie die Ausdauer und Anstrengung, die dafür aufgebracht wird.

Ein weiterer Aspekt, der für schulische Lernsituationen von Bedeutung ist, geht auf Attkinson (1974) zurück. Er wies darauf hin, dass Motivation für einen längerfristigen Lernprozess als "*cumulative achievement"* von anderer Bedeutung

<sup>&</sup>quot;1 Die Studienleistung muß *objektivierbar* sein und sie muß in bezug auf unterschiedliche *Gütestufen* einordbar sein. Zum Beispiel eine schriftliche Hausarbeit, die eine differenzierte Beurteilung vom Hochschullehrer enthält.

<sup>2</sup> Die Studienleistung muß eine *Herausforderung* in dem Sinne darstellen, daß sie auch scheitern kann (Mißerfolg, was immer das sein mag). So dürfte die Hausarbeit nicht als eine Routineleistung angesehen werden.

ist, als für nur einmal erbrachte Leistungen, "*performance"*. Schulische Lernprozesse fallen in erstere Kategorie und sind damit in ihren Ergebnissen, laut Attkins, vornehmlich motivational bestimmt. "Cumulative Performance" ist grob gesagt das Fähigkeitsniveau mal die investierte Zeit. Die Auswirkungen der Motivation auf "Cumulative Achievements" beschreibt Arens (1978, S. 67) folgendermaßen:

"Auf das aktuelle Leistungsniveau wirkt sich die Motivation aus, indem sie die Effizienz beeinflußt in der investierten Zeit drücken sich die spezielle Motivstärke als Persistenz sowie Stärke konkurrierender Interessen aus." (Arens, 1978, S. 67)

## *2.3.3.4 Leistungsrückmeldung*

Erneut beziehen sich unsere Ausführungen auf Beyer (1985). Rückmeldung die sich auf die Leistung der Probanden bezieht, sollte eine Angabe über Erfolg oder Misserfolg enthalten. Im ersteren Fall nennt man sie positive Leistungsrückmeldung, im letzteren negative. Da, wie im vorigen Abschnitt beschrieben, Konzeptionen von Erfolg und Misserfolg aber in grundlegender Weise mit dem individuellen Anforderungsniveau der Person interagieren, kann man aus der Art der Rückmeldung nicht direkt auf das Erfolgserleben der Probanden schließen. Der Einfluss des Anforderungsniveaus ist jedoch nicht über das gesamte Spektrum der Rückmeldung gleich. Sehr überdurchschnittliche und sehr unterdurchschnittliche Leistungsrückmeldungen führen sicher zum Erleben von Erfolg und Misserfolg, je näher jedoch das rückgemeldete Niveau dem Durchschnitt ist, umso größer ist der Einfluss des Anforderungsniveaus. Aus diesen Beobachtungen leiten sich auch gewisse Anforderungen an den Aufbau von Experimenten zu diesem Thema ab (vgl. Beyer, 1985, S. 59ff).

Wagener (2003) hebt hervor, dass neben der Bedeutung für das Lernen an sich Rückmeldung im Klassenzimmer auch eine soziale Funktion hat. Jede Beurteilung des Lehrers positioniert den Beurteilten nicht nur im Feld der Lerner, sondern auch im sozialen Zusammenhang des Klassenverbandes. Besonders die Art der Rückmeldung, sachlich oder persönlich, oder die Verwendung verschiedener Bezugsnormen, können das Ansehen des Beurteilten beeinflussen. Ferner erwähnt sie die Möglichkeit, dass sich die Kinder in einer Klasse gegenseitig beurteilen und so Rückmeldung nicht nur vom Lehrer kommt, sondern auch von den Mitschülern, was die Fähigkeit, Kritik zu geben oder zu erhalten, steigert (vgl. Wagener, 2003, S. 52)

#### **2.3.4 Rückmeldung und Computergestützten Lernen**

In diesem Abschnitt wenden wir uns den speziellen Möglichkeiten des Computers zu, beim Lernen Rückmeldung zu geben und zu gestalten. Wir werden ferner auf die Verwendung des Internets für Lernzwecke und die Bedeutung des Computers für den Mathematikunterricht eingehen.

#### *2.3.4.1 Feedback-Gestaltung und –Informationsgehalt*

Feedback in einem CBT - System erhält der Lernende normalerweise im Anschluss an die Bearbeitung einer Aufgabe. Eine große Zahl von Studien im Rahmen der klassischen Feedback-Forschung (Butler / Winne, 1995, S.247), kommt zu dem Ergebnis, dass hoher Feedback-Informationsgehalt grundsätzlich lernförderlich wirkt. In diesem Abschnitt soll der Frage nachgegangen werden, wie dieses Postulat in Computerlernprogrammen umgesetzt wurde, und wie man unter Nutzung der technischen Möglichkeiten des Computers die Darstellung von Rückmeldungsinformationen verbessert.

Auch in CAI ist es die Funktion von Rückmeldung, Informationen über den Lernerfolg zu liefern. Wenn sie aber dazu dienen kann, die Aufmerksamkeit des Lerners zu wecken oder aufrecht zu erhalten, dann ist sie auch ein nützliches Mittel, um den Lerner zu motivieren und dadurch das Erlernen des Stoffes zu verbessern. Eine wichtige Vorgabe an die Entwickler von Lernsoftware ist also, Rückmeldungen interessant zu gestalten, zum Beispiel durch die Verwendung animierter Graphik, Musik, Soundeffekte oder Sprachausgeben (vgl. Hutchison, 1986, S. 2f). Bis jetzt enthält Rückmeldung am Computer oft nur eine Angabe über die Richtigkeit der Antwort, die auf dem Bildschirm angezeigt wird. Wenn eine solche Ausgabe von Graphik begleitet wird, hat diese normalerweise nur dekorative Funktion und ist nicht informativ. Alessi und Trollip (1991) weisen auf Möglichkeiten der graphischen Hervorhebung hin und betonen ihren Nutzen für den Lerner. Einerseits kann sie helfen, umständlichen Text zu vermeiden, andererseits bietet sie Möglichkeiten, Fehler im Zusammenhang zu veranschaulichen.

Neben der bloßen Darstellung der Rückmeldung kann bei CAI auch eine Reihe anderer Faktoren gezielt abgestimmt werden. Es muss zum Beispiel zwischen direkter und indirekter Steuerung des Unterrichts durch den Computer unterschieden werden. Direkt ist diese dann, wenn der Computer den Unterricht leitet und den Lernenden Fragen stellt. Indirekt ist ein Unterricht, bei dem dem Lernenden eine Lernumgebung zur Verfügung gestellt wird, in der er sich innerhalb der Vorgaben des Programms frei bewegen kann. Hier ist die Steuerung im Wesentlichen dem Lerner überlassen, der Computer setzt nur die Grenzen seiner Möglichkeiten. Standardparameter, wie der Rückmeldungs-Zeitpunkt, aber auch der Umfang der Rückmeldung, können entweder von vornherein festgelegt werden oder vom Lernenden selbst bestimmt werden. Der Lernende kann also festlegen, ob und wie viel Rückmeldung er haben möchte. Der Grad an Informativität der Rückmeldung ist ebenso offen, es können sowohl Vorschläge für neue Lösungsansätze geliefert werden, wie auch einfache Angaben, warum eine Antwort falsch war. Da aber individuell angemessene Rückmeldung kaum zu implementieren ist, verfügen die meisten Programme im Augenblick nur über wenig detaillierte Rückmeldungen (vgl. Jankowski, 2001, S. 1ff).

Neben diesen eher technischen Fragestellungen sind natürlich auch Aspekte der Mensch-Maschine-Interaktion und der Eigendynamik von Gruppen von Lernenden zu beachten. Cooper und Stone (1996) untersuchen, wie die Geschlechterverteilung innerhalb von Gruppen von Lernern die Wahl des "Interface" mit dem Computer beeinflusst. Dabei ging es unter anderem um die Frage, ob das menschliche Gesicht, mit dem sich ein Lernprogramm dem Lerner präsentiert, männlich oder weiblich sein soll oder wie die Probanden ihre eigenen Fähigkeiten einschätzen. In gemischtgeschlechtlichen Gruppen beobachteten sie eine deutliche Tendenz der Schüler, bei den Einschätzungen ihrer Fähigkeiten stereotypen Rollenbildern zu folgen, die in nicht-gemischten Gruppen nicht beobachtet worden war. Auch solche Phänomene müssen bei der Bewertung von Lernprogrammen und Experimenten mit ihnen berücksichtigt werden (vgl. Cooper, Stone, 1996, S.87ff).

Weitere interessante Beobachtungen zum Thema Rückmeldung am Computer berichteten schon Kluger und Adler (1993). Sie untersuchten, ob Testpersonen eher von einem Menschen oder von einem Computer Rückmeldung anfordern würden. Das Ergebnis war, dass es zwar eine allgemeine Tendenz gab, Rückmeldung von Computern öfter anzufordern als von Menschen, dass diese Tendenz aber stark abhängig war von anderen sozialen Faktoren, wie Selbstwertgefühl, Selbsteinschätzung und der bloßen Präsenz von Personen, selbst wenn diese keine Rückmeldung geben. Dies deutet darauf hin, dass zum Beispiel Lehrprogramme, die in klassischen Schulräumen, in Anwesenheit eines Lehrers, Verwendung finden, andere Designanforderungen haben als solche, die für das Fernstudium über das Internet verwendet werden (vgl. Kluge, Adler, 1993, S. 13ff).

#### *2.3.4.2 Multimediales Feedback*

Rückmeldung unter Verwendung multimedialer Mittel ist bis jetzt in ihrer Wirkung kaum untersucht und die existierende Literatur widerspricht einander (vgl. Musch 1999, 156-7). Was die Literatur laut Musch relativ sicher belegt, ist, dass graphische Darstellungen, animiert oder statisch, das Verständnis abstrakter, dynamischer Konzepte der Physik verbesserten. Park und Gittelmann (1992) führen zudem drei ihrer Ansicht nach sinnvolle Verwendungen graphischer Darstellungen auf: das Erwecken und Aufrechterhalten von Aufmerksamkeit und Motivation, die Veranschaulichung von deklarativen Domänenwissen, sofern es Bewegung betrifft, und die Erläuterung komplexer Phänomene wie funktionale Beziehungen innerhalb eines Systems (vgl. Musch 1999, 156f).

#### *2.3.4.3 Lernen mit dem Internet*

Das Internet eröffnet neue Möglichkeiten der Kommunikation zwischen Lehrenden, zwischen Lehrenden und Lernenden und unter den Lernenden. Insbesondere ermöglicht das Internet distanzübergreifende Projekte oder Lernvorhaben in einer Weise, die sonst unvorstellbar wäre (vgl. Kadunz u. a., 1999, S. 252). Die Nutzung des Internets im Unterricht stellte zunächst (d.h. im Verlauf der 90 er Jahre) ein erhebliches materielles Problem dar. Nur wenige Schulen konnten sich eine ausgezeichnete Netzanbindung leisten. Auch waren während des regulären Unterrichts längere Wartezeiten, zum Beispiel durch zu langsame Verbindungen, nicht zu verkraften, sodass die Lehrkräfte ihre Bemühungen oft nach ein paar Fehlversuchen aufgaben (vgl. Bruck und Geser, 2000, S. 13).

Inzwischen ist die Situation sehr viel günstiger geworden (vgl. BMBF-Studie 2002, S. 6ff).

Der Einsatz von Internet-Ressourcen im Unterricht erfordert große Offenheit und Risikobereitschaft sowohl bei Lernenden als auch bei Lehrenden. Lernende müssen bereit sein, Verantwortung für ihr Lernen selbst zu übernehmen, Lehrende müssen damit rechnen, dass sie die Lernprozesse nicht mehr bis in alle Einzelheiten steuern können, dass sie nicht mehr in jedem Fall mehr wissen als die Lernenden, dass Ungeplantes das Lernen in Bahnen lenken kann, die nicht vorgesehen waren (vgl. Gertsch, 2000, S. 9). Diese Annahmen wurden von Lee (2001) bestätigt. Er konnte zeigen, dass Lerner vier unterschiedliche Adaptionsstile entwickelten, um mit dieser Unterrichtsform klarzukommen. Er verglich den Grad der Zufriedenheit mit dem Internetunterricht und die Erfolgswahrnehmung der Teilnehmer. Dabei bildeten sich vier Klassen: Modell Lerner, "*Model Learners"*, die sowohl eine hohe Erfolgswahrnehmung, als auch eine hohe Zufriedenheit zeigten; unangepassten Lerner, "*Maladaptive Learners"*, die niedrige Erfolgswahrnehmung und niedrige Zufriedenheit zeigten; enttäuschten Lerner, "*Disenchanted Learners"*, die zwar eine hohe Erfolgswahrnehmung haben, aber eine niedrige Zufriedenheit, und die fanatischen Lerner, "Fanatic Learners", die eine niedrige Erfolgswahrnehmung zeigen, aber eine hohe Zufriedenheit mit dem Lernprogramm. Weitere Versuche die Effektivität der Internetnutzung zu steigern, sollten diese Stile in Betracht ziehen. Ferner konnte Lee zeigen, dass die Wahrnehmung der Lerner eine brauchbare Methode zur Analyse der Adaptionsstile ist.

In der Forschung zum. Zusammenhang zwischen dieser Wahrnehmung und Lernern wurde weithin festgestellt, dass Wahrnehmung teilweise das Ergebnis der Umwelt und teilweise das Ergebnis des Lerners selbst ist (vgl. Lee/Lodewjiks, 1995, und Schmeck, 1988). Diese Wahrnehmungen sind ein Ergebnis der Interaktionen zwischen personiologischem Denken und Lernkontext. Zu den personiologische Aspekten, die die Wahrnehmung der Lernumgebung durch den Lerner beeinflussen, zählen zum Beispiel die Motive des Lernenden, Selbsteinschätzung, frühere Erfahrungen etc. Der Lernkontext umfasst verschiedene Aspekte wie Lehrer, Vortrag, Einrichtungen und Lernkultur. Deswegen wird es wahrscheinlich möglich sein, den Lernadaptationsprozess bei WBI durch umfassende Untersuchungen der Wahrnehmung dieser Variablen durch den Lerner zu ergründen (vgl. Lee, 2001, S. 121ff).

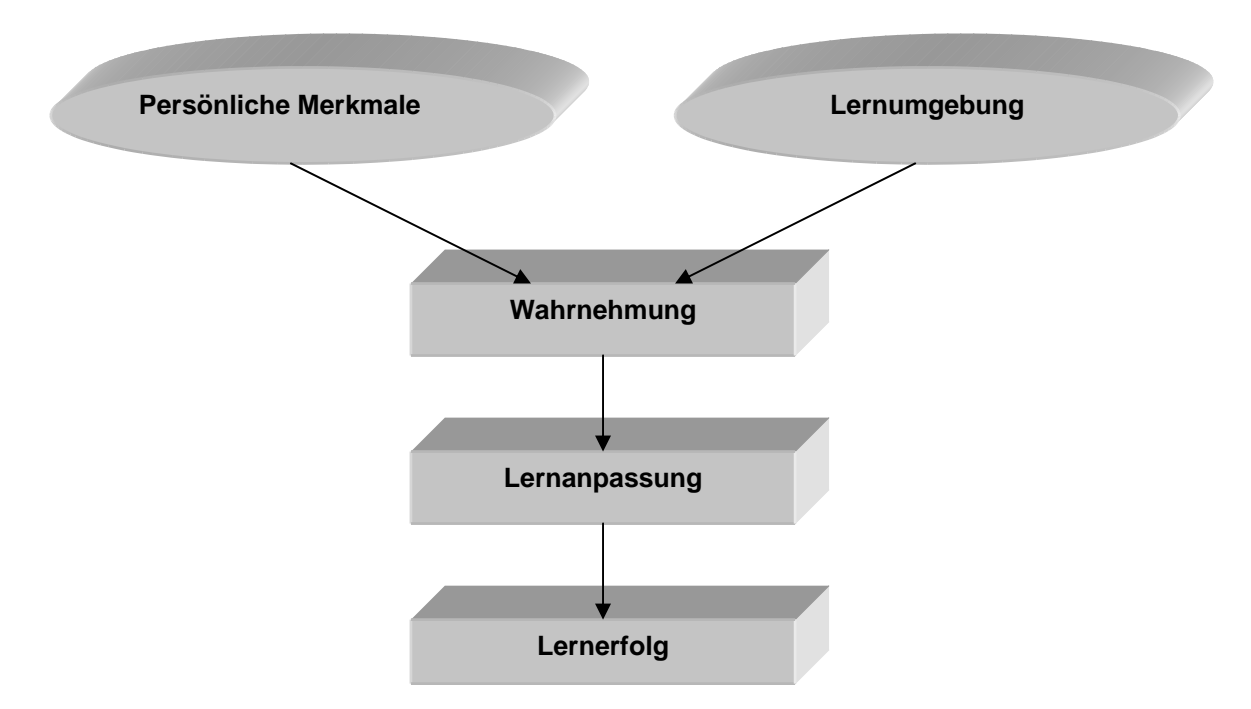

**Abbildung 2.17: Lernen durch den Adaptationsprozess in einer neuen Lernumgebung** 

Mit der oben erwähnten Offenheit des Unterrichts geht einher, dass der Schüler auch den Gefahren des Internets ausgesetzt ist, die verschiedenartig sind wie das Internet selbst. Einerseits gibt es eine Unmenge unangemessener Inhalte, pornographischer, gewaltverherrlichender oder politischer Natur, aber auch Dialerprogramme, durch die den Schulen empfindliche Kosten entstehen können, sind hier zu nennen. Schutzmechanismen dagegen können einerseits technischer Natur sein oder durch die Aufsicht durch Lehrpersonal gewährleistet werden. Letztendlich muss aber einerseits auf Grund des ständigen technischen Fortschritts, andererseits des Mangels an Personal immer auf eine Selbstverpflichtung der Schüler gegenüber gewissen Regeln gebaut werden (Vorschläge dazu z.B. bei Kerber (2001, S. 346ff).

## *2.3.4.4 Rückmeldung beim Lernen im World Wide Web*

Während der zweiten Hälfte der 90er Jahre gab es einen Boom im Bereich der Internettechnologie, der auch im Bereich der Erziehungswissenschaft viele Fragen über Nutzbarkeit und Angemessenheit aufwarf. Diese anfänglichen Diskussionen wichen praktischen Versuchen und Berichten über die möglichen und tatsächlichen Vorteile des Unterrichts über das Internet, sowie klaren Forderungen, was eine Internetbasierte Lernplattform leisten sollte (z.B.Powell, 2001). Dieser Abschnitt konzentriert sich auf die Rolle von Rückmeldung in solchen Darstellungen.

Seal und Przasnyski (2001) beschreiben die Vorteile, die die Verwendung des Internets einerseits für den Studenten in einem Seminar, andererseits für die Planung und Verbesserung zukünftiger Lehrveranstaltungen haben kann. Einerseits erlaubt die Vernetzung jedem Lerner, sofort Rückmeldung zu erhalten, die seiner Lage angemessen ist. Dem Lehrer steht eine Datenbank mit möglichen Rückmeldungen zur Verfügung, die es erlaubt, aus einer Fülle von Möglichkeiten schnell die richtige zu wählen. Solche Sammlungen können ständig mit wenig Aufwand erweitert werden. Dadurch, dass diese Informationen ständig verfügbar sind, können sie dem Lehrer dazu dienen, seinen eigenen Lehrerfolg zu überwachen und seinen Unterricht zu verbessern. Durch die Vernetzung kann dem Lerner die Möglichkeit geschaffen werden, mit anderen Kursteilnehmern bestehende Probleme zu diskutieren und sich so intensiver mit der Materie auseinanderzusetzen. Zudem sieht der Lehrer daran, welche Themen die Schüler diskutieren, in welchen Bereichen also Unklarheiten bestehen. Aus all diesen Daten über Schwierigkeiten der Lerner können auch Informationen gewonnen werden, in welchen Bereichen des Lernstoffes es sinnvoll ist, audiovisuelle Hilfsmittel einzusetzen. Zudem können solche Datensammlungen von Dritten genutzt werden, die planen, ähnliche Lehrveranstaltungen abzuhalten (vgl. Seal und Przasnyski, 2001, S. 37f).

Cronjé (2001) berichtet seine Erfahrungen aus vier Jahren Fernstudium über das Internet mit Erwachsenen. Seine Erfahrung ist im Wesentlichen, dass die Teilnehmer seines Kurses sehr gut auf elektronische Umsetzungen von Eigenschaften des realen Klassenzimmers reagiert haben, wie zum Beispiel Diskussionsforen, jedoch schlecht auf die Umsetzung von Vorlesungen als einfache Texte in E-Mail Format. Es scheint also geboten, in einer solchen Unterrichtsform gezielt die Möglichkeiten des Mediums Computer zu nutzen (vgl. Cronjé, 2001, S. 255).

#### *2.3.4.5 Mathematik Unterricht mit Computer und Internet*

Die Verwendung von Computern (PC) im Mathematikunterricht wird seit ca. 20 Jahren diskutiert, und ihre mögliche Verwendung dort liegt schon durch den Namen Computer auf der Hand. Die Diskussion hat gewisse Parallelen zu der über die Einführung von Taschenrechnern (vgl. Herget at al. 2000, S. 14), und der Computer könnte ähnliche Folgen für den Unterricht haben wie sein einfacherer Vorgänger. Dabei werden Bedenken artikuliert, ob die weitgehende Automatisierung von Lösungsvorgängen nicht das Verständnis für die zugrunde liegenden Prozesse verschlechtern könnte. Andererseits stellt der Computer eine Möglichkeit dar, neue Aufgabenkonzeptionen zu entwickeln und im Unterricht auf Bereiche einzugehen, die vorher wegen des schieren Rechenaufwands nicht zugänglich waren. Allgemein wird davon ausgegangen, dass die Veränderungen eher im Detail liegen, als dass sie grundlegende Unterrichtskonzepte betreffen (vgl. Herget et al., 2000, S. 22).

Das Internet hat für den Mathematikunterricht zwar keine grundsätzlich andere Bedeutung als für andere Fächer, es gibt jedoch gewisse Besonderheiten. Besonders als Quelle von Darstellungen mathematischer Phänomene, die für einen einzelnen Lehrer kaum zu entwickeln sind, bietet das Internet neue Möglichkeiten. Vor allem die Kommunikationsmöglichkeit, mit deren Hilfe neue Unterrichtskonzepte schnellere Verbreitung, Erprobung und Diskussion erfahren können, sind als Potenzial des Internet hervorzuheben (vgl. Weigand und Weth, 2002, S. 245ff). Für eine detaillierte, wenn auch nicht mehr ganz neue Diskussion über Bedeutung und Möglichkeiten des Internets für den Mathematikunterricht siehe Ossimitz (1999, S. 250ff).

Als Beispiel für eine Implementierung mathematischer Probleme in eine Lernumgebung sei hier auf Herbst-Spöttl, van Lück und Pöhl (2001) hingewiesen. Sie versuchen, mathematische Probleme der realen Welt schülergerecht aufzubereiten, ohne sie dabei in das Format klassischer Textaufgaben zu bringen. Ihr "Modellieren mit Mathe"-Paket umfasst Probleme aus zehn Bereichen des gesellschaftlichen Lebens, zu denen jeweils verschiedene Probleme mit Hilfestellungen auf verschiedenen Ebenen angeboten werden. Die Aufgaben lassen sich in zwei Gruppen teilen, eine, bei dem die Mathematik hilft, das Problem an sich besser zu verstehen, und eine andere, bei der sich rechnerische Lösungen entwickeln lassen. Um die Lernumgebung möglichst offen zu gestalten, gibt es keine Vorgaben, wie sich den Problemen zu nähern ist. Auch die Hilfestellung beinhaltet nur Sachinformationen, jedoch keine Lösungsinhalte. Dies soll auch dazu dienen, Kommunikation unter verschiedenen Gruppen, die am selben Problem Arbeiten, zu fördern (vgl. Herbst-Spöttl, van Lück und Pöhl, 2001, S. 199ff).

#### **2.3.5 Rückmeldung und Kultur**

Dieser Abschnitt gliedert sich in zwei Teile. Zunächst wird ein kurzer Überblick über den wissenschaftlichen Diskurs über Rückmeldung innerhalb der Arabischen Länder, besonders Ägypten, gegeben. Danach folgt der Versuch, die kulturelle Bedingtheit der Wirkung von Rückmeldung zu beleuchten. Das Hauptaugenmerk wird dabei auf der ,arabischen Kultur' liegen, spezieller auf der Bedeutung des Islam als einem der wichtigsten kulturellen Faktoren in diesen Kulturen.

Die wichtigste unter den frühen arabischen Arbeiten zur Rückmeldung ist von El-Shakh (1967). Vor ihm haben sich Autoren wie al-Qusi, Saalih, Abu Hattab, al-Sayid, Osman und Abubaih mit Fragestellungen im Bereich der Rückmeldung befasst, ihre Arbeiten, wie die der meisten hier erwähnten Autoren, sind jedoch in Europa weder bekannt noch verfügbar. El-Shakh versteht unter Rückmeldung eine Verhaltensbewertung auf Grund der Ergebnisse einer Handlung, die dazu dient, Verhalten zu korrigieren. Ihm gilt die Rückmeldung als eines der wichtigsten Verfahren beim menschlichen Lernen. Der Lernende entwickelt eine Lösung für ein Problem und behält diese bei, bis sie durch Rückmeldungsinformation modifiziert werden kann.

Die Unterscheidungen von Ghuniem (1983) sind an anderer Stelle besprochen. An seiner Stelle soll hier die Unterteilung von Helal (1987) dargestellt werden, die in vieler Hinsicht mit europäischen Ansichten kompatibel ist. Helal benennt fünf Eigenschaften von Rückmeldung, die in verschieden viele Unterkategorien geteilt sind. Die erste Eigenschaft ist die Quelle der Information. Er unterscheidet innere und äußere Quellen, wobei sich innere Rückmeldung auf alles bezieht, was der Lerner unter Normalbedingungen aus seinem Wirkungsumfeld entnehmen kann. Äußere Rückmeldung ist alles, was ihm von externen Beobachtern zugetragen wird. Für den kommunikativen Kanal, durch den Rückmeldung geschehen kann, führt er vier Unterscheidungen an. Rückmeldung kann gesprochen, geschrieben, symbolisch oder fühlbar sein. *Symbolisch* bedeutet dabei, dass Zeichen wie Häkchen oder Kreuze, aber auch Zensuren zum Einsatz kommen. "Fühlbar' ist eher im Sinne von "materiell' zu verstehen. Es handelt sich dabei um Süßigkeiten, im Fall der Schule, oder auch Geld im beruflichen Umfeld. Eine weitere Unterscheidung betrifft die Informationsmenge, die zwischen einfacher richtig/falsch-Rückmeldung und umfangreicher Erklärung der Lösung schwanken kann. Zudem unterscheidet Helal, ob Rückmeldung dem Lernenden individuell gegeben wird oder ganzen Gruppen. Die letzte Unterteilung betrifft die Zeitebene und unterscheidet zwischen sofortiger und verzögerter Rückmeldung (vgl. Helal, 1987).

Sawalha (1990) generalisierte einige dieser Unterteilungen und fügte noch einiges hinzu. So unterscheidet er zwischen negativer und positiver Rückmeldung, die den Lernenden entweder über die Richtigkeit seiner Antworten oder ihre Falschheit informiert. Diese Formen dienen unterschiedlichen Funktionen, positive Rückmeldung sorgt dafür, das der Lernende im nächsten Test die rückgemeldete Information berücksichtigt, negative weist auf die Probleme hin und erlaubt, gezielt an ihnen zu arbeiten, ferner verbessert sie das Behalten von Wissen. Im Bereich der Kanäle und der Methoden der Informationsgewinnung, Rückmeldungszeitpunkt und Menge greift Sawalha und Helal auf und trifft leicht andere Unterscheidungen in der Klassifizierung, die wohl eher anderen Interessen als grundsätzlichen Unterschieden Rechnung tragen. Eine Neuerung stellt die Frage nach den Funktionen oder Wirkungen verschiedener Rückmeldungsformen dar, die Aussagen dazu sind aber eher skizzenhaft.

Genau an der Frage der Funktionen von Rückmeldung setzen die Untersuchungen von Elgharieb (1990) an. Er untersucht drei Arten der Rückmeldung. Erstens Rückmeldungen über die Richtigkeit oder Falschheit einer Lösung. Da sie erst im Nachhinein gegeben wird, hat sie keinen Einfluss auf die Ausführung einer Handlung und hilft nur bei zukünftigen Wiederholungen. Rückmeldung, die simultan zu einer Handlung gegeben wird und sie kommentiert, hilft dem Lernenden beim Verständnis des Vorgangs und der aktuellen Ausführung. Die Nützlichkeit dieser Information ist aber eng an den Zeitpunkt der Verabreichung gebunden, kommt sie zu spät, so ist sie nutzlos. Die dritte Art von Rückmeldung, die untersucht wurde, betrifft den Gefühlszustand. Rückmeldung kann zum Bespiel bei Prüfungsangst beruhigend wirken und so die Testleistung verbessern. Diese Überlegungen sind auch unter arabischen Wissenschaftlern nicht grundlegend neu, die Betrachtung der Gefühle der Testpersonen stellt jedoch eine Erweiterung des Untersuchungsgebietes dar (vgl. Elgharieb 1990). Kulturelle Unterschiede im Umgang mit Rückmeldung, speziell zwischen der westlichen Welt im weiteren Sinne und der arabischen Welt, sind praktisch nicht untersucht. Dies erstaunt, da auch in Asien, zum Beispiel Taiwan und Korea, viel Forschung zum Thema Rückmeldung betrieben wird und sich diese Länder kulturell mindestens genau so von Westeuropa oder den Vereinigten Staaten unterscheiden, wie letztere von der arabischen Welt. Zunächst muss man jedoch einschränkend sagen, dass es selbstverständlich keine monolithe arabische Kultur gibt, ebenso wenig wie eine europäische, sondern dass es innerhalb der Länder zwischen Marokko und Irak bedeutende Unterschiede gibt. Eine überaus wichtige kulturelle Gemeinsamkeit ist jedoch, dass alle diese Länder seit mehr als 1000 Jahren mehrheitlich islamisch sind und dass die Religion einen starken prägenden Einfluss auf die Kulturen der einzelnen Länder hatte und hat. Unsere Betrachtungen konzentrieren sich also auf das Bildungskonzept des Islam. Dabei darf man selbstverständlich nicht den Fehler begehen, dies mit der Bildungspraxis in den arabischen Ländern gleich zusetzten.

Über die Bildungslehre des Islam gibt es immerhin eine deutsche Publikation: Behr (1998). Er widmet sich ganz bewusst den religiösen Aspekten von Bildung und Erziehung; empirisch verifizierbare Aussagen darüber, welchen Einfluss der Islam auf den Umgang mit bestimmten Größen des Lernprozesses, wie externe Rückmeldung, hat, sind nicht Gegenstand seiner Untersuchung. Vielmehr hat Behr den Koran und die Überlieferung der Taten und Aussprüche Muhammads durchsucht und stellt dar, was er zum Thema Bildung, vor allem der spirituellen, gefunden hat. Im Folgenden werden einige Bereiche dieser Arbeit dargestellt.

Die Erziehung im Geiste des Islam kann sich in beinahe jeder Hinsicht auf das Vorbild Muhammads beziehen, der sozusagen ein Musterbeispiel gottgefälligen Lebens war. Das Leben und Handeln Muhammads, wie es überliefert ist, gilt also als Richtlinie. Eine andere sind die Handlungsanweisungen, die explizit im Koran gegeben sind. Besonders die Anweisungen die sich aus den überlieferten Taten und Aussprüchen Muhammads ergeben, gehen weit über religiöse Fragen hinaus und betreffen weite Bereiche des täglichen Lebens. Ziel dieses gottgefälligen Lebens ist das Jenseits, spezieller natürlich das Paradies. Ebenso wie das positive Vorbild Muhammads eine zentrale Bedeutung hat, ist im Islam ebenso ein negativer Pol angelegt. Das Böse in seiner Personifikation als Schaitan kann als eine Art Definition des Guten durch sein Gegenteil gelten. Grundsätzlich geht der Islam zwar von einer positiven Grundveranlagung des Menschen aus, diese muss jedoch entwickelt werden, um dem Bösen standzuhalten. Eine islamische Bildungslehre, wie sie Behr (1998) beschreibt, zielt in allen Aspekten auf die spirituelle Instruktion im Sinne einer bewussten Auseinandersetzung mit dem Leben als Vorbereitung auf das Jenseits ab. Um diesem Vorbild zu folgen, sollen Fähigkeiten entwickelt werden, die es erlauben, sich mit religiösen Themen systematisch auseinanderzusetzen und selbstständig Entscheidungen auf der Grundlage des eigenen Verständnisses zu treffen. Darunter fallen Begriffe wie Verstehen, Erinnern, In-Erwägung-Ziehen und Mündigkeit; die jedoch in einem spezielleren religiösen Kontext verstanden werden müssen. Behr (1998, S. 195ff) leitet aus einem Bericht über den Besuch des Erzengels Gabriel bei Muhammad Anweisungen für den Aufbau der Unterrichtssituation ab<sup>11</sup>. Wichtig dabei ist die persönliche Ebene der Unterweisung, einerseits dahin, dass der Lerner persönlich angesprochen wird, andererseits, dass der Lehrer als Person eine Vorbildfunktion hat. Der Lernstoff soll in provozierender Weise, die das Nachdenken anregt, dargeboten werden.

Aus dem hier Wiedergegebenen lassen sich kaum Prognosen ableiten, welche Unterschiede beim Umgang mit Rückmeldung in einem islamisch geprägten Kulturkreis zu erwarten sind. Es ist jedoch zu vermuten, dass Unterschiede sich gegebenenfalls auf der emotionalen oder motivationalen Ebene äußern.

## **2.3.6 Beispiele für verschiedene Rückmeldungsformen im CUU**

Der Markt für Lernsoftware, auch speziell im Bereich Mathematik, ist groß und bietet eine große Anzahl von Programmen, die in dieser Studie hätten verwen-

l

 $11$  Zur Verdeutlichung hier der Bericht wie ihn Behr (1998, S. 195) angibt:

<sup>&</sup>quot; Eines Tages, während wir bei Allahs Gesandtem saßen, erschien ein Mann vor uns, mit sehr weißen Gewändern und sehr schwarzem Haar. An ihm war keine Spur der Reise zu sehen und von uns kannte ihn keiner. Schließlich setzte er sich zum Propheten, lehnte seine Knie gegen dessen Knie, legte seine Handflächen auf dessen Oberschenkel und sagte: Oh Muhammad unterrichte mich über islam….."

Behr gibt keine Quelle dazu an, sein Literaturverzeichnis Verzeichnet aber Khan, M. M. 1971. Sahih al-Bukhri, Hadithenkompendium Bd. 1-9, Islamische Universität Medina.

det werden können. In diesem Abschnitt werden einige davon vorgestellt, und es wird begründet, warum für die Studie das Programm "Lesen-Denken-Rechnen".

Zunächst standen zwei Programme des Tandem-Verlags zur Verfügung, das Lernpaket "Mathematik" und das Lernpaket "Physik". Diese boten zwar verschiedene graphische Darstellungsmöglichkeiten, eigneten sich aber nicht für ein Experiment, da keine Möglichkeit besteht, die Art der Rückmeldung selbst zu steuern und Daten über das Abschneiden der Testpersonen digital für die Auswertung zu sammeln. Ähnliches gilt für eine Reihe anderer Programme, die in Betracht gezogen worden waren. In diesen Programmen fanden sich die in den Tafeln in Anhang 20 aufgeführten Formen von Rückmeldung.

Die Entscheidung fiel letztendlich für "Lesen-Denken-Rechnen", weil dort der Zugriff auf alle Programmteile gegeben war und das Programm speziell den Bedürfnissen des Experiments angepasst werden konnte. Zum einen werden die Lösungen der Testpersonen in einem "Logfile" zur Auswertung festgehalten, ferner war es möglich, für jeden Lernenden aus den Daten des "Logfile" eine Lernkurve zu errechnen, die ihm angezeigt wurde. Dies ist eine Form der individuellen Rückmeldung, die sich in anderen Programmen nicht findet.

## **2.3.7 Zusammenfassung**

Obwohl das Feld breit gefächert ist und in einer Reihe von Bereichen mehr Forschung wünschenswert wäre, ist doch die Bedeutung von Rückmeldung als eine der Hauptdeterminanten von Lernerfolg kaum strittig. Ferner lassen sich aus den detaillierteren Studien genaue Forderungen ableiten, wie Rückmeldung aufzubauen ist (siehe z. B. 2.3.3.2.). Vergleicht man nun den theoretischen Stand mit dem, was im traditionellen Unterricht umgesetzt wird oder was in Computerlernprogrammen implementiert wird, klafft eine große Lücke. Solche Lücken füllen zu helfen, ist im Endeffekt auch ein Ziel dieser Arbeit.

Einen besonders interessanten Bereich, die kulturellen Aspekte der Rückmeldung, stellen einen Forschungsbereich dar, der ursprünglich im Rahmen dieser Arbeit mit untersucht werden sollte, was jedoch aus vorher genannten Gründen nicht möglich war. Sollte sich zeigen lassen, dass die Reaktion auf Rückmeldung kulturell determiniert ist, könnte dies weitreichende Implikationen für Modelle des Lernens im Allgemeinen haben und unter Umständen die kognitiven Grundlagen zumindest mancher Prozesse in Frage stellen.

# **2.4 Textaufgaben**

In diesem Abschnitt wird ein weiterer Aspekt diskutiert, der für das spätere Experiment von Bedeutung ist, die Testaufgabe. Zunächst wird auf ihren generellen pädagogischen Status eingegangen und es werden die diesbezüglichen Anforderungen von Schullehrplänen referiert. Danach wenden wir uns zunächst der besonderen Stellung von Textaufgaben im Mathematikunterricht zu und stellen dar, welche speziellen Anforderungen sie an den Schüler stellen. Danach gehen wir auf das im Experiment verwendete Programm "Lesen-Denken-Rechnen" ein. Zunächst wird kurz auf die Geschichte dieses Programms eingegangen, und es werden dann einige Forschungsbefunde von früheren Experimenten referiert.

## **2.4.1 Fachliche und didaktische Begründungen für Textaufgaben**

Textaufgaben im Mathematikunterricht dienen vor allem dazu, die Fähigkeit zu entwickeln und zu schulen, sprachliche Zusammenhänge in mathematische Modelle zu überführen und umgekehrt. Dies wird im folgenden Schaubild ersichtlich.

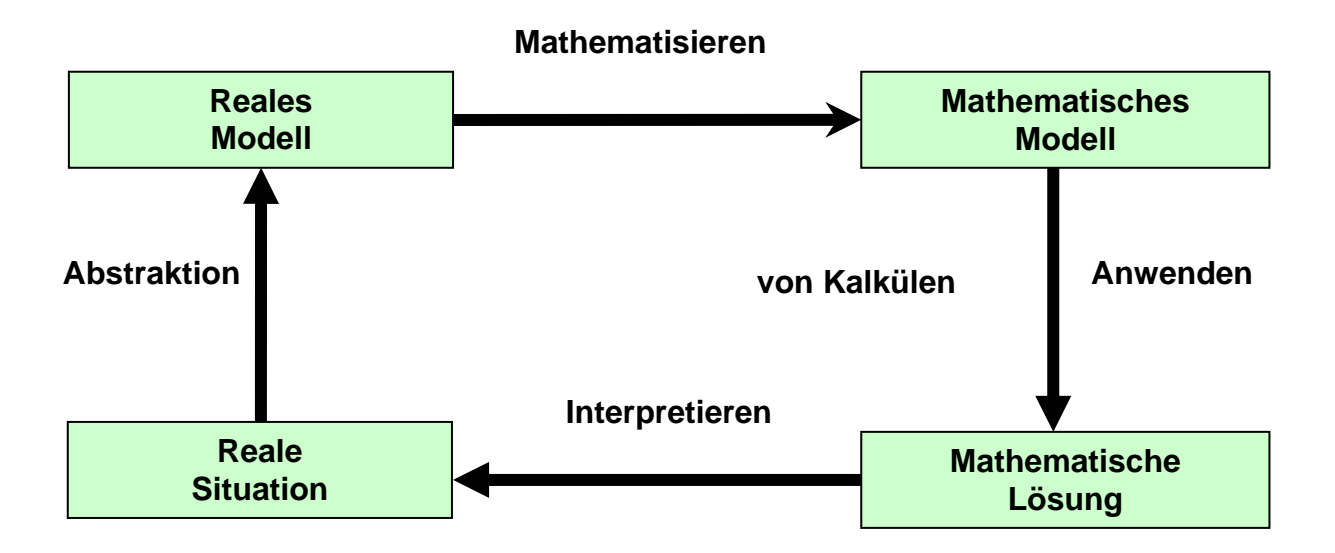

**Abbildung 2.18: Modell von Opll und Vogel S. 19** 

Beim Lösen einer Textaufgabe, beginnend mit dem Lesen des Textes, abschließend mit der Formulierung des Ergebnisses in einem Antwortsatz, durchläuft der Schüler diesen Kreis einmal komplett.

Die Aufgaben selbst lassen sich in nach verschiedenen Gesichtspunkten unterteilen. Einmal können anwendungsorientierte und innermathematische Aufgaben unterschieden werden. Erstere sollen die Fähigkeit schulen, Sachverhalte, die man im außerschulischen und perspektivisch beruflichen Alltag antrifft, mathematisch zu konzeptualisieren, also die praktische Anwendung mathematischer Verfahren zu lernen. Innermathematische Aufgaben sind zum Beispiel Zahlenrätsel oder deren geometrische Umsetzungen. Ihr didaktischer Nutzen besteht darin, mathematische Grundfähigkeiten einzuüben.

Eine andere mögliche Unterscheidung läuft entlang des Schwierigkeitsgrades. Man unterscheidet Routine von Problemaufgaben. Routineaufgaben dienen dem Einüben des Umgangs mit mathematischen Mitteln im Allgemeinen. Problemaufgaben dienen dem Erweitern der Fähigkeiten. Hier soll der Schüler Fähigkeiten aus verschiedenen Bereichen kombinieren und aktiv Lösungswege entwickeln. Für das Lösen solcher Aufgaben ist es geboten, den Schülern Heuristiken zu vermitteln, mit denen sie sich eigenständig neuen Problemen nähern können. Dies deutet gleich ein weiteres Ziel solcher Aufgaben an, die Vermittlung der Fähigkeit zum selbstständigen Arbeiten und Lernen.

#### **2.4.2 Textverständnis und Verständlichkeit**

Textverstehen ist ein Prozess, bei dem der Leser eine sprachlich kodierte Nachricht in ein mentales Modell nicht nur dessen, was gesagt wurde, sondern auch dessen, was mit dem Text intendiert wurde, überführt. Textverständlichkeit beschreibt Merkmale von Texten, die eben diesen Prozess unterstützen oder behindern. In diesem Abschnitt werden wir uns zunächst dem Textverständnis, dann der Verständlichkeit zuwenden.

Die Darstellung des Textverständnisses folgt im Wesentlichen Schnotz (2001) und Rost (2001). Textverständnis ist eine Unterkategorie von Leseverständnis. Diese zerfällt in zwei Teile, Lesefertigkeit und Leseverständnis. Ersteres bezeichnet die eher technische Fähigkeit, Texte als Folgen physikalischer Eindrücke (Schallwellen, Markierungen auf Papier usw.) wahrzunehmen und zu verarbeiten. Dieser Bereich ist für uns nebensächlich. Wichtiger ist das Leseverständnis und das davon nicht scharf abgrenzbare Textverständnis. Textverständnis ist die Fähigkeit, die semantisch konzeptuelle Struktur von Texten zu erfassen. Dieser Prozess geschieht auf fünf Ebenen (vgl. Schnotz, 2001, S. 710):

- 1. Textoberfläche: Sprachliche Oberfläche, syntaktische Konstruktionen;
- 2. Textbasis: propositionale Struktur des Textes;
- 3. Referentielles Mentales Modell: Synthese aus propositionaler Struktur und referentieller Ebene des Textes:<sup>12</sup>
- 4. Kommunikationsebene: Pragmatische Dimension des Textes: Was will der Autor bewirken?
- 5. Genreebene: Information über Textsorte und Funktion.

Für das spezielle Interesse dieser Arbeit sind nur die Ebenen 2-5 interessant. Prinzipiell besteht die Aufgabe beim Lösen einer Textaufgabe darin, natürlichsprachliche Formen (Ebene 1) in die mathematische Metasprache zu übersetzen. Dieser Schritt findet auf den Ebenen 2 und 3 statt. Vom Standpunkt der Kommunikationsebene hat der Schüler klares Vorwissen: "Der Text enthält ein mathematisches Problem und ich muss es lösen'. Er ist also beim Lesen der Aufgabe auf ein spezielles Ziel gerichtet, was das Leseverständnis maßgeblich beeinflusst. Ähnliches gilt auf der Genreebene, da der Schüler sich zu jedem Zeitpunkt bewusst ist, dass er eine Textaufgabe liest, nutzt er Wissen, das er über diese Textgattung hat, um den Text zu strukturieren. Beim Lesen eines Textes arbeitet sich der Leser von der Satzebene an aufwärts und versucht, zunächst die Bedeutung der einzelnen Sätze zu verstehen (Ebene 2 und 3), dann die Zusammenhänge zwischen ihnen herzustellen (Ebene 3), und schließlich den Gesamtaufbau des Textes zu durchschauen (Ebene 4 und 5). Die Eigenschaft, dass innerhalb eines Textes Zusammenhänge zwischen Sätzen hergestellt werden können, bezeichnet man als Kohärenz. Kohärenz ist das Merkmal, das einen Text von einer Aneinanderreihung von Wörtern unterschie-

l

 $12$  Dies ist die eigentliche semantische Ebene, in dem ein Modell der im Text beschriebenen Welt mit ihren Referenten und den zwischen ihnen bestehenden Relationen erzeugt wird. Die Textbasis kann nur bedingt als semantisch gelten, da Propositionen allein, ohne die Feststellung der Referenzen ihrer Argumente, nur begrenzt semantisch interpretiert werden können.

det. Während des gesamten Leseprozesses überwacht der Leser seinen Fortschritt und kann verschiedene Techniken verwenden, um entstehende Verständnislücken zu füllen.

Der Prozess des Leseverständnisses wird nun von Rahmenbedingungen beeinflusst. Zwei, Zielgerichtete Verarbeitung und Genrewissen, wurden bereits genannt. Die wichtigste allgemeine Fähigkeit, die das Leseverständnis beeinflusst, ist Intelligenz. Es gibt üblicherweise eine hohe Korrelation zwischen Abschneiden in Intelligenz- und Lesetests. Dabei sollte man aber im Hinterkopf behalten, dass Leseverständnis eine Größe ist, die in Intelligenztests geprüft wird.

Leseprobleme treten üblicherweise dann auf, wenn die oben beschriebenen Überwachungsprozesse nicht stattfinden. Demzufolge sieht auch das Training zur Verbesserung der Lesefähigkeit so aus, dass diese Techniken explizit vermittelt werden.

Speziellere Ausführungen, wie Schüler Textaufgaben verarbeiten, finden sich in Abschnitt 2.4.4.

Im zweiten Abschnitt sollen nun Merkmale von Texten aufgezeigt werden, die ihr Verständnis beeinflussen. Die Ausführungen in diesem Abschnitt stützen sich auf Viebahn (1990).

Die Aspekte von Text, denen wir uns hier zuwenden, sind nicht stilistisch, sondern betreffen die kognitive Verarbeitbarkeit. Es geht darum, wie ein Text aufgebaut sein muss, um möglichst einfach verarbeitet werden zu können. Im Verlauf der Forschung wurden vier Dimensionen oder Kriterien formuliert, die die Verarbeitbarkeit eines Textes beeinflussen sollen (vgl. auch Rost, 2001, 451):

- 1. Einfachheit gegenüber Komplexität: dies gilt für die syntaktische ebenso wie die lexikalische Ebene.
- 2. Gliederung od. Ordnung gegenüber Zusammenhanglosigkeit: der rote Faden soll immer klar erkennbar sein.
- 3. Kürze gegenüber Ausschweifung: Sage, was du willst, mit so wenig Worten wie möglich, und lasse Nebensächliches weg.
- 4. Zusätzliche Stimulanz: Man gestalte den Text abwechslungsreich, sofern dies nicht die ersten drei Punkte beeinträchtigt.

Punkte 1-3 sollen das Behalten der Textinhalte fördern, der vierte Punkt dient eher der Motivierung des Lesers während der Verarbeitung des Textes. Zum ersten Punkt berichtet Viebahn (1990, S. 126), dass in einem Versuch ein Text einmal dahingehend vereinfacht wurde, dass man seltene komplizierte Wörter gegen einfachere häufigere austauschte, ein andermal dahingehend, dass man den Satzbau vereinfachte und komplizierte Satzstrukturen mied. In beiden Fällen wurde bei den Probanden eine verbesserte Behaltensleistung beobachtet, aber nur in dem syntaktisch vereinfachten Text eine geringere kognitive Belastung. Die Beobachtung, dass durchschnittliche Wort und Satzlängen das Leseverständnis beeinflussen, kann mathematisch mit Hilfe von Lesbarkeitsformeln beschrieben werden. Diese Formeln haben jedoch nur bedingten Wert, da sie nur lineare Eigenschaften erfassen, nicht jedoch syntaktische Komplexität (vgl. Rost, 2001, S. 451).

Zum Punkt der Gliederung wurde beobachtet (Tergan, 1983), dass die optische Auflockerung des Textes durch typographische Mittel nur geringen Einfluss auf die Textverständlichkeit zu haben scheint. Eine frühere Studie (Laaser, 1980) war zu ähnlichen Ergebnissen gekommen. Laaser beobachtete, dass Studenten Strategien entwickeln, um schwierige Textpassagen zu meistern, und dass solche Studien eventuell kaum aussagekräftig sind, da sich die Gliederung nur auf bestimmte Teile des Textes bezieht und die Makrostruktur des Textes unbeeinflusst lässt. Gerade letzterer schreibt er aber eine besondere Bedeutung für das Textverständnis zu. Allgemein ist der Bestand an gesicherten Informationen dürftig (vgl. Viebahn, 1990, S. 266ff).

#### **2.4.3 Textaufgaben in der Mathematik**

Textaufgaben haben im Rahmen des Mathematikunterrichts eine lange Tradition und einen festen Platz. Dazu, wie sie vom Schüler gelöst werden, welche kognitiven Prozesse er dabei ausführt (dazu mehr im nächsten Unterabschnitt) und wie seine Leistungen verbessert werden können, gibt es divergierende Ansichten.

Rasch (2003, S. 24) interpretiert die Daten von Studien dahingehend, dass vermehrtes Üben von Textaufgaben keinen Einfluss auf die Fähigkeit hat, diese zu lösen. Der einzige signifikante Faktor für den Erfolg bei Textaufgaben seien die allgemeinen Fähigkeiten in Mathematik. Ihre Forderung ist also, den Unterricht theoretischer zu gestalten und ein höheres Niveau zu erzielen, und damit die Performanz bei Textaufgaben zu verbessern.

Dazu, wie solche Aufgaben aufgebaut sein sollen, gibt es verschiedene Vorschläge, die oft direkt an die Vorstellung davon gekoppelt sind, wie Aufgaben verarbeitet werden. Pauli (1999, S. 70ff) gibt fünf Eigenschaften von Textaufgeben an, die es einerseits unmöglich machen sollen, eine Textaufgabe zu lösen, ohne sie zu verstehen, und andererseits den Schüler motivieren sollen, zu versuchen, eine Aufgabe zu verstehen. Erstens soll eine Textaufgabe Begebenheiten aus dem Erleben der Schüler enthalten, die ihnen selbst widerfahren könnten. Diese sollen ausführlich erzählt werden und nicht von vornherein auf das mathematisch Relevante reduziert sein. Zweitens soll der Handlungsimpuls in solch einer Geschichte von einer Hauptperson ausgehen, mit der sich der Schüler identifizieren kann. Die Aufgabe soll drittens für die Lösung irrelevante Informationen enthalten, und viertens mehrere mathematische Operationen erfordern. Schließlich sollen die Größen in der Aufgabe nicht in der Reihenfolge gegeben werden, in der sie verarbeitet werden müssen (vgl. Pauli, 1999, S. 70ff). Rasch (2003) unterscheidet in Anlehnung an Winter zwischen Problemund Routineaufgaben. Erstere sind die interessanteren, da sie dem Schüler größere Denkleistungen abverlangen. Die geforderten Leistungen sind sowohl mathematischer als auch sprachlicher Natur, und auf beiden Gebieten stellen Problemaufgaben höhere Anforderungen. Sie sollen zwar vor dem Hintergrund der Erfahrungswelt des Kindes aufgebaut sein, diese aber in mathematische Zusammenhänge setzen, über die das Kind noch nicht nachgedacht hat. Der mathematische Kern der Aufgabe soll in sprachlich komplexe Formen eingebettet sein, die mehrmaliges und genaues Lesen erfordern. Die Aufgabe soll mehrere unabhängige Größen enthalten, die bei der Lösung berücksichtigt werden müssen. Dies ist vor allem für Grundschüler eine ungewohnte Situation. Eines der wichtigsten Merkmale ist die Offenheit von Problemaufgaben. Dies betrifft nicht nur den Lösungsweg, sondern auch die Existenz einer Lösung überhaupt. Der Schüler muss realisieren, ob es nur eine Lösung gibt, oder mehrere oder vielleicht gar keine. Ein wichtiges kognitives Kriterium, das auf Winter zurückgeht, ist, dass zum Lösen solcher Aufgaben vorhandenes Wissen umstrukturiert werden muss, um zur Lösung zu gelangen. Darin besteht im Grunde die Haupthürde der Problemaufgabe. Gerade für Grundschüler, dies ist der spezielle Interessenbereich Raschs, sollen Problemaufgaben Operationen enthalten, die über seine rein mathematischen Fähigkeiten hinausgehen und außermathematische Überlegungen erforderlich machen.

## *2.4.3.1 Problemlösen bei Mathematischen Textaufgaben*

Das ,Problemlösen' wird in diesem Kapitel aus zwei Perspektiven dargestellt. Einmal aus der Schülerperspektive, wir werden Ansätze dazu referieren, was ein Schüler tut, um eine Textaufgabe zu lösen. Die andere Perspektive ist die des Lehrers, der mit verschiedenen Mitteln versuchen kann, bei der Lösung zu helfen. Dazu mehr im nächsten Unterabschnitt.

Shampaul (1993) beschreibt den Prozess des Problemlösens als mentale Operationen, die auf schon vorhandenem Wissen aufbauen. Ein Problem liegt grob gesagt dann vor, wenn ein Lerner aus seinem vorhandenen Verständnis eines Sachverhalts und seinem Wissen darüber keine Lösung für eine Aufgabe entwickeln kann. Eine Lösung besteht darin, das Sachwissen dem Problem entsprechend umzuorganisieren und neue Verknüpfungen herzustellen. Dieser Prozess ist elaborativ und beinhaltet auch die Kompilierung und Optimierung des dabei erworbenen Wissens. Die Fähigkeit, solche Problemlösungen zu entwickeln, ist allgemeinerer Natur und geht über die individuellen Lösungsprozesse hinaus. Man nennt diese Problemlösungsstrategien. Sie bezeichnen einen effektiven, zielorientierten Umgang mit Problemen und sind dem jeweiligen Einzelproblem angemessen. Er beschreibt sechs solcher Strategien, die unterschiedliche Bereiche des Problemlösungsprozesses abdecken (vgl. Schampaul, 1993, S. 39).

*"Mittel-Ziel-Analyse:* Die Ausgangslage wird mit dem Zielzustand verglichen, eventuelle Hindernisse werden aufgelistet und nach ihrer Wichtigkeit geordnet. Operatoren (Prozeduren) zur Zielerreichung werden gesucht und - falls möglich - angewendet. Ist kein Operator anwendbar, wird ein Zwischenziel formuliert, das die Anwendung der Fertigkeit ermöglicht. Die einzelnen Schritte werden erneut im Hinblick auf das Zwischenziel durchlaufen.

*Modellbildung***:** Durch Reduktion der Komplexität in einem Modell sollen die relevanten Aspekte der Problemsituation identifiziert werden. Beziehungen zwischen den einzelnen Elementen werden hergestellt, so dass der Problembereich vereinfacht erfasst werden kann. Eine Mittel-Ziel-Analyse soll daraufhin angewendet werden.

*Analogien bilden*: Durch die Suche von Entsprechungen in Inhaltsbereichen soll der Aufbau des Problemraumes unterstützt werden. Durch Rückübertragung der dort erfolgreichen Strategien auf das anliegende Problem soll dieses gelöst werden.

*Analytische Fragen stellen*: Das Stellen analytischer Fragen, die nur mit "Ja' oder 'Nein' beantwortet werden dürfen, soll elaborative Prozesse anregen.

*Verbalisieren (lautes Denken):* Das Erkennen und das Verständnis des Problems soll dadurch, dass der Lerner alles ausspricht, was er denkt, gefördert werden. Weiterhin dient es der Prüfung, inwieweit bestimmte Fertigkeiten zur Lösung des Problems beitragen können.

*Brainstorming*: Durch forciertes Assoziieren sollen Lösungs- und Handlungsmöglichkeiten im Hinblick auf ein Problem gefunden werden, ohne zunächst auf ihre mögliche Relevanz zu achten. Danach werden Kriterien festgelegt, anhand derer die Lösungen bewertet werden und die erfolgversprechendste Strategie ausgewählt wird." (Schampaul, 1993, S.39ff )

Kim (1993) befasst sich spezieller mit dem Vorgang des Lösens von Textaufgaben. Er zerlegt diesen Vorgang in vier Schritte. Zunächst muss die Aufgabe selbst verständlich gelesen werden, und der Schüler muss ein Verständnis der beteiligten Personen und Vorgänge entwickeln. Im zweiten Schritt muss der Schüler diese Zusammenhänge in einen mathematischen Operationszusammenhang übersetzen. Dieser Schritt teilt sich in drei Teile, Kim folgt hier Bremer und Dahlke (1980, S.10). Zunächst muss das Gesamtbild der Situation auf den mathematischen Kern bestimmter Objekte, Handlungen und strukturelle Beziehungen reduziert werden. Danach werden diese Objekte in ihren quantitativen Merkmalen erfasst und die Relationen zwischen ihnen in mathematische Operationen übersetzt. Im letzten Schritt wird diese Darstellung in die Symbolsprache der Mathematik übersetzt. Der insgesamt dritte Schritt besteht in der Lösung der so entwickelten Aufgabe. Der vierte und letzte Schritt besteht aus der Rückübersetzung der Ergebnisse von der mathematischen in die natürliche Sprache (vgl. Kim, 1993, S. 19). Kim (1993, S. 32ff) wie auch Pauli (1999. S. 72ff) gehen detailliert auf die speziefischen kognitiven Anforderungen beim Lesen und Verarbeiten mathematischer Textaufgaben ein. Obwohl diese Fragestellung hochgradig relevant ist, gehen wir hier nicht darauf ein, was angesichts dessen, das der Schwerpunkt dieser Arbeit nicht in diesem Bereich, liegt auch vertretbar scheint.

Pauli (1999) weist auf das interessante Phänomen hin, dass Schüler Strategien entwickeln, Textaufgaben zu Lösen, ohne den Text zu verstehen. Dem entge-
gen zu wirken, sieht sie als Ziel bei der Entwicklung von Textaufgaben. Weiter oben haben wir ihre Vorschläge zu diesem Thema referiert (vgl. Pauli, 1999, S. 70ff).

# *2.4.3.2 Konkretisieren von Textaufgaben*

Mietzel (2001) schlägt verschiedene Strategien vor, wie dem Schüler das Verständnis von Textaufgaben zu erleichtern ist. Alle können als Überführung von sprachlich abstraktern in direkt wahrnehmbaren Formen charakterisiert werden. Die erste ist die dingliche Veranschaulichung. Einfach gesagt, wenn es in einer Aufgabe um sechs Äpfel geht, gibt man den Schülern sechs Äpfel und lässt sie die Situation nachspielen. Eine andere Variante ist die graphische Visualisierung, man lässt die Schüler den Sachverhalt der Aufgabe in graphische Darstellungen überführen. Dies dient dazu, das Kurzzeitgedächtnis zu entlasten, da der Schüler nicht mehr alle Daten im Kopf behalten muss, und schafft Verarbeitungskapazitäten für den sachlichen Kern. Die letzte Möglichkeit, die Mietzel anführt, besteht aus der Vermittlung eines begrifflichen Modells der Sachlage. Zur Veranschaulichung von Gleichgewichten kann eine Wage benutzt werden, die dann auch visualisiert werden kann. Zudem erlaubt dies, eine Diskussion über die Angemessenheit eines Modells zu führen (vgl. Mietzel, 2001, S. 290f).

# **2.4.4 Die Anfänge von "Lesen-Denken-Rechnen" aus den 60er Jahren**

In diesem Abschnitt wird ein kurzer Überblick über den Aufbau von "Lesen-Denken-Rechnen" in seiner ursprünglichen gedruckten Fassung gegeben. In Kapitel 3.1 wird die im Experiment verwendete computerbasierte Fassung beschrieben.

"Lesen-Denken-Rechnen" wurde Mitte der 60er Jahre von der Arbeitsgruppe für Unterrichtsforschung im Pädagogischen Seminar der Universität Göttingen entwickelt. Es war Teil eines Programms, in dem insgesamt drei Programme für den Programmierten Unterricht entwickelt wurden. Dabei handelte es sich um ein Programm namens "Englische Fragestellungen", ein Mathematikprogramm namens "Einführung in die Algebra" und "Das Lösen von Textaufgaben", aus dem später 'Lesen-Denken-Rechnen' wurde. Die Arbeitsgruppe veröffentlichte periodisch Berichte, die auch die Grundlage dieser Arbeit bilden. Der genaue Beginn der Arbeiten lässt sich aus dem vorliegenden Material nicht ersehen, der älteste vorliegende Bericht ist der zweite, der undatiert ist. Der dritte Bericht stammt aus dem Jahr 1966, der Abschlussbericht für "Lesen-Denken-Rechnen" von 1971. Der allgemeine Beweggrund, der zur Entwicklung dieser Programme geführt hat, war der Bedarf nach Programmierten Lernsystemen und Problemen bei der Verarbeitung derer, die es gab. In den Vorworten der Berichte wird denn auch immer wieder der Erkenntniswert des Entwicklungsprozesses an sich hervorgehoben.

Im zweiten Bericht werden die Ziele des Programms für "Das Lösen von Textaufgaben" wie folgt formuliert. Schüler zeigen erhebliche Schwächen beim Umgang mit Textaufgaben, Ziel ist es, dass eine Klasse, die dieses Lernprogramm durchlaufen hat, Textaufgaben besser lösen kann als eine, die keine solche Schulung hatte. Es sollte erreicht werden, dass Schüler eine Textaufgabe als positive Herausforderung aufnehmen und nicht mit Abwehr reagiert. Das Steigern der allgemeinen Rechenfähigkeit war nicht Ziel des Versuches. Zur Erreichung dieses Ziels sollten dem Schüler Umformungsmodelle vermittelt werden, mit deren Hilfe er den Text der Aufgabe in Mathematik , übersetzen' kann und sie dann löst. Kröpelin als verantwortlicher Projektbearbeiter geht an keiner Stelle auf ein spezielles Konzept des Lernens oder auf einen theoretischen Hintergrund ein, vor dem er seine Arbeit sieht. Seine Übersetzungsprozedur und Lösungsplan (siehe Roth, 1966, S. 109) mutet wie ein Strukturplan für eine Programm-Implementierung an, wie sie in der Informatik üblich ist, und nimmt sich äußerst kompliziert aus. Darüber, inwieweit die angestrebten Ziele erreicht wurden, informiert der nächste Abschnitt.

Dem Verfasser liegen zwei Versionen vor, eine Art Arbeitsversion ohne Datierung und ein für Forschungszwecke gedrucktes Manuskript von 1967. Sie unterscheiden sich in gewissen Punkten, auf die eingegangen wird. Zielstellung war es, ein "Lehrprogramm zur Einführung in das Lösen von Textaufgaben für das 4. Schuljahr" (Zitat vom Deckblatt des Manuskripts von 1967) zu schaffen. Zwei typische Darstellungsformen daraus sind hier wiedergegeben:

### **1 Aufgaben mit Bild**

#### *Text*

Pit und Polly stehen an einer Straßenkreuzung und sehen sich die Schilder an.

Pit fragt:

"Wie weit ist es von Hahnendorf nach Kleinringen?"

*Polly rechnet:*

*Das Formular*   $[ ]$   $Km$   $[ ]$   $Km = [ ? ]$   $Km$ 

# *Die Rückmeldung*

[ 25 ] Km + [ 63 ] Km = [ 88 ] Km

*Das Bild* 

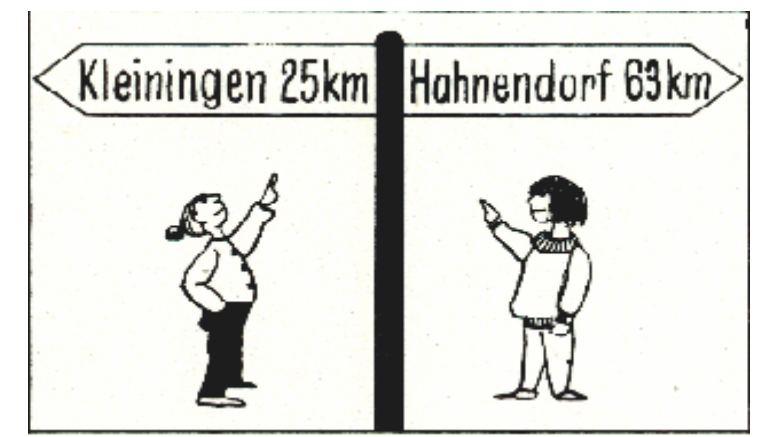

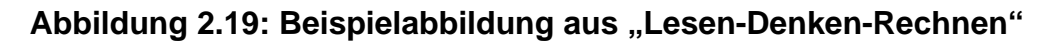

# **2 Aufgaben ohne Bild**

# *Text*

Polly stellt Pit eine Aufgabe: "In einem Gasthaus wurde ein großer Braten in 18 Portionen zu 200 g pro Portion zerlegt.

*Wieviel wog das ganze Stück?"*

# *Das Formular*

Schreib jetzt bitte die Rechenaufgabe  $[ | | | | | | = | ? | ]$ 

# *Die Rückmeldung*

 $[18]$ .  $[200]$  = [ 3600 ] oder 3,600

# **2.4.5 Forschungsbefunde**

Die Arbeit an der Entwicklung von "Lesen-Denken-Rechnen" endete mit einem Feldversuch, in dem das Programm an mehreren Schulen in Niedersachsen

und Berlin erprobt wurde. Diesem Versuch ist der gesamte 6. Bericht gewidmet (i.e. Kröpelin, 1971). Das formulierte Ziel, dass Testklassen Textaufgaben besser lösen können, wurde nicht erreicht (Kröpelin, 1971, S. 48). Die geringe Überlegenheit der Testklassen über die Vergleichsklassen war weit davon entfernt, Signifikanz zu erreichen. In anderen getesteten Bereichen, wie Leseverständnis, einem speziellen Textaufgaben-Test und einem Wortschatztest wurden leichte bis starke Verbesserungen erzielt (Kröpelin, 1971, S. 54, 66, 78). Bei genaueren Untersuchungen stellte sich zwar heraus, dass einzelne Klassen signifikante Lernzuwächse hatten, die Ursachen dafür bleiben aber im Dunkeln. Auf diesen anfänglichen Misserfolg hin wurde das Programm überarbeitet. Dabei wurden vor allem verschiedene Tests und die Lösungspläne revidiert. Die beiden gedruckten Versionen des Programms, die dem Autor vorliegen, unterscheiden sich in genau diesem Punkt.

### **2.4.6 Lernstrategien und Lernaufgaben**

Unter Lernstrategien versteht man Herangehensweisen an Probleme, die nicht problemspezifisch sind und deshalb weithin angewendet werden können. Wie Klauer (1992, S. 58) berichtet, ist bis heute umstritten, ob es sinnvoll ist, solche Strategien zu unterrichten, er führt aber auch Forschung an, die den Erfolg solcher Versuche belegt. Mandl und Friedrich (1992, S. 10-11) führen eine Unterscheidung von Problemlösungsstrategien nach Feinheitsgrad an, die von sehr allgemein bis problemspezifisch reicht. Zu den allgemeinen Strategien, die auch unterrichtet werden sollten, zählen sog. Stützstrategien, wie Strategien des Selbstmanagements (Selbstmotivierung, Aufmerksamkeitssteuerung, Zeitplanung etc.). Etwas weniger allgemein, aber immer noch weit anwendbar, sind Suchstrategien und Heuristiken, wie die Mittel-Ziel-Analyse, das Generieren und Testen von Hypothesen, die Rückwärtssuche u. a. Diese Strategien sind immer noch auf eine große Bandbreite von Aufgaben anwendbar. Strategien mittleren Abstraktionsgrades sind z.B. Verstehensstrategien für das Lesen von Texten, die auf Texte unterschiedlichen Inhalts angewandt werden können. Am unteren Ende der Skala stehen problemspezifische Strategien, wie Rechenoperationen oder Beweisführungen.

Vilsmeier (1992) schloss aus seiner Analyse der vorliegenden Forschungsliteratur, dass nicht klar ist, inwieweit die erfolgreiche Vermittlung von Problemlösungsstrategien vom Grad der Führung abhängt, die dem Lerner bei der Vermittlung solcher Strategien gegeben wird (vgl. Vilsmeier, 1992, S. 226ff).

Eine weitere Beobachtung, die in diesem Bereich relevant ist, ist, dass der Stoff, der gelernt werden soll, in einer bestimmten Form organisiert werden soll. Diese Forderung betrifft vielleicht weniger das Arbeiten des Lernenden selbst, als den, der Curricula entwickelt. Laut Meutsch (1993) ist es notwendig, Wissen vom Allgemeineren zum Konkreteren, oder umgekehrt zu staffeln, um effektives Lernen zu ermöglichen. Diese Art von Organisation soll dabei helfen, die begrenzten Fähigkeiten zur Informationsverarbeitung besser zu nutzen. Dabei spielen im Besonderen zwei Prozesse eine Rolle, das Aktivieren von Wissen durch Vorab-Information und die Bewältigung von Kapazitätsbeschränkungen. Ersteres dient dazu, bereichsspezifisches Wissen in Schemata zu organisieren, was die Konstruktion von Zusammenhängen in diesem Gebiet erleichtert. Vorab-Information dient aber auch dem zweiten Ziel, da das Organisieren in Einheiten diese überschaubarer macht und damit für das Kurzzeitgedächtnis leichter zu handhaben ist. Dies ist schematisch in Abb. 2:13 dargestellt (vgl. Meutsch, 1993, S.152ff).

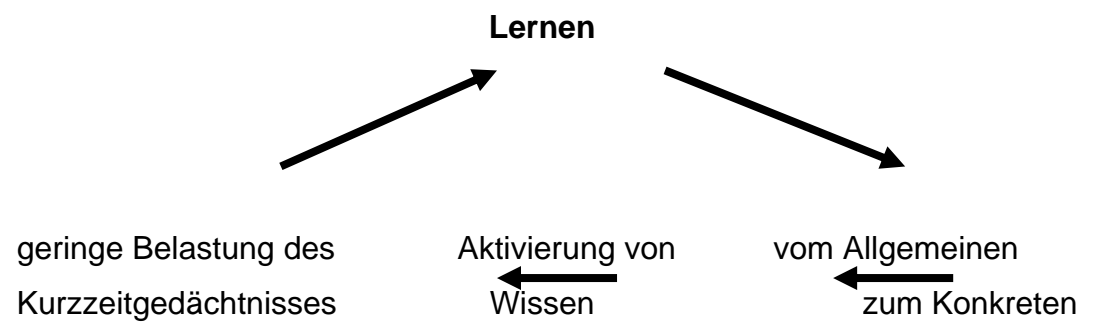

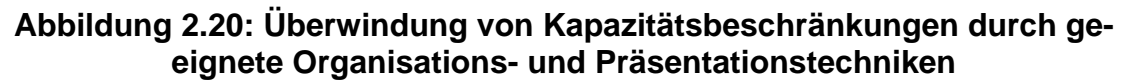

Aus diesem Modell leitet Meutsch auch konkrete Forderungen für den Aufbau von Unterrichtsmaterial ab.

- 1. "Das Lernergebnis kann verbessert werden, wenn bei reinen Wissensfakten Überschriften präsentiert werden, die das Wesentliche einer Unterrichtseinheit zusammenfassen.
- 2. Diese Überschriften verkürzen auch die Lernzeit (insbesondere wenn mit Texten gelernt wird, die auf einem Bildschirm gezeigt werden).
- 3. Die räumliche und zeitliche Darstellung sehr detaillierter Informationen steigert das Lernergebnis.
- 4. Sehr wichtige Informationen sollen am Ende der Unterrichtseinheit vorgestellt werden. Auf diese Weise werden sie viel eher in Erin-

nerung behalten, als wenn sie am Anfang des Unterrichts dargeboten werden."

(Meutsch, 1993, S. 154)

# **2.5 Empirische Untersuchungen zum Computerunterstützen Lernen, Mathematikunterricht und Rückmeldung**

In dem folgenden Abschnitt sollen verschiedene Untersuchungen dargestellt werden, die sich mit der Verwendung von Computern, Textaufgaben und akkumulierter Rückmeldung im Allgemeinen und besonders im Mathematikunterricht befassen. Spezieller wird sich die erste Gruppe von Arbeiten (2.5.1) mit Textaufgaben im Mathematikunterricht, die zweite (2.5.2) mit akkumulierter Rückmeldung, die dritte (2.5.3) mit Rückmeldung beim Computergestützten Lernen im Mathematikunterricht und die vierte (2.5.4) mit Arbeiten zur Verwendung des Internets als Unterrichtshilfe befassen.

# **2.5.1 Untersuchungen zu Textaufgaben im Mathematikunterricht**

Die hier vorgestellten Arbeiten seit den 70er Jahren beschäftigen sich vor allem damit, wie Kindern Hilfsmittel an die Hand gegeben werden können, um Textaufgaben, die traditionell problematisch sind, zu lösen. Die Arbeiten beschäftigen sich einerseits damit, wie Kinder solche Probleme lösen, und zeigen dabei, welche Hilfsmittel dazu entwickelt wurden. Ferner spiegelt sich in ihnen, in gewissem Umfang, die Geschichte der Instruktionspsychologie. Während Kröpelin (1971) noch programmartige Lösungspläne entwickelte, plädierte Rasch (2001) dafür, die Kinder ihre eigenen Vorgehensweisen entwickeln zu lassen:

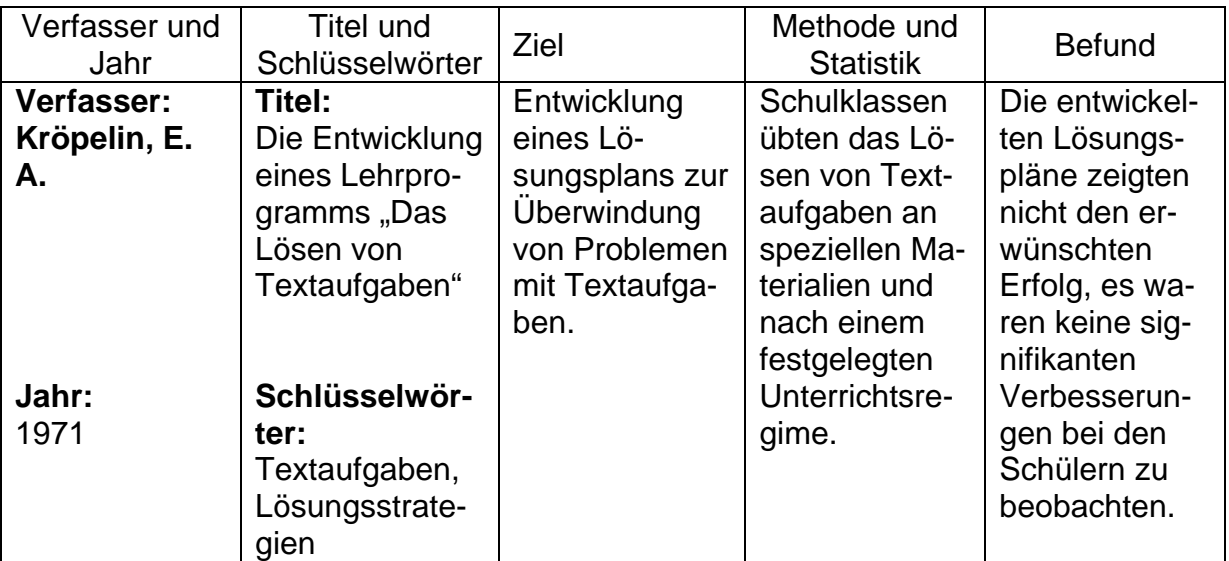

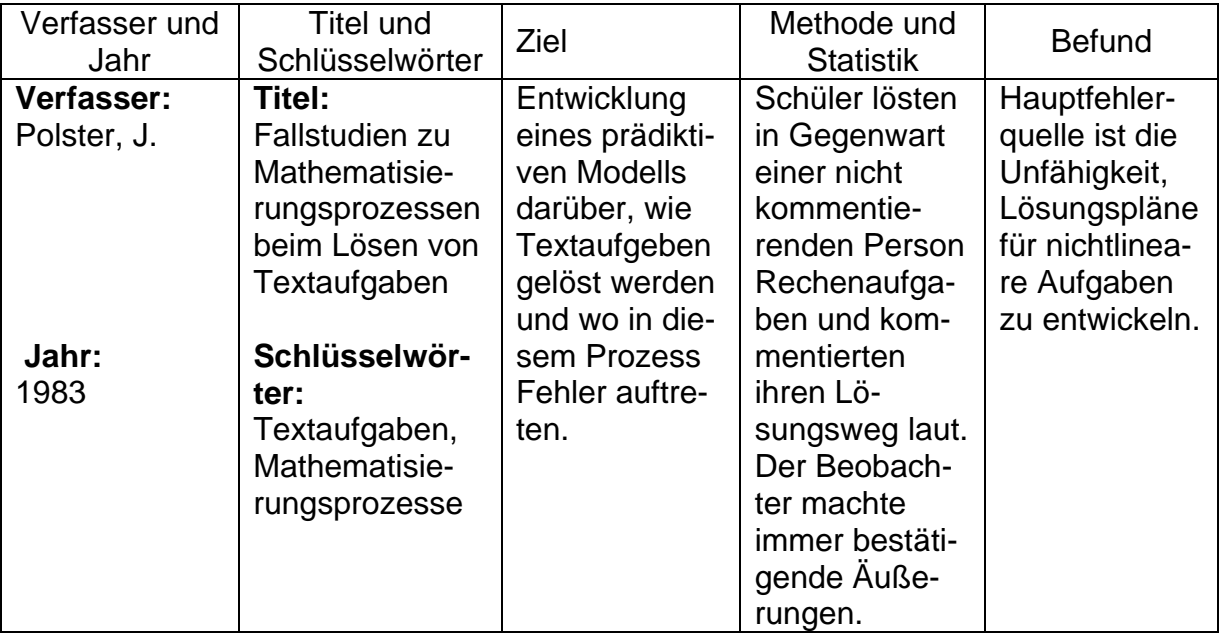

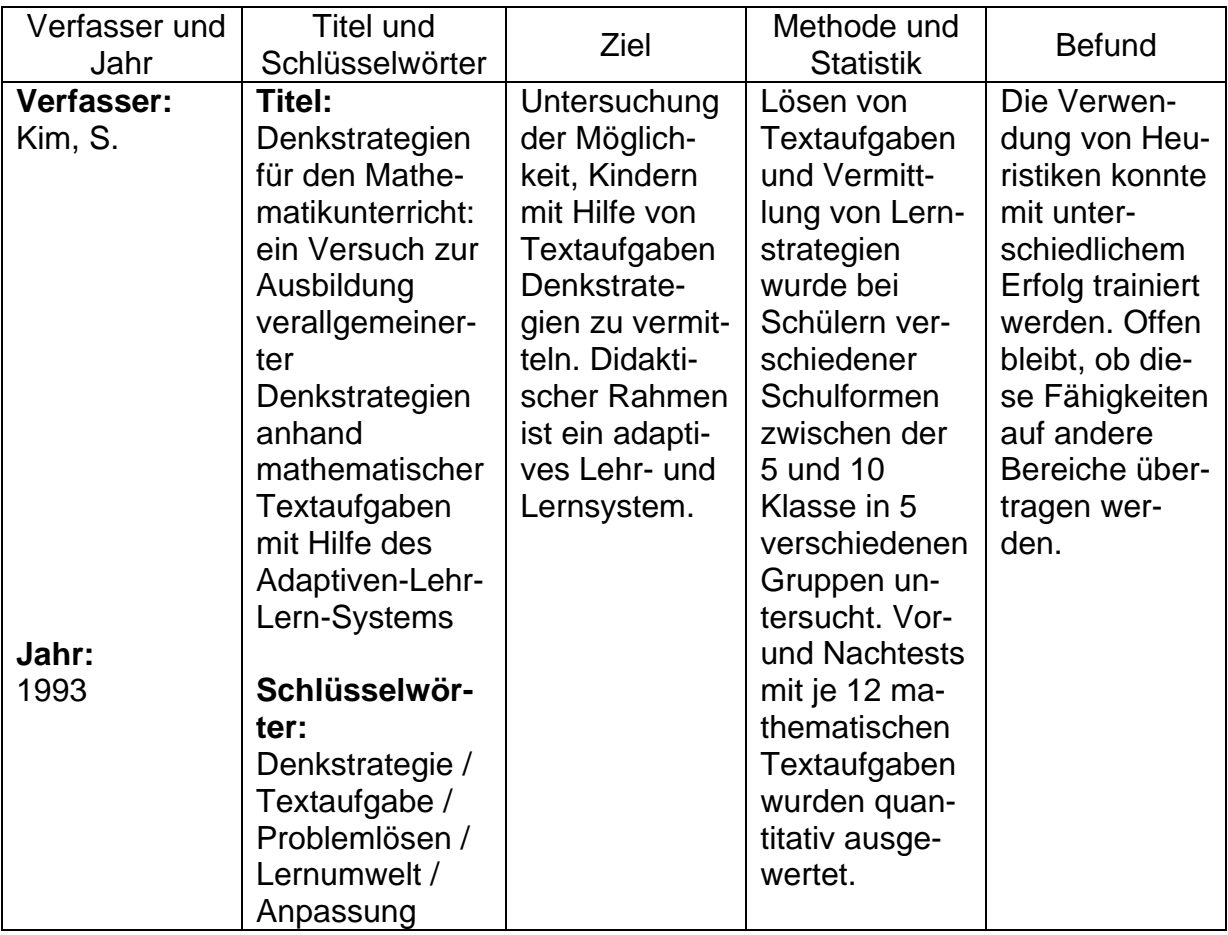

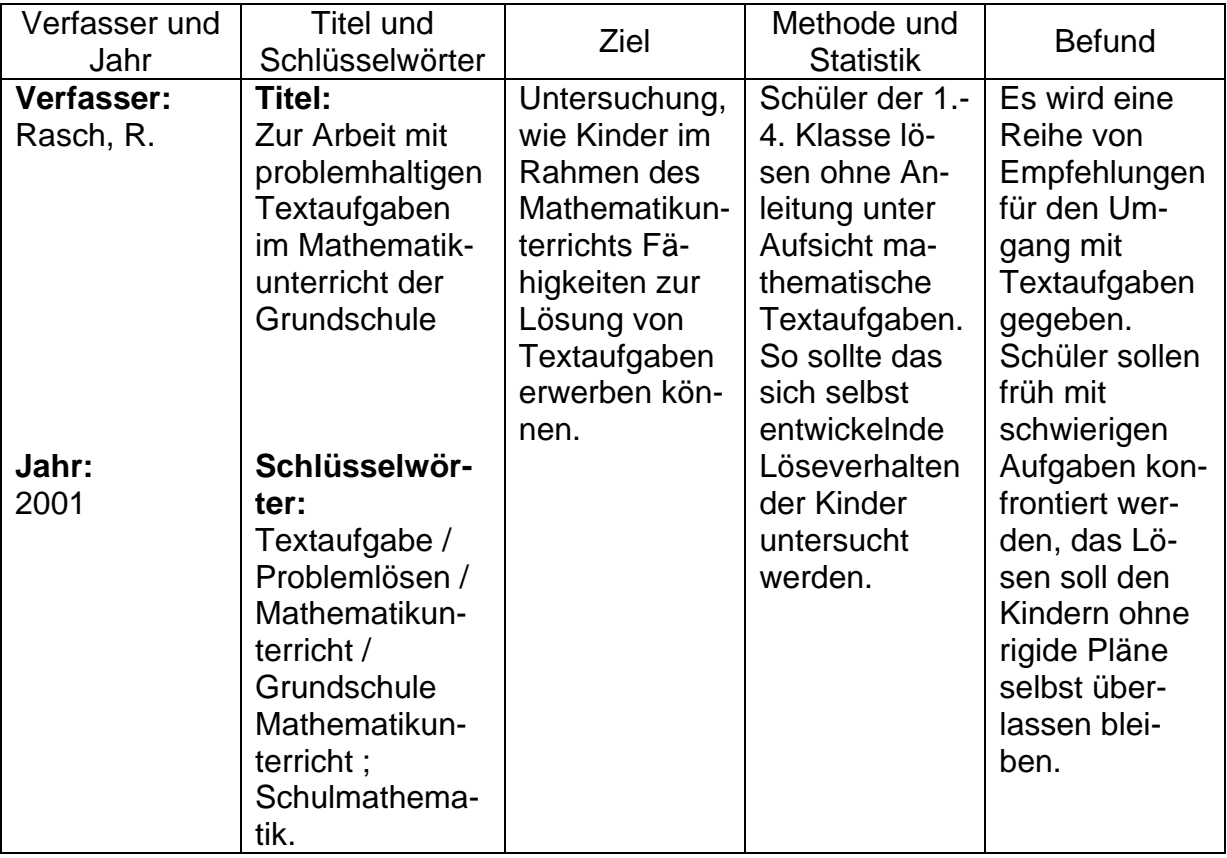

# **2.5.2 Untersuchungen zu Computergestütztem Lernen und Rückmeldung**

Die kleine Auswahl an Studien zum Thema Rückmeldung kann nur einen impressionistischen Eindruck der umfangreichen Literatur zu diesem Thema bieten. Was sie zeigt, ist die große Diversifikation der Forschungsinteressen zu diesem Thema und die Verschiedenartigkeit der Ergebnisse. Es zeigt sich in allen Studien, dass die Gabe von Rückmeldung einen positiven Einfluss auf die Gesamtleistung hat, für bestimmte Formen der Rückmeldung finden sich jedoch widersprüchliche Befunde. Arbeiten wie Kluger und Adler (1993) zeigen zudem, wie komplex das Zusammenspiel von Rückmeldung und motivationalen Faktoren ist:

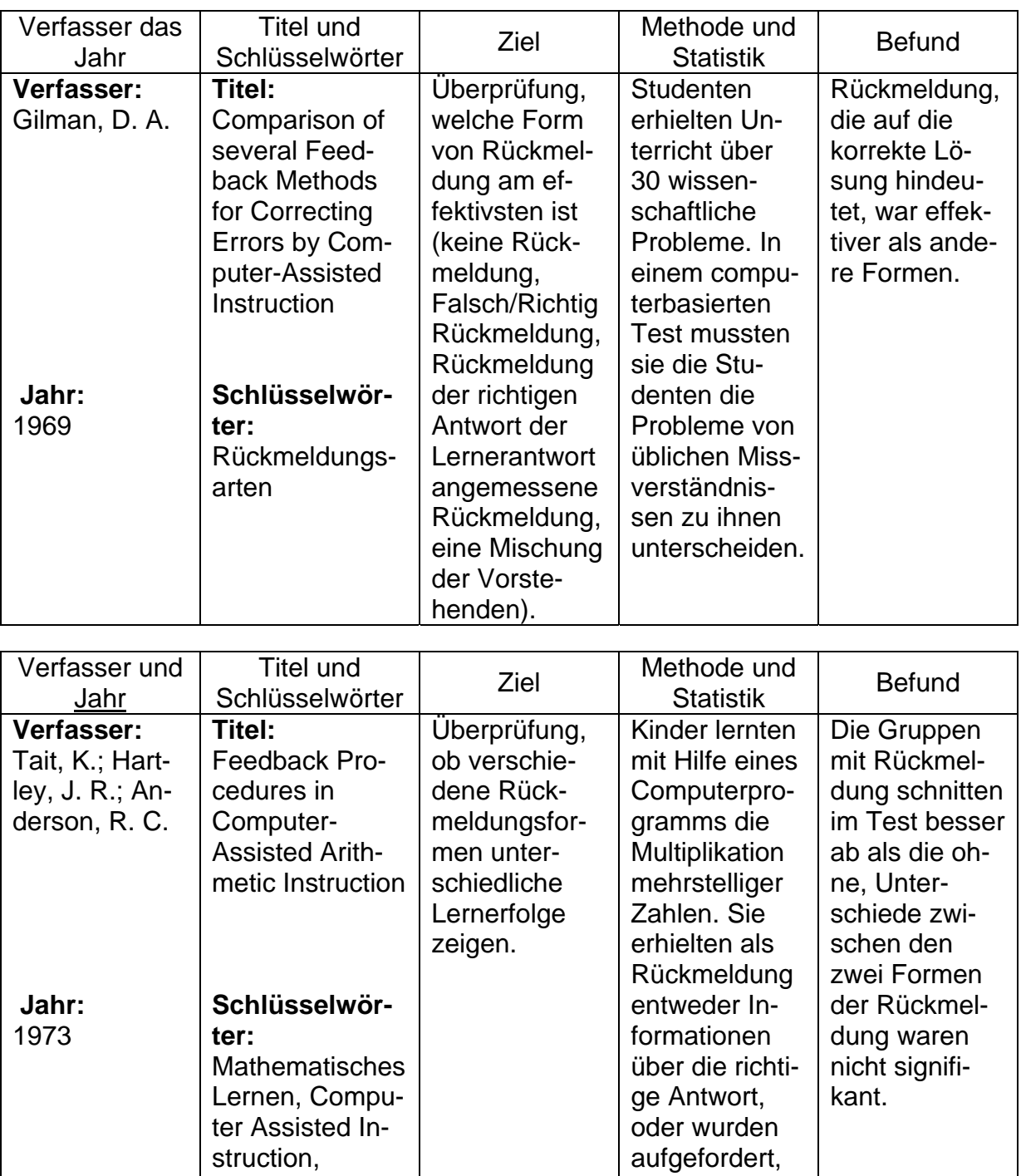

Schritt für Schritt die Lösung der Aufgabe mit dem Computer zu vollziehen, oder sie erhielten keine Rückmeldung.

Rückmeldungs-

formen

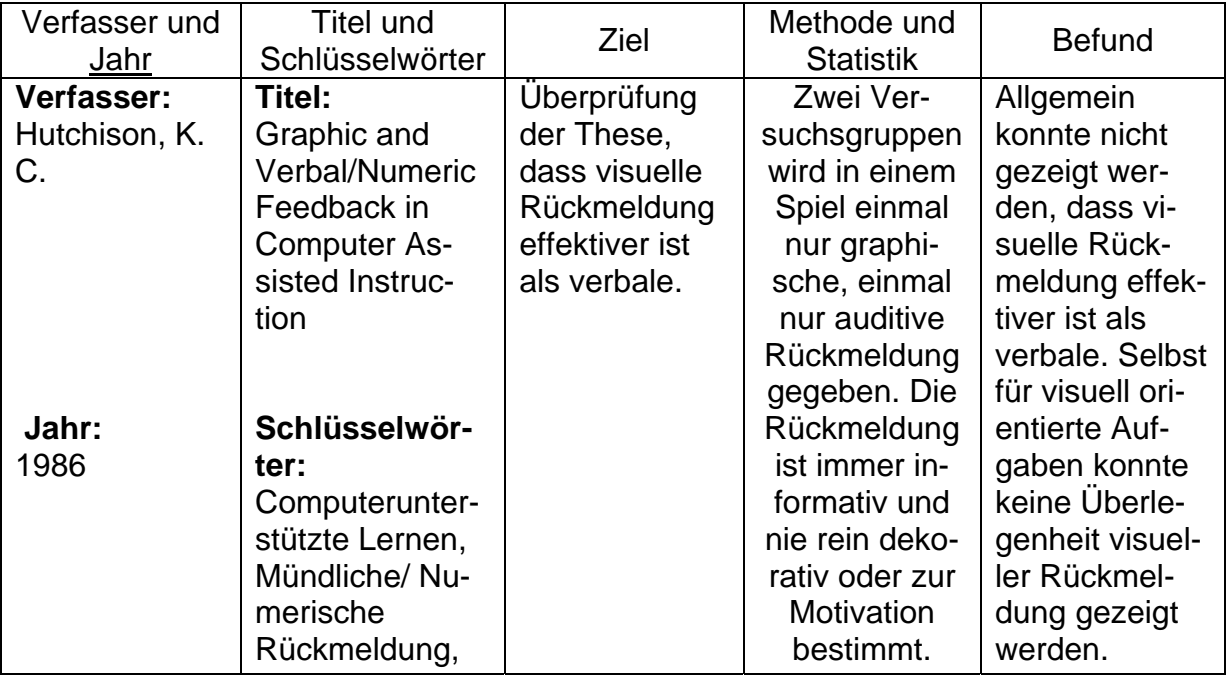

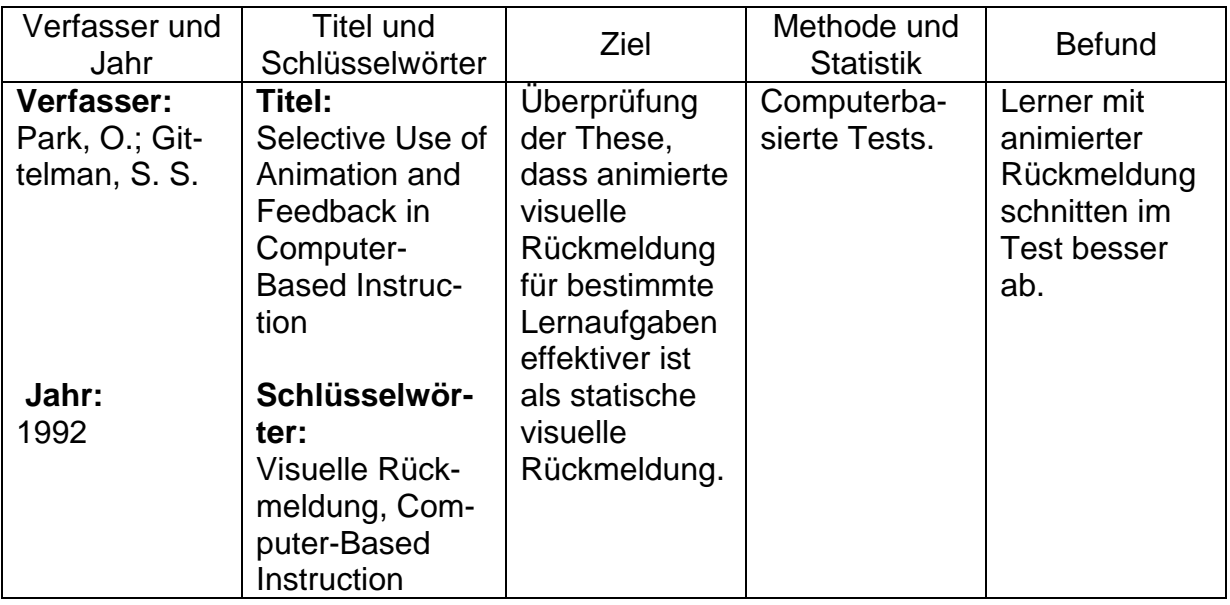

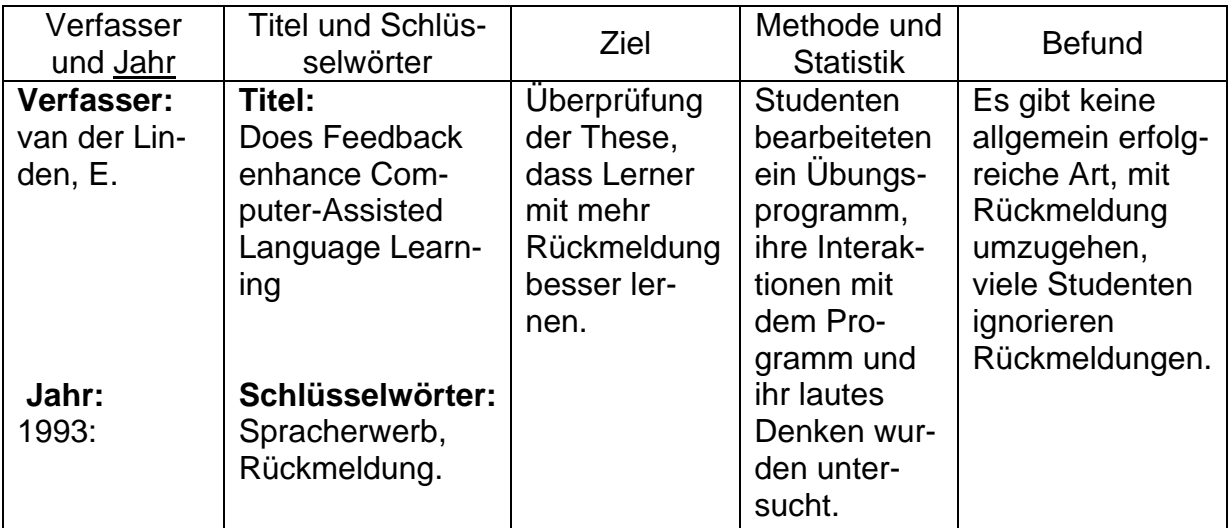

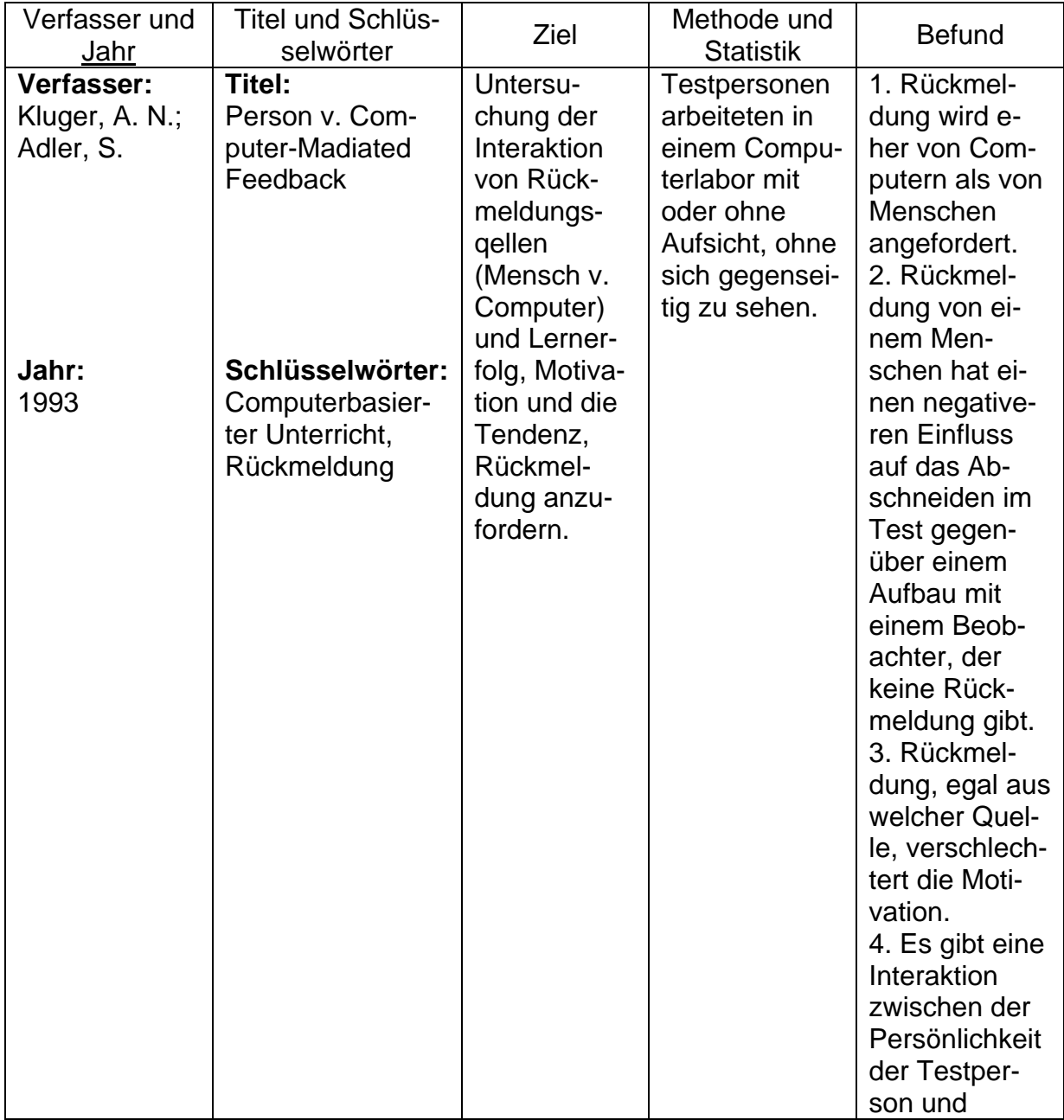

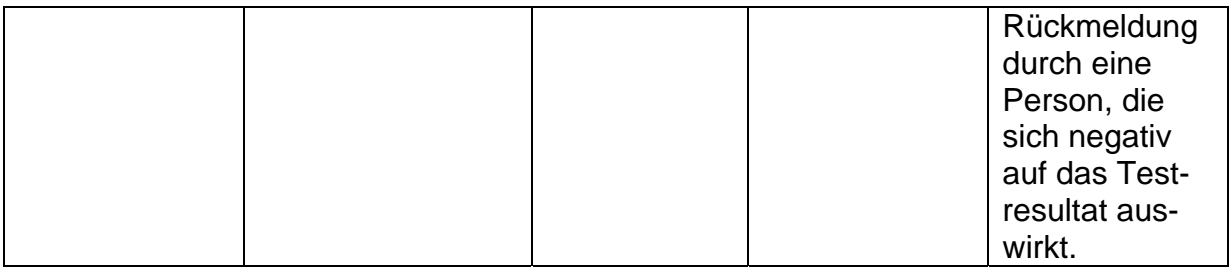

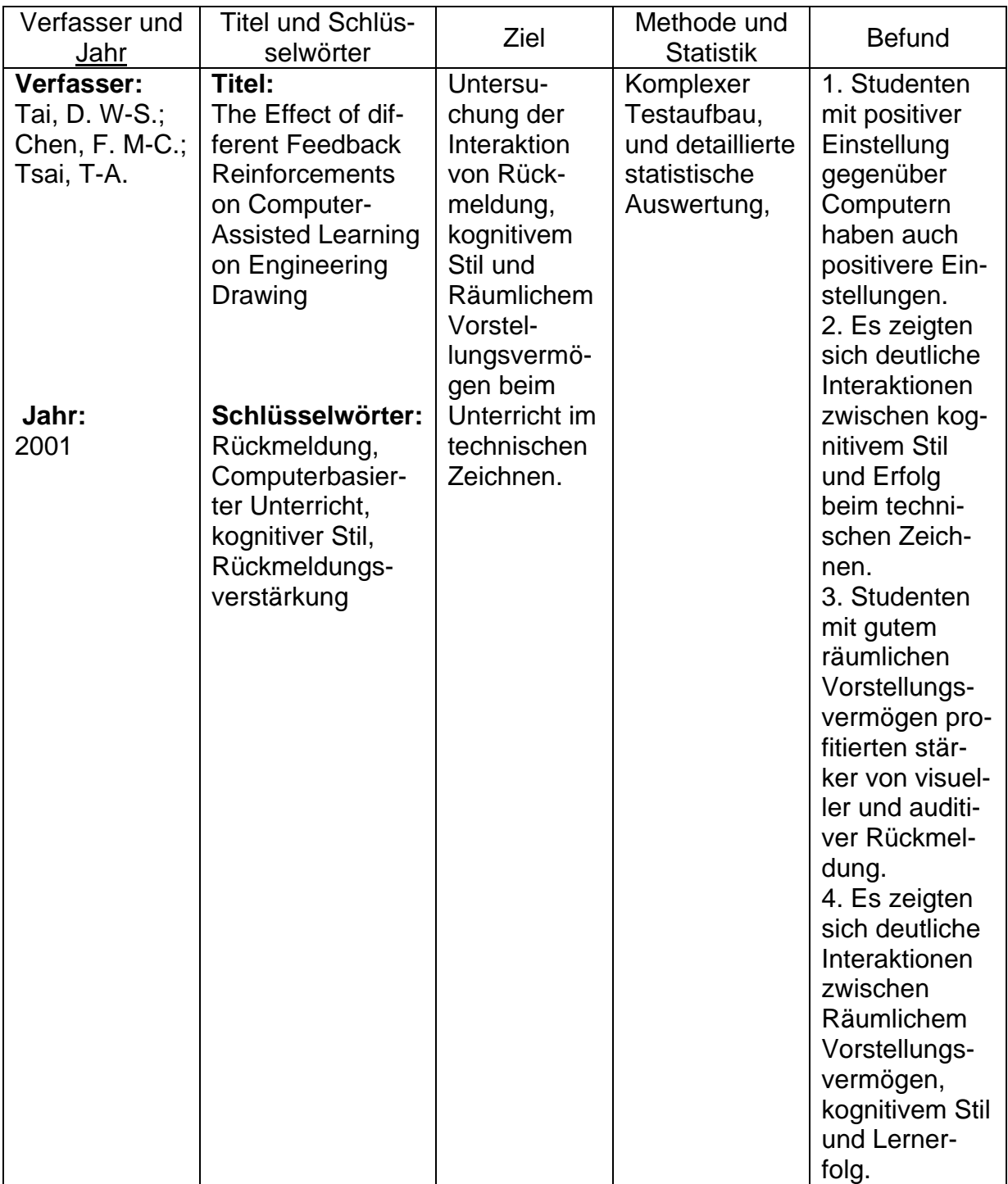

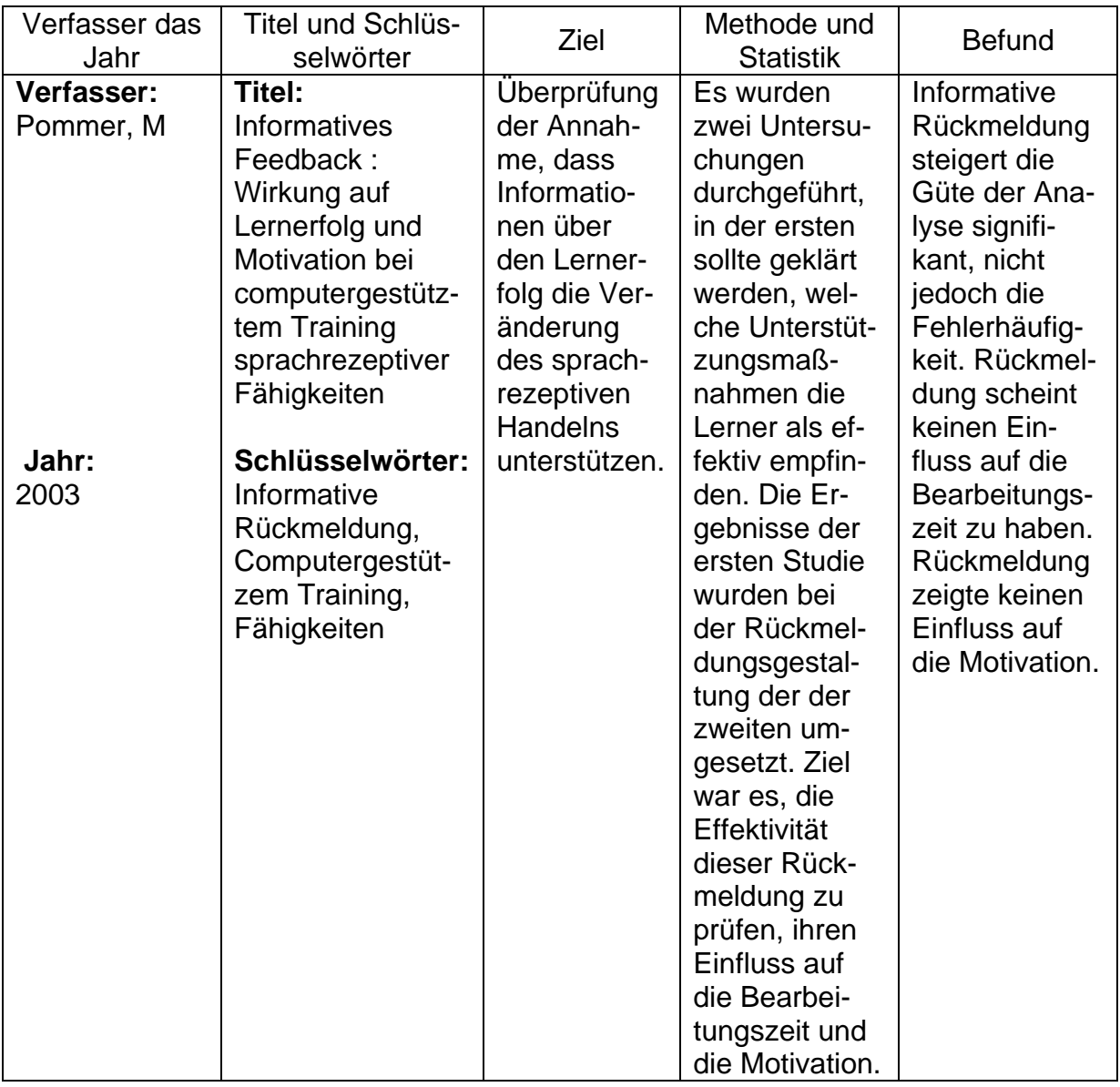

### **2.5.3 Untersuchungen zum Computergestützten Lernen im Mathematikunterricht**

Seit den 80er Jahren waren große Hoffnungen und Bedenken mit dem Einsatz von Computern im Mathematikunterricht verbunden. Die hier dargestellten Arbeiten zeigen, dass der Einsatz von Computern im Mathematikunterricht sowohl positive Ergebnisse, nicht nur im Bereich mathematischer Fähigkeiten, sondern auch im Bereich der sozialen Interaktion, als auch Abwehrreaktionen erzeugt. Letzteres ist angesichts der Untersuchungen über "Computer anxiety" ebenfalls zu erwarten. Neuere Untersuchungen wie Schpilberg und Hubschman (2003) zeigten zwar, dass Computerbasierter Unterricht dem traditionellen mindestens

ebenbürtig ist, was die Vermittlung von Fähigkeiten angeht, die erwarteten Vorteile dieser Unterrichtsform konnten jedoch bis jetzt kaum demonstriert werden:

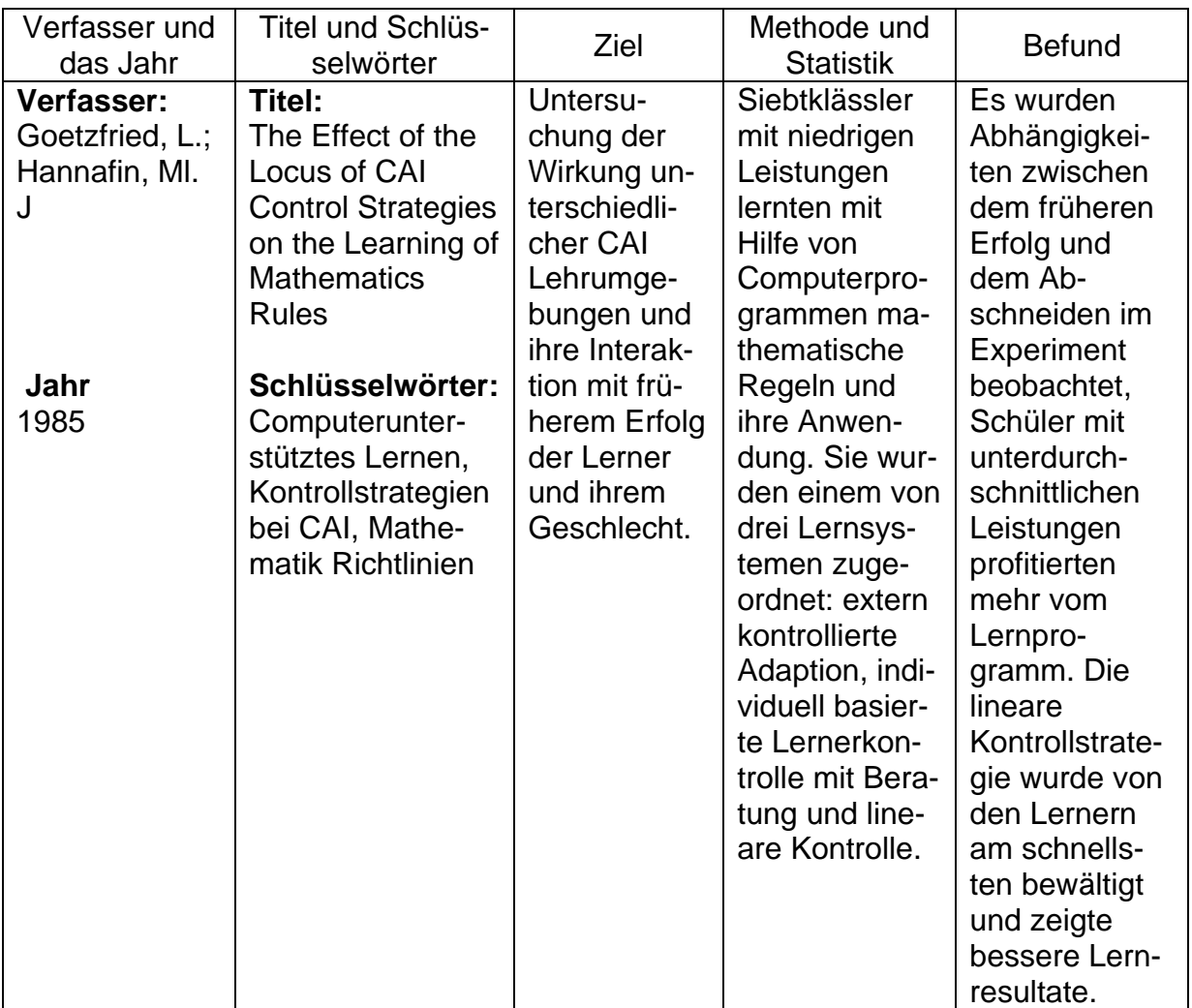

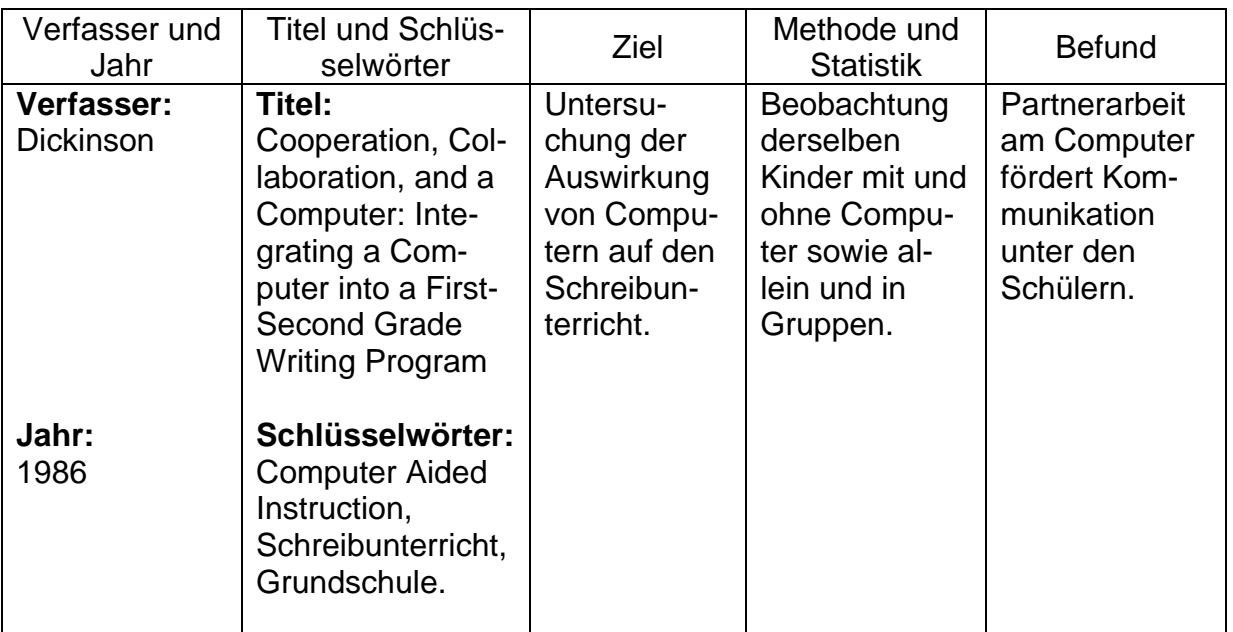

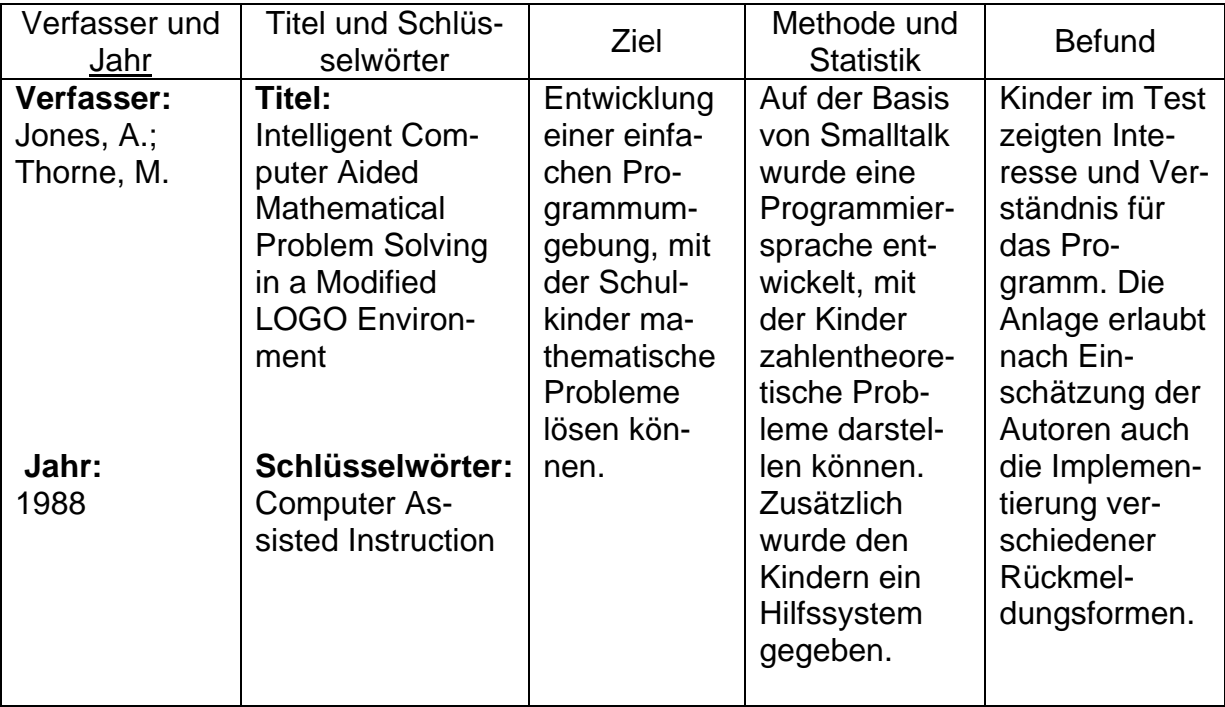

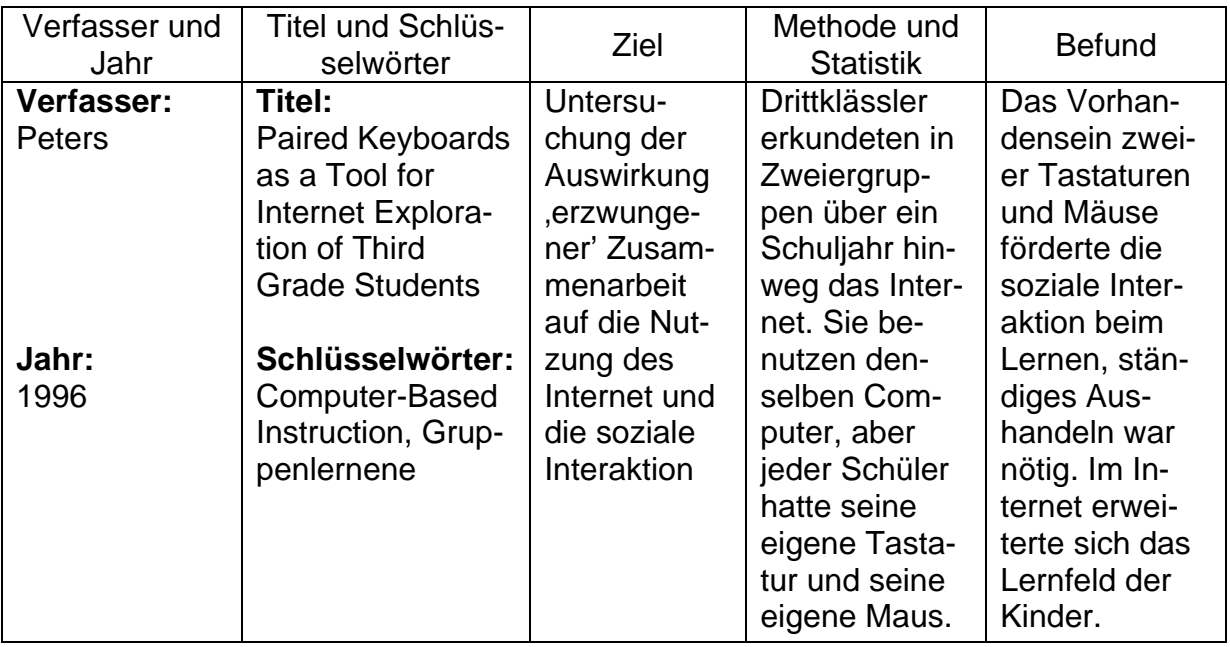

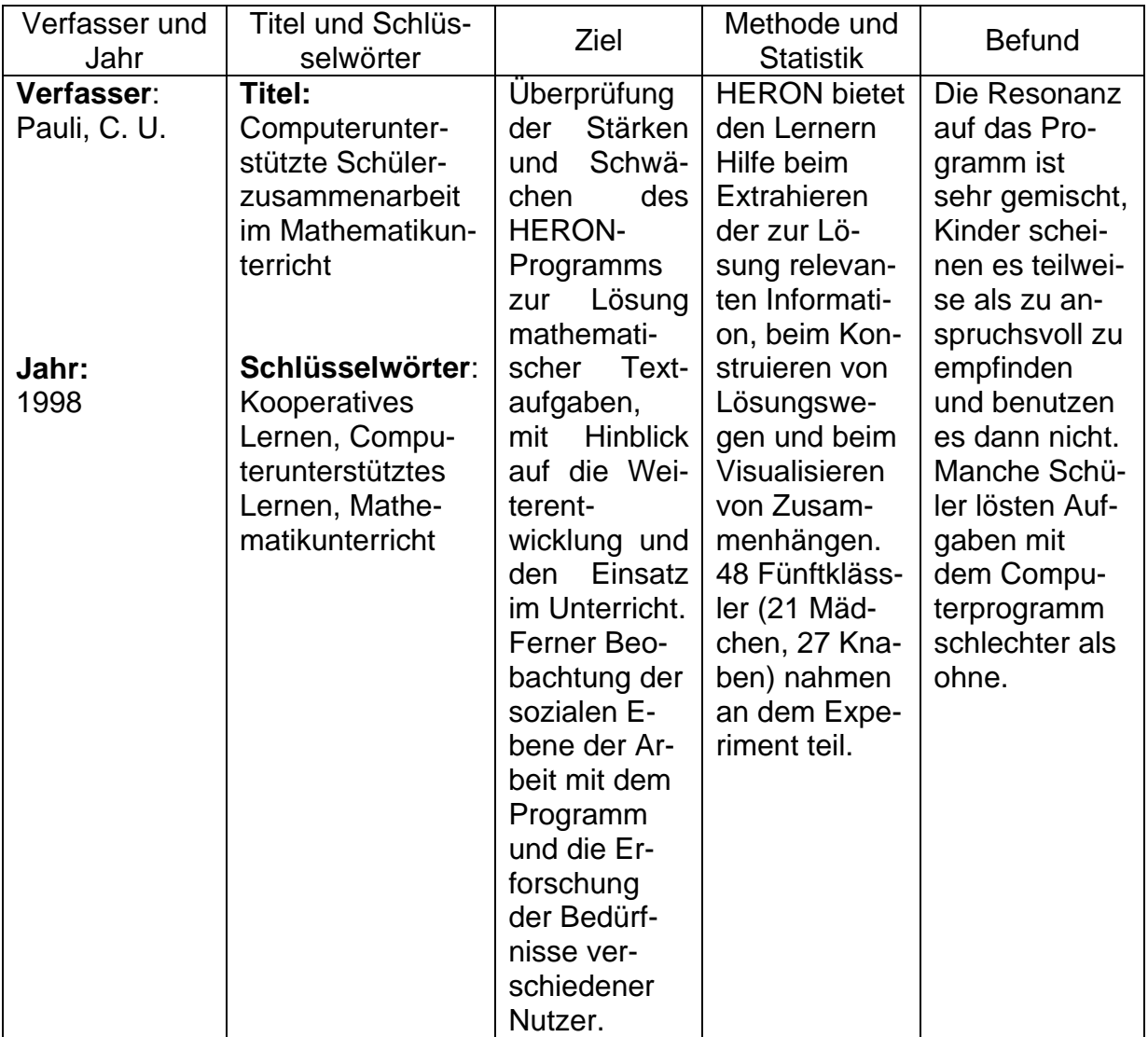

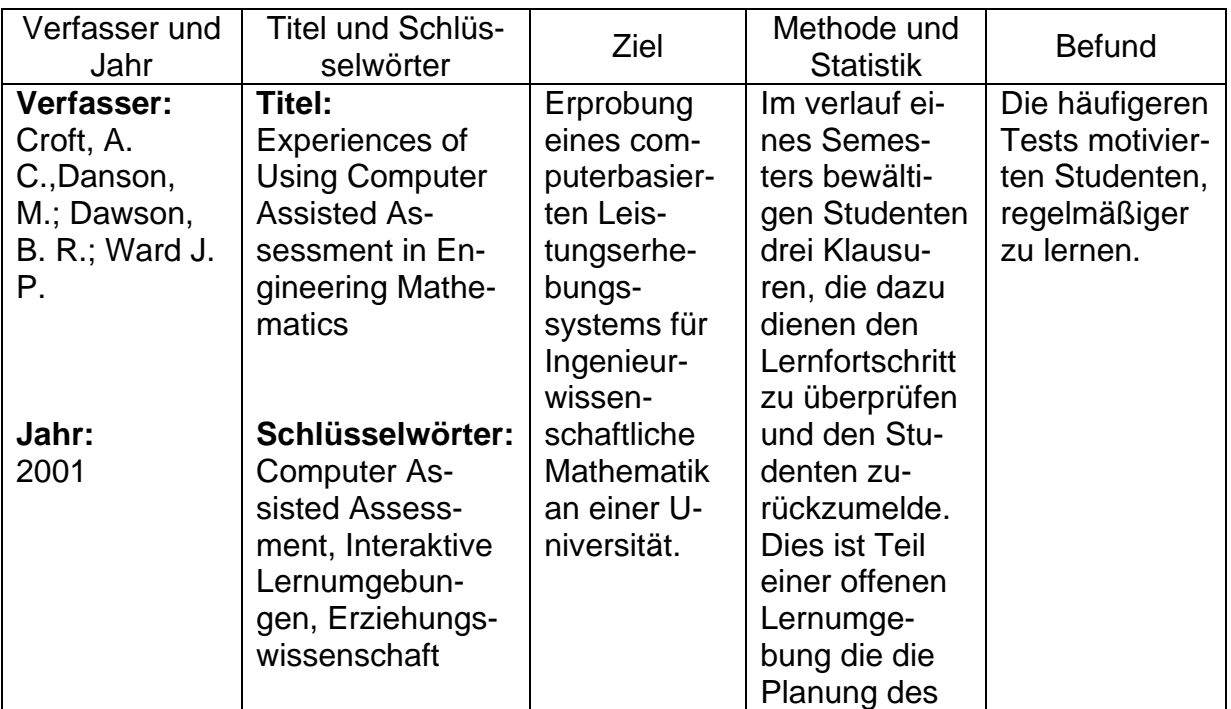

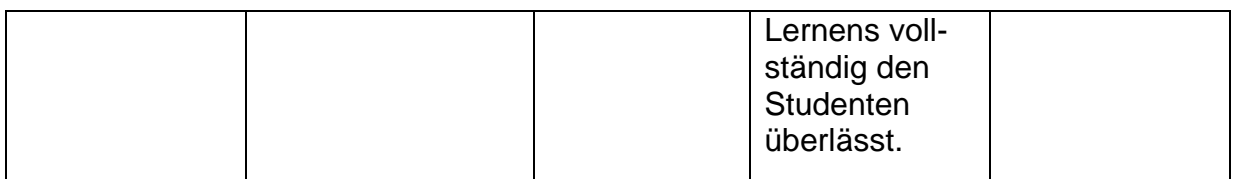

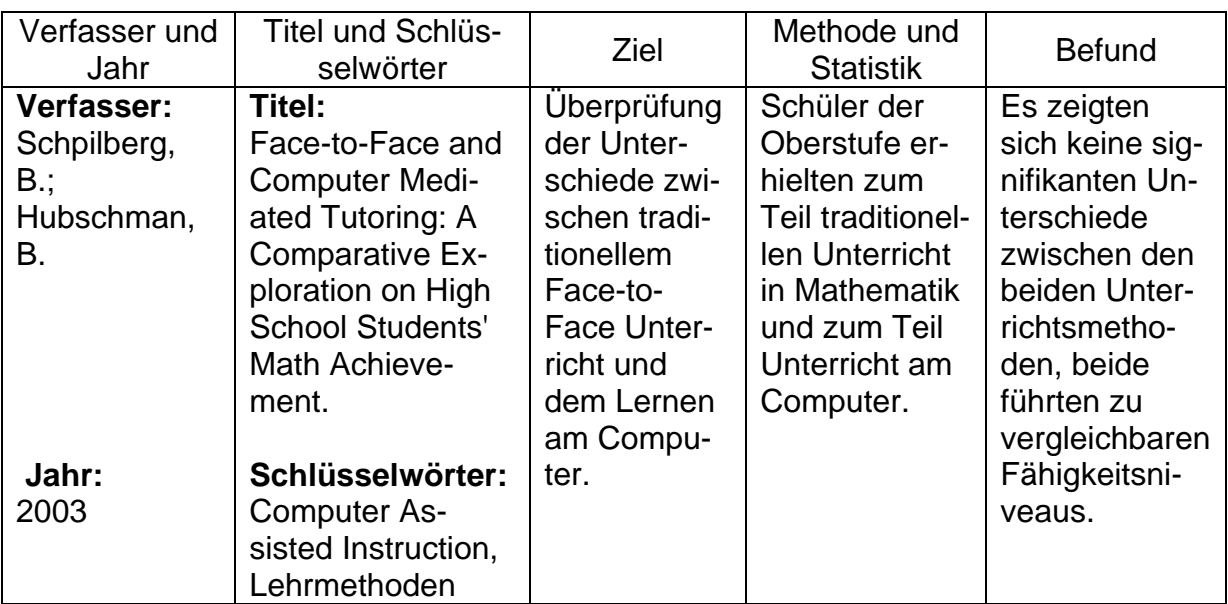

# **2.5.4 Untersuchungen über das Lernen mit Hilfe des Internets**

Ähnlich wie beim Einsatz von Computern im Mathematikunterricht setzte man zunächst große Hoffnungen auf das neue Instruktionsmedium, die dann in Untersuchungen erst einmal belegt werden mussten. Die hier dargestellten Arbeiten zeigen, wie das Internet, teils als Begleitung zu, teils als Ort der Instruktion eine wichtige Funktion für die Beschaffung und den Austausch von Informationen hat, jedoch Programme zu diesem Zweck eine Anpassung an verschiedene Lernstile ermöglichen sollten, um effektiv zu sein:

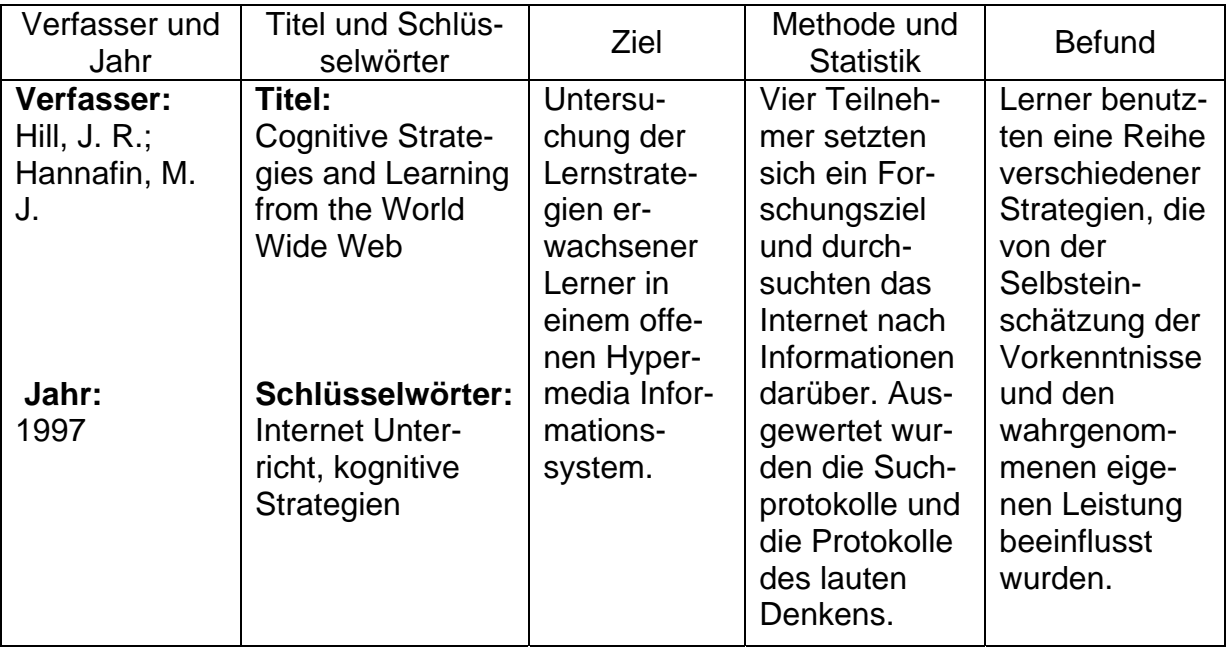

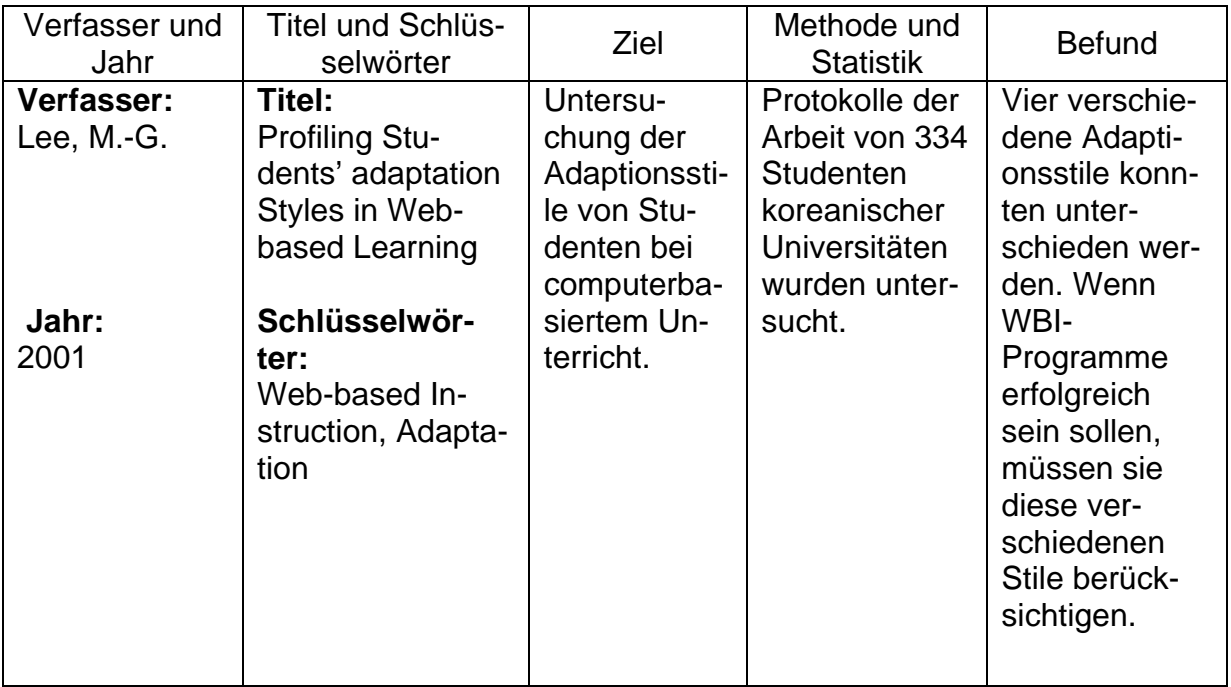

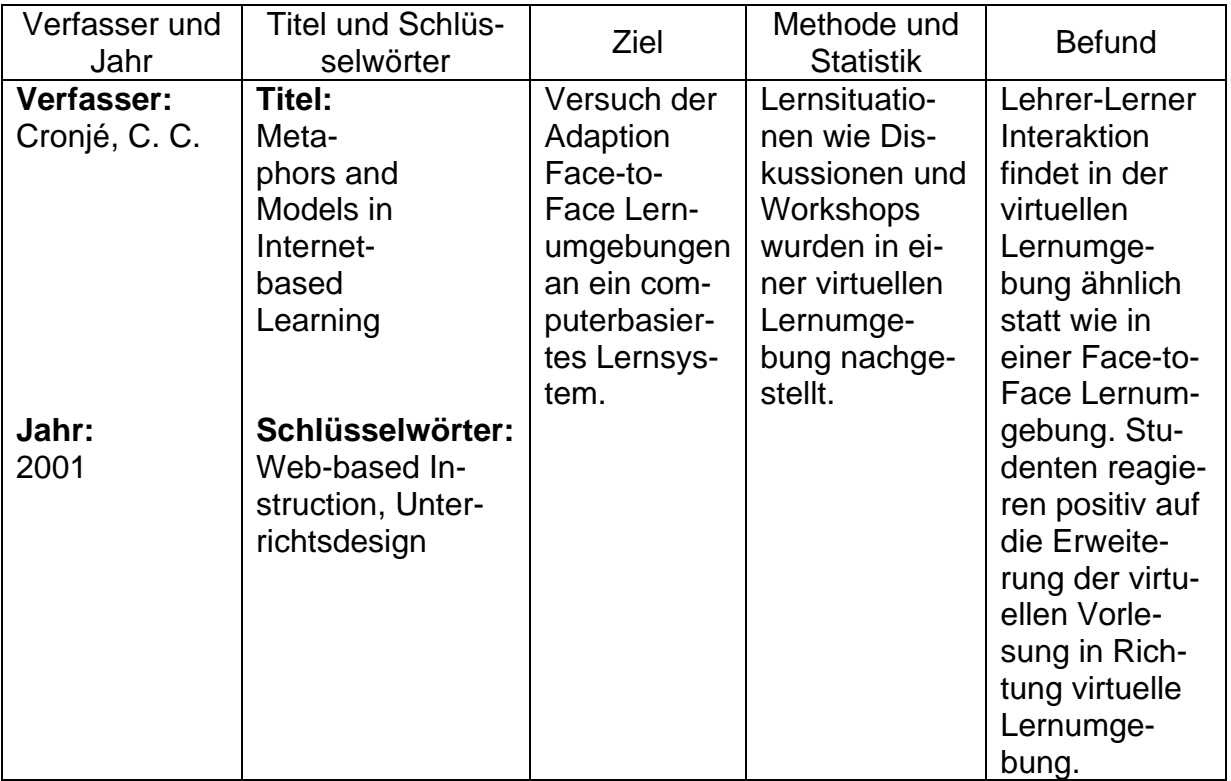

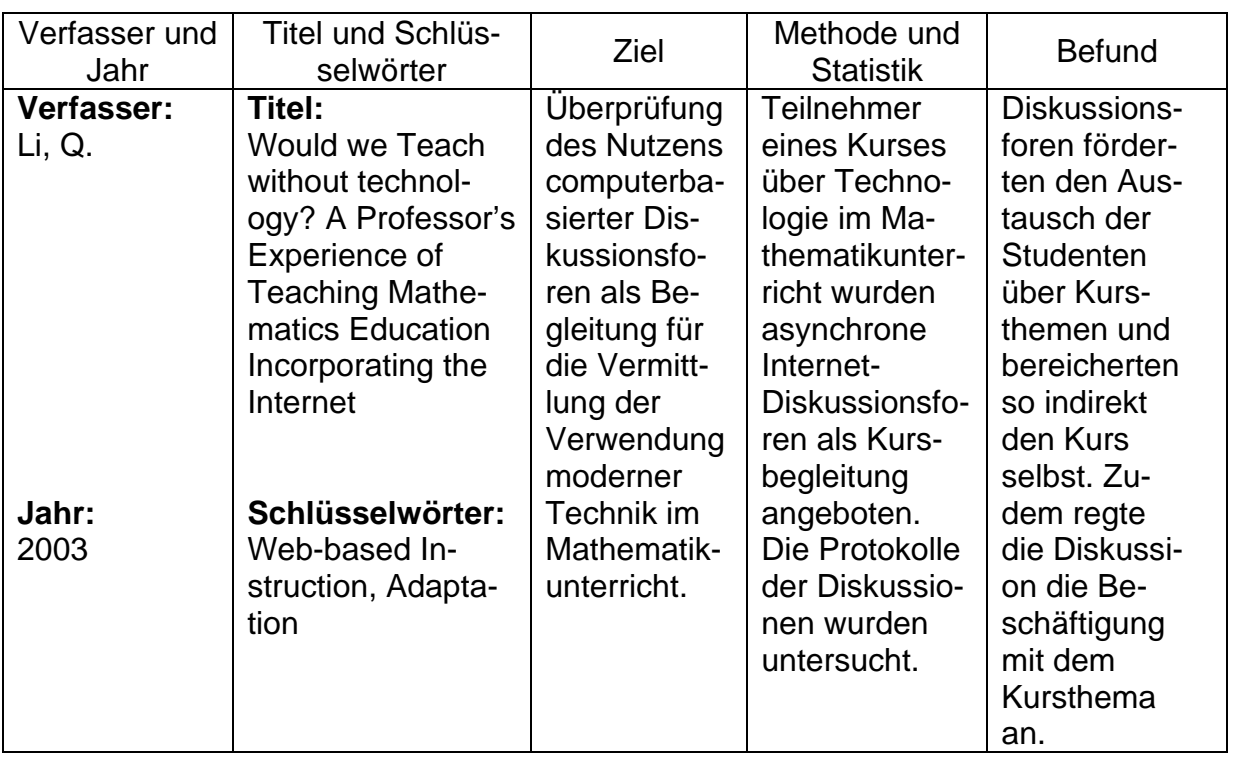

# **2.5.5 Zwischenfazit**

In den hier dargestellten Studien stand insgesamt die Verwendung von Computern und dem Internet für den Mathematikunterricht im Vordergrund, mit besonderer Berücksichtigung der Komponente der Rückmeldung, und von Textaufgaben. Allgemein lässt sich sagen, dass Studien zwar gezeigt haben, dass Computer, sei es als Einzelsystem oder im Internet, nutzbringend zu Lehrzwecken eingesetzt werden können, aber dennoch der Mangel bestehen bleibt, dass pädagogische Konzepte speziell für diesen Bereich fehlen. Ihre Notwendigkeit ist lange erkannt, aber die konsequente Umsetzung scheint, sicher auch angesichts der unübersichtlichen Forschungslage, noch auszustehen.

Der Bereich der Textaufgaben stellt in dieser Hinsicht ein besonderes Problem dar. Dort fehlen nicht nur Untersuchungen zu computerunterstützten Lernprogrammen, sondern auch auf solchen Untersuchungen basierende Konzepte, die klare Vorgaben für die Umsetzung eines Computerprogramms liefern.

# **2.6 Zusammenfassung**

In diesem Kapitel wurde zunächst auf die Geschichte des programmierten Lernens und des Lernens am Computer eingegangen. Dabei wurden frühe Entwicklungen und ihre Probleme aufgezeigt. Eng mit dieser Entwicklung verknüpft war die Theoriebildung zur Rückmeldung, die sich seit den frühen Konzeptionen der Skinnerschen Tradition mit den Paradigmenwechseln der 70er und 90er Jahre veränderte. Weiterhin wurden die verschiedenen Formen von Rückmeldung dargestellt, ebenso wie die Umsetzung von Rückmeldung beim computergestützten Lernen.

Der letzte Abschnitt dieses Kapitels behandelte Textaufgaben und ihre Position im Mathematikunterricht. Dabei wurde darauf eingegangen, welche Leistungen beim Lesen und Lösen solcher Aufgaben vollbracht werden müssen. Zudem wurde "Lesen-Denken-Rechnen" und der Kontext seiner Entstehung vorgestellt. Ein Überblick über die Literatur zum Thema computerunterstütztes Lernen, Mathematikunterricht und Rückmeldung zeigte ferner, wie problematisch die Stellung von Textaufgaben im Bereich des computergestützten Lernens ist.

# **3 Durchführung und Instrumente der Untersuchung**

In diesem Kapitel sollen der Versuchsplan und Ablauf der Untersuchungen sowie die dabei eingesetzten Instrumente vorgestellt werden. Das als besonderer Schwerpunkt der vorliegenden Arbeit anzusehende Lernprogramm "Lesen-Denken-Rechnen" ist als Anlass für die Anwendung von Rückmeldefunktionen konzipiert worden, d.h. es handelt sich um ein Computerlernprogramm, bei dessen Bearbeitung den Kindern, die an diesen Versuchen teilnahmen, die Rückmeldungen im Rahmen des Lernprogramms über automatisierte Prozesse gegeben wurden. Das eigens erstellte Lernprogramm greift zurück auf ein in den 60er Jahren erstelltes Lehrprogramm. Insofern ist auf diese damalige Entwicklung noch näher einzugehen. Nach der Darstellung des Computerlernprogramms und seiner Gestaltungsprinzipien für Rückmeldungsfunktionen sind die begleitenden Instrumente der Datenerhebung sowie der Ablauf darzustellen; da die Fassung aus den 60er Jahren einen deutlichen Befund der Steigerung von Lesefähigkeit erbracht hatte, war es naheliegend, in der hier dargestellten Untersuchung Instrumente zur Erfassung der Lesefähigkeit begleitend einzusetzen.

# **3.1 Lernprogramm**

In diesem Abschnitt wird zunächst die computerbasierte Version des "Lesen-Denken-Rechnen"-Programms, dessen papierbasierte Version schon im vorangehenden Kapitel beschrieben wurde, beschrieben. Abschnitt 3.1.1. geht auf die Entstehung dieser computerisierten Variante ein. Im Anschluss (3.1.2.) werden der Aufbau des Programms und das "Interface" beschrieben, über das der Lerner es benutzt. Der nächste Abschnitt (3.1.3.) stellt spezieller dar, wie der Schüler in das Programm geführt wird. Die Abschnitte 3.1.4. und 3.1.5. befassen sich mit den programminternen Funktionen für Datenaustausch, Erhebung und Auswertung.

### **3.1.1 Beschreibung des Computerlernprogramms "Lesen-Denken-Rechnen" und seines Vorläufers**

Das ursprüngliche Programm "Lesen-Denken-Rechnen" war in den 60er Jahren in einem mehrjährigen Forschungs- und Entwicklungsprojekt als Untersuchung zur modellhaften Umsetzung und Evaluierung von Prinzipien des Programmierten Lernens durchgeführt worden. Inhaltlicher Ausgangspunkt war dabei das nach den Lehrplänen in den 4. Grundschulklassen beginnende Lösen von Textaufgaben gewesen. Sicherlich bedingt durch die Akzentuierung auf das Erstellen und Anwenden eines Problemlösungsalgorithmus' anstelle eines von Kindern oft schematisch eingesetzten Handlungsalgorithmus' hatte das Programm z.T. überraschende Effekte in der Verbesserung der Lesefähigkeit bewirkt, was in der späteren Edition mit dem Titel "Lesen-Denken-Rechnen" ausgedrückt wurde.

Unter den verschiedenen konzeptionellen Ansätzen des Mathematikunterrichts, die von Baireuther 1990 dargestellt wurden, entspricht das vorliegende Lernprogramm "Lesen-Denken-Rechnen" dem des "Lernens in kleinen Schritten"<sup>13</sup>. Das ist naheliegend für den Versuch der Rückmeldung mit Unterstützung des Computers, weil bei kleinen Lernschritten laufende Aufgaben und damit Rückmeldemöglichkeiten entstehen. Baireuther (1990) weist darauf hin, dass Rechnen als eine der elementaren "Kulturtechniken" angesehen werden kann, somit "praktische Rechenfälle des täglichen Lebens" aufgreift und dazu vor allem technische Fertigkeiten der Lösung von Aufgaben vermittelt. Die Reduzierung der Grundschulmathematik auf formale Techniken, die den Fähigkeiten der Schüler am ehesten zu entsprechen scheinen, ist auch eine Folge der verbreiteten Vorstellung, dass Mathematik ein abstrakter Gegenstand und deshalb im Kern für Grundschulkinder unzugänglich sei, weil diese nach den lernpsychologischen Erkenntnis u.a. von J. Piaget (s. Lauter 1991) in der Regel noch nicht zu größeren abstrakt-logischen Überlegungen in der Lage sind.

Nach diesem Verständnis von Mathematikunterricht

l

• ist vor allem auf eine "lineare Gliederung in aufeinander aufbauende Einzelthemen" zu achten;

<sup>&</sup>lt;sup>13</sup> Andere Sätze werden von Baireuther folgendermaßen bezeichnet: Mathematik (Papert), .... (vgl. Baireuther, P., 1990, S.190).

- sind die Aussagen entweder wahr oder falsch (also eindeutig);
- sind offene Lernsituationen mit nicht eindeutigen Aufgabenstellungen wegen einer notwendigen Kontrolle des Lernprozesses zu vermeiden;
- ist offensichtlich vor allem der schwache Schüler angesprochen, der "durch zu komplexe und zu abstrakte Anforderungen überfordert sein könnte";

Die vorherigen genannten Argumente dienen zur Begründung einer sehr verbreiteten Unterrichtspraxis, die weniger durch den Bezug auf ein einheitliches didaktisches Konzept und mehr durch die Anwendung bewährter Methoden gekennzeichnet ist.

Das Lernen in kleinen Schritten kennzeichnet sich also in folgenden Punkten:

a) Die Aufteilung des Lernstoffs in "**Lerneinheiten**" vermittelt durch überschaubare Lernschritte den Schülern die Übersichtlichkeit und die Sicherheit, jeden Lernschritt mitvollziehen zu können.

b) Die Vorgabe von "**Musterlösungen**" definiert den erwarteten Lernfortschritt, so dass der Lernfortschritt durch einfache Nachahmung nachvollziehbar gemacht werden kann.

c) Die Übung in **Aufgabeneinheiten** leistet viele kleine Erfolgserlebnisse und versichert dadurch (für die Schüler und für die Lehrer) den erreichten Lernfortschritt.

d) Äußere Motivation durch **kindgemäße Einkleidungen** verschafft den Aufgaben die notwendige Aufmerksamkeit und erleichtert den Zugang.

 e) Das **Einüben isolierter Techniken** hilft ebenfalls dabei, begrenzte (aber sichere) Handlungskompetenz aufzubauen und zunehmende Fertigkeit im Umgang mit Mathematik zu erlangen.

Rückmeldungen in der computerbasierten Form von "Lesen-Denken-Rechnen" sind folgendermaßen aufgebaut. Eine richtige Lernerantwort wird durch eine positive Bestätigung, eine falsche Antwort durch eine Korrektur zurückgemeldet. Korrektiv ist eine Rückmeldung dann, wenn der Lerner durch:

• spezifische Kommentare über die Art des Fehlers (z.B. formal nicht vorgesehene Eingabe, Verständnisfehler) informiert wird,

- Hinweise über den Weg zur richtigen Antwort erhält,
- Hinweise zur Selbstdiagnose erhält.

Die Lernsoftware gibt Hinweise darüber, was er genau falsch gemacht hat, bzw. welchen nächsten Lernschritt er aufnehmen soll. Bezüglich der Art der Rückmeldung entsteht ein ambivalentes Bild. Eine globale Rückmeldung erscheint problematisch bei Lernern mit einer niedrigen Inhaltsvertrautheit, einer niedrigen CUL-Akteptanz, niedrigen Informationsverarbeitungsfähigkeiten sowie der Tendenz zu einem personenzentrierten Umgang mit Lernerfolgsdiagnosen. Förderlich erscheinen diese akkumulierten Rückmeldungsformen bei Lernern mit einem aktiven Lernstil.

Die Neubearbeitung für die Computerfassung sollte neben den noch näher darzustellenden vergleichenden Rückmeldungungsfunktionen und den automatisierten Formen der Lernkontrolle auch inhaltliche Veränderungen berücksichtigen, z.B. andere Kosten aufgrund der Preisentwicklung oder die Umstellung von DM auf Euro. Zudem wurden zusätzliche Stimuli wie Zeichnungen und andere begleitende Veranschaulichungen hinzugefügt.

Dazu musste zunächst ein entsprechendes Computerlernprogramm implementiert werden. Als Autorenwerkzeug wurde dazu CEWIDchen gewählt, weil es im Sourcecode vorliegt und programmtechnisch leicht verändert werden kann. Insbesondere verfügt es über eine ausdifferenzierte Protokollfunktion, mit der die von den Lernenden vorgenommenen Prozesse wie Textauswahl, Zeitdauer der Öffnung eines Dokumentes etc. in eine Logdatei geschrieben werden und nach bestimmten Parametern ausgewertet werden. Weiterhin wurde durch eine zusätzliche Programmierung ein Rückmeldesystem erzeugt, bei dem in verschiedenen Fenstern Informationen zum eigenen Lernfortschritt, zu dem der Mitlerner/Mitlernerinnen und zum ideal möglichen Lernverhalten gegeben werden konnten:

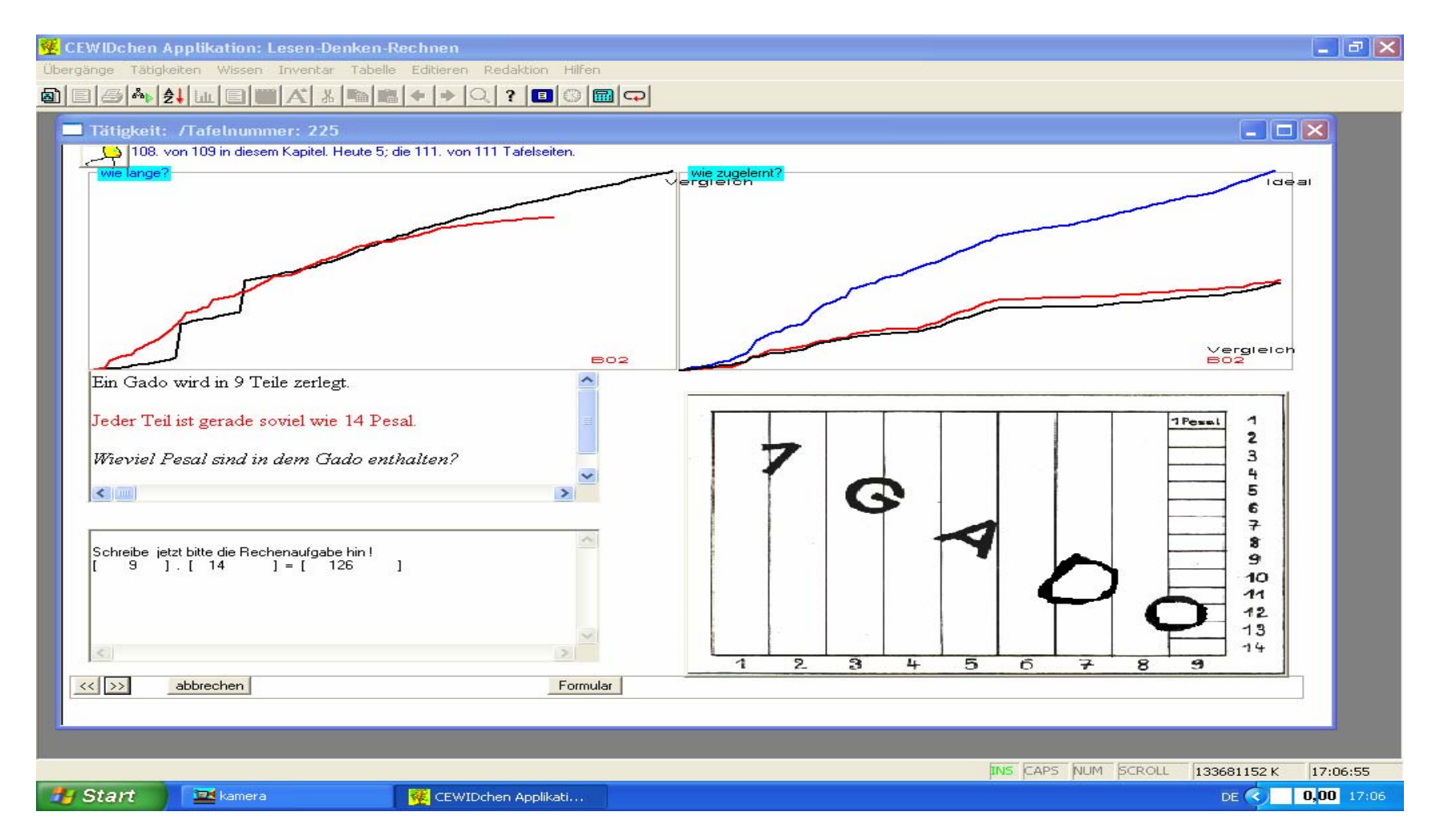

**Abbildung 3.1: Bearbeitungsseite des Programms**

Dieses Rückmeldesystem bestand in der letztlich für die Versuche gewählten Form aus zwei Diagrammen, die im oberen Teil des Fensters bei jedem Lernschritt angezeigt wurden und zum einen die Zeitdauer der eigenen Bearbeitung sowie die durchschnittliche Bearbeitungszeit (im Vergleich zu den anderen Teilnehmern des Versuchs), zum anderen die bei den einzelnen bislang bearbeiteten Lernschritten die von dem betreffenden Probanden erreichte Punktzahl (richtige Lösungen) im Vergleich zur Ideallinie (optimal erreichbare Punktzahl) und zum Durchschnittswert der anderen Probanden darstellten. Die in blau gezeichnete Kurve ist die Ideallinie, d.h. der Verlauf einer Person, die alle Aufgaben richtig löst; in schwarz sind die Durchschnittswerte der Mitlerner/Mitlernerinnen bei Zeit und Punktwerten gezeichnet, in rot die Werte der betreffenden Versuchsperson an diesem Rechner. Einen besonderen Effekt könnte die Art der Darstellung als kumulative Verteilung bewirken; dadurch werden die von der Idealnorm und/oder der sozialen Norm abweichenden Entwicklungen als Trends erkennbar und ggf. immer dramatischer; der Aufforderungscharakter bei einem dermaßen verdeutlichten Unterschreiten der betreffenden Vergleichsnormen könnte somit höher ausfallen als bei einer summarischen oder nur den jeweils letzten Lernschritt darstellenden Rückmeldung.

Im Anhang ist unter 21 der Sourcecode wiedergegeben, mit dem die Rückmeldungsfenster im Laufzeitverhalten nach dem Sichern der Texteingabe durch das Kind generiert werden. Auch werden daraus ersichtlich die mathematischen Funktionen zur Berechnung der verschiedenen Parameter (beim Zeitverlauf gibt es keinen Idealwert, wie dieses bei den Punkten der Fall ist). Kommentarzeilen bzw. deaktivierte Programmzeilen sind mit "//" gekennzeichnet.

Dieses Lernprogramm verfügt über 111 Textaufgaben und ermöglicht insgesamt Lernvorgänge im Umfang von ca. 7 Stunden; beliebige Auswahlen (Sprünge zwischen den verschiedenen Lernschritten) sind möglich und sinnvoll.

### **3.1.2 Aufbau des Computerlernprogramms**

Die Unterrichtseinheit "Textaufgaben " ist als Lehrprogramm aufgebaut, d.h. sie kann weitgehend selbständig von Kindern behandelt werden.

Die Unterrichtseinheit gliedert sich in 111 Tafeltexte (Bildschirmseiten), auf denen die Kinder zusätzlich zu den Informationen auch Arbeitsaufträge bearbeiten können (Textaufgaben).

Jeder Tafeltext enthält normalerweise einen kurzen Text und einige Fragen. Die Fragen, die das Programm stellt, beziehen sich auf Textaufgaben im Bereich des "Lesen-Denken-Rechnens".

Das Programm bietet den Kindern mit einem Dokumententyp die jeweilige Aufbereitung der Inhalte an. Dieser Typ ist als "Tafelseite" oder "Tätigkeit" bezeichnet; in anderen Untersuchungen, die mit CEWIDchen durchgeführt wurden (Schulz-Wendler 2001, Mansour 2003) spielten zusätzliche Dokumente eine Rolle, die sog. "Wissensseiten" als Definitionen, Erklärungen etc. in einem "Lexikon." Erstere waren auch als "operative", letztere als "deklaratives" Wissen bezeichnet worden. Im hier vorliegenden Zusammenhang spielte diese Unterscheidung keine Rolle, es wurden nur Dokumente des operativen Typs generiert. Sicherlich wäre es reizvoll gewesen, sich auch auf deklaratives Wissen zu beziehen; dazu wären aber ganz andere Formen der Rückmeldung und der Datenerhebung erforderlich geworden.

Eine Tafelseite ist gewissermaßen wie eine Seite in einem Übungsbuch zusammengefasst. Sie umfasst oft ein Bild zur jeweiligen Thematik, einen Tafeltext und weitere Schaltflächen am unteren Rand der Tafel. Über diese Schaltflächen können weitere Funktionen aktiviert werden (vgl. Abbildung 3.2, die eine Erläuterung für die Kinder darstellt):

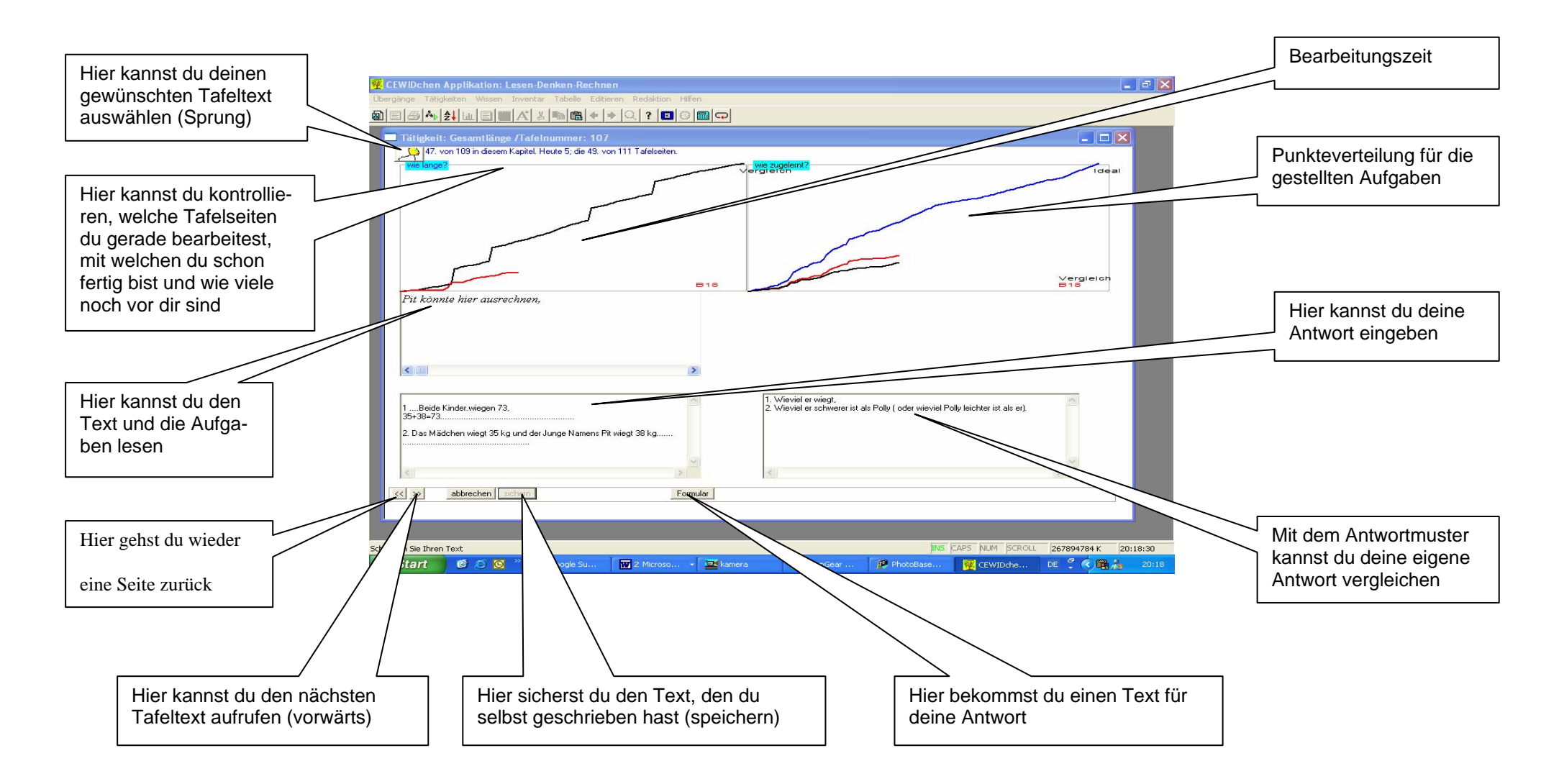

**Abbildung 3. 2: Bildschirmgestaltung des Programms**

1) Die **Menüleiste**: Sie entspricht typischen Windowsprogrammen. Hier befinden sich die wichtigsten grundsätzlichen Bewegungsmöglichkeiten und Optionen. Dort sind alle Listen untergebracht, aus denen das Kind nach Interesse Tafeltexte direkt auswählen kann. Dabei sind auch die üblichen Shortcut-Aufrufe (z.B. "ALT-T" für "Tätigkeiten") möglich.

2) Die **Symbolleiste**: Diese Leiste ist unter der Menüleiste dargestellt. Mit Hilfe dieser Leiste kann das Kind zu einigen ausgewählten Funktionen kommen, z.B. "Fortsetzen" (beim Klicken auf "<sup>""</sup>"). Das Kind kann auch etwas in dem Programm notieren (das Symbol dafür liegt ganz rechts in der Bildschirmseite <u>..<sup>@]</sup>")</u>. Auf diesem Symbol ... ?... kann es eine Einführung in das Lernprogramm bekommen (vgl. dazu Anhang 2). Weiterhin kann es die jeweilige Tafelseite aus dem Programm über den Drucker ausdrucken lassen. Schließlich kann mit dem Symbol  $\mathbb{R}^n$  ein Taschenrechner aufgerufen werden.

3) Das **Optionsfenster**: Dieses Fenster liegt direkt unter der Symbolleiste. In diesem Fenster befindet sich die Grundoperation "Tätigkeit", die Notiz der entsprechenden Tafel und die Nummer der entsprechenden Tafel.

4) **Das Sprungzeichen**: Oben links befindet sich dieses Zeichen. Es ist als ein Tier dargestellt. Nachdem das Kind auf dieses Zeichen geklickt hat, bekommt es die vorhandenen Tafelseiten in der Kurznotiz und mit einem "Preview"-Fenster angezeigt und kann dann auf die entsprechende Seite überwechseln (.springen").

5) **Das Indikatorfenster**: Neben dem Sprungzeichen (links oben) steht ein Indikator (Hinweis), mit Angaben darüber, welche Tafelseite das Kind gerade bearbeitet, wie viele Tafelseiten das Kind schon fertig bearbeitet hat und wie viele noch vor ihm sind. Das wird nach dem Tag (heute), dem Kapitel und dem ganzen Programm unterteilt.

# 6) **Das Rückmeldefenster: Wie lange?**

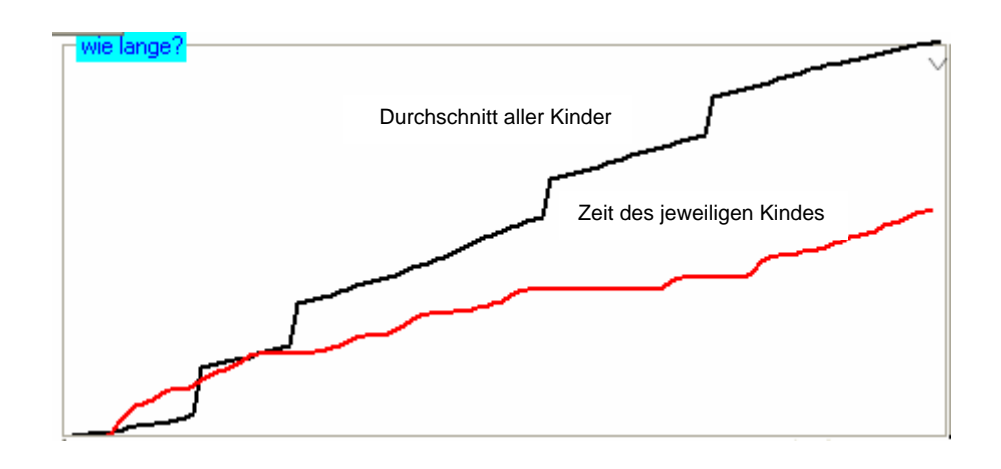

### **Abbildung 3.3: Bearbeitungszeit**

In diesem Rückmeldefenster wird die durchschnittliche Bearbeitungszeit aller Kinder sowie die eigene Bearbeitungszeit des jeweiligen Kindes kumulativ angezeigt; liegt die rote Linie unter der schwarzen, ist das an diesem Computer arbeitende Kind schneller als der Durchschnitt. Steil ansteigende Verläufe zeigen Bereiche an, in denen die Verweildauer sehr lang war.

### 7) **Das Rückmeldefenster: Wie zugelernt**?

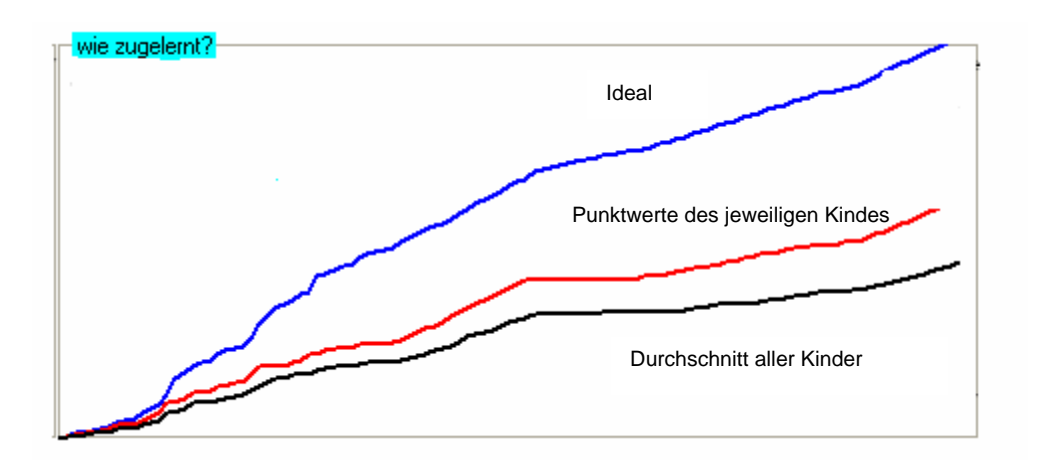

# **Abbildung 3.4: Punkteverteilung für die gestellten Aufgaben**

In diesem Rückmeldefenster werden kumulativ die Punktwerte angezeigt, die für das richtige Bearbeiten der gestellten Aufgaben zu verteilen waren. Die Linie "ideal" stellt die maximal mögliche Punkteverteilung dar, d.h. den Verlauf, wenn alle Aufgaben vollständig richtig gelöst wurden. Die rote Linie stellt die durchschnittlichen Punkte für alle Kinder dar, die schwarze die Punkteverteilung für das an diesem Computer arbeitende Kind.

8) Das **Textfenster**: Es befindet sich in der Mitte auf der linken Bildschirmseite. Hier soll sich das Kind über die Themen der einzelnen Seiten informieren. Wenn der Text eine Aufgabe enthält, befinden sich die Fragen am Ende des Textes. Ganz selten stehen in einigen Tafelseiten Fragen ohne weiteren Text.

9) Die **Aktionsfenster (Formularfenster)**: Anfangs, wenn die Seite aufgerufen wurde, befindet sich hier nur ein leeres Fenster für die von dem Kind einzugebenden Antworten. Dieses Fenster ist direkt unter dem Textfenster (links auf der Bildschirmseite) programmiert.

Erst wenn das Kind sich über die Fragen Gedanken gemacht hat, soll es das Feld "Formular" (in dem unteren Fenster) anklicken, welches ihm einen Lückentext mit Bezug auf die Fragen einfügt. Sind Antworten eingegeben, erscheint beim ersten Klick ein Button "sichern" in der unteren Navigationsleiste.

10) Das **Bildfenster**: Dieses ist rechts neben dem Textfenster und Aktionsfenster (Formularfenster) angeordnet. Hier befindet sich meistens ein zum Text und der Bearbeitungsaufgabe passendes Bild.

11) Das **Lösungsmusterfenster**: Nachdem das Kind mit seinen eingegebenen Antworten fertig war, muss es auf den Button "sichern" klicken, wodurch die von dem Kind eingegebene Antwort automatisch gespeichert ist und das Lösungsmusterfenster aktiviert wird. Es erscheint nun ein ähnliches Fenster wie das "Formularfenster". Dieses Fenster ersetzt das Bild der Bildschirmseite. Das Kind kann nun seine Antworten mit dem Lösungsmuster (oder manchmal ist das ein Beispiel für die Lösung, wenn es keine eindeutige Lösung geben kann) vergleichen.

12) Die **Navigationsleiste**: In diesem Fenster (unten links auf der Tafelseite beginnend, nach rechts reichend entsprechend der Zahl der jeweils erforderlichen Optionen zur Navigation) sind zwei Pfeile angebracht. Mit dem Pfeil "**>>**" gelangt das Kind immer zur nächsten Seite, also zu einer linearen Durcharbeitung eines Kapitels. Und umgekehrt ist es mit diesem Zeichen "<<", es bringt das Kind wieder eine Seite zurück. Neben den beiden Pfeilen ist immer eine weitere Schaltfläche "abbrechen", und zwar zum Beenden der aktuellen Tafelseite, nicht zum Beenden des Programms. In der Mitte steht der Button "Formular", welcher für das Aufrufen des Lückentextes vorbereitet ist. Beim ersten Anklicken auf den Lückentext durch das Kind erscheint die Schaltfläche "sichern". Nach dem Sichern wird die richtige Lösung im Lösungsfenster angezeigt. Die folgende Tafelseite kann dann aufgerufen werden.

# **3.1.3 Arbeitweise mit dem Computerlernprogramm**

Wenn das Kind das Lernprogramm benutzen will, muss es zunächst das Symbol anklicken, welches auf dem Desktop für das Programm angelegt worden ist; es erscheint dann das folgende Fenster:

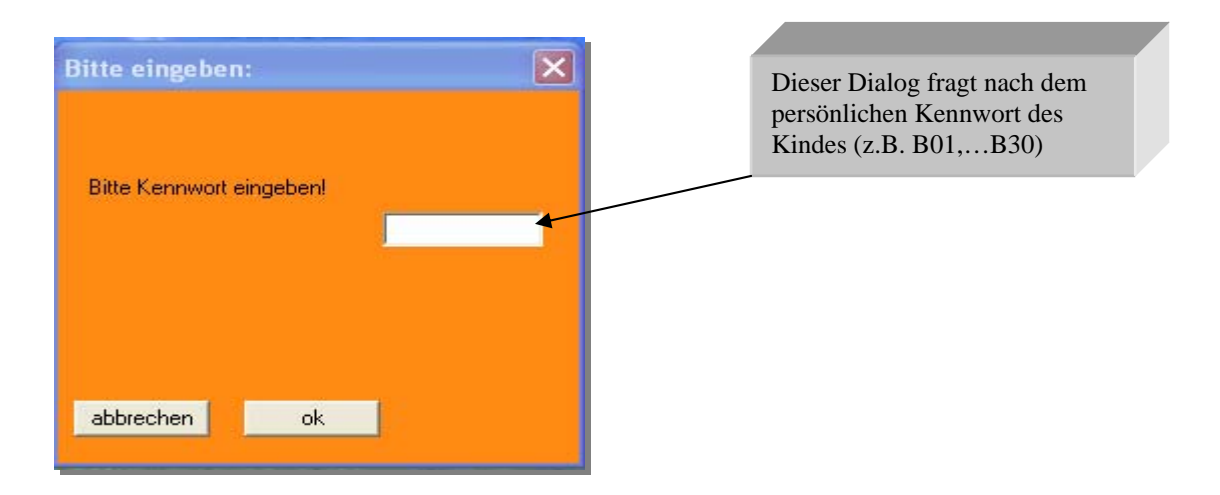

# **Abbildung 3.5: Dialogfenster zur Abfrage des Kennwortes**

Allen Kindern wurden persönliche "Kennworte" gegeben (z.B. B01, B02,… B30), die bei jeweils zu Beginn der Arbeit mit dem Programm eingegeben werden sollten. Sie wurden für die Registration der Arbeitsprozesse verwendet. Nach dem Eingeben des Kennwortes und dem Anklicken von "OK" erscheint die Titelseite des Lernprogramms "Lesen-Denken-Rechnen":

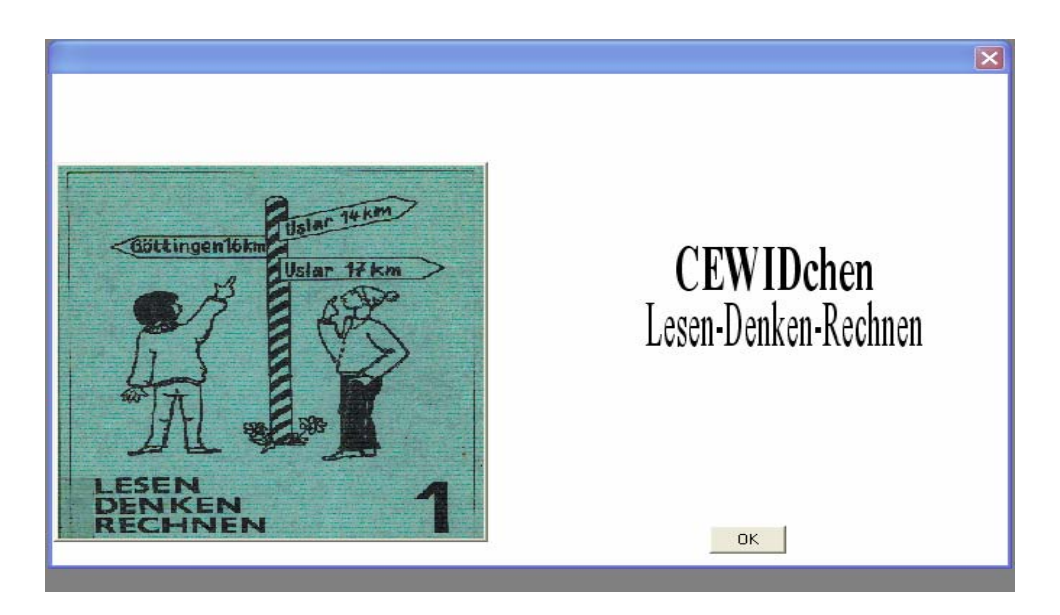

Abbildung 3.6: Titelseite des Lernprogramms "Lesen-Denken-Rechnen"

Nach Anklicken von "OK" kann das Kind im Menü unter "Tätigkeiten" die erste Tafelseite aufrufen (über "beginnen") bzw. bei vorheriger Bearbeitung die nächstfolgende Tafelseite (über "fortsetzen"). Die erste Tafelseite des Lernprogramms stellt eine Begrüßung und kurze Vorstellung des Autors dar. Die weiteren Tafelseiten sind Darstellungen und Aufgaben zum Lernprogramm. Nach Beendigung einer Aufgabe werden jeweils die beiden Rückmeldefenster aktualisiert, d.h. in der kumulativen Verteilung wird der aktuelle Eintrag für das an diesem Computer arbeitende Kind ergänzt. Bei einem erneuten Bearbeiten der betreffenden Tafelseite würde der ggf. veränderte Eingabewert berücksichtigt sein. Die Vergleichswerte (Durchschnitt aller Kinder, Idealwert) bleiben natürlich fast unverändert (nur die Tatsache, dass die Vergleichswerte auch den aktuellen Wert des betreffenden Kindes für die Durchschnittsberechnung verwenden, kann eine geringfügige Änderung dieser Durchschnittswerte bewirken).

# **3.1.4 FTP-Funktionen im CEWID-Programm**

Um sicherzustellen, dass jederzeit die aktuellsten Daten verfügbar sind, um eine soziale Rückmeldung zu geben, wurde im CEWID-Programm eine FTP-Funktionalität implementiert. "FTP" steht für "File Transfer Protocol" und bezeichnet eine Kontaktaufnahme in einem Netz, im vorliegenden Fall das Internet, auf der Ebene des Dateienaustausches. Hier kommt es also nicht auf die Darstellung von Inhalten oder die Ausführung von Funktionen an, wie sie beim "Surfen" z.B. eine Rolle spielen, sondern auf die Übertragung von Daten in einer Datei. Die Verwendung dieser Daten ist dann eine Sache des Nutzers bzw. im vorliegenden Fall des Lernprogramms.

Für die Berücksichtigung und Darstellung der sozialen Vergleichswerte bei den Rückmeldungsfenstern von CEWID/CEWIDchen werden für jede darzustellende Aufgabe die Werte aller bisher erfassten Lerner (aus den Dateien LOG-BUCH.DBF) benötigt, aus denen das arithmetische Mittel errechnet und in der Grafik anzeigt wird.

Es sind in CEWID/CEWIDchen 2 Funktionen vorhanden, welche hierfür den entsprechenden Kontakt zwischen dem PC des betreffenden Lerners und einem Server herstellen. Zum einen kann ein Dialogfenster aufgerufen werden, in welchem die entsprechenden Übertragungen gestartet werden (links ist die Liste der Dateien auf dem PC des Lerners zu sehen, rechts die auf dem Server):

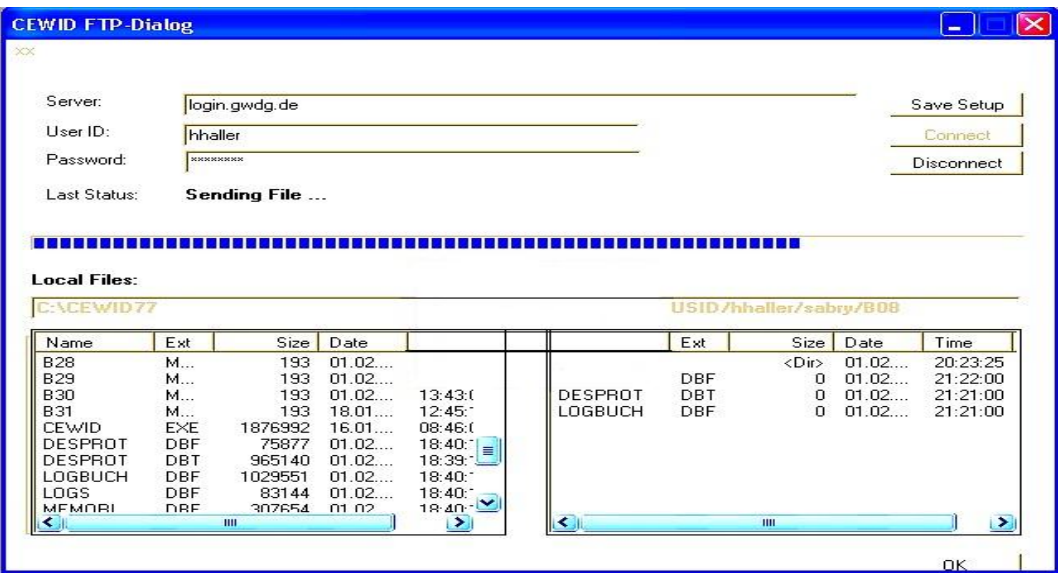

**Abbildung 3.7: FTP-Funktionen im CEWID-Programm** 

Die zweite Möglichkeit ist ein automatischer Aufruf von FTP-Funktionen, zunächst zum Einlesen der Daten, dann nach Speicherung einer Aufgabe zum Übertragen der erreichten Werte auf die Dateien im Server; dies war zunächst für jede Aufgabe gedacht, zeigte sich aber als Problem, weil dann alle Computer der Kinder, die zeitgleich mit dem Programm arbeiteten, auch zeitgleich den FTP-Kontakt herstellten, dieses dann typischer Weise jeweils zweimal pro Minute (wenn "normal" mit den Tafelseiten gearbeitet wurde), beim flüchtigen Blättern jedoch jeweils nach nur wenigen Sekunden, so dass dann Wartezeiten entstanden. Es wurde deshalb so verfahren, dass das Programm nur zu Beginn und am Ende einer Sitzung diesen Datenabgleich ausführte.

### **3.1.5 Begleitende und nachträgliche Datenerhebung und Auswertung**

Die Datenerhebung und Datenauswertung in den vorliegenden Versuchen sollten soweit wie möglich automatisiert werden und erst in der zusammenfassenden Auswertung nach den Versuchen über spezielle Computerprogramme laufen (für letzteres wurde SPSS, Version 11, gewählt). Begleitende Berechnungen und Analysen sind in CEWID/CEWIDchen bereits implementiert gewesen, insbesondere Berechnungen von Summen, Mittelwerten, Standardabweichungen, Prozentwerten und Korrelation sowie Diagrammdarstellungen.

Von besonderer Bedeutung für diese Darstellung ist eine Protokollfunktion (Logbuch bzw. "logfile"), über die CEWIDchen verfügt und die für die vorliegenden Versuche weiterentwickelt wurde. Diese Funktion trägt alle Lernernavigationen im Hinblick auf Tafel- bzw. Bildschirmseiten, wobei "Kennworte", Bezeichnung des betreffenden Dokumentes (z.B. Nummer einer Tafelseite), Zeitpunkt des Aufrufens des betreffenden Dokumentes sowie Zeitpunkt des Verlassens und die Verweildauer bei diesem betreffenden Dokument vermerkt werden. Dieses ist eine konsequente weitere Nutzung der durch den Computer als Lerngerät gegebenen Möglichkeiten. In den Grundeinstellungen des Menüs ist diese Funktion auch abschaltbar.

Eine Übersichtsdarstellung zu verschiedenen Vorteilen, die sich aus solchen Protokollationsverfahren bei Computergestütztem Lernen ergeben können, ist zu finden bei Haller (2002, S. 271f). So können daraus z.B. insbesondere Hinweise zur Revision und Weiterentwicklung von Lernprogrammen bzw. – Materialien entstehen. Im vorliegenden Fall war zunächst einmal die wichtigste Nutzungsform darin zu sehen, dass nun die jeweiligen Punktwerte (richtige Aufgabenlösungen) und Bearbeitungszeiten erfasst und später ausgewertet werden konnten.

*Ein typisches Abbild der Einträge in der Logdatei ist im Folgenden zu erkennen:* 

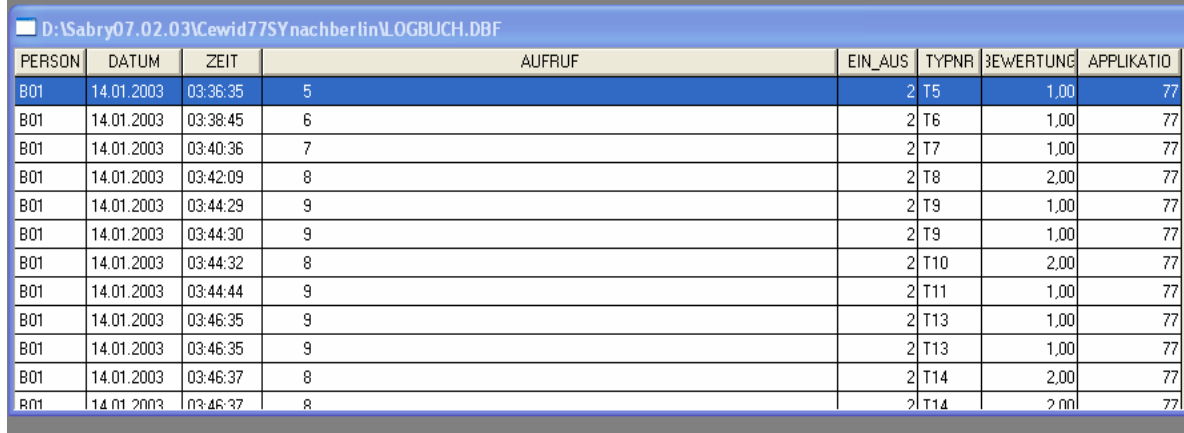

# **Abbildung 3. 8: Beispiel für Daten in einem Logfile**

# **3.2 Tests**

In diesem Abschnitt werden die zwei Tests beschrieben, die im Versuch durchgeführt wurden. Der erste (3.2.1.) untersucht das Sinnverstehen von Fünf- und Sechstklässlern beim Stillen Lesen. Der zweite ist ein kombinierter Lese- und Intelligenztest für die selbe Altersgruppe, der seinerzeit entwickelt wurde, um bei Schullaufbahnempfehlungen zu helfen.

Im Zusammenhang der hier vorgelegten Arbeit dienen diese Tests dazu, nähere Informationen über den kognitiven Leistungsstand der Kinder zu erhalten, insbesondere über ihre Lesefähigkeiten; wie unter 2.4.4 dargestellt wurde, war das in den hier vorgelegten Versuchen eingesetzte Lehrprogramm "Lesen – Denken - Rechnen" bei den empirischen Erprobungen um 1970 weniger hinsichtlich der Rechenleistung als eher hinsichtlich der Lesefähigkeit erfolgreich.

# **3.2.1 Test Verständiges Lesen VL5-6**

"Das Verstehen eines still gelesenen Textes ist eine unerlässliche Voraussetzung für das selbständige geistige Lernen und den Erfolg aller Bildungsbemühungen. Es ist ein wichtiges Mittel, Informationen zu erhalten und fremde Gedanken kennen zu lernen, um sich mit ihnen auseinanderzusetzen" (Anger, Bargmann, und Voigt, 1969, S. 3)

Der Lesetest VL 5-6 prüft die Befähigung zum sinnverstehenden Stillen Lesen bei Kindern im Alter von 10 - 12 Jahren, d. h. bei Kindern im 5. und 6. Schuljahr). Er kann in allen Schularten dieser Altersgruppe angewendet werden. Die Dauer der Durchführung beträgt etwa 30 Minuten (reine Testzeit 25 Minuten).
Der Test besteht aus fünf Lesetexten von je 7-11 Zeilen, an die sich jeweils "Fragen" ("mögliche Behauptungen") über das Gelesene anschließen. Diese Behauptungen sind gruppenweise zu je vier zusammengestellt. Von den vier Behauptungen in jeder Gruppe (im Übungsblatt als "Aufgabe" bezeichnet) ist von den Kindern diejenige Behauptung als Lösung auszuwählen und anzukreuzen, die "mit dem Sinn der Geschichte am besten übereinstimmt". Der Test selbst stammt aus dem Jahre 1965. Er wurde seinerzeit an 1393 Personen geeicht (standardisiert).

Im Anhang sind die Anweisungen wiedergegeben, die bei der Durchführung zu beachten waren (Anhang 10).

# **3.2.2 Test KLI 4-5 kombinierter Lern- und Intelligenztest**

Der »Kombinierte Lern- und Intelligenztest (KLI 4-5)« für den vierten und fünften Schülerjahrgang ist ein Verfahren zur Verbesserung und Hilfe bei der Schullaufbahnberatung. Als Gruppentest ermöglicht er einen allgemeinen Einblick in die Lernfähigkeit (Gedächtnis) und die Denkfähigkeit (Intelligenz) von 10- bis 11 jährigen Kindern.

"Das Verfahren geht von der Voraussetzung aus, dass für den erfolgreichen Besuch einer weiterführenden Schule eine entsprechende Ausprägung der Intelligenz erforderlich ist, aber eine verlässliche Prognose des Schulerfolgs sich nicht auf die Ermittlung der intellektuellen Fähigkeiten allein beschränken darf. Zwar fördert die Intelligenz als die Fähigkeit, das Denken den jeweiligen situativen Erfordernissen anzupassen, den schulischen Erfolg, doch ist es hierzu auch erforderlich, Erkenntnisse zu bewahren und zu reaktivieren, d.h. zu lernen. Das Denken als Prozess der Organisation geistiger Inhalte zeigt vornehmlich Züge des Umstrukturierens und der Veränderung, also der Bewegung. Die schulischen Leistungen werden jedoch auch durch Momente des Behaltens und Haftens, also der Bewahrung, gefördert.

Denken und Lernen gehen bei der Bewältigung schulischer Aufgaben integrativ ineinander über. Die Beschäftigung mit schulischen Problemen zeigt eine ganzheitliche Verlaufsstruktur mit unterschiedlicher Schwerpunktverlagerung. In jedes sinnvolle Lernen gehen Denkprozesse ein, und jedes Denken erfordert ein Minimum an Lernfähigkeit". (Schröder, 1995 S. 5)

# *Ausrichtung der Subtests*

Die verhältnismäßig hohe Anzahl der Untertests ist auf den Umstand zurückzuführen, dass die individuelle Ausprägung der sich auf den Schulerfolg auswirkenden Faktoren nicht durch ein einzelnes Verfahren eruierbar ist, sondern nur durch ein kombiniertes Verfahren angegangen werden kann. Jeder der einzelnen Untertests versucht, einen bestimmten Bereich der individuellen Entfaltung, der der schulischen Leistung gen mitbestimmt anzusprechen. Im Einzelnen ergeben sich folgende Gerichtetheiten.

# *Teil L (Lernteil):*

**Geheimschrift(GS)**: Lernen und Anwenden von Regeln im Sprachbereich.

**Buchstabenlernen(BL)**: Lernfähigkeit ohne direkten Sinnbezug im sprachlichen Bereich, Wörterlernen,

**Zahlenumwandeln( ZU)**: Lernen und Anwenden von Regeln im Zahlenbereich, **Behaltenstest (BT)**: Behalten des Gelernten und Fähigkeit der Anwendung nach Zwischenzeit.

# *Teil I (Intelligenzteil):*

**Wörtergruppen (WG)**: Gemeinsamkeiten finden, Abstraktionsfähigkeit,

**Satzbestimmung (SB):** Inhaltliches Erfassen von Sätzen, Leseverständnis, Urteilsbildung,

**Rechenaufgaben (RA)**: Rechnerisches Verständnis,

**Reihenkorrektur(RK)**: Erfassen von Regeln und Gesetzmäßigkeiten, Kritikfähigkeit.

Aus dem Lern- und Intelligenzteil wurde je ein Subtest mit geringer Validität herausgenommen. wodurch sich die Testzeit um ca. 15 bis 20 Minuten verkürzt. Die Testdurchführung beansprucht einschließlich einer Zwischenpause etwa zwei Stunden (ca. 120 Minuten). Der Testleiter benötigt eine vorliegende Testanweisung, dazu ein Testheft (zum Vorlesen der Anweisungen) und eine Uhr, nach Möglichkeit mit Sekundenanzeiger).

Jedes Kinder legt bereit: ein Testheft, einen Bleistift und einen Radiergummi. Andere Gegenstände sollten vom Arbeitsplatz weggeräumt werden.

Sowohl im Teil (**L**) als auch im Teil (**I**) enthält jeder Untertest 15 Aufgaben mit Ausnahme von **BT**, welcher 12 Aufgaben umfasst. Dementsprechend beträgt die je Untertest zu erreichende Höchstpunktzahl 15 bzw. 12 Rohpunkte.

Im **Teil L** können **57 Rohpunkte** und im **Teil I** können **60 Rohpunkte** erreicht werden. Die Höchstpunktzahl für den gesamten Test beträgt **117 Rohpunkte.**

#### *Testverlauf*

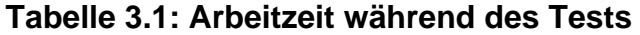

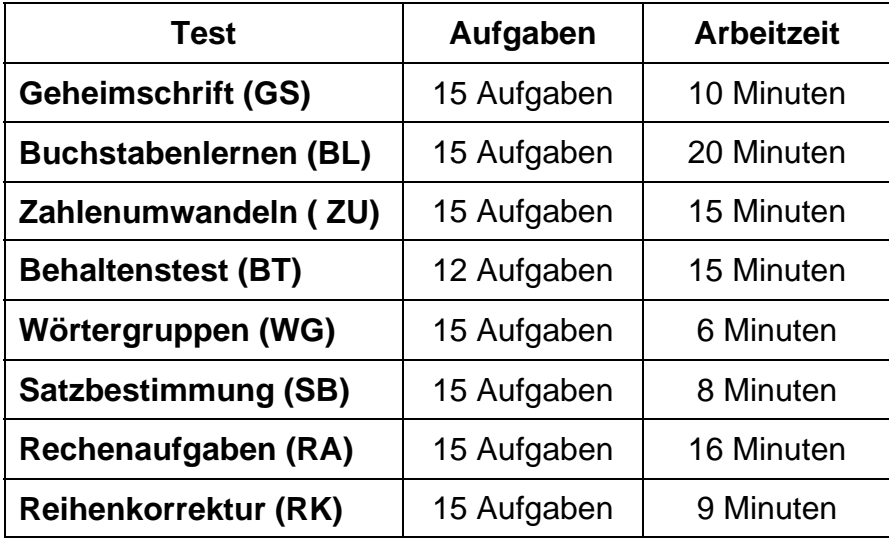

Im Anhang sind die Anweisungen wiedergegeben, die bei der Durchführung zu beachten waren (Anhang 11).

Nach dem Test "Verständiges Lesen VL5-6" haben die Kinder das Compu**terlernprogramm "Lesen-Denken-Rechnen**" innerhalb drei Wochen absolviert, dann habe ich die Kinder mit dem Test **KLI 4-5 kombinierter Lern- und Intelligenztest** geprüft, um zu wissen, wie sich die Kinder in Bezug auf dieses Merkmal einstufen lassen und wie die Ergebnisse hinsichtlich des **Computerlernprogramms "Lesen-Denken-Rechnen"** in Beziehung gesetzt werden können.

# **3.3 Beobachtungen**

Um eine Untersuchung dokumentieren zu können, verwendet man einen Beobachtungsbogen, der Daten über die beteiligten Kinder beinhaltet. Beispielsweise: Name, Passwort, Geburtsdatum, Computer Nr., Klasse und Geschlecht. Dabei ist man darauf angewiesen, richtige Angaben von den Kindern zu bekommen. Um die Kinder dazu zu bringen, versichert man ihnen, dass ihre Angaben anonym bleiben und von ihren Eltern beziehungsweise Lehrern nicht erfahren werden.

Der Bogen beschreibt auch, wann die Sitzungen anfangen beziehungsweise zu Ende kommen und welche Tafeln von den Kindern bearbeitet wurden.

Auf dem Bogen gibt es einen Raum, wo der Betreuer seine Notizen über die Kinderleistung während beziehungsweise nach jeder Sitzung einträgt.

In den Sitzungen arbeiten die Kinder mit dem Textaufgabenprogramm "Lesen-Denken-Rechnen" (Siehe Anhang 4).

# **3.4 Versuchspopulation**

Dieser Abschnitt beschreibt den Aufbau der Versuchspopulation (3.4.1.), den Ablauf (3.4.2.) und die Vorbereitungen (3.4.3.) des Hauptversuches.

# **3.4.1 Darstellung der Population**

Die ursprüngliche Absicht, in größerem Maße auch einen Kulturvergleich mit deutschen und ägyptischen Kindern herzustellen, musste aufgrund fehlender Infrastruktur fallengelassen werden; es wurden aber nach den ersten Vorversuchen mit 7 deutschen und ägyptischen Kindern im Raum Göttingen muttersprachlich arabisch sprechende Kinder, die schon längere Zeit in Deutschland leben und das in deutscher Sprache geschriebene Lernprogramm gut verstehen können, in die Untersuchungspopulation einbezogen.

Die Versuchskinder der Hauptuntersuchung mit Grundkenntnissen für die Anwendung von Computern hatten ein Alter von 10 bis 12 Jahren und hatten am Arabisch-Unterricht nachmittags an der Cordobaschule in Berlin teilgenommen.

# **3.4.2 Die grundlegenden Schritte des praktischen Teils**

Im Folgenden werden die Maßnahmen beim Ausüben (Praktizieren) des Arbeitens mit dem Lernprogramm am Computer und dem Bearbeiten der Textaufgaben dargestellt. Die Erläuterungen und Anweisungen erfolgten durch den Versuchsleiter (den Autor), der beim Hauptversuch durch den dortigen Lehrer unterstützt wurde:

1. Zuerst wurden die Kinder empfangen und daraufhin gewiesen, dass sie die Sache ernst nehmen und zuverlässig arbeiten sollten, damit diese wissenschaftliche Erprobung erfolgreich durchgeführt werden konnte.

- 2. Dann wurde den Kindern gezeigt, wie sie den Computer einschalten und das Lernprogramm aufrufen können; zunächst bekamen sie eine Beschreibung für das Programm und wie man es öffnet und damit umgeht. Außerdem wurde den Kindern der Inhalt des Programms erläutert und wie man darin Textaufgaben lösen und Eingaben am Computer speichern sowie dann zur nächsten Textaufgabe übergehen kann.
- 3. Eine besondere Rolle spielten die beiden Rückmeldeformen, die zu jeder Aufgabe nach der Abspeicherung der Eingaben erschienen. Die Kinder wurden auf die Art und Weise, wie diese Informationen zusammengestellt waren, sowie die Bedeutungen der möglichen Verläufe hingewiesen. Die Kinder wurden ausdrücklich ermuntert, die Rückmeldungen zu beachten.
- 4. Dann begannen die Kinder die Bearbeitung des Lernprogramms mit den betreffenden Textaufgaben.
- 5. Jedes Kind bekam genügend Zeit für seine Arbeit.
- 6. Nach dem Beenden jeder Textaufgabe wurden die Kinder gefragt, wie die Textaufgabe war (leicht oder schwer) und ob diese Aufgabe geeignet war oder nicht.

# **3.4.3 Durchführung der Vorversuche**

Die Vorversuche richteten sich auf zwei Gruppen, nämlich zum einen Kinder aus einer Grundschule und zum anderen solche aus einer Orientierungsstufe.

Der erste Vorversuch wurde am 12.09.02 in der Zeit von 16.30 bis 18.15 Uhr mit zwei Kindern durchgeführt, deren Alter zwischen 8 und 9 lag.

Die beiden Kinder kamen aus einer Grundschule in Nörten-Hardenberg. Das Ziel dieses Versuches war zu wissen, ob das Programm für solche Kinder praktizierbar und geeignet ist oder nicht. Das betrifft vor allem das Alter und das Fähigkeitsniveau der Kinder.

Das Programm wurde für beide Kinder gleichzeitig eingeschaltet, wobei aber nicht alle Aufgaben vorgelegt wurden, sondern nur eine zufällige Auswahl von Textaufgaben. Die Kinder bearbeiteten etwa 15 bis 20 dieser Aufgaben. Während dieser Zeit wurden sie beobachtet, gelegentlich wurden sie auf die

Technik dieser Bearbeitung (speichern, weitergehen, etc.) hingewiesen; sie stellten Fragen zum Verständnis der Aufgaben bzw. wurden gefragt, ob sie die Aufgaben verstanden hatten.

Die Aufgaben waren für beide Kinder nicht einfach, es war für sie sehr schwer, vor allem als sie schreiben sollten. Nur die Rechenaufgaben waren etwas leichter. Für beide Kinder waren die langen Sätze sehr langweilig! Als Fazit wurde festgestellt, dass dieses Lernprogramm für diese Altersgruppe nicht geeignet ist.

Ein weiterer Vorversuch wurde dann mit 5 Kindern im Alter von 11 bis 12 Jahren durchgeführt, und zwar in der Zeit von 24.8. bis 27.9.2002 im Pädagogischen Seminar in Göttingen. Die Kinder, die daran teilnahmen, waren alle Kinder mit Arabisch als Muttersprache; dies war bewusst entschieden worden, weil der Versuchsleiter so bessere Verständigungsmöglichkeiten hatte.

Dieser Vorversuch sollte im Besonderen die folgenden Ziele erfüllen:

- 1. Die Erkennung von einzelnen Problemen, die beseitigt bzw. vermieden werden konnten.
- 2. Die Vergewisserung, dass die technischen Anleitungen bzw. Bearbeitungsformen verstanden und richtig ausgeführt wurden.
- 3. Die Vergewisserung, dass die Hinweise (Informationen) über jede Textaufgabe klar und verständlich für die Kinder waren.
- 4. Die Vergewisserung, dass die Textaufgaben für Kinder dieser Altersgruppe nicht grundsätzlich zu schwer waren.
- 5. Die Vergewisserung, dass die Kinder mit dem Text und der Rückmeldung umgehen konnten und dass letztere überhaupt einen erkennbaren Effekt auf ihr Verhalten ausübten.
- 6. Das Erkennen von allzu schweren oder auch allzu leichten Textaufgaben, die notfalls zu korrigieren waren.

Als Ergebnis dieses Vorversuches ist festzuhalten (im Anhang sind die einzelnen Beobachtungen bzw. Notizen wiedergegeben):

1. Einige Aufgaben wurden entfernt, weil sie entweder sehr leicht oder sehr schwer waren.

- 2. Es wurde beobachtet, dass die Kinder zumeist gut und klar mit den Texten und akkumulierten Rückmeldungsformen umgehen konnten. Die kumulative Rückmeldung (als Kurvenverlauf) wurde zunächst nicht von allen verstanden, hatte dann aber auch für diese einen deutlich erkennbaren Stellenwert. Besonders deutlich wurde dies, wenn ein Kind bei einem Abflachen der Kurve den Wunsch zur Wiederholung bekundete und sich danach freute, wenn der Anstieg der Kurve steiler geworden war.
- 3. Die Kinder konnten in einigen Fällen keine ganzen Lösungen für Textaufgaben geben, wenn diese sprachliche Antworten erforderten. Auch bei Textaufgaben, die zahlreiche Ziffern beinhalteten, haben die Kinder nur vermutet und irgendwelche zwei Ziffern eingetippt.
- 4. Die sehr langen Textaufgaben waren für die Kinder problematisch; sie benötigten für das Lesen dieser Texte eine sehr lange Zeit (ca. 10 bis 15 Minuten), weshalb auch dieser Versuch insgesamt viel Zeit in Anspruch genommen hatte (ca. 7 Stunden). Sehr deutlich war eine Häufung solcher Probleme im mittleren Teil des Lernprogramms, bei dem die Kurvenverläufe fast aller Kinder dieses Vorversuches stagnierten. Aus der folgenden Grafik (Kind 44, alle Darstellungen sind im Anhang (14 und 15) wiedergegeben) ist dieses erkennbar, entsprechend wiederholt sich der betreffende Effekt bei der Vergleichskurve, in die ja auch die Daten dieser Kinder mit eingegangen waren. In der linksstehenden Grafik sind die von diesem Kind erzielten Punktwerte erkennbar (von 281 insgesamt möglichen Punkten waren 190 erreicht worden, also 67,6 %), in der rechtsstehenden Grafik sind die kumulativen Kurvenverläufe wiedergegeben (die Idealkurve ist blau gezeichnet, die Verlaufskurve des betreffenden Kindes rot und die Vergleichskurve mit den Daten aller bisher erfassten Kinder schwarz):

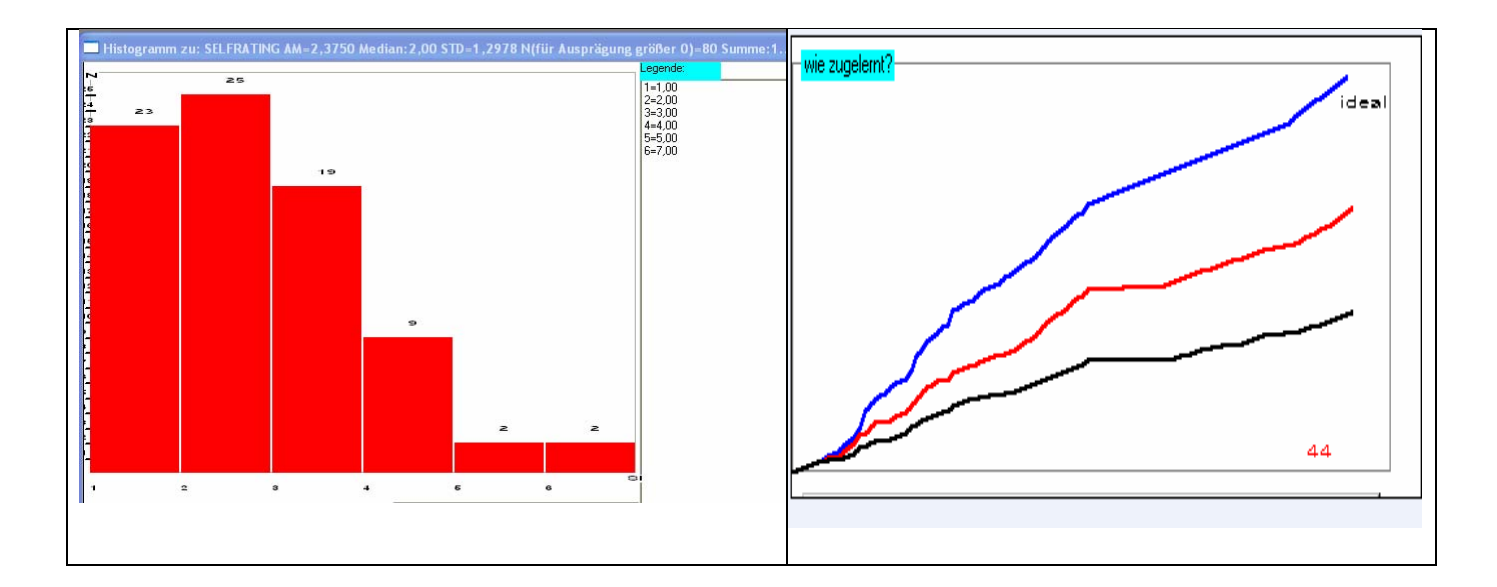

#### **Abbildung 3. 9: Die Grafik für das Kind 44 im Vorversuch**

- 5. Eine Besonderheit war bei den Fragen bzw. Aufgaben erkennbar, bei denen sehr viele Punkte erreicht werden konnten (in der Idealkurve erkennbar durch steile Anstiege). Die Kinder schreiben aber meistens nur eine oder zwei Antworten bzw. Lösungen, so dass ihre Antworten keinen besonderen Effekt im Hinblick auf den Kurvenverlauf ergaben.
- 6. Im letzten Teil des Lernprogramms waren die Aufgaben bzw. Fragen wiederum klarer, direkter und weniger umfangreich; es zeigte sich, dass die Kinder dabei wieder aktiver und zufriedener mit dem Programm arbeiteten.
- 7. Durch diesen Versuch konnte auch die geeignete Zeit für eine Arbeitssitzung bestimmt werden, während welcher die Kinder interessiert blieben und nicht müde wurden (etwa 60 Minuten).
- 8. Die Maßnahmen, Hinweise und Bilder für jede Textaufgabe waren fast immer verständlich und klar.
- 9. Am Ende wurden alle Kinder gefragt, was sie vom Programm hielten und ob sie etwas gelernt hätten oder nicht. Alle Kinder waren sich sicher, dass sie ihr Wissen auffrischen konnten, besonders beim Rechnen und Nachdenken.
- 10. Eine ursprüngliche Überlegung war darauf gerichtet, weitere Formen der Rückmeldung zu entwickeln und zu erproben. Schon bei diesem Vorversuch zeigte sich aber, dass die Kinder für die Beachtung der kumulativen Kurve des Lernerfolgs (Punktwerte) bereits viel Aufmerksamkeit aufwen-

den mussten. So wurde entschieden, neben dem zweiten Element (Zeit) keine weiteren Rückmeldeelemente zu entwickeln bzw. anzubieten.

11. Anzahl und Zeitdauer der Tafelseiten

| Kind | <b>Tafelzeit</b> | Tafelzahl | <b>Tafelmittel</b> |
|------|------------------|-----------|--------------------|
| 11   | 380              | 267       | 85,39              |
| 22   | 338              | 174       | 116,71             |
| 33   | 122              | 112       | 59,95              |
| 44   | 263              | 250       | 88,63              |
| 55   | <b>262</b>       | 245       | 75,64              |

**Tabelle 3.2: Anzahl und Zeitdauer der Tafeln** 

- Das Kind 33 hat nur wenige Tafeln bearbeitet, weil es an keinem weiteren Sitzungstermin Zeit hatte.
- Das Kind 33 hatte durchschnittlich am schnellsten gearbeitet.
- Die Differenz den Durchschnittszeiten verweist auf einen Dopplungsfaktor, das Verhältnis ist etwa 1:2, was plausibel ist.

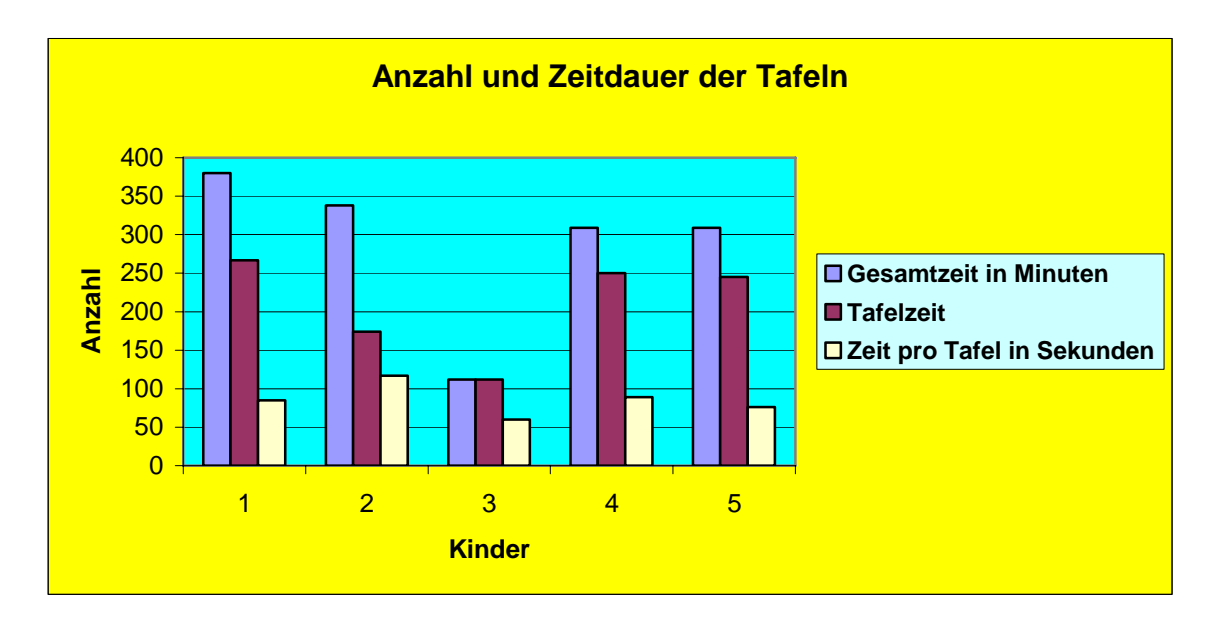

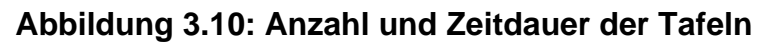

# **3.5 Hauptversuch**

In diesem Abschnitt wird zunächst detailliert das Ziel des Versuchs beschrieben (3.5.1.), im Anschluss daran die Durchführung und die damit verbundenen Probleme (3.5.2.).

#### **3.5.1 Das Ziel des Hauptversuchs**

Das wichtigste Ziel des Hauptversuchs war festzustellen, ob und welche Effekte das Computerlernprogramm mit den beiden gewählten akkumulierten Rückmeldungsformen (kumulierte Zeit, kumulierter Lernerfolg) und den verschiedenen Vergleichskriterien (qualitativer Maßstab, individueller Maßstab und sozialer Maßstab) auf das Lernverhalten bei Kindern aus fünften und sechsten Klassen aufwies. Dabei sollten Informationen über das Lernverhalten selbst (Bearbeitungsdaten) sowie über relevante vergleichbare Merkmale (Leseverhalten, Intelligenz, Rechenfähigkeit) gesammelt werden. Der Anspruch war darauf gerichtet, Hypothesen über das entwickelte Lernprogramm und seine innovativen Elemente zu entwickeln; eine "klassische" Hypothesenprüfung war nicht beabsichtigt und wäre angesichts der begrenzten Zahl von möglichen Probanden auch nicht möglich gewesen.

#### **3.5.2 Durchführung des Hauptversuchs**

l

Es gab Schwierigkeiten bei der Suche nach geeigneten Kindern aus verschiedenen Schulen in Göttingen. Schon beim Vorversuch waren trotz Anschreiben an Schulen, Ankündigung in der Tageszeitung und verschiedenen Gesprächen nur 5 Kinder gefunden worden, die freiwillig daran teilnehmen wollten<sup>14</sup>. Aufgrund dieser Erfahrung wurde beschlossen, woanders nach geeigneten Kindern zu suchen. Nach ausführlicher Suche wurde in Berlin eine Schule gefunden, die bereit war, an den Versuchen teilzunehmen, nämlich die **Cordobaschule**. Diese Schule ist eine Grundschule nach dem Berliner Modell (bis Klasse 6), sie ist als Privatschule eingerichtet für Kinder, deren Muttersprache Arabisch ist, nutzt aber die Gebäude einer deutschen Schule. Sie ist mit zahlreichen Computergeräten ausgestattet. Die Art und Weise der Durchführung des Versuchs wurde mit der Schulleitung besprochen; es wurde dabei Folgendes vereinbart:

• Die gewählten Kinder sollten Grundkenntnisse für die Benutzung des Computers haben.

<sup>&</sup>lt;sup>14</sup> Zu dieser Zeit waren die ersten Ergebnisse der PISA-Studie bekannt geworden, die möglicherweise zu einer Verunsicherung und einem Unwillen von Verwaltungen, Lehrkräften und Eltern führten, sich an solchen Untersuchungen zu beteiligen. Tatsache ist, dass seitdem in Deutschland verstärkt Leistungserhebungen stattfinden, die von den zuständigen Ministerien bzw. Schulverwaltungen gewollt und sogar verpflichtend gemacht werden. Das dürfte die dann von den Schulen als zusätzliche Belastung empfundenen Untersuchungen "freier Träger" wie im hier vorliegenden Fall nicht gerade unterstützen.

- Alle Kinder sollten ein ungefähr gleiches Niveau des Umgangs mit Computern haben.
- Alle Kinder sollten etwa gleich alt sein (zwischen 10-12 Jahre).

Danach wurden schließlich 30 geeignete Kinder ausgewählt, um das Lernprogramm zu beginnen.

Der Versuch wurde dann in der Zeit vom 14.1. bis 6.2.2003 mit dieser Gruppe von Kindern der fünften und sechsten Klasse der Cordobaschule durchgeführt (ca. 2/3 von ihnen mit ägyptischer Nationalität). Zuvor war den Kindern das Projekt erläutert und das Lernprogramm vorgestellt worden. Es waren auch entsprechende Anschreiben für die Eltern verfasst und verteilt (Beschreibung des Lernprogramms "CEWID/CEWIDchen", (**Anhang** 2); Beobachtungen, (**Anhang** 4); Beschreibung der Unterrichtseinheit "Lesen-Denken-Rechnen", (Anhang 1) sowie Beispiele aus dem Lernprogramm im Abdruck beigelegt worden. Danach war das Lernprogramm auf 15 Rechnern im Computerraum der **Cordobaschule** in Berlin installiert worden.

Bevor die Untersuchungen zum Lernprogramm mit den Kindern angefangen wurden, wurde ein Test (vgl. dazu Anhang 10) durchgeführt.

In der ersten Sitzung mit dem Lernprogramm wurde den Kindern gezeigt, wie sie (im Allgemeinen) mit dem Lernprogramm umgehen konnten, da sie während des Versuchs damit weitgehend allein arbeiten mussten. Die Kinder erhielten Hinweise zur Benutzung des Lernprogramms. Diese Hinweise waren für die Kinder gut verständlich. Nach der zweiten Sitzung konnten die Kinder bereits viele Optionen des Programms benutzen. Insbesondere wurde ihnen erklärt, wie sie die verschiedenen Lernangebote unter "Tätigkeiten" benutzen konnten. So wurde gemeinsam mit ihnen in den "Tätigkeiten" geblättert, damit ihnen die Strukturierung dieser Ebene deutlich wurde. Weiterhin wurden die Kinder informiert, dass eigentlich nichts kaputt gehen könne und sie keine Angst haben müssten.

Für die Durchführung des Versuchs standen für die 30 teilnehmenden Kinder in der Schule 15 Rechner zur Verfügung, auf denen das Lernprogramm installiert worden war. Somit wurden die teilnehmenden Kinder in zwei Gruppen aufgeteilt, die dann zu verschiedenen Zeiten an den Rechnern arbeiteten. Gemäß der Reihenfolge der Rechner im Computerraum erhielten die Kinder ihre Kennwörter (von B01 bis B15 für die erste Gruppe und wiederum von B16 bis B30 für die zweite Gruppe). Allerdings haben einige Kinder später manchmal die Buchstaben mal klein und mal groß in das Computerlernprogramm eingegeben.

Die Kinder haben in jeder Lernsitzung im Allgemeinen zweimal ca. 45 Minuten (von 15:00 bis 15:45 Uhr und von 16:00 bis 16:45) mit dem Lernprogramm gearbeitet. Nach etwa einer halben Stunde Arbeit mit dem Lernprogramm haben allerdings manche Kinder für ein paar Minuten eine Unterbrechung gemacht; dabei haben sie dann im Internet gesucht, Bilder gemalt oder einen Brief geschrieben und ausgedruckt. Die Untersuchung nahm insgesamt einen Zeitraum von 3 Wochen in Anspruch. Die gesamte Lernzeit, welche die Kinder mit dem Lernprogramm verbracht haben, betrug ca. 7 Stunden.

Die Namen der untersuchten Kinder wurden in Pläne (diese Pläne wurde genannt: Pläne zum Arbeiten mit dem Lernprogramm) aufgeschrieben, somit gab es zwei Listen mit Namen von Kindern.

Nach dem Ende der Versuche wurde das Lernprogramm nicht von den Rechnern genommen, weil einige Kinder Interesse gezeigt hatten, an dem Lernprogramm weiter zu lernen. Die meisten Kinder hatten offensichtlich großes Interesse an dem Lernprogramm gehabt.

Während der Durchführung der Untersuchung wurde ein Beobachtungsformular (vgl. dazu Anhang 4) ausgefüllt.

Nach Beendigung der Bearbeitung des Lernprogramms wurde mit den Kindern ein Test (vgl. dazu Anhang .11) durchgeführt.

# **Praktische Schritte für die Durchführung des Hauptversuches**

- 1. Zunächst wurde der Test "Verständiges Lesen VL5-6" mit allen beteiligten Kindern durchgeführt.
- 2. Jedes Kind bekam ein Passwort zwischen **B01** bis **B30**.
- 3. Es wurde kontrolliert, ob die freigegebenen Passwörter bei der Benutzung des Programms ohne Schwierigkeiten seitens der Kinder benutzt werden konnten.
- 4. Den Kindern wurde erklärt, dass sie Schritt für Schritt und nacheinander die Aufgaben lösen und erst nach Beendigung einer Aufgabe dann eine andere anfangen sollten.
- 5. Die Kinder wurden darauf hingewiesen, nach dem Beenden einer Aufgabe immer die Ergebnisse zu sichern und nicht das Programm rückwärts aufzurufen.
- 6. Wenn ein Kind Schwierigkeit beim Lösen einer Aufgabe hatte, sollte es die Aufgabe noch einmal lesen, um sie vielleicht dann besser zu verstehen bzw. lösen zu können.
- 7. Regelmäßig vor Beginn der Sitzungen wurden zwischen Betreuern und Kindern Informationen über den Stand und Verlauf des Versuchs ausgetauscht.
- 8. Wenn ein Kind eine Schwierigkeit hatte, wurde das Problem sofort erörtert und die Schwierigkeit an Hand von Beispielen noch einmal erklärt.
- 9. Nach Beendigung jeder Sitzung wurden die korrekten Abläufe überprüft. Wichtige Bemerkungen wurden noch mal erörtert, damit die Kinder diese Arbeitsschritte nicht vergessen würden.
- 10. Der Ablauf jeder Setzung wurde protokolliert. Eine Kopie wurde der Schulleitung übergeben.
- 11. Als letzter Schritt wurden alle Kinder mit dem Test "Test KLI 4-5 kom**binierter Lern- und Intelligenztest"** geprüft**.**

Abschließend betrachtet ist der Versuch planmäßig und wie erwartet abgelaufen. Am dritten Tag gab es ein Problem mit dem Programm, das aber schnell behoben werden konnte. Die Zusammenarbeit zwischen den Kindern und den Betreuern verlief ohne Probleme.

Die Betreuer besprachen nebenbei und abschließend mit den Kindern deren Eindrücke und Einschätzungen des Lernprogramms, wobei deutlich wurde, dass die Kinder die Arbeit mit dem Programm als interessante und abwechselungsreiche Erfahrung ansahen, also damit sehr zufrieden waren. Es fiel auch auf, dass Kinder oft länger arbeiten wollten, wobei erkennbar war, dass die grafische Rückmeldung diesen Wunsch verstärkte.

# **4 Darstellung der empirischen Studien und ihrer Ergebnisse**

Dieses Kapitel wird die Ergebnisse des Hauptversuches darstellen. Dabei wird der erste Abschnitt die quantitativen Ergebnisse referieren, der zweite Abschnitt wird sich mit den Ergebnissen der zusätzlichen Messinstrumente *Verständiges Lesen VL5-6* und *Test KLI 4-5 kombinierter Lern- und Intelligenztest* befassen. Abschnitt 4.3. ist den qualitativen Ergebnissen gewidmet, 4.4. bringt eine Zusammenfassung.

# **4.1 Ergebnisse der Arbeit mit dem Computerlernprogramm: Quantitative Ergebnisse des Hauptversuches**

Dieser Versuch wurde in der Zeit vom 14.1. bis 6.2. 2003 mit 30 Kindern der fünften und sechsten Klasse durchgeführt. Es handelte sich um Kinder der **Cordobaschule** in Berlin, deren Muttersprache Arabisch ist (ca. 2/3 von ihnen mit ägyptischer Nationalität). Zunächst wurde die Textaufgabe "Lesen-Denken-Rechnen" in dem Programm vorgestellt und das Projekt erläutert. Jedes der untersuchten Kinder hat allein an dem Lernprogramm gearbeitet.

# **4.1.1 Ergebnisse aus der Logbuchdatei**

Im Folgenden sind die Ergebnisse aus der Logbuchdatei dargestellt, die einen Überblick über den allgemeinen Gesichtspunkt des Lernverhaltens geben:

#### *(Gesamtlernzeiten, Anzahl der Lernschritte, Wechsel des Lerntyps usw.)*

#### *4.1.1.1 Rückmeldungserwartungen*

Dieses Diagramm zeigt die Einschätzung der Kinder im Hinblick auf die von ihnen erwartete Form der Rückmeldung.

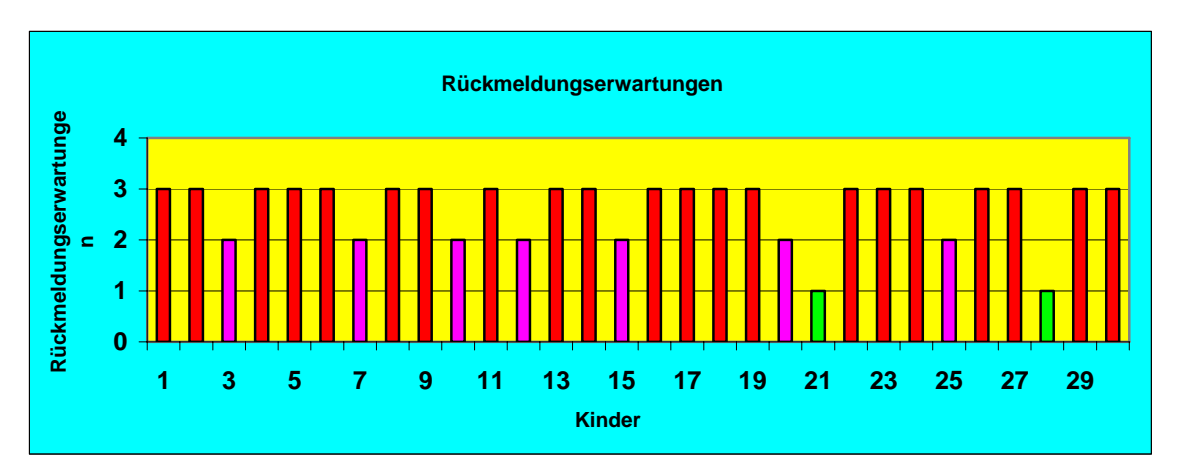

**Abbildung 4.1: Rückmeldungserwartungen aller Kinder im Hauptversuch** 

Auf diesem Diagramm kann gesehen werden, dass 21 Kinder eine hohe Rückmeldungserwartung zum Lernprogramm aufwiesen (3), 7 Kinder eine hohe Rückmeldungserwartung zum Lernprogramm und zum Betreuer aufwiesen (2) und 2 keine Rückmeldungserwartungen erkennen ließen (1). Die Rückmeldungserwartungen wurden vom Autor aufgrund seiner Notizen während der Arbeit mit dem Lernprogramm eingeschätzt.

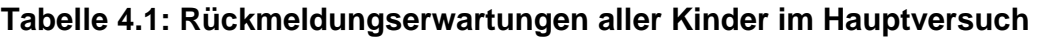

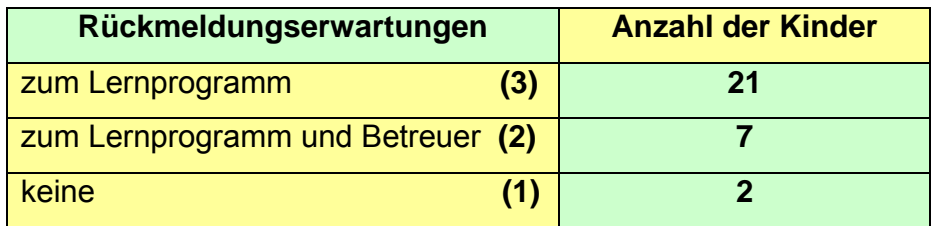

# *4.1.1.2 Gesamtlernzeit aller Kinder*

Dieses Diagramm zeigt die Gesamtlernzeit (Zeit für Tafeln) für jedes Kind während der Arbeit mit dem Textaufgabeprogramm "Lesen-Denken-Rechnen" an. Die Zeit wurde in Tausend Sekunden angegeben.

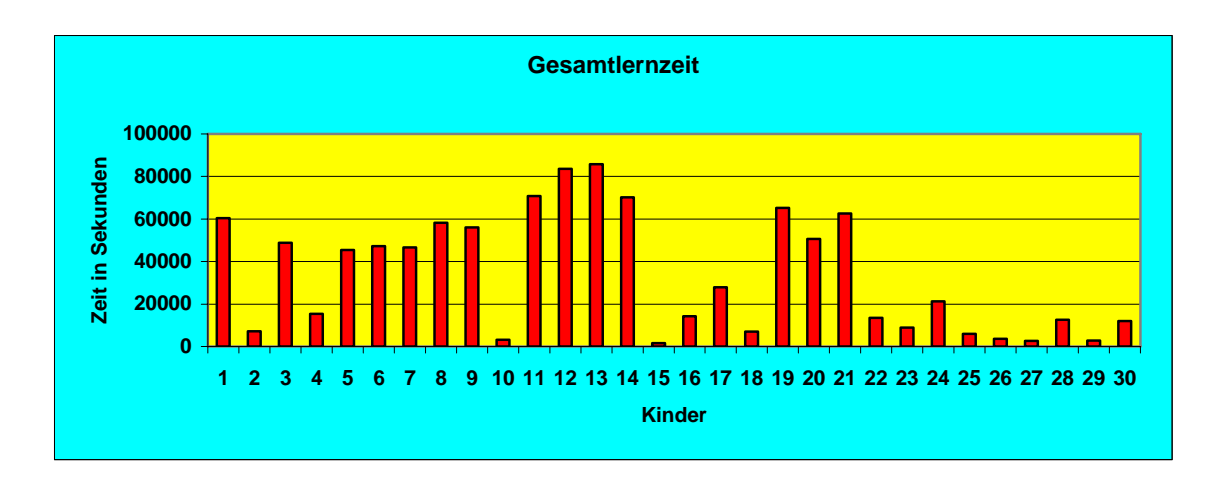

**Abbildung 4.2: Gesamtlernzeit aller Kinder im Hauptversuch** 

Auf diesem Diagramm kann festgestellt werden, dass manche Kinder nur für eine sehr kurze Zeit mit dem Textaufgabenprogramm "Lesen-Denken-Rechnen" gearbeitet haben, wobei die anderen Kinder viel längere Zeit in dem Programm gearbeitet haben. Die Zeitspanne reicht von 1576 Sekunden, entsprechend etwa 26 Minuten (Kind 15), bis zu 85749 Sekunden, entsprechend 1429 Minuten oder etwa 23,8 Stunden (Kind 13), also etwa dem Sechzigfachen. Die Gründe für diese unterschiedlichen Zeitspannen sind an anderer Stelle dargestellt.

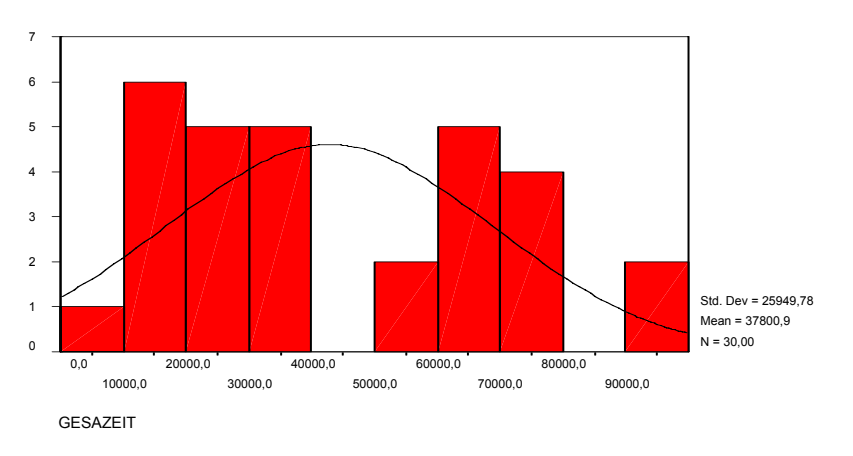

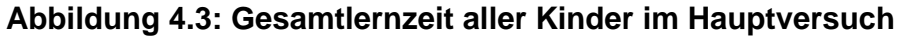

Die Abbildung (4.3) gibt die empirische Verteilung mit der Standardabweichung von 25949,78 und dem Mittelwert von 37800,9 an und zeigt eine daraus ermittelte Normalverteilung.

#### *4.1.1.3 Gesamtzahl der aufgerufenen Tafeln*

Dieses Diagramm zeigt für jedes Kind die Gesamtzahl der Einzeldokumente (Tafeln) an, welche die Kinder während der Arbeit mit dem Textaufgabenprogramm "Lesen-Denken-Rechnen" "aufgeschlagen" (bearbeitet) haben.

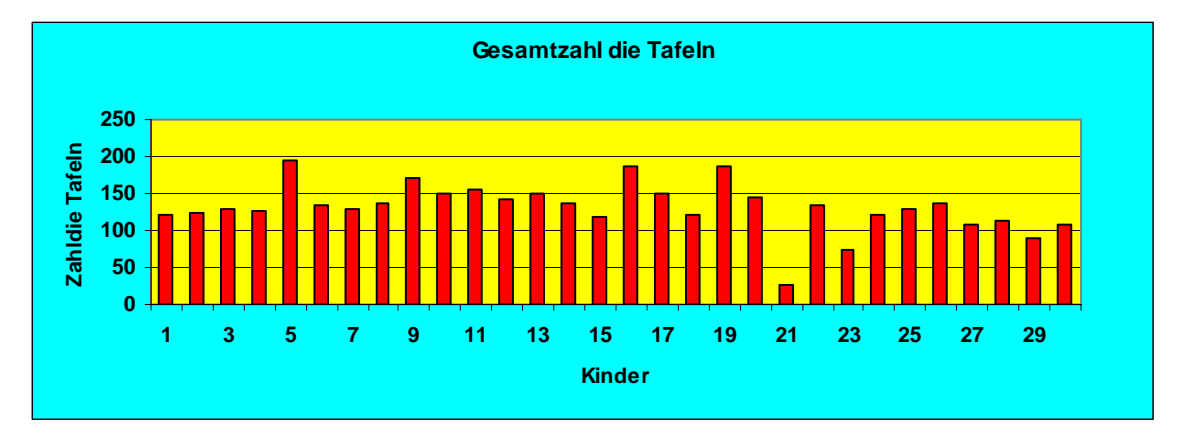

**Abbildung 4.4: Gesamtzahl der Tafeln aller Kinder im Hauptversuch** 

Aus diesem Diagramm wird sichtbar, dass nur ein einziges Kind (Kind 21) bemerkenswert wenige Tafeln aufgerufen hat, dagegen hat das Kind 5 die höchste Tafelanzahl aufgerufen, die Mehrheit der Kinder hat relativ viele Tafeln aufgerufen; bei ihnen entspricht dies dem Durchschnitt der aufgerufenen Tafeln. Die Zahl der überhaupt verfügbaren Tafelseiten betrug 111; es wurden also Tafeln auch mehrmals aufgerufen.

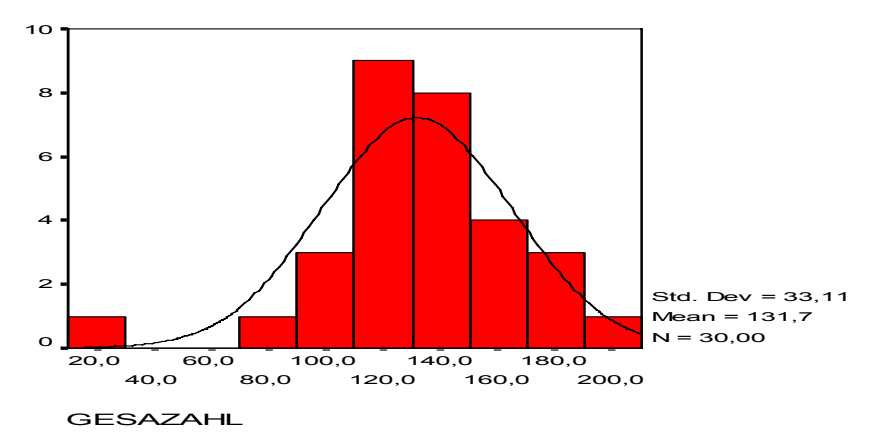

**Abbildung 4.5: Gesamtzahl der Tafeln, alle Kinder im Hauptversuch** 

Die Abbildung (4.5) gibt die empirische Verteilung und eine theoretische Normal-

verteilung mit der Standardabweichung von 33,11 und dem Mittelwert von 131,7 an.

# *4.1.1.4 Gesamtzeit für Tafeln*

Dieses Diagramm zeigt für jedes Kind die Gesamtzeit für die Einzeldokumente (Tafeln) an, welche die Kinder während der Arbeit mit dem Textaufgabenprogramm "Lesen-Denken-Rechnen" aufgeschlagen haben.

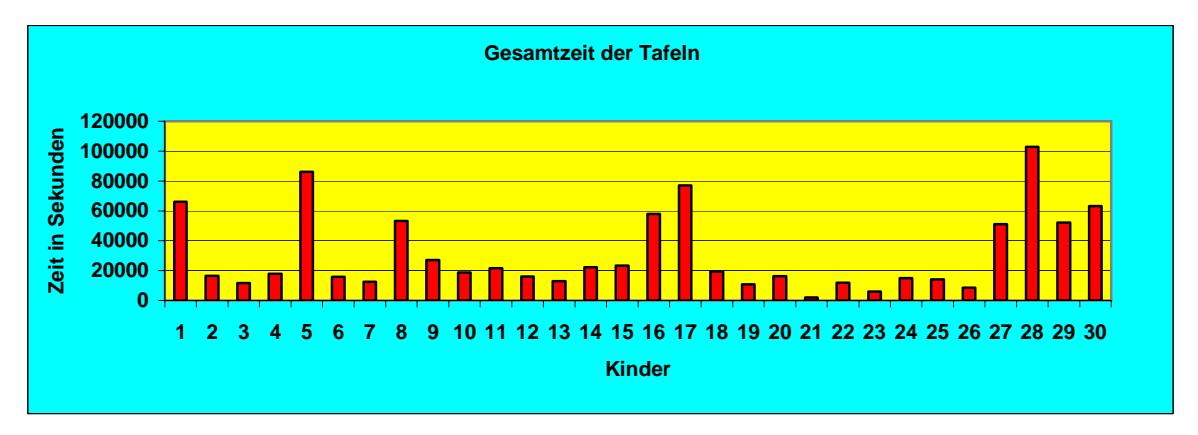

#### **Abbildung 4.6: Gesamtzeit für Tafeln aller Kinder im Hauptversuch**

Dieses Diagramm veranschaulicht, dass die Kinder sehr unterschiedliche Bearbeitungszeiten mit dem Lernprogramm verbracht haben, nämlich zwischen 2017 und 102794 Sekunden, also gut 33 Minuten und 1713 Minuten (oder knapp 29 Stunden); typischer war aber eine Gesamtzeit von knapp 20000 Sekunden (also etwa 6 Stunden).

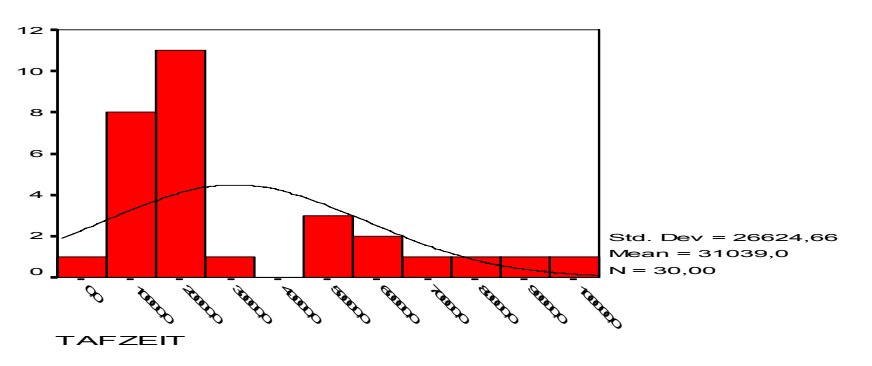

**Abbildung 4.7: Gesamtzeit für Tafeln aller Kinder im Hauptversuch** 

Die Abbildung (4.7) gibt die empirische Verteilung und eine theoretische Normal-

verteilung mit der Standardabweichung von 26624,66 und dem Mittelwert von 31039,0 an.

# *4.1.1.5 Tafelmittel*

Dieses Diagramm zeigt für jedes Kind die mittlere Tafelzeit während der Arbeit mit dem Textaufgabenprogramm "Lesen-Denken-Rechnen" an:

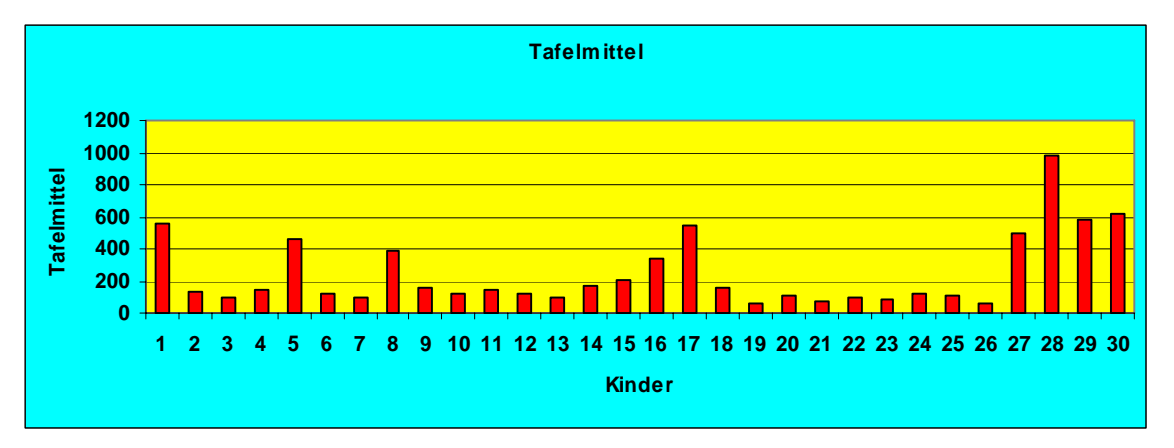

**Abbildung 4.8: Tafelmittel aller Kinder im Hauptversuch** 

Dieses Diagramm verdeutlicht, dass die Kinder sehr unterschiedliche Durchschnittszeiten aufwiesen, nämlich zwischen 65 und 978 Sekunden. Typisch ist eine Bearbeitungszeit von 100 bis 200 Sekunden, also etwa 1 ½ bis gut 3 Minuten. Das Kind 28 weist einen sehr hohen Mittelwert auf.

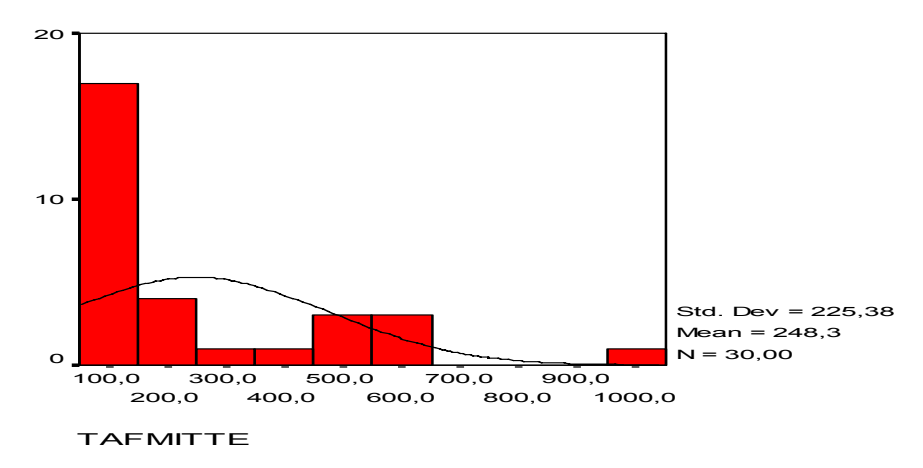

# **Abbildung 4.9: Tafelmittel aller Kinder im Hauptversuch**

Die Abbildung (4.9) gibt die empirische Verteilung und die theoretische Normalverteilung mit der Standardabweichung von 225,38 und dem Mittelwert von 248,3 an.

#### *4.1.1.6 Flüchtigkeit*

Dieses Diagramm zeigt ein wichtiges Phänomen an. Es geht dabei darum, ob die Kinder dieser Versuchsgruppe mit allen von ihnen aufgeschlagenen Tafelseiten während der Arbeit mit dem Textaufgabenprogramm "Lesen-Denken-Rechnen" auch tatsächlich gearbeitet haben, oder ob sie Tafelseiten nur nachgeschlagen haben, ohne damit zu lernen oder sie sich eingehender anzuschauen. Als Trennkriterium zur Ermittlung solcher Tafelseiten mit nur flüchtiger Betrachtung wurde eine Minimalzeit von 6 Sekunden angesetzt. Dieser Wert ist willkürlich gesetzt und stellt sicherlich das Minimum dessen dar, was für eine Nicht-Flüchtigkeit gelten kann.

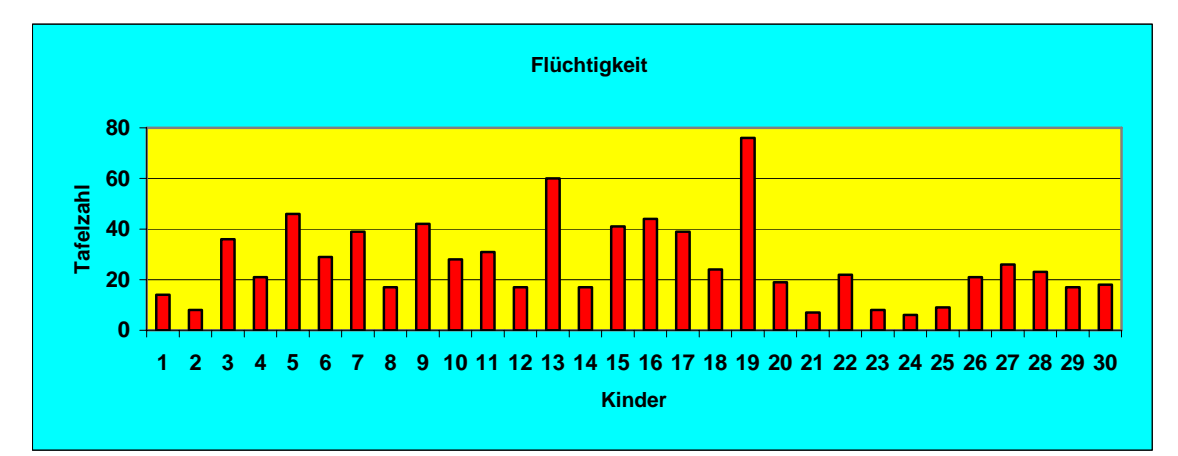

#### **Abbildung 4.10: Flüchtigkeit aller Kinder im Hauptversuch**

Dieses Diagramm verdeutlicht, dass manche Kinder viele Tafelseiten mit dem Textaufgabenprogramm "Lesen-Denken-Rechnen" nachgeschlagen haben, ohne sie zu bearbeiten. Dies war fast immer der Fall, wenn die Kinder insgesamt gesehen viele Tafelseiten nachgeschlagen haben. Ein Grund dafür wäre, dass diese Kinder sehr viele Bildschirmseiten nur kurz aufgeschlagen haben, um sich die Bilder anzusehen, oder zu Beginn des Kapitels vorgeblättert haben, um sich einen Eindruck von den kommenden Lernschritten und Aufgaben zu verschaffen, was ja auch nicht unsinnig wäre.

Den Nullwert für die Flüchtigkeit findet man bei diesen Kindern in diesem Versuch überhaupt nicht, obwohl manche Kinder eine unterschiedliche Anzahl von Bildschirmseiten zwischen den Lernsitzungen mit dem Computer nachgeschlagen ha-

ben, danach haben sie aufgehört, mit dem Lernprogramm zu arbeiten. Trotzdem waren die Werte der Flüchtigkeit bei diesem Versuch nicht hoch im Vergleich zu den Werten. Vermutlich liegt es daran, dass die Kinder nur mit diesem Programm gearbeitet haben.

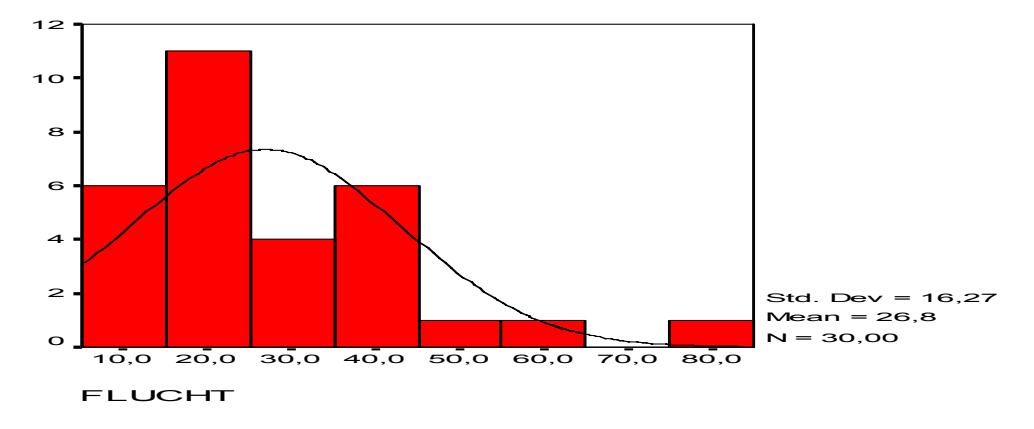

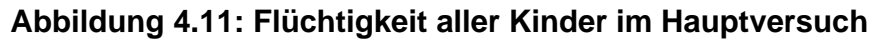

Die Abbildung (4.11) gibt die empirische Verteilung und die theoretische Normalverteilung mit der Standardabweichung von 16,27 und dem Mittelwert von 26,8 an. Im folgenden Diagramm sind die Werte für die Flüchtigkeit noch einmal zur besseren Vergleichbarkeit in die Verteilungen der Gesamtzahl von Tafelseiten, an denen ein Kind jeweils gearbeitet hat, eingetragen worden:

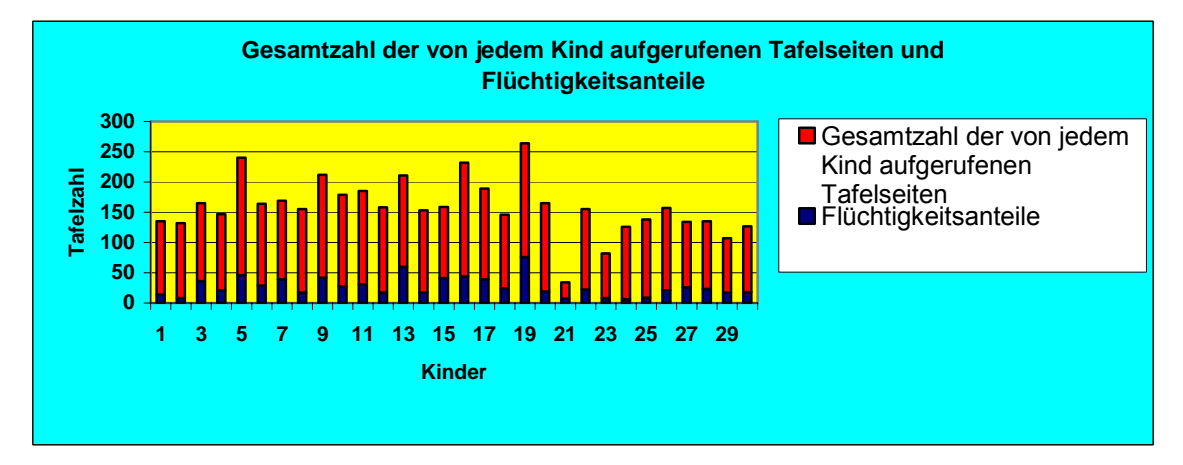

**Abbildung 4.12: Gesamtzahl der von jedem Kind aufgerufenen Tafelseiten und Flüchtigkeitsanteile** 

# *4.1.1.7 Punktwerte*

Dieses Diagramm zeigt für jedes Kind die während der Arbeit mit dem Textaufga-

benprogramm "Lesen-Denken-Rechnen" erreichten Punktwerte an, also die Anzahl der richtigen Aufgabenlösungen, wobei zu berücksichtigen ist, dass bei den verschiedenen Aufgaben auch unterschiedliche Anzahlen von Punkten erreicht werden konnten. Insgesamt konnten bei den 111 Tafelseiten 281 Punkte erreicht werden, also im Durchschnitt 2,5 Punkte pro Tafelseite.

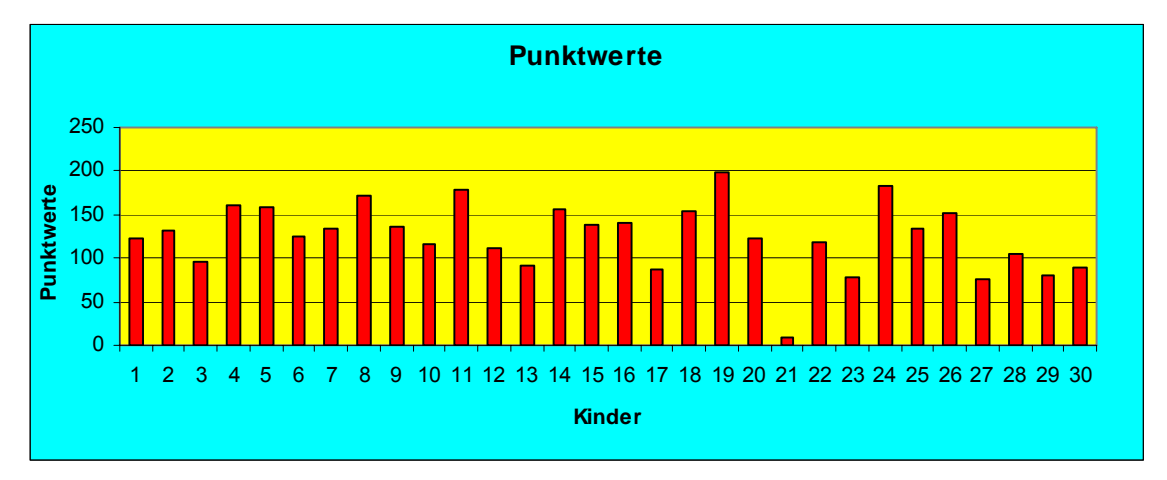

#### **Abbildung 4.13: Die erzielten Punktwerte der jeweiligen Kinder im Hauptversuch**

Dieses Diagramm veranschaulicht, dass die Kinder sehr unterschiedliche Punktwerte bei der Arbeit mit dem Lernprogramm erreicht haben, nämlich zwischen 10 (das Kind 21) und 198 Punkten (das Kind 19). Lässt man aber das Kind 21 außer Acht, weil es dasjenige ist, welches sehr wenig Tafeln bearbeitet hatte, so reicht das Spektrum von 78 bis 198.

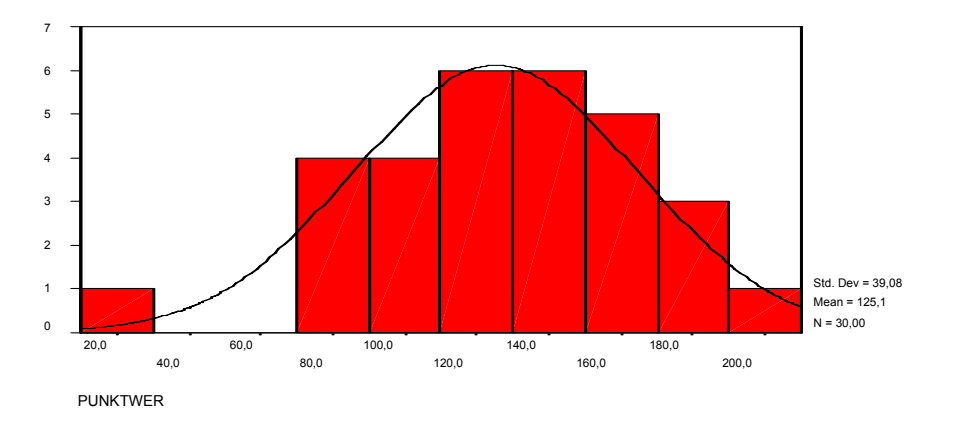

**Abbildung 4.14: Die Punktwerte aller Kinder im Hauptversuch** 

Die Abbildung (4.14) gibt die empirische Verteilung und die theoretische Normalverteilung mit der Standardabweichung von 39,08 und dem Mittelwert von 125,13

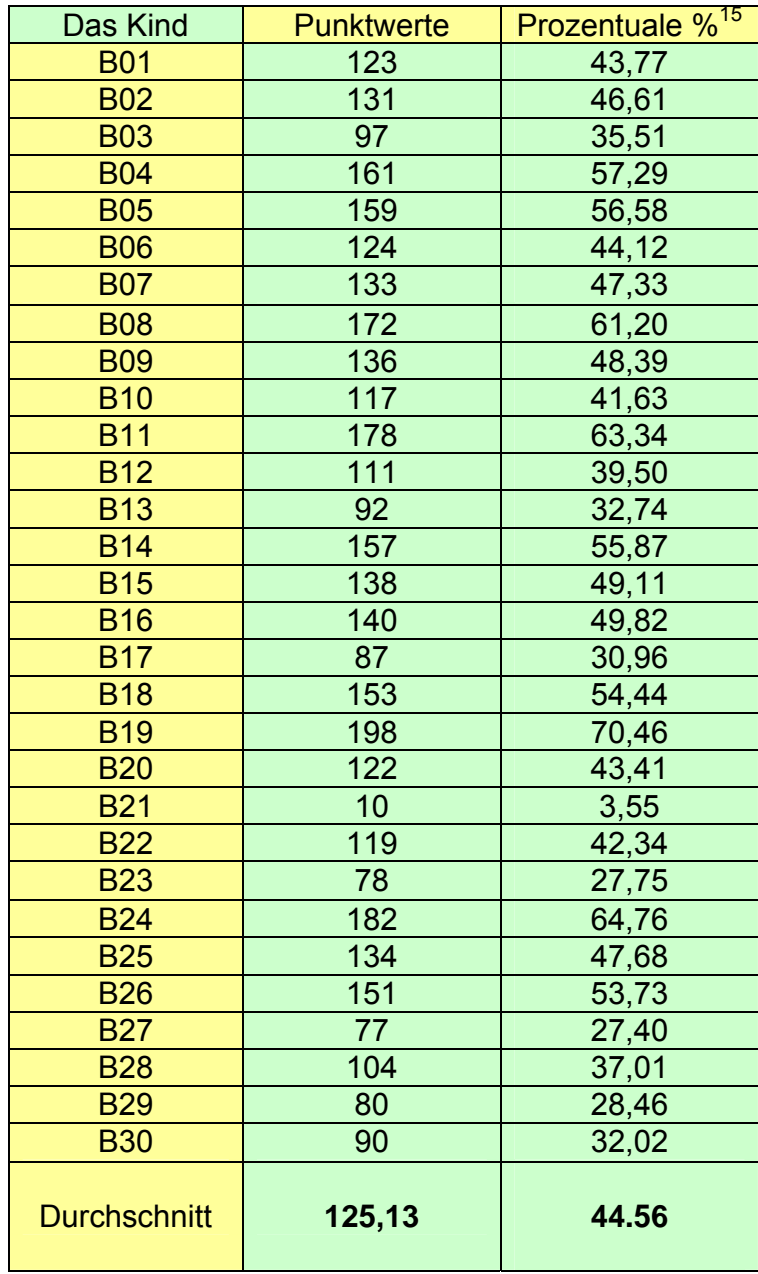

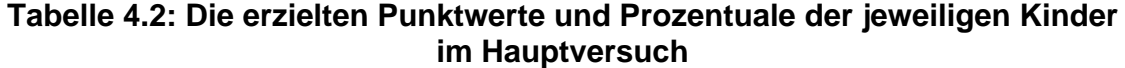

Die Tabelle zeigt die erzielten Punktwerte der jeweiligen Kinder in der Untersuchung, wobei die maximal mögliche Punktzahl 281 ist. Die Tabelle zeigt als beste

an.

 <sup>15</sup> jeweils bezogen auf die maximal möglichen Punkte (281)

erzielte Punktzahl 198, die das Kind 19 bekommen hat, und die schlechteste erzielte Punktzahl 10, die das Kind 21 bekommen hat. Zu berücksichtigen ist, dass die Kinder unterschiedliche Gesamtzahlen von überhaupt von ihnen bearbeiteten Tafelseiten aufwiesen, so dass es auch sinnvoll ist, eine durchschnittliche Punktzahl für jedes Kind in bezug auf die von ihm bearbeiteten Tafelseiten anzugeben (siehe 4.1.1.8).

Die prozentualen Ergebnisse aller anderen Kinder schwanken zwischen 70,46% und 3,55% und die durchschnittliche Punktzahl für alle Kinder beträgt 125,13 bzw. 44,56 %.

#### *4.1.1.8 Mittlere Punktzahlen*

Dieses Diagramm zeigt für jedes Kind die durchschnittliche Punktzahl, die es während der Arbeit mit dem Textaufgabenprogramm "Lesen-Denken-Rechnen" erreicht hat.

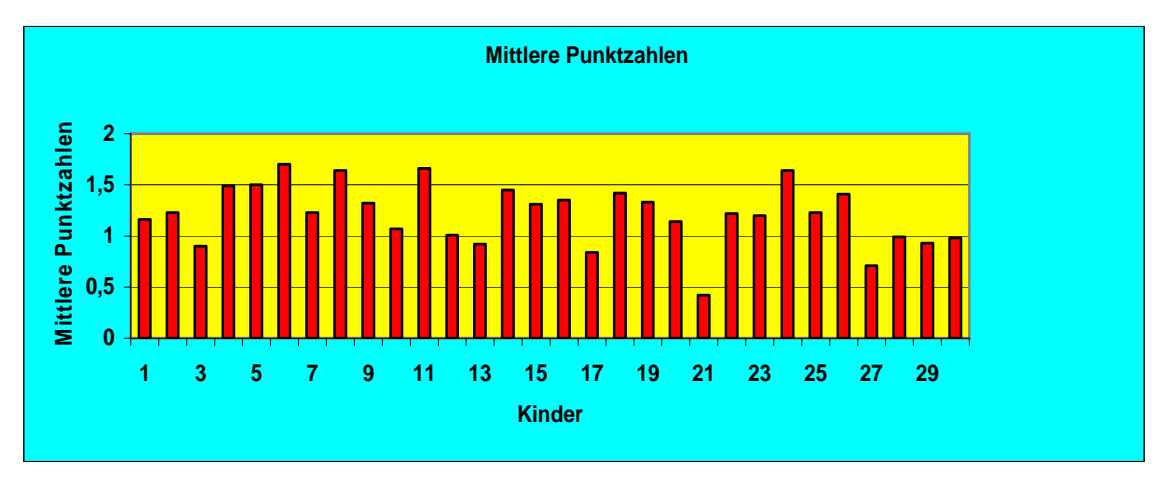

**Abbildung 4.15: durchschnittliche Punktzahl aller Kinder im Hauptversuch** 

Es waren maximal 281 Punkte bei den 111 Tafelseiten zu erreichen, der ideale Durchschnitt liegt also bei 2,5. Der höchste erreichte Durchschnittswert betrug 1,7 (also 68 % des Idealwertes), der niedrigste 0,42 (also 17 % des Idealwertes), der auf die 30 Kinder bezogene mittlere Durchschnittswert betrug 1,21 (also 48 % des Idealwertes); die Standardabweichung hierzu 0,3. Dieses Diagramm verdeutlicht, dass die Kinder sehr unterschiedliche Punktzahlen im Lernprogramm erreicht haben, wobei der Minimalwert (Kind 21) als "Ausrutscher" anzusehen ist.

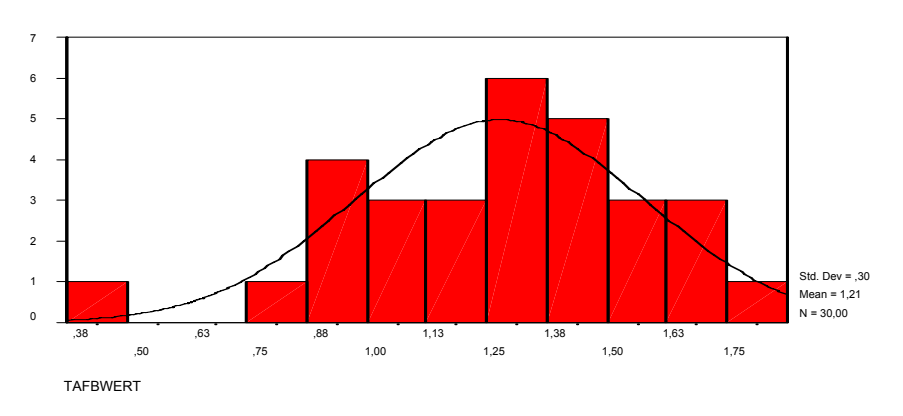

**Abbildung4.16: Die durchschnittlichen Punktzahlen aller Kinder im Hauptversuch** 

Die Abbildung (4.16) gibt die empirische Verteilung und die theoretische Normalverteilung mit der Standardabweichung von 0,30 und dem Mittelwert von 1,21 an.

#### *4.1.1.9 Anzahl und Zeitdauer der Tafeln*

Dieses Diagramm zeigt für jedes Kind die Anzahl der besuchten Tafeln und die Gesamtzeit in Minuten, die es an allen Tafeln verbracht hat, woraus dann die durchschnittliche Zeit pro Tafel in Sekunden für jedes Kind errechnet werden kann:

| Das Kind   | <b>Tafelzeit</b> | <b>Tafelzahl</b> | <b>Tafelmittel</b> |
|------------|------------------|------------------|--------------------|
| <b>B01</b> | 1104             | 121              | 552,8              |
| <b>B02</b> | 274              | 124              | 132,4              |
| <b>B03</b> | 194              | 124              | 93,8               |
| <b>B04</b> | 298              | 126              | 142,1              |
| <b>B05</b> | 1437             | 185              | 466,1              |
| <b>B06</b> | 265              | 126              | 126,3              |
| <b>B07</b> | 207              | 127              | 98                 |
| <b>B08</b> | 887              | 138              | 385,9              |
| <b>B09</b> | 451              | 173              | 156,6              |
| <b>B10</b> | 313              | 148              | 126,8              |
| <b>B11</b> | 363              | 153              | 142,3              |
| <b>B12</b> | 266              | 137              | 116,6              |
| <b>B13</b> | 217              | 142              | 91,5               |
| <b>B14</b> | 373              | 135              | 165,6              |
| <b>B15</b> | 764              | 115              | 204                |
| <b>B16</b> | 967              | 173              | 335,2              |
| <b>B17</b> | 1285             | 142              | 542,8              |
| <b>B18</b> | 322              | 120              | 160,9              |
| <b>B19</b> | 182              | 168              | 64,9               |
| <b>B20</b> | 272              | 142              | 115                |
| <b>B21</b> | 34               | 26               | 77,6               |
| <b>B22</b> | 197              | 128              | 92,2               |
| <b>B23</b> | 102              | 74               | 83,1               |
| <b>B24</b> | 252              | 119              | 126,9              |
| <b>B25</b> | 238              | 128              | 111,6              |
| <b>B26</b> | 143              | 131              | 65,6               |
| <b>B27</b> | 852              | 103              | 496,3              |
| <b>B28</b> | 273              | 105              | 979                |
| <b>B29</b> | 868              | 90               | 578,9              |
| <b>B30</b> | 1053             | 102              | 619,5              |

**Tabelle 4.3: Anzahl und Zeitdauer der Tafeln** 

- Das Kind 21 hat am wenigsten Tafeln bearbeitet, weil es an keinem weiteren Sitzungstermin Zeit hatte.
- Das Kind 19 hatte durchschnittlich am schnellsten gearbeitet.
- Die Differenz zwischen den Durchschnittszeiten für die Bearbeitung pro Tafel verweist auf einen Dopplungsfaktor, das Verhältnis ist in Minuten betrachtet etwa 1:16, was plausibel ist.
- Die Zeitspanne reicht von 65 Sekunden (das Kind 19) bis zu 979 Sekunden (das Kind 28).

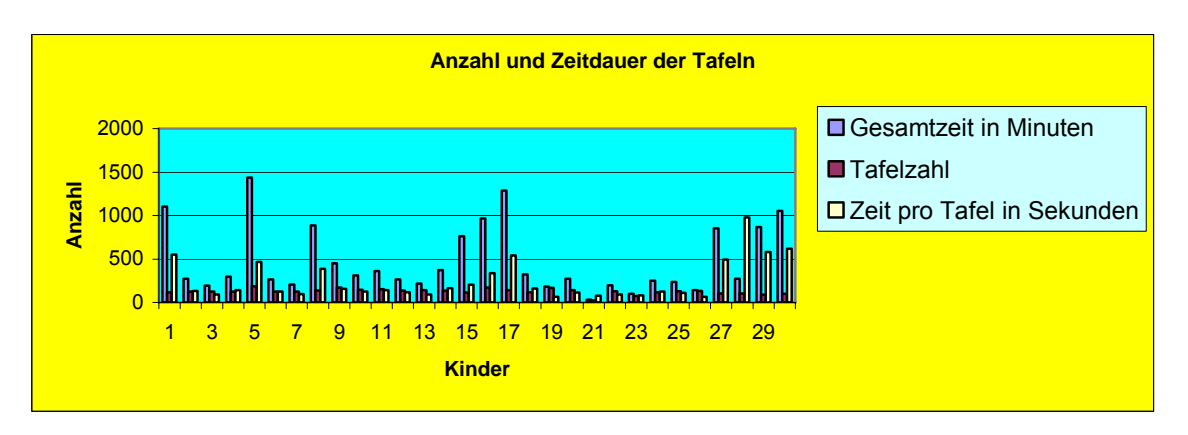

**Abbildung 4.17: Anzahl und Zeitdauer der Tafeln** 

*4.1.1.10 Verteilung der Geringwerte der Tafelzeiten aller Kinder* 

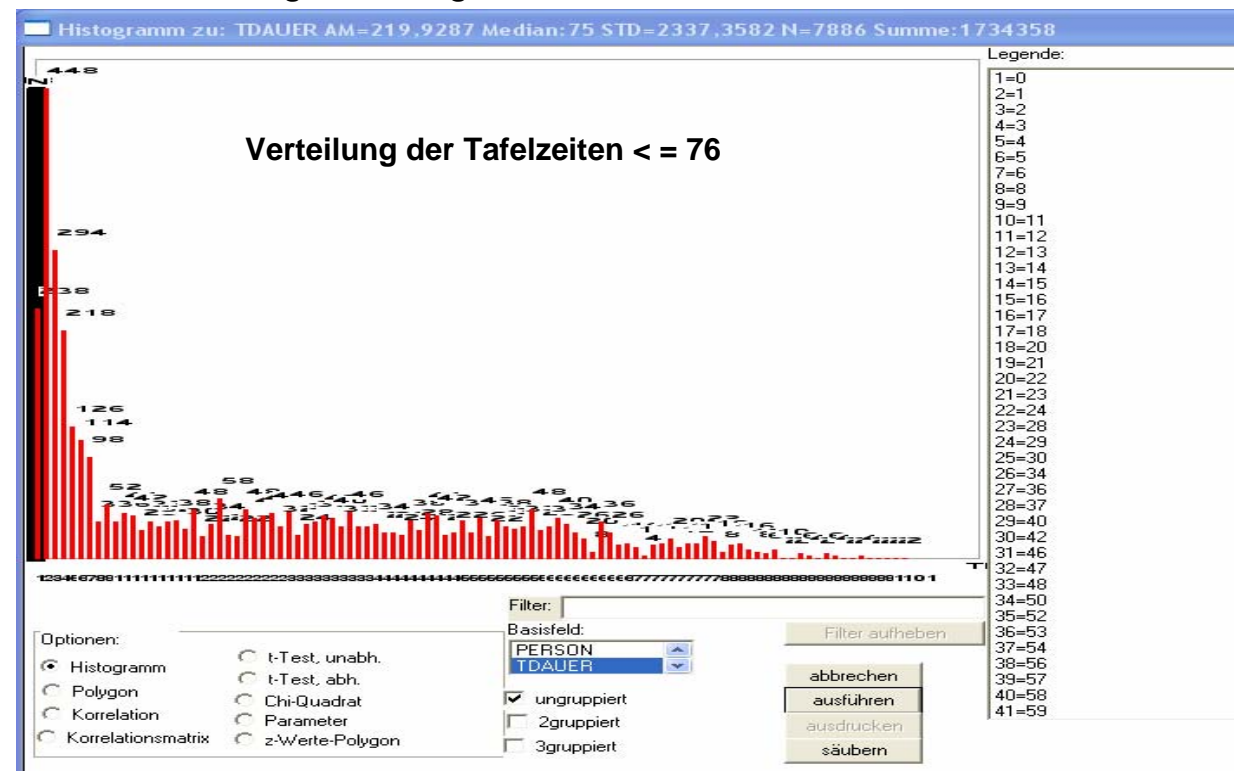

#### **Abbildung 4.18: Verteilung der Geringwerte der Tafelzeiten aller Kinder im Hauptversuch**

Um die Verteilung einfacher und anschaulicher darstellen zu können, wurden in der folgenden Darstellung nur die Tafelzeiten bis 76 Sekunden berücksichtigt, dagegen wurden alle anderen Tafelzeiten darüber vernachlässigt, um eine bessere Übersicht der Darstellung zu gewährleisten.

Der Grenzwert bei 6 Sekunden ist eine angemessene und eine vorsichtige Schät-

zung des tatsächlichen Wertes; durch Beobachtungen wurde die Vermutung gestützt, dass unterhalb dieses Zeitwertes ein Kind eine Tafelseite überhaupt nicht sinnvoll hatte bearbeiten können.

# *4.1.1.11 Die Korrelationen zwischen Bearbeitungsdauer und Punktzahlen*

Einen Überblick über die Korrelationen zwischen der Dauer der Bearbeitung von Tafelseiten und der erreichten Punktzahl bei den einzelnen Kindern zeigt die folgende Tabelle.

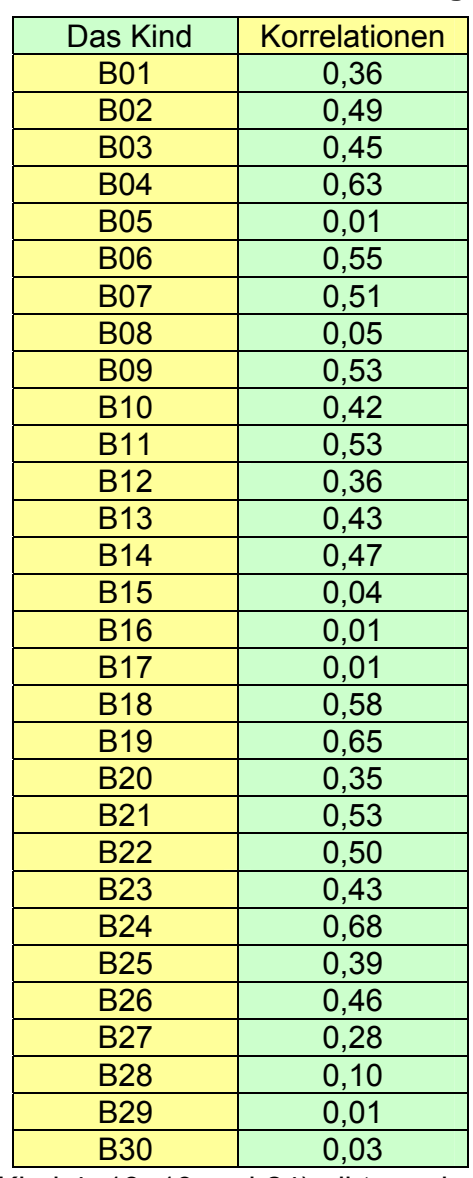

#### **Tabelle 4.4: Die Korrelationen zwischen Bearbeitungsdauer und Punktzahl**

• Für einige Kinder (Kind 4, 18, 19 und 24) gibt es eine starke positive Korrela-

tion (sehr große Abhängigkeit zwischen Bearbeitungsdauer und Punktzahlen).

- Für eine größere Zahl gibt es eine mittelstarke positive Korrelation (Kind 2, 3, 6, Kind 7, Kind 9, Kind 10, 11, 13, 14, 21, 22, 23, 25 und 26).
- Für einige Kinder gibt es eine schwache positive Korrelation (Kind 1, 12, 20 und 27).
- Eine Reihe von Kindern (Kind 5, 8, 15, 16, 17, 28, 29 und 30) weist keine Korrelation auf (also eine weitgehende Unabhängigkeit zwischen Bearbeitungsdauer und Punktzahl).

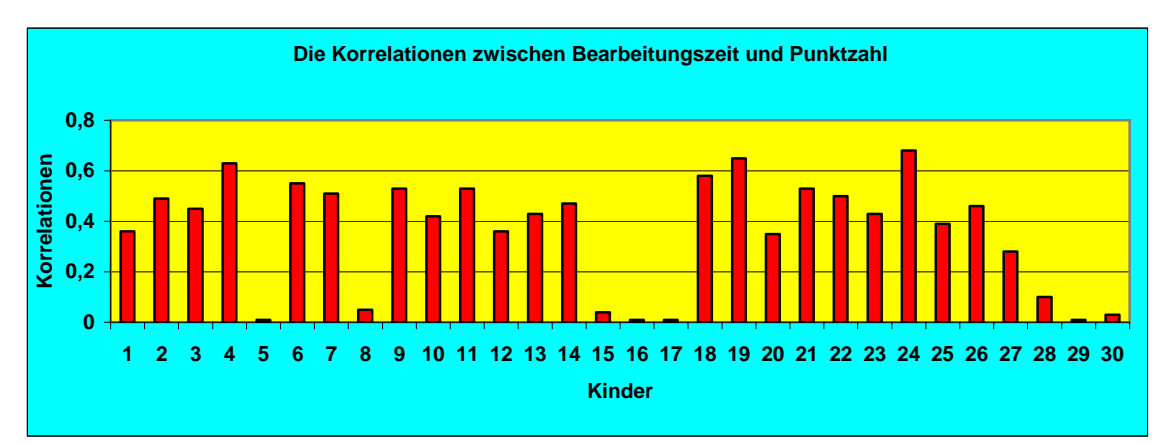

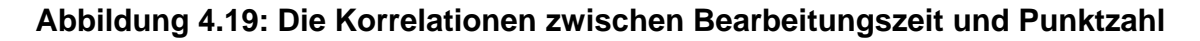

# **4.1.2 Erreichte Punkte pro Tafel**

In der Tabelle 4.5 sind die von allen Kindern in den jeweiligen Aufgaben erreichten Punkte und der Prozentsätze der erreichten Punkte wiedergegeben. Der Rohwert entspricht der Zahl der Punkte, die alle Kinder in dieser Aufgabe erreicht haben, die Prozentzahl, wie viel Prozent der erreichbaren Punkte dies darstellt. Eine Übersicht darüber, wie viele Punkte pro Aufgabe erreichbar waren, findet sich in Anhang 19. In Abbildung 4.20 sind die Rohwerte als Graph aufgetragen, woran erkennbar wird, dass die Leistung der Schüler im Verlauf des Tests abnahm.

#### **Tabelle 4.5: Erreichte Werte nach Tafel**

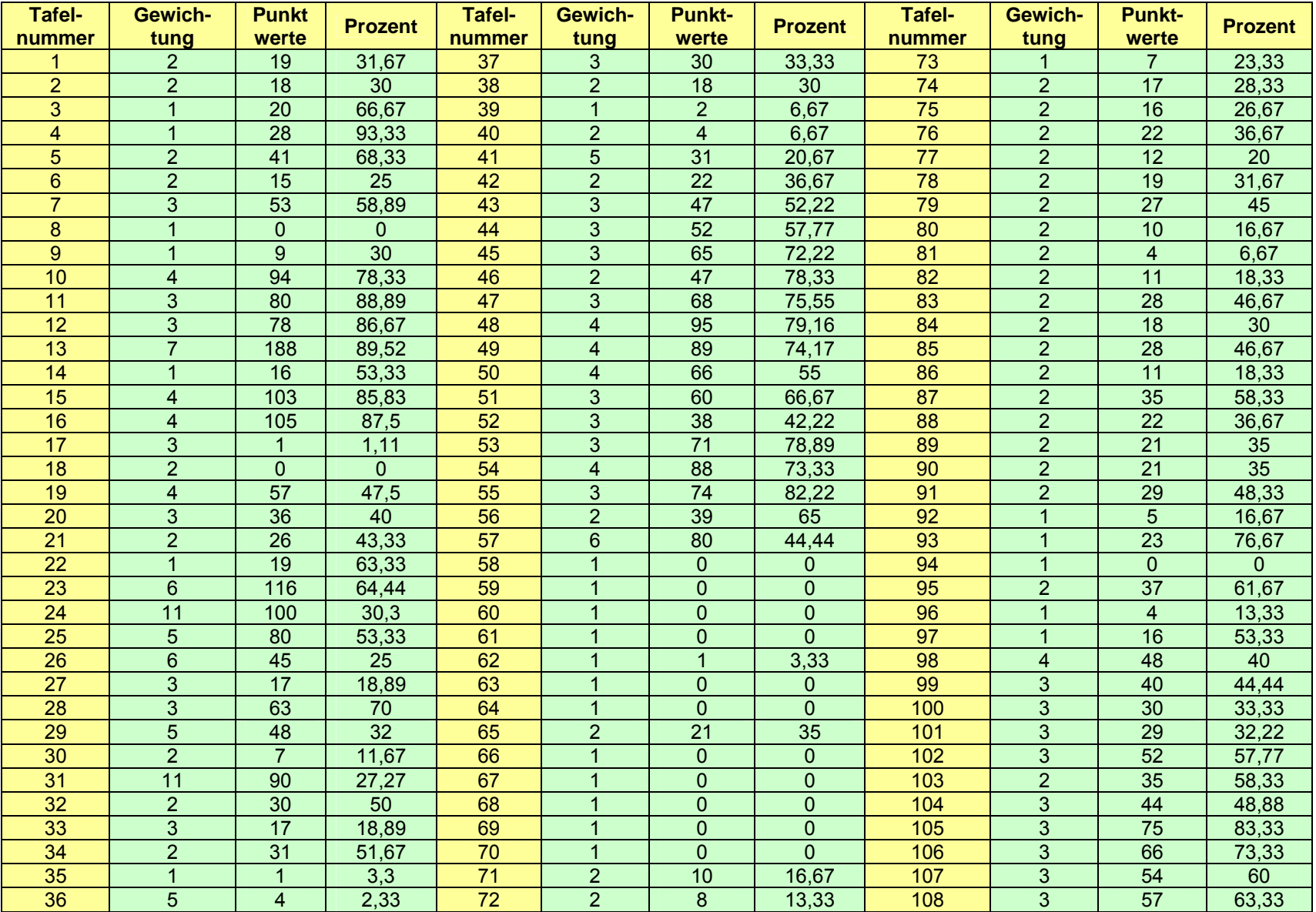

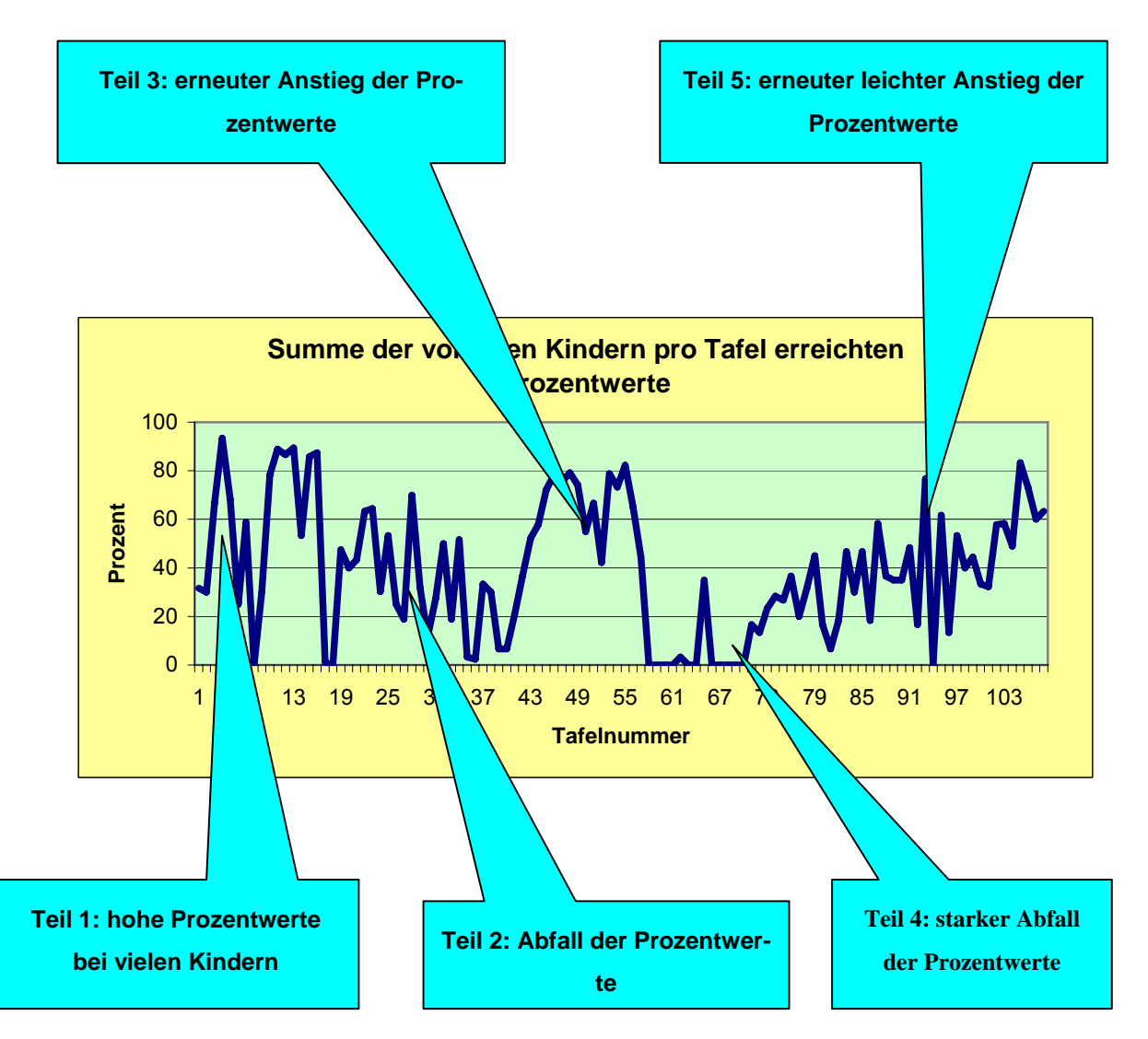

**Abbildung 4.20: Summe der von allen Kindern pro Tafel erreichten Punkte** 

Die Zahl der erreichten Punktwerte schwankte stark im Verlauf des Programms Sobald es weniger Illustrationen gab (insbesondere bei den Tafeln 58 bis 70), sank sie. Die Illustrationen halfen den Kindern offensichtlich beim Lösen der Aufgaben. Wenn man die pro Tafel erreichten Punktwerte betrachtet, zeichnen sich die Phasen des Lernprogramms ab. Diese Graphik stellt die von der gesamten Gruppe pro Tafel erreichten Punktwerte dar. Von gewissen Schwankungen abgesehen, erreichten die Kinder in den ersten drei Teilen relativ hohe Punktzahlen. Im vierten Teil fallen die Punktzahlen stark ab. Dies liegt aller Wahrscheinlichkeit daran, dass in dieser Phase die Zahl der Illustrationen zu den Aufgaben stark abnahm. Im fünften Abschnitt erholten sich die Punktwerte wieder. An diesem Diagramm wird deutlich, dass die Menge der Illustrationen einen messbaren Bezug zu den Leistungen der Kinder aufweist, über ursächliche Beziehungen ließe sich allerdings nur spekulieren.

# ie zugelemt Ideal Vergleich B01-B30

#### **4.1.3 Die Punktwerte aller Kinder im Überblick**

**Abbildung 4.21: Die einzelnen Punktwerte aller Kinder aus Haupt- und Vorversuch verglichen mit dem Durchschnitt und erreichbaren Punktwerten**

Aus der Graphik 4.21 ist ersichtlich, dass die einzelnen Kurvenverläufe sehr unterschiedlich waren und sich auch in der zugrundeliegenden Qualität des Lernens große Unterschiede ergaben. Insbesondere fällt auf, dass im mittleren Teil viele Kinder über weite Strecken nicht erfolgreich lernten, es ist kein Punktzuwachs zu verzeichnen.

Die Kinder selbst erhielten während des Lernens nicht diese Grafik, sondern nur den Kurvenverlauf ihres eigenen Lernprozesses. Die (in schwarz gezeichneten) Durchschnittswerte waren nicht auf die Testpopulation beschränkt, sondern beinhalteten die Werte aller bisher untersuchten Kinder, also auch die der Vorversuche. Da dieses bei den Kindern des Vorversuches auch viele Nulleinträge umfasste, war der Durchschnittsverlauf auch niedriger. In der Graphik 4.22 ist eingezeichnet, wie die individuellen Verläufe der 30 Kinder des Hauptversuchs in diesen Kontext gestellt ausgesehen hätten.

Das Programm war in fünf Phasen unterteilt, die sich mehr oder weniger deutlich in der Lernkurve abzeichnen. In den ersten beiden Phasen lagen die Leistungen von mehr als der Hälfte der Kinder über dem Gesamt-Durchschnitt. Dies kehrte sich in Abschnitt drei um. In Abschnitt vier und fünf normalisierte sich die Verteilung dahingehend, dass jeweils etwa die Hälfte der Kinder über und unter dem Gesamt-Durchschnitt lag.

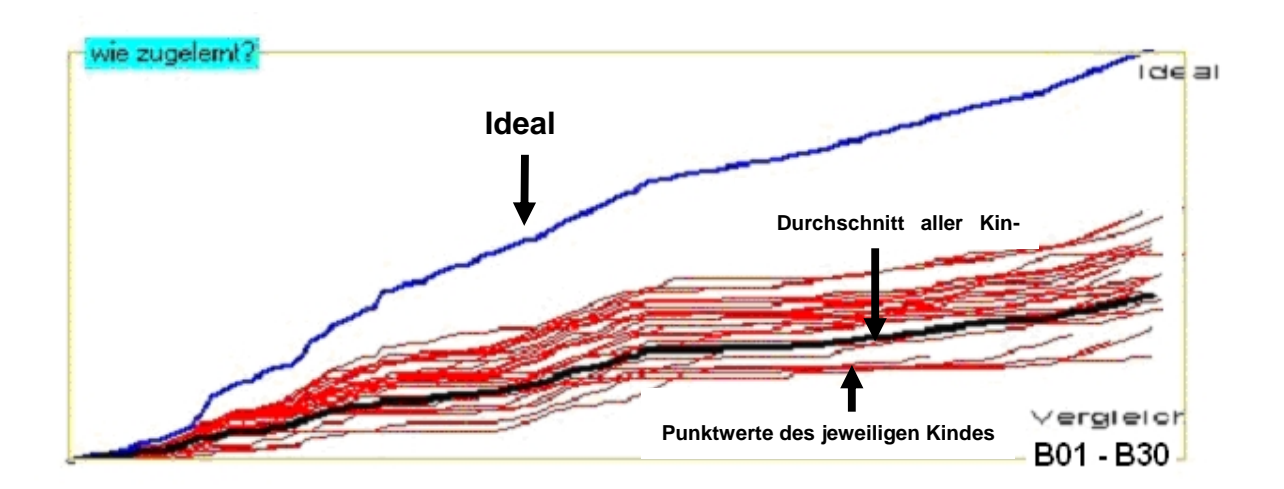

# **Abbildung 4.22: Die einzelnen Punktwerte aller Kinder aus dem Hauptversuch verglichen mit dem Durchschnitt und der erreichbaren Punktzahl**

# **4.1.4 Korrelationen zwischen der Gesamtzahl der bearbeiteten Tafelseiten und anderen Merkmalen**

Tabelle (4.8) gibt einen Überblick über die Korrelationen der Gesamtzahl der bearbeiteten Tafelseiten und anderen Merkmalen aus der Bearbeitung, nämlich der mittleren Punktzahl (Durchschnitt der erreichten Punktwerte), der Summe der Punktwerte sowie der Flüchtigkeit.

# **Tabelle 4.6: Korrelationen zwischen der Gesamtzahl der bearbeiteten Tafel-Seiten und anderen Merkmalen**

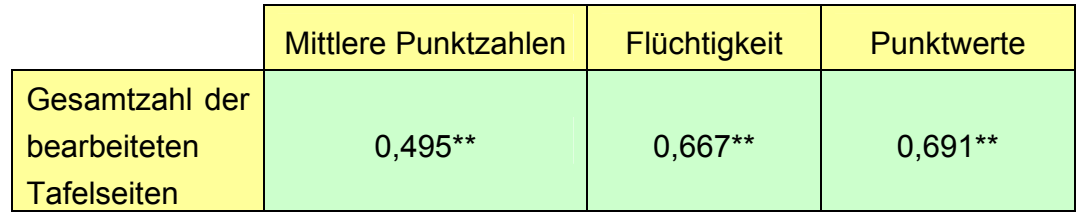

Anmerkung: \*\*=p<0,01

Der Zusammenhang zwischen den Variablen mittlere Punktzahl und der Gesamtzahl der bearbeiteten Tafelseiten ist als eine mittel starke positive Korrelation zu erkennen, d.h. die Variablen stehen miteinander in mittel starker positiver Abhängigkeit; der Koeffizient weist ein Signifikanzniveau von 1% auf. Der Zusammenhang zwischen den Variablen Gesamtzahl der bearbeiteten Tafelseiten, Flüchtigkeit und Gesamtzahl der erreichten Punktwerte bezeichnet eine sehr starke positive Korrelation, d.h. die Variablen sind sehr stark voneinander abhängig; das Signifikanzniveau beträgt 1% (Anhang 17).

Daraus ergeben sich folgende Rückschlüsse:

Wer viele Tafelseiten bearbeitet hat, hat auch einen höheren Durchschnittswert an Punkten, bzw. umgekehrt.

Wer viele Tafelseiten bearbeitet hat, hat auch eine höhere Gesamtzahl an Punktwerten (was sicherlich zu erwarten war), bzw. umgekehrt.

Wer viele Tafelseiten bearbeitet hat, weist auch eine höhere Flüchtigkeit auf, bzw. umgekehrt.

# **4.2 Ergebnisse des Tests des Hauptversuches**

Zunächst wurde der Test "Verständiges Lesen VL5-6" mit allen beteiligten Kindern durchgeführt (vgl. dazu Anhang 10).

Nachdem die Kinder des Hauptversuches die Arbeit mit dem Textaufgabenprogramm "Lesen-Denken-Rechnen" erledigt hatten, wurden alle Kinder mit dem Test

**"Test KLI 4-5 kombinierter Lern- und Intelligenztest"** geprüft (vgl. dazu Anhang 11).

#### *Alter der Kinder:*

Das folgende Diagramm zeigt das Alter der Kinder, die am Hauptversuch beteiligt waren.

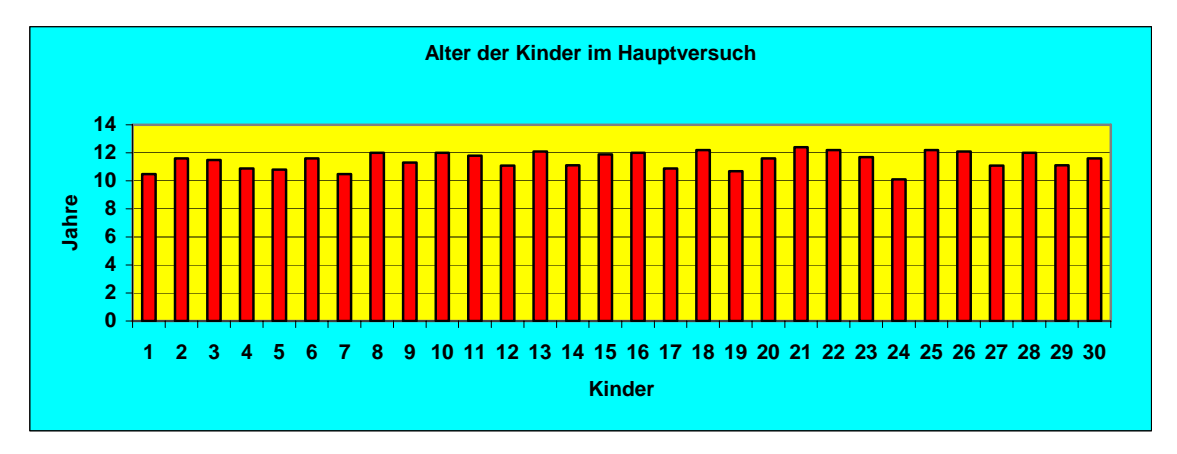

#### **Abbildung 4.23: Alter der Kinder im Hauptversuch**

Auf diesem Diagramm wird festgestellt, dass das Alter von 6 Kindern zwischen 10 bis 11 Jahren, von 13 Kindern zwischen 11 bis 12 Jahren und von 7 Kindern zwischen 12 bis 13 Jahre liegt.

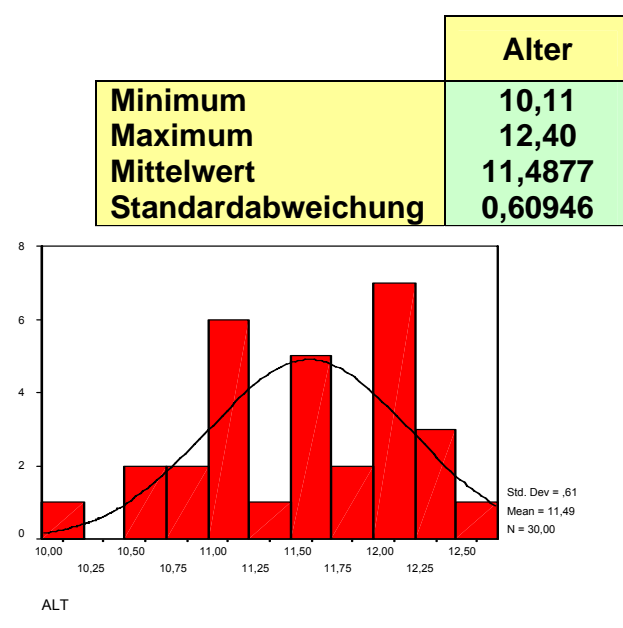

**Tabelle 4.7: Das Alter der Kinder im Hauptversuch** 

**Abbildung 4.24: Des Alters aller Kinder im Hauptversuch** 

Die Abbildung (4.24) gibt die empirische Verteilung und die theoretische Normal-

verteilung mit der Standardabweichung von 0,61 und dem Mittelwert von 11,49 an.

# *Geschlecht und Klasse der Kinder:*

Das folgende Diagramm zeigt die Anzahl der männlichen und der weiblichen Kinder im Test.

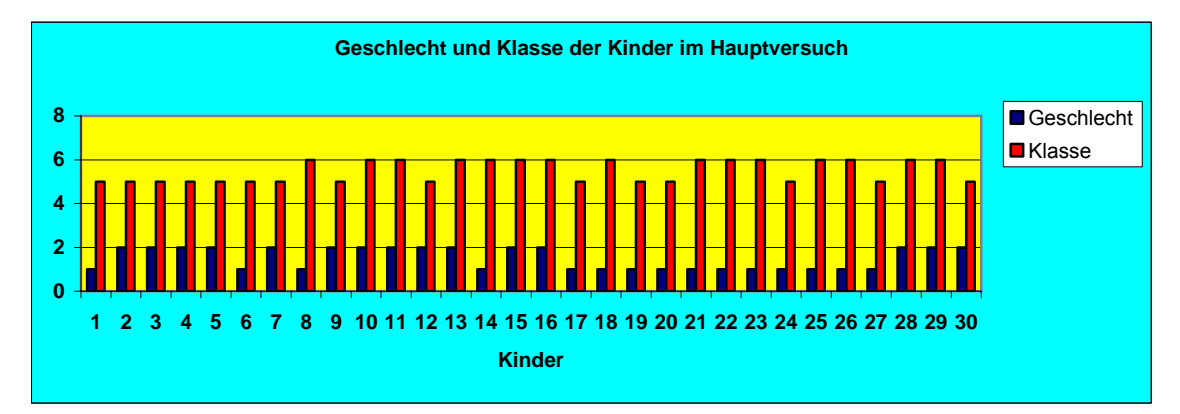

# **Abbildung 4.25: Geschlecht und Klasse der Kinder im Hauptversuch**

Auf diesem Diagramm wird festgestellt, dass die Anzahl der männlichen Kinder in diesem Hauptversuch 15 und die Anzahl der weiblichen Kinder 15 war. Insgesamt hatten an diesem Hauptversuch 30 Kinder teilgenommen, 15 Kinder aus der 5. Klasse und 15 Kinder aus der 6. Klasse.

# **4.2.1 Quantitative Ergebnisse zum Test "Verständiges Lesen VL5-6"**

Im Folgenden sind die Ergebnisse dargestellt, welche einen Überblick über die allgemeinen Gesichtspunkte im Test "**Verständiges Lesen VL5-6"** Test geben. Wie schon dargestellt worden war (siehe 3.2.1), war mit der Erhebung von Daten zu diesem Test sowie den neueren Testfassungen (KL! 4-5, siehe 4.2.2) der Wunsch verbunden gewesen, die aus dem früheren Lernprogramm "Lesen-Denken-Rechnen" um 1970 stammenden Erfahrungen über Verbesserungen von Lesefähigkeiten bei den Kindern aufzugreifen und hier zum Gegenstand weiterer Betrachtungen zu machen sowie festzustellen, ob die Population unserer Untersuchung besondere Merkmale zur Lesefertigkeit aufwies. Im Sinne eines experimentellen Designs (mit Vorher-Nachher-Vergleich und mit einer Kontrollgruppe) war dieses
allerdings nicht administrierbar gewesen.

## • Zahl richtig gelöster Aufgaben (Rohpunkte) im Test "Verständiges Lesen *VL5-6" für jedes Kind:*

Das folgende Diagramm zeigt die Summe aller Items im Test für jedes Kind an. Es sind also maximal 37 Punkte zu vergeben (37 Items mal 1 Bewertungspunkte).

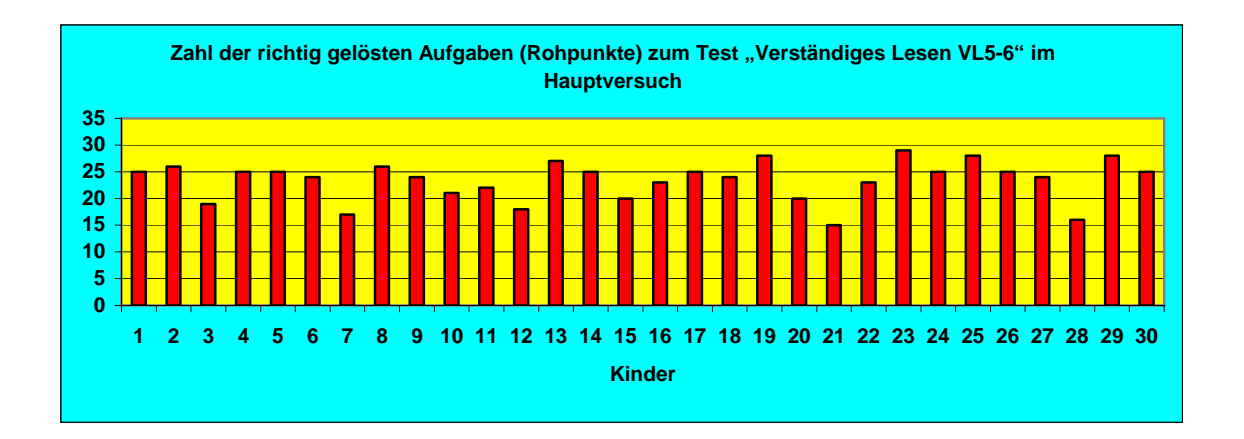

## **Abbildung 4.26: Zahl der richtig gelösten Aufgaben (Rohpunkte) zum Test "Verständiges Lesen VL5-6" im Hauptversuch**

Auf diesem Diagramm wird festgestellt, dass ein Kind 29 Punkte (Kind 23), drei Kinder 28 Punkte (Kind 19, 25 und 29), 21 Kinder zwischen 20 und 27 Punkte und 5 Kinder unter 20 Punkte (Kind 3, 7, 12, 21 und 28) bekommen haben.

Die erreichte Punktzahl lag zwischen 15 und 29 Punkten, das arithmetische Mittel bei 23,4 Punkten, die Standardabweichung bei 3,66 Punkten.

Unter Berücksichtigung der unter **Kapitel**: **3.2.1** genannten Bedenken hinsichtlich dieses Tests **"Verständiges Lesen VL5-6"** und seiner Verwendung bei Kindern in diesem Alter sollen nun die Ergebnisse des Lesetests interpretiert werden.

• *Die Anzahl richtig gelöster Aufgaben (Rohpunkte) und die Prozentrangplätze zum Test "Verständiges Lesen VL5-6"* 

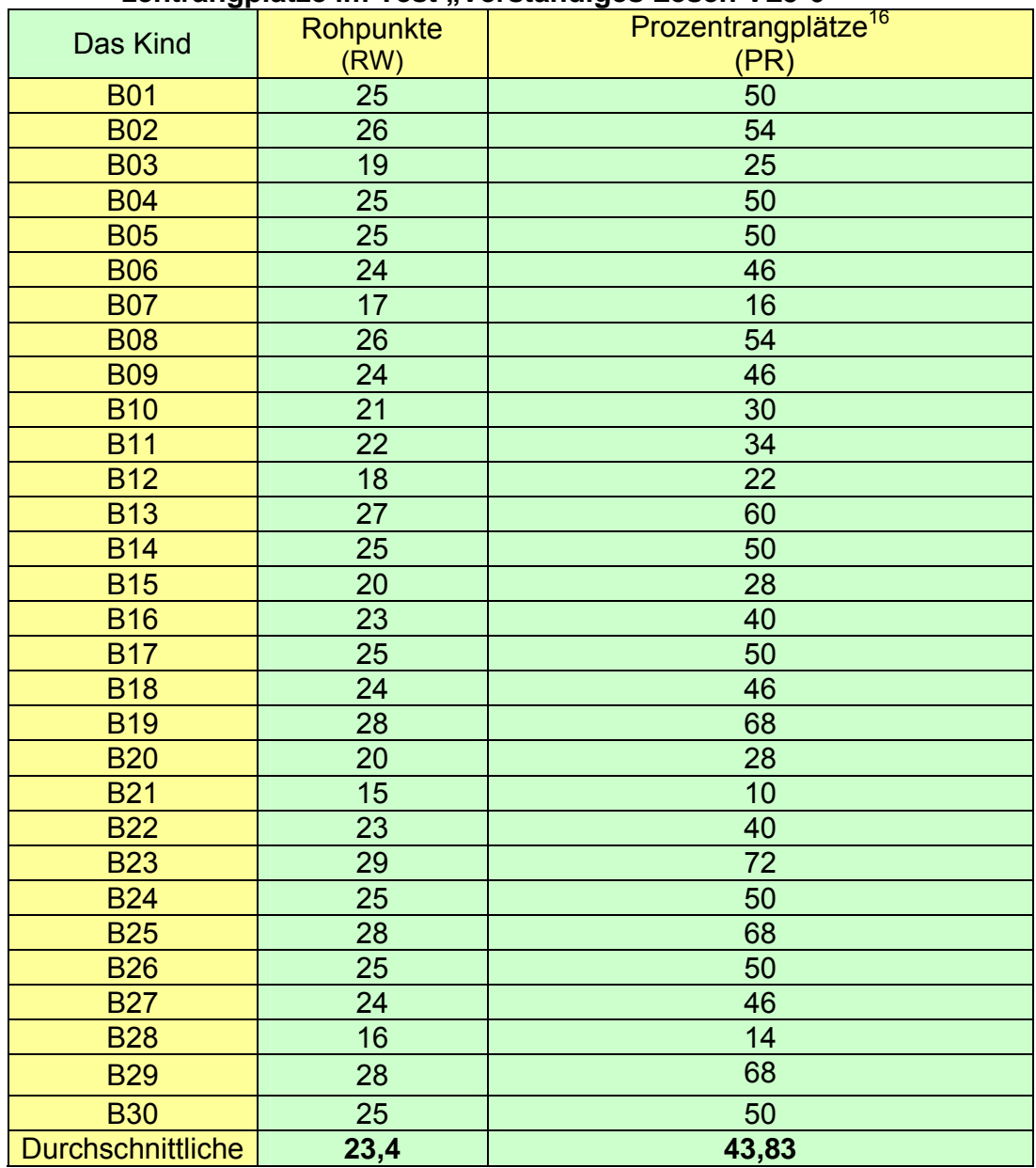

**Tabelle 4.8: Die Anzahl richtig gelöster Aufgaben (Rohpunkte) und die Pro**zentrangplätze im Test "Verständiges Lesen VL5-6"

 $\overline{a}$ 

<sup>&</sup>lt;sup>16</sup> Hierbei handelt es sich um den Vergleichswert mit der Normentabelle aus der Standardisierung dieses Tests: "Erreicht ein Schüler aufgrund seines Rohwertes z.B. den Prozentrangplatz 90, so heißt das, dass 90 % aller Schüler seiner Gruppe niedrigere Leistungen erzielen als er", Beiheft, 1996, S.7). Mit "Gruppe ist hier natürlich die Eichpopulation gemeint, nicht die Versuchsgruppe.

Aus diesem Diagramm wird festgestellt, dass das Kind 21 die niedrigste Zahl von Rohpunkten (15) und folglich den niedrigsten Prozentrangplatz in dieser Gruppe (10) bekommen hatte, dagegen erreichte Kind 23 die höchste Zahl von Rohpunkten (29) und folglich den vergleichsweise höchsten Prozentrangplatz (72*)*. 4 Kinder fallen durch überdurchschnittliche Vergleichswerte auf (≥68 Prozentrangplatz), 5 durch sehr geringe Werte (≤28).

Die durchschnittliche Zahl von Rohpunkten aller untersuchten Kinder liegt bei 23,4 und der durchschnittliche Prozentrangplatz bei 43,83.

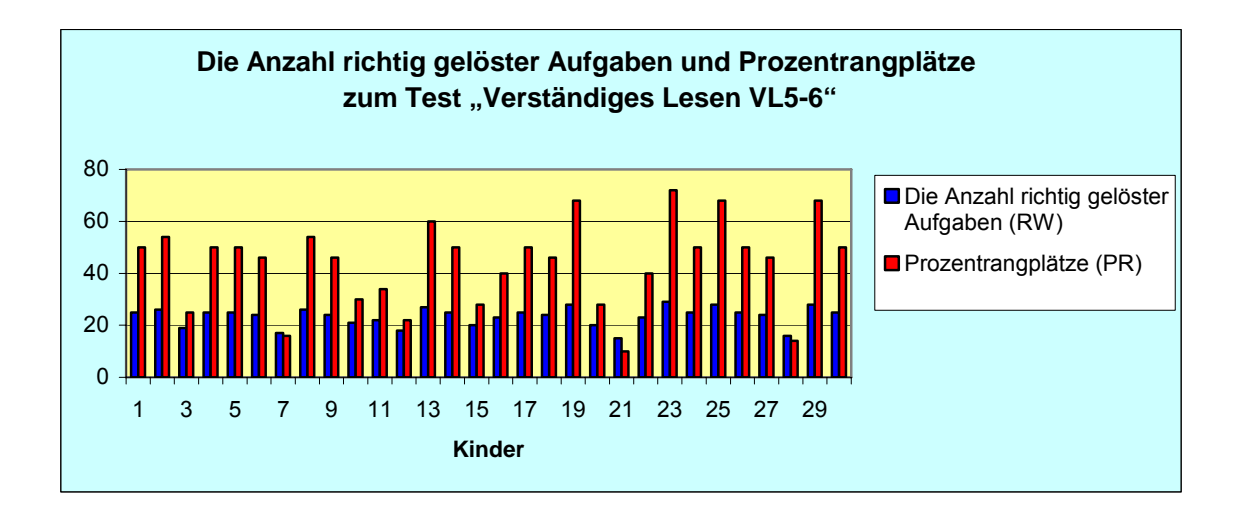

## **Abbildung 4.27: Die Anzahl richtig gelöster Aufgaben und Prozentrangplätze**  zum Test "Verständiges Lesen VL5-6"

Die Prozentrangplätze ergeben sich aus den Normtabellen des Tests von 1965, es ist also eine sehr vorsichtige oder zurückhaltende Betrachtung angebracht. Da die Schülerinnen und Schüler unserer Versuchsgruppe sowohl aus 5. als auch aus 6. Klassen stammten, wurden die Normwerte der 5. oder 6. Klasse Realschule herangezogen. Bewertet man die Kinder entsprechend ihrer Klassenzugehörigkeit zeigt sich, dass die Kinder der Versuchsgruppe unter dem Durchschnitt der Normwerte lagen.

## 4.2.2 Quantitative Ergebnisse zum Test "KLI 4-5 kombinierter Lern- und In**telligenztest"**

#### • *Lernteiltest Summe der Rohpunkte zum Lernteil des Tests für jedes Kind:*

Das folgende Diagramm zeigt die Summe aller Items im Lernteil des Tests für jedes Kind an. Es sind also maximal 57 Rohpunkte zu vergeben (57 Aufgaben mal 1 Bewertungspunkt).

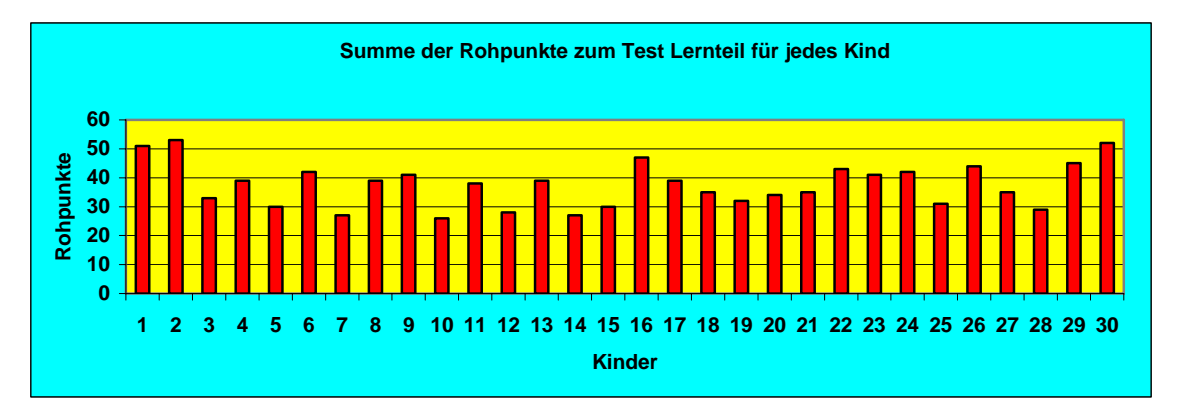

#### **Abbildung 4.28: Summe der Rohpunkte im Lernteil für jedes Kind**

Auf diesem Diagramm wird festgestellt, dass drei Kinder über 50 Rohpunkte (Kind 1, 2 und 30), zwei Kinder 50 Rohpunkte (Kind 16 und 26), 20 Kinder zwischen 30 und 50 und 5 Kinder unter 30 Rohpunkte (Kind 5, 7, 10, 14 und 28) bekommen haben. Die erreichte Punktzahl lag zwischen 27 und 57 Rohpunkten, das arithmetische Mittel bei 37,6 Punkten, die Standardabweichung lag bei 8,15 Punkten. Unter Berücksichtigung der unter **Kapitel**: **3.2.2** genannten Bedenken hinsichtlich der Verwendung dieses Tests bei Kindern in diesem Alter soll hier das Ergebnis so interpretiert werden.

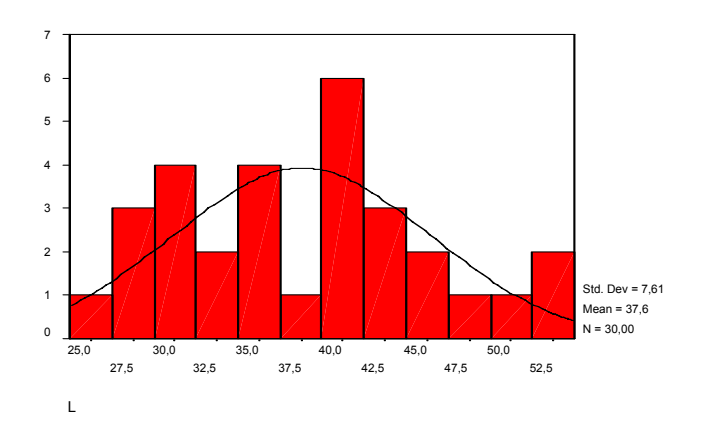

### **Abbildung 4.29: Lernteil des Tests im Hauptversuch**

Die Abbildung (4.26) gibt die empirische Verteilung und die theoretische Normalverteilung mit der Standardabweichung von 7,61 und dem Mittelwert von 37,6 an.

### • *Leistungsprofil der Kinder im Lernteil*

In der folgenden Grafik wird festgestellt, dass die Abweichungen zwischen den verschiedenen Lernteilen sich in Grenzen halten; die verschiedenen Kurven laufen mehr oder weniger in die gleiche Richtung, d.h. die verschiedene Lernteile liefern zu den meisten Kindern ziemlich die gleiche Aussage über ihre einzelnen Leistungen. Auffallend große Unterschiede weist Kind 17 auf, hier sind die Werte für "Buchstabenlernen" (hoch) und "Behalten" (gering) sehr weit auseinander.

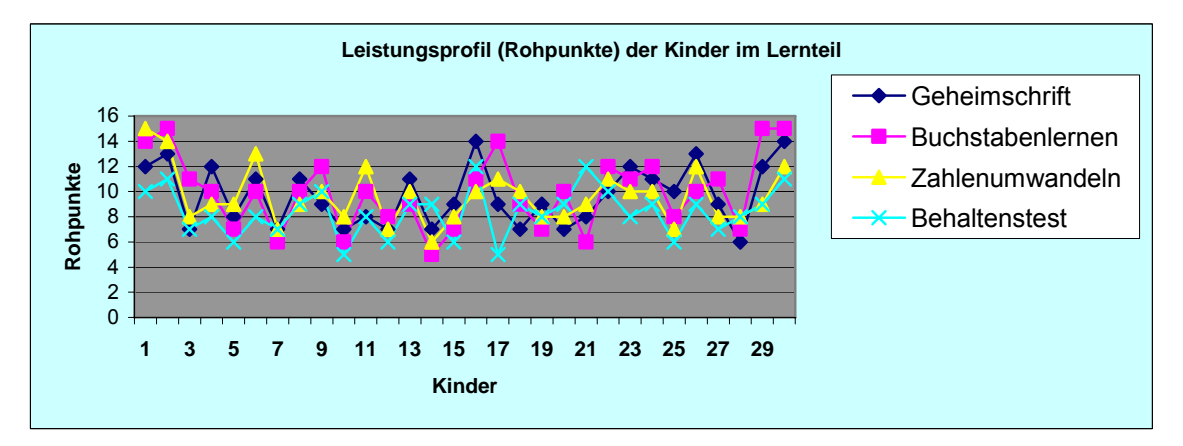

## **Abbildung 4.30: Leistungsprofil (Rohpunkte) der Kinder im Lernteil**

#### *Rohpunkte und Prozentrangplätze zum Lernteil*

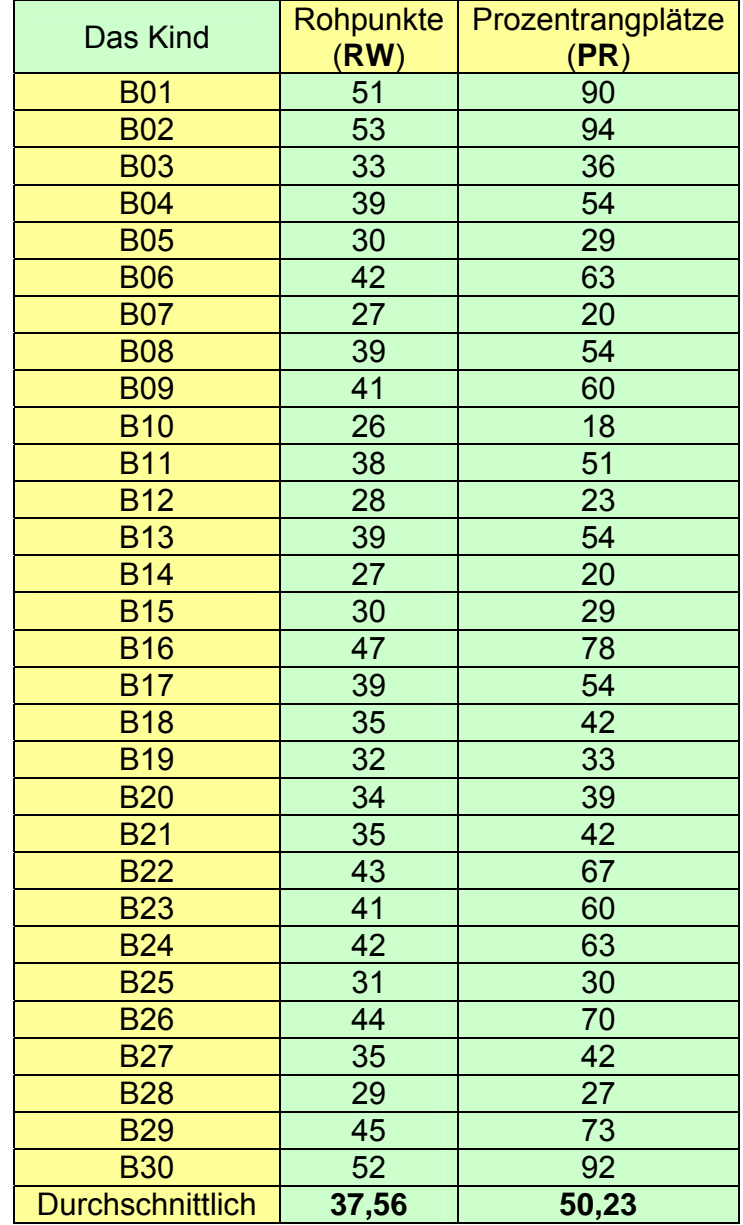

**Tabelle 4.9: Rohpunkte und Prozentrangplätze im Lernteil** 

Aus diesem Diagramm wird festgestellt, dass das Kind 10 die niedrigste Zahl von Rohpunkten (26) und den niedrigsten Prozentrangplatz dieser Gruppe (18*)* bekommen hatte, dagegen Kind 2 die höchste Zahl von Rohpunkten (53*)* und den höchsten Prozentrangplatz (94).

Die durchschnittliche Zahl von Rohpunkten aller Kinder liegt bei 37,6 und der durchschnittliche Prozentrangplatz bei 50,23.

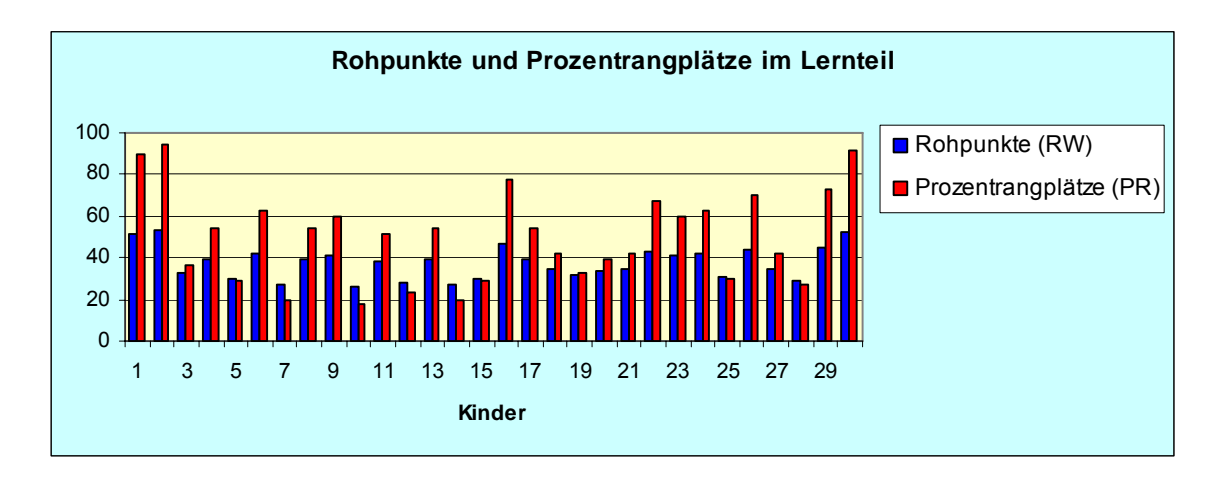

**Abbildung 4.31: Rohpunkte und Prozentrangplätze im Lernteil** 

Die Prozentrangplätze ergeben sich aus den Normtabellen des Tests von 1995. Da die Schülerinnen und Schüler unserer Versuchsgruppe sowohl aus 5. als auch aus 6. Klassen stammten und die angegebenen Normwerte sich auf Kinder aus 4. und 5. Klassen beziehen, wurden die Normwerte der 5. Klasse Realschule herangezogen. Die Kinder der Versuchsgruppe lagen ungefähr im Durchschnitt der Normtabelle.

## • *Intelligenzteil*

## *Summe der Rohpunke zum Intelligenzteil des Tests für jedes Kind:*

Das folgende Diagramm zeigt die Summe aller Items im Testteil für jedes Kind an. Es sind also maximal 60 Rohpunkte zu vergeben (60 Aufgaben mal 1 Bewertungspunkt).

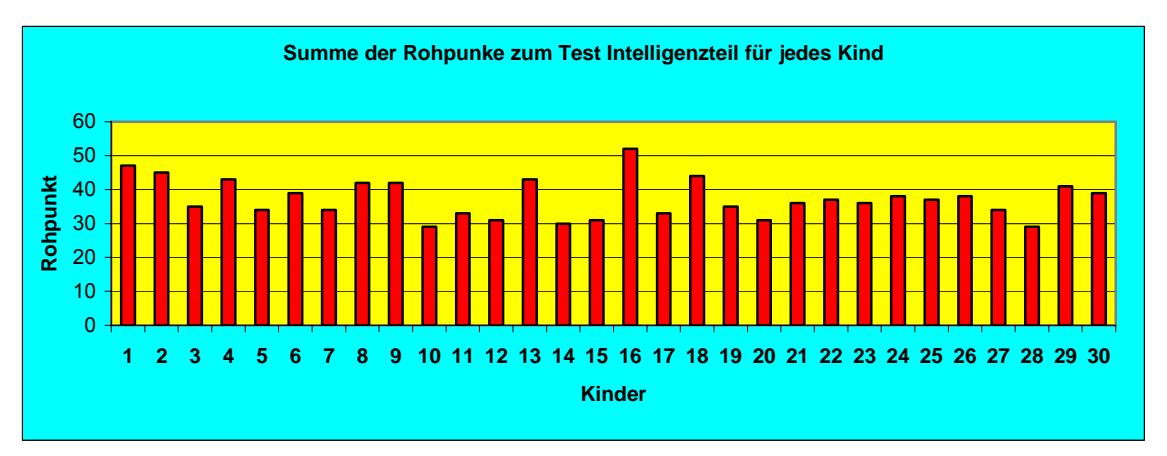

**Abbildung 4.32: Summe der Rohpunkte im Intelligenzteil des Tests für jedes Kind** 

Auf diesem Diagramm wird festgestellt, dass nur ein Kind über 50 Rohpunkte (Kind16) bekommen hat und 8 Kinder zwischen 40 und 50 Rohpunkte, 19 Kinder zwischen 30 und 40 Rohpunkte sowie zwei Kinder unter 30 Rohpunkte (Kind 10 und 28) bekommen haben.

Die erreichte Punktzahl lag zwischen 29 und 52 Rohpunkten, das arithmetische Mittel bei 37,3 Punkten, die Standardabweichung lag bei 5,7 Punkten.

Unter Berücksichtigung der unter **Kapitel**: **3.2.2** genannten Bedenken soll hier das Ergebnis so interpretiert werden.

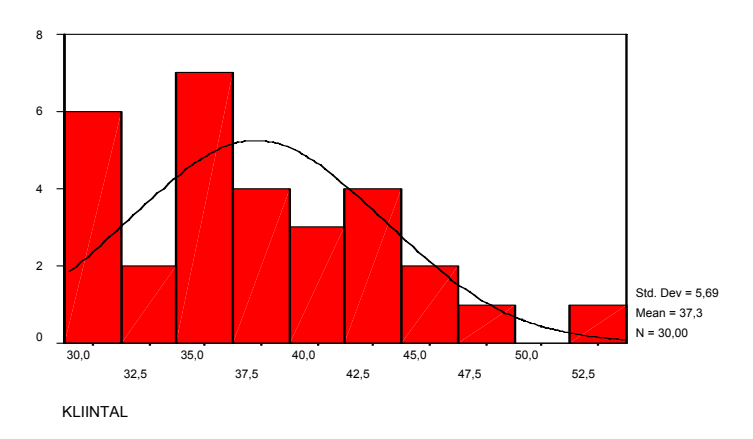

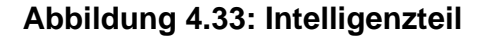

Die Abbildung (4.33) gibt die empirische Verteilung und die theoretische Normalverteilung mit der Standardabweichung von 5,69 und dem Mittelwert von 37,3 an.

#### • *Leistungsprofil der Kinder im Intelligenzteil*

In der folgenden Grafik wird festgestellt, dass die Abweichungen zwischen den verschiedenen Intelligenzteilen (Wörtergruppen, Satzbestimmung, Rechenaufgaben) sich in Grenzen halten; die meisten Kinder weisen ein vergleichbares Niveau in bezug auf ihre Rohpunkte in den jeweiligen Testteilen auf; deutlich nicht der Fall ist dieses hingegen bei den Kindern 2, 9, 12 und 22.

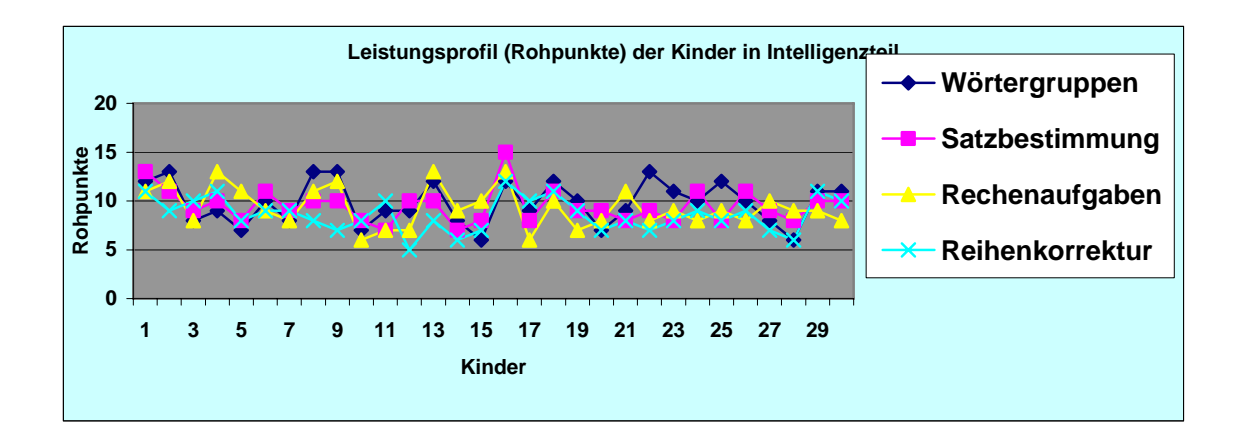

**Abbildung 4.34: Leistungsprofil (Rohpunkte) der Kinder im Intelligenzteil** 

## **Rohpunkte, Prozentrangplätze und T-Werte im Intelligenzteil (I) und Intelligenzquotienten (IQ)**

Aus diesem Diagramm ist ersichtlich, dass zwei Kinder, Kind 10 und Kind 28, die niedrigsten Werte bekommen hatten (Rohpunkte: 29, Prozentrangplatz; 20, T-Werte: 41 und Intelligenzquotienten: 85); Kind 16 hatte die höchsten Werte dieser Gruppe (Rohpunkte: 52, Prozentrangplatz; 90, T-Werte: 62 und Intelligenzquotienten: 118*)*.

Die durchschnittliche Zahl der Rohpunkte aller Kinder liegt bei 37,26, der durchschnittliche Prozentrangplatz bei 43,1, der durchschnittliche T-Werte bei 48,16 und der durchschnittliche Intelligenzquotient (IQ) bei 96,5.

| Das Kind         | Rohpunkte<br>(RW) | Prozentrangplät-<br>ze (PR) | $T -$<br>Werte <sup>17</sup><br>(T) | Intelligenzquotien-<br>ten (IQ) |  |
|------------------|-------------------|-----------------------------|-------------------------------------|---------------------------------|--|
| <b>B01</b>       | 47                | 74                          | $\overline{56}$                     | 109                             |  |
| <b>B02</b>       | 45                | 67                          | 55                                  | 106                             |  |
| <b>B03</b>       | 35                | 36                          | 46                                  | 94                              |  |
| <b>B04</b>       | 43                | 61                          | 53                                  | 103                             |  |
| <b>B05</b>       | 34                | 33                          | 46                                  | 94                              |  |
| <b>B06</b>       | 39                | 47                          | 49                                  | 97                              |  |
| <b>B07</b>       | 34                | 33                          | 46                                  | 94                              |  |
| <b>B08</b>       | 42                | 58                          | $\overline{52}$                     | 103                             |  |
| <b>B09</b>       | $\overline{42}$   | 58                          | $\overline{52}$                     | 103                             |  |
| <b>B10</b>       | 29                | 20                          | 41                                  | 85                              |  |
| <b>B11</b>       | 33                | 30                          | 45                                  | 91                              |  |
| $\overline{B12}$ | $\overline{31}$   | $\overline{25}$             | 43                                  | 88                              |  |
| <b>B13</b>       | $\overline{43}$   | 61                          | $\overline{53}$                     | 103                             |  |
| <b>B14</b>       | 30                | 22                          | $\overline{42}$                     | 88                              |  |
| $\overline{B15}$ | $\overline{31}$   | 25                          | $\overline{43}$                     |                                 |  |
| <b>B16</b>       | 52                | 90                          | 62                                  | 118                             |  |
| <b>B17</b>       | 33                | 30                          | 45                                  | 91                              |  |
| <b>B18</b>       | 44                | 64                          | 54                                  | 106                             |  |
| <b>B19</b>       | 35                | 36                          | 46                                  | 94                              |  |
| <b>B20</b>       | 31                | 25                          | 43                                  | 88                              |  |
| <b>B21</b>       | 36                | 38                          | 47                                  | 94                              |  |
| <b>B22</b>       | 37                | 41                          | 48                                  | 97                              |  |
| <b>B23</b>       | 36                | 38                          | 47                                  | 94                              |  |
| <b>B24</b>       | $\overline{38}$   | 43                          | 48                                  | 97                              |  |
| <b>B25</b>       | $\overline{37}$   | 41                          | 48                                  | 97                              |  |
| <b>B26</b>       | 38                | 43                          | 48                                  | 97                              |  |
| <b>B27</b>       | 34                | 33                          | 46                                  | 94                              |  |
| <b>B28</b>       | 29                | 20                          | 41                                  | 85                              |  |
| <b>B29</b>       | 41                | 54                          | 51                                  | 100                             |  |
| <b>B30</b>       | 39                | 47                          | 49                                  | 97                              |  |
| durch-           |                   |                             |                                     |                                 |  |
| schnitt-         | 37,26             | 43,1                        | 48,16                               | 96,5                            |  |
| lich             |                   |                             |                                     |                                 |  |

**Tabelle 4.10: Rohpunkte, Prozentrangplätze und T-Werte im Intelligenzteil (I) und Intelligenzquotienten (IQ)** 

l

<sup>&</sup>lt;sup>17</sup> T-Werte beruhen auf einer tabellarischen Umrechung der Rohwerte in eine Skala zwischen 20 und 80 mit dem Mittelwert 50. 10 T-Wert-Punkte entsprechen in einer Normalverteilung einer Standardabweichung.

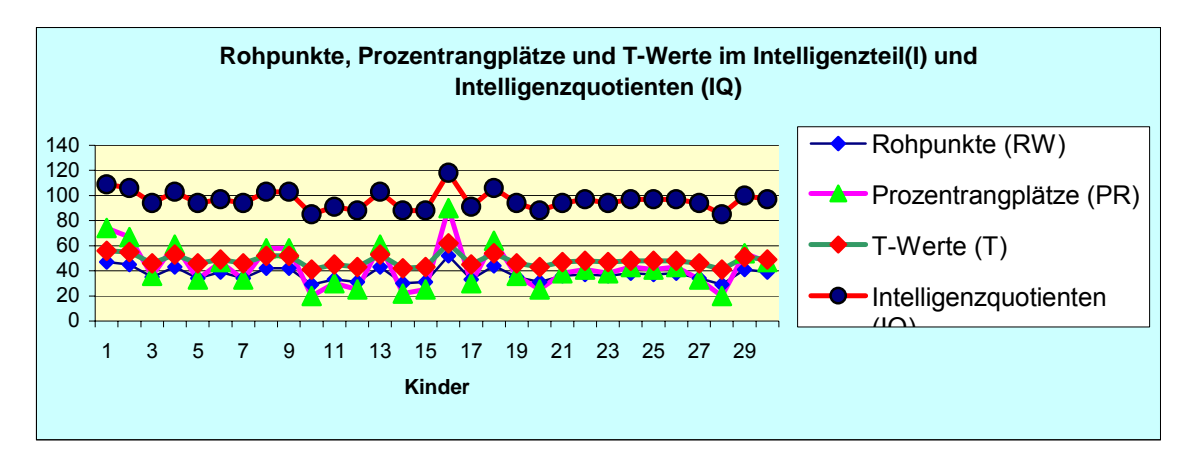

## **Abbildung 4.35: Rohpunkte, Prozentrangplätze und T-Werte im Intelligenzteil(I) und Intelligenzquotienten (IQ)**

Die Prozentrangplätze ergeben sich aus den Normtabellen des Tests von 1995. Da die Schülerinnen und Schüler unserer Versuchsgruppe sowohl aus 5. als auch aus 6. Klassen stammten und die angegebenen Normwerte sich auf Kinder aus 4. und 5. Klassen beziehen, wurden die Normwerte der 5. Klasse Realschule herangezogen. Die Kinder der Versuchsgruppe lagen in etwa im Durchschnitt der Normtabelle.

## • **Rohpunkte im Lernteil und im Intelligenzteil (LI) und Prozentrangplätze der Kinder**

Aus diesem Diagramm ist ersichtlich, dass das Kind 10 die niedrigste Zahl von Rohpunkten (55) und folglich den niedrigsten Prozentrangplatz in dieser Gruppe (17) bekommen hatte, dagegen erreichte Kind 16 die höchste Zahl von Rohpunkten (99) und folglich den vergleichsweise höchsten Prozentrangplatz (85*)*.

Die durchschnittliche Zahl von Rohpunkten aller untersuchten Kinder liegt bei 74,83 und der durchschnittliche Prozentrangplatz bei 45,96.

| Das Kind         | Rohpunkte Lernteil und Intelli- | Prozentrangplätze |  |  |
|------------------|---------------------------------|-------------------|--|--|
|                  | genzteil (LI)                   | (PR)              |  |  |
| <b>B01</b>       | 98                              | 85                |  |  |
| <b>B02</b>       | 98                              | 85                |  |  |
| <b>B03</b>       | 68                              | 34                |  |  |
| <b>B04</b>       | 82                              | 57                |  |  |
| <b>B05</b>       | 64                              | 29                |  |  |
| <b>B06</b>       | 81                              | 55                |  |  |
| <b>B07</b>       | 61                              | 25                |  |  |
| <b>B08</b>       | 81                              | 55                |  |  |
| <b>B09</b>       | 83                              | 59                |  |  |
| <b>B10</b>       | 55                              | $\overline{17}$   |  |  |
| <b>B11</b>       | 71                              | 39                |  |  |
| <b>B12</b>       | 59                              | $\overline{22}$   |  |  |
| <b>B13</b>       | $\overline{82}$                 | 57                |  |  |
| <b>B14</b>       | 57                              | 19                |  |  |
| <b>B15</b>       | 61                              | 25                |  |  |
| <b>B16</b>       | 99                              | 85                |  |  |
| <b>B17</b>       | 72                              | 40                |  |  |
| <b>B18</b>       | 79                              | 51                |  |  |
| <b>B19</b>       | 67                              | 32                |  |  |
| <b>B20</b>       | 65                              | 30                |  |  |
| <b>B21</b>       | 71                              | 39                |  |  |
| <b>B22</b>       | 80                              | 53                |  |  |
| <b>B23</b>       | 77                              | 48                |  |  |
| <b>B24</b>       | 80                              | 53                |  |  |
| <b>B25</b>       | 68                              | 34                |  |  |
| <b>B26</b>       | 82                              | 57                |  |  |
| <b>B27</b>       | 69                              | 35                |  |  |
| <b>B28</b>       | 58                              | 21                |  |  |
| <b>B29</b>       | 86                              | 64                |  |  |
| <b>B30</b>       | 91                              | 74                |  |  |
| durchschnittlich | 74,83                           | 45,96             |  |  |

**Tabelle 4.11: Rohpunkte im Lernteil und Intelligenzteil (LI) und Prozentrangplätze der Kinder** 

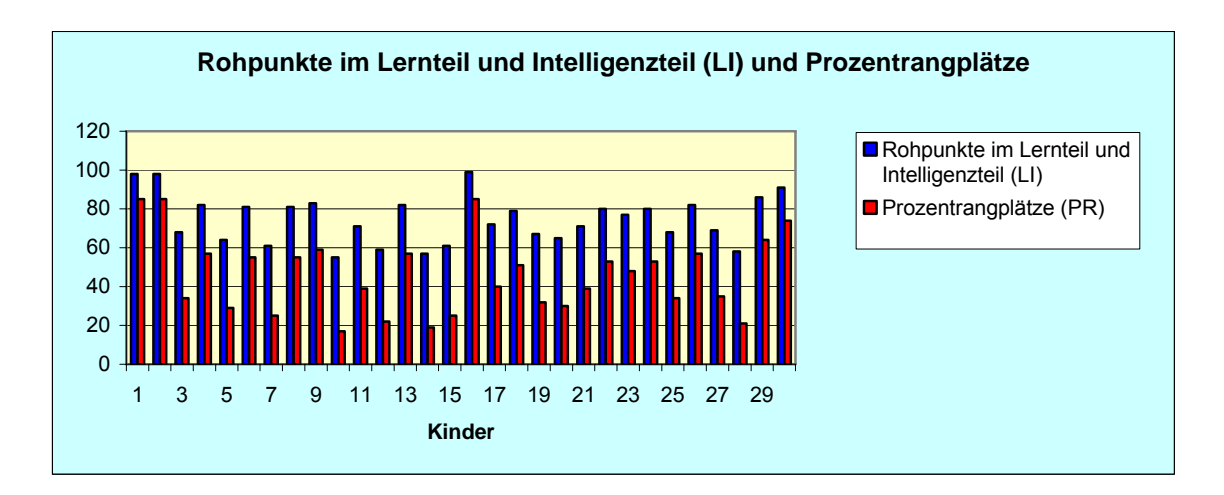

### **Abbildung 4.36: Rohpunkte im Lernteil und Intelligenzteil (LI) und Prozentrangplätze**

Die Prozentrangplätze ergeben sich aus den Normtabellen des Tests von 1995. Da die Schülerinnen und Schüler unserer Versuchsgruppe sowohl aus 5. als auch aus 6. Klassen stammten und die angegebenen Normwerte sich auf Kinder aus 4. und 5. Klassen beziehen, wurden die Normwerte der 5. Klasse Realschule herangezogen. Die Kinder der Versuchsgruppe lagen ungefähr im Durchschnitt der Normtabelle.

## • **Das Leistungsprofil im gesamten Test KLI 4-5 (Lernteil, Intelligenzteil) und**  im Test "Verständiges Lesen"

Die meisten Kinder haben sowohl im Lernteil als auch im Intelligenzteil vergleichbare Zahlen von Rohpunkten erhalten, wesentliche Unterschiede gab es nur bei den Kindern 1, 2, 26 und 30.

Die meisten Kinder haben bei dem Test "Verständiges Lesen" zwischen 18 und 30 Rohpunkte bekommen; deutlich niedriger lagen die Werte bei den Kindern 21 und 28.

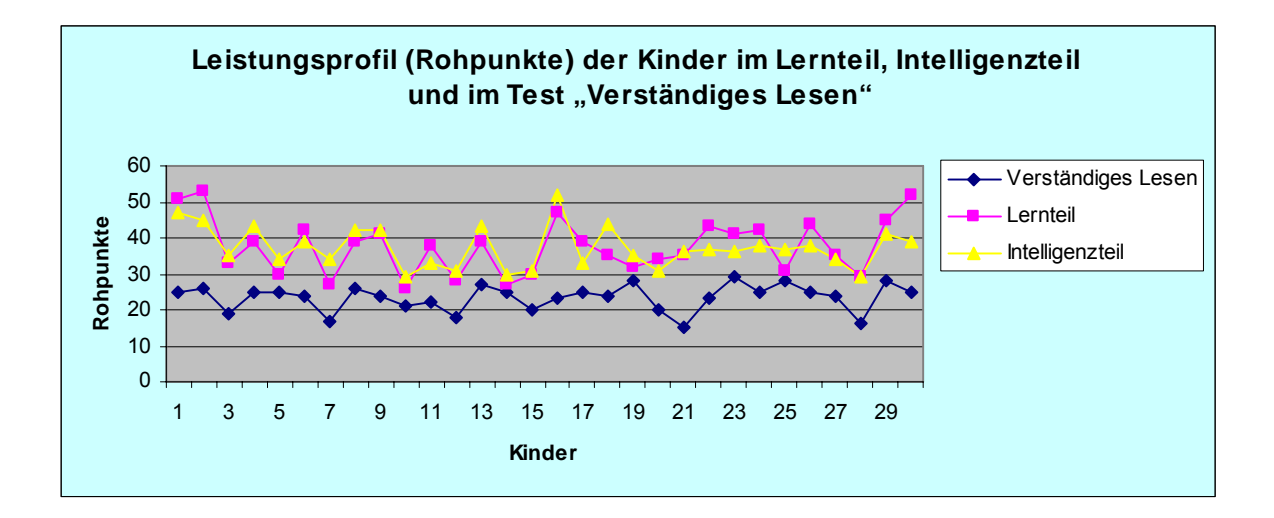

## **Abbildung 4.37: Leistungsprofil (Rohpunkte) der Kinder im Lernteil, Intelli**genzteil und im Test "Verständiges Lesen"

Die Prozentrangplätze ergeben sich aus den Normtabellen des Tests von 1995. Da die Schülerinnen und Schüler unserer Versuchsgruppe sowohl aus 5. als auch aus 6. Klassen stammten und die angegebenen Normwerte sich auf Kinder aus 4. und 5. Klassen beziehen, wurden die Normwerte der 5. Klasse Realschule herangezogen. Die Kinder der Versuchsgruppe lagen einigermaßen im Durchschnitt der Normtabelle.

|                   |                        | Verständiges Lesen (VL)             |                                |                        | Lernteil (L)                           |                                |                        | Intelligenzteil (I)                    |                                |
|-------------------|------------------------|-------------------------------------|--------------------------------|------------------------|----------------------------------------|--------------------------------|------------------------|----------------------------------------|--------------------------------|
| Kinder            | <b>Rohwert</b><br>(RW) | Prozent<br>des Ideal-<br>kriteriums | Prozent-<br>rangplätze<br>(PR) | <b>Rohwert</b><br>(RW) | Prozent<br>des<br>Idealkriteri-<br>ums | Prozent-<br>rangplätze<br>(PR) | <b>Rohwert</b><br>(RW) | Prozent<br>des<br>Idealkriteri-<br>ums | Prozent-<br>rangplätze<br>(PR) |
| <b>B01</b>        | $\overline{25}$        | 67,56                               | $\overline{50}$                | $\overline{51}$        | 89,47                                  | 90                             | $\overline{47}$        | 78,33                                  | $\overline{74}$                |
| <b>B02</b>        | $\overline{26}$        | 70,27                               | 54                             | 53                     | 92,98                                  | 94                             | 45                     | 75,00                                  | 67                             |
| <b>B03</b>        | 19                     | 51,35                               | $\overline{25}$                | 33                     | 57,89                                  | 36                             | 35                     | 58,33                                  | $\overline{36}$                |
| <b>B04</b>        | $\overline{25}$        | 67,56                               | $\overline{50}$                | 39                     | 68,42                                  | 54                             | $\overline{43}$        | 71,66                                  | 61                             |
| <b>B05</b>        | $\overline{25}$        | 67,56                               | $\overline{50}$                | 30                     | 52,63                                  | $\overline{29}$                | $\overline{34}$        | 56,66                                  | 33                             |
| <b>B06</b>        | $\overline{24}$        | 64,84                               | 46                             | 42                     | 73,68                                  | 63                             | 39                     | 65,00                                  | 47                             |
| <b>B07</b>        | 17                     | 45,94                               | 16                             | $\overline{27}$        | 47,36                                  | 20                             | $\overline{34}$        | 56,66                                  | 33                             |
| <b>B08</b>        | $\overline{26}$        | 70,27                               | 54                             | 39                     | 68,42                                  | $\overline{54}$                | 42                     | 70,00                                  | 58                             |
| <b>B09</b>        | $\overline{24}$        | 64,84                               | 46                             | $\overline{41}$        | 71,92                                  | 60                             | 42                     | 70,00                                  | 58                             |
| <b>B10</b>        | $\overline{21}$        | 56,75                               | $\overline{30}$                | $\overline{26}$        | 45,61                                  | 18                             | $\overline{29}$        | 48,33                                  | $\overline{20}$                |
| <b>B11</b>        | $\overline{22}$        | 59,45                               | 34                             | 38                     | 66,66                                  | $\overline{51}$                | 33                     | 55,00                                  | 30                             |
| <b>B12</b>        | 18                     | 48,64                               | $\overline{22}$                | $\overline{28}$        | 49,12                                  | $\overline{23}$                | 31                     | 51,66                                  | $\overline{25}$                |
| <b>B13</b>        | $\overline{27}$        | 72,97                               | 60                             | 39                     | 68,42                                  | $\overline{54}$                | 43                     | 71,66                                  | 61                             |
| <b>B14</b>        | 25                     | 67,56                               | $\overline{50}$                | $\overline{27}$        | 42,10                                  | 20                             | 30                     | 50,00                                  | $\overline{22}$                |
| <b>B15</b>        | $\overline{20}$        | 54,00                               | 28                             | 30                     | 52,63                                  | $\overline{29}$                | 31                     | 51,66                                  | $\overline{25}$                |
| <b>B16</b>        | $\overline{23}$        | 62,16                               | 40                             | $\overline{47}$        | 82,45                                  | $\overline{78}$                | $\overline{52}$        | 86,66                                  | 90                             |
| <b>B17</b>        | $\overline{25}$        | 67,56                               | 50                             | 39                     | 68,42                                  | 54                             | 33                     | 55,00                                  | 30                             |
| <b>B18</b>        | $\overline{24}$        | 64,84                               | 46                             | 35                     | 61,40                                  | 42                             | 44                     | 73,33                                  | 64                             |
| <b>B19</b>        | $\overline{28}$        | 75,67                               | 68                             | 32                     | 56,14                                  | 33                             | 35                     | 58,33                                  | 36                             |
| <b>B20</b>        | $\overline{20}$        | 54,00                               | $\overline{28}$                | 34                     | 59,64                                  | 39                             | 31                     | 51,66                                  | $\overline{25}$                |
| <b>B21</b>        | 15                     | 40,54                               | 10                             | 35                     | 61,40                                  | 42                             | 36                     | 60,00                                  | 38                             |
| <b>B22</b>        | $\overline{23}$        | 62,16                               | 40                             | 43                     | 75,43                                  | 67                             | $\overline{37}$        | 61,66                                  | 41                             |
| <b>B23</b>        | 29                     | 78,37                               | $\overline{72}$                | $\overline{41}$        | 71,92                                  | 60                             | 36                     | 60,00                                  | 38                             |
| <b>B24</b>        | $\overline{25}$        | 67,56                               | $\overline{50}$                | $\overline{42}$        | 43,68                                  | 63                             | 38                     | 63,33                                  | 43                             |
| <b>B25</b>        | $\overline{28}$        | 75,67                               | 68                             | 31                     | 54,38                                  | 30                             | $\overline{37}$        | 61,66                                  | 41                             |
| <b>B26</b>        | $\overline{25}$        | 67,56                               | 50                             | 44                     | 77,19                                  | 70                             | 38                     | 63,33                                  | 43                             |
| <b>B27</b>        | $\overline{24}$        | 64,84                               | 46                             | 35                     | 61,40                                  | 42                             | $\overline{34}$        | 56,66                                  | 33                             |
| <b>B28</b>        | 16                     | 43,24                               | $\overline{14}$                | 29                     | 50,87                                  | $\overline{27}$                | $\overline{29}$        | 48,33                                  | $\overline{20}$                |
| <b>B29</b>        | 28                     | 75,67                               | 68                             | 45                     | 78,94                                  | 73                             | 41                     | 68,33                                  | 54                             |
| <b>B30</b>        | $\overline{25}$        | 67,56                               | $\overline{50}$                | $\overline{52}$        | 91,22                                  | 92                             | 39                     | 65,00                                  | $\overline{47}$                |
| Durch-<br>schnitt | 23,4                   | 63,23                               | 43,83                          | 37,56                  | 64,72                                  | 50,23                          | 37,26                  | 62,10                                  | 43,1                           |

**Tabelle 4.12: Die Ergebnisse der drei Tests (Verständiges Lesen, Lernteil und Intelligenzteil)** 

## **4.2.3 Korrelationen zwischen den Tests für Verständiges Lesen, Lernen und Intelligenz und den Ergebnissen des Computerlernprogramms**

Tabelle 4.11 gibt einen Überblick über die Korrelationen der drei Variablen (Verständiges Lesen, Lernteil und Intelligenzteil) vor bzw. nach der Arbeit mit dem Textaufgabenprogramm "Lesen-Denken-Rechnen".

|                                                       | Verständiges<br>Lesen | Lernteil  | Intelligenzteil |
|-------------------------------------------------------|-----------------------|-----------|-----------------|
| Verständiges Lesen                                    |                       | $0,456*$  | $0,435*$        |
| Lernteil                                              | $0,456*$              |           | $0,739**$       |
| Intelligenzteil                                       | $0,435*$              | $0,739**$ |                 |
| Punktwerte im Lernprogramm                            | 0,326                 | $-0,039$  | 0,1             |
| Mittlere Punktzahl im Lernpro-<br>gramm               | 0,345                 | 0,074     | 0,192           |
| Gesamtzeit für Tafeln im Lern-<br>programm            | $-0,180$              | $-0,206$  | $-0,093$        |
| Gesamtzahl der aufgerufenen<br>Tafeln im Lernprogramm | 0,216                 | $-0.043$  | 0,072           |
| Tafelmittel im Lernprogramm                           | $-0,036$              | 0,091     | $-0,004$        |
| Flüchtigkeit im Lernprogramm                          | 0,051                 | $-0,234$  | $-0.020$        |

**Tabelle 4.13: Korrelationsmatrix (Rohpunkte) der Tests für verständiges Lesen, Lernen und Intelligenz und dem Computerlernprogramm** 

Anmerkung \*\*=p<,01, **\***=p<,05

Der Zusammenhang zwischen den Variablen "Verständiges Lesen" und "Lernteil" sowie "Verständiges Lesen" und "Intelligenzteil" ist gekennzeichnet durch eine mittel stark positive Korrelation, d.h. die Variablen stehen miteinander in mittel starker positiver Abhängigkeit, und diese hat ein Signifikanzniveau von mindestens 5%.

Der Zusammenhang zwischen den Variablen "Lernteil" und "Intelligenzteil" bezeichnet eine sehr starke positive Korrelation, d.h. die Variablen sind relativ stark voneinander abhängig, und zwar mit einem Signifikanzniveau von mindestens 1%. Eine Korrelation zwischen den Ergebnissen des Vortests und dem Computerlernprogramm zeigte sich hinsichtlich des Leseverständnisses, welches schwach korreliert mit der durchschnittlichen Punktzahl pro Tafel (0,345) und den insgesamt erreichten Punktwerten (0,326).

## **Interpretation der beobachteten Korrelationen**

In diesem Abschnitt soll versucht werden, die in den voranstehenden Abschnitten beschriebenen Korrelationen zu interpretieren.

Wie in den voranstehenden Kapiteln beschrieben, besteht eine schwache positive Korrelation zwischen den Punktwerten des Versuchs mit "Lesen-Denken-Rechnen" und der Leseleistung, jedoch nicht für die Zahl der bearbeiteten Tafeln. Der Zusammenhang zwischen Leseleistung und Punktwerten ist zu erwarten, da Lesefähigkeit eine Vorbedingung zum Lösen von Textaufgaben ist und auch die mathematische Leistung beeinflusst. Dass sich bessere Leseleistung nicht in einer größeren Zahl bearbeiteter Tafeln niederschlägt, kann eine Reihe von Gründen haben, die vermutlich in der Komplexität der Gesamtsituation zu suchen sind.

Ebenso undeutlich ist der Zusammenhang zwischen Lernleistung und Tafelzeit. Es scheint zwar übereinstimmende Tendenzen zu geben, aber ebenso eine Reihe gegenläufiger Werte. Kein Zusammenhang zeigte sich zwischen Lernleistung und den bei "Lesen-Denken-Rechnen" erreichten Punktwerten und Tafelzahlen.

#### **4.2.4 Scatter Diagramm Analyse**

Für eine Überprüfung des Zusammenhangs zwischen Flüchtigkeit und den Ergebnissen der vier Tests wurde auch eine Scatter-Diagramm Analyse durchgeführt. Flüchtigkeit wurde ausgewählt, da sich nur dort interpretierbare Ergebnisse zeigten. Der Vergleich der Scatter-Diagramme von Punktwerten, Tafelzahlen und Gesamtzeit, jeweils verglichen mit Flüchtigkeit mit den Ergebnissen der Tests für verständiges Lesen, Intelligenz und Lernleistung, auch im gegenüber Flüchtigkeit, zeigten untereinander große Ähnlichkeit, stellten jedoch kein interpretierbares Muster dar.

Die Scatter-Diagramme für die Zusammenhänge zwischen Flüchtigkeit und den Tests für Verständiges Lesen, Intelligenz und Lernleistung sind in Abb. 45 dargestellt. Es zeigte sich kein Zusammenhang zwischen den Ergebnissen des Lerntests und Flüchtigkeit (oben links). Die Datenpunkte sind zufällig gestreut.

Anders ist die Situation bei den Zusammenhängen zwischen Intelligenz (oben

rechts) und Flüchtigkeit. Es zeigt sich eine schwache negative Korrelation zwischen Intelligenz und Flüchtigkeit. Mit steigender Intelligenz der Kinder sinkt ihre Flüchtigkeit. Dieses Ergebnis ist jedoch mit Vorsicht zu sehen, da es neben dem Fakt, dass die Korrelation nur schwach ist, auch noch eine Zahl von Ausreißerwerten gibt, die völlig außerhalb liegen.

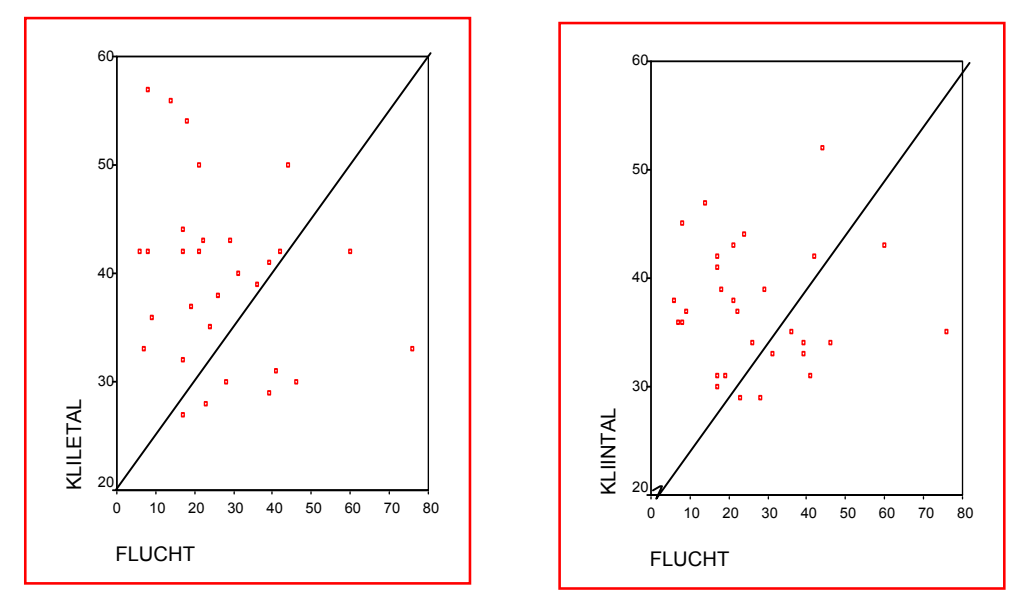

**Abbildung 4.38: Scatter-Diagramme für Flüchtigkeit gegenüber den Ergebnissen der Tests für Intelligenz und Lernleistung** 

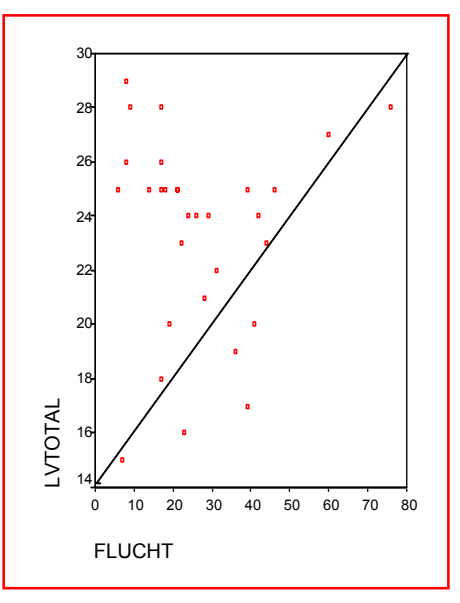

**Abbildung 4.39: Scatter-Diagramme für Flüchtigkeit gegenüber den Ergebnissen der Tests für verständiges Lesen**

Für den Zusammenhang zwischen Verstehendem Lesen und Flüchtigkeit (unten rechts) ergibt sich ein unübersichtliches Bild. Zwei Tendenzen scheinen sich hier zu überlagern. Einerseits zeigt sich eine positive lineare Korrelation, erkennbar an den Gruppierungen von Punkten entlang einer Linie von links unten nach rechts oben. Andererseits scheint es einen negativen Zusammenhang zu geben, der an den Gruppierungen von Punkten erkennbar ist, die von links oben nach unten verlaufen. Beide Korrelationen müssen als schwach gelten, da in beiden die Punkte relativ stark gestreut sind und es viele Ausreißer gibt.

## **4.2.5 Überprüfung der Zusammenhänge zwischen den Lernaufgaben des Hauptversuchs, den mittleren Tafelzeiten und den Tests zu Verständigem Lesen, Lernen und Intelligenz einerseits und den Rückmeldungserwartungen andererseits**

Da die Werte für die beobachteten Rückmeldungserwartungen auf einer Einschätzung der Rückmeldungserwartungen beruhen, die sehr unterschiedlich sind, ist es nicht gut möglich, Zusammenhänge zu den abhängigen Variablen herzustellen. Die folgende Tabelle zeigt auf, wie die durchschnittlichen Werte bei Punktwerten, mittlerer Tafelzahl etc. innerhalb der 3 Gruppen von unterschiedlichen Rückmeldungserwartungen waren. Auffällig sind unterschiedliche Ausprägungen vor allem bei den Kindern mit keinen Rückmeldungsanzeichen, die im Durchschnitt sehr viel geringere Punktwerte, sehr viel höhere Bearbeitungszeiten und im Test V-L sehr viel geringere Prozentränge erreichen, in den Tests L und I hingegen nicht abfallen gegenüber den anderen Gruppen. Auch wenn diese Unterschiede sich mit einem Chi-Quadrat-Test als signifikant erweisen, ist allerdings Vorsicht geboten, da diese Gruppe nur mit 2 Kindern belegt war.

|             | Punktwerte | <b>Tafelmittel</b> | Verständiges<br>Lesen | Lernteil       | Intelligenzteil |
|-------------|------------|--------------------|-----------------------|----------------|-----------------|
| Chi-Quadrat | 30,6       | 276,97             | 24,58                 | 13,43          | 7,346           |
| df.         | 2          | $\overline{2}$     | 2                     | $\overline{2}$ | $\overline{2}$  |
| Signifikant | 0,01       | 0,01               | 0,01                  | 0,01           | 0,05            |

**Tabelle 4. 14: Chi-Quadrat-Test** 

Wenn es denn durch größere Fallzahlen bestätigt werden könnte, dass Kinder ohne Rückmeldungserwartungen in den diesbezüglichen Lernleistungen schlechtere Werte erzielen als andere und längere Bearbeitungszeiten aufweisen sowie schlechtere Leseleistungen, aber vergleichbare Intelligenzleistungen und allgemeine Lernfähigkeit, dann wäre eine Aufklärung der Gründe solcher Zusammenhänge von Bedeutung. Setzt man an beim ersten Zusammenhang, dann könnte er einerseits so erklärt werden, dass Kinder mit schlechten Werten bei der diesbezüglichen Aufgabenlösung sich der Rückmeldung gewissermaßen enthalten, weil sie auf ihre Fehler aufmerksam gemacht werden, andererseits könnte aber auch das geringe Bedürfnis nach Rückmeldung die Erklärung für die schlechten Leistungen liefern. Schließlich könnte auch eine Vermutung plausibel sein, dass das hier gewählte Verfahren der Rückmeldung diesen Kindern zu kompliziert war. In einer Metaanalyse von Rückmeldungseffekten (Kluger/DeNisi 1996), die aber nur die üblichen jeweiligen Rückmeldungen zu einzelnen Aufgaben betrafen und nicht den hier untersuchten akkumulativen Rückmeldungsprozess, wird deutlich, dass die unterschiedlichen Erwartungshaltungen von Lernern an Rückmeldesysteme eine hohe Bedeutung haben im Hinblick auf die Wirkung auf die Verbesserungen oder auch Verschlechterungen der Lernleistungen; die Annahme, dass Rückmeldungsstandards in Vergleichen bzw. Reduktion von Abweichungen das Verhalten regulieren würden, sei zu einfach; darauf verweist auch <sup>18</sup>

l

 $^{18}$  "Wie schon betont wurde, weisen die Studien über Feedback in Leistungssituationen auf differentielle Wir-

### **4.3 Qualitative Ergebnisse**

l

An den Kurvenverläufen lässt sich deutlich ablesen, dass die Kinder während des Hauptversuches unterschiedlich reagiert hatten. In den folgenden Abschnitten sei dies an den Ergebnissen der Kinder 19, 21 und 7 beispielhaft gezeigt. Die Darstellungen zu den übrigen Kindern liegen im Anhang (16) vor. Die Beispielkinder sind keine Durchschnittswerte, sondern Beispiele für die einzelnen Kategorien, die während der Testreihen vorkamen.

Kind 19 erreichte mit 198 von 281 Punkten, dies entspricht 70,46%, ein sehr gutes Ergebnis, Kind 21 erreichte dagegen nur 10 von 281 Punkten, was gerade einmal 3,55% entspricht. Kind 7 stellt mit 133 von 281 Punkten, also 47,33%, in etwa den Mittelwert dar. Die durchschnittliche Punktzahl für alle Kinder liegt bei 125,13 Punkte bzw. 44,56 %. In der untenstehenden Grafik sind links die erreichten punktwerte gestaffelt nach aufgaben wiedergegeben. Die Grafik ist so zu lesen, dass die Zahl unter einer Säule die Zahl der Punkte angibt, die Zahl darüber, in wie vielen Aufgaben diese Zahl erreicht wurde. Am Beispiel von Abbildung 4.50 heißt das, dass Kind 19 in 32 Aufgaben einen Punkt erhalten hat, in 20 Aufgaben 2 und so weiter. Rechts davon sind die kumulativen Kurvenverläufe wiedergegeben (die Idealkurve ist blau gezeichnet, die Verlaufskurve des betreffenden Kindes rot und die Vergleichskurve mit den Daten aller bisher erfassten Kinder schwarz).

#### *Die Ergebnisse für Kind 19 (Punkteverteilung und Bearbeitungszeit):*

kungszusammenhänge hin. Trotzdem wird immer wieder postuliert, Rückmeldungen hätten ausnahmslos positive Wirkungen. Und diese Meinung hält sich hartnäckig auch in Lehrbüchern zur Organisationspsychologie, trotz längst bekannter anders lautender Befunde. Kluger und DeNisi (1996) präsentierten eine Metaanalyse, in welcher 131 Studien, 607 Effektgrößen und 23.663 Beobachtungen über mehrere Jahrzehnte zusammengefasst wurden. Die Daten sprechen insgesamt und im Durchschnitt eher für einen positiven Zusammenhang zwischen Rückmeldung und Leistung. Ein Drittel der Studien zeigt aber, dass Feedback zu einer Reduktion der Leistung führt.

Feedback kann entweder dazu führen, dass ein Mitarbeiter seine Aufgabe, Aufgabendetails und die Leistung beachtet, oder die Aufmerksamkeit auf sich selbst lenkt. Wenn die Rückmeldung mit der Aufgabe oder Ausführungsschritten gekoppelt wird, dann ist der Effekt üblicherweise positiv. Wird hingegen die Rückmeldung mit der Person selbst in Verbindung gesetzt, scheinen positive Effekte auszubleiben und manchmal sogar negative einzutreten." http://medwell24.at/CDA\_Master/1,3008,3087\_5737\_14596,00.html, Eintrag vom 28.04.2005.

Dieses Kind erreichte die höchste Punktzahl im Test. Seine Verlaufskurve (rote Linie) verläuft zwischen der Ideallinie und der Durchschnittslinie. Zudem wies das Kind eine positive Rückmeldungserwartung auf, und benötigte im Durchschnitt nur eine relativ kurze Zeit zur Bearbeitung jeder Tafel. Die durchschnittliche Zeit, die Kind 19 auf jeder Tafel zubrachte, betrug 65 Sekunden.

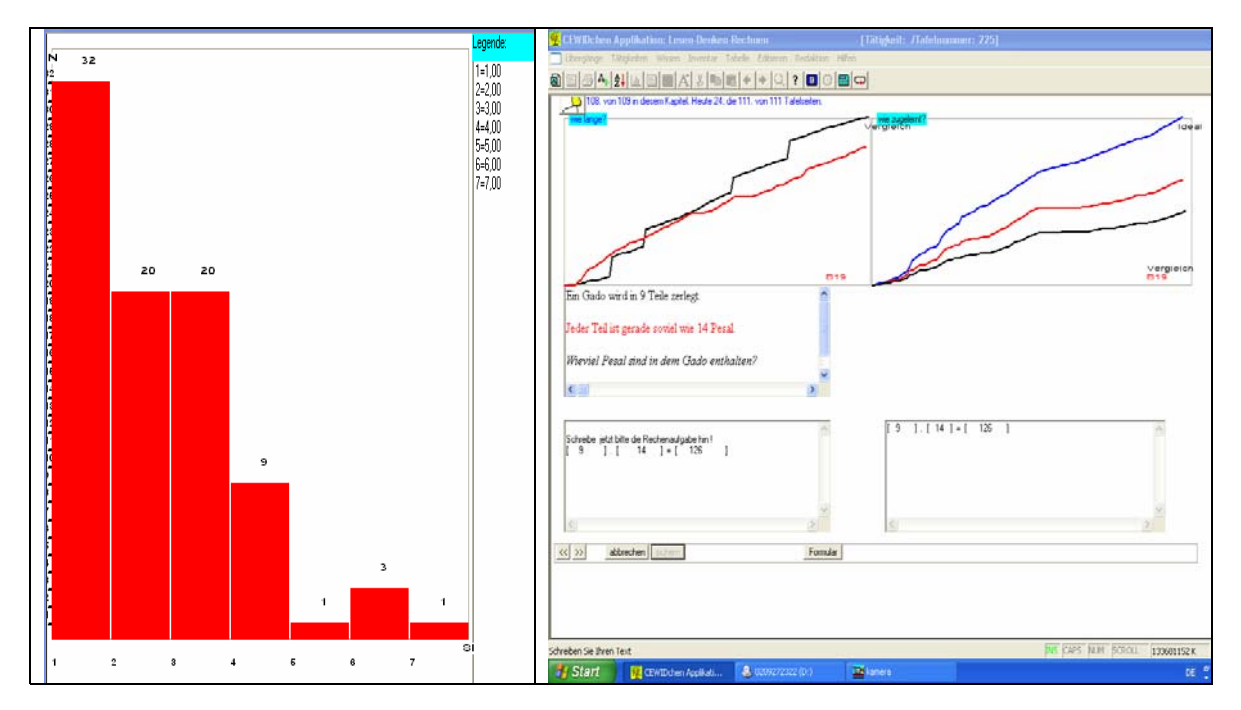

**Abbildung 4.40: Grafische Darstellung der Werte für das Kind 19** 

#### *Die Ergebnisse für Kind 7 (Punkteverteilung und Bearbeitungszeit):*

Dieses Kind ist ein gutes Beispiel für mittlere Leistungen, seine Punktzahl ist nur leicht über dem Durchschnitt. Seine Verlaufskurve (rote Linie) ist mit der Vergleichskurve aller erfassten Kinder (schwarz eingefärbte Kurve, siehe Abbildung 4.51) beinahe identisch. Das Kind wies auch eine positive Rückmeldungserwartung auf, jedoch benötigte es während der Arbeit mit dem Textaufgabenprogramm die Hilfe des Betreuers.

Im Vergleich zu Kind 19 benötigte Kind 7 eine längere Zeit pro Tafel, und musste öfter zu ihnen zurückkehren. Die durchschnittliche Zeit pro Tafel betrug 98 Sekunden.

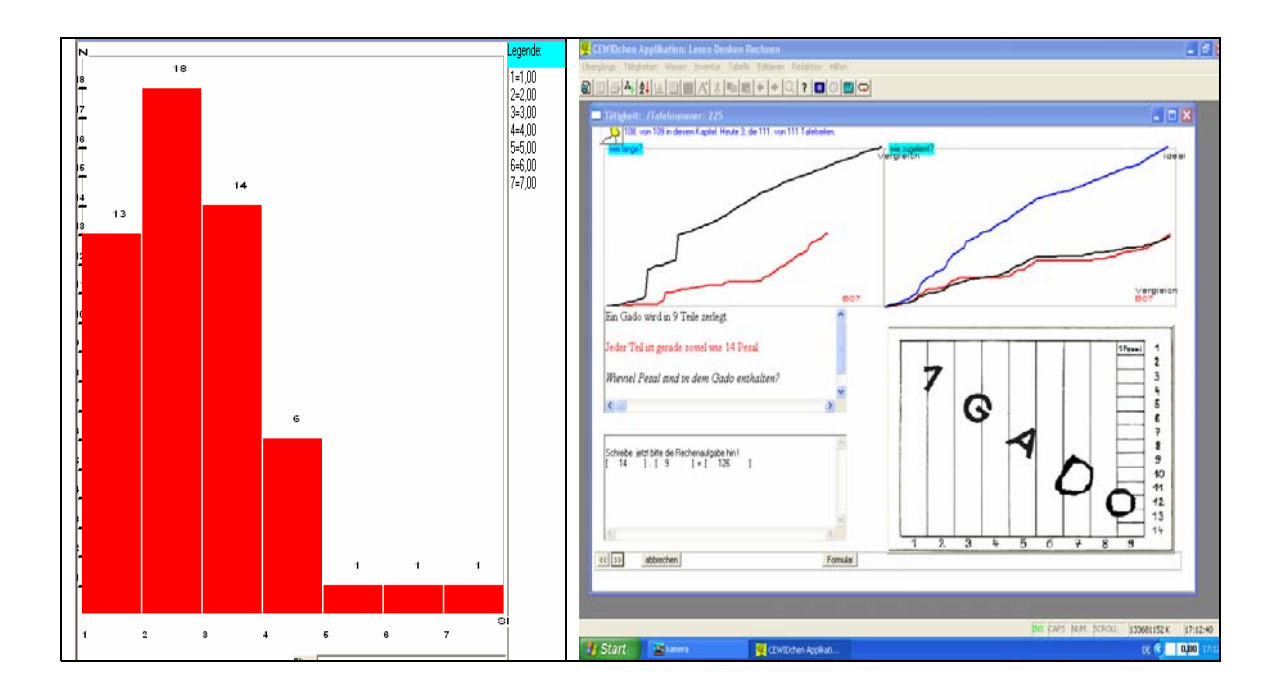

**Abbildung 4.41: Grafische Darstellung der Werte für das Kind 7** 

### *Die Ergebnisse für Kind 21 (Punkteverteilung und Bearbeitungszeit):*

Dieses Kind ist ein Beispiel für eine sehr schwache Leistung. Die erreichte Punktzahl ist die niedrigste im Vergleich mit den anderen beiden Kindern. Es hat, wie bereits erwähnt wurde, ein Ergebnis von 10 von 281 Punkten erreicht (3,55%, siehe Abbildung 4.52). Kind 21 arbeitete nur sehr unkonzentriert und spielte mehr mit dem Programm als dass es versuchte Lösungen zu den Aufgaben zu finden. Es hat dann nicht mehr am Versuch teilgenommen.

Außerdem wies das Kind keine Rückmeldungserwartungen während der Arbeit mit dem Programm auf. Die Zeit, die Kind 21 für jede Tafel benötigte lag mit 77,6 Sekunden etwa im Mittel zwischen Kind 19 und Kind 7. Hinzu kamen noch häufige Tafelbesuche, wobei es jedoch meist keine richtige Lösung liefern konnte.

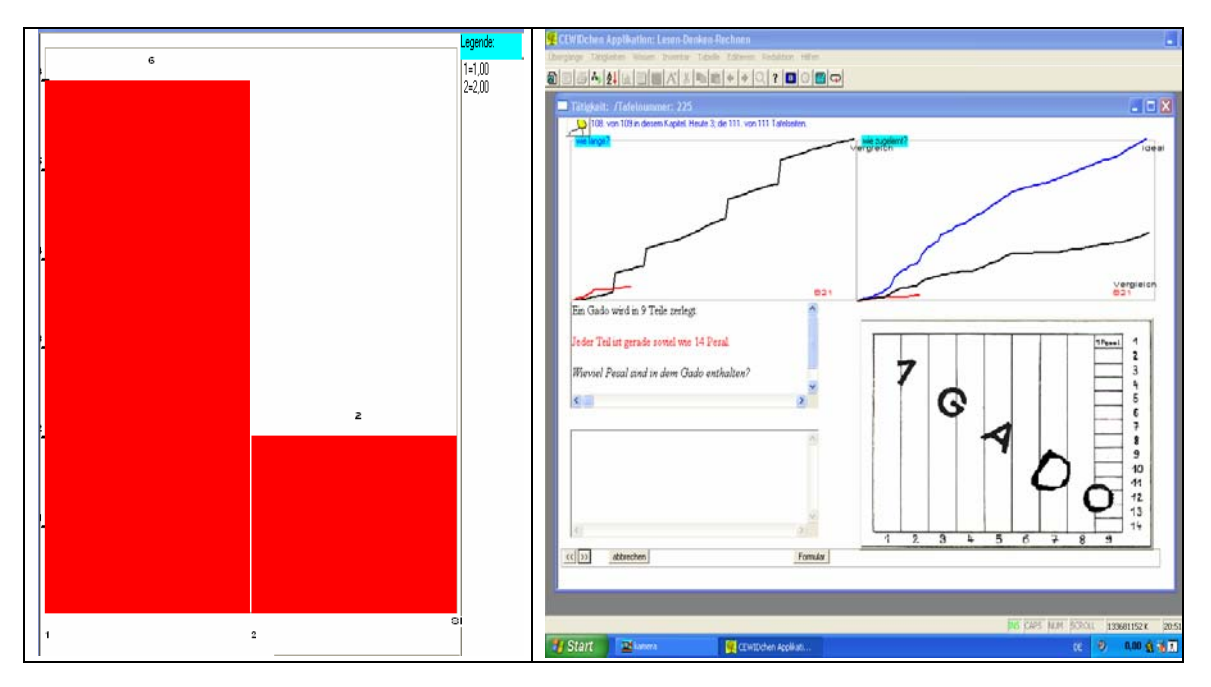

**Abbildung 4.42: Grafische Darstellung der Werte für das Kind 21** 

## **4.4 Zusammenfassung**

In diesem Kapitel wurden zunächst die quantitativen Ergebnisse des Vor- und Nachtests dargestellt, und dann qualitativ bewertet und Korrelationen zwischen ihnen untersucht.

Die Mehrzahl der Kinder erwartete Rückmeldung nur vom Computer, was sie für den Versuch sehr geeignet machte. Man kann also davon ausgehen, dass die Kinder die Rückmeldung im Sinne des Experiments verstanden, selbstverständlich kann aber nicht geprüft werden, ob und wie die Kinder die Rückmeldungsinformation im Einzelnen genutzt haben; aus anderen Untersuchungen ist ja bekannt, dass Rückmeldung oft nicht beachtet wird.

Am Test nahmen insgesamt 30 Kinder teil. Davon waren jeweils 15 aus der 5. und aus der 6. Klasse, und jeweils 15 weiblichen und männlichen Geschlechts. Das Alter der Kinder bewegte sich zwischen 10 und 12 Jahren, der Durchschnitt lag bei 11,5 Jahren.

Zusätzlich zum Hauptversuch wurden zwei Tests durchgeführt, um die Leistung der Kinder zu diagnostizieren. Vor dem Hauptversuch wurde ein Test zum Verständigen Lesen durchgeführt, bei dem die Kinder im Durchschnitt 78,3% der möglichen Punktzahl erreichten. Der zweite Test, der nach dem Hauptversuch durchgeführt wurde, war *KLI 4-5 Kombinierter Lern- und Intelligenztest*. Er gliederte sich in einen Lernteil und einen Intelligenzteil. In beiden Teilen wie auch im eingangs erfassten Lesetest wurden vergleichbare Ergebnisse erreicht, im Durchschnitt erreichten die Kinder jeweils mehr als 63,41% der möglichen Punkte. In den einzelnen Tests ergaben sich indessen sehr hohe Unterschiede zwischen den einzelnen Kindern. Dies erkennt man an den Prozentrangwerten, die einen Vergleich mit der jeweiligen Eichpopulation ermöglichen: Für den Intelligenzteil streuten die Ergebnisse zwischen Prozentrang 20 und 90 (im Durchschnitt erreichten die Kinder den Prozentrang 43, das entspricht einem IQ von 96,5), im Lernteil zwischen 18 und 94, im Lesetest zwischen 10 und 72. Die Durchschnittswerte zwischen Lesetest und Intelligenzteil sind etwa gleich hoch, der Lernteil weist einen höheren Wert auf, möglicherweise hat sich hier ein Effekt des Lernprogramms ergeben<sup>19</sup>.

Vergleicht man den Lesetest und KLI 4-5, zeigen sich mittelstarke positive Korrelationen zwischen dem Lernteil und dem Lesetest sowie dem Intelligenztest und dem Lesetest. Starke positive Korrelationen zeigten sich zwischen dem Lern- und dem Intelligenztest.

Die Mehrzahl der Beobachtungen zum Test basiert auf der Auswertung der Logbuch-Dateien, welche einer der Vorteile von CEWIDchen sind. Eine Auffälligkeit hierbei ist, dass alle Kinder Tafeln flüchtig betrachten. Im Mittel betrachteten die Kinder im Test 20,35% der von ihnen aufgerufenen Seiten nur flüchtig. Dies deutet darauf hin, dass dem eine Strategie zugrunde liegt, die allerdings mit den Mitteln dieses Tests nicht zu untersuchen ist. Was aus den hier erhobenen Daten zu erkennen ist, ist, dass es keinen negativen Zusammenhang zwischen erreichter Punktzahl und flüchtig betrachteten Tafeln gibt. Zudem zeigte eine Scatter-Diagramm-Analyse zum Vergleich von Flüchtigkeit mit den Ergebnissen der Tests für Verständiges Lesen, Intelligenz sowie Lernleistung schwache negative Korrelationen zwischen Flüchtigkeit und Intelligenz sowie Flüchtigkeit.

Eine weitere Auffälligkeit ist, dass die Zeit, die die Kinder zum Bearbeiten der Ta-

 $\overline{a}$ 

<sup>&</sup>lt;sup>19</sup> Ein experimentelles Design hatte allerdings nicht bestanden, es handelt sich hier nur um einen indirekten Vergleich.

feln insgesamt und pro Einzeltafel aufwenden, nicht normal verteilt ist. Vielmehr bilden sich zwei starke Häufungen oberhalb und unterhalb des statistischen Mittels. Es scheint also eine Gruppe von Langsamarbeitern und eine Gruppe von Schnellarbeitern zu geben. Weiterhin korreliert diese Verteilung nicht mit den insgesamt erreichten Punktzahlen. Die erreichten Punktzahlen sind relativ normal verteilt und zeigen keine solchen Pole. Es scheint also, als ob es zwei gleich erfolgreiche aber unterschiedlich zeitaufwändige Wege gab, wie die Kinder mit den Aufgaben umgegangen sind. Auch hier erlauben die Daten keinen weiteren Aufschluss darüber, was dieser Beobachtung zugrunde liegt.

# **5 Interpretation der Ergebnisse, Zusammenfassung und Ausblick**

Dieses Kapitel soll der Frage nach den Erkenntnissen, Schlussfolgerungen und praktischen Nutzen aus der hier vorgelegten Untersuchung gewidmet sein. Es muss noch einmal der kasuistische Charakter der empirischen Studie betont werden, ein Allgemeingültigkeitsanspruch wurde nicht gestellt.

Die Ergebnisse der vorliegenden Studie zeigen, dass die ausgewählten Kinder erfolgreich mit dem Computerlernprogramm "Lesen-Denken-Rechnen" umgehen konnten und in messbaren Lernbereichen Fortschritte machten. Zudem zeigte sich die Effektivität des vorliegenden Computerlernprogramms in Bezug auf das Verstehen der Textaufgaben, die bei anderen Versuchen nicht erkennbar war. Außerdem zeigen die vorliegenden Ergebnisse, wie effektiv und motiviert die Kinder mit Hilfe des Computerprogramms "Lesen-Denken-Rechnen" lernen konnten. Dies war vor dem theoretischen Hintergrund für Computerunterstütztes Lernen in der Mathematik allgemein und speziell für das Lernen von Textaufgaben erwartet worden. Die Ergebnisse lassen den Schluss zu, dass der gezeigte Lernerfolg der Kinder auf die Besonderheiten des vorliegenden Computerlernprogramms und das Computerunterstützte Lernen allgemein zurückzuführen ist.

### **Das Lernen mit dem vorliegenden Lernprogramm und das Computerunterstützte Lernen allgemein haben nach dem Eindruck des Verfassers folgende Besonderheiten:**

- 1. Die Darstellungsform beim Computerunterstützten Lernen gibt den lernenden Kindern die Möglichkeit, Textaufgaben leichter zu verstehen und zu entschlüsseln. Die Kinder können Zusammenhänge in der Textaufgabe schneller und besser verstehen und dadurch wiederum die mathematische Lösung schneller finden.
- 2. Außerdem ermöglicht das Computerunterstützte Lernen den Kindern, die numerische Lösung der Textaufgabe leichter zu erkennen und zu verstehen. Dies wurde vom vorliegenden Lernprogramm besonders unterstützt,

da es den Kindern die Aufgaben in sehr einfacher Art und Weise darbietet.

- 3. Kinder arbeiten nach ihren Fähigkeiten und Leistungen. Unbeeinflusst von außen und selbstbewusster können sie mehr leisten und erfolgreicher arbeiten.
- 4. Durch die autonome Lernumgebung werden Ängste und Hemmungen abgebaut und Kinder können ungehemmt an die Lösungen herangehen.
- 5. Beim Arbeiten mit dem Computer langweilen sich die Kinder weniger.
- 6. Die ständige Rückmeldung verschafft ihnen eine aktive Interaktion mit dem Lernstoff, die im traditionellen Unterricht nicht zu bieten ist.

Damit befinden sich die präsentierten Ergebnisse in Übereinstimmung mit den Ergebnissen früherer Studien.

Im weiteren Verlauf dieses Kapitels werden zunächst die verschiedenen Implikationen und Ergebnisse der Studie in den verschiedenen untersuchten Bereichen dargestellt (Abschnitt 5.1), darauf folgt der Versuch, aus den Ergebnissen Empfehlungen abzuleiten (Abschnitt 5.2), und in Abschnitt 5.3 werden Ausblicke auf weitere Untersuchungen gegeben, gefolgt von einer Zusammenfassung der Arbeit als ganzes (Abschnitt 5.4).

## **5.1 Diskussion der Ergebnisse**

Der Untersuchungsgegenstand "akkumulierte Rückmeldungsformen" ist in der vorliegenden empirischen Arbeit sowohl in Hinblick auf das computergestützte Lernen als auch in einem schriftlichen Test "Verständiges Lesen VL5-6" betrachtet worden. Dazu wurde einerseits mit Hilfe des Softwaresystems "CEWIDchen" ein Lernprogramm für das Lösen von Textaufgaben für Kinder der fünften und sechsten Klasse entwickelt; zum anderen wurde ein schriftlicher Test "KLI 4-5 kombinierter Lern- und Intelligenz" bei den Kindern durchgeführt, die mit dem Computerlernprogramm gearbeitet hatten.

Die vorliegende Studie versucht, am Beispiel von Textaufgaben in der Mathematik die Möglichkeiten und Wirkungen einer akkumulierten Form der Rückmeldungen bei Kindern der 5. und 6. Klassen zu erproben bzw. zu ermitteln**.** Ein Ziel dieser Studie ist es, Verfahren der Rückmeldung beim Computergestützten Lernen eine größere Anerkennung zu verschaffen und sie weiter auszudifferenzieren. Insbesondere sollte ein Beitrag zur weiteren Erprobung der Leistungsfähigkeit des Computers als ein wesentliches Element von Lernumgebungen vorgelegt werden. Der Ansatzpunkt ist dabei nicht die Darbietung von Informationen oder Lernstoff, wie es sonst vorrangig der Fall ist. Diese ist sicherlich wichtig und nach wie vor untersuchenswert, in unserem Falle war sie aber nur ein notwendiges Ausgangselement, um eine Erweiterung der bislang gebräuchlichen Formen von Rückmeldung zu erproben. Insofern ist die Übernahme eines in früherer Form bereits entwickelten Lernprogramms nicht nur zu rechtfertigen, sondern auch programmatisch, da dieses der Erwartung entspringt, dass sich verschiedene Lehr-/Lernmethoden sinnvoll kombinieren und gemeinsam weiter verbessern lassen. Neue mediale Möglichkeiten müssen nicht zwangsläufig dazu führen, dass die gesamten Inhalte von Lernmaterialien neu geschrieben werden. Im Einzelnen ging es bei der vorliegenden Arbeit um Fragen, die in den folgenden Abschnitten behandelt werden. Der Untersuchungsaufbau berücksichtigte qualitative und quantitative Erhebungs- und Auswertungsverfahren.

#### **5.1.1 Formen von Rückmeldung in Lernprogrammen für Kinder**

In den am Markt befindlichen Programmen wird eine nicht geringe Bandbreite an Rückmeldung gegeben, die jedoch nach der Art der Aufgabe und dem Programm variieren kann. Standard ist die Rückmeldung über die Richtigkeit des Ergebnisses, die praktisch immer gegeben wird, alles weitere kommt hinzu. Solche Rückmeldungen werden oft als Text gegeben, zumindest in Experimenten wurden aber auch akustische Signale verwendet. Oft wird zusätzlich die richtige Lösung zurückgemeldet, entweder immer oder nur bei falschen Lösungen. Erklärungen zur Lösung der Aufgabe, ebenso Erklärungen, warum eine Aufgabe falsch gelöst wurde, werden gelegentlich auch als Rückmeldung gegeben. Allgemein werden Informationen, die als Hilfe angeboten werden, auch als Rückmeldung geliefert.

Eine Rückmeldungsform, die im Experiment dieser Arbeit eine besondere Rolle spielte, lieferte keines der untersuchten Programme: kumulative Rückmeldung.

Kein Programm führte Buch über die Fortschritte des Lerners und informierte ihn darüber. Gerade diese Eigenschaft machte CEWIDchen für diese Arbeit interessant.

Bei der Durchführung der Untersuchung ergaben sich neben den Erkenntnissen, welche im Zusammenhang mit der speziellen Fragestellung standen, auch allgemeine Hinweise zur Form von Rückmeldungen in Lernprogrammen. So ist bei den älteren Kindern mehr Freude beim Umgang mit dem Programm zu verzeichnen gewesen. Bei den jüngeren hatte sich indessen, wahrscheinlich durch eine gewisse Überforderung, das anfängliche Interesse verringert. Bei der Entwicklung von Lernprogrammen sollte die Auswahl der Rückmeldungsform und die Bedienungsstruktur also unbedingt auf die Altersklasse der Benutzer abgestimmt sein. Es ist zumindest möglich, dass die jüngeren Kinder im Test auch mit der abstrakten Darstellung der Rückmeldung als Kurve nichts anfangen konnten.

Die Bezeichnung der Software als "CEWIDchen" hat die Kinder offensichtlich sehr angesprochen. Ferner zeigte sich, dass die Abfrage des Namens des betreffenden Kindes einen Anreiz zum Weiterbearbeiten darstellte; dies entspricht den Erfahrungen anderer Autoren.

## **5.1.2 Akkumulierte Rückmeldung in Computerlernprogrammen**

Die in diesem Experiment gewählte Form, akkumulierte Rückmeldung als Kurve dazustellen, ist auf keinen Fall die einzige, und eventuell auch nicht die ideale Form der Darstellung. Andere Formen könnten verbal sein, ein Programm könnte dem Lerner mitteilen, dass er über oder unter dem Durchschnitt liegt, oder wie sehr er sich seit der letzten Sitzung verbessert hat. Dies kann in verschiedenen Abstufungen geschehen, je nachdem wie stark die Leistungen von der Bezugsnorm abweichen. Ferner ist zu überlegen, ob die Rückmeldung ständig angezeigt werden sollte, wie es im Experiment der Fall war, nach bestimmten Programmabschnitten oder nur auf Anfrage.

Ein größeres Problem stellt die Frage dar, woher die Daten über die Bezugsnorm kommen. Für individuelle Bezugsnorm und Bezug auf ein Lernziel ist die Frage leicht zu beantworten. Die Daten des Kindes werden gemessen und ein Ziel wird vom Entwickler oder vom Benutzer festgelegt. Ein Problem stellt die soziale Bezugsnorm dar, da es ja vor dem Computer zuhause keine Vergleichsklasse gibt. Im Experiment arbeitete die Klasse simultan, so konnten die Werte der sozialen Bezugsnorm jederzeit rückgemeldet werden. Um ähnliche Bedingungen für ein Programm zu bieten, das von einem einzelnen Kind zuhause benutzt wird, wäre es möglich, vor der Veröffentlichung eine Reihe von Tests durchzuführen und deren Ergebnisse als Bezugsnorm zu benutzen. Eine solche Erprobung wäre allerdings relativ kostenintensiv und somit unattraktiv. Eine Alternative wäre die Verwendung eines Internetservers, der die Lerndaten der Einzelbenutzer sammelt und von dem die entsprechenden Daten herunter geladen werden könnten. Eine solche Lösung würde dem Entwickler auch die Möglichkeit geben zu sehen, wie die Benutzer mit dem Programm umgehen und welche Veränderungen sinnvoll wären.

Sicherheitsfragen und rechtliche (insbesondere datenrechtliche) Aspekte, die bei einem solchen Datentransfer eine Rolle spielen würden, können hier indessen nicht diskutiert werden.

## **5.1.3 Die Auswirkungen des Computerprogramms auf das Lernverhalten und die Lernleistung**

Das Lernverhalten der Kinder ist in dem gewählten Versuchsaufbau nur indirekt zugänglich. Was vorliegt, sind die Werte über Eigenschaften des Lernprozesses wie Punktzahlen und Zeitaufwand. Daraus lassen sich jedoch gewisse Schlüsse ziehen. Wie in Kapitel 4 dargestellt, betrachteten die Kinder etwa 20% der Tafeln im Programm nur flüchtig. Zudem scheint die Flüchtigkeit in keinem Zusammenhang mit der erreichten Punktzahl zu stehen. Kinder mit hoher Flüchtigkeit können ebenso hohe Punktwerte erzielen wie Kinder mit niedriger Flüchtigkeit. Zudem konnte gezeigt werden, dass kein Zusammenhang zwischen Lesefähigkeit und Flüchtigkeit besteht. Der hohen Flüchtigkeit scheint also eine besondere Art zugrunde zu liegen, wie die Kinder mit dem Programm umgehen. Genaueres dazu ist aus den Daten nicht ersichtlich.

Eine weitere Beobachtung, die im Zusammenhang mit dem Lernverhalten steht, ist die Existenz zweier Zeitmanagementstrategien. Wie in Kapitel 4 dargestellt, gibt es eine Gruppe von langsamen und eine Gruppe von schnellen Lernern, die ähnliche Punktwerte erzielen. Es bleibt jedoch zu sehen, ob diese Erscheinung spezifisch für dieses Computerprogramm ist, oder ob sie eine allgemeine Erscheinung des Lernprozesses an sich ist.

Letztlich konnte ferner gezeigt werden, dass die Lernleistung der Kinder zunahm.

## **5.1.4 Besonderheiten der Kurvenverläufe der grafisch dargestellten Rückmeldung**

Zur besseren Veranschaulichung wird hier noch einmal die Darstellung der erreichten Punkte aller Kinder aus 4.1.2. wiederholt. Die roten Linien stellen die Kurven der einzelnen Kinder dar, die schwarze Kurve markiert den Durchschnitt, die blaue Linie gibt die maximal erreichbare Punktzahl an.

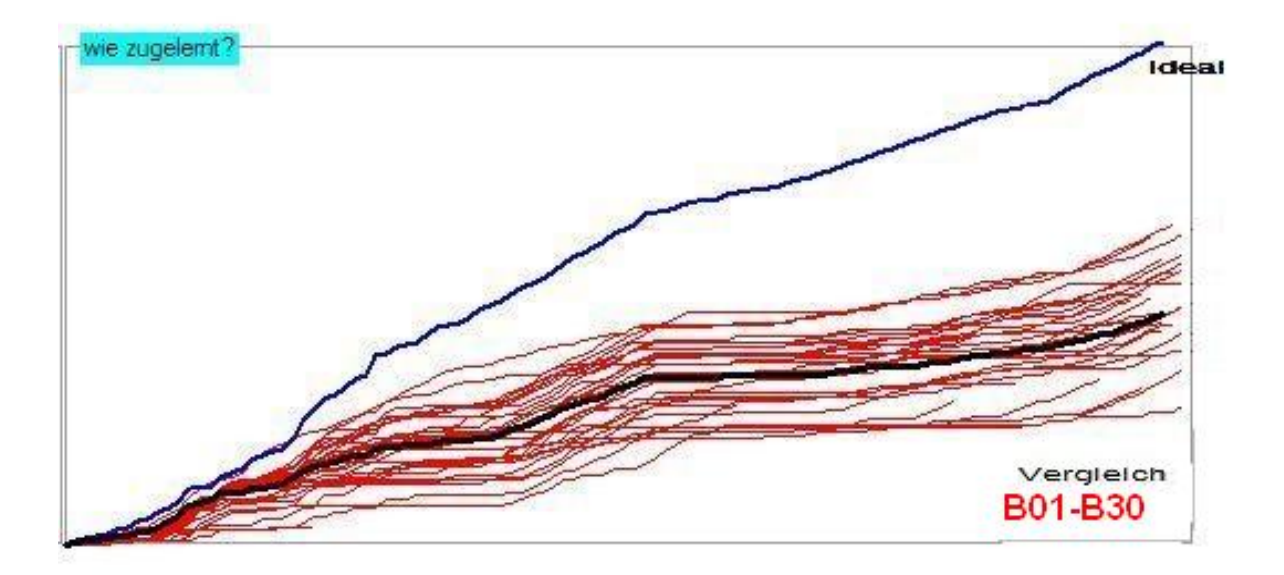

**Abbildung 5.1: Die Lernkurven aller Kinder** 

Die Kurve lässt sich in 5 Abschnitte gliedern, die durch die Positionierung der Kinder relativ zum Durchschnitt definiert sind (siehe Kapitel 4.1.2). In den ersten beiden Abschnitten der Kurve lag die Mehrheit der Kinder über dem Durchschnitt, es hatte sich also anfänglich eine starke Spitzengruppe gebildet. Schon zu Anfang taten sich auch größere absolute Unterschiede auf, die sich im weiteren Verlauf noch vergrößerten. Etwa nach der Hälfte des Versuchs kehrte sich die Verteilung um, die Mehrheit der Kinder lag nun unter dem Durchschnitt. Im letzten Drittel des Versuchs nivellierten sich die Unterschiede auf eine durchschnittliche Verteilung, etwa die Hälfte der Kinder lag jeweils über und unter dem Durchschnitt. Der extreme Unterschied zwischen dem mittleren und den

anderen Bereichen erklärt sich dadurch, dass in diesem Teil die Aufgabentexte nur wenige Hinweise auf die Lösung enthielten und nur mit wenigen Bildern illustriert waren. Dies weist deutlich darauf hin, dass Hinweise und Illustration den Kindern beim Lösen geholfen haben, was wiederum bedeutet, dass die Kinder sich ernsthaft mit den Aufgaben befasst haben und keine Ausweichstrategie entwickelt haben, um die Aufgaben zu "lösen', ohne sie zu lesen, wie in der Literatur berichtet wird.

Weiterhin sind in den Kurvenverläufen deutliche Anstiege und Plateaus zu erkennen. Diese Veränderungen sind unabhängig von den erreichbaren Punktzahlen. Zudem nehmen sie im Verlauf des Versuchs an Ausprägung zu. Schon ganz zu Anfang ist ein Wechsel von Anstiegen und Plateaus bei den Punktzahlen erkennbar, doch sie sind kurz. Im Verlauf des Versuches werden sie immer länger. Zudem fallen sie nur bedingt mit den oben beschriebenen Abschnitten zusammen. Eine Erklärung für diese Verläufe kann hier nicht geboten werden.

### 5.1.5 Effektivität des Computerlernprogramms "Lesen-Denken-Rechnen" **beim Lernen des Lösens von Textaufgaben**

Eine ausführliche Diskussion der Effektivität findet sich in Kapitel 4.5. Der Nachversuch konnte zeigen, dass die Lernleistung der Kinder insgesamt nach dem Absolvieren des Programms leicht zugenommen hatte. In Zahlen drückte sich das Ergebnis dahingehend aus, dass 20 Kinder sich verbessert hatten und 11 sich verschlechtert hatten. Was die spezielle Fähigkeit zum Lösen von Textaufgaben angeht, lässt sich die Effektivität nur schwer bewerten, da keine Vergleichsgruppe zur Verfügung stand, die das Programm nicht benutzt hat. Im vorangegangenen Abschnitt wurde jedoch deutlich, dass die Leistung der Kinder abnahm, sobald sie ohne Hilfen und Illustrationen allein mit den Textaufgaben zurechtkommen mussten. Andererseits ist an den Kurven der Punktverläufe zu sehen, dass die Kinder zwar über gewisse Strecken hinweg nur wenig Punkte erzielten, jedoch nach diesen Plateaus immer wieder Anstiege bei den Punktwerten zu beobachten sind, was darauf hindeutet, dass die Kinder schrittweise mit den Aufgaben immer besser zurechtgekommen sind. Dies würde der Forderung in Rasch (2001) entsprechen, Kinder mit schwierigen Aufgaben zu konfrontieren und sie ihre eigenen Lösungswege erarbeiten zu lassen.

Andererseits deuten die in 5.1.4. referierten Ergebnisse darauf hin, dass das Maß an Illustration der Aufgaben einen deutlichen Einfluss auf Bearbeitung der Aufgaben durch die Kinder hat; dies könnte aber auch mit motivationalen Aspekten in Zusammenhang stehen.

## **5.1.6 Die Beziehung zwischen Leistung und Bearbeitungszeit**

Der Zusammenhang zwischen Punktzahl und Bearbeitungsdauer ist nicht sehr eindeutig. Bei der Untersuchung der Korrelation zeigte sich, dass für 8 Kinder keine Korrelation von Punktzahl und Bearbeitungsdauer besteht, für 4 Kinder eine schwache, für 14 Kinder eine mittelstarke und für 4 eine starke. Vergleicht man die Gruppe mit starker und die ohne Korrelation im Hinblick auf die mittlere Punktzahl pro Aufgabe, zeigen sich ähnliche Schwankungen innerhalb beider Gruppen. Beim Vergleich der absoluten Punktzahl hingegen zeigen sich deutliche Unterschiede. Während die vier Kinder mit starker Korrelation alle überdurchschnittliche Ergebnisse erzielten, ist die Hälfte der Kinder ohne Korrelation über dem Durchschnitt, meist deutlich, und die Hälfte unter dem Durchschnitt, auch hier meist deutlich. Die Bedeutung der Korrelation zwischen Punktzahl und Zeitaufwand ist unklar, der Leser sei hier auf die oben dargestellten zwei Zeitmanagementstrategien verwiesen.

## **5.2 Empfehlungen der vorliegenden Studie**

Aus den Ergebnissen und Erfahrungen der Studie lassen sich folgende Empfehlungen für verschiedene Bereiche ableiten.

- 1. Der mathematische Lernstoff sollte im Allgemeinen besser aufbereitet werden. Im vorliegenden Versuch hat sich gezeigt, dass die Leistungen der Kinder sanken, sobald die Aufgaben weniger illustriert waren.
- 2. Eine bessere Einbindung des Lernens mit dem Computer in den Unterricht als Ganzes ist erstrebenswert. Ziel ist nicht, den Lehrer zu entlasten oder zu ersetzten; für Lehrer entstehen neue Arbeitsanforderungen, auf die sie vorbereitet werden müssen.
- 3. Bei Lehrenden muss Akzeptanz des Computers als effektives Unterrichtsmittel geschaffen werden, und sie müssen im Umgang mit Computern geschult werden. Ersteres kann nur erreicht werden, wenn

Lernprogramme entwickelt werden, die in den Unterricht integriert werden können und so dem Lehrer helfen zu unterrichten. Diese Arbeit sollte einen Beitrag zur Erprobung von Programmen leisten.

- 4. Schulen müssen mit der entsprechenden Hard- und Software ausgestattet werden und Programme müssen für spezielle Zwecke geeignet sein.
- 5. Wo das entsprechende Material vorhanden ist, muss sichergestellt werden, dass es auch benutzt wird, speziell in Gebieten, wo der Unterricht am Computer dem traditionellen Unterricht überlegen ist. Gerade die Bereiche Mathematik und Physik sind hier zu nennen.
- 6. An Schulen sollten Programmier-Gruppen eingerichtet werden, um die Schullernprogramme zu entwickeln, zu verbessern und speziellen Anforderungen anzupassen. Eine Plattform wie CEWIDchen bietet auch informationstechnisch weniger Bewanderten die Möglichkeit, jederzeit vorhandene Lehrmaterialien anzupassen.
- 7. Die Bedeutung von Rückmeldung bei der Steigerung der Schulleistung sollte stärker hervorgehoben werden. Dabei sollte mit verschiedenen Darstellungsformen, wie im Fall dieser Arbeit mit Kurven, experimentiert werden.
- 8. Ängste von Kindern beim Umgang mit dem Computer müssen bekämpft werden, da diese die Leistungen der Kinder meistens vermindert. Eine Möglichkeit dazu ist, Kinder früh mit Computern zu konfrontieren. Die jüngsten Kinder in diesem Test waren 10,5 Jahre, aber auch an manchen Grundschulen wird schon mit Computern gearbeitet.
- 9. Computerlernprogramme im Allgemeinen und speziell für Textaufgaben müssen abwechslungsreich gestaltet sein, um die Kinder zu motivieren und Freude am Lernen zu entwickeln.

## **5.3 Forschungsperspektiven**

Anhand der verschiedenen Probleme, die uns bei der Durchführung dieser Studie begleitet haben, liegt es nahe, in folgende Richtungen weiter zu forschen:

- 1. Weitere Studien zur Bewältigung mathematischer Probleme bei Schulkindern mit Hilfe von Lernprogrammen. Was im Softwaresystem "CE-WIDchen" angelegt, hier aber noch nicht berücksichtigt worden ist, ist die Möglichkeit, mit zwei unterschiedlichen Modi der Wissenspräsentation vorzugehen, dem operativen oder prozessualen Weg, wie er hier mit dem System aufeinanderfolgender Tafelseiten umgesetzt wurde, und dem deklarativen Weg, der mit einem Lexikon verschiedener Wissensarten (Definition, Regeln, Erläuterungen etc.) arbeitet. Diese verschiedenen Lernwege müssten dann auf ihre Zusammenhänge zu verschiedenen Rückmeldeformen analysiert werden.
- 2. Auswertung der auf dem Markt befindlichen Lernprogramme durch gezielte Studien, um diese zu bewerten und weiter zu entwickeln, insbesondere unter dem Gesichtspunkt von Rückmeldesystemen. Es wäre bei einer solchen vergleichenden Analyse auch möglich, den Effekt der Rückmeldung auf spezifische Gestaltungsvarianten solcher Lernprogramme zu beziehen, z.B. bei viel Text oder viel Grafik.
- 3. Studien zur Integration von CEWIDchen und unterschiedliche Rückmeldeformen in komplexere Testsysteme wie "Computer-Adaptive sequential Testing". Dies erlaubt die Bewertung der Rückmeldeformen unter dem Gesichtspunkt unterschiedlicher Testprozesse. Dazu müsste auch das bisherige Spektrum der Leistungsmessung durch Computer erweitert werden. Im Besonderen könnte auch die Gegenüberstellung von Fremdbewertung und Selbstbewertung Beachtung finden, letztere ist ein Vorschlag zur Lösung des Kontrollproblems bei offenen Eingaben der Lerner.
- 4. Eine adaptive Lernumgebung bietet zudem Möglichkeiten zur speziellen Förderung lernschwacher Kinder. Die Selektion von Schwierigkeitsgraden in einem solchen System könnte an die Art und Menge der Rückmeldung gekoppelt werden, um jedem Lerner die Menge an Rückmeldung zu geben, die er braucht.
- 5. Erforschung metakognitiver Aktivitäten beim Lernen am Computer, insbesondere die Untersuchung der Wirkung der verschiedenen Arten von Rückmeldung auf Leistung und Motivationsniveau von Schulkindern und Methoden der Problemlösung, ferner des Zusammenhangs zwi-
schen Persönlichkeitsmerkmalen der Lerner und verschiedenen Rückmeldungsformen. Insbesondere müsste die Frage aufgegriffen werden, welche Formen der Kausalattribuierung mit verschiedenen Rückmeldeformen in Beziehung stehen.

6. Untersuchung der Wechselwirkung von verschiedenen Arten von Rückmeldung und dem Schwierigkeitsgrad der Aufgabe, und den Auswirkungen auf die Wahl von Lösungsstrategien.

#### **5.4 Zusammenfassungen**

Innerhalb der letzten Jahre hat sich der Bereich des Lernens mit dem Computer rasant verändert, und vor allem im Bereich Darstellung und Interaktion zwischen Mensch und Maschine beim Lernen sind bedeutende Fortschritte gemacht worden. Zudem sind Computer zunehmend aus der Arbeitswelt in den privaten Bereich vorgedrungen. Ein Bereich, der bei der Entwicklung wenig berücksichtigt wurde, ist die Rückmeldung und ihre Implementierung in Lernprogrammen. Zwar ist auf Präsentationsebene viel geschehen, Rückmeldung sieht heute besser aus als vor 15 Jahren, aber ihre Bedeutung für den Lernprozess und ihr Potential als Diagnoseinstrument haben keine angemessene Berücksichtigung gefunden. Auch andere Aspekte, wie die soziale Ebene von Rückmeldung, sind kaum in die Entwicklung eingegangen.

Um dem Abhilfe zu schaffen, war es das Thema der vorliegenden Arbeit, die Möglichkeiten von Rückmeldung in einer Computerbasierten Lernumgebung auszuloten. Dazu wurde mit dem Softwaresystem "CEWIDchen" ein Computerlernprogramm entwickelt, das Kindern der fünften und sechsten Klasse akkumulierte Rückmeldung gibt und jeden Schritt des Lernprozesses für die spätere Auswertung aufzeichnet. Als Lernstoff wurden Textaufgaben aus der Sammlung "Lesen-Denken-Rechnen" verwendet. Die Aufgaben wurden auf insgesamt 111 Tafeln dargeboten, die normalerweise ein Bild zur jeweiligen Thematik, den Aufgabentext und Eingabemöglichkeiten für die Lösung enthielten (siehe Kap. 2.4).

Das wichtigste Ziel des Hauptversuchs war festzustellen, ob und welche Effekte das Computerlernprogramm mit den beiden gewählten akkumulierten Rückmeldungsformen (kumulierte Zeit, kumulierter Lernerfolg) und den verschiedenen Vergleichskriterien qualitativer Maßstab, individueller Maßstab und sozialer Maßstab auf das Lernverhalten bei Kindern aus fünften und sechsten Klassen aufwies. Die Rückmeldungsinformationen wurden den Kindern jederzeit auf dem Bildschirm in zwei Diagrammen gezeigt. Das eine zeigte die vom Kind benötigte Zeit sowie die von der Gruppe im Durchschnitt benötigte Zeit. Diese Graphen lieferten den Kindern während des Tests kontinuierlich zeitlich akkumulierte Rückmeldung mit individuellem und sozialem Maßstab. Das zweite Diagramm zeigte die erreichten Punkte, als Maß des Lernerfolgs. Hier kam zum Graphen für die eigene Punktzahl und die des Gruppendurchschnitts noch der der maximal erreichbaren Punktzahl hinzu. Das Kind erhielt also Rückmeldung mit qualitativem, individuellem und sozialem Maßstab. Weiterhin wurden Informationen über das Lernverhalten selbst (Bearbeitungsdaten) sowie über relevante vergleichbare Merkmale (Leseverhalten, Intelligenz, Rechenfähigkeit) gesammelt. Zu diesem Zweck wurde vor dem Hauptversuch ein Lesetest durchgeführt, danach ein Kombinierter Lern und Intelligenztest. Geprüft werden sollte einerseits, ob die Kinder mit dem Lernprogramm und den in ihm implementierten Rückmeldungsformen lernen, und ob die Teilnahme am Versuch messbare Einflüsse auf das Abschneiden der Kinder in den übrigen Tests hatte.

Am Hauptversuch und den Vor- und Nachversuchen nahmen 30 Kinder mit einem Durchschnittsalter von 11,5 Jahren teil, jeweils die Hälfte davon waren Jungen und Mädchen. Vor dem Hauptversuch wurde ein Test zum Verständigen Lesen durchgeführt, um Vergleichsdaten für den Lernerfolg durch das Computerprogramm zu haben. Der Lesetest ergab, dass die Kinder gute Lesefähigkeiten haben, also dadurch das Experiment nicht behindert wird. In einem Nachtest wurde auch die Intelligenz der Kinder überprüft, auch hier zeigten sich die Kinder als normal.

Im Hauptversuch mit CEWIDchen / Lesen-Denken-Rechnen lösten die Kinder in der oben beschriebenen Umgebung Textaufgaben. Der besondere Vorteil der Arbeit mit CEWIDchen ist, dass sich jeder Aspekt der Arbeit aufzeichnen lässt, was die Erhebung von Daten nicht nur stark vereinfacht, sondern auch direkte Daten über den Umgang mit dem Programm liefert. Die Auswertung dieser Logbuchdateien lieferte folgende Ergebnisse. Die Kinder betrachteten ein Fünftel der Seiten, die sie aufriefen, nur flüchtig, eine Eigenschaft die in keinem Zusammenhang mit der erreichten Punktzahl oder der Lesefähigkeit steht. Der Flüchtigkeit scheint also eine Strategie zugrunde zu liegen, wie die Kinder mit dem Lernprogramm umgehen. Zudem zeigt sich in den Logbuchdateien, dass es eine Gruppe von langsam und eine Gruppe von schnell arbeitenden Kindern gibt. Dies zeigt sich daran, dass die Arbeitszeiten der Kinder nicht normal verteilt sind. Oberhalb und unterhalb des statistischen Mittels bildeten sich Häufungen. Dies deutet auf verschiedene Strategien hin, mit den Aufgaben umzugehen, die äquivalente Ergebnisse erzielen.

Nach dem Hauptversuch wurde ein KLI 4-5, ein Lern- und Intelligenztest, durchgeführt. Der Vergleich zwischen dem Lesetest und dem Lern- und Intelligenzteil dieses Tests (auf der Grundlage der erreichten Prozentrangplätze gewissermaßen indirekt gemessen) erlaubte es, anhand dieses Tests die Einflüsse des Programms auf das Fähigkeitsniveau zu überprüfen. Dieser Vergleich zeigte, dass die Lernfähigkeit der Kinder nachher besser war, sich möglicherweise also verbessert hatte, die durchschnittlichen Intelligenzwerte jedoch dem gleichen Prozentrang entsprachen. Zudem konnten signifikante negative Beziehungen zwischen den im Hauptversuch erhobenen Größen Lernzeit, Zahl der Tafeln, Zeit pro Tafel, Flüchtigkeit, Punktwert und mittlere Punktzahl pro Aufgabe und den Ergebnissen des Lerntests nachgewiesen werden. Keine Beziehung konnte zwischen Flüchtigkeit und Lesefähigkeit nachgewiesen werden, was die oben formulierte These zur Flüchtigkeit dahingehend stützt, dass die hohe Flüchtigkeit zumindest nicht mit mangelndem Verständnis der Aufgaben im Zusammenhang steht.

Das vorliegende Lernprogramm steigerte mit Hilfe des Computers das Leistungsniveau der lernenden Kinder. Außerdem bot es dem Lerner günstige Lernbedingungen, da die Darstellungsmethode dem Textverstehen förderlich ist, und die Informationen und Beziehungen im Text herausstellt. Dies gab dem Lernenden die Möglichkeit, die verschiedenen Eigenschaften der Textaufgaben zu ermitteln, d.h. der Lernende bekommt überschaubare Informationen über den Inhalt des Textes, und seine Arbeit konzentriert sich auf das Textverstehen. Durch diese Verdichtung der Information erhöhte sich auch die Leistung beim Verstehen des Textes und beim Umgang mit seinem Inhalt. Zudem verbesserte der Lernende allmählich seine Fähigkeiten beim Lösen von Textaufgaben.

## **6 Literaturverzeichnis**

**Abdelaal, S. (1995):** *The Interaction of Cognitive Simplicity-Complexity Style and Task Difficulty On Mathematical Task Performance Strategy*. M.A. Thesis University Menoufia, Menoufia. Egypt.

**Abobaih, S. (1984):** Einige Ebenen von Rückmeldung und ihr Einfluss auf die praktische Leistung von Universitätsstudenten, *Faculty of Education Journal, Mansoura*, vol. 6., Part 4A, Dezember.

**Abohashem, S. (1994):** *Die Einfluss von Rückmeldung auf Selbstwirksamkeit*. unveröffentlichte Magisterarbeit, Faculty of Education, Universität Zagaziq.

**Abu-Jaber, M. und Qutami, N. (1998):** Students Self.efficacy of Computer through the use of Cognitive thinking style**,** *International Journal of Instructional Media*, 25(3), 263-276.

**Alden, L. (1986):** Self-Efficacy and Causal Attributions for Socail Feedback, *Journal of Research in Personality*, 20, 462-473.

**Alessi, S. und Trollip, S. (1991):** *Computer-based instruction: methods and developments* (2nd ed.). Englewood Cliffs, NJ: Prentice Hall.

**Anderson, R. C.; Kulhavy, R. W. und Andre, T. (1971):** Feedback Procedures in programmed instruction, *Journal of Educational Psychology*, 62(2), 148-156.

**Anderson, R. und Surber, J. (1975):** Delay-Retention Effect in Natural classroom settings**,** *Journal of Educational Psychology,* 67(2), 170-173.

**Andre, T. und Thieman, A. (1989):** Level of adjunct question, type of feedback, and learning concepts by reading. *Contemporary Educational Psychology*, 13, 296-307.

**Anger, H.; Bargmann, R. und Voigt, M. (1965):** *Verständiges Lesen VL 5-6*, Weinheim, Verlag Julius Beltz.

**Arens, G. (1978):** *Attribuierungsmuster in der Schulischen Leistungssituation eine empirische Untersuchung mit Gymnasialkassen im Rahmen kognitiver Theorien der Leistungamotivation*, Dissertation an der Wirtschafts- und Sozialwissenschaftlichen Fakultät, der Ruprecht-Karl-Universität Heidelberg, Heidelberg.

**Armstrong, A. M. (1989):** The Development of Self-Regulation Skills Through the Modeling and Structuring of Computer Programming, *Educational Technology Research and Development, 37(2), 69-76.* 

**Arshad, f.; Kelleher, G. und Ward, P. (1995):** *Creating Interactive Learning Environments, Delivering Effective Computer-Based Advise*, Immediate Publishing.

**Ashby, W. R. (1971):** *An introduction to cybernetics***,** Chapman & Hall, London

**Ashby, W. R. (1973):** *An introduction to cybernetics*, Chapman & Hall, London

**Askew, S. und Lodge, C. (2000):** Gifts, ping-pong and loops- linking feedback and learning. In S. Askew, (Ed.) *Feedback for Learning*, London, Routledge, Falmer Taylor & Francis Group, Pp. 1-17.

**Avitabile, J. (1998):** Interaction of Presentation Mode and Learning Style in Computer Science, 10p. In: NECC '98: *Proceedings of the National Educating Computing conference* (19th, San Diego, CA, June. 22-24, 1998)

**Baireuther, P. (1990):** *Konkreter Mathematikunterricht*, Bad Salzdetfurth, Franzbecker.

**Baker, F. B. (1978):** *Computer managed instruction. Theory and practice*, Englewood cliffs N. J.: Educational Technology Publications.

**Balzer, W. K.; Doherty, M, E. und O'Connor, R. (1989):** Effects of cognitive feedback on performance. *Psychological Bulletin,* 106, 410-433.

**Bandura, A. (1997):** *Self-Efficacy the Exercise of control*, New York, W.H. Freeman and Company.

**Bangert-Drowns, R. L.; Kulik, C. C.; Kulik, J. A. und Morgan, M. T. (1991**)**:** The instructional effect of feedback in test-like events, *Review of Educational Research*, 61,213-238.

**Baron, R. (1988):** Negative Effects 'of Destructive Criticism Impact on conflict, Self-Efficacy, and Task Performance, *Journal of Applied Psychology*, 73(2), 199- 207.

**Barth, K. (1999):** *Zur Prophylaxe von Lese- Rechtschreibstörungen: Zeitliche Verarbeitungsprozesse und ihr Zusammenhang mit phonologischer Bewußtheit und der Entwicklung von Lese- Rechtschreibkompetenz*, Universität Dortmund Fachbereich Sondererziehung und Rehabilitation *Inaugural – Dissertation* zum Erwerb des Doktorgrades an der Universität Dortmund.

**Bayman, P. und Mayer, R. E. (1988):** Using Conceptual Models to Teach BASIC Computer Programming, *Journal of Educational Psychology*, 80(3), 291-298.

**Behr, H. H. (1998):** *Islamische Bildungsleher***,** Garching, Dâr-us-Salâm**.** 

**Belanger, F. und Jordan, D. H. (2000):** *Evaluation and Implementation of Distance'Learning: Technologies, Tools and Techniques*, Hershey USA IDEA GROUP PUBLISHING.

**Bevington, J. und Wishart, J, G. (1999):** The influence of classroom peers on cognitive performance in children with behavioural problems**,** *British Journal of Educational Psychology*, 69, 19-32.

**Beyer, H-G. (1985):** *Zur wirkung Positiver und Negativer Leistungsrückmeldung auf die Problemlösungsleistung, die Emotionalle befindlichkeit und die Phyisilogische aktivierung,* Dissertation an der Phyisilogischen Fakultät, der Johann Wolfgang Goethe-Universität, Frankfurt am Main.

**Biggs, J. B. (1993):** What do inventories of students' learning processes really measure? A theoretical review and clarification. *Britisch Journal of Educational Psychology, 63*, 3-19.

**Bilodeau, E. (1969):** *Principles of Skill Acquistion*. Academic Press, New York.

**Bloom, B. S. (1976):** *Human characteristics and school Learning*. New York: McGraw-Hill.

**Bloom, B. S. (1980):** The new direction in educational research: Alterable variables. *Phi Delta Kappan*, 61, 382-385.

**Bodendorf, F. (1990):** *Computer in der fachlichen und universitaeren ausbildung*, Muenchen : Oldenbourg.

**Bogart, D. H. (1980):** Feedback Feedforward, and feedwithin: Strategic information in systems, *Behavioral Science*, 25. 237-249.

**Bortz, J. (1999):** *Statistik für Sozialwissenschaftler*, 5. Auflage, Berlin, Springer-Verlag.

**Boxce, M. J. und Rieber, L. P. (1989):.** *Computer-Based Evaluation: A Comparison of Student Response Patterns*, 31 ST Association for the Development of Computer-Based Instructional System (ADCIS) International Conference Proceedings, Washington, 223-228.

**Boyle, M. (2001):** The computer as a Trojan horse, *Journal of Computer Assisted Learning,* 17, 251-262*.* 

**Braak, J. V. (2001):** Factors influencing the use of computer mediated communication by teachers in secondary schools, *Computers & Education*, 36, 41-57.

**Brosnan, M. J. (1998):** The impact of computer anxiety and self-efficacy upon performance, *Journal of Computer assisted learning* 14(3), 223-234.

**Bruck, P.-A. und Geser, G. ( 2000):** *Schulen auf dem Weg in die Informationsgesellschaft*, Studien Verlag GmbH.

**Buchanan, T. und Smith, J. L. (1999):** Using the Internet for psychological research: Personality testing on the World Wide Web, *British Journal of Psychology,*  90, 12 5-144.

**Busch, B. (2003):** *Lernsoftware als Medium und Gegenstand im schulischen Unterrricht*, Oldenburg, Oldenburger VorDrucke 467.

**Butler, D. L. und Winne, P. H. (1995**): Feedback and self-Regulated Learning A Theoretical Synthesis, *Review of Educational Research*, 65(3), 245-281.

**Butler, D. t. (1994):** From learning strategies to strategic learning: Promoting selfregulated learning by postsecondary students with learning disabilities, *Canadian Journal of Special Education*, 4, 69-101.

**Butler, R. (1987):** Task-Involving and Ego-Involving Properties of Evaluation: Effects of Different Feedback Conditions on Motivational Perceptions, Interest, and Performance, *Journal of Educational Psychology*, 79(4), 474-482.

**Butler, R. und Nisan, M. (1986):** Effects of no feedback, task-related comments, and grades on intrinsic motivation and performance, *Journal of Educational Psychology, 78,* 210-216.

**Cardelle-Elawar, M. und Wetzel, K. (1995):** Students and Computers as Partners in Developing Students Problem-Solving Skills, *Journal of Research on Computing in Education*, 27(4), 387-401.

**Chang, C. Y. (2001):** Problem-solving based computer-assisted tutorial for the earth sciences, *Journal of Computer Assisted Learning,* 17 (3) 263-274.

**Chang, Y. (2001):** *Gesundheit in Fernsehen und Internet Eine Studie über Angebot, Qualität und nutzung von Gesundheitserziehung in den Medien*, Dissertation, Uni-Göttingen,.

**ChanLin, L. (2001):** Formats and prior knowledge on learning in a computerbased lesson*, Journal of Computer Assisted Learning 17, 409-419.* 

**Clauß, G. und Ebner, H. (1977):** *Grundlagen der Statistik für Psychologen, Pädagogen und Soziologen*, Frankfurt am Main, Verlag Harri Deutsch.

**Cliar, M. S. und Snyder, C. R. (1979):** Effects of Instructor-Delivered Sepuential Evaluative Feedback Upon Students´ Subsequent Classroom-Related Performance and Instructor Ratings, *Journal of Education psychology*, 71(1), 50-57.

**Closhen, P. H. (1969):** Empirische Ergebnisse mit einem ALZUDI-2-generierten Schul-Lehrprogramm, *programmiertes Lernen und programmiertes unterricht*, 4, 162-167.

**Colleen, J. und Steren, L. (1989):** *Computer in Education Today*, New York, West Publishing Company, S. 348.

**Collis, B.; De Boer, W. und Slotman, K. (2001):** Feedback for Web-based Assignments, *Journal of Computer Assisted Learning,* 17(3), 306-313.

**Cooper, J. und Stone, J. (1996):** Gender, Computer.Assiszed Learning, and anxiety: with a Little help from a Friend, *Journal Educational Computing research*, 15(1), 67-91.

**Cope, P. und Simmons, M. (1994)**: Some Effects of Limited Feedback on Performance and Problem-Solving Strategy in a Logo Microworld, *Journal of Educational Psychology*, 86(3), 336-379.

**Cowen, M. B. (1991)**: The role of feedback in Computer-Based Training (CBT) (Doctoral dissertation, Claremont Graduate School, 1991), *Dissertation Abstracts International, 52(06),* 2070 (University Microfilms No, AAC 91- 35366).

**Craig, S. D.; Gholson, B. und Driscoll, D. M. (2002):** Animated Pedagogical Agents in Multimedia Educational Environments: Effects of Properties, Picture Feature, and Redundancy, *Journal of Educational Psychology, 94*(2), 424-434.

**Creß, U. und Friedrich, H. F. (2000):** Selbst gesteuertes Lernen Erwachsener: Eine Lernertypologie auf der Basis von Lernstrategien, Lernmotivation Und Selbstkonzept, *Zeitschrift für Pädagogische Psychologie*, 14(4), 194-205.

**Croft, A. C.; Danson, M.; Dawson, B. R. und Ward, J. P. (2001):** Experiences of using Computer assisted assessment in engineering mathematics*. Computers & Education*, 37(1), 53-66.

**Cronje, J. C. (2001):** Metaphors and models in Internet-based learning, *Computers & Education*, 37, 241-256.

**Crosby, M. und Stelovsky, J. (1995):** From multimedia instruction to multimedia Evaluation, *Journal of educational multimedia and hypermedia,* 4(2/3), 147-162.

**Csikszentmihalyi , M. (1975):** *Beyond boredom and anxiety*, San Francisco : Jossey-Bass.

**Curran, S. und et al. (1984):** *Lernen mit dem Computer*, Fallken-Verlag GmbH. Niedernhausen.

**Cushall, M. B. (1989***)*: *Research on Computer Anxiety: A Review of the Literature and Suggestions for Future Research Activities*, 31 ST Association for the Development of Computer-Based Instructional System (ADCIS) International Conference Proceedings, Washington, 237-240.

**Dalton, D. W. und Goodrum, D. A. (1989):** *The Effects of Computer Programming on Problem-Solving Skills and Attitudes*, 31 ST Association for the Development of Computer-Based Instructional System (ADCIS) International Conference Proceedings, Washington 241-248.

**Dansereau, D. F. (1985):** Learning strategy research. In J.W. Segal, S.F. Chipman und R. Glaser (Eds.). *Thinking and Learning Skills* (Vol. 1, pp. 209-239). Hillsdale. NJ: Erlbaum.

**Danzer, H. (1994***): Der Cognitive Apprenticeship - Ansatz als Grundlage für die Entwicklung computerunterstützter Lernprogramme in der betriebswirtschaftlichen Hochschulausbildung: dargestellt an einem Trainingsprogramm für das Fach Kostenrechnung*, Dissertation, Uni. München.

**David Taylor, C. (1989):** *Transfer of Computer-Related Skills between Different Computing Environments*, 31 ST Association for the Development of Computer-Based Instructional System (ADCIS) International Conference Proceedings, Washington, 339-342.

**Dempsey, J. und Sales, G. (1993):** *Interactive instruction and feedback.* Englewood, NJ: Educational Technology.

**Dempsey, J. V.; Driscoll, M. P. und Swindell, L. K. (1993)**: Text-Based Feedback, In J.Dempsey und G. Sales (Eds.), *Interactive instruction and feedback (pp. 226-286*). Englewood, NJ: Educational Technology.

**Dickinson, D. K. (1986):** Cooperation Collaboration and aComputer: Integrating a Computer into a First-Second Grade Writing Program, *Research in the Teaching of English,* 20(4), 357-378.

**Dittler, U. (1996):** *Von Computerspielen zu Lernprogrammen, Empirische befund und Folgerungen für die Förderung computergestützten Lernens***,** Dissertation an der Philosophie an der Ludwig-Maximilians-Universität zu München, München.

**Döring, N. (1997):** Lernen mit dem Internet, In. L, J. Issing und P, Klimsa, (Hrsg.) *Information und Lernen mit Multimedia*, Weinheim, Psychologie Verlags Union, 305-335.

**Duffy, T. M. und et al. (1991):** *Deaigning Environments for Constructive Learning*, Berlin, Springer-Verlag.

**Eiwan, B. (1998):** *Lehren und Lernen mit dem Computer Eine experimentelle Studie zum Einfluß von Lerner- und Programmerkmalen auf Lernprozeß und Lernergebnis*, Regensburg,S. Roderer Verlag.

**Elgharieb, R. (1990):** *Learning Psychologicl, directional explainry study*, kairo, Angloegyptain Liebrary.

**El-Shakh, S. K. (1967**): *Einige Faktoren, die die Antwortwahl in Lernsituationen beeinflussen*. Unveröffentlichte Magisterarbeit, Faculty of Education, Ain-Shams Universität.

**Entwistler, N. J. (1988):** Motivational factors in studens'approaches to learning. In R. R. Schmeck (Eds.), *Learning strategies and learning styles* (pp. 21-51). New York: Plenum Press.

**Euler, D. (1993):** Didaktik des Computerunterstützten Lernens, praktische Gestaltung und theoretische Grundlagen, Band 3 der Reihe "Mulimediales Lernen in der Berufsbildung", BW Bildung und Wissen Verlag und Software GmbH, Nürnberg.

**Euler, D.; Holz, H. und Zimmer, G. (1992):** *Didaktik des computerunterstützten Lernens: praktische Gestaltung und theoretische Grundlagen*, Bildung und Wissen Verlag und software GmbH Nürnberg.

**Eyferth, K. und et al. (1974):** *Computer im Unterricht formen, Erfolge und grenzen einer Lerntechnologie in der Schule*, ernst Klett Verlag Stuttgart.

**Fasching, T. (1997):** *Internet und Pädagogik Kommunikation, Bildung und Lernen im Netz,* München, KoPäd Verlag.

**Ferguson, G. A. (1989):** *Statistical analysis in psychology and education*,New York Sixth Edition: McGraw-Hill.

**Fickert, T. (1992):** *Multimediales Lernen Grundlagen*, Konzepte, Technologien, Wiesbaden,: Deutscher Universitäts Verlag(DUV).

**Fischer, B. B. und Fischer, L. (1979):** *Styles Teaching and Learning*. In: Educational Leadership, S.245ff.

**Fischer, E. U. (1975):** *Grundlagen und ansätze des programmierten Lernens unter besonderer Berücksichtigung des Sportunterrichts-Voraussetzungen, Methoden und Ergebnissee einer empirischen Untersuchung zum Problem der Sofortigen Rückmeldung beim Einsatz von Lehrprogrammen zur Vermittlung von Bewegungsfertigkeiten* , Dissertation, Dortmund.

**Fischer, P. M. (1985**): Wissenserwerb mit interakiven feedbacksystemen , In: H, Mandl und P, M. Fischer. (Hrag.) *Lernen im Dialog mit dem Computer*, München, Urban und Schwarzenberg, 68-82.

**Flechsig, K.-H. (1970):** *5 Bericht der Arbeitsgruppe für Unterrichtsforschung* im Pädagogischen Seminer der Universität Göttingen.

**Flechsig, K.-H. (1996):** *Einführung in die Interkulturelle Didaktik*, Göttingen, Institut für Interkulturelle Didaktik.

**Foltz, C. I. (1965):** *Lehrmaschinen: Geräte, Programme, Anwendungsbereiche* ,Weinheim : Beltz.

**Ford, N. und Chen, S. Y. (2001):** Matching/Mismatching revisited, an Empirical Study of Learning and Teaching Styles, *British Journal of Educational Technology*, 32(1), 5-22.

**Frances, K. und Stage, F. K. (1998):** *Creating learning centered Classrooms: what does learning theory have to say*, The George Washington University, in cooperation with ASHE.

**Frank, H. G. und Lobin, G. (1998):** *Ein bildungswssenschaftlicher Beitrag zur interlinguistischen Sprachkybernetik,* München, Kopaed verlagsgmbh*.* 

**Frank, H. und Graf, K. D. (1967):** ALZUDI- Biespeil einer formalen Didaktik. *Z. für erziehungswissenschaftliche Forschung*, 1, 27-34.

**Fricke, R. (1997):** Evaluation von Multimedia, In. L, J. Issing und P, Klimsa, (Hrsg.) *Information und Lernen mit Multimedia*, Weinheim, Psychologie Verlags Union, 401-414.

**Friedrich, H. F. und Mandl, H. (1992):** Lern- und Denkstrstegien– ein Problemausfriß, in H. Mandl, und H. F. Friedrich. (Hrsg). *Lern- und Denkstrategien Analysa und Intervention*, Göttingen, Hogrefe, Verlag für Psychologie.

**Friedrisch, H. F. und Mandl, H. (1992):** *Lern- und Denkstrategien Analyse und Intervention*, Göttingen: Hogrefe Verlag für Psychologie.

**Fuchs, W. R. (1969):** *Exakta Geheimnisse: Knaurs Buch vom neuen Lernen*, Droemer, Knaur. Stuttgart, Druck- und Verlags-Gesellschaft mbH Darmstadt.

**Gadzella, B. M. (1982):** Computer-Assisted Instruction on Study Skills, *Journal of Experimental 'Education,* 50(3)*,* 122-126*.* 

**Galanouli, D. und McNair, V. (2001):** Students perceptions of ICT-related support in teaching placements, *Journal of Computer Assisted Learning,* 17 396-408.

**Gardner, H. (1989):** *Dem Denken auf der Spur : der Weg der Kognitionswissenschaft*, Stuttgart, Klett-Cotta.

**Gardner, J.; Morrison, H. und Jaman, R. (1993):** The impact of high access to computers on learning, *Journal of Computer Assisted Learning, 9,* 2-16.

**Gay, G. (1986):** Interaction of learner control and prior understanding in computer-assisted video instruction, *Journal of Educational Psychology,* 78(3), 225- 227.

**Gentry, C. und Johnson, C. (1974):** *A Practical Management System for Performance-Based Teacher Education*. PBTE Series No. 15, Order Department, American Association of Colleges for Teacher Education, Suite 610, One Dupont Circle, Washington, Datenbank Askeric.org.

**Gerstenmaier, J. und Mandl, H. (1995):** Wissenserwerb unter Konstruktivistischer Perspektive, *Zeitschrift für Pädagogik*, 41(6), 867-888.

**Gertsch, C.-A. (2000):** *Lernen und lehren mit Internet: Eine Einführung ins Internet für das Selbststudium und den Unterricht*, Sauerländer Verlag.

**Gery, G. (1987):** *Making CBT Happen*, Boston.

**Ghuniem, A. (1983):** *Auswirkungen direkter Rückmeldung auf Selbsteinschätzung und Sicherheit in Multiple Choice intelligenz Tests*. unveröffentlichte Dissertation, Fakultät für Pädagogisches , Universität Zagaziq.

**Gilman, D. A. (1969):** Comparison of several feedback methods for correcting errors by Computer-Assisted Instruction, *Journal of Educational psychology,*, 60(6), 503-508.

**Giota, J. (2001):** *Adolescents' perceptions of school and reasons for learning*, Göteborg : Acta Univ. Gothoburgensis.

**Gist, M. E.; Schroeder, C. und Rosen, B. (1989)**: Effects of alternative training methods on self-efficacy and performance in computer software training, *Journal of Applied Psychology,* 74, 884-891.

**Glaser, R. (1990):** The Reemergence of learning theory within instructional research. *American Psychologist,* 45(1), 29-39.

**Goetz, E. und et al. (1992):** *Educational psychology a classroom perspective*, New York. Academic Press.

**Goetzfried, L. und Hannafin, M. J. (1985):** The effect of locus of control of CAI control strategies on the learning of Mathematics Rules, *American Educational Research Journal,* 22(2), 273-278.

**Gradl, E. (1999):** *Organisation und Unterstützung des Selbstlernens durch Adaptive Tutorielle Systeme*, Inaugural-Dissertation an der Erziehungswissenschaftlichen Fakultät der Friedrich-Alexander-Universität, Erlangen-Nürnberg.

**Grant, L.; McAvpy, R. und Keenan, J. B. (1982):** Prompting and Feedback variables in concept programming, *Teaching of Psychology, 9,* 173-177.

**Greening, T. (1999):** Emerging Constructivist Forces in Computer Science Education: Shaping a New Future? In T. Greening (Ed.) *Computer Science Education*  *in the 21 st Century*, Berlin, Springer. Ss. 47-80.

**Greeno, J. G. (1978):** Notes on Problem Solving Abilities. In Estes, W.K. (Hrg.) *Handbook of Learning and Cognitive Processes*, Hilsdale, N.J. Erlbaum.

**Grein, P. (2000):** *KombiNiere ein interaktives, multimediales, fallbasiertes Computerlernprogramm zur Medizinerausbildung*, Dissertation, der Medizinischen Fakultät der Universität Ulm, Ulm.

**Grow, G. (1994):** Writing and multiple intelligences. *Visible Language,* 28, 134- 161.

**Grzondziel, H. (1998):** *Lernen mit dem Computer- Eine medienpsychologische Untersuchung zu Einflüssen von Instruktionsstrategien und Formen der Bilddarbietung auf den Erwerb mentaler Modelle* , Inaugural-Dissertation an der vorgelegt dem Rat der sozail- und verhaltenswissenschaftlichen Fakultät der Friedrich-Schiller-Universität.

**Günther, O. (1999):** Internet-Ressourcen in einem technologisch orientierten Mathematikunterricht In G. Kadunz. u. a. (Hrsg.) *Mathematische Bildung und neue Technologien* : Vorträge beim 8. Internationalen Symposium zur Didaktik der Mathematik, Universität Klagenfurt, 28.9. - 2.10.1998, Leipzig, B.G. Teubner Stuttgart.

**Guthrie, J. T. (1971):** Feedback and Sentence Learning, *Journal of verbal and verbal behavior, 10, 23-28.* 

**Haack, J. (1997):** Interaktivität als Kennzeichen von Multimedia und Hypermedia, In L, J. Issing und P, Klimsa, (Hrsg.) *Information und Lernen mit Multimedia*, Weinheim, Psychologie Verlags Union, 151-166.

**Haag, L. und van Kessel. (1998)**: *Außerunterrichtliche Schularbeiten nur ein deutsches Phänomen? eine empirische Vergleichsstudie: Deutschland Griechenland Ägypten*, Frankfurt am Main [u.a.], Lang.

**Haller, H.-D. (1986):** Autonomes Lernen unter dem Gesichtspunkt von Forschungen zu Lernstilen und Lernstrategien, in: *Fremdsprache und Hochschule*, 11-22.

**Haller, H.-D. (1987):** *Lernstile und Lernstrategien*, Internes Arbeitspapier 7, November.

**Haller, H.-D. (1990):** Erfassung und Veränderung von Lernstilen durch Computerprogramme, in: Duda, R. and Riley, P., (Hrsg.) *Learning styles*, Nancy, Presses Universitaires, 127-134.

**Haller, H.-D. (1992):** …. an die Tür des Geistes Klopfen, In: *Manager Seminare*, 7, 42-47.

**Haller, H.-D. (1995):** Wissensorganisation mit CEWID, einem wissensorientier-ten und tätigkeitsunterstützendem System. In: Meder, N.und Jaenecke, P.und Schmitz-Esser, W. (Hrsg.) *Konstruktion und Retrieval von Wissen*. Frankfurt am Main.

**Haller, H.-D. (2002a):** Computernutzung in der Jugendarbeit, Erfahrung aus 16 Jahren mit einem Computer- und Internetstudio für Forschung und Praxis, in: Praxisentwicklung im Bildungsbereich, ein integraler Forschungsansatz, Fuhr, R., und Dauber, H, (Hrsg.), Claasen Verlag Hildesheim, 257-278.

**Haller, H.-D. (2002b):** E-Learning und didaktische Vielfalt. In: H.-C. Riekhof und H. Schüle (Hrsg.) *E-Learning in der Praxis – Strategien, Konzepte*, Fallstudien, Wiesbaden, Gabler-Verlag, 229-251.

**Haller, H.-D. und Domnick, J. (1969):** *Programmiertes Lernen - Konkurrenz oder Bereicherung des herkömmlichen Unterrichts*? In: Georgia-Augusta-Nachrichten 11, Mai, 33-41.

**Hameyer, U.; Kraft, D. und Waldner, J. H. (1990):** *Lernen und Fördern mit dem Computer* : ein Erfahrungsbericht zum Modellversuch COMPASS, Institut für die Pädagogik der Naturwissenschaften, Kiel (IPN).

**Hanna, G. S. (1975):** Incremental Reliability and Validity of multiple-choice tests with an Answer-until-correct procedure, *Journal of Educational Measurement*, 12(3), 175-178.

**Hanna, G. S. (1977):** A Study of Reliability and Validity effects of total and partial immediate feedback in multiple-choice testing, *Journal of Educational Measurement*, 14(1), 1-7.

**Hannafin, M.; Hannafin, K. und Dalton, D. (1993):** Feedback and Emerging Instructional Technologies, In J.Dempsey und G. Sales (Hrsgs.), *Interactive instruction and feedback (pp. 226-286*). Englewood, NJ: Educational Technology.

**Hargreaves, E.; McCallum, B. und Gipps, C. (2000):** Teacher feedback strategies in primary classrooms new evidence In S. Askew, (Hrsg.) *Feedback for Learning*, London, Routledge, Falmer Taylor & Francis Group, Pp 19-31.

**Harrison, A. W. und Ranier, K. J. (1992):** An examination of the factor structures and concurrent validities for the computer attitude scale, Computer anxiety rating scale, and computer self-efficacy scale, *Educational and Psychological Measurement,* 52, 735-745.

**Hasebrook, J. (1995a):** *Multimedia-Psychologie. Eine neue Perspektive menschlicher Kommunikation.* Heidelberg: Spektrum.

**Hasebrook, J. (1995b):** Lernen mit Multimedia. *Zeitschrift für Pädagogische Psychologie, 9,* 95-103.

**Hasselhorn, M. (1997**): Entwicklung und beeinflussbarkeit der Kognitiven Voraussetzungen des Lernens, *Bayerische Schule*, 10, 359-362.

**Hasselhorn, M. (1997**): Lernen und Lernen Lernen: Einführung in den Themenkomplex, *Bayerische Schule*, 6, 231-234.

**Hatfield, L. L. (1984):** Toward Comprehensive Instructional Computing, in (Ed) Hansen, V. P und Zweng, M. J**.** *Computers in Mathematics Education*, Reston, Virginia, National Council of Teachers of Mathematics, Ss. 1-9.

**Heckhausen, H. (1989):** *Motivation und Handeln* (2. Auflage). Berlin: Springen.

**Helal, A. (1987***): Die Auswirkung mancher Rückmeldungsformen auf den Lernerfolg von Ausbildung*. unveröffentlichte Dissertation, Faculty of Education, Al-Azhar Universität.

**Herbst-Spöttl, M.; van Lück, W. und Pöhl, K. (2001):** Modellieren mit Mathe, in F, Thissen (Hrsg), *Multimedia-didaktik in Wirtschaft, Schule und Hochschule*, Berlin, Springer.

**Hesse, F. W.; Garsoffky, B. und Hron, A. (1997):** Interface-Design für computerunterstütztes kooperatives Lernen, In L, J. Issing und P, Klimsa, (Hrsg.) *Information und Lernen mit Multimedia*, Weinheim, Psychologie Verlags Union, 253- 268.

**Heyden, K. H. und Lorenz, W. (1999):** *Lernen mit dem Computer in der Grundschule*, Berlin, Cornelsen.

**Hignite, M. A. und Echternacht, L. J. (1992):** Assessment of the Relationships between Computer Attitudes and Computer Literacy Levels of Prospective Educators, *Journal of Research on Computing in Education,* 24(3), 381-391.

**Hill, J. R. und Hannafin, M. J.** *(1997):* Cognitive strategies and learning from the World Wide Web, *Educational Technology Research und Development,* 45(4), 37- 64.

**Hoelscher, G. R. (1994):** Kind und Computer, Spielen und Lernen am PC, Springer-Verlag.

**Honaker, L. M. und Fowler, R. D. (1990):** Computer-assisted psychological assessment, In G, Goldstein 7 und M, Hersen (Hrsgs), *Handbook of psychological assessment,* 2nd Ed, pp, 521-545. New York.

**Hong, j.; Chen, H. und Yen, N. (1989***)***:** *The Effectiveness of the Combined and Repeated Among Verbal, Sound, and Graphic Feedbacks on Students' CAI Learning Attitude*. 31 ST Association for the Development of Computer-Based Instructional System (ADCIS) International Conference Proceedings, Washington 272-278.

**Hooper, S. (1992):** Effects of Peer Interaction during Computer-Based Mathematics Instruction, *Journal of Educational Research*, 85(3), 180-189.

**Hooper, S. und Hannafin, M. J. (1989):** Cooperative Learning and Computer-Based Instruction: Achievement, Interaction and Performance, 31 ST Association for the Development of Computer-Based Instructional System *(ADCIS) International Conference Proceedings*, Washington, 279-288.

**Hork, D. J. (1998***): Social and cognitive strategies in co-operative groups effects of strategy instruction in secondary mathematics*, Uni. Van Amsterdam.

**Hornby, P. A. und Anderson, M. D. (1994)**: Computer use in psychology instruction: A survey of individual and institutional characteristics, *Behavior Research march Methods, Instruments & Computers,* 26(2), 250-254.

**Hoska, D. (1993):** Motivating learners through CBI feedback: Developing a positive learner perspective, In J.Dempsey und G. Sales (Hrsgs.), *Interactive instruction and feedback (pp.* 105-132). Englewood, NJ: Educational Technology.

**Houten, R. van. (1980):** *Learning through feedback: A systematic approach for Improving academic performance.* New York: Human Sciences Press.

**Howard, G. S.; Murphy, C. M. und Thomas, G. N. (1987):** Computer Anxiety Considerations for Design of Introductory Computer Courses, *Educational Research Quarterly*, 11(4), 13-23.

**Hudspeth, D. (1993):** Feedforward. In J. Dempsey und G. Sales (Eds.), *Interactive instruction and feedback* (pp. 287-300). Englewood, NJ: Educational Technology.

**Hutchison, K. C. (1986):** *Graphic and Verbal/numeric Feedback in Computer-Assisted Instruction*, PhD, The University of Lowa.

**Issing, L. J. und Klimsa, P. (1997):** *Information und Lernen mit Multimedia*, Weinheim, Psychologie Verlags Union.

**Ivancevich, J. M. (1982):** Subordinates' Reactions to Performance Appraisal Interviews: A Test of Feedback and Goal-Setting Techniques, *Journal of Applied Psychology***,** 67(5), 581-587.

**Jankowski, D. J. (2001):** Case Feedback in Support of Learning a Systems Development Methodology, *Journal of Information Systems Education*, 7, 1-9.

**Jeffreypaul, J. (1989):** The Effects of Various Types of Instruction Feed back on Motor Skill Performance, Self Efficacy, and Intrinsic Interest., *Dissertation Abstracts International*, 49(8 - B),3423.

**John, W.; Jacobs, J. W. und Dempsey, J. J. (1993):** Simulation and Gaming: Fidelity, Feedback, and Motivation, In J.Dempsey und G. Sales (Hrsgs.), *Interactive instruction and feedback (pp.* 105-132). Englewood, NJ: Educational Technology.

**Johnson, D. W. und Johnson, R. T. (1993):** Cooperative Learning and Feedback in Technology-Based Instruction, In J.Dempsey und G. Sales (Hrsgs.), *Interactive instruction and feedback (S.*105-132). Englewood, NJ: Educational Technology.

**Johnson, D. W.; Johnson, R. T. und Smith, K. A. (1991):** *Cooperative learning*: increasing college faculty instructional productivity.

**Jones, A. und Thorne, M. (1988):** Intelligent Computer Aided Mathematical Problem Solving in AModified Logo Environment. *Computer in Education,* 207- 211.

**Jones, P.; Jacobs, G. Und Brown, S. (1997):** Learning styles and CAL design: a model for the future, *Active Learning*, 7, 1-5.

**Juni, S. und Koenig, E, J. (1982):** Contingency validity as a Requirement in Forced- Choice Item Construction: A Critique of the Jackson vocational Interest survey, *Measurement and evaluation in Guidance*, 14(2), 202-207.

**Kadunz, G. und et al. (1999):** *Mathematische Bildung und neue Technologien, Vorträge beim 8*. Internationalen Symposium zur Didaktik der Mathematik, Universität Klagenfurt, Leipzig B.G. Teubner Stuttgart.

**Kahn, B. (1985):** *Computers in Science, using Computers for Learning and Teaching*, London, Cambridge University Press.

**Kaier, E. (1975):** *Experimentelle Behandlung makroökonomischer kreislaufmodelle im Computer- Unterstützten – Unterricht (CUU*), Inaugural-Dissertation, in der Fakultät für Wirtschaftswissenschaften der Universität Fridericiana Karlsruhe. Karlsruhe.

**Kammholz, H. (1985):** Effects of proximal Goals and Feedback on Spelling Achievement and Self - Efficacy in Learning Disabled Children, *Dissertation Abstracts International*. 45 (7-A), S. 2040.

**Kautschitsch, H. (1999):** Reaktivierung funktionalen Denkens durch computerunterstützte experimentelle, in G. Kadunz, et al. (Hrsg.) *Mathematische Bildung und neue Technologien, Vorträge beim 8. Internationalen Symposium zur Didaktik der Mathematik*, Universität Klagenfurt, 28.9.-2.10.1998, Leipzig, B.G. Teubner Stuttgart.175-182.

**Keller, W. (1978):** *Computerunterstütztes Lernen in Problemlösesituationen,* Dissertation an der Philosophischen Fakultät, der Rheinisch-Westfälischen Technoschen Hochschule Aachen, Aachen.

**Kerber, M. (2001):** Sicherheitsaspekte beim Einsatz des Internet im Unterricht , M. Machill, und von Peter. (Hrsg.) *Internet-Verantwortung an Schulen,* Gütersloh, Verlag Bertelsmann Stiftung. Ss. 339-353.

**Kerber, M. (2001):** Sicherheitsaspekte beim Einsatz des Internet im Unterricht, in M. Machill und F. von Peter (Hrsg), *Internet-Verantwortung an Schulen*, Gütersloh, Verlag Bertelsmann Stiftung.

**Kerlinger, F. N. (1970):** *Foundations of Behavioral Research Educational and Psychological Inquiry*, London, Holt, Rinehart & Winston.

**Kerlinger, F. N. (1978):** *Grundlagen der Sozialwissenschaften*, Weinheim [u.a.] : Beltz Verl. Bd. 1.

**Kerlinger, F. N. (1979):** *Grundlagen der Sozialwissenschaften*, Weinheim [u.a.] : Beltz Verl. Bd. 2.

**Kim, S. (1993):** *Denkstrategien für den Mathematikunterricht: Ein Versuch zur Ausbilbung verallgemeinerter Denkstrategien anhand mathematischer Texkaufgaben mit Hilfe des Adaptiven-Lehr-Lern-Systems***,** Farnkfurt am Main, Peter Lang.

**Kinzie, M, B.; Sullivan H, J. und Berdel, R. L. (1988)**: Learner Control and achievement in Science Computer-Assisted Instruction, *Journal of Educational Psychology*, 80(3), 299-303.

**Kippel, G. M. (1974**): Information Feedback schedules interpolated activities, and retention, *Journal of Psychology*, 87, 245-251.

**Kippel, G. M. (1975**): Information Feedback, Need Achievement and Retention, *Journal of Education Research*, 68(7), 256-261.

**Klauer, K. J. (1992):** Problemlösestrategien im experimentellen Vergleich: Effekte einer allgemeinen und einer bereichsspezirischen Strategie in H. Mandl und F. Fischer **(**Hrsg**):** *Lern- und Denkstrategien : Analyse und Intervention*, Göttingen, Hogrefe-Verlag für Psychologie.Ss. 57-78.

**Kluger, A. K. und Adler, S. (1993):** Person- Versus Computer-Mediated Feedback, *Computer in Human Behavior*, 9, 1-16.

**Kluger, A. N. und DeNisi, A. (1996):** The effects of feedback interventions on performance: A historical review, a meta-analysis, and a preliminary feedback intervention theory, *Psychological Bulletin*, 119, 254-284**.** 

**Kluger, A. N. und DeNisi, A. (1998):** Feedback Interventions: Toward the understanding of a double-edged sword, *Current Directions in Psychological Science*, 7, 67-72.

**Kolb, D. (1984):** *Experiential learning: Experience as the source of learning an development*. Englewood Cliffs, NJ: Prentice-Hall, Inc.

**Kouki, R. und Wright, D. (1999):** *Telelearning via the Internet*, Hershey [u.a.] : Idea Group Publ.

**Kramer, D. (1998):** *Evaluation eines multimedialen Programms zum Erlernen der Orthographie schwieriger Wörter*.Inaugural-Dissertation, der Philosophischen Fakultät der Universität zu Köln.

**Krampen, G. (1987):** Differential Effects of Teacher Comments, *Journal of Educational Psychology,* 79(2), 137-146.

**Kreh, J. (1989):** *Computer im Schulunterricht : Argumente wider die Technikgläubigkeit*, Frankfurt am Main, Brandes & Apsel.

**Kröner, S.; Dörre, P. und Leutner, D. (2000):** Praxisbezug und Feedback-Informationsgehalt in einem berufsbezogenen computer-basierten Training zum Qualitätsmanagement, *Zeitschrift für Arbeits- u. Organisationspsychologie*, 44 (N.F.18) 1, 19-26.

**Kröpelin, E. A. (1968):** *3 Bericht über Die Entwicklung eines Lehrprogramms zur Einführung in das Lösen von Textaufgaben im 4. und 5. Schuljahr (Lesen-Denken-Rechnen),* der Arbeitsgruppe für Unterrichtsforschung im Pädagogischen Seminer der Universität Göttingen.

**Kröpelin, E. A. (1971):** *Die Entwicklung eines Lehrprogramms "Das Lösen von Textaufgaben*",6 Bericht Der Arbeitsgruppe für Unterrichtsforschung im Pädagogischen Seminer der Universität Göttingen.

**Krummneuer, G. (1989):** *Die menschliche Seite am Computer Studien zum gewohnheitsmäßigen Umgang mit Computern im Unterricht*, Weinheim, Deutsche Studien Verlag.

**Kulhavy, R. W. (1977):** Feedback in Written Instruction, *Review of Educational Research*, 47(1), 211-232.

**Kulhavy, R. W. und et al. (1976):** Feedback and Response Confidence, *Journal Educational Psychololgy*, 68(5), 522-528.

**Kulhavy, R. W. und Stock, W. A. (1989):** Feedback in Written Instruction: The Place of Certitude, *Educational Psychology Review* 1(4), 279-309.

**Kulhavy, R. W. und Wager, W. (1993):** Feedback in programmed instruction:

Historical context and implications for practice, In J. Dempsey und G. Sales (Eds.), *Interactive instruction and feedback, (pp.* 3-20). Englewood, NJ: Educational Technology.

**Kulhavy, R. W.; Stock, W. A.; Hancock, T. E.; Swindell, L. K. und Hammrich, P. L. (1990):** Written Feedback: Response Certitude and Durability, *Contemporary Educational Psychology*, 15,319-332.

**Kulik, J. A. und Kulik, C. C. (1988):** Timing of feedback and verbal learning .*Review of Educational Research*, 58, 79-97.

**Landers, D. und et al. (1991):** Does Self - Effieacy Predict Performance in Experiencd Weight Lifters? *Research Quarterly for Exercise and Sport*, 62, 424-431.

**Lapan, M. T. und Houghton, R. W. (1995):** *Learning and intelligence : Conversations with Skinner and Wheeler*, Irish Academic Press.

**Lare, G. A. (1997):** *Acquiring and organizing curriculum materials*, London, the Scarecrow Press, Inc.

**Lee, M. G. (2001):** Profiling students'adaptation styles in Web-based learning, *Computers & Education*, 36, 121-132.

**Leiblum, M. D. (1982):** Computer managed instruction: An explanation and overview, *AEDS Journal*, 15(3), 126-142.

**Li, Q. (2003):** Would we Teach without technology? A Professor's Experience of Teaching Mathematics Education Incorporating the Internet, *Educational Research*, 45(1), 61-77.

**Lin. S. S. J.; Liu, E. Z. F. und Yuan. S. M. (2001**): Web-based peer assessment: feedback for students with various thinking-styles, *Journal of Computer assisted learning* 17(4).420-432.

**Linda fay, L. (1989)**: The Effect of Skill Self - Evaluation and Feedback on Task Speeific Self-Efficacy, Outcome Expectancy Attitude, Choice Preference, and Performance. *Dissertation Abstracts International*. 50(5 - A), 1201.

**Linda, B. (1990):** The Effects of Attributional Feed back, Gender and Gender Role on the LD, Students Self – Efficacy and Subjective Task Value. , *Dissertation Abstracts International,* 51(3 - A), 816.

**Lissmann, U. und Paetzold, B. (1982):** *Leistungsrückmeldung, Lernerfolg und Lernmotivation*. Weiheim: Belz.

**Litchfield, B. C. (1993):** Feedback and Certitude in Interactive Videodisc Programs, In J.Dempsey und G. Sales (Eds.), *Interactive instruction and feedback (pp.* 105-132). Englewood, NJ: Educational Technology.

**Liu, M. und Reed, W. M. (1995):** The effect of hypermedia-assisted instruction or, Second language learning. *Journal of Educational Computing Research, 12(2), 159-*175.

**Lobeer, W. (1979):** *Computer in der Schule? Medienwirkung und Schülerkarriere*, R. Oldenburg Verlag GmbH, München.

**Locke, S. D. und Gilbert B. O. (1995):** Method of psychological assessment, self disclosure, and experiential differences: A study of computer, questionnaire and interview assessment formats, *Journal of Social Behavior and Personality, 10,*  255-263.

**Lysakowski, R. S. und Walberg, H. J. (1982):** Instructional Effects of Cues, Participation, and Corrective Feedback: A Quantitative Synthesis, A*merican Educational Research Journal, winter,* 19(4), 559-578.

**Maag, G. (2000):** *Studie zur Partnerarbeit von Kindern an Computern, Magisterarbeit im Fach Pädagogik*, Gerorg-August-Universität Göttingen.

**Machill, M. und Springford, P. (2001):** Internet-Verantwortung an Schulen: ein Leitfaden, M. Machill, und von Peter. (Hrsg.) *Internet-Verantwortung an Schulen,*  Gütersloh, Verlag Bertelsmann Stiftung.Ss. 27-80.

**Mandl, H. und Fischer, F. (2000):** *Wissen sichtbar machen, issensmanagement mit Mapping-Technicken*, Hogrefe-Verlag für Psychologie.

**Mandl, H. und Fischer, P. M. (1985):** *Lernen im Dialog mit dem Computer*, München, Urban und Schwarzenberg.

**Mandl, H. und Friedrich, H. F. (1992)**: *Lern- und Denkstrategien Analysa und Intervention*, Göttingen, Hogrefe, Verlag für Psychologie.

**Mandl, H. und Lesgold, A. (1988):** *Learning Issues for Intelligent Tutoring Systems*, Berlin, Springer-Verlag.

**Marchand, C. A. (1979):** *Computer-unterstützter Unterricht in der Romanistik-Ein Kritische Betrachtung*, Uni. Trier, Diss.

**Marcoulides, G. A. (1988):** The Relationship between Computer Anxiety and Computer Achievement, *Journal of Educational Computing Research,* 4(2), 151- 158.

**Marzano, R. J. (1997):** An Array of strategies for classroom Teachers, *Momentum*, 28(2), 6-10.

**Mayer, R. E. (1985):** Mathematical Ability. In R. J. Sternberg (Eds.), *Human Abilities, an information processing approach*, New York, freeman and company, Pp. 127-150.

**Mayer, R. E.; Mautone, P. und Prothero. (2002):** Pictorial Aids for Learning by Doing in a Multimedia Geology Simulation Game, *Journal of Educational Psychology,* 94(1), 171-185.

**McKendree, J. (1990):** Effective Feedback Content for Tutoring Complex Skills. *Human-Computer interaction*, 5, 381-413.

**Mcloughlin, C. (1999):** The Implications of the research literature on learning styles for the design of instructional material, *Australian Journal of Educational Technology*, 15(3), 222-241.

**Meier, S. (1994):** *The chronic crisis in psychological measurement and assessment: A historical survey*. San Diego: Academic Press.

**Merino, M. T. und Schreiber, A. (1993):** Entwicklung von Computer Based Training für die bankberufliche Aus- und Weiterbildung, in: C. Seidel (Hrsg.) *Computer Based Training*, Göttingen, Verlag für Angewandte Psychologie, 137-148.

**Meschenmoser, H. (1997):** Computereinsatz bei Schülern mit geistiger Behinderung, *Geistige Behinderung*, 36(2), 105-123.

**Messick, S. (1982):** *Cognitive Styles in educational practise*, Educational Testing Servic, Princeton.

**Messick, S. (1984**): The nature of cognitive styles, problems and promise in educational practice, *Educational Psychologist*, 19, 59-74.

**Meutsch, D. (1993):** Kognitive Prozesse beim Lernen, in: C. Seidel (Hrsg.) *Computer Based Training*, Göttingen, Verlag für Angewandte Psychologie, Ss. 140- 180.

**Meyer, L. (1986):** Strategies for correcting students' wrong responses. *Elementary School Journal,* 87, 227-241.

**Michael, R. W. und Palumbo, D. B. (***1987/1988***):** The Effect of the BASIC Programming Language en Problem-Solving Skills and Computer Anxiety, *Computers In the Schools, 4(3/4), 91-104.* 

**Micheline, T. H. (1985):** Problem solving ability. In R. J. Sternberg (Eds.), *Human Abilities, an information processing approach*, New York, freeman and company,

Pp. 227-247.

**Mietzel, G. (2001)**: *Pädagogische Psychologie des Lernens und Lehrens*, Göttingen, Hogrefe. Verlag für Psychologie.

**Modesitt, K. L. (1989):** Lessons Learned in Computer-Based Learning: A Personal Tale of Three Decades, 31 ST Association for the Development of Computer-Based Instructional System (*ADCIS) International Conference Proceedings*, Washington, 174-180.

**Mohammed, M. A. A. (2003):** *Auswirkungen eines Computerlernprogramms auf Lernstile von Kindern im Alter von 9 bis 12 Jahren Eine empirische Studie zum computergestützten Unterricht,* Dissertation an der Sozialwissenschaftlichen Fakultät, der Georg-August-Universität Göttingen, Göttingen.

**Mohr, P. T. (2003):** *Computerunterstützter Unterricht in der Grundschule,* Dissertation an der Erziehungswissenschaftlichen Fakultät, der Universität zu Köln, Köln.

**Mohsen, F. (2002):** *Internetbasierte.Lehr-/Lernmethoden fürdie wirtschaftswissenschaftliche Hochschulausbildung: Konzeption und prototypische Implementierung am Beispiel eines Planspiels*, Dissertion, an der wirtschafswissenschaftlichen Fakultät, der Georg-August-Universität Göttingen, Göttingen.

**Mokhtari, K. und Reichard, C. A. (2002)**: Assessing Students` Metacognitive Awareness of reading Strategies, *Journal of Educational Psychology, 94*(2), 249- 259.

**Morrison, G.; Ross, S.; Gopalakrishnan, M. und Casey, J. (1995):** The effects of feedback and incentives on achievement in computer-based instruction. *Contemporary Educational Psychology, 20,* 32-50.

**Mory, E. (1992):** The use of informational feedback in instruction: Implications for future research. *Educational Technology Research and Development, 40(3),* 5-20.

**Moser, H. (2000):** *Abenteuer Internet, Lernen mit Webquents*, Auer Verlag GmbH.

**Moshe, V. (1985):** Self-Efficacy in Children: The effects of Cognitive Development, Information Source, and Performance Feedback on the Self-efficacy Beliefs in Children, *Dissertation Abstracts International*. 45 (7-B), S. 2325.

**Murphy, C. A.; Coover, D.; und Owens, S. V.** *(1989):* Development and validation of the Computer Self-Efficacy Scale, *Educational and Psychological Measurement,* 49, 893-899*.* 

**Musch, J. (1999)**: Die Gestaltung von Feedback in computergestützten Lernumgebungen: Modelle und Befunde, *Zeitschrift für Pädagogische Psychologie*, 13 (3) , 148-160.

**Naceur, A. (2001):** *Interesse und Textverstehen Eine Untersuchung zum Einfluss des thematischen Interesses und kognitiver Faktoren auf die Repräsentation und das langfristige Behalten von Textinformationen*, Inaugural-Dissertation, in der Fakultät für Psychologie und Sportwissenschaft der Universität Bielefeld, , Bielefeld.

**Newell, A. und Simon, H. A. (1972):** *Human Problem Solving*, New Jersey, Prentice-Hall.

**Norwich, B. (1986):** Assessing Perceived Self- Efficacy in Relation to Mathematics Tasks: A Study of the Reliability and Validity of Assessment, *British Journal of Education Psychology*, 56, 180-189.

**Nulden, U. (2001**)**:** *e-ducation: research and practice, Journal of Computer Assisted Learning, 17, 363-375.* 

**O'Shea, T. und Self, J. (1986):** *Lernen und Lehren mit Computern: Künstliche Intelligenz im Unterricht*, Basel, Birkhäuser Verlag.

**Orey, M. A. und Nelson, W. A (1993):** Development Princples for Intelligent Tutoring –Systems: Intertgreting Cognitive Theory into the Development of Computer-Based Instruction, *Educational Technology Reseach and Development*, 41(1), 59-72.

**Overall, J. U. und Marsh, H. W. (1979):** Midterm Feedback From Students: Its Relationship to Instructional Improvement and Students` Cognitive and Affective Outcomes, *Journal of Education psychology*, 71(6), 856-865.

**Owston, R. D. und Wideman H. H. (2001):** Computer access and student achievement in the early school years**,** *Journal of Computer Assisted learning* 17, 433-444.

**Owston, R. D. und Wideman, H. H. (1997):** Word processing and children's writing in a high computer access setting, *Journal of Research on Computing in Education, 30(*2), 202-220.

**Papert, S. (1980):** *Mindstorms. Children*, Computers and Powerful Ideas. Basic Books, New York.

**Papert, S. (1985):** *Kinder, Computer und Neues Lernen*, Stuttgart, Birkhäuser Verlag.

**Park, O. C. und Gittelmann, S. (1992):** Selective use of animation and feedback in computer-based instruction. *Educational Technology Research and Development,* 40(4), 27-38.

**Pauli, C. U. (1998***)*: *Computerunterstützte Schülerzusammenarbeit im Mathematikunterricht,* Dissertation an der Philosophischen Fakultät, der Universität Zürich, Zürich**.** 

**Paulsen, M. B. und Feldman, K. A. (1995):** Taking Teaching seriously: Meeting the challenge of instructional improvement**,** *ASHE-ERIC Higher Education Report*, (2), 85-100.

**Peris, R. J. und et al. (1999):** New Technologies in Computer Science Education: Shaping a New Future? In T. Greening (ed) *Computer Science Education in the 21 st Century*, Berlin, Springer. Ss. 113-136.

**Peter, A. (1994):** *An example of a two-sided WILCOXON signed rank test which is not unbiased*, Darmstadt : Techn. Hochsch., Fachbereich Mathematik.

**Peters, J. M. (1996):** Paired Keyboards as atool for Interent Exploration of Third Grade Students, *Journal of Educational Computing Research*, 14(3), 229-242.

**Plovnick, M. (1974***): Individual Learning Style and the process of Carer choice in Medical Students*, Diss. Massachusetts**.** 

**Polster, J. (1983):** *Fallstudien zu Mathematisierungsprozessen beim Lösen von Textaufgaben*, Dissertation an der Philosophie im Fachbereich Erziehungswissenschaften der Johann Wolfgang Goethe-Universität zu Frankfurt am Main.

**Pommer, M. (2003):** *Informatives Feedback : Wirkung auf Lernerfolg und Motivation bei computergestütztem Training sprachrezeptiver Fähigkeiten*, Waxmann Münster, München.

**Powell, G. C. (2001):** The ABCs of Online Course Design, *Educational Technology*, 41(4), 43-47.

**Ramaprasad, A. (1983):** On The definition of feedback, *Behavioral Science*, 28, 4-13.

**Rankin, R. und Trepper, T. (1978)**: Retention and delay of feedback in a computer-assisted instruction, *Journal of Experimental Education, 46,* 67-70.

**Rasch, R. (2001):** *Zur Arbeit mit problemhaltigen Textaufgaben im Mathematikunterricht der Grundschule : eine Studie zu Herangehensweisen von Grundschulkindern an anspruchsvolle Textaufgaben und Schlussfolgerungen für eine Unterrichtsgestaltung, die entsprechende Lösungsfähigkeiten fördert* , Hildesheim : Franzbecker.

**Reglin, T. und Hölbing, G. (2004):** *Computerlernen und Kompetenz : vergleichende Analysen zum Lernen im Netz und mit Multimedia*, Bielefeld: Bertelsmann.

**Reid, J. B. und et al. (1973):** Computer-Assisted-Instruction performance of Student pairs as related to indivdual differences**,** *Journal of Education psychology*, 43(1),65-73.

**Resnik, P. V. und Lammers, H. B. (1985):** The Influence of Self-Esteem on Cognitive Responses to Machine-Like versus Human-Like Computer Feedback, *the Journal of Social Psychology*, 12S (6), 761-769.

**Rheinberg, F. (1980)**: *Leistungsbewertung und Lernmotivation*, Göttingen [u.a.] : Hogrefe.

**Rheinberg, F. (1998):** Bezugsnormorientierung**,** D, H. Rost (Hrsg.)**,** *Handwörterbuch Pädagogische Psychologie*, Weinheim, Beltz PVU.

**Rheinberg, F. (1999):** Motivation und Emotionen im Lernprozess. Aktuelle Befunde und Forschungsperspektiven. In Jerusalem, M und Pekrun, R (Hrsg.), *Emotion, Motivation und Leistung* (s. 189-204). Hogrefe. Göttingen.

**Rheinberg, F. (2001):** Bezugsnormorientierung**,** in D, H. Rost**,** *Handwörterbuch Pädagogische Psychologie*, 2., überarb. und erw. Aufl. – Weinheim, Beltz PVU.

**Riding, R. und Rayner, S. (1998):** *Cognitive styles and learning strategies: understanding style differences in learning and behaviour*, London: David Fulton.

**Ritchie, G. und Peters, S. (2001):** Using narratives in conferences to improve the CMC learning environment, *Journal of Computer assisted Learning,* 17, 376-385.

**Rod Sims, R. Peggy Farrow, P. (1989):** *Multi-Disciplinary Intelligent Computer Assisted Learning*, 31 ST Association for the Development of Computer-Based Instructional System *(ADCIS) International Conference Proceedings*, Washington, 327-334.

**Ross, S. M. und Rakow, E. A. (1981)**: Learner control versus program control as adaptive strategies for selection of instructional support on math rules, *Journal of Educational Psychology,* 73, 745-753.

**Ross, S. M.; Gary R. und Morrison, G. R. (1993):** Using Feedback to Adapt Instruction for Individuals, In J.Dempsey und G. Sales (Eds.), *Interactive instruction and feedback (pp.* 105-132). Englewood, NJ: Educational Technology.

**Rost, D. H. (2001):** Leseverständnis, in D, H. Rost (Hrsg.), *Handwörterbuch Pädagogische Psychologie*, Weinheim, Beltz PVU.

**Rozell, E. J. und Gardner, W. L. (1999):** Computer-related success and failure: a Longitudinal field study of the factors influencing computer-related performance, *Computers in Human Behavior*, 15, 1-10.

**Sachs, L. (1982):** *Statistische Methoden, 5*., neubearb. Auflage, Berlin, Springer-Verlag.

**Sales, G. C. (1993):** Adapted and Adaptive Feedback in Technology-Based Instruction, In J.Dempsey und G. Sales (Eds.), *Interactive instruction and feedback (pp.* 105-132). Englewood, NJ: Educational Technology.

**Sassenrath, J. (1975):** Theory and Results on feedback and Retontion, *Journal Educational Psychology,* 67(6), 894-899.

**Sawalha, M. (1990):** *Die Beziehung zwischen Selbstwahrnehmung und Rückmeldungsform und die Wirksamkeit der Vermittlung wissenschaftlicher Konzepte bei Studenten im zweiten Vorbreitungsjahr in Jordanien*. unveröffentlichte Dissertation, Postgraduate Studies Institute for Childhood.

**Sayre, K. M. (1976):** *Cybernetics and the Philosophy of mind*, London, Routledge & Kegan Paul.

**Schampaul, S. (1993):** *Lernen in interaktion mit dem Computer***,** Aus der Pädagogischen Abteilung der Universität Trier.Nr.3.

**Schanda, F. (1995):** *Computer- Lernprogramme: wie damit gelernt wird: wie sie entwickelt werden: was sie im Unternehmen leisten*, Weinheim und Basel, Beltz Verlag.

**Schaper, J. (1999):** *Lebenszyklusunterstützung in kooperativen Lehrsystemen,* Dissertation, der Fakultät Für Informatik der Universität Karlsruhe**.** 

**Scherer, D. (1989):** *Computer-Based Instruction and its Non-Computerized Environment*, 31 ST Association for the Development of Computer-Based Instructional System *(ADCIS) International Conference Proceedings*, Washington, 322-326.

**Schiefele, U. (1996):** *Motivation und Lernen mit Texten*, Göttingen [u.a.] : Hogrefe, Verl. für Psychologie.

**Schmalt, H.-D. (1986):** *Motivationspsychologie*. Stuttgart: Kohlhammer.

**Schmeck, R. R. (1988)**: *Learning strategies and learning styles.* New York: Plenum.

**Schnotz, W. (2001):** Leseverständnis, in D, H. Rost (Hrsg.), *Handwörterbuch Pädagogische Psychologie*, Weinheim, Beltz PVU.

**Scholz, R. W. (1987):** *Cognitive strategies in stochastic thinking*, Dordecht. Academc publishers group.

**Schpilberg, B. und Hubschman, B. (2003):** *Face-to-Face and Computer Mediated Tutoring: A Comparative Exploration on High School Students' Math Achievement*. Paper presented at the Annual Meeting of the American Educational Research Association (Chicago, IL, April 24, 2003), One Dupont Circle, Washington, Datenbank Askeric.org.

**Schröder, H. (1995):** KLI 4-5 *Kombinierter Lern-und Intelligenztest*, Weinheim, Deutsche Schultests BELTZ.

**Schroth, M, L. (1992):** The effects of delay of feedback on a delayed concept formation transfer task, *Contemporary Educational Psychology, 17*, 78-82.

**Schulz-Wendler, B. (2001):** *Lernstile und Fremdsprachenlernen: empirische Studie zum computergestützten Grammatiklernen*, Inaugural-Dissertation im der Fachbereich 8: Anglistik, Romanistik der Universität Gesamthochschule Kassel, Kassel.

**Schunk, D. H. (1982):** Effects of Effort Attributional Feedback on Children's Perceived Self-Efficacy and Achievement, *Journal of Educational Psychology*, 74(4), 548-556.

**Schunk, D. H. (1983):** Ability versus Effort Attributional Feedback: Differential Effects on Self-Efficacy and Achievement, *Journal of Educational Psychology*, 75(6), 848-856.

**Schunk, D. H. (1984):** Sequential Attributional Feedback and Children's Achievement Behaviors, *Journal of Educational Psychology*, 76(6), 1159-1169.

**Schunk, D. H. und Cox, P. D. (1986):** Strategy Training and Attributional Feedback with Learning Disabled Students, *Journal of Educational Psychology*, 78(3), 201-209.

**Schunk, D. H. und Cox, P. D. (1986):** Strategy training and attributional feedback with learning disabled students**.** *Journal of Educational Psychology,* 78, 201-209.

**Schwarzer, R. (1998):** *Multimedia und Telelearning: Lernen mit Cyberspace*, Frankfurt/Main [u.a.] : Campus-Verl.

**Seal, K. C. und Przasnyski, Z. H. (2001):** Using the World Wide Web for teaching improvement, *Computers & Education*, 36, 33-40.

**Seidel, C. (1993):** *Computer Based Training Erfahrungen mit interaktivem Computerlernen*, Göttingen, Verlag für Angewandte Psychologie.

**Seidel, C. (1993**): Trends *beim Computer Based Training, in: Computer Based Training*, Verlag für Angewandte Psychologie.

**Seidel, C. und Lipsmeier, A. (1989):** *Computerunterstütztes Lernen: Entwicklungen–Möglichkeiten–Perspektiven*, Stuttgart, Verlag für Angewandte Psychologie.

**Seligman, C. und Darley, J. (1977):** Feedback as A Means of Decreasing Residential Energy Consumption., *Journal of Applied Psychology,* 62(4), 363-368.

**Seufert, S.; Back, A. und Häusler, M. (2001):** *E-Learning weiterbildung im Internet*, Kilchberg : SmartBooks.

**Shama, G. (1994):** Visual, Algebraic and Mixed Strategies in Visually Presented Linear Programming Proplems, *Educational Studies in Mathematics*, 26, 45-70.

**Sharondavis, W. (1990):** The Effect of Field Dependence Independence, Success / Failure, and Enactive Persuasive Feedback on Judgments of Self-Efficacy. *Dissertation Abstracts International*, 51(4-A), 1176.

**Shih, S, S. und Alexander, J. M. (2000):** Interacting Effects of Goal Setting and Self- or Other-Referenced Feedback on Children's Development of Self-Efficacy and Cognitive Skill within the Taiwanese Classroom, *Journal of Educational Psychology*, 91(3), 536-543.

**Shih, Y. und Alessi, S. (1996):** Effects of text versus voice on learning in multimedia courseware, *Journal of Educational multimedia and hypermedia, 5(2),* 203- 218.

**Shneiderman, B. (1987):** *Designing the user interface: strategies for effective human-computer interaction,* Reading, Mass. u.a: Addison-Wesley.

**Siegel, M. und Misselt, A. (1984):** Adaptive feedback and review paradigm for computer-based drills, *Journal of Educational Psychology, 76,* 310-317.

**Siegel, S. (1988):** *Nonparametric statistics for the behavioral sciences* , New York [u.a.] : McGraw-Hill.

**Silverman, S. und et al.** (1992): Teacher Feedback and achievement in physical education interaction with student practice. *Teaching & Teacher Education,* 8(4), 33 - 44.

**Simonson, M. R. et al. (1987):** Development of a standardized test of computer literacy and a computer anxiety index, *Journal Educational Computing Research*, 3(2), 231-247.

**Sims-Knight, J. E. und Upchurch, R L. (2001):** What's Wrong with Giving Students Feedback, *American Society for Engineering Education Annual Conference*  *& Exposition.* 

**Skinner, B. E. (1968):** *The Technology of teaching.* New York: Appleton-Century-Crofts.

**Smith, K. U. und et al. (1963):** Computer Systems control of delayed Auditory feedback. *Perceptual and Motor Skills*, 17, 343-354.

**Smith, P. und Ragan, T. (1993):** Designing instructional feedback for different learning outcomes, In J. Dempsey und G. Sales (Eds.), *Interactive instruction and feedback (pp,* 75-103). Englewood, NJ: Educational Technology.

**Sovik, N. (1982):** Developmental Trends of Visual Feedback Control and Learning in Children's Copying and Tracking Skills', *Journal of Experimental Education*, 49(2), 106-119.

**Spanhel, D. (1999):** *Integrative Medienerziehung in der Hauptschule: Ein Entwicklungsprojekt auf der Grundlage responsiver Evaluation*, München, KoPäd Verlag.

**Stage, F. K. und et al. (1999):** Creating Learning Centeed Classrooms what does Learning Theory have to say? *ASHE-ERIC Hducation Report*, 26(4), 23-82.

**Stanton, N. und Baber, C. (1992):** An investigation of styles and strategies in self-directed learning, *Journal of Educational multimedia and hypermedia*, 1, 147- 167.

**Stapf, K. H. und Degner, U. (1981)**: *Experimentelle Untersuchungen verschiedener Rückmeldungsmodalitäten beim Lernen* (Forschungsbericht Nr. 5). Tübingen Universität, Institut für Psychologie.

**Steinberg, E. R. (1989):** Cognition and learner control: A literature review, 1977- 1988. *Journal of Computer Based instruction*, 16(4), 117-121.

**Steinberg, E. R. (1989**): Cognition and learner control: A Literature review, 1977- 1988. *Journal of Computer Based Instruction*, 16**,** 117-121.

**Steinberg, E. R. (1991):** *Computer-assisted instruction, a Synthesis of theory, practice, and technology.* Hillsdale, NJ: Lawrence Erlbaum Associates.

**Sternberg, R. J. (1985):** *Human abilities : an information-processing approach,* New York : Freeman.

**Sternberg, R. J. (1994):** *Thinking and problem solving*, San Diego [u.a.] : Academic Press.

**Steyer, T, L.; Michael J. und Hannafin, M. J. (1989):** *The Effect of Learning Objectives on Comprehension Monitoring During Computer-Based Instruction*, 31 ST Association for the Development of Computer-Based Instructional System (AD-CIS) International Conference Proceedings, Washington, 335-338.

**Stiftung, B. und Stiftung, H. N. (1996):** N*eue Medien in den Schulen Projekte – Konzepte – Kompetenzen*, Gütersloh, Verlag Bertelsmann Stiftung.

**Stiller, K. und Mate, G. (2003):** Frei selektierbarer vs. Linear vorgegebener Textabruf in Computerlern prog ra mm en, *Zeitschrift für Pädagogische Psychologie*, 17 (1), 43-54.

**Stipek, D. J. (1984):** Young Children's Performance expectations- Logical analysis or wishful Thinking? In J. G. Nicholls. The development of achievement motivation, Greenwich, Conn. [u.a.]: JAI press.

**Stöber, A. (1996):** *Computergestützte Lernsysteme Grundlagentheoretische Diskussion und Anwendung auf ein Fallbeispiel*, Dissertation oeconomiae publicae an der Philosophie an der Ludwig-Maximilians-Universität zu München, München.

**Stöger, H. (2002):** *Soziale Performanzziele im schulischen Leistungskontext*, Berlin : Logos-Verl.

**Streitz, N. A. (1985**): Kognitionspsychologische aspekte der Gestaltung von dialogstrukturen bei interaktiven lehr-Lern-System, In: H, Mandl und P, M. Fischer. (Hrag.) *Lernen im Dialog mit dem Computer*, München, Urban und Schwarzenberg, 54-67.

**Struck, P. (1998):** *Netzwerk Schule, wie Kinder mit dem Computer das Lernen lernen*, München, Carl Hanser Verlag.

**Sturges, P. T. (1978):** Delay of Informative Feedback in Computer-Assisted Testing**,** *Journal of Education Psychology*, 70(3), 378-387.

**Tai, D.; Chen, F. und Tsai, T. (2001):** The Effects of Different Feedback Reinforcements on Computer-Assisted Learning on Engineering Drawing, *Global Journal of Engng. Education.* Vol.5, No.2, 193-202.

**Tait, K.; Hartley, J. R. und Anderson, R. C. (1973):** Feedback Procedures in Computer-Assisted Arithmetic Instruction, *British Journal of Education Psychology*, 43,161-171.

**Telem, M. (2001):** Computerization of school administration: impact on the principal's role-a case study, *Computers & Education*, 37, 345-362.

**Tennyson, C. L.; Tennyson, R. D. und Rothen, W. (1980):** Content structure and instructional control strategies as design variables in concept acquisition,

*Journal of Educational Psychology,* 72(4), 499-505.

**Tennyson, R. D. (1980)**: Instructional control strategies and content structure as design variables in concept acquisition using computer-assisted instruction, *Journal of Educational Psychology,* 72(4), 525-532.

**Tobias, S. (1976):** Achievement treatment interaction, *Review of Educational Research,* 46(1), 61-74.

**Topping, K. (1998)**: Peer assessment between students in colleges and universities, *Review of Educational Research,* 68, 249-276.

**Torkzadeh, G. und Koufteros, X. (1994):** Factorial validity of a computer selfefficacy scale and the impact of computer training, *Educational and Psychological Measurement,* 54(3), 813-821.

**Tucker, S. A. (1993):** Evaluation as Feedback in Instructional Technology: The Role of Feedback in Program Evaluation, In J.Dempsey und G. Sales (Eds.), *Interactive instruction and feedback (pp.* 105-132). Englewood, NJ: Educational Technology.

**Tuckman, B. W. (1976):** New instrument The Tuckman Teacher feedback form (TTFF), *Journal of Educational Measurement*, 13(3), 233-237.

**Tuckman, B. W. (1992):** The Effects of Informational Feedback and Self-Beliefs on the Motivation to Perform a Self-Regulated Task, *Journal of Research in Personality,* 26, 121-127.

**Tunstall, P. und Gipps, C. (1996):** Children in formative assessment: a typology', *British Educational Research Journal,* 22(4), 389-404.

**Tunstall, P. und Gipps, C. (1996):** Teacher feedback to young children in formative assessment: A typology. *British Educational Research Journal,* 22(4), 389- 416.

**Underwood, J. und Underwood, G. (1991):** *Computers and Learning Helping children acquire thinking skills*, Basil Blackwell.

**Van den Bosch, H. und Bolluyt, J. (2001):** The use of hypertext in the writing of group papers, *Journal of Computer Assisted Learning*, 17, 355-362.

**Van der Linden, E. (1993):** Does Feedback Enhance Computer-Assisted Language Learning? *Computers Educational*, 21(1/2), 61-65.

**Vermunt, J. D. (1996):** Metacognitive and affective aspects of learning styles and strategies, a phenomenographic analysis, *Higher Education*, 31, 25-50.

**Viebahn, P. ( 1990):** *Psychologie des studentischen Lernens ein Entwurf der Hochschukpsychologie*, Weinheim, Deutscher Studien Verlag.

**Vilsmeier, M. (1992):** Konzepte und Befunde zur computerunterstützten Instruktion, *Zeitschrift für Pädagogische Psycologie*, 6(4), 221-232.

**Vincent, J. (2001):** The role of visually rich technology in facilitating children's writing, *Journal of Computer Assisted Learning, 17, 242-250.* 

**Vogel, R. (2001):** *Lernstrategien in Mathematik eine empirische Untersuchung mit Lehramtsstudierenden*, Hildesheim, Verlag Franzbecker.

**Wachsmuth, I. (1985**): Lakos-Ein Model der Wissensrepräsentation zur erklärung kognitioven verhaltens, In: H, Mandel und P, M. Fischer. (Hrag.) *Lernen im Dialog mit dem Computer*, München, Urban und Schwarzenberg, 24-39.

**Wager, W. und Mory, E. H. (1993):** The Role of Questions in Learning, In J.Dempsey und G. Sales (Eds.), *Interactive instruction and feedback (pp.* 105- 132). Englewood, NJ: Educational Technology.

**Walter, J. (1984):** *Lernen mit Computern: Möglichkeiten*, *Grenzen, Erfahrunge*, Düsseldorf, Schwann.

**Webb, J. M. (1994):** The Effects of Feedback Timing on Learning Facts: The Role of Response confidence**,** *Contemporary Educational Psychology,* 19(3), 251-65.

**Wegenberyer, J. (1989)** : Lernen mit dem Computer- Ein Schlagwort unserer Ziet ? in H, Küffner und C, Seidel ( Hrag.) *Computerlernen und Autorensysteme*, Stuttgart, Verl. für Angewandte Psychologie.

**Weigand, H.-G. und Weth, T. (2002):** *Computer im Mathematikunterricht Neue Wege zu alten Zielen*, Heidelberg, Spektrum Akademischer Verlag.

**Weinstock, H. und Bork, A. (1985):** *A Designing computer-Based learning Materials*, Berlin, Springer-Verlag.

**Weltner, K. (1968):** Über das Konzept der Eingreifprogramme, *programmiertes Lernen und programmiertes unterricht*, 4, 145-149.

**Wendler, B. (2001):** Lernstile und Fremdsprachenlernen- empirische Studie zum computergestützten Grammatiklernen, Uni. Kassel**,** Dissertation.

**Wentling, T. L. (1973):** Meastery versus nonmeastery Instruction with varying test item feedback treatments**,** *Journal of Education psychology*, 71(1), 57-58.

**Whitley, D. (1986):** The Effects of Supervisors Level of Inter Personal Skill and Feedback Valence on Supervisee Self Efficacy Judgements, Subsequent Performance and Task - Satisfaction-, *Dissertation Abstracts International*, 46 (9–B), 3250-3251.

**Wild, K. - P.; Schiefele, U. und Winteler, A. (1992):** *Ein Verfahren zur Erfassung von Lernstrategien im Studium* (Arbeiten zur empirischen Pädagogik und Pädagogische Psychologie; Gelbe Reihe Nr. 10).

**Wilfried, H. U. A. (2000):** Löst der Taschencomputer bald alle Probleme? Computer-Algebra-Systeme und Mathematik-Unterrricht**,** Fraunholz, W. und Goralski, A. **(**Hrsg), *Pädagogik und Informatik*, Verlag Universitas Rediviva.

**Winne, P. H. (1985**): Steps toward promoting cognitive achievements. *Elementary School Journal,* 85, 673-693.

Winter, H. (1990): "Philosophieren im Geleit der Geometrie"-Annäherung an Galilei unter mathematikdaktischem Blickwinkel, *Journal für Mathematik-Didaktik,*  11(1), 3-43.

**Wood, E.; Willoughby, T.; Specht, J. und Stem-Cavalcante, W. (2002):** Developing a Computer Workshop to Facilitate Computer Skills and Minimize Anxiety for Early Childhood Educators, *Journal of Educational Psychology, 94*(1), 164- 170.

**Zeller, M. (2002):** Reader for the SPSS couses Module: Methods for socioeconomic analysis of rural development, Institute of Rural Development Georg-August-Universität Göttingen.

**Zellermayer, M.; Saloman, G.; Globerson, T. und Givon, H. (1991):** Enhancing writing-related met cognitions through a computerized writing partner, *American Educational Research Journal,* 28, 372-392.

**Ziegler, A. und Stöger, H. (2002):** Motivationale ziele im Mathematikunterricht von Mittelsfenschülerlnnen am Gymnasuim, *Empirische Pädogogik*, 16, 57-78.

**Zifreund , W. (1968):** *Schulmodelle, programmierte Instruktion und technische Medien,* München : Ehrenwirth.

## **7 Softwareverzeichnis**

*Computerergänztes Wissensdesign (CEWID)*. Georg-August-Universität Göttingen.

**Enders, B. und Weyde, T. (1999)***: Computerkolleg Musik Gehörbildung, Mainz,* 

*Schott Musik International*.(CD-ROM für Windows)

**Komplettpaket SCHÜLERWISSEN**. (CD-ROM für Windows)

**Lern-Paket MATHEMATIK**. (CD-ROM für Windows)

**Lern-Paket PHYSIK**. (CD-ROM für Windows)

**Mega-Lernpaket**. (CD-ROM für Windows)

*Microsoft Excel, "C:\Programme\Microsoft Office\Office10\EXCEL.EXE".* 

*ORIGIN Mathematik Programme,* Version 7.

*Superior Performing Statistical Software* **(SPSS)**, Version 11 for Windows.

#### **8 Internet Dokumente**

**Bauer, W. (1997):** *Multimedia in der Schule?*, Online-Forum Medienpädagogik http://www.kreidestriche.de, vom 12.01.2004.

**Enzelberger, S. (2001):** *Schnupperpraktikum für Schülerinnen war ein großer Erfolg***.** http://www.presse.uni- erlangen.de/Aktuelles/Nachrichten /Schnupperpraktikum.html. vom. 20.09.2003.

**Schröter, E. (2001):** *Lesen- und Schreibenlernen mit dem Computer. "LolliPop Multimedia Deutsch" als erprobtes Modell für die weitere Entwicklung von Lernsoftware.* Vortrag auf dem 6. Deutsch - Polnischen Symposium >Pädagogik am Anfang des 21. Jahrhunderts< in Stettin vom 02. - 04.01.2001. (In Veröffentlichung).http://www.tu-be**Euler** In.de/fb2/lbd/clw/Aufsatz\_Elke\_2002\_1.pdf.

#### **Sims-Knight, J. E. und Upchurch, R. L. (2001):**

www2.umassd.edu/cisw3/people/faculty/rupchurch/papers/feedback.pdf.

**Narciss, S und Huth, K. (2002):** *How to design informative tutoring feedback for multimedia Learning* , Psychology of Learning and Instruction, Technische Universität Dresden.

http://linus.psych.tu-dresden.de/lehrlern/pdf/artikel/feedbackdesign02.pdf vom 06.05.2004.

http://www.schulmuseum.at/vsm/raum7/r7\_e17.htm, Eintrag vom 18.05.2004.

http://www.oberschulamt-stuttgart.de/ghrs/archiv/NeueAufgaben.pdf Eintrag vom 31.05.2004.

http://www.uni-klu.ac.at/home/fbericht/95/math.pdf. (Recherche vom 09.06.2004).

http://www.schulen-ans-netz.de/neuemedien/fakten/index.php (Recherche vom 04.06.2004)

http://medwell24.at/CDA\_Master/1,3008,3087\_5737\_14596,00.html , Eintrag vom 28.04.2005.

# **9 Abkürzungen**

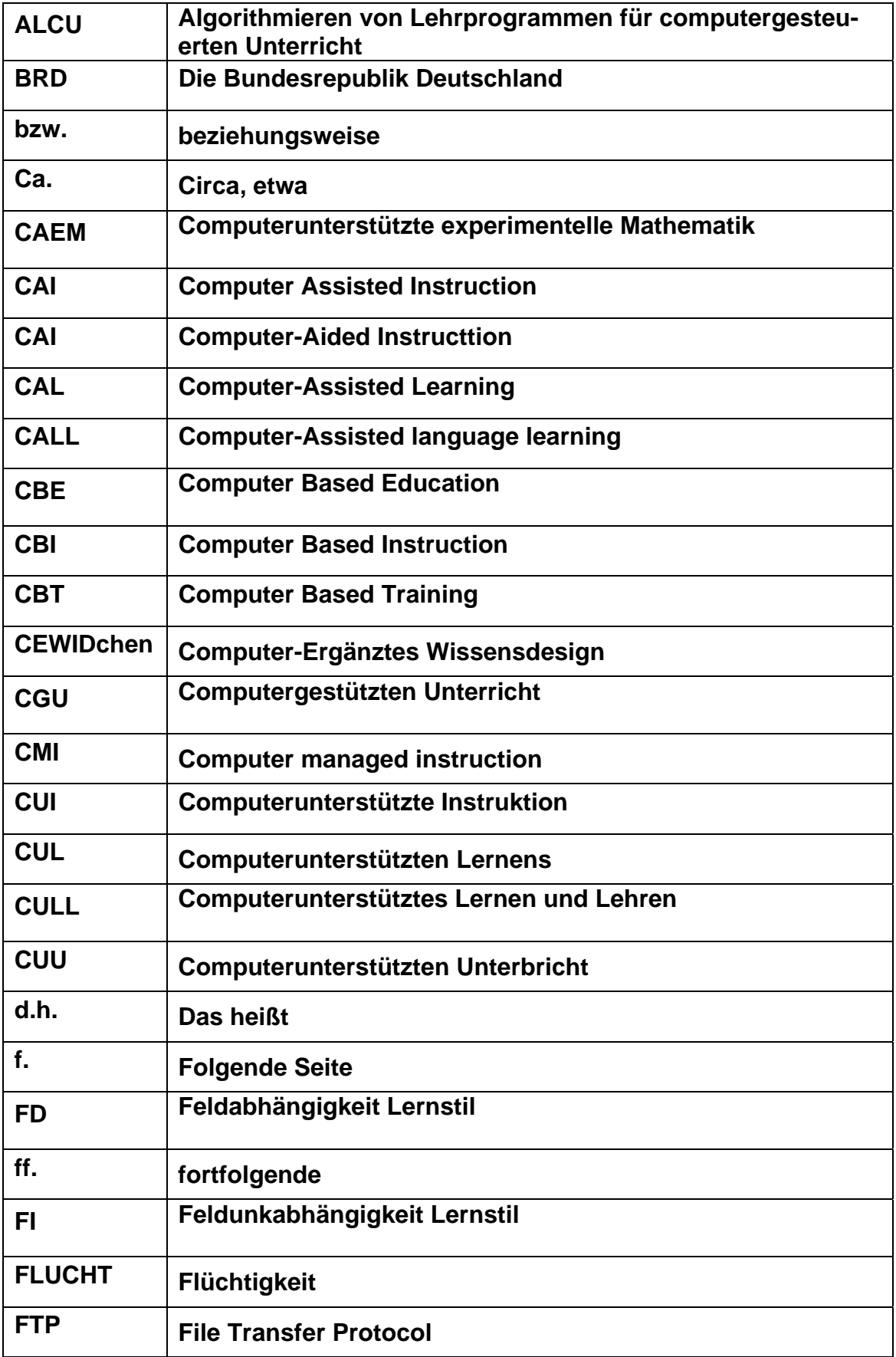
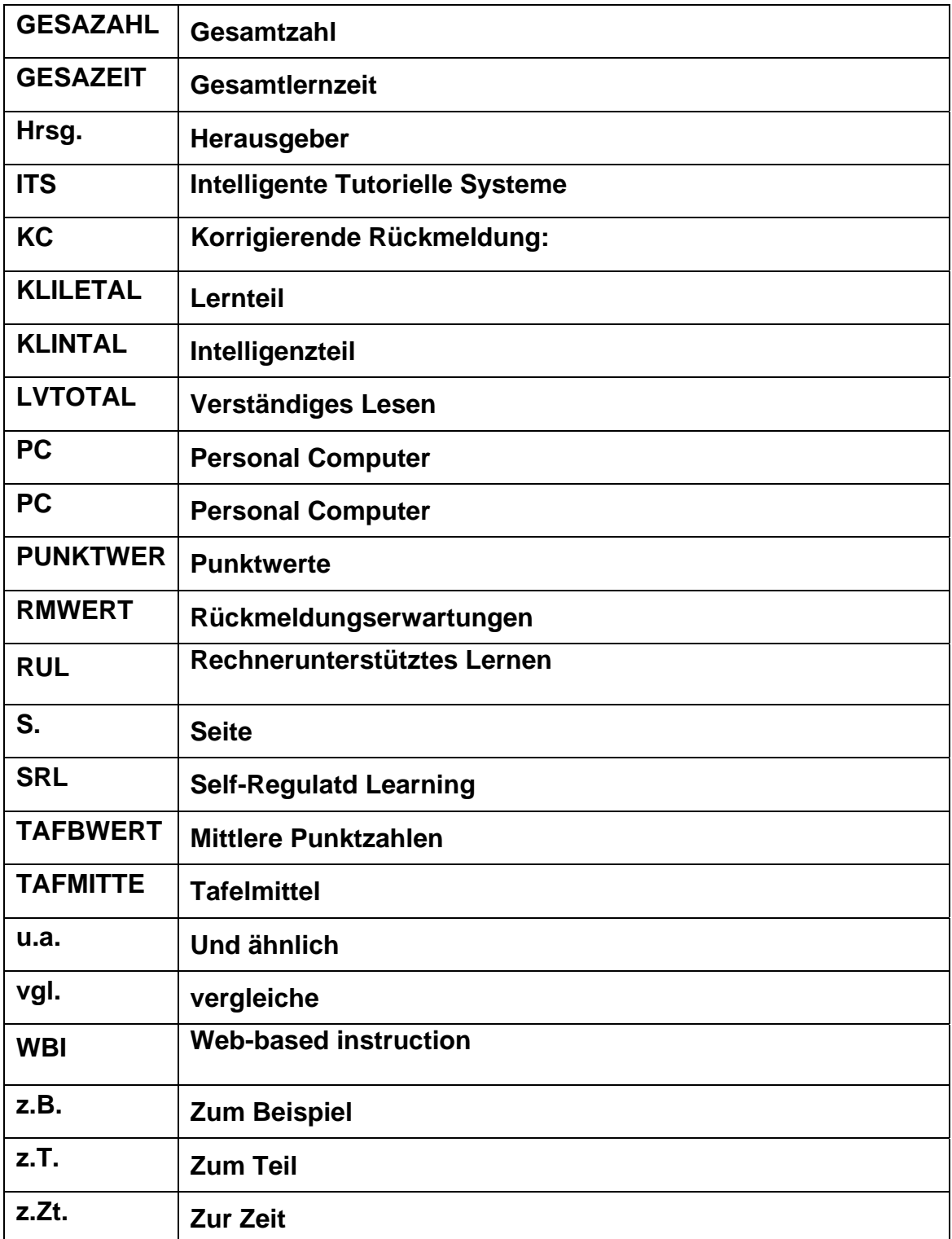

## Die Lerninhalt des Programmierten Unterrichts "Lesen-Decken-Rechnen"

In der ersten Spalte sind die Nummern der Tafeln, Wie ihre Reihenfolge in dem Programm nachgeordnet ist, angegeben. In der zweiten Spalte sind die Text und die entsprechende Fragen oder Aufgaben, welche unter dem Tafeltext stehen, angegeben. Daneben sind in der dritten Spalte die Lösungsmuster oder die Beispielslösung angegeben. Auch die Texte der dritte Tafel, welche die Hinweise zur Programmbenutzung" sind, fallen aus, Die Formulartexte, welche für das Kind vorbereitet sind, um seine eigene Antwort einzugeben, fallen auch aus, weil sie identisch zu den Lösungsmustern sind, außer dem sie die Lösung nicht enthalten.

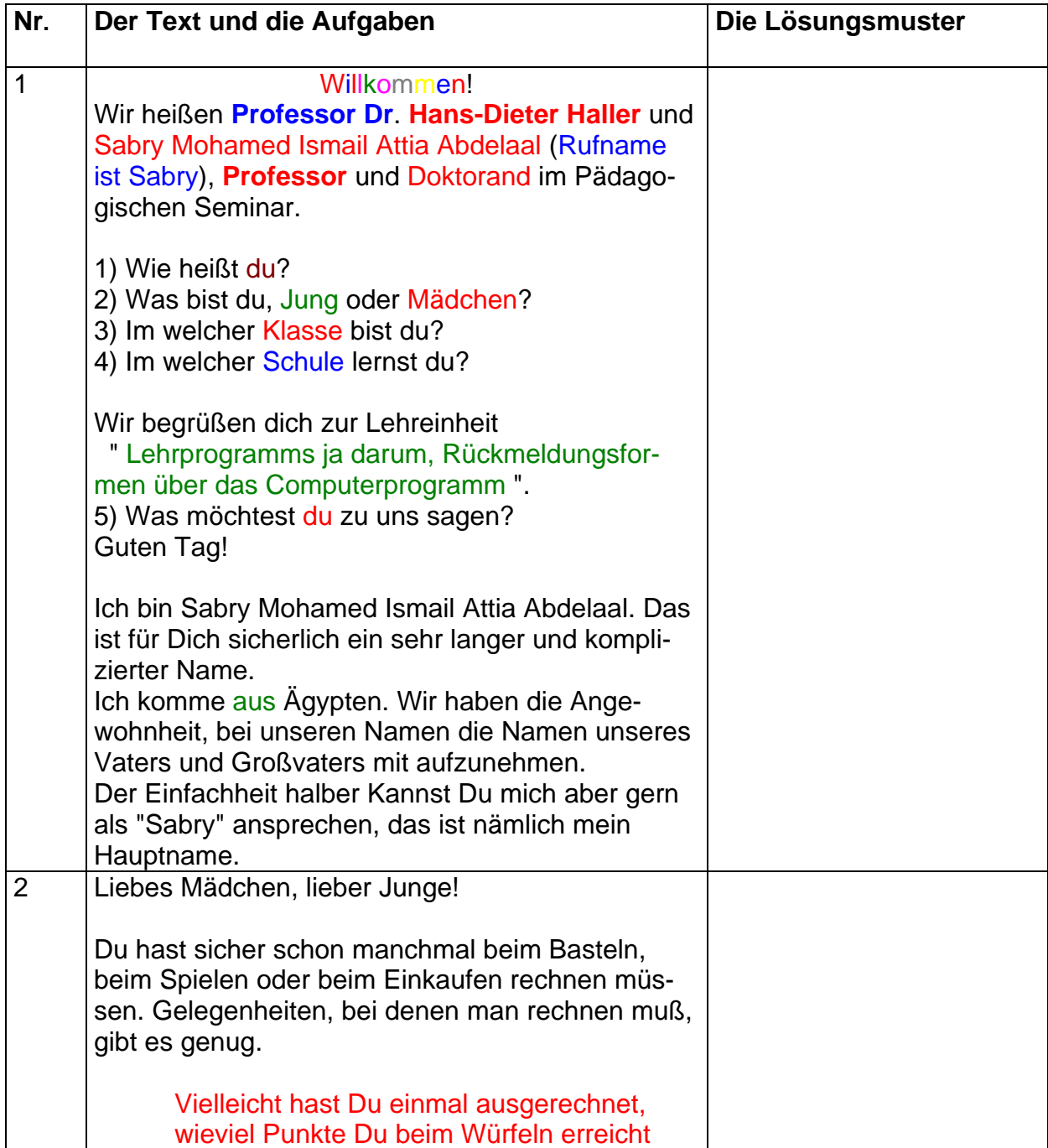

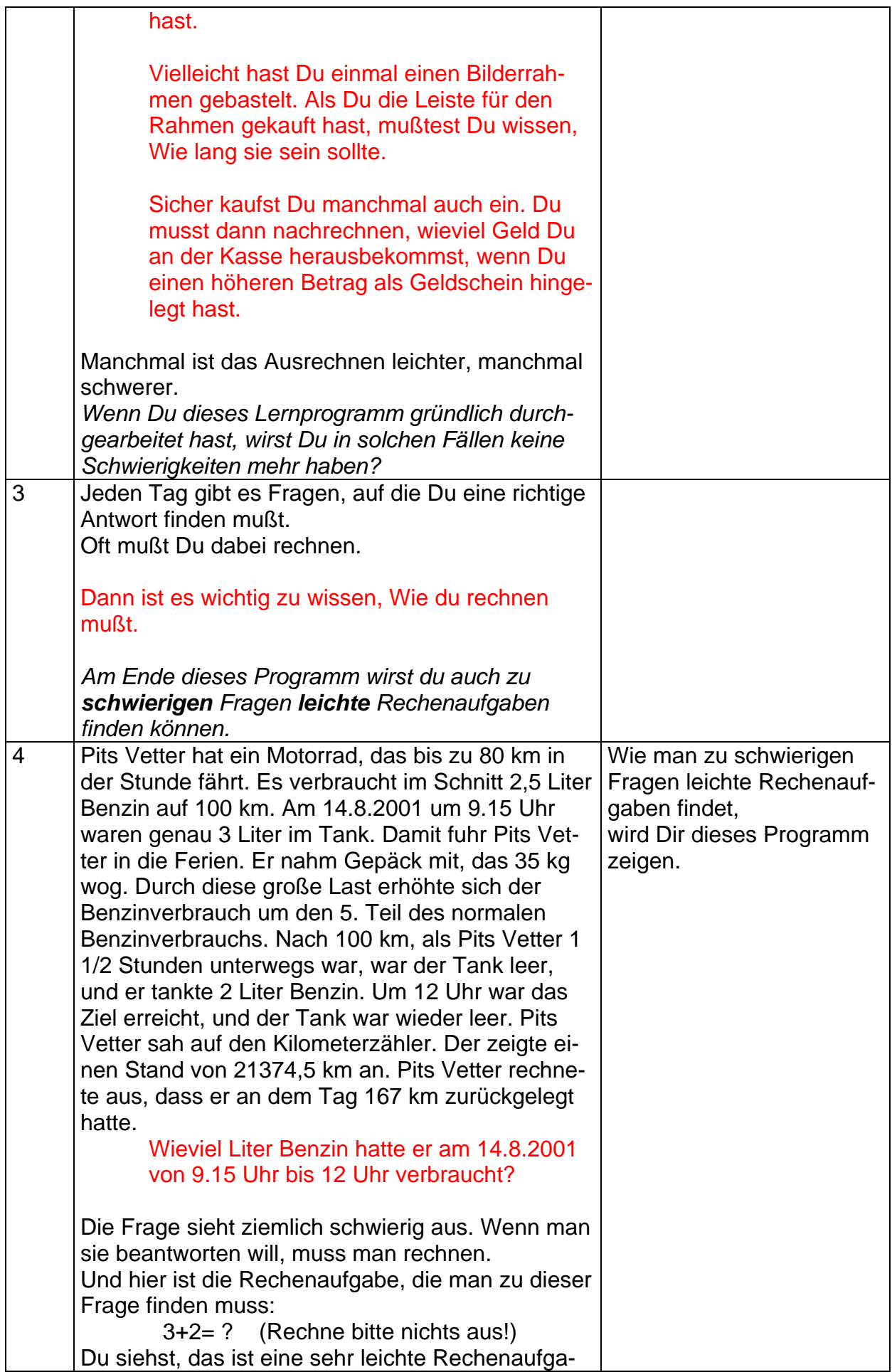

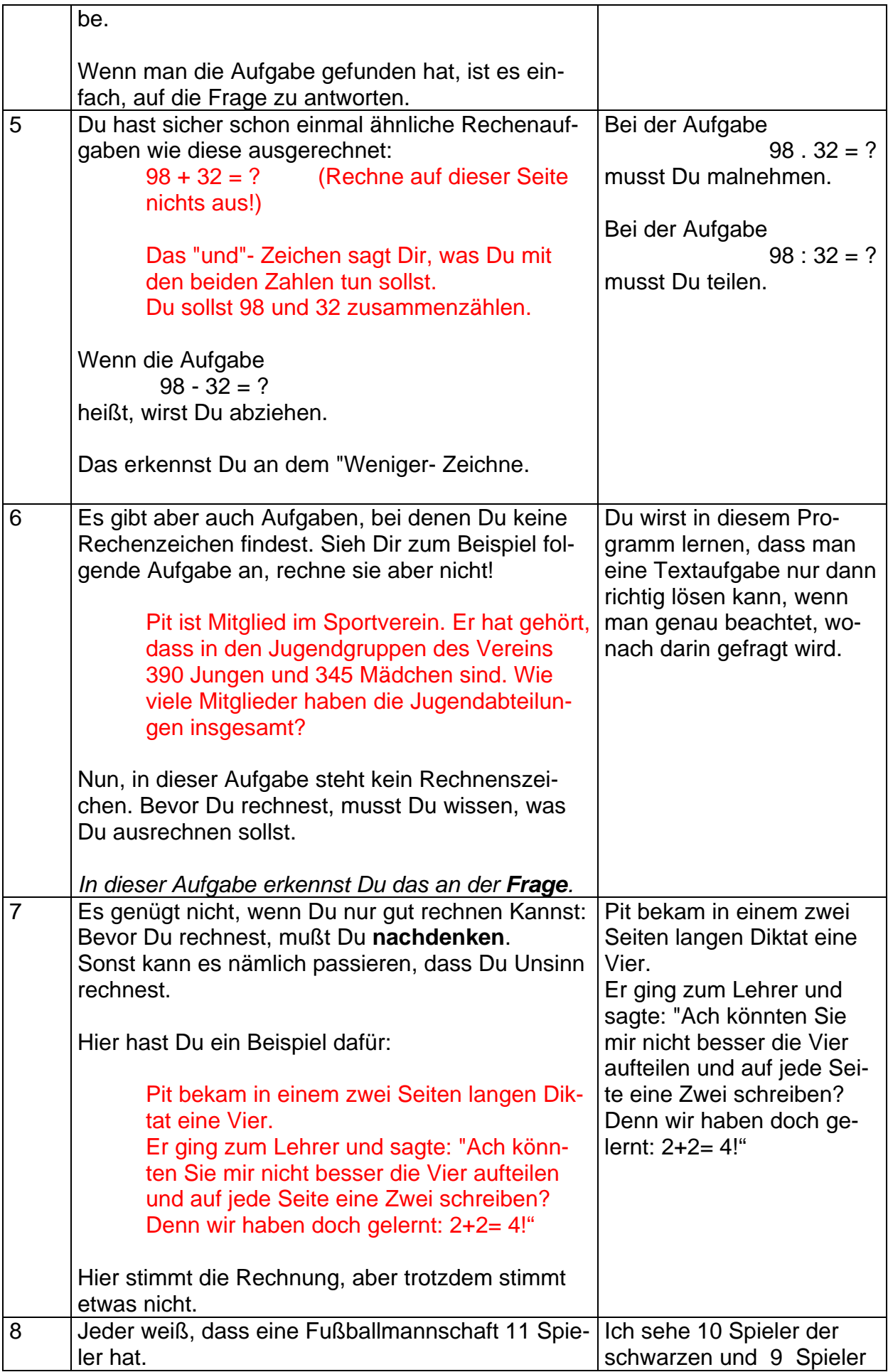

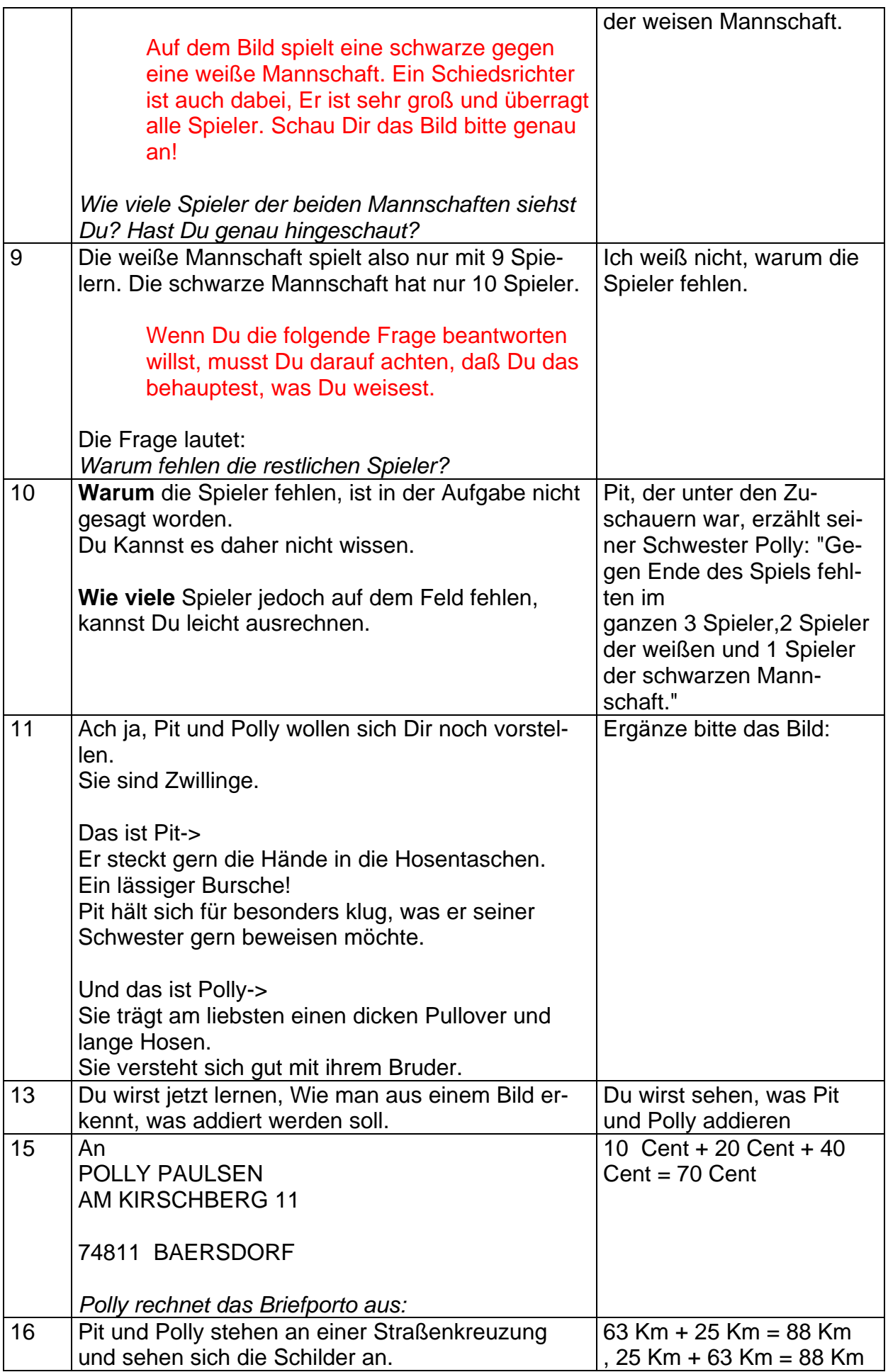

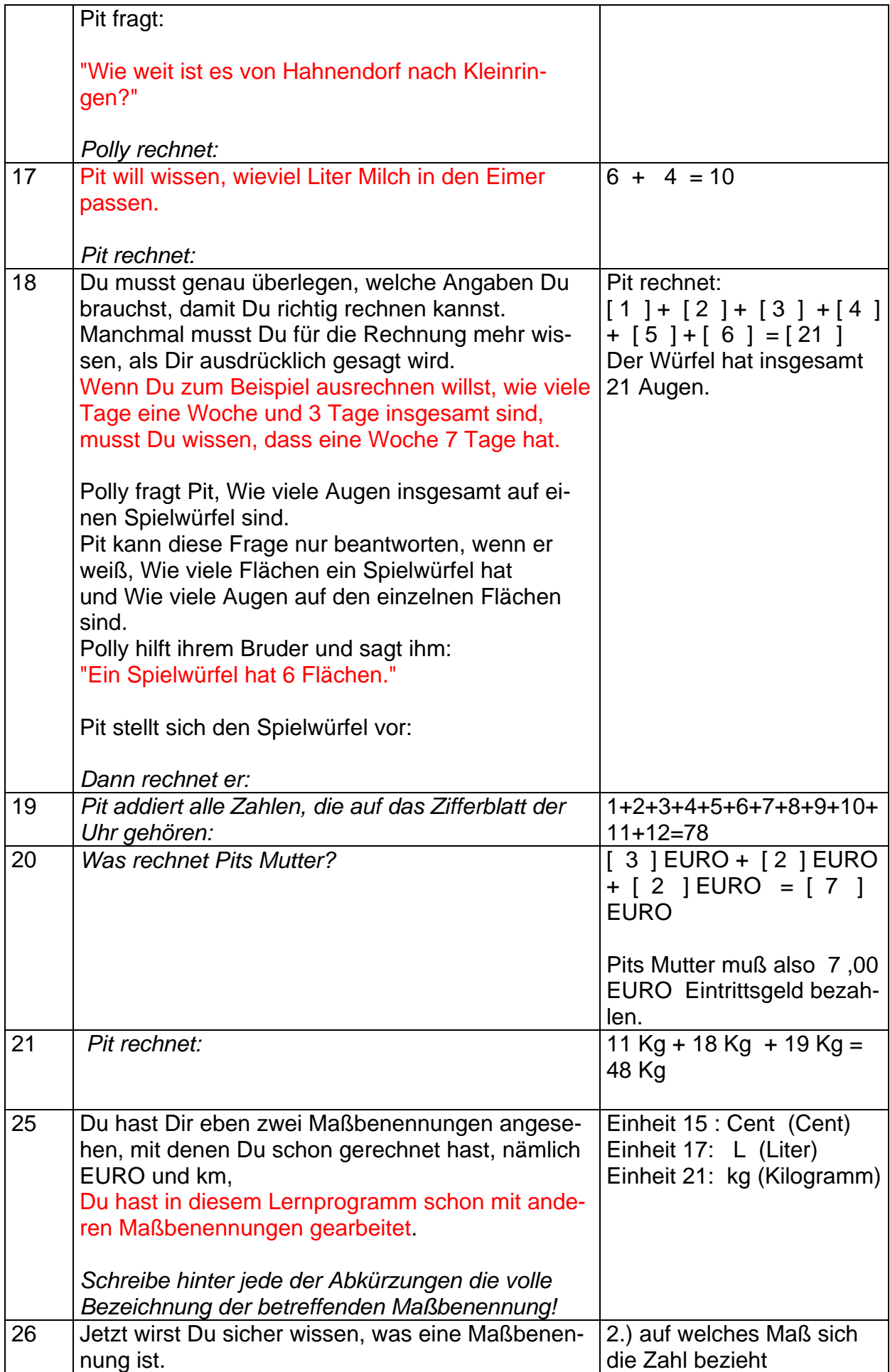

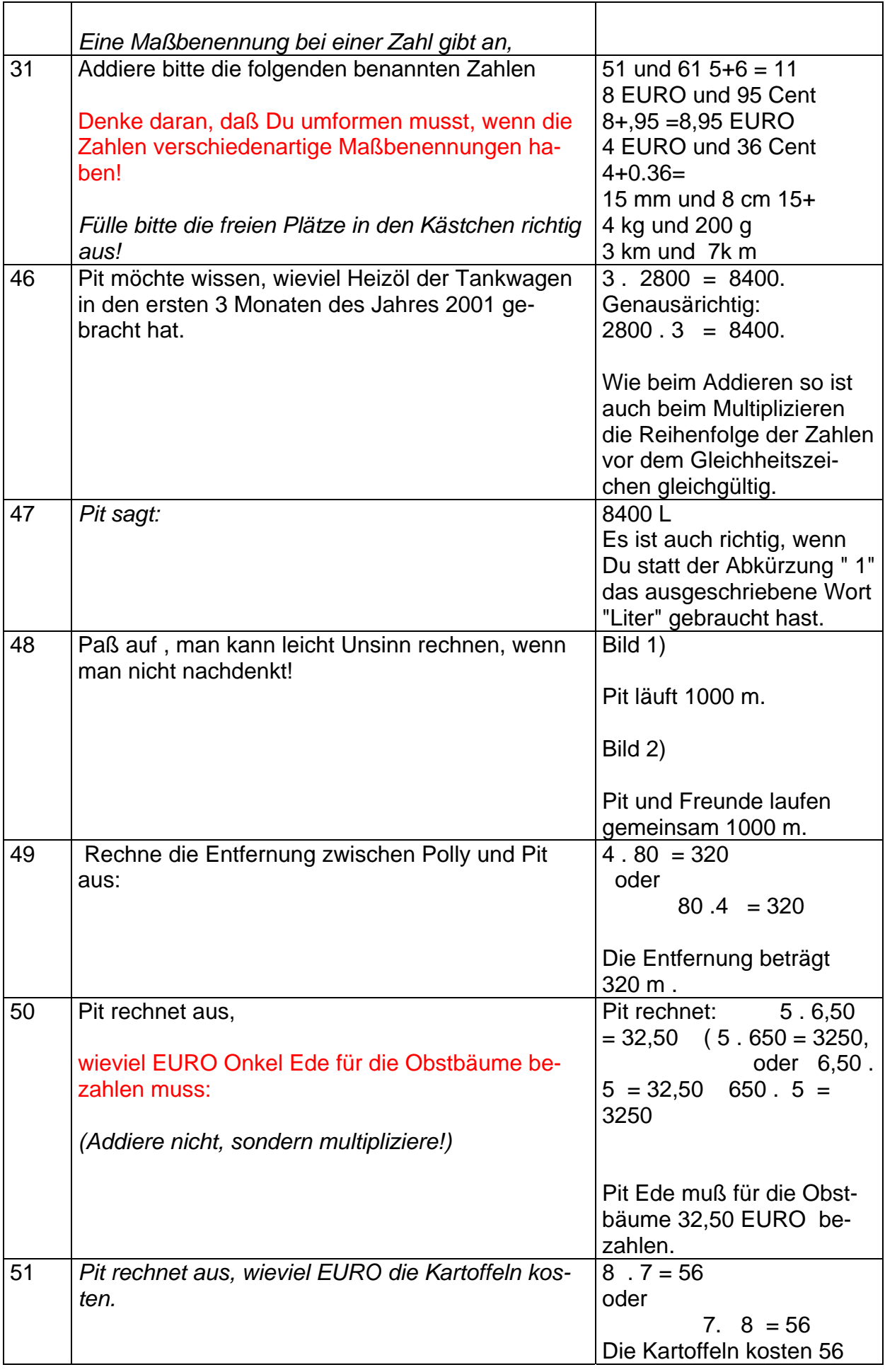

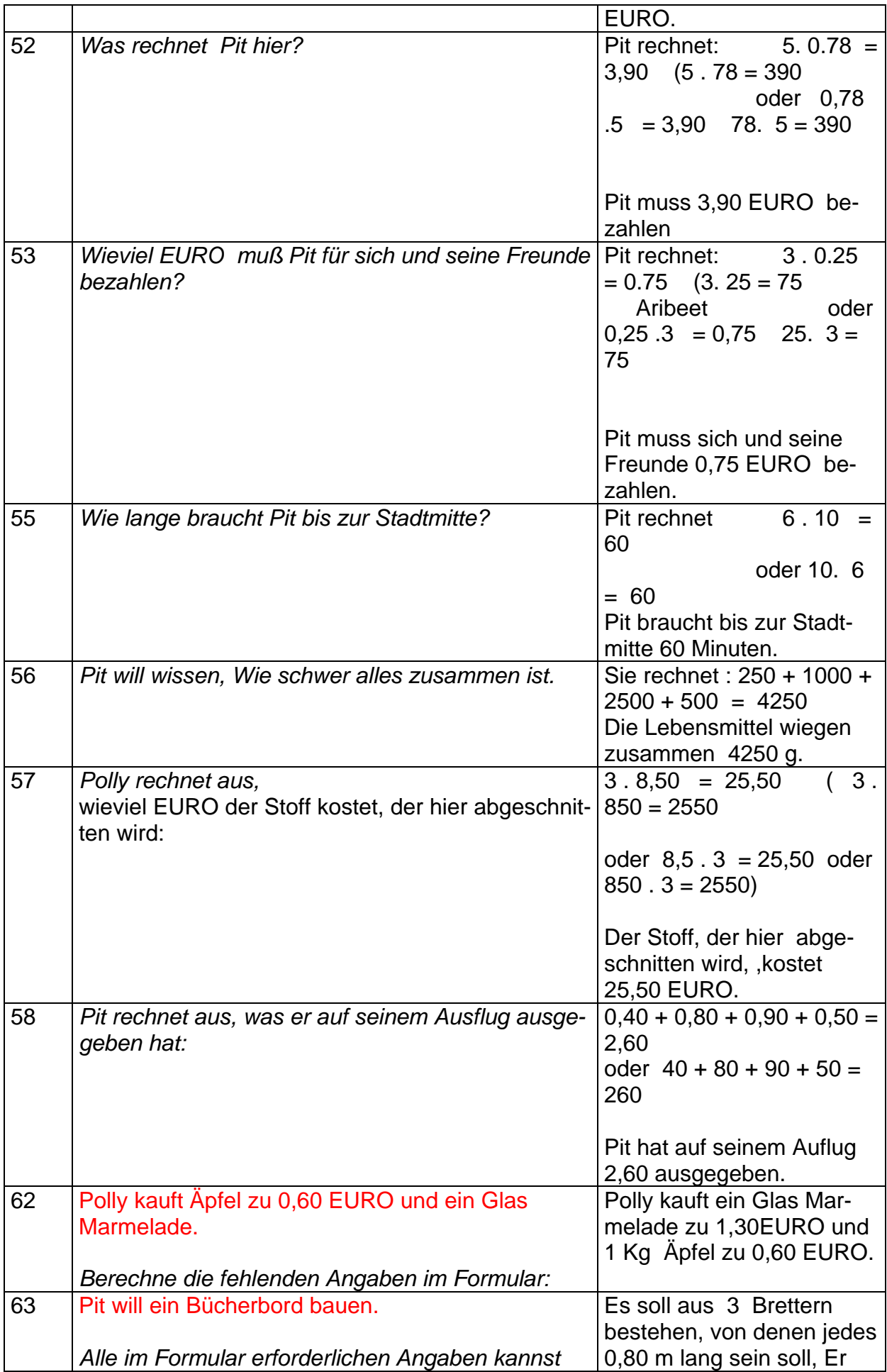

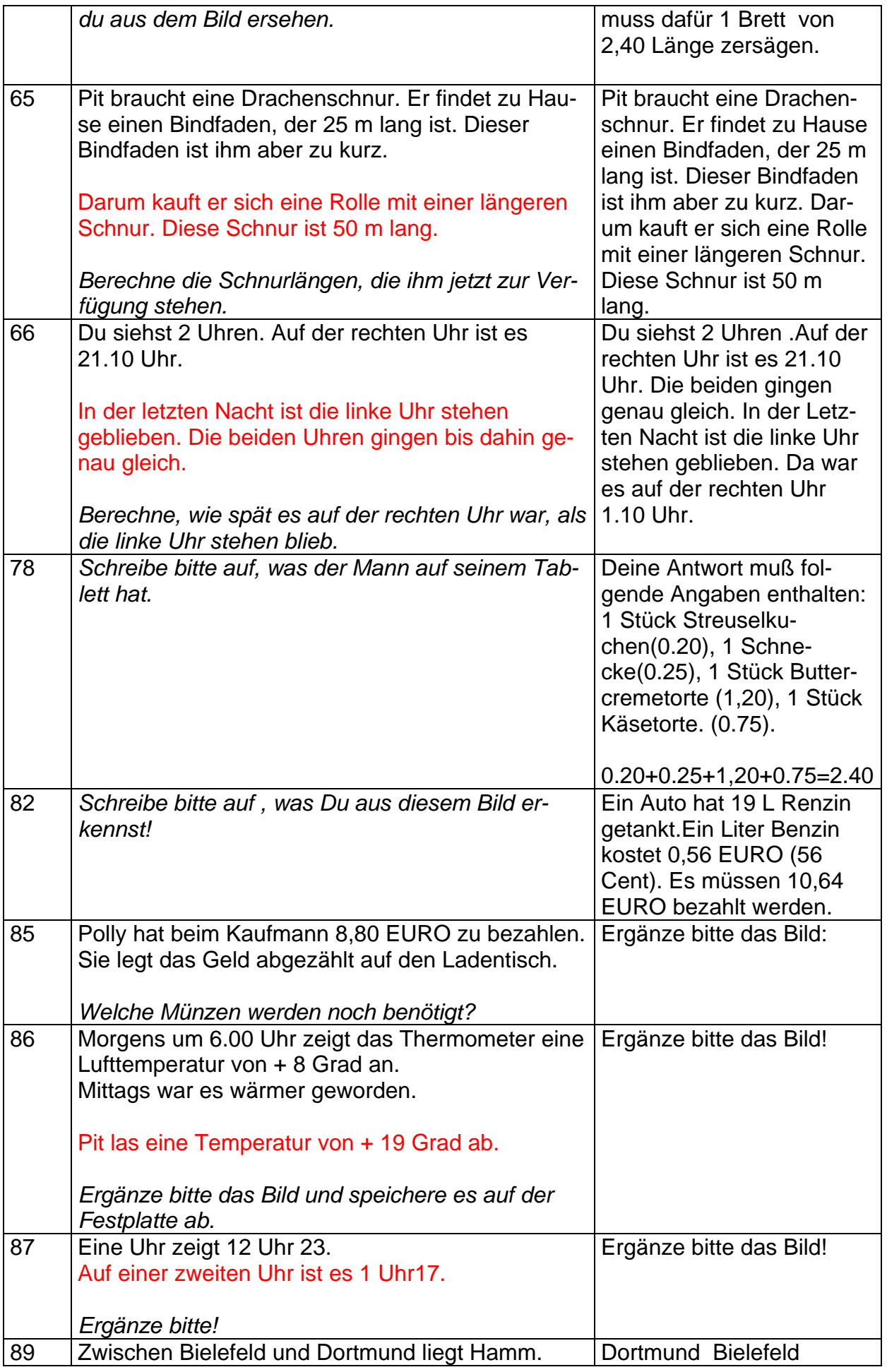

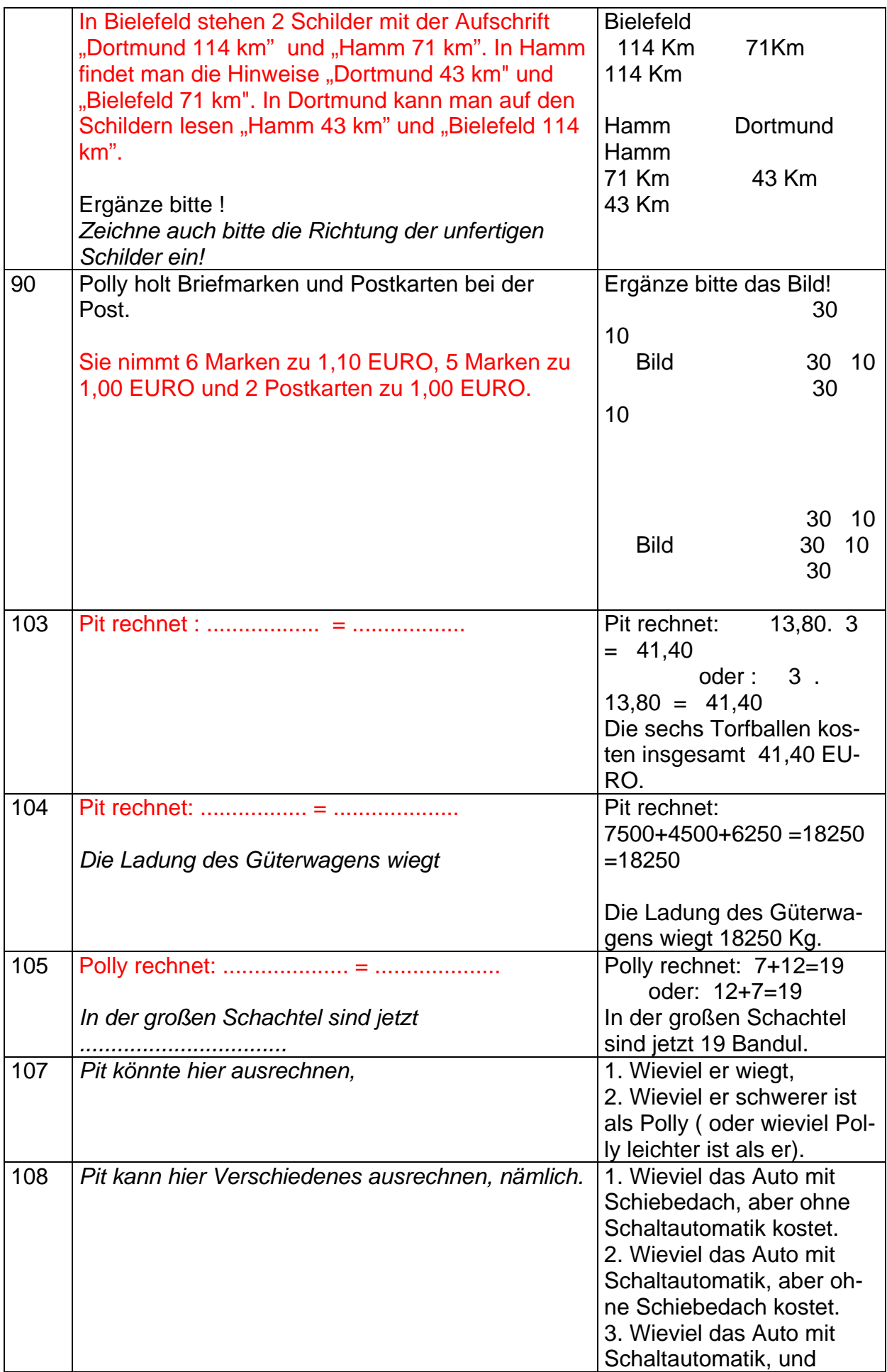

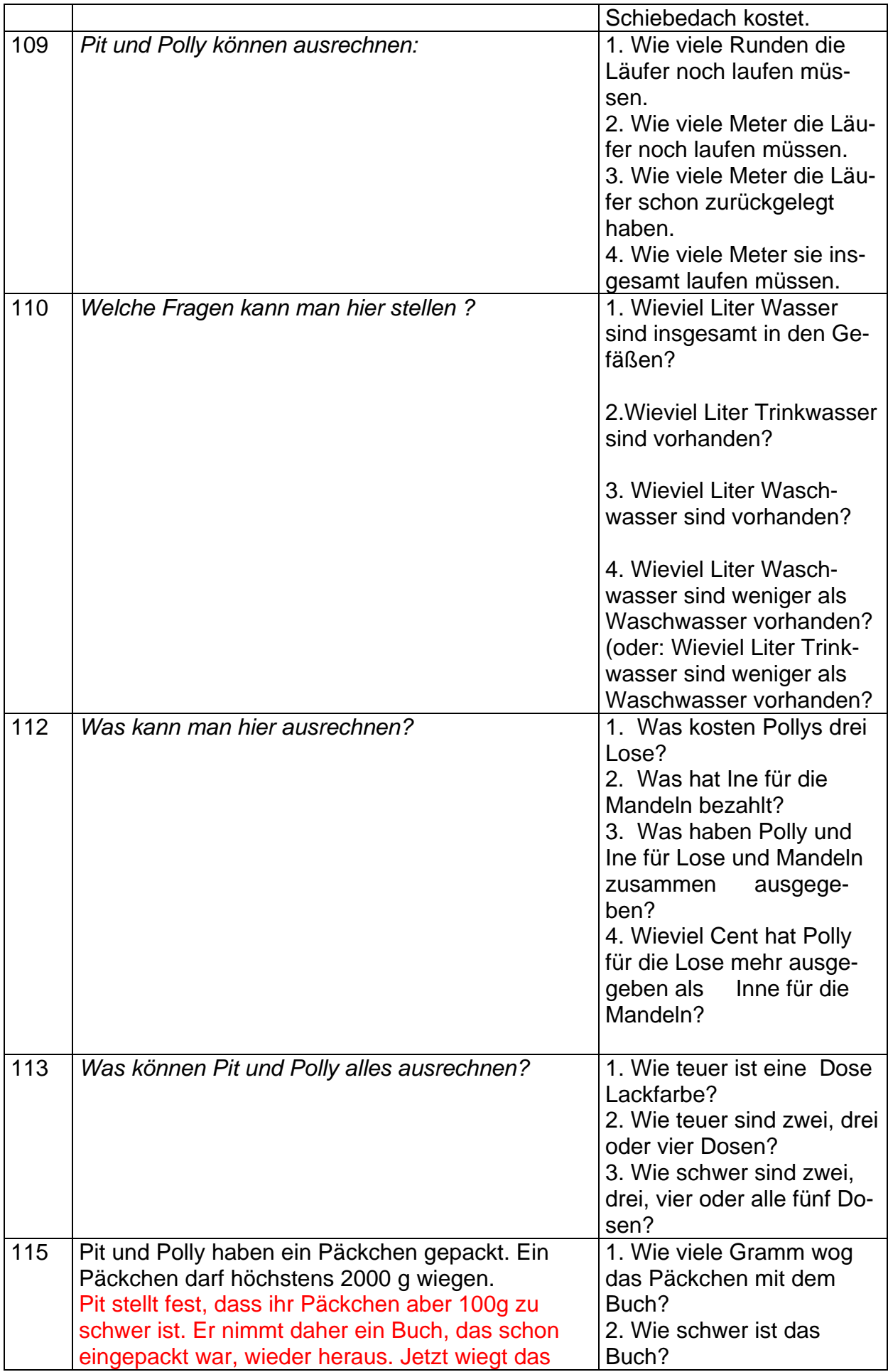

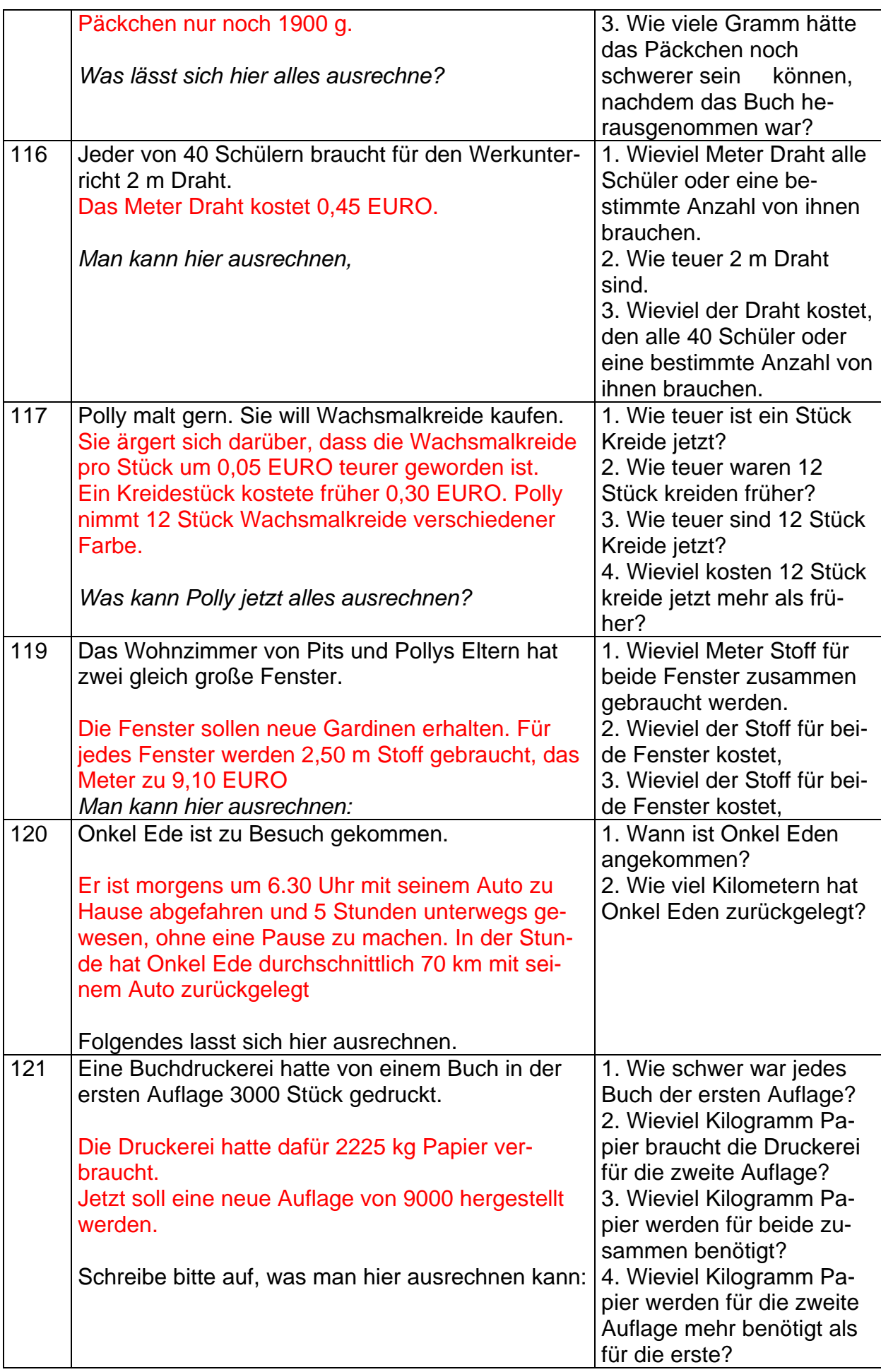

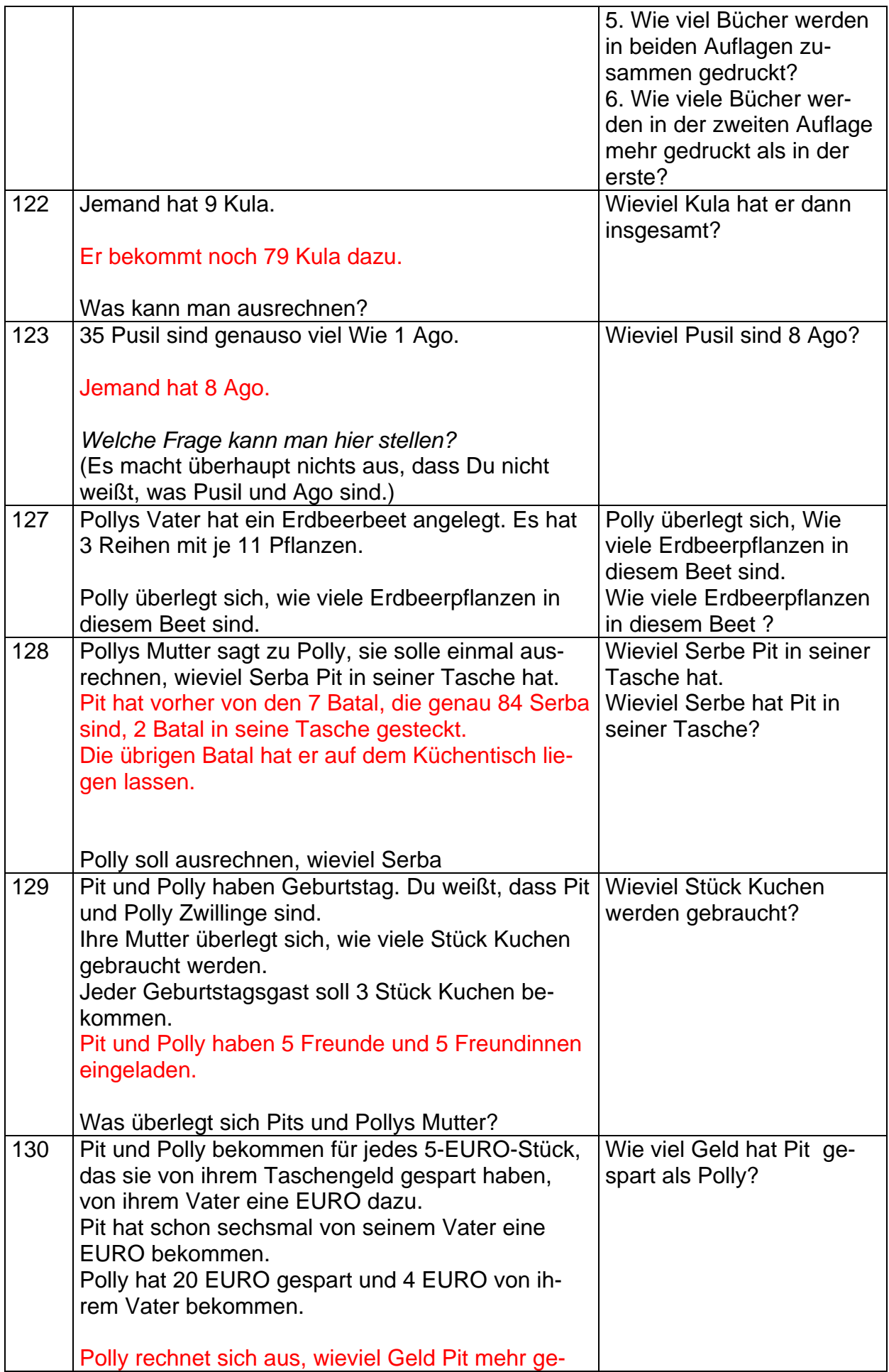

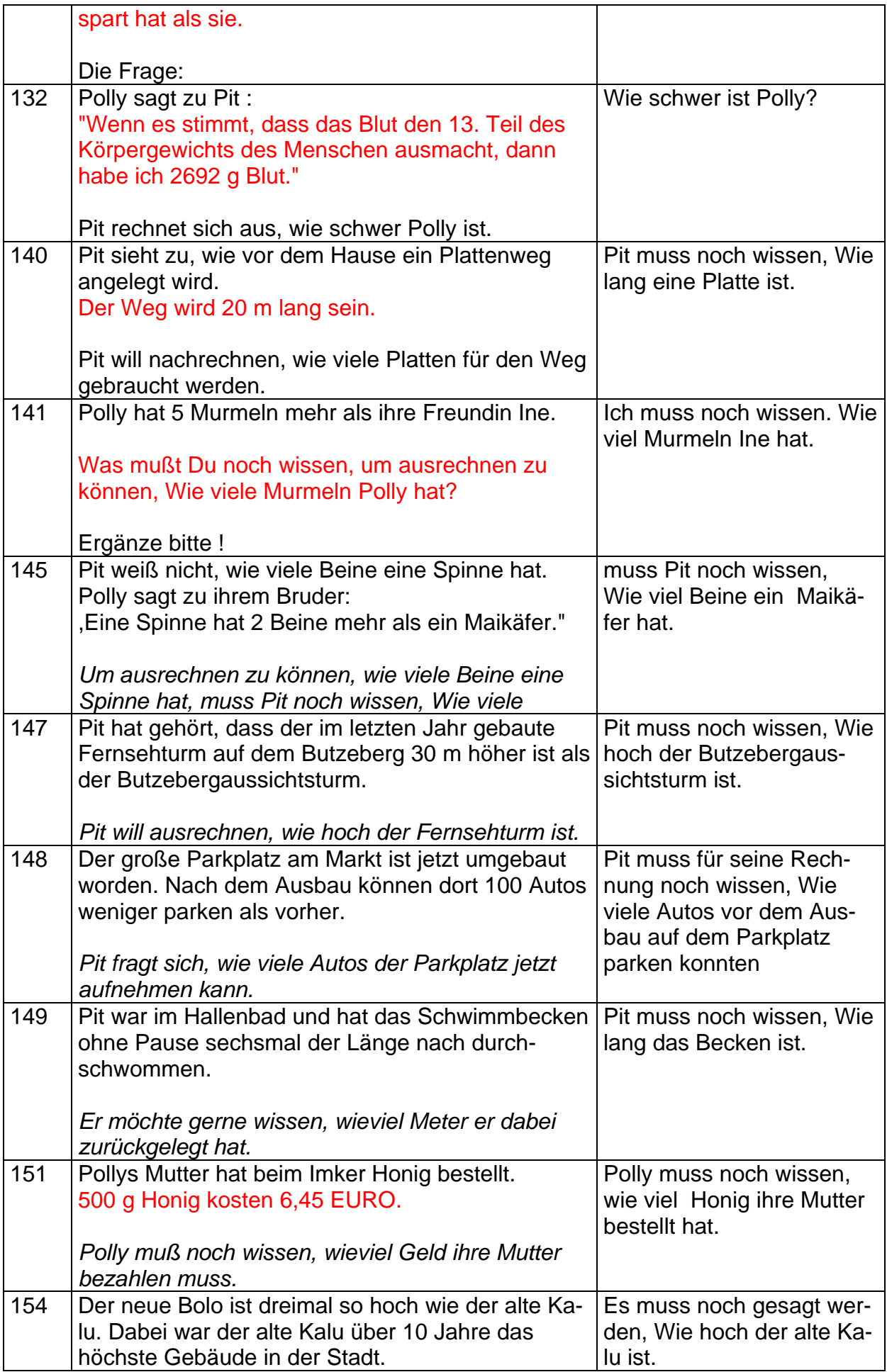

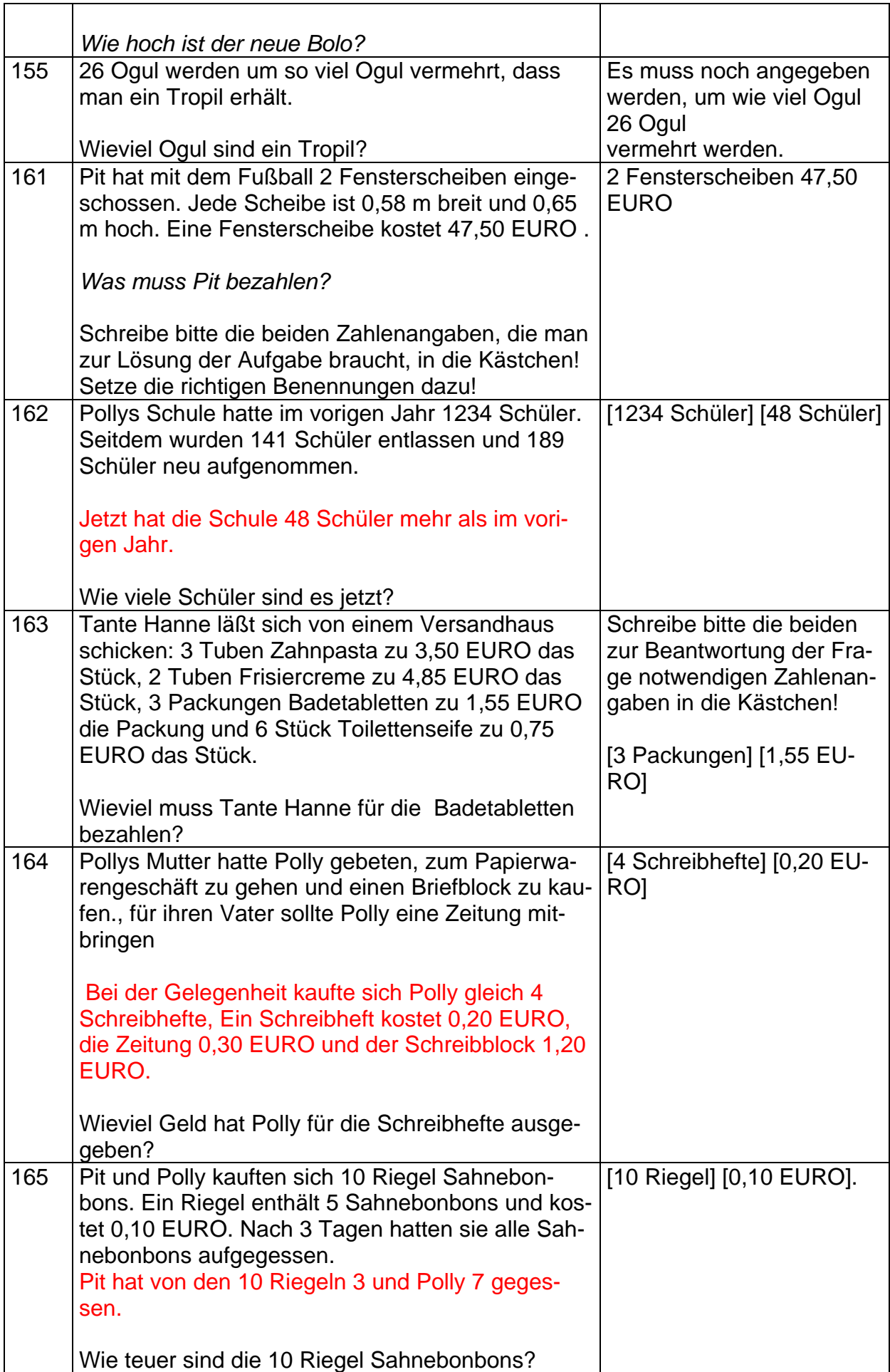

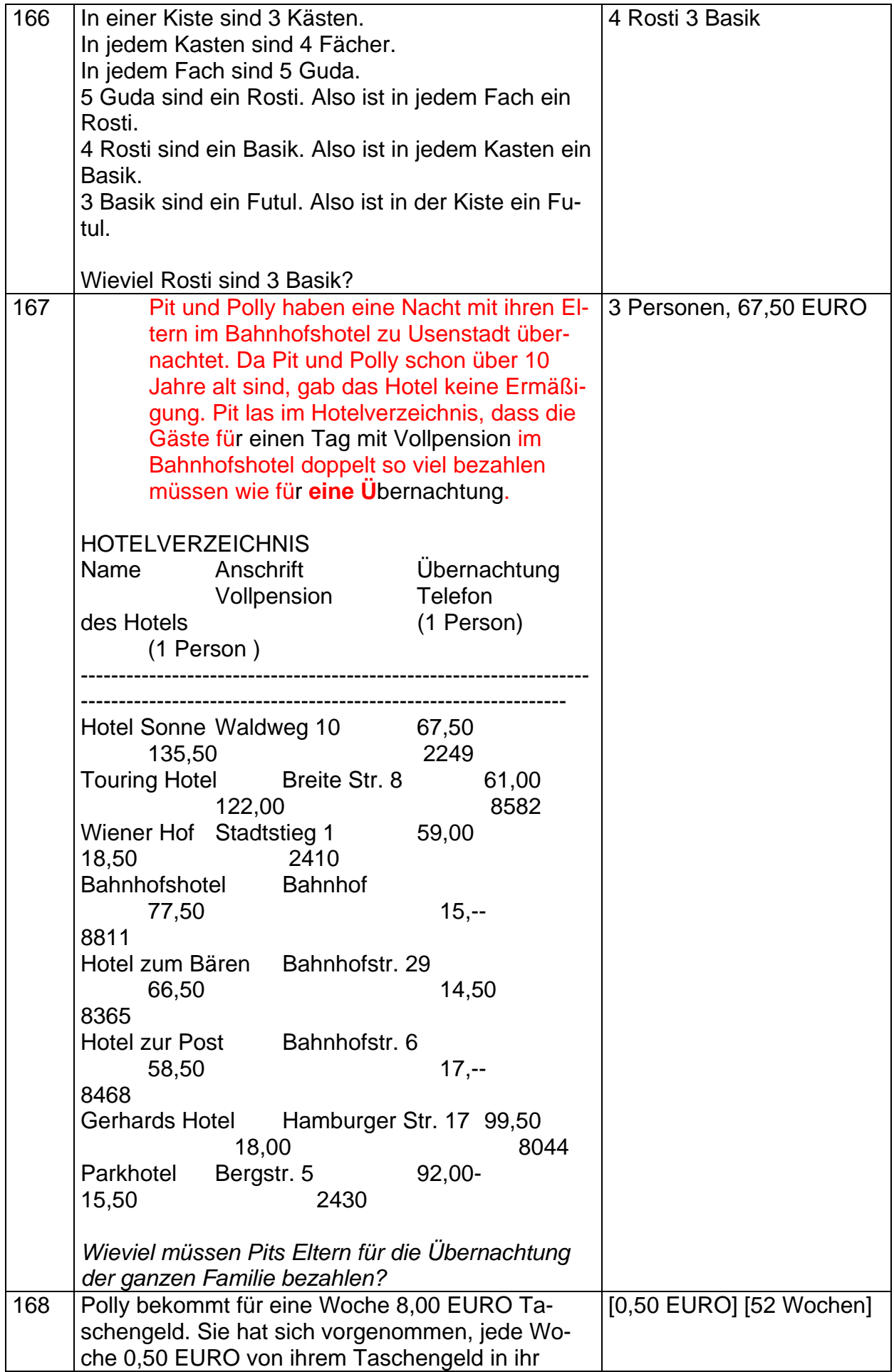

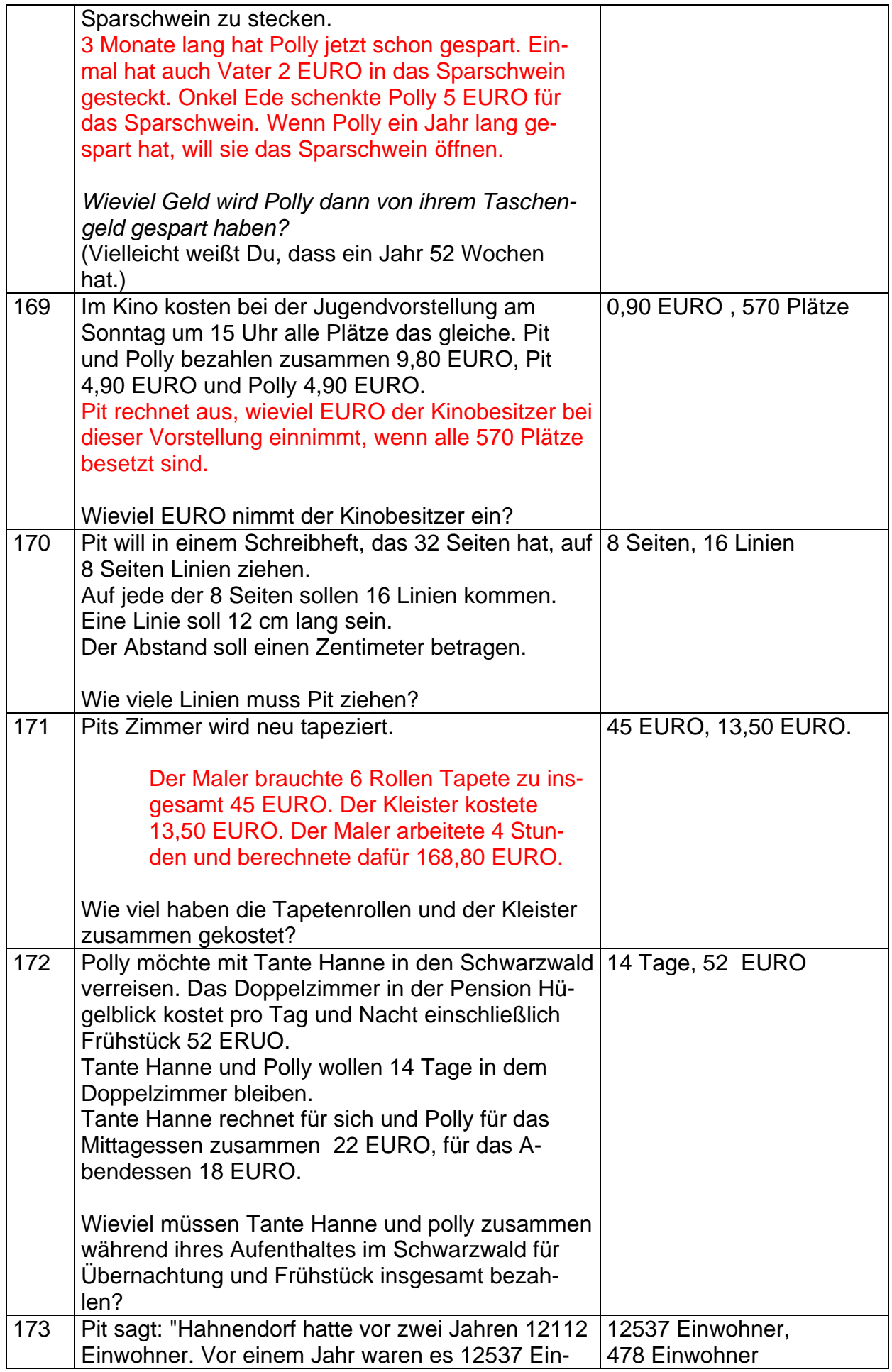

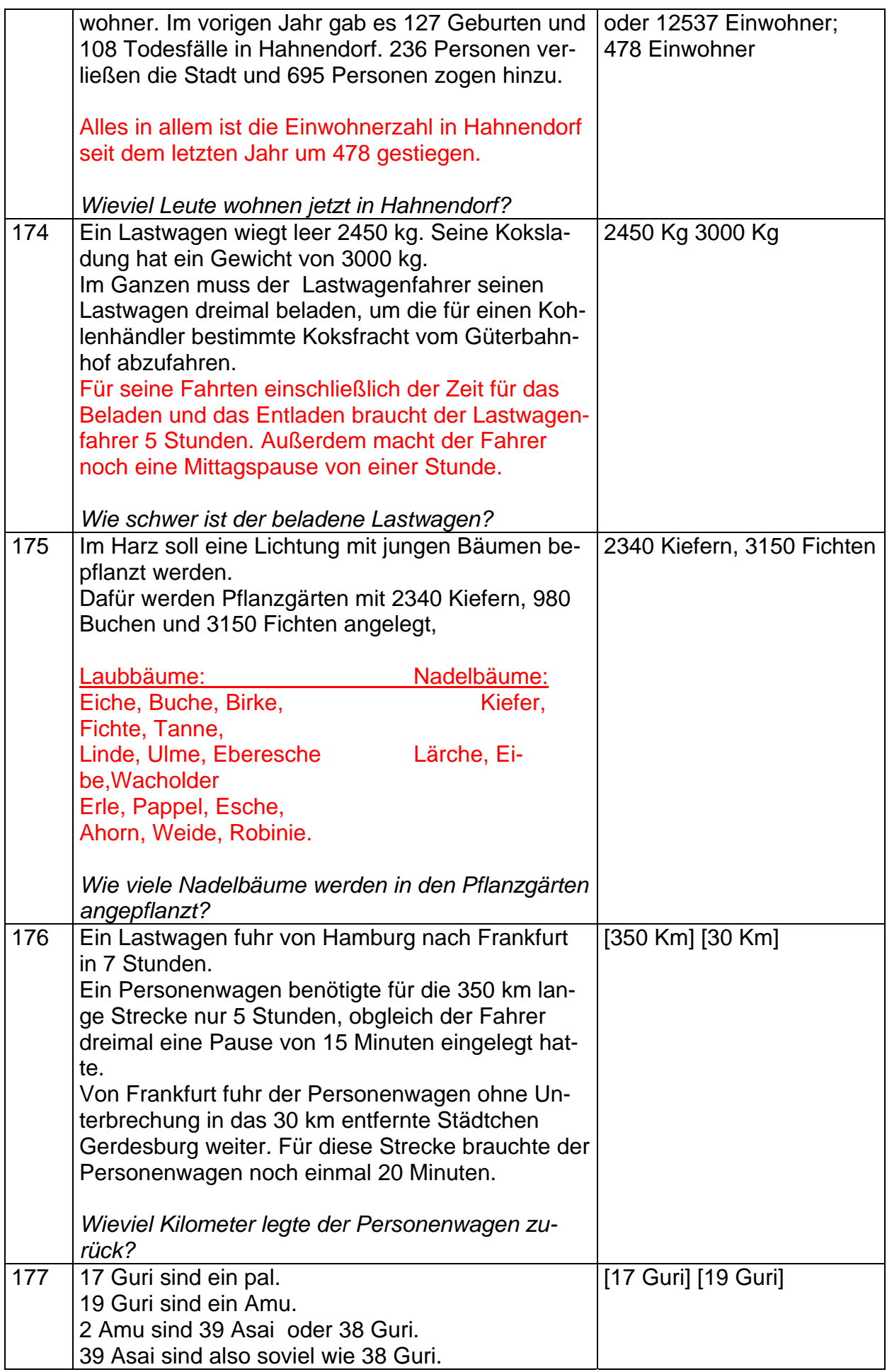

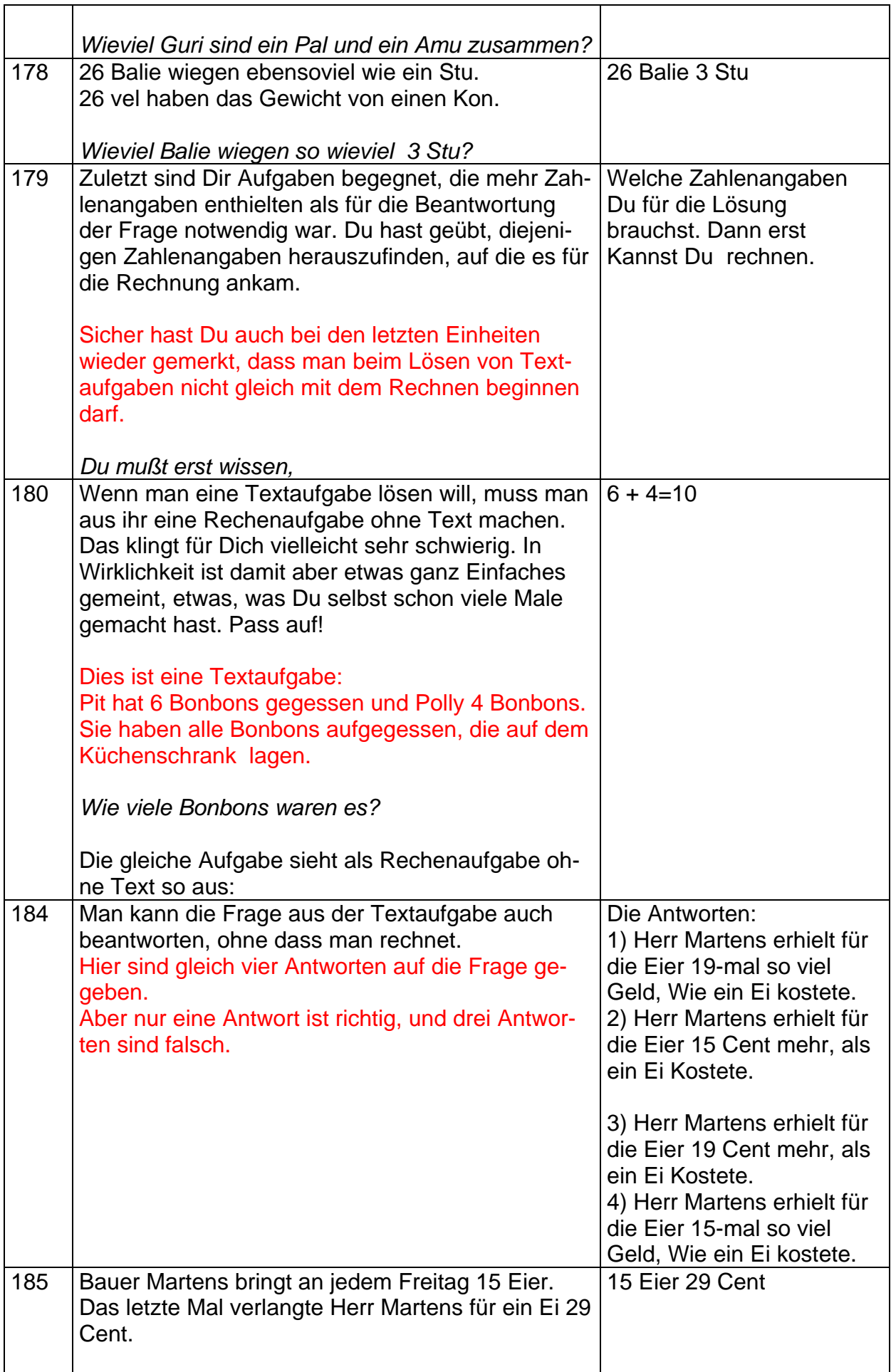

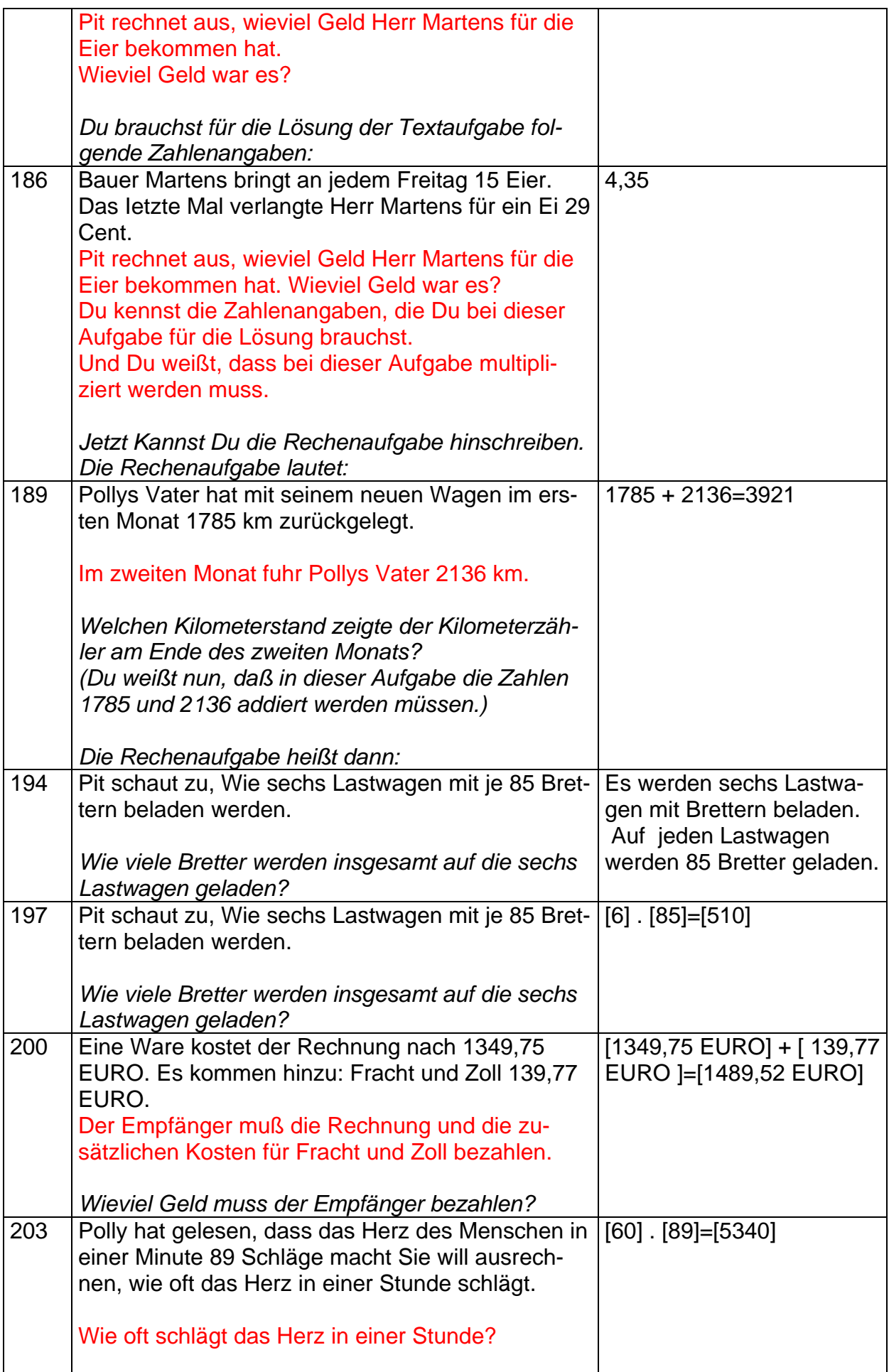

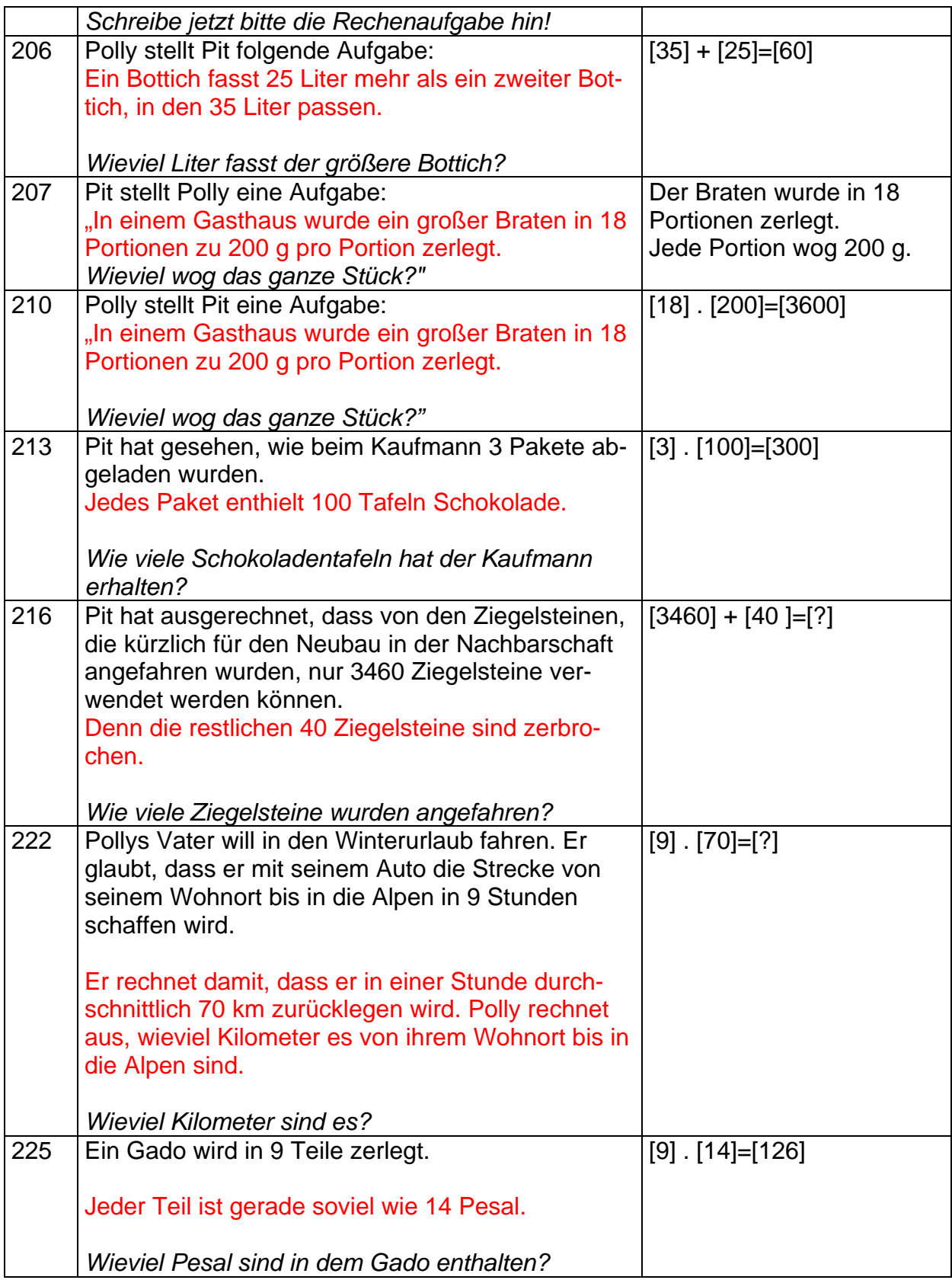

# **Programmbeschreibung CEWID/CEWIDchen**

**CEWID** ist eine Software, mit der ohne Programmierkenntnisse auf einfache Art und Weise Lehr-/Lernprogramme erstellt werden können. **CEWIDchen** ist die für Kinder und Jugendliche als Lerner/Lernerinnen gedachte Fassung von **CE-WID**.

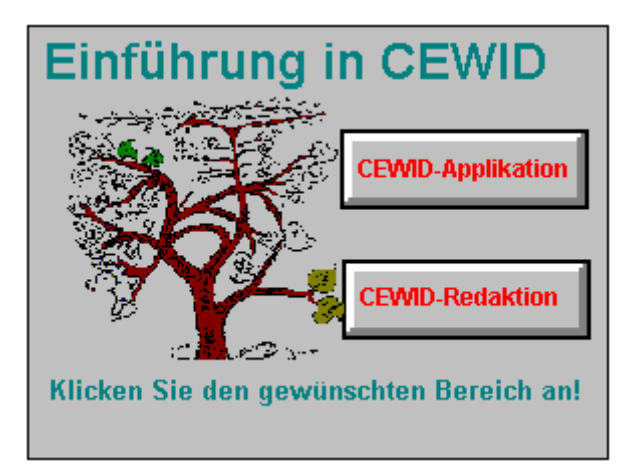

Es geht dabei um die Entwicklung Tätigkeitsunterstützender Wissensbasierter Systeme für Anwendungsbereiche, in denen

- Wissensbestände aufgebaut und verwaltet,
- Situationen und Entscheidungen analysiert,
- Handlungen vorbereitet,
- Bewertungen und Kontrollen durchgeführt,
- Folgerungen und Empfehlungen abgeleitet,
- Entwurfs- und Planungsprotokolle erstellt werden.

Wissensbestände können verwaltet werden als

- Definitionen,
- Erläuterungen,
- Beispiele,
- Formulare,
- Tabellen (Datenbänke),
- Bild-Dokumente,
- Ton-Dokumente,
- Video-Dokumente

Für die Sequenzierung in Lernschritte (Tätigkeiten) sind verschiedene "Tafeltypen" vorgesehen. Weiterhin können sog. Inventare ausgefüllt, verwaltet und statistisch ausgewertet werden, das sind Fragebögen, Einstellungsmessungen u. ä. Beliebige andere Software kann eingebunden und automatisch mit selbst gewählten Parametern aufgerufen werden. Tätigkeiten und Inventare können mit den Wissensbeständen verknüpft werden. Spezifische Wissensbestände können aus den Tätigkeiten abgerufen werden.

**CEWID** ist eine Hilfe für Personen, die

- ihr Wissen in einem bestimmten Bereich zusammenstellen, ordnen, ergänzen, verwalten und nutzen wollen,
- dieses Wissen ggf. auch anderen Personen verfügbar machen wollen.

Mit **CEWID** werden ausgewählte Wissensbestände zusammengetragen, geordnet und für die Nutzung aufbereitet. Mit **CEWID** kann Wissen für andere Personen zusammengestellt werden, damit diese dann mit diesem Wissen arbeiten und es auch weiter ergänzen können.

**CEWID** hilft bei der Strukturierung des Wissens und ist so auch geeignet, grundlegende Formen der Wissensorganisation einzuüben. Durch die besondere Anlage der Software und auch durch besondere Informationshilfen ist **CE-WID** also nicht nur für die Vermittlung und Unterstützung der thematischen, inhaltlichen Gesichtspunkte einer Applikation bedeutsam, sondern vermittelt und unterstützt auch allgemeine Prozesse der Wissensorganisation, d.h. es wird der Umgang mit Wissensbeständen erlernt und verbessert. Eine Logbuch-Funktion zeigt an, welches Wissen genutzt wurde.

Beispiele für Wissensbereiche, die mit **CEWID** eingerichtet und bearbeitet wurden:

- Planung von Kursen und Lehrgängen (didaktisches Design)
- Qualitätssicherung von Bildungsmaßnahmen
- Einrichtung und Pflege von Aquarien (CEWID-Version für Jugendliche)
- Kaninchenhaltung (CEWID-Version für Jugendliche)
- Fußballwissen (CEWID-Version für Jugendliche)

Die Anwendung von **CEWID:** 

- fördert die Zusammenarbeit mehrerer Personen,
- vermittelt einen raschen Zugriff auf eigene und einzubindende Wissensbestände,
- ermöglicht den Wechsel zwischen den Rollen als "Autor", "Lerner" und "Anwender".

Mit **CEWID** erstellte Applikationen sind jederzeit veränderbar, sie können somit schon in einem frühen Stadium ihrer Entwicklung eingesetzt und erprobt werden.

**CEWID** wurde mit Visual Objekts programmiert und läuft auf PCs unter Windows.

**CEWID** wurde von den Professoren Karl-Heinz Flechsig und Hans-Dieter Haller am Institut für Interkulturelle Didaktik (jetzt: Pädagogisches Seminar) der Georg-August-Universität Göttingen entwickelt und steht für die Erstellung von eigenen Applikationen für Wissensautoren auf Nachfrage zur Verfügung.

## Allgemeine Hinweise zur Programmbenutzung "CEWIDchen"

### **1. Hinweise zur Programmbenutzung für das gesamte Programm**

Das Programm enthält eine Unterrichtseinheit über Textaufgaben namens "Lesen-Denken-Rechnen". In dieser Unterrichtseinheit kannst du etwas zu diesem Thema lernen.

Die Unterrichtseinheit besteht aus **111Aufgaben**:

Jede Aufgabe enthält eine Reihe von Texttafeln auf mehreren Bildschirmseiten.

Oben auf jeder Bildschirmseite gibt es eine Notiz über diese Seite.

Jede Bildschirmseite hat eine Nummer.

Die erste Bildschirmseite ist jeweils der Titel der Textaufgabe

Die zweite und dritte Bildschirmseite enthalten jeweils einen Überblick über die Textaufgaben.

Ab der vierten Bildschirmseite befinden sich jeweils die Texte zur Bearbeitung.

Wenn du **zum ersten Mal** mit dem Programm lernst, musst du dein Passwort eintragen und dann kannst du mit der Begrüßung auf Tafel 4 anfangen. Dieser Tafeltext gibt die allgemeine Informationen. Du findest diese Seite oben unter dem Menüfeld "Tätigkeiten". Klick einfach darauf und dan auf das Feld "beginnen". Dann kannst du das Zeichen "**>>"** unten links zweimal anklicken um zu beginnen.

**Beim zweiten Mal** und bei jedem weiteren Mal kannst du "Fortsetzen" (auch unter "Tätigkeiten") anklicken. Du kannst dann im Lernprogramm dort fortfahren, wo du zuletzt aufgehört hast.

Du kannst eine bestimmte Aufgabe auswählen, die dich interessiert und dir Spaß macht. Du musst einfach auf "Tätigkeiten" klicken, danach "**auswählen**"; hier findest du alle **111** Aufgaben. Du kannst auch einen bestimmten **Tafeltext** auswählen; hierzu musst du einfach auf "**Sprungzeichen**" klicken und dann den gewünschten Tafeltext "**auswählen**"; auch hier findest du **111**Tafeltexte. Neben dem Sprungzeichen (links) steht ein **Indikator** (Hinweis), mit Angaben darüber, welche Tafelseite du gerade bearbeitest, welche du schon fertig hast und wie viele noch vor dir sind. Das wird unterteilt nach dem Tag (**heute**), den Aufgaben und dem ganzen **Programm**.

Manchmal musst du dich auf das **Bild** gut **konzentrieren**, um die richtige Antwort im Bild zu erkennen. Normalerweise brauchst du **nicht** viele Wörter oder lange Sätze zu schreiben; du kannst entweder **Zahlen** oder Abkürzungen oder **kurze** Sätze schreiben.

Mit dem Zeichen **>>** (unten rechts) kannst du den nächsten Tafeltext aufrufen.

Falls du das Feld "Sprung" anklickst, dann findest du eine nummerierte Liste mit dem entsprechenden Inhalt, d. h. du findest alle Inhalte der Textaufgaben auf dem Bildschirm.

Wenn du eine beliebige **Bildschirmseite** auswählen willst, dann gehst du so vor:

 Mit der **Maus** kannst du die von dir gewünschte Zeile mit dem entsprechenden Bildschirmtitel anklicken, dann kannst du mit dieser Bildschirmseite anfangen zu lernen.

2.Hinweise für die richtige Anwendung des Programms bei Lösung der Aufgaben:

1) Beantworte die Aufgaben bitte der Reihe nach.

2) Wenn du mit allen Aufgaben **fertig** bist, klicke bitte auf "**Sichern**", dann bekommst du die **richtige** Lösung oder eine **Beispiellösung**, die du mit deiner eigenen Antwort vergleichen kannst.

3) Mit dem Zeichen >> (unten rechts) kannst du den nächsten Tafeltext (Bildschirmseite) aufrufen.

4) Bitte das Zeichen rückwärts **<<** nicht verwenden.

5) Bitte das Programm bei Bedarf nur über die Schließfenster beenden.

 **Viel Spaß** 

### **Beobachtungen**

Wichtig:

Um diese Untersuchung sinnvoll durchführen zu können, sind wir darauf angewiesen, dass Du die Fragen richtig beantwortest. Wir versichern Dir, dass Deine Angaben anonym bleiben. Weder Deine Lehrerin, oder Dein Lehrer, noch Deine Eltern werden erfahren, was Du geantwortet hast. Nur Deine eigene Meinung zählt!

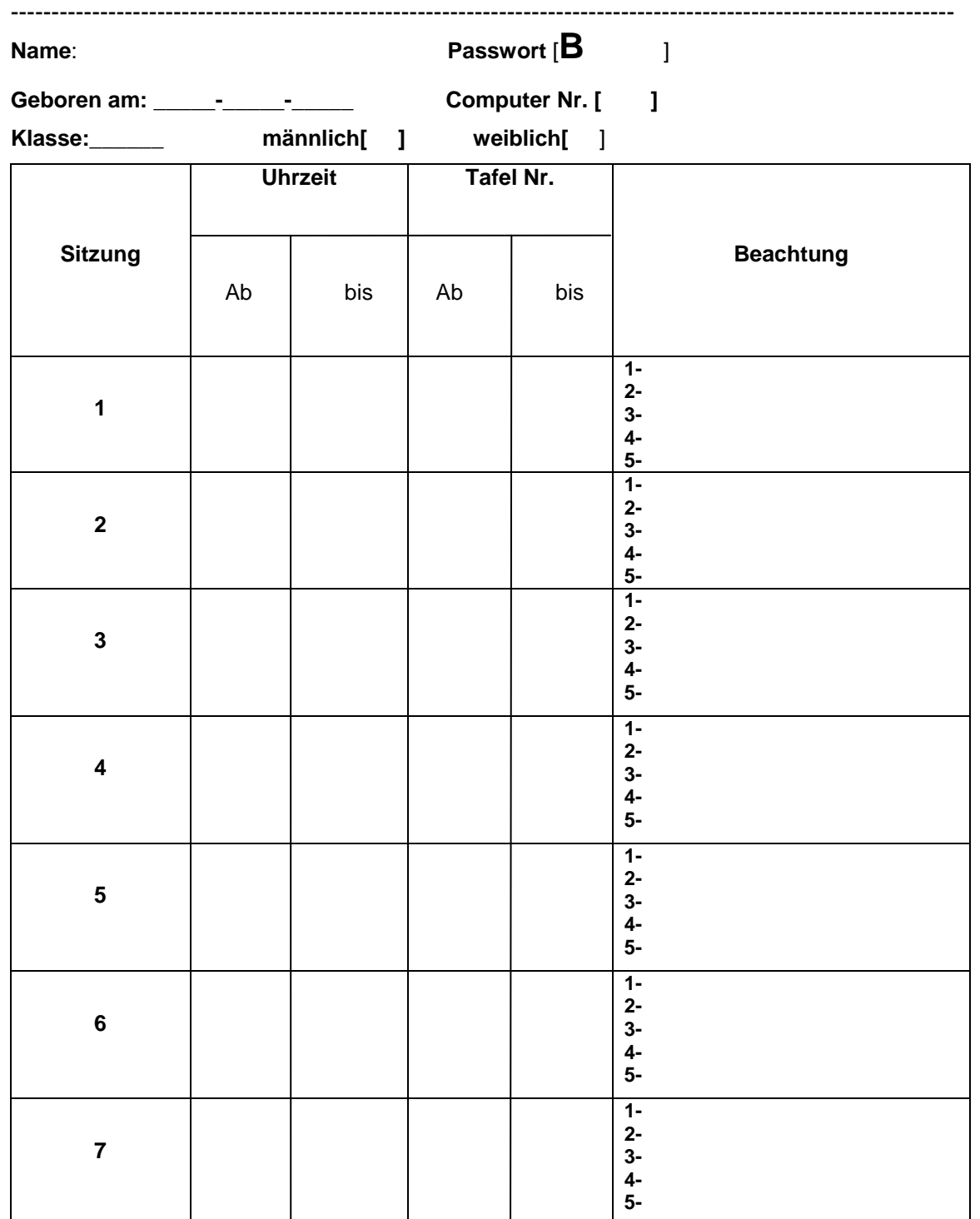

**Anhang 5 Bild des Programms zum Thema "Lesen-Denken-Rechnen"** 

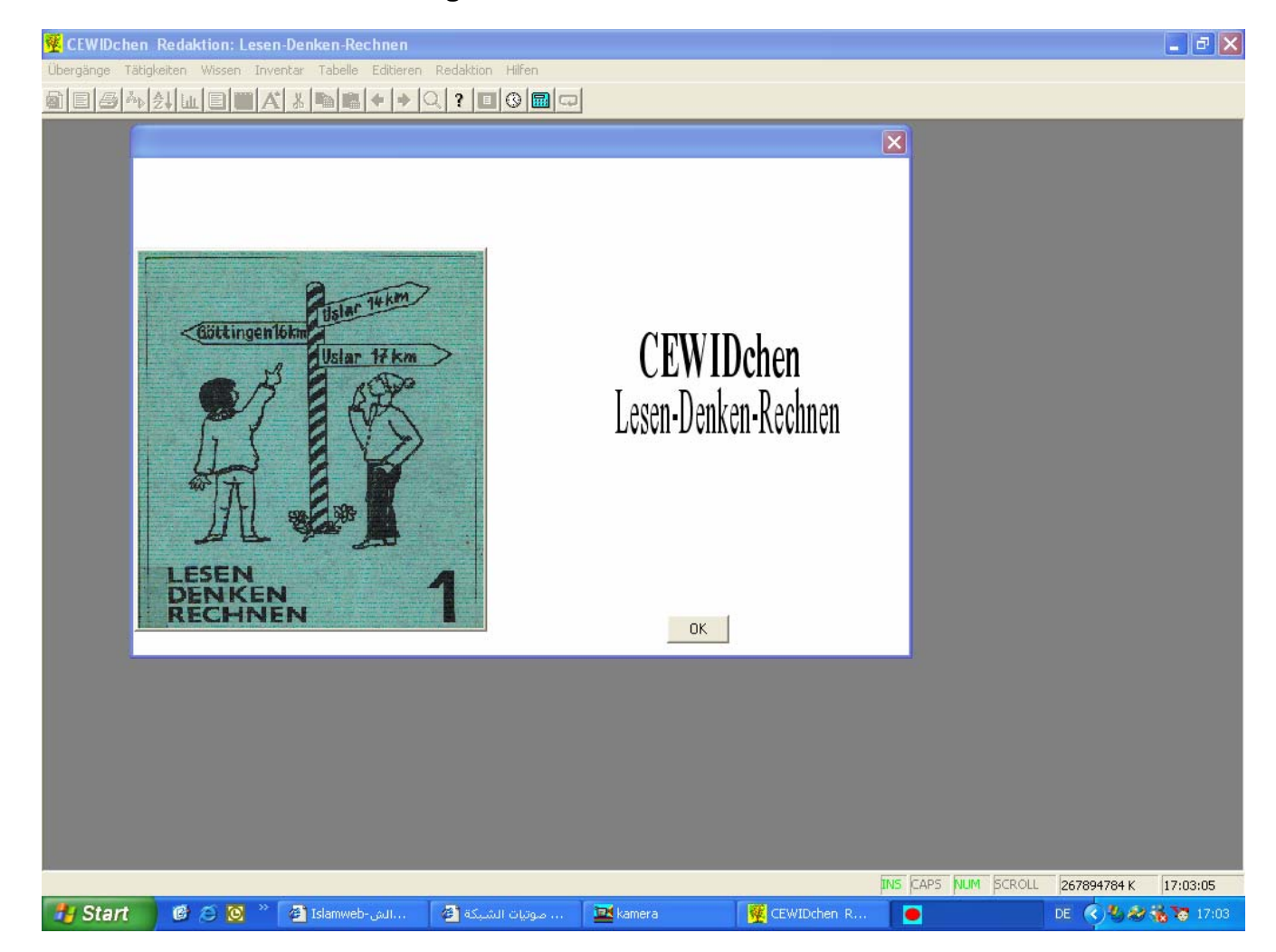

### **Anhang 6 Beispiel für die Titelseite einer Textaufgabe**

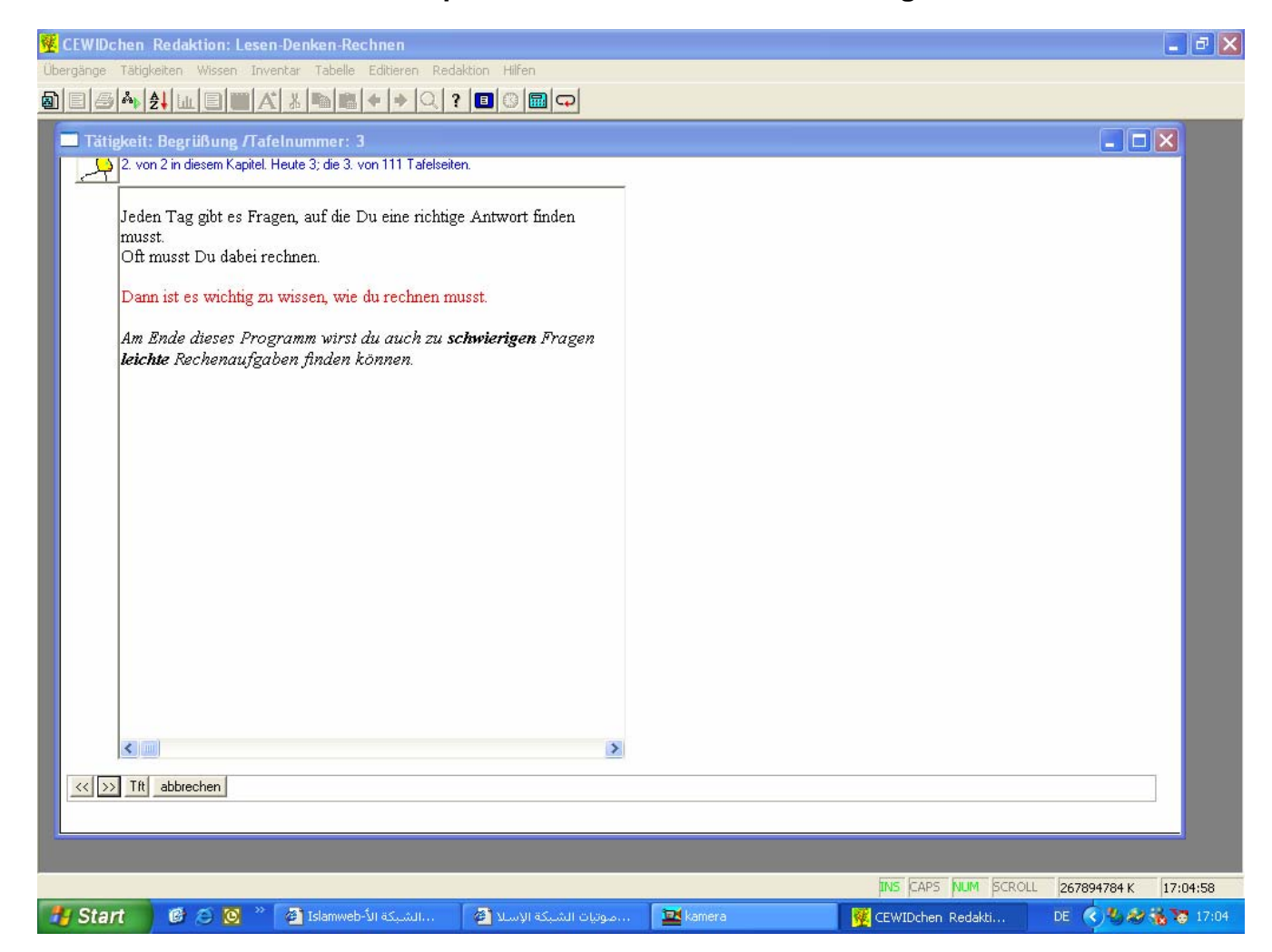

**Anhang 7 Beispiel für eine Bearbeitungsseite** 

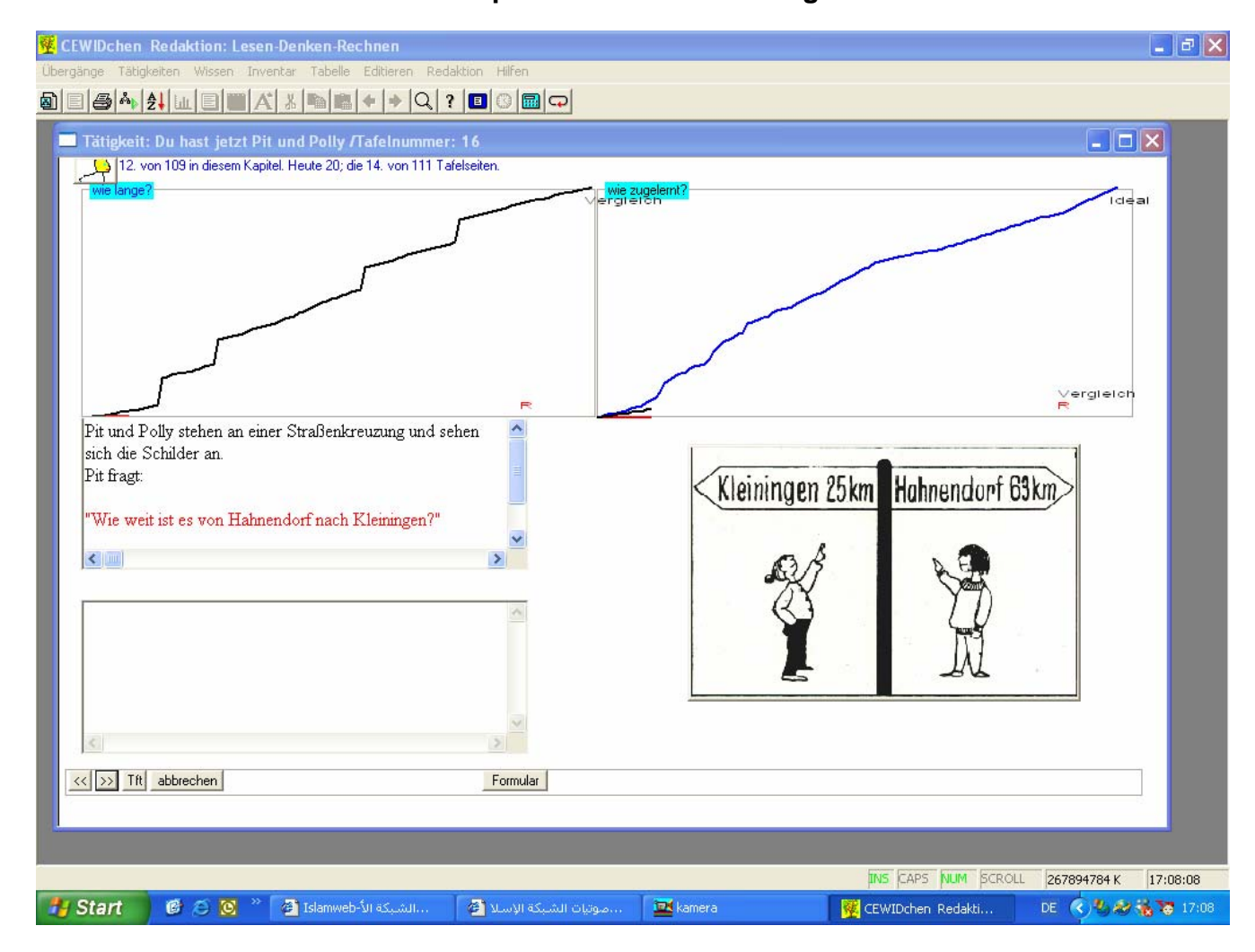

### **Anhang 8 Beispiel für eine Bearbeitungsseite mit Formulartext und Lösungsmuster**

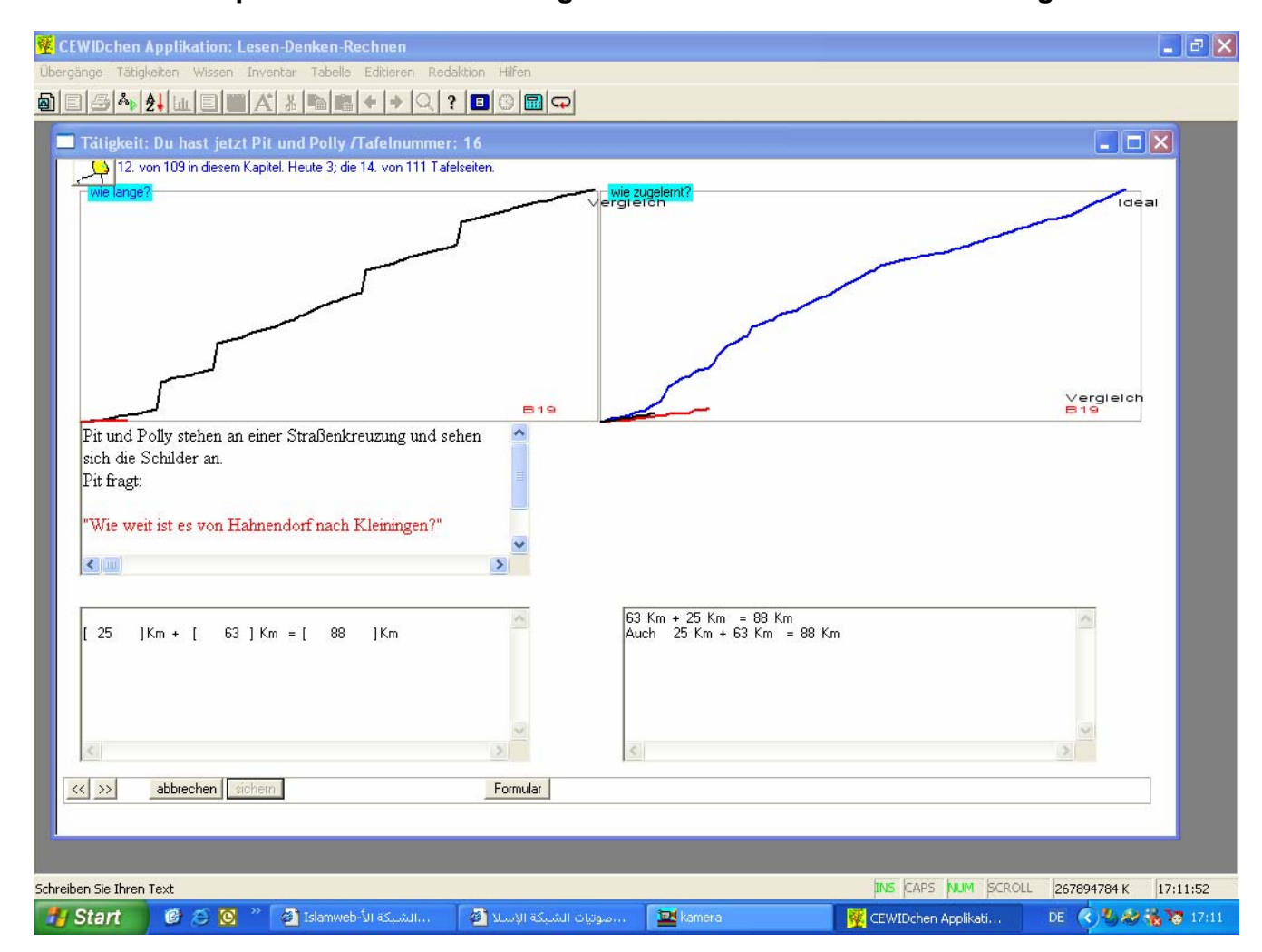

**Anhang 9 Der zweiter Lernweg: Der Sprung** 

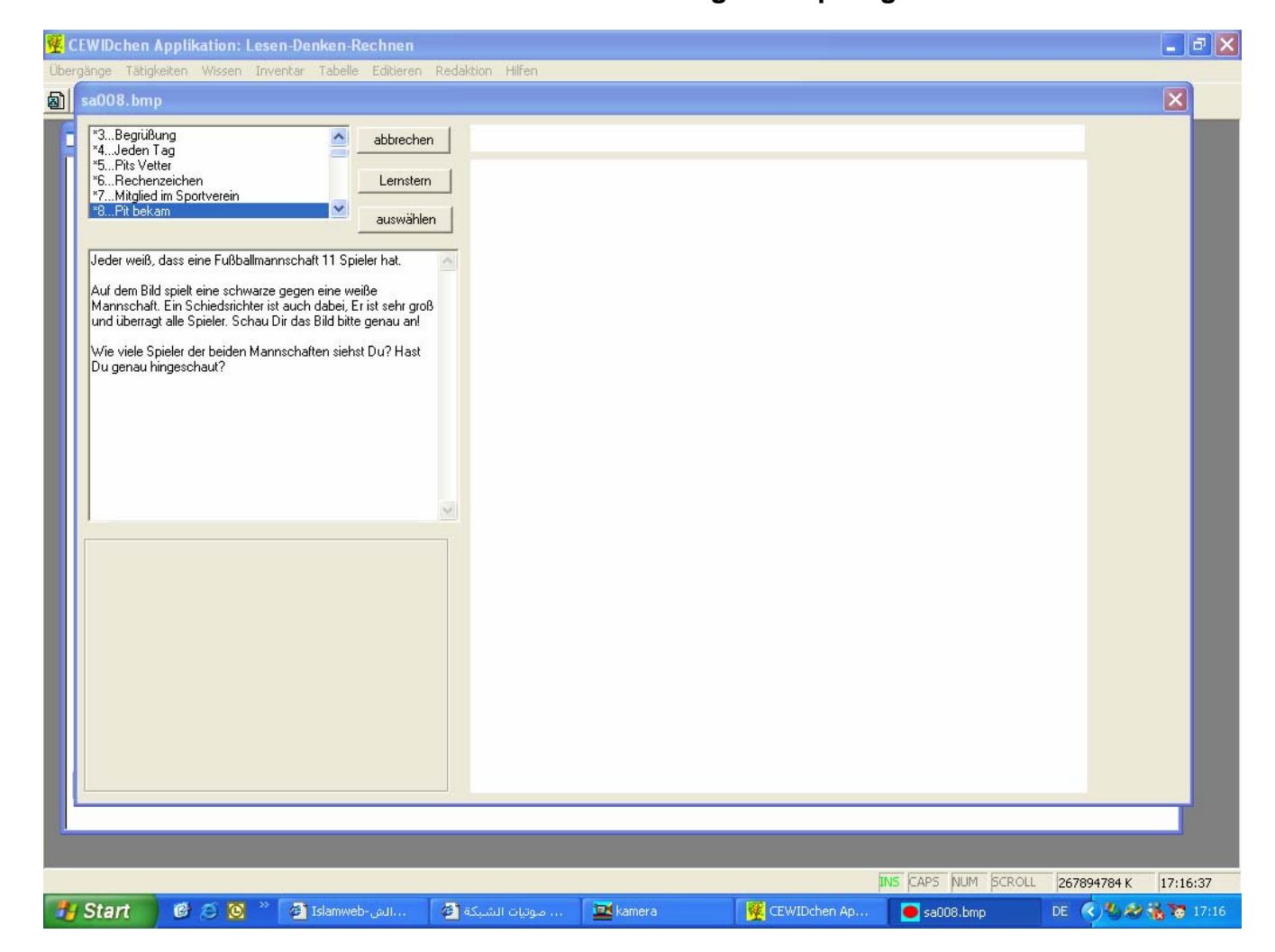

#### **Anhang 10 Test Verständiges Lesen VL5-6**

### *Allgemeines zur Vorbereitung*

Ein objektives, vergleichbares Ergebnis liefert eine Testprüfung nur, wenn die folgenden Gesichtspunkte genau beachtet werden:

a) Im Prüfungsraum muss für jeden Schüler aus- reichend Platz und gutes Arbeitslicht zum ungehinderten, selbständigen Arbeiten vorhanden sein. Die Kinder sollen nach Möglichkeit so gesetzt werden, dass Abschreiben erschwert ist.

b) Der Prüfungsraum sollte möglichst so gelegen sein, dass die Kinder nicht durch Lärm von außen beim Arbeiten gestört werden. Wenn dies nicht möglich ist, sollte die Prüfung auf eine Zeit verlegt werden, während der die notwendige Ruhe gewährleistet ist.

c) Die Tische der Kinder sollen abgeräumt werden. Auf ihnen darf während der ganzen Testprüfung nichts liegen außer dem Testheft, einem Bleistift und einem Radiergummi. Für den Prüfer empfiehlt es sich, Ersatzbleistifte bereitzuhalten, um Störungen und Zeitverlust durch Anspitzen zu vermeiden.

d) Für die Kontrolle der Arbeitszeit wird eine Uhr benötigt. Der Beginn der Arbeitszeit muss auf alle Fälle aufgeschrieben werden; man verlasse sich hierbei keinesfalls auf sein Gedächtnis.

e) Um ein Abschreiben möglichst zu verhindern, werden die Testhefte Form A und Form B im Wechsel verteilt und die Schüler darauf hingewiesen, dass jeder 'Nachbar andere Aufgaben hat.

f) Während der Zeit, in der die Kinder mit der Lösung der Testaufgaben beschäftigt sind, achtet der Prüfer darauf, dass nicht zusammengearbeitet wird. Hat es sich nicht verhindern lassen, so macht der Prüfer nach der Durchführung des Tests einen Vermerk auf dem Testheft. Weiterhin passt der Prüfer auf, dass das Ankreuzen der gewählten Antworten so geschieht, wie es in der Vorübung (siehe unten) gezeigt worden ist. Kinder, die vor der festgesetzten Zeit fertig geworden sind, sollen, falls sie es nicht schon von selbst tun, ihren Test noch einmal auf Fehler hin durchsehen.

## **Test KLI 4-5 kombinierter Lern- und Intelligenztest**

### **1. Teil L (Lernteil)**

### **Geheimschrift(GS)**

 Der Schüler lernt eine Geheimschrift. Die Eigenart des Lernstoffes weckt das Interesse und die Aufmerksamkeit. Der Lehrprozess vollzieht sich analog einer Unterrichtsstunde. Im Verlauf der Instruktion werden Regeln aufgezeigt und eingeübt. Anschließend soll der Schüler 15 Sätze lesen und in die Normalschrift Zurücktransformieren. Dabei werden ihm vier verschiedene Lösungsmöglichkeiten angeboten. Nur eine der Wahlantworten ist richtig. Diese muss gefunden und angekreuzt werden.

### **Buchstabenlernen (BL)**

 Als Variationsart der Geheimschrift sind für verschiedene Wörter bestimmte Buchstaben zu lernen, die aus den Wörtern entnommen wurden. Es kann sich hierbei um den 1., 2. oder auch weiteren Buchstaben handeln. Im Reproduktionsteil muss der Schüler aus vier Wahlantworten dasjenige Wort herausfinden. aus dem der Buchstabe entnommen wurde.

#### **Zahlenumwandeln( ZU)**

In diesem Subtest werden Zahlen in die Geheimschrift umgewandelt. Hierbei muss eine bestimmte Regel gelernt werden, die im zweiten Testteil sinnvoll anzuwenden ist. Es werden dem Schüler 15 Zahlen zur Umwandlung angeboten, wobei er aus vier Auswahlantworten diejenige Zahl herausfinden muss, welche der Umwandlungsregel voll entspricht.

#### **Behaltenstest (BT)**

Dieser Subtest setzt sich aus den vorhergehenden Lerntests zusammen. Wird jedoch erst am Ende der Gesamtuntersuchung gegeben.

### **2 Teil I (Intelligenzteil)**

### **Wörtergruppen (WG)**

In diesem Untertest werden fünf Begriffe angeboten. Von diesen ist nicht die Bedeutung zu finden, sondern es müssen drei der vorgegebenen Beariffe zu einer Wörtergruppe, das sind die zu einem einheitlichen Oberbegriff gehörenden Wörter, zusammengefasst werden.

### **Satzbestimmung (SB)**

Zur Prüfung der Fähigkeit. vorgegebene und schriftlich fixierte Gedankengänge zu erfassen und kritisch ihre Identität oder Nicht-Übereinstimmung mit anderen Satzinhalten zu erkennen, muss aus vier Wahlsätzen derjenige Satz herausgefunden werden, der inhaltlich einem vorgegebenen Mustersatz entspricht.

#### **Rechenaufgaben (RA)**

Der Test enthält 15 eingekleidete Rechenaufgaben mit unterschiedlichem Schwierigkeitsgrad. Zur Lösung müssen zunächst die sachlichen und quantitativen Relationen erkannt werden. Sodann sind in den einzelnen Aufgaben Multiplikationen oder Divisionen, bei einigen auch Multiplikationen und Divisionen erforderlich.

#### **Reihenkorrektur (RK)**

Verschiedene Zahlenreihen, die nach unterschiedlichen Gesetzmäßigkeiten aufgebaut sind, werden aufgezeigt. Eine der Zahlen innerhalb der Reihe entspricht nicht der Gesetzmäßigkeit. Diese Zahl muss herausgefunden werden.

Sowohl im Teil L als auch im Teil 1 enthält jeder Untertest 15 Aufgaben mit Ausnahme von BT, welcher 12 Aufgaben umfasst. Dementsprechend beträgt die je Untertest zu erreichende Höchstpunktzahl 15 bzw. 12 Rohpunkte.

Im **Teil L** können **57 Rohpunkt** und im **Teil I** können **60 Rohpunkte** erreicht werden. Die Höchstpunktzahl für den gesamten Test beträgt **117 Rohpunkte.**

### **3. Vorbereitung**

Der Lehrer bereitet sich auf die Durchführung des Tests vor indem er sich mit der Anleitung vertraut macht. für jeden Schüler die benötigten Testhefte bereithält und dafür sorgt Ersatzschreibgeräte zur Verfügung stehen.

Für die Vorbereitung im einzelnen gelten folgende Richtlinien:

1 . Jeder Schüler muss ausreichend Platz zum ungehinderten Arbeiten haben. Bei der Sitzordnung ist darauf achten, dass nicht abgeschrieben werden kann

2. Für nebeneinander sitzende Schüler ist abwechselnd die Form A und B vorzusehen.

3. Der Test ist am besten vormittags ohne vorherige Belastung der Schüler durchzuführen.

4. Es ist darauf zu achten, dass während der Durchführung keine Störung erfolgt (evtl. durch Aushängeschild absichern).

5. Die Testgruppe sollte ohne Helfer nicht mehr als 30 Schüler umfassen. Gegebenenfalls sind Helfer mit einzusetzen.

6. Die Instruktionen werden für jeden Untertest vom Test leiter (oder vom Helfer) vorgelesen. Die Schäker leise mit. Nach der Instruktion ist Möglichkeit für gen gegeben. Fragen sollten nicht durch zusätzliche Erklärung von Einzelheiten, sondern durch Wiederholung desjenigen Teiles der Instruktion. der nicht standen wurde, beantwortet werden.

7. Während der Arbeit ist das Testheft nach hinten L klappen, so dass immer nur die augenblicklich bearbeitende Seite vor dem Schüler liegt.

8. Vor- und Zurückblättern ist zu verbieten und sofort zu unterbinden.

9. Nach dem Teil L (nach Abschluss der Aufgabe ZU) ist eine Pause von ca. 10 Minuten einzulegen.

10 Die Bearbeitung der Subtests erfolgt unbedingt in der im Testheft angegebenen Reihenfolge.

11. Am Ende des Tests ist ein Wort des Dankes an die Schüler für ihre Mitarbeit und »Ausdauer« angebracht.

#### **Beschreibungen des Versuches**

Verhalten und Umgang der 5 Kinder im dem Test.

- 1. Das Programm wurde geöffnet und die Kinder begannen mit dem Lesen des Vorwortes von Textaufgabe Nr. 1 bis Nr. 3.
- 2. Für die Kinder war die Textaufgabe Nr. 4 der erste praktische Schritt, wobei beobachtet wurde, dass die Kinder sich nur für den Text, nicht aber für das Formular interessierten.
- 3. Die Kinder haben sich mit den Bildern und den Händen geholfen.
- 4. Bei einigen Textaufgaben, die auf einem vorigen Bild beruhten, hatten die Kinder Gedächtnisprobleme.
- 5. Die Kinder haben die Rückmeldung nur verstanden, wenn sie die Textaufgaben bearbeitet hatten. Beim Sichern der Informationen erwarteten die Kinder, dass sie die richtige bzw. falsche Antwort sähen und dass sie diese betrachten können. Sie konnten selbst prüfen, durch Nachschauen der Ergebnissen "Kurve und Zahlen", ob die Antwort richtig oder falsch war. Ich stellte fest, dass sie ständig "ach so" sagten.
- 6. Danach wurden die Kinder aktiv und trafen die richtigen Antworten. Und ihr Verhältnis zur Rückmeldung wurde verbessert.
- 7. Während des Tests waren die Kinder unsicher und sie wussten nicht, was sie tun sollten; ob sie nur schreiben oder auch beschreiben sollten.
- 8. Bei den offnen Fragen waren die Kinder unsicher und brauchten viel Zeit für die Antwort, da sie diese Fragen schwierig fanden.
- 9. Die Kinder waren erstaunt, wenn sie keine Rückmeldung sahen.
- 10. Bei einigen Textaufgaben wussten die Kinder nicht, ob sie addieren oder subtrahieren sollten.
- 11. Die Kinder wurden nach der besseren Rückmeldungsform gefragt, was ist besser "mit der Kurve oder dem Ton" zu arbeiten. Drei Kinder waren für die Kurve, ein Kind war für den Ton und das fünfte Kind war für beide Kurve und Ton.
- 12. Während des Versuchs, und besonders beim Antworten, schossen die Kinder sehr oft die Augen und fragten sich ob die Antwort richtig war oder nicht. Sie hatten große Fortschritte gemacht.
- 13. Bei Rechentextaufgaben glaubten die Kinder zuerst, dass sie Taschenrechner brauchen aber danach stellten sie fest, dass das Programm dies beinhaltete und dadurch wurden sie aktiver und fleißiger und haben die Fragen genauer beantwortet.
- 14. Bei falscher Antwort ging die Kurve nach unten und das Kind wunderte sich warum, dann bemühte es sich und versuchte die richtige Antwort zu treffen, damit die Kurve wieder nach oben geht, also zur ursprünglichen Situation.
- 15. Lange Textaufgaben, besonders die bilderlosen, waren für die Kinder langweilig.
- 16. Ich beobachtete, dass die Kinder Schwierigkeiten beim Umrechen vom Kg zu g und Euro zu Cent und umgekehrt hatten.
- 17. Bei einigen Textaufgaben benötigten die Kinder meine Hilfe.
- 18. Bei Textaufgaben mit Deutungsbildern haben einige Kinder die Fragen beantwortet ohne den Text zu lesen.
- 19. Bei einigen Rechentextaufgaben fragte das Kind ob es umrechnen muss oder nicht, z.B. € zu Cent oder m zu cm.
- 20. Bei einigen Texten, die sich auf einen vorigen Text bezogen, hatten die Kinder Schwierigkeiten beim Lösen der Aufgaben, und brauchten viel Zeit für die Lösung.
- 21. Bei Textaufgaben, die Beschreibungen erforderten, brauchten die Kinder mehr Zeit.
- 22. Bei Rechenaufgaben antworteten die Kinder sehr schnell und mit viel Vermutung, deshalb machten sie viele Fehler.
- 23. Einige Kinder fragten ob sie zur vorigen Seite zurückgehen können, um von dort Hilfe zu holen.
- 24. Ein Kind versuchte immer einfache Antworten zu geben.
- 25. Addieren und Subtrahieren waren für die Kinder einfacher als Dividieren.
#### **Anhang 13 Datenauswertung für den Vorversuch**

**Datenauswertung für das Kind 11**  Gesamtzahl von Dokumenten: 288 Tafelzeit: 06:19:41 Stunden 267 Tafeln durchschnittlich: 408,92 s Gesamtzahl Tafeln/: 288 Gesamtzahl Tafeln/: 288 Gesamtzeit Tafeln/: 06:19:41 Gesamtzeit Tafeln/: 06:19:41 Gesamtiterationsindex: 288 Tafeliteration: 267 **Datenauswertung für das Kind 22** Gesamtzahl von Dokumenten: 178 Tafelzeit: 05:38:27 Stunden 174 Tafeln durchschnittlich: 116,71 s Gesamtzahl Tafeln: 178 Gesamtzahl Tafeln: 178 Gesamtzeit Tafeln: 05:38:27 Gesamtzeit Tafeln: 05:38:27 Gesamtiterationsindex: 178 Tafeliteration: 174 **Datenauswertung für das Kind 33** Gesamtzahl von Dokumenten: 122 Tafelzeit: 01:51:54 Stunden 112 Tafeln durchschnittlich: 59,95 s Gesamtzahl Tafeln/Wissen: 122 Gesamtzahl Tafeln: 122 Gesamtzeit Tafeln: 01:51:54 Gesamtzeit Tafeln: 01:51:54 Gesamtiterationsindex: 122 Tafeliteration: 112 **Datenauswertung für das Kind 44** Gesamtzahl von Dokumenten: 263 Tafelzeit: 06:09:18 Stunden 250 Tafeln durchschnittlich: 88,63 s Gesamtzahl Tafeln: 263 Gesamtzahl Tafeln: 263 Gesamtzeit Tafeln: 06:09:18 Gesamtzeit Tafeln: 06:09:18 Gesamtiterationsindex: 263 Tafeliteration: 250 **Datenauswertung für das Kind 55** Gesamtzahl von Dokumenten: Tafelzeit: 05:08:52 Stunden 245 Tafeln durchschnittlich: 75,64 s Gesamtzahl Tafeln: 262 Gesamtzahl Tafeln: 262 Gesamtzeit Tafeln: 05:08:52 Gesamtzeit Tafeln: 05:08:52 Gesamtiterationsindex: 262 Tafeliteration: 245

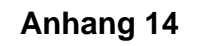

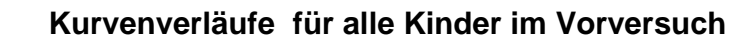

**Erstes Kind [11]:** 

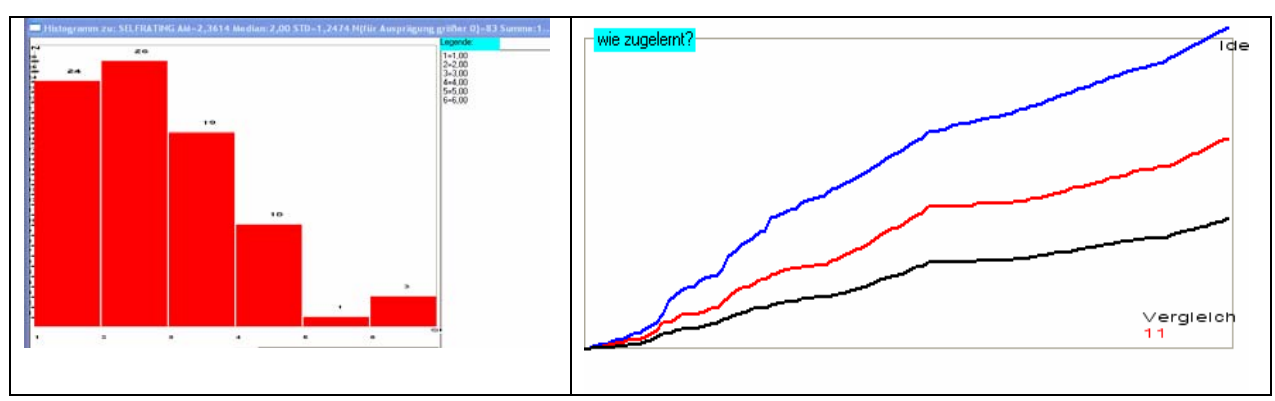

**Zweites Kind [22]:** 

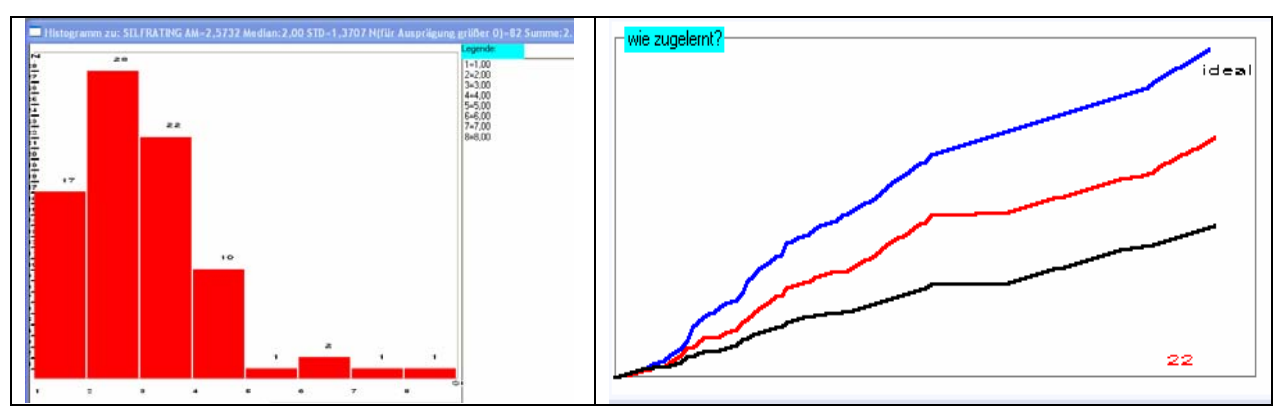

# **Drittes Kind [33]:**

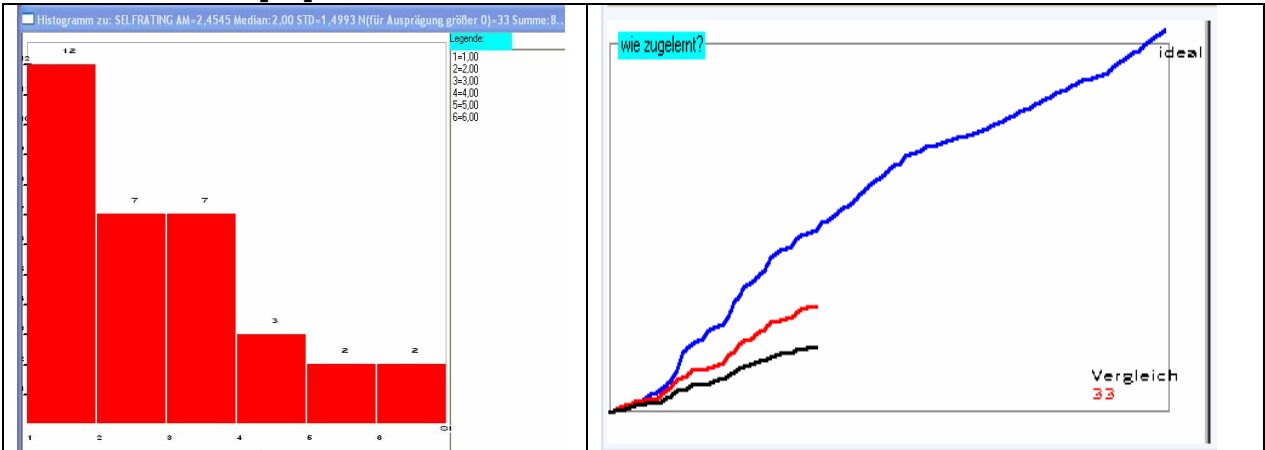

# **Viertes Kind [44]:**

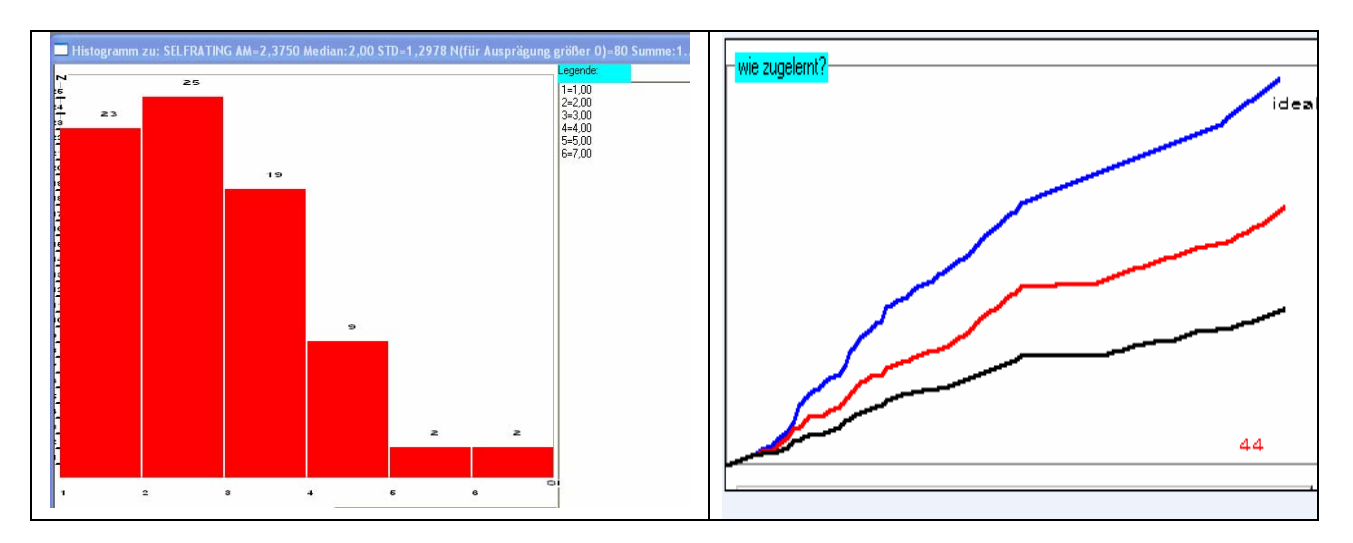

# **Fünftes Kind [55]:**

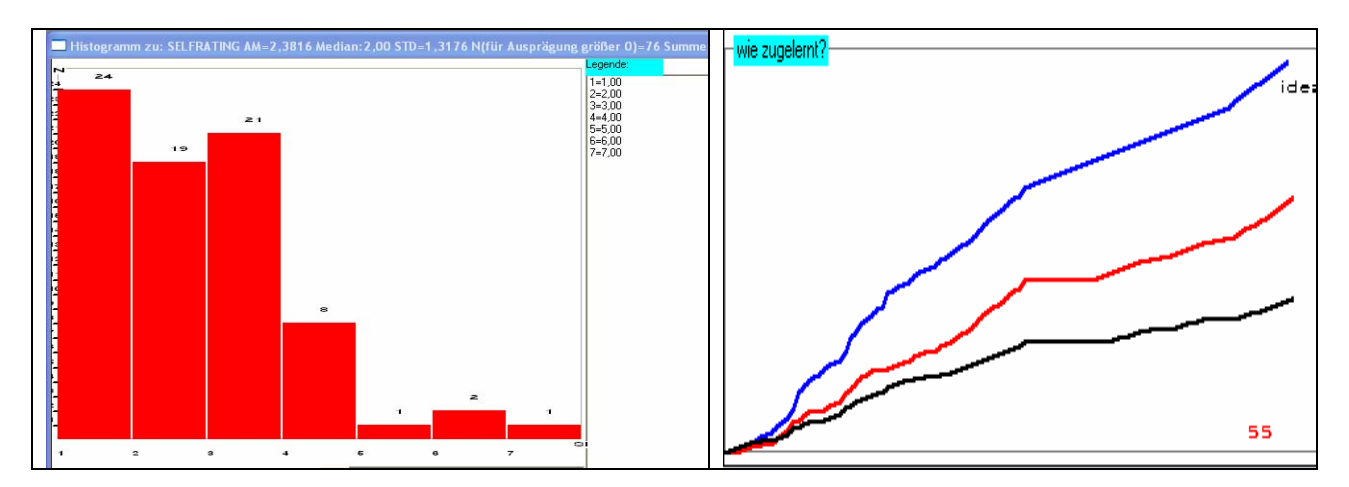

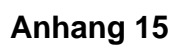

## **Punktzahl und Prozentuale die Kinder im Vorversuchen**

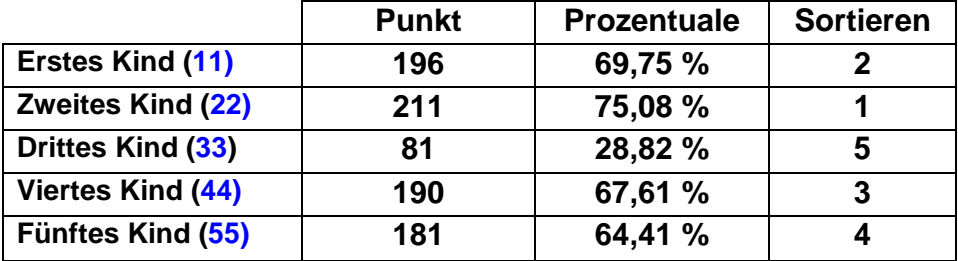

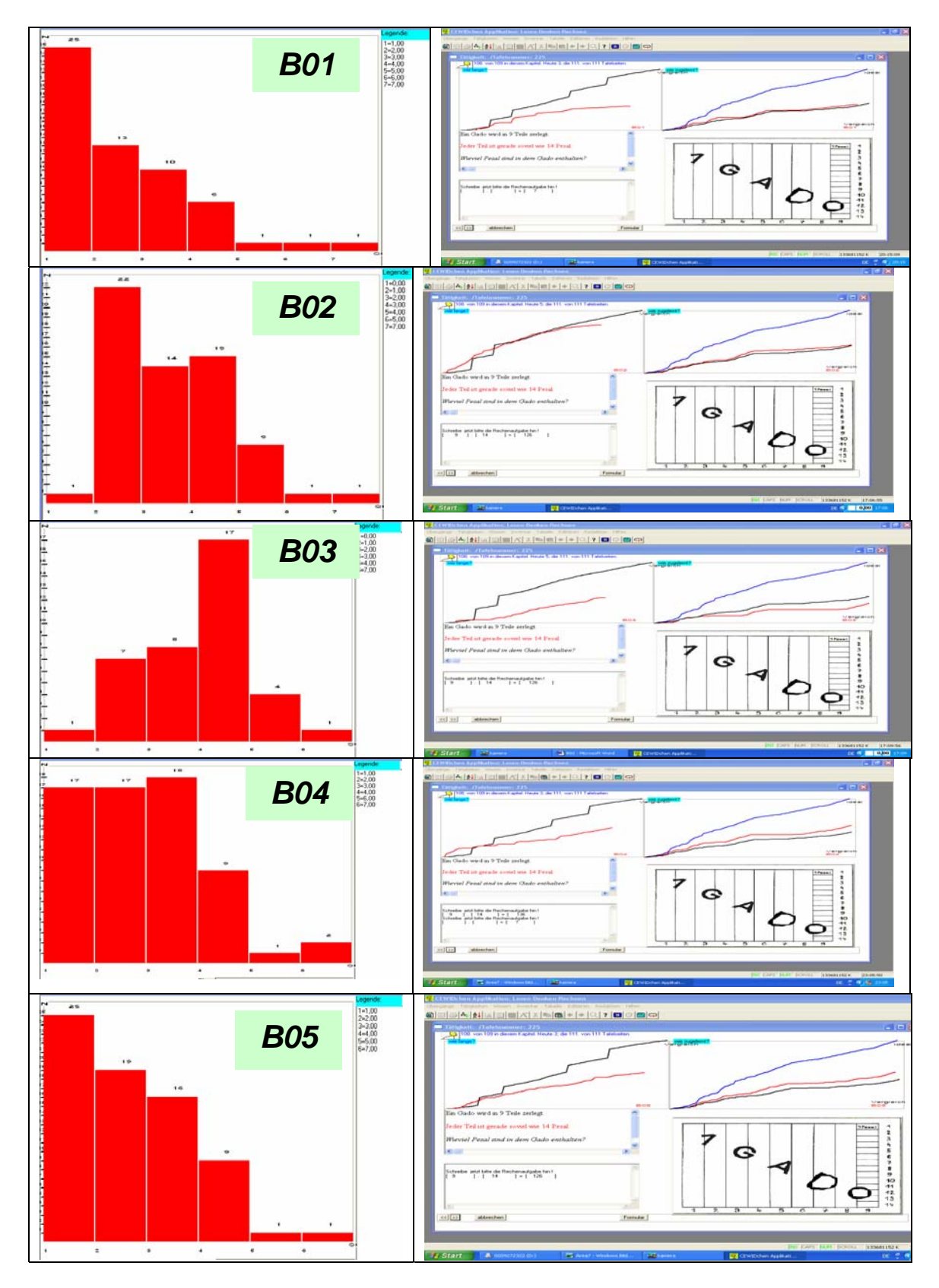

**Anhang 16 Übersicht über die Werte aller Kinder im Hauptversuch** 

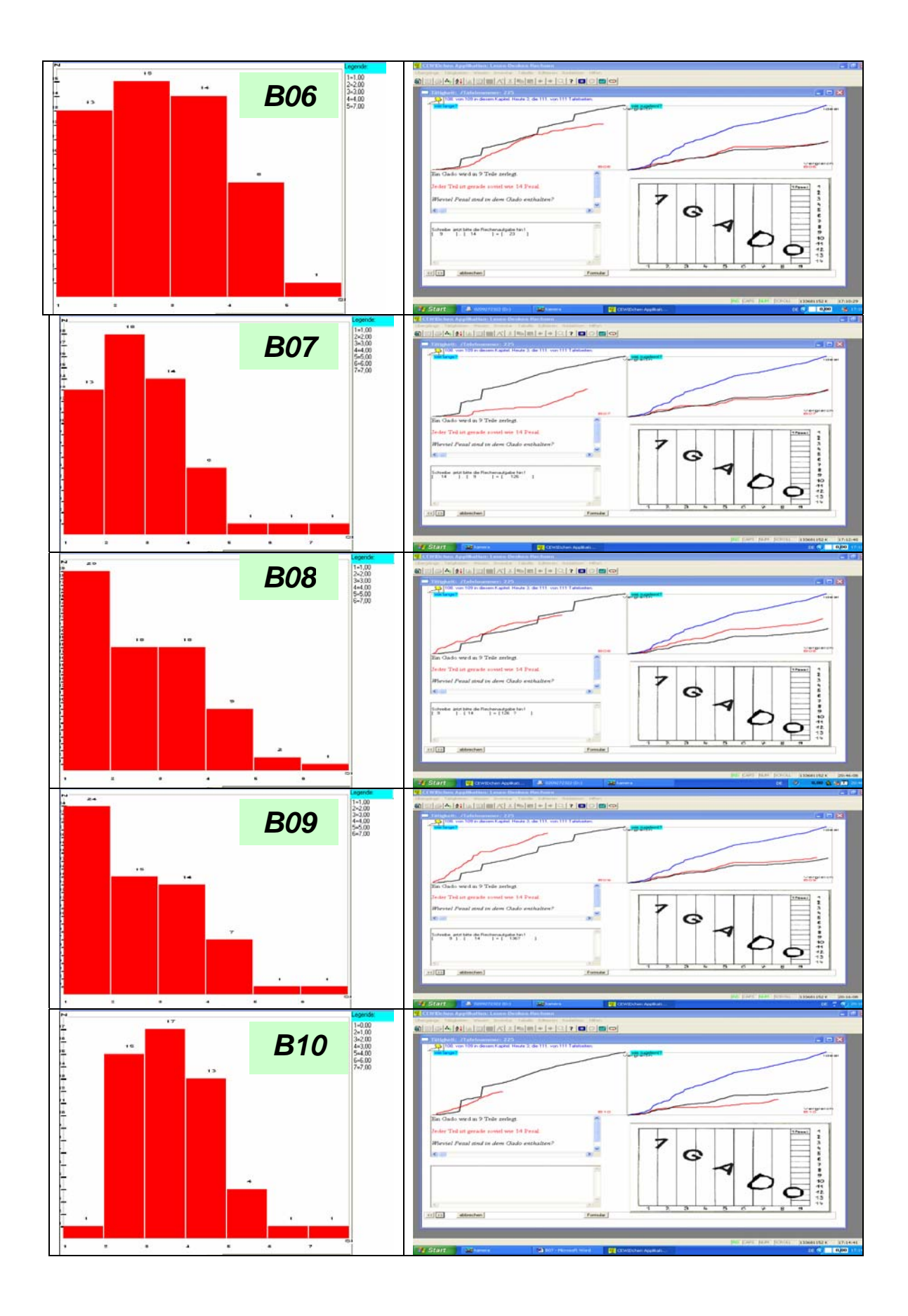

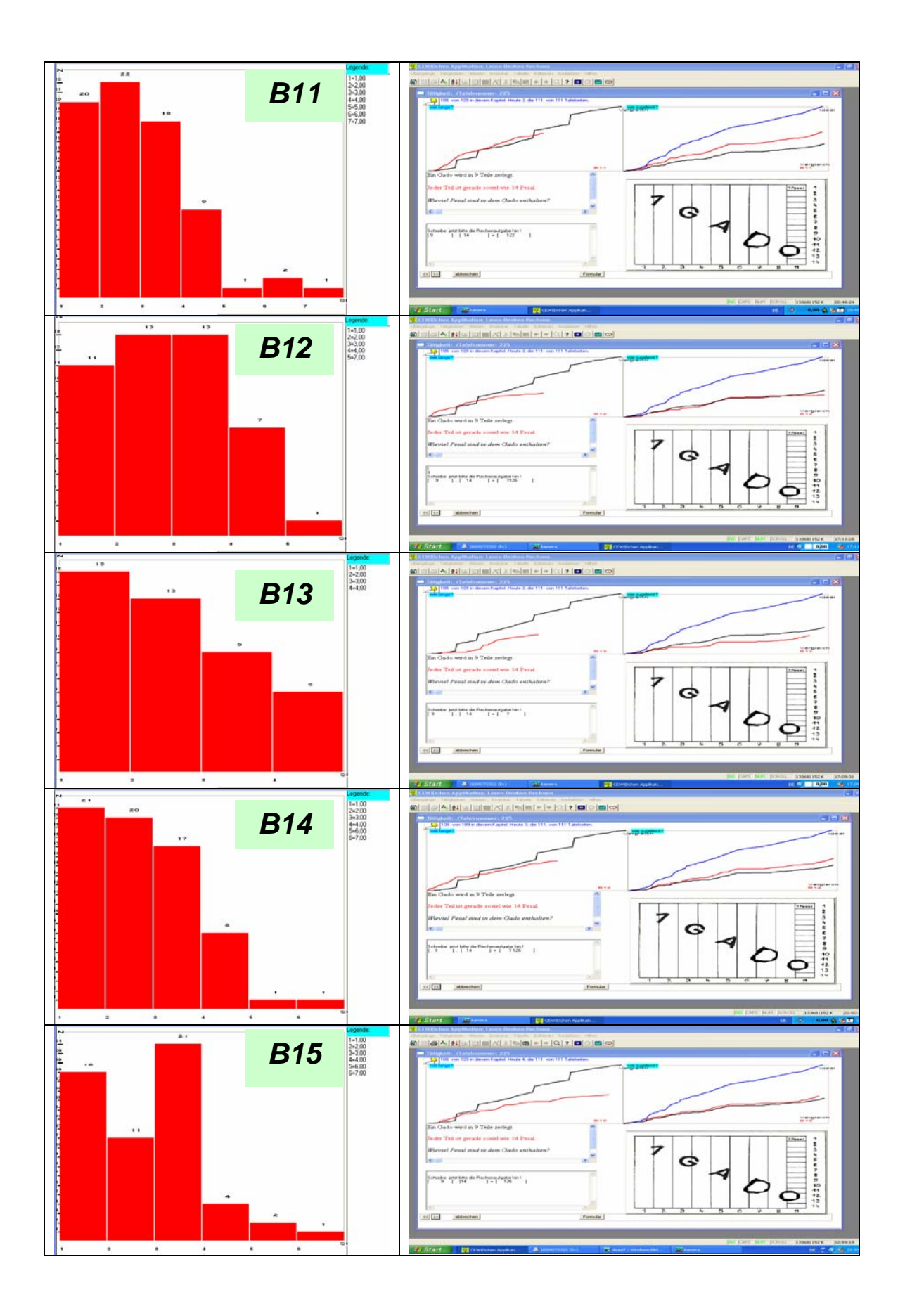

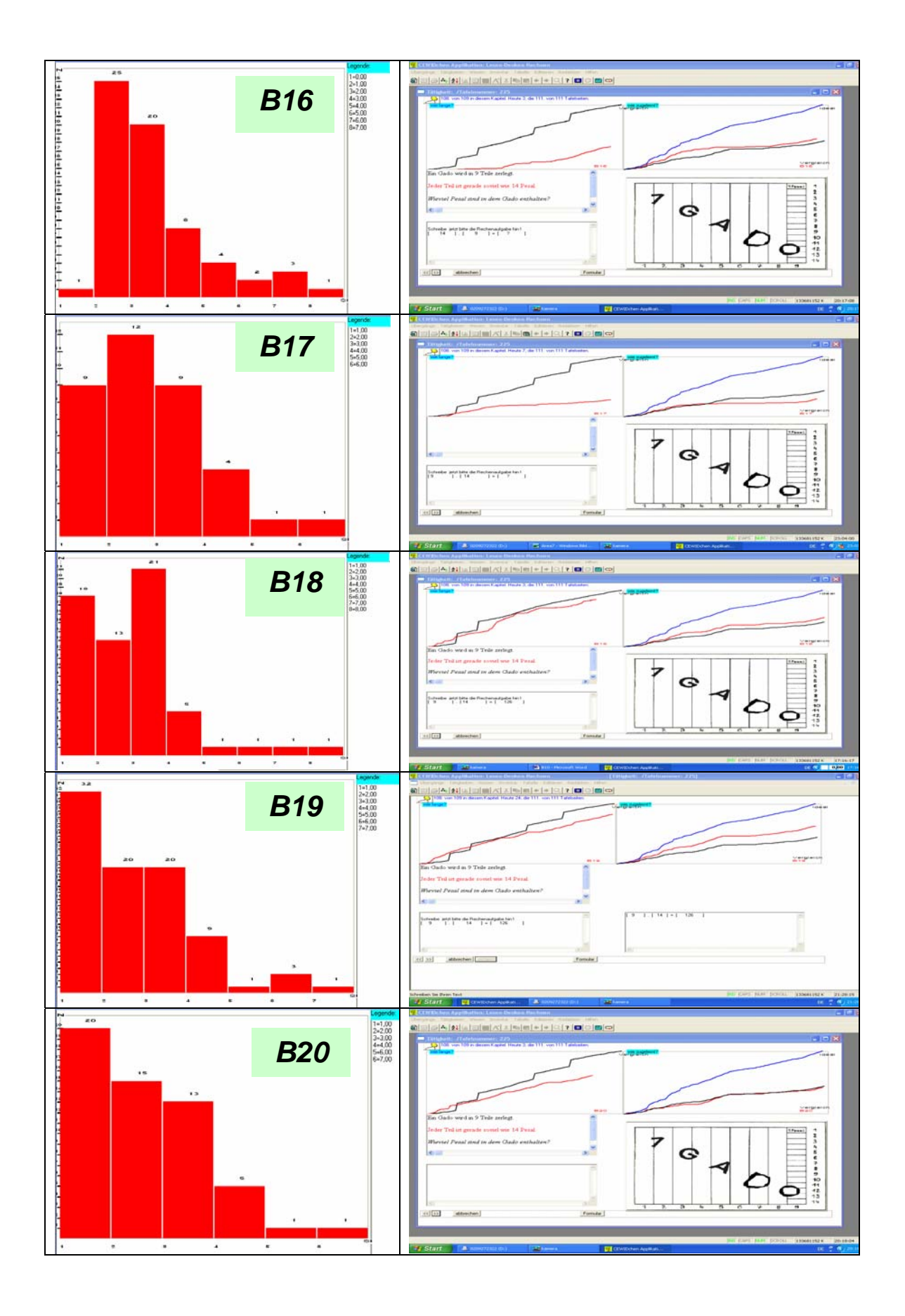

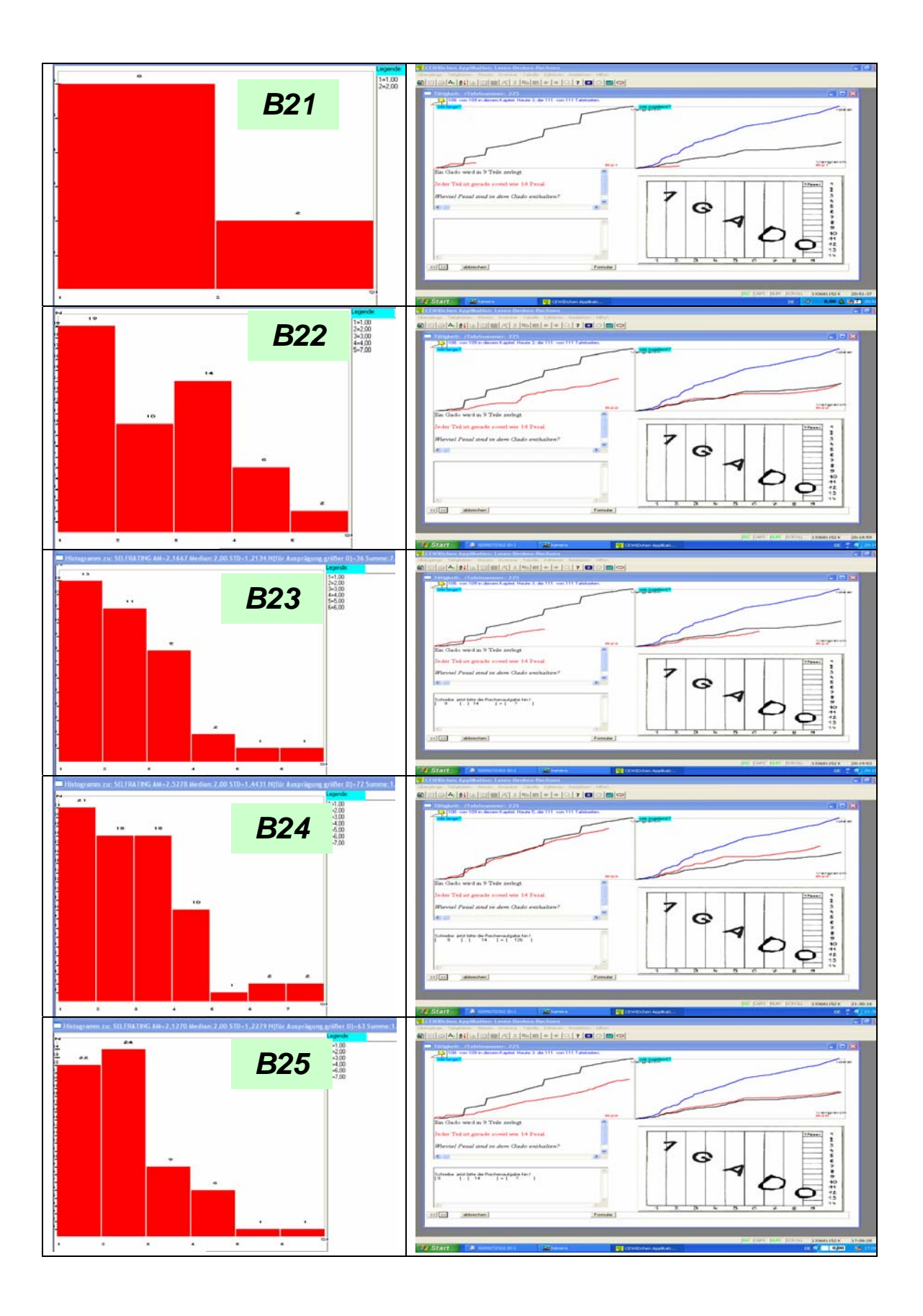

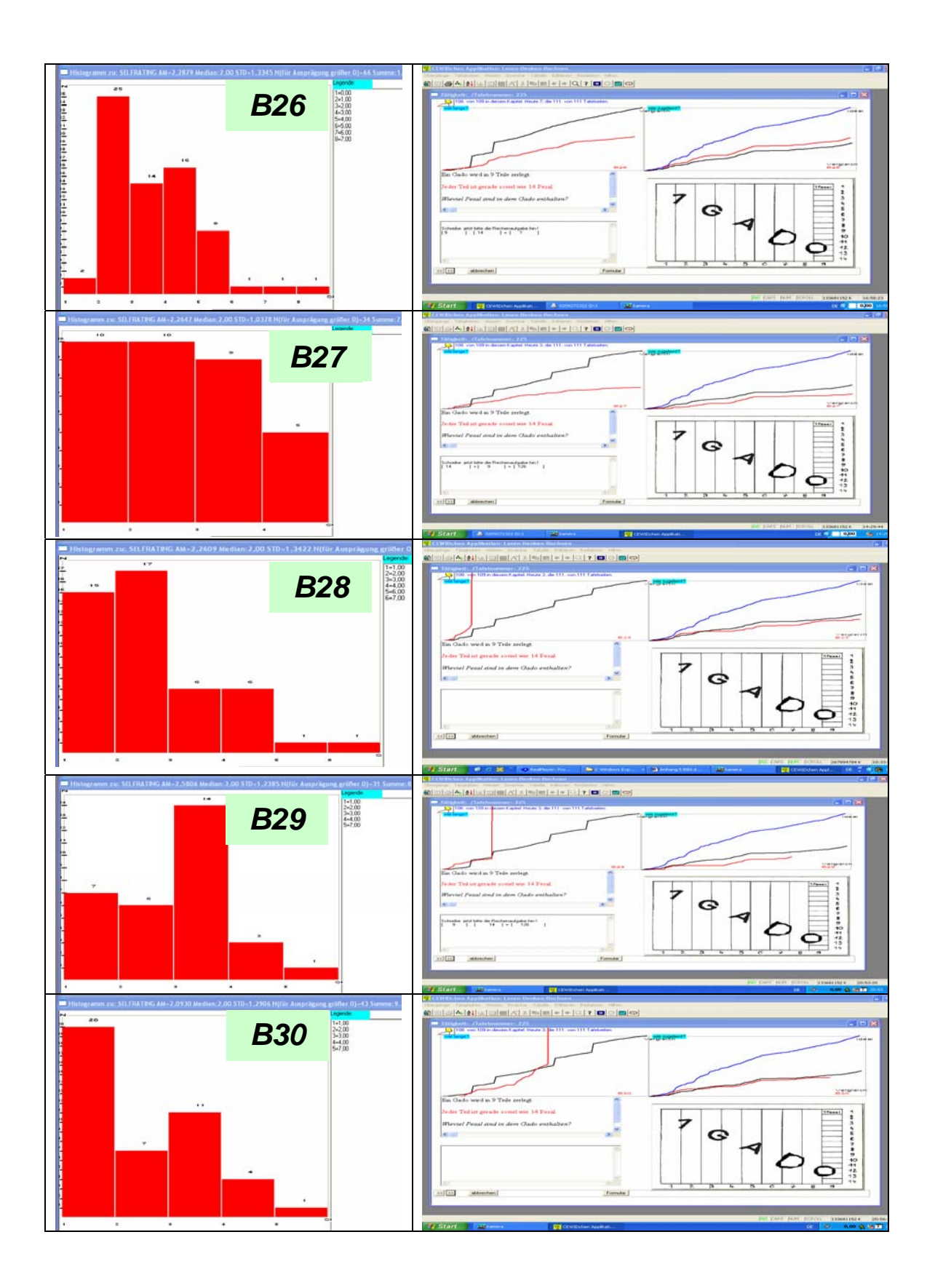

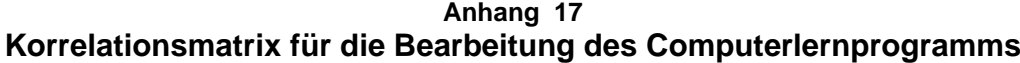

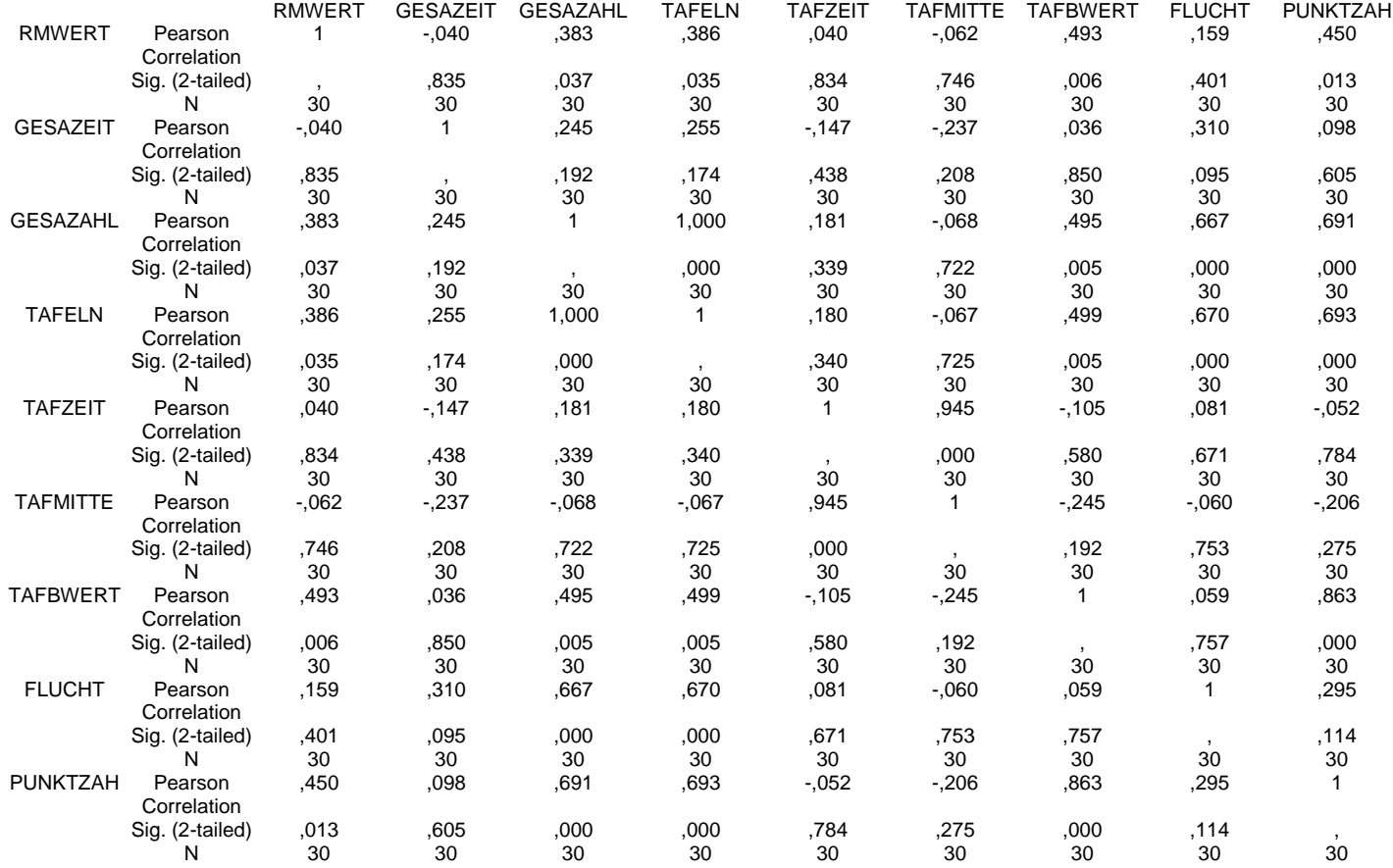

\* Correlation is significant at the 0.05 level (2-tailed).

\*\* Correlation is significant at the 0.01 level (2-tailed).

#### **Anhang (18) Korrelationsmatrix für die Bearbeitung des Computerlernprogramms und der Tests**

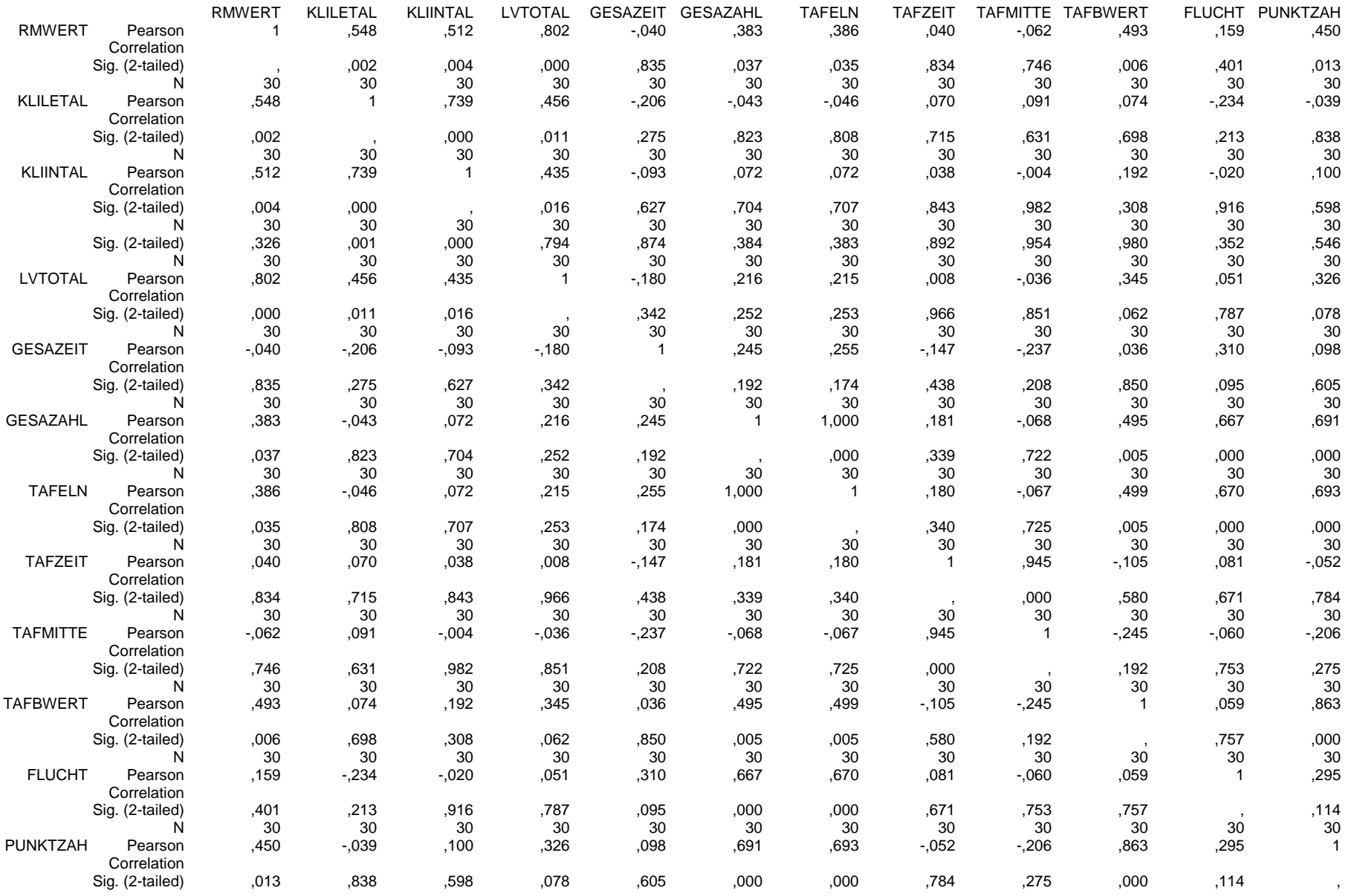

# **Anhang 19**

# **Übersicht über die pro Tafel erreichbaren Punkte.**

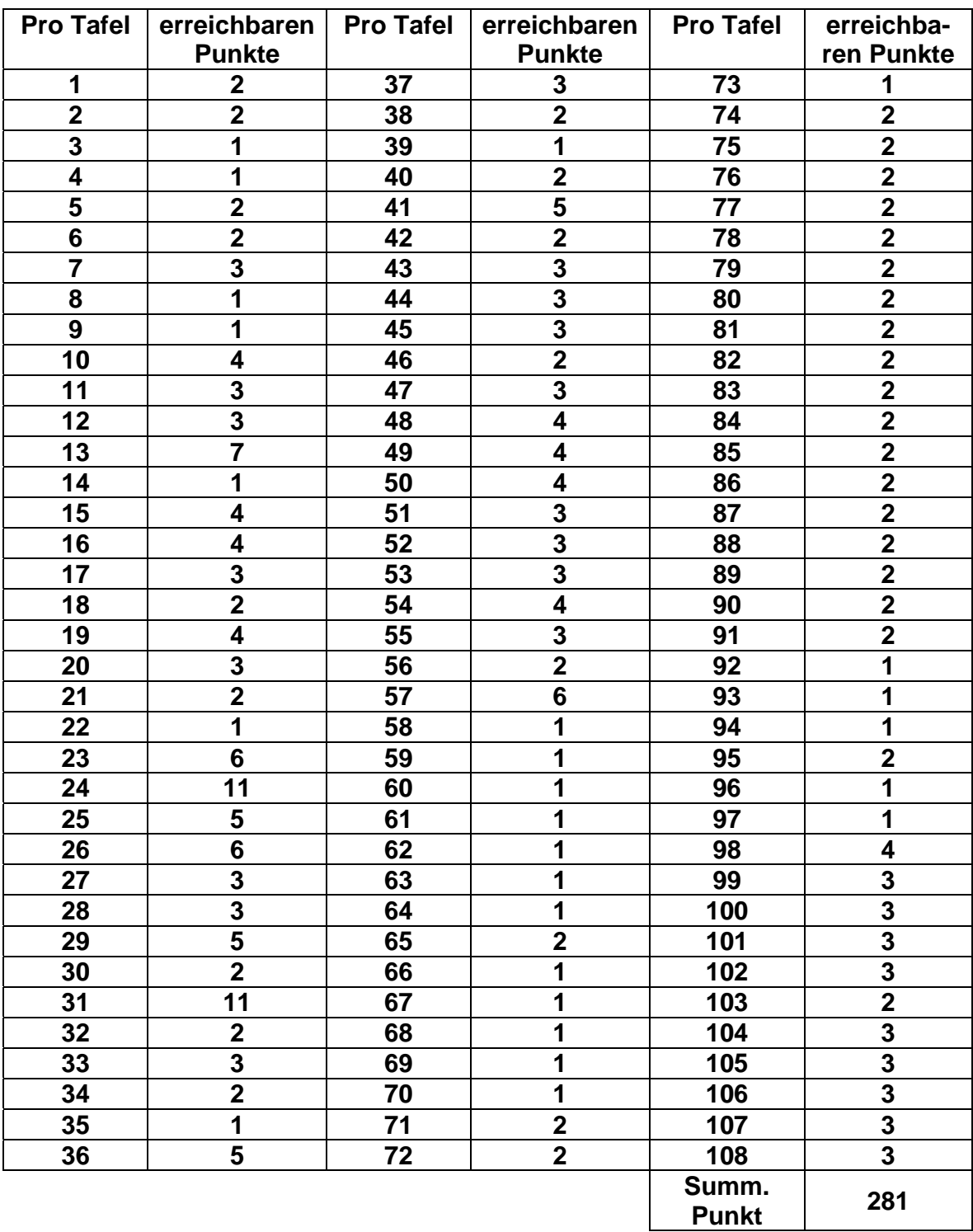

**Anhang 20 Beispiele für verschiedene Rückmeldungsformen im CUU** 

#### **Rückmeldungstyp 1: Richtig/Falsch-Korrektur**

Es wird eine Aufgabe gestellt, wenn die Lösung eingegeben worden ist, wird sie eindeutig mit dem richtigen Ergebnis verglichen und eine "richtig/falsch" Bewertung ausgegeben. Im vorliegenden Beispiel erscheint das Wort "Super" bei einer richtigen Lösung, bzw. "Leider falsch" bei einer falschen Lösung.

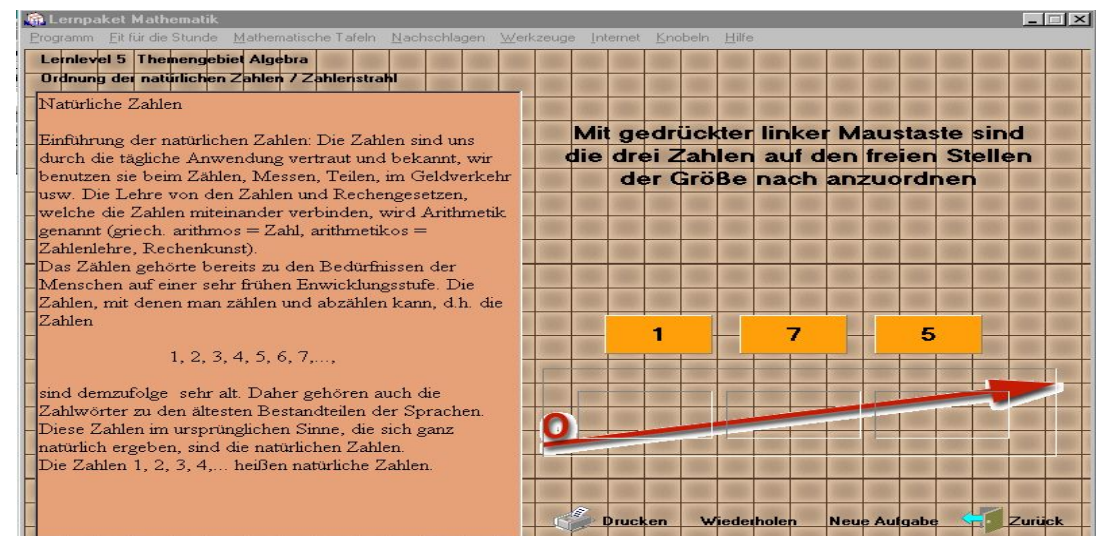

 **Die Aufgaben mit Text und Bild** 

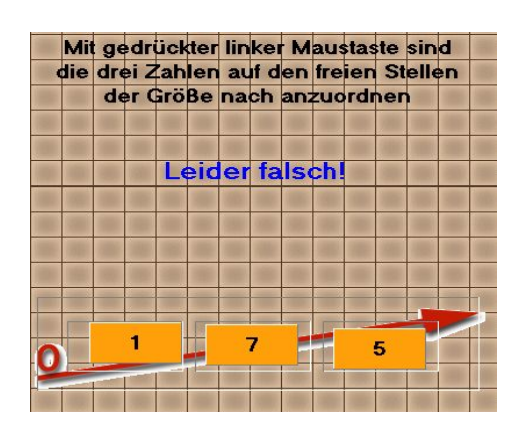

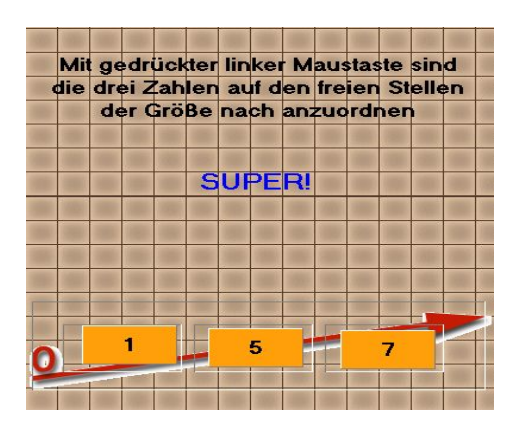

Die Aufgaben falsch **Die Aufgaben richtig** 

**Rückmeldungstyp 2:** Korrektur mit richtiger Lösung und "richtig/falsch" Bewertung

Es wird eine Aufgabe gestellt, wenn die Lösung eingegeben worden ist, wird sie eindeutig mit dem richtigen Ergebnis verglichen und eine "richtig/falsch" Bewertung ausgegeben. Im vorliegenden Beispiel wird bei einer richtigen Lösung "Die Stelle ist richtig!" erscheinen, bzw. "Der Stelle ist falsch." bei einer nicht richtigen Lösung.

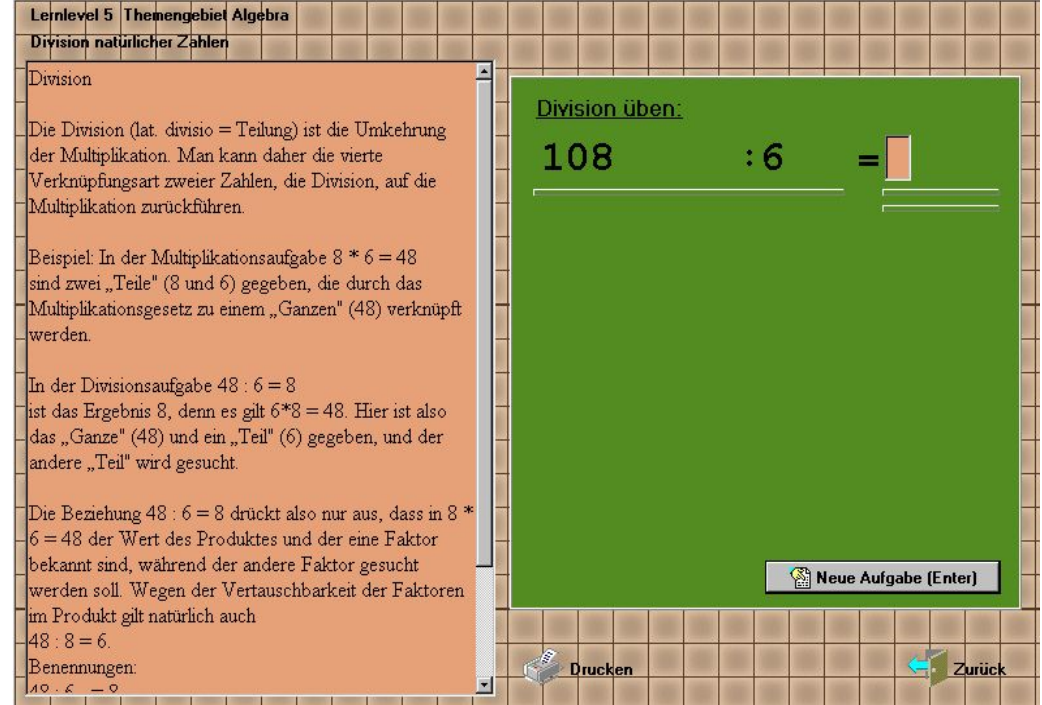

**Die Aufgaben Text mit Division Übung** 

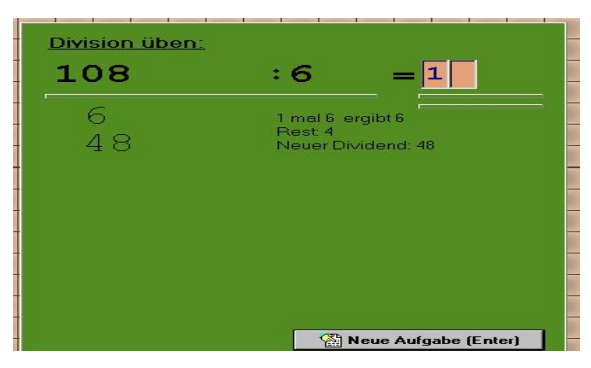

**Die Aufgaben Falsch Die Aufgaben Richtig**

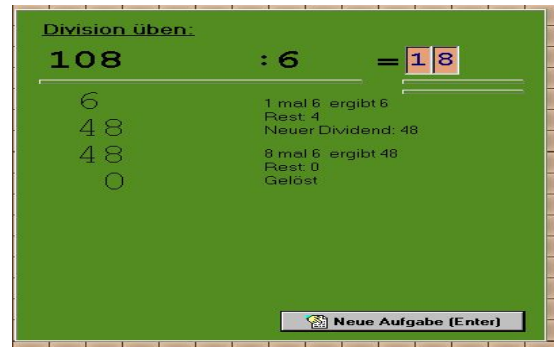

#### **Rückmeldungstyp 3:** Korrektur mit Ausgebe der richtigen Lösung

Es wird eine Aufgabe gestellt, wenn die Lösung eingegeben worden ist, wird sie eindeutig mit dem richtigen Ergebnis verglichen. Zudem wird die richtige Lösung ausgegeben. Im vorliegenden Beispiel wird bei einer richtigen Lösung "Die Stelle ist richtig und die übrigen sehen so aus…" erscheinen, bzw. "Die Stelle ist falsch, die übrigen sehen so aus…" bei einer falschen Lösung.

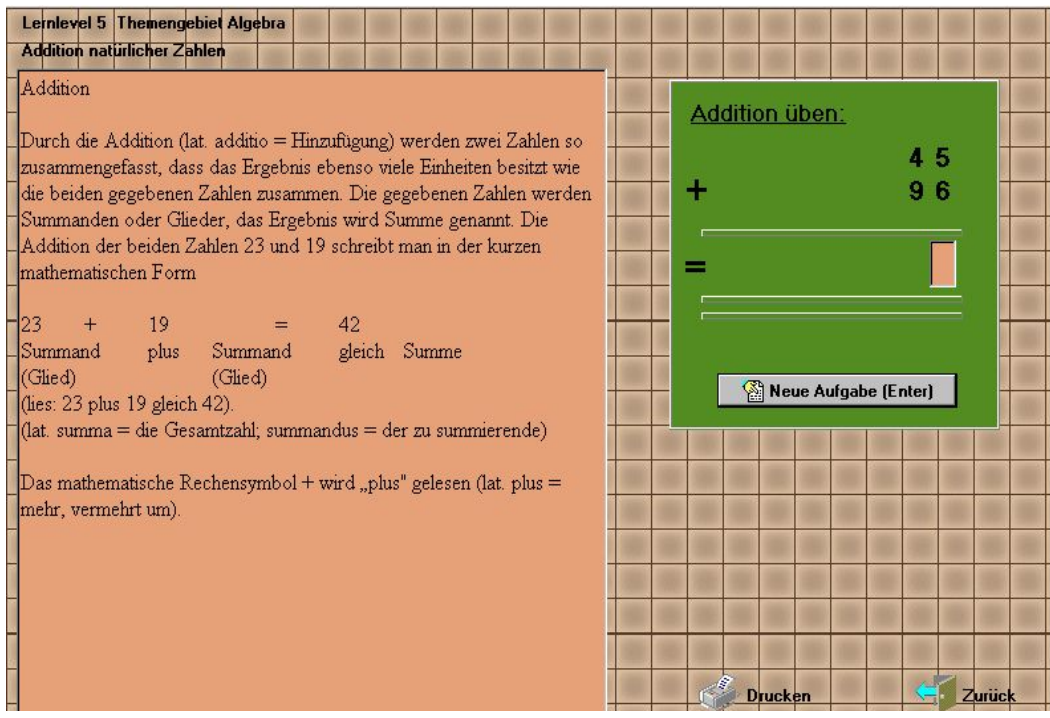

**Die A Die Aufgaben mit Text und Addition üben** 

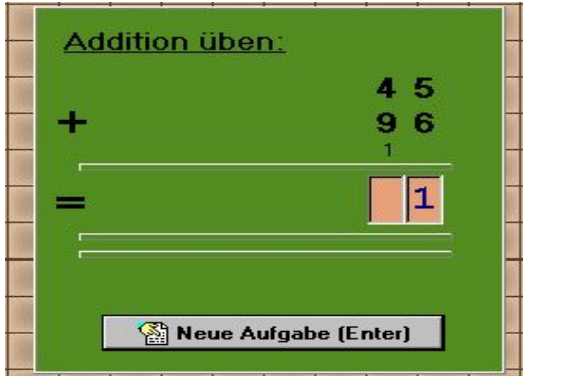

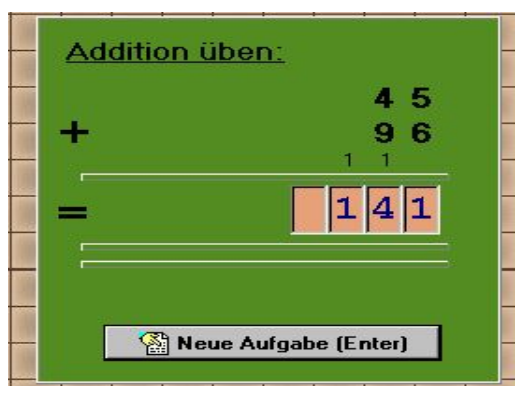

**Der Aufgaben falsch Der Aufgaben Richtig**

#### **Rückmeldungstyp 4:**

Es wird eine Aufgabe gestellt, wenn die Lösung eingegeben worden ist, wird sie eindeutig mit dem richtigen Ergebnis verglichen und eine "richtig/falsch" Bewertung ausgegeben, im vorliegenden Beispiel wird bei einer richtigen Lösung das Wort "Super" erscheinen, bzw. "Leider falsch" bei einer nicht richtigen Lösung

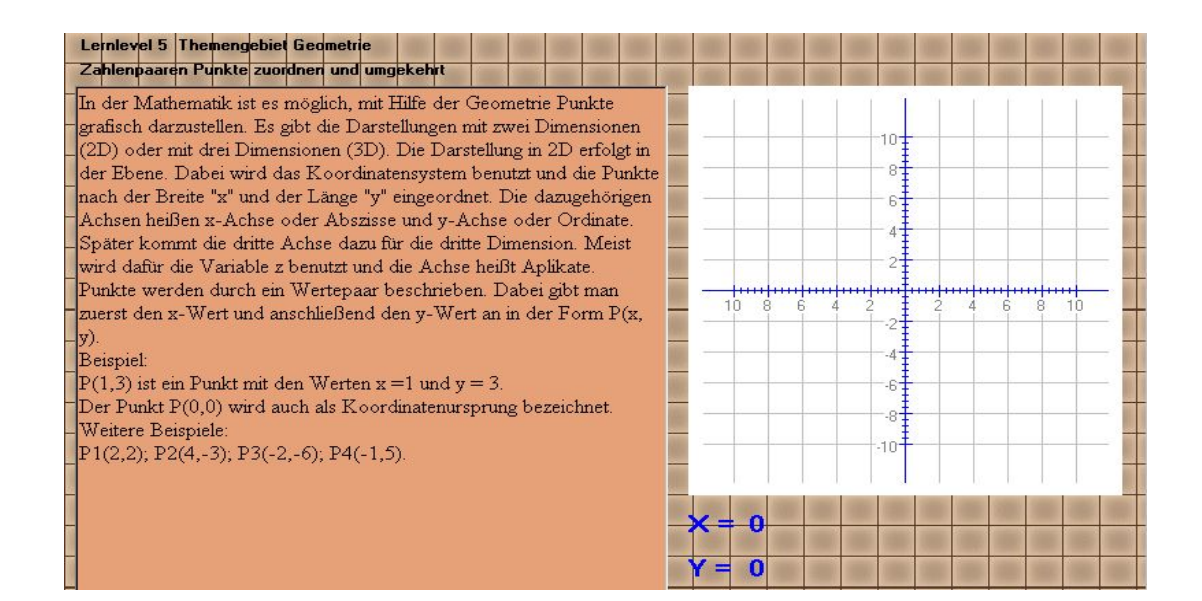

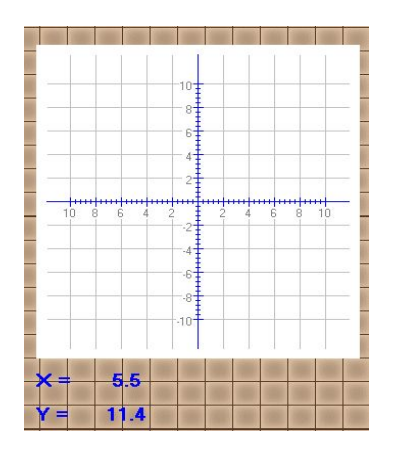

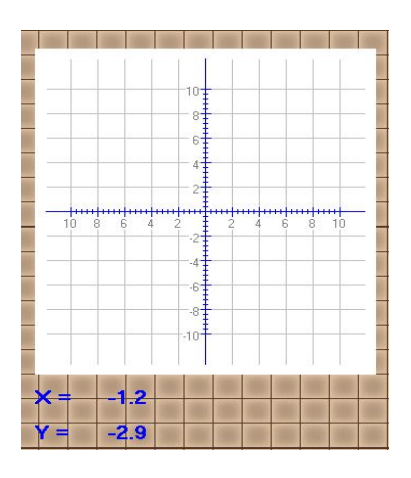

#### **Rückmeldungstyp 5**: **Korrektur nur bei Fehlern**

Es wird eine Aufgabe gestellt, wenn die Lösung eingegeben worden ist, wird sie eindeutig mit dem richtigen Ergebnis verglichen. Nur im Falle eines Fehlers wird die richtige Lösung angezeigt. Im vorliegenden Beispiel erscheint bei einer richtigen Lösung das Wort "Richtig", bzw. "Falsch" bei einer falschen Lösung

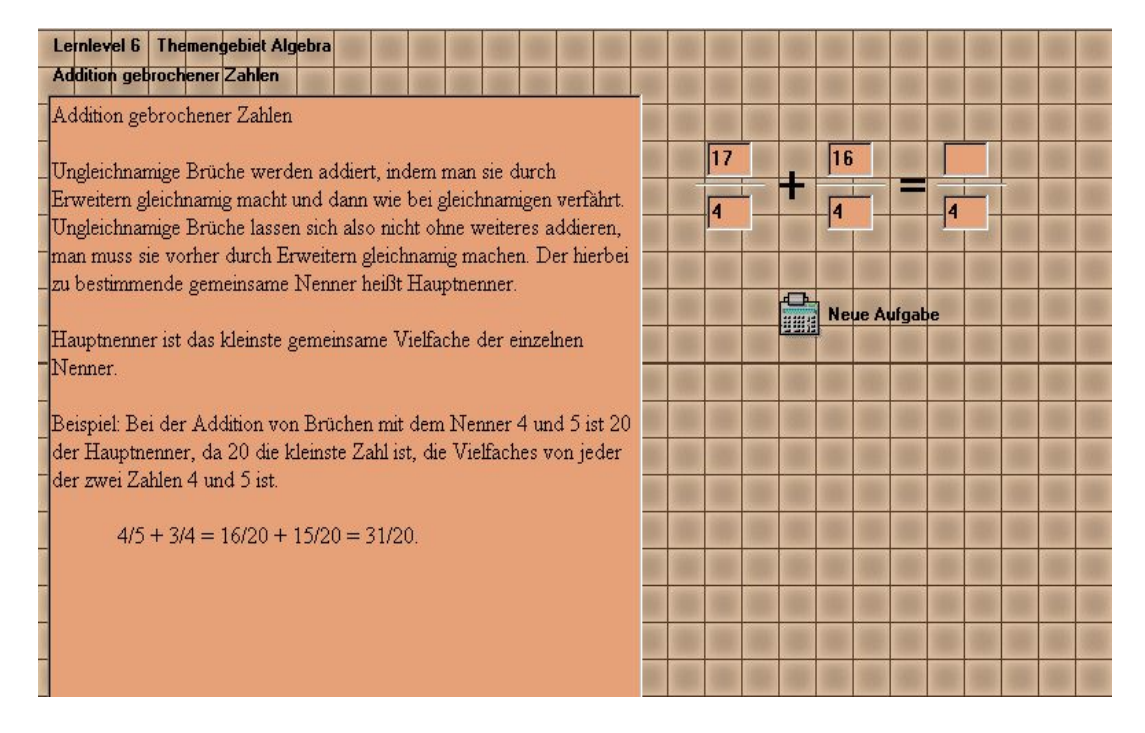

# **Die Aufgaben mit Text und Übung**

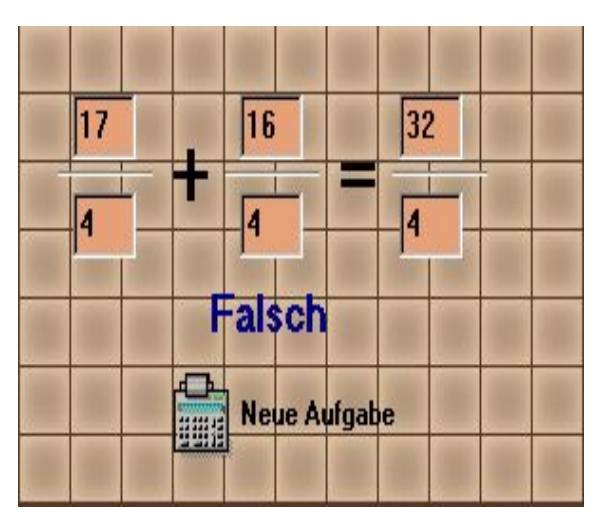

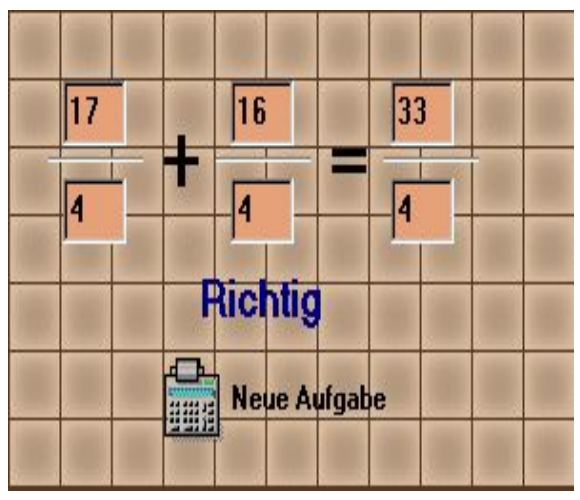

 **Eine falsche Aufgabe Eine richtige Aufgaben**

#### **Rückmeldungstyp 6: Korrektur und Lösung mit Diagramm (Kurve)**

Es wird eine Aufgabe gestellt, wenn die Lösung als Kurve eingegeben worden ist, wird sie eindeutig mit dem richtigen Ergebnis verglichen.

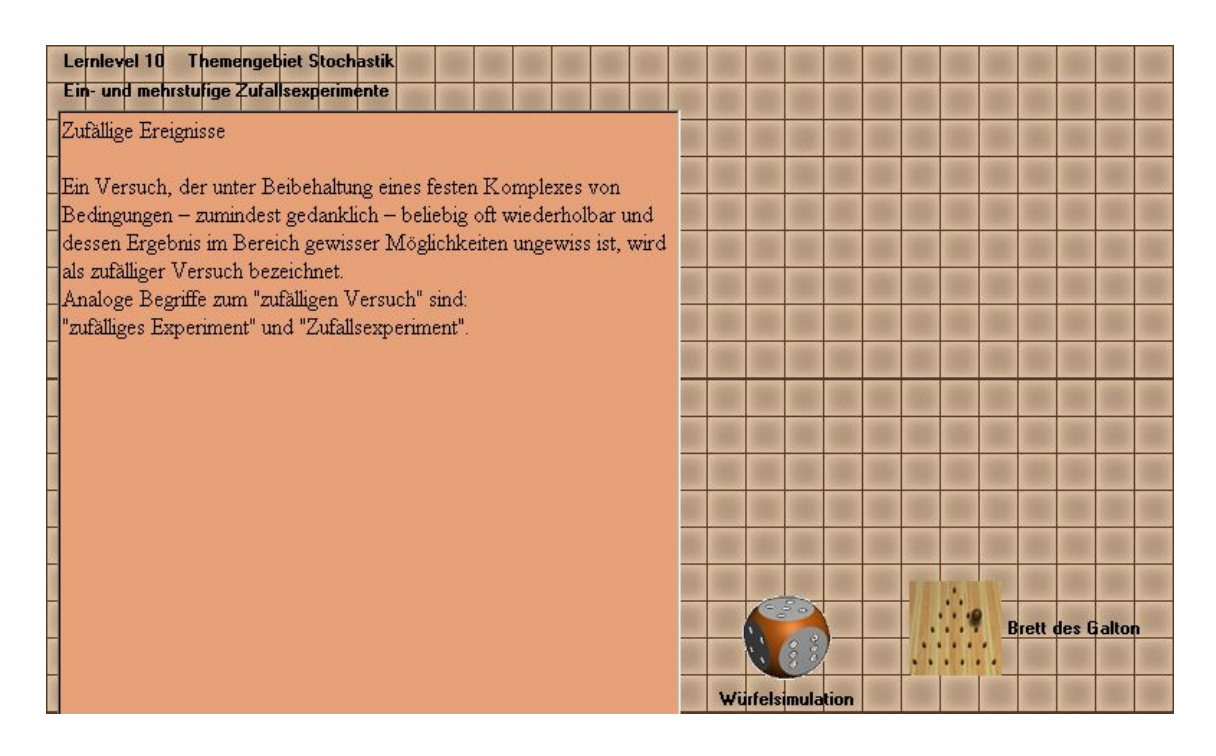

**Die Aufgaben mit Text und Bildern** 

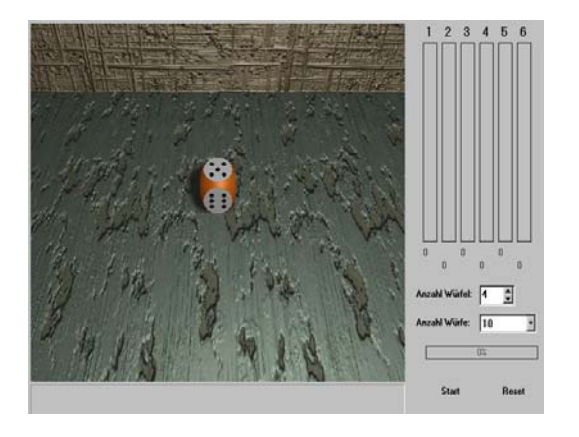

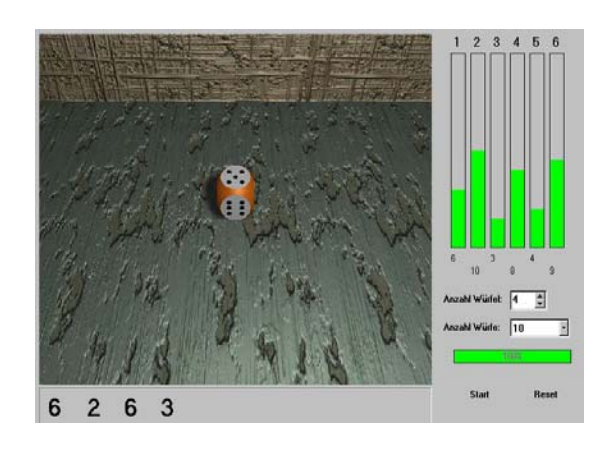

 **Lösung nur in Zahlen Lösung als Zahl und Diagramm**

## **Rückmeldungstyp 7: Lösung und Erklärung auf Anforderung**

Den Schülern wird auf Anfrage eine Erklärung und eine Lösung der Aufgabe gegeben.

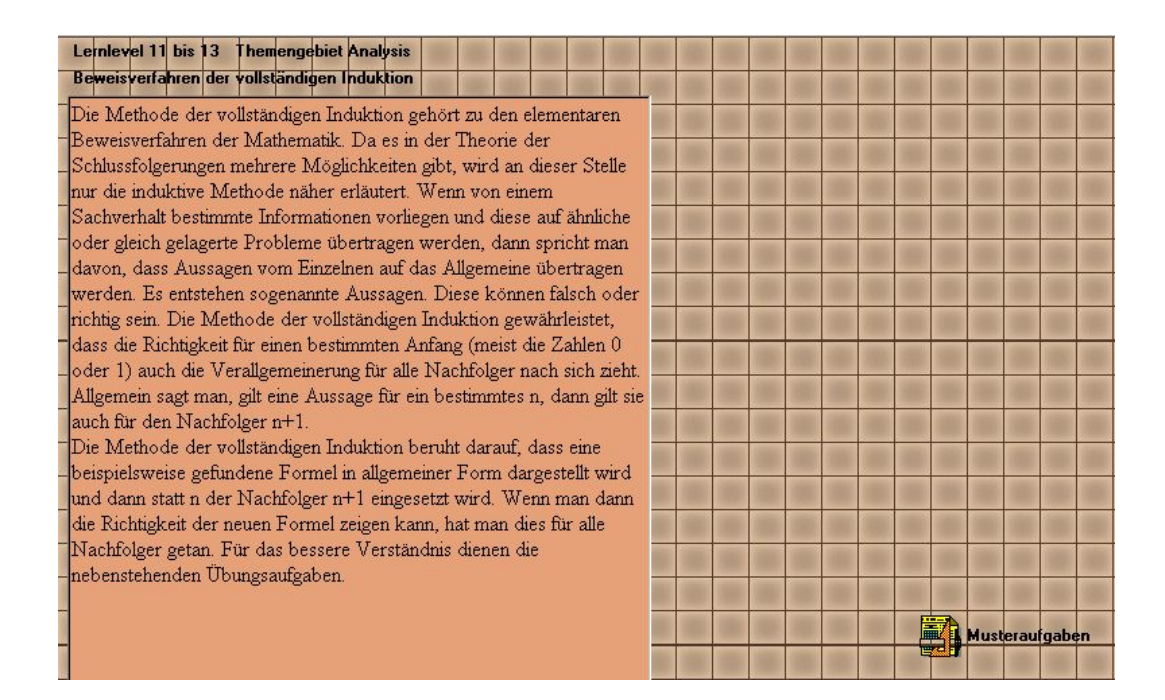

## **Die Aufgaben mit Text**

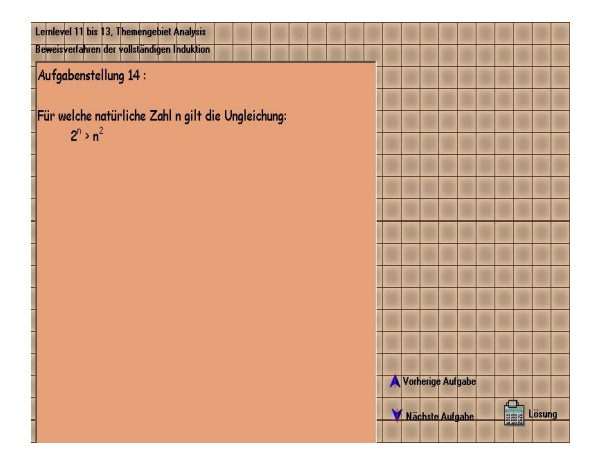

**Die Aufgaben ohne Erklärung Die Aufgaben mit Erklärung**

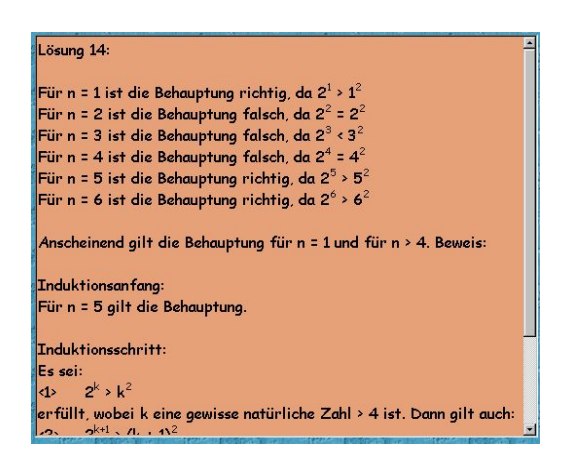

#### **Rückmeldungstyp 8: Lösung und Erklärung mit Hilfe einer Animation anzeigen**

Es wird eine Aufgabe gestellt, zu der eine Erklärung, die Lösung und eine Animation angefordert werden kann. Hinterher wird eine "richtig/falsch" Rückmeldung gegeben.

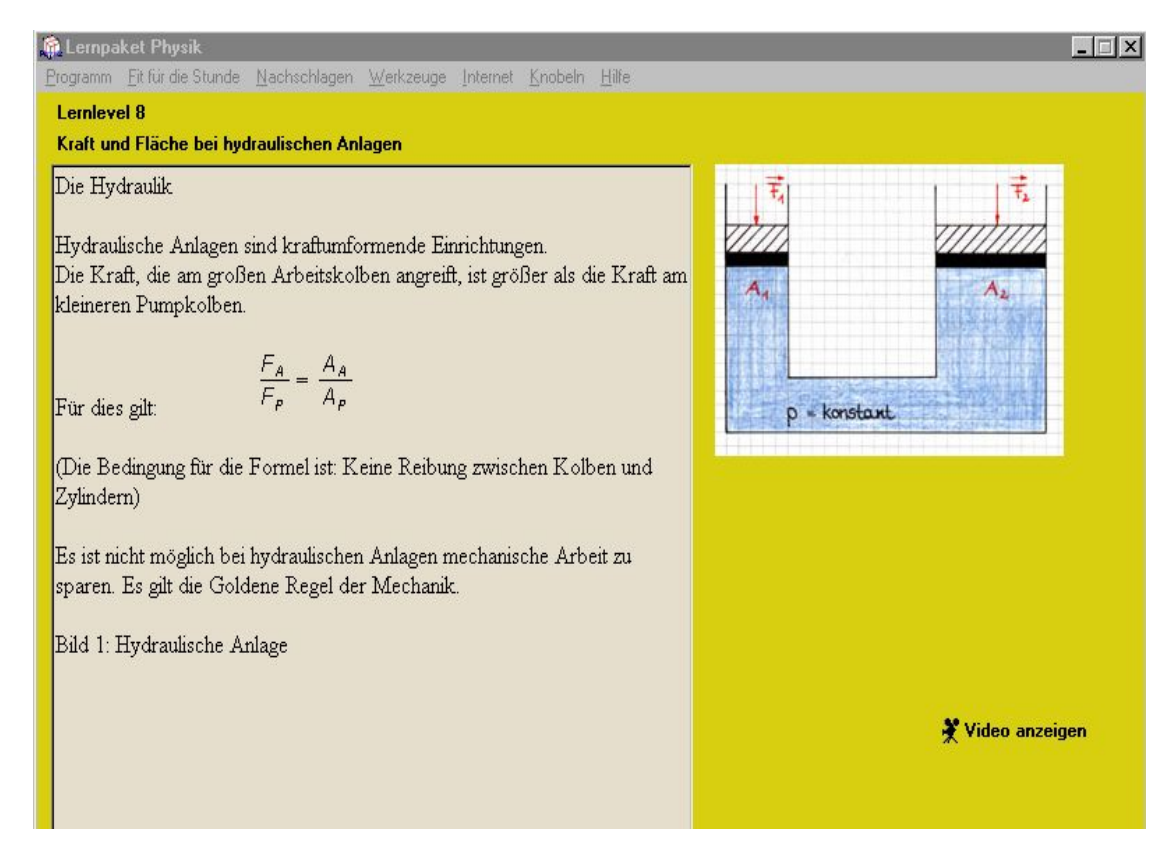

## **Der Aufgaben mit Text, Lösung und Bild**

#### **Beispiel für Animationen**

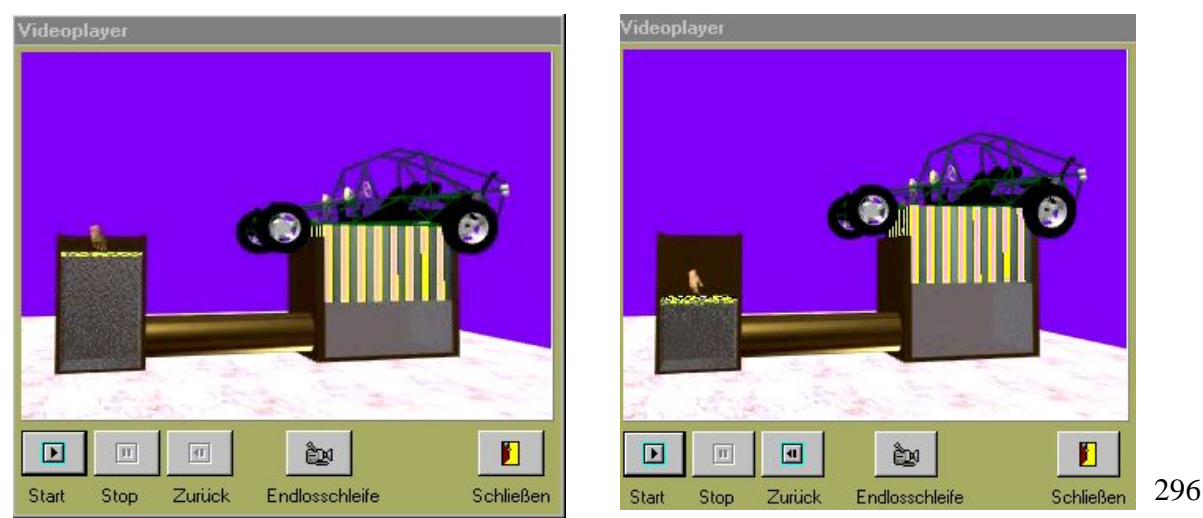

## **Rückmeldungstyp 9: grafische Lösung**

Es wird eine Aufgabe gestellt, zu der der Schüler eine Graphische Darstellung der Lösung anfordern kann. Hinterher wird für die Lösung eine "richtig/falsch" Rückmeldung gegeben.

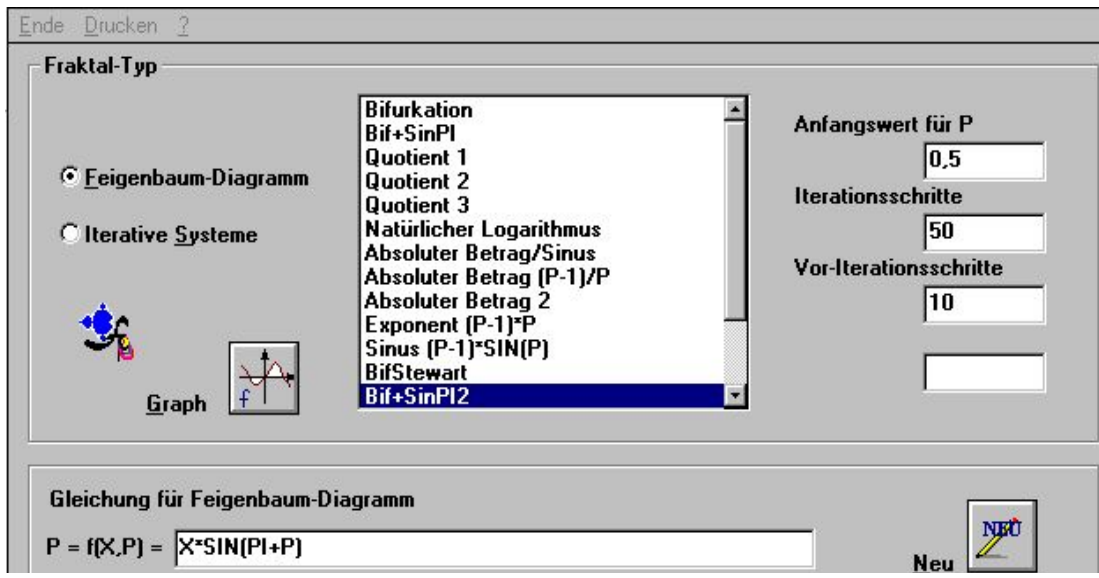

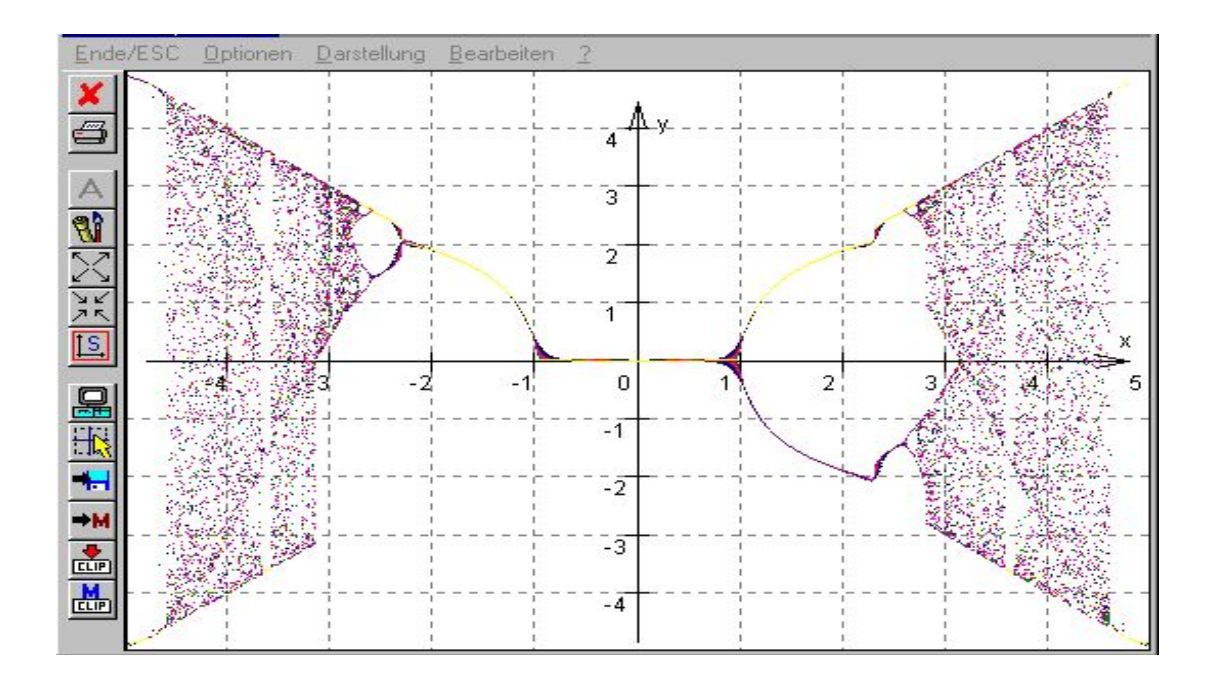

## **Rückmeldungstyp 10: Lösung mit Bild**

Es wird eine Aufgabe gestellt, zu der der Schüler eine graphische Darstellung der Lösung anfordern kann. Am ende wird eine "richtig/falsch" Rückmeldung gegeben.

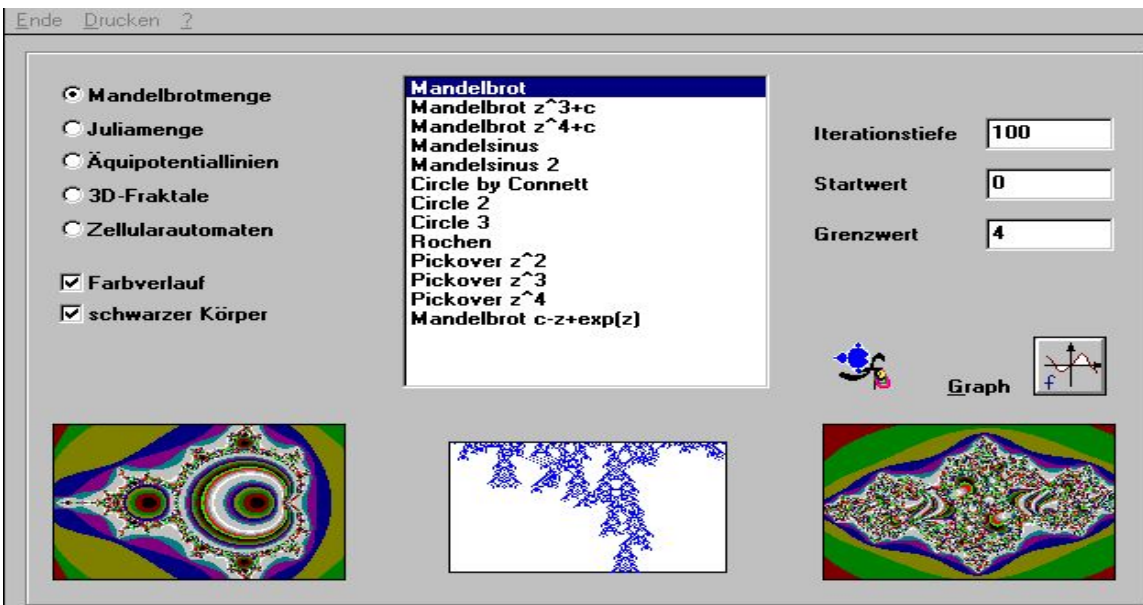

## **Die Aufgaben mit Text und Bild**

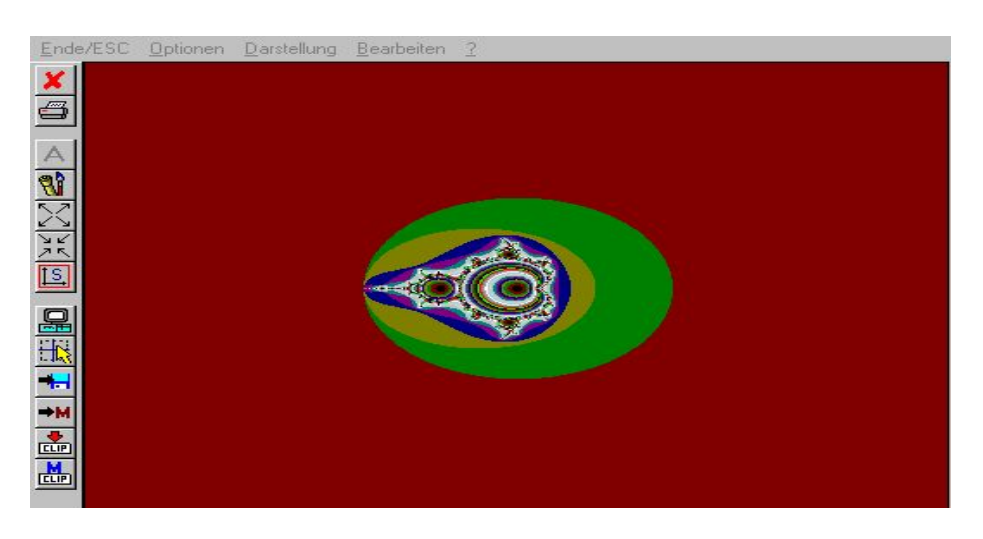

**Lösung mit Bildern** 

#### **Rückmeldungstyp 11: Schriftliche, erklärende Rückmeldung**

Hier wird Rückmeldung für Fehler gegeben, die aus einer Annahme darüber besteht was die Ursache des Fehlers ist, und wie man ihn beheben kann; es wird jedoch keine Korrektur gegeben. Die Rückmeldung wird als Sprechblase einer gezeichneten Figur in Schriftform gegeben.

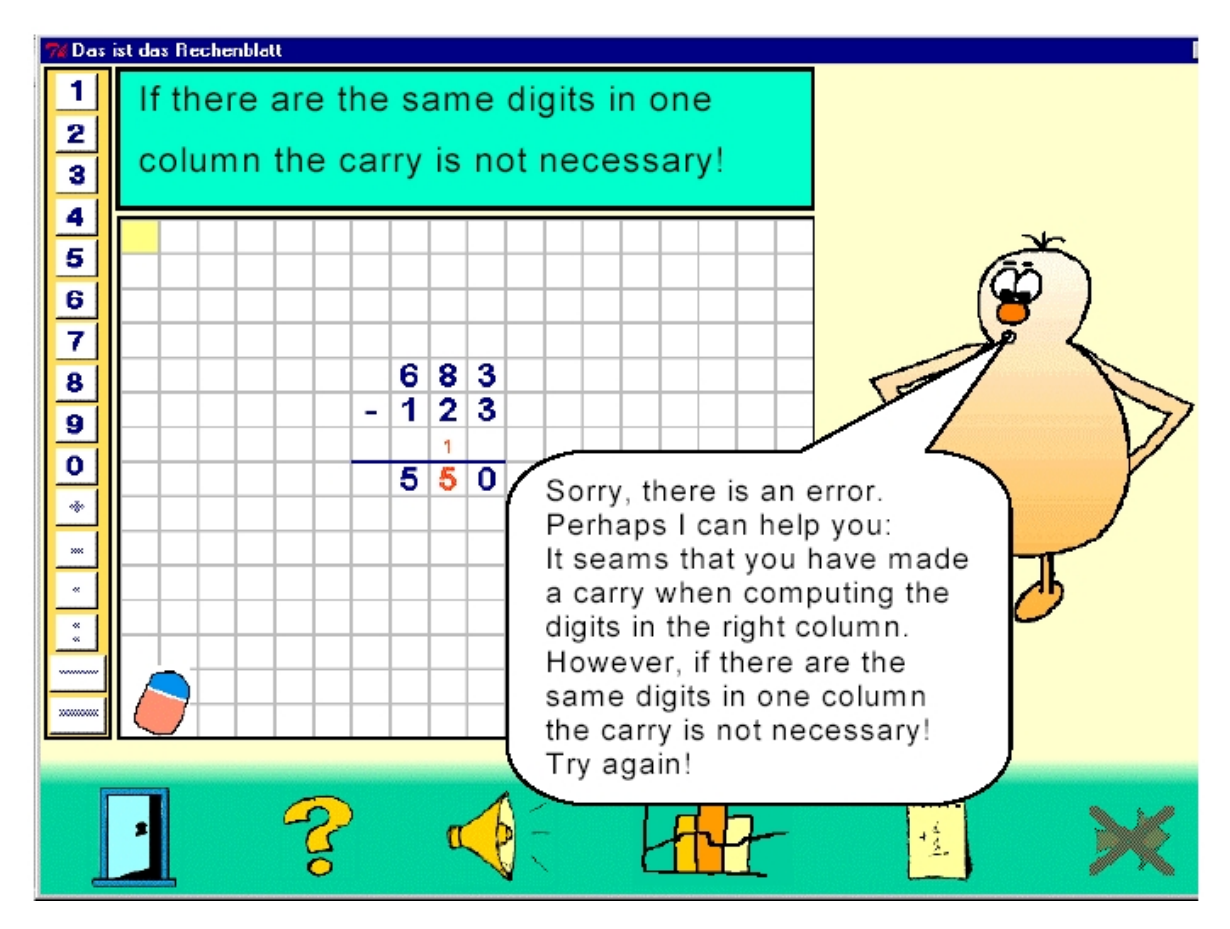

**Screen-Shot eines Lernprogramms für das schriftliche Subtrahieren mit Fehlerbezogener Rückmeldung** 

#### **Rückmeldungstyp 12: Beispiele von Rückmeldung**

# **Dies sind die Rückmeldungsnachrichten die im Benutzen Programm per Sprachausgabe ausgegeben wurden.**

#### **1. Die Positive Rückmeldungen :**

- Absolut Korrekt, Hervorragend!
- Alles klar, das war prima!
- Ausgezeichnet!
- Bravo, alles richtig!
- Ein einwandfreies Hörurteil, toll!
- Eine absolut korrekte Antwort!
- Eine sehr gute, Antwort!
- Einwandfrei gehört, Sehr gut!
- Hervorragend!
- Ja prima, da war Wollig richtig!
- Ja richtig, die Antwort stimmt genau!
- Ja, das war absolut richtig!
- Prima, sehr gut!
- Richtig, sehr gut!
- Sehr gut, alles richtig!
- Sehr gut, keine frage!
- Sehr gut, stimmt genau!
- Wirklich sehr gut!

#### **2. Die Negative Rückmeldung :**

- Das ist ein falsches Hörurteil!
- Das ist eine fehlerhafte Antwort!
- Das ist falsch, Tut mir leid!
- Das ist nicht richtig, Schade!
- eindeutig falsch!
- Falsch, Schade!
- Immerhin, nicht ganz falsch!
- Leider falsch!
- Na ja, Nur ein Takt war richtig!
- Na Ja, Nur ein war richtig!
- Nein, das ist falsch schade!
- Nein, das war nicht richtig geurteilt!
- Schade, ein Fehler!
- Schade, Schade, das ging vorbei!
- Stimmt nicht, Leider daneben getippt!

**(Enders und Weyde, 1999)**

#### **Anhang 21**

**METHOD TafFeedBack() CLASS operat** 

LOCAL einx AS FLOAT LOCAL einy AS FLOAT oDCGroupBox4:Hide() oOldPen:=SELF:Pen oFGBrush:=SELF:Foreground oBrush3:=Brush{Color{COLORRED},BRUSHBLACK} oTextFont1:=Font{FONTSWISS,Dimension{ 8,10 } } oTextFont2:=Font{FONTSWISS,Dimension{10,12 } } oMyPen1:=Pen{Color{COLORRED},LINESOLID,4} oMyPen1a:=Pen{Color{COLORBLUE},LINESOLID,4} oMyPen2:=Pen{Color{COLORBLACK},LINESOLID,1} oMyPen2a:=Pen{Color{COLORRED},LINESOLID,1} oMyPen2b:=Pen{Color{COLORBLACK},LINESOLID,3} oMyPen3:=Pen{Color{COLORBLUE},LINESOLID,4} oMyPen3a:=Pen{Color{COLORBLUE},LINESOLID,2}

GB4xanfang:=oDCGroupBox4:origin:X GB4yanfang:=oDCGroupBox4:origin:Y GB4width:=oDCGroupBox4:size:width GB4height:=oDCGroupBox4:size:height GB4xende:=GB4xanfang+GB4width GB4yende:=GB4yanfang+GB4height GB4viertelhoch:=INT(GB4height/4) GB4yplus1:=GB4yanfang+GB4viertelhoch GB4yplus2:=GB4yplus1+GB4viertelhoch GB4yplus3:=GB4yplus2+GB4viertelhoch GB5xanfang:=oDCGroupBox5:origin:X GB5yanfang:=oDCGroupBox5:origin:Y GB5width:=oDCGroupBox5:size:width GB5height:=oDCGroupBox5:size:height GB5xende:=GB5xanfang+GB5width GB5yende:=GB5yanfang+GB5height GB3xanfang:=oDCGroupBox3:origin:X GB3yanfang:=oDCGroupBox3:origin:Y GB3width:=oDCGroupBox3:size:width GB3height:=oDCGroupBox3:size:height GB3xende:=GB3xanfang+GB3width GB3yende:=GB3yanfang+GB3height

alleKoord:={} einKoord:={} //SELF:owner:FTPZugang(1,"logs.dbf") m\_punktezeiten:=allePunkteZeitenles() am\_rating:=Ratingles() am\_selfrating:=selfratingles(s)

kumGB3vergl:={} kumGB3ich:={} maxGB3vergl:=0 FOR x:=1 TO ALen(m\_punktezeiten) maxGB3vergl+=m\_punktezeiten[x,3] AAdd(kumGB3vergl,maxGB3vergl) **NEXT** GB3werte:=zeitenles() maxxzahl:=ALen(m\_punktezeiten)

```
einy:=iif(maxGB3vergl>0,(GB3height-5)/maxGB3vergl,1) 
ichxzahl:=ALen(GB3werte) 
einx:=(GB3width-5)/maxxzahl 
SELF:Pen:=oMyPen2b 
//ideal 
y1pos:=y2pos:=GB3yanfang 
x1pos:=x2pos:=GB3xanfang 
FOR x:=1 TO ALen(m_punktezeiten) 
        yplus:=m_punktezeiten[x,3] 
        SELF:Draw(LineObject{Point{INT(x1pos),INT(y1pos)},Point{INT(x1pos+einx),INT(y1pos+(einy*ypl
us))}}) 
        y1pos+=einy*yplus 
        x1pos+=einx 
NEXT 
SELF:Draw( TextObject{Point{x1pos-6,y1pos-17},"Vergleich",oTextFont1,COLOR{COLORBLACK}} ) 
SELF:Pen:=oMyPen2a 
//real 
FOR x:=1 TO ALen(GB3werte) 
        yplus:=GB3werte[x] 
        SELF:Draw(LineObject{Point{INT(x2pos),INT(y2pos)},Point{INT(x2pos+einx),INT(y2pos+(einy*ypl
\{us)\}\}\} y2pos+=einy*yplus 
        x2pos+=einx 
NEXT
SELF:Draw(TextObject{Point{GB3xanfang+GB3width-66,GB3yanfang+5 
},m_nutzer,oTextFont1,COLOR{COLORRED}} ) 
GB5ideal:={} 
max5wert:=0 
IF ALen(am_rating)>0 
        FOR x:=1 TO ALen(am_rating) 
                AAdd(GB5ideal,am_rating[x,1]) 
               IF max5wert<am_rating[x,1]
                       max5wert:=am_rating[x,1] 
                ENDIF 
       NEXT
ELSE 
        RETURN 
ENDIF 
GB5werte:={} 
IF ALen(am_selfrating)>0 
        FOR x:=1 TO ALen(am_selfrating) 
                AAdd(GB5werte,am_selfrating[x,1]) 
       NEXT
ELSE 
        RETURN 
ENDIF 
SELF:Pen:=oMyPen2b 
kumGB5ideal:={} 
maxGB5ideal:=0 
kumGB5ich:={} 
maxGB5ich:=0 
kumGB5vergl:={} 
maxGB5vergl:=0
```

```
FOR x:=1 TO ALen(GB5ideal)
```

```
 maxGB5ideal+=GB5ideal[x] 
        AAdd(kumGB5ideal,maxGB5ideal) 
NEXT
FOR x:=1 TO ALen(GB5werte) 
        maxGB5ich+=GB5werte[x] 
        AAdd(kumGB5ich,maxGB5ich) 
NEXT
FOR x:=1 TO ALen(m_punktezeiten) 
        maxGB5vergl+=m_punktezeiten[x,2] 
        AAdd(kumGB5vergl,maxGB5vergl) 
NEXT 
maxxzahl:=ALen(GB5ideal) 
einy:=(GB5height-5)/maxGB5ideal 
einx:=(GB5width-15)/maxxzahl 
ichxzahl:=ALen(GB5werte) 
//ideal 
SELF:Pen:=oMyPen3a 
y1pos:=y2pos:=y3pos:=GB5yanfang 
x1pos:=x2pos:=x3pos:=GB5xanfang 
FOR x:=1 TO ALen(GB5ideal) 
        SELF:Draw(LineObject{Point{INT(x1pos),INT(y1pos)},Point{INT(x1pos+einx),INT(y1pos+(einy*GB
5ideal[x]))}}) 
        y1pos+=einy*GB5ideal[x] 
        x1pos+=einx 
NEXT
SELF:Draw( TextObject{Point{x1pos-6,y1pos-17},"ideal",oTextFont1,COLOR{COLORBLACK}} ) 
//real 
SELF:Pen:=oMyPen2a 
FOR x:=1 TO ALen(GB5werte) 
        SELF:Draw(LineObject{Point{INT(x2pos),INT(y2pos)},Point{INT(x2pos+einx),INT(y2pos+(einy*GB
5werte[x]))}}) 
        y2pos+=einy*GB5werte[x] 
        x2pos+=einx 
NEXT
SELF:Draw(TextObject{Point{GB5xanfang+GB5width-66,GB5yanfang+5 
},m_nutzer,oTextFont1,COLOR{COLORRED}} ) 
//im Vergleich 
SELF:Pen:=oMyPen2b 
FOR x:=1 TO ALen(m_punktezeiten) 
        SELF:Draw(LineObject{Point{INT(x3pos),INT(y3pos)},Point{INT(x3pos+einx),INT(y3pos+(einy*m_
punktezeiten[x,2]))}}) 
        FOR y:=1 TO ALen(m_punktezeiten[x,4]) 
        SELF:PaintBoundingBox (Bounding-
Box{Point{INT(x3pos+einx),INT(y3pos+(einy*m_punktezeiten[x,y]))},;
              Dimension {1,1}})
       NEXT
        y3pos+=einy*m_punktezeiten[x,2] 
        x3pos+=einx 
        IF m_punktezeiten[x,1]=m_tafnum 
               EXIT 
        ENDIF
```

```
NEXT
```
SELF:Draw( TextObject{Point{GB5xanfang+GB5width-66,GB5yanfang+15},"Vergleich",oTextFont1,COLOR{COLORBLACK}} )

SELF:Pen:=oOldPen SELF:Foreground:=oFGBrush RETURN

#### **FUNCTION allePunkteZeitenles()**

LOCAL ai AS LOGIC LOCAL anzahl,x,tafpunkte,tafzeiten,tafzahlen,tafnr AS INT FIELD tafnummer,applikatio,Punkte,Zeit set decimals TO 4

am\_opera:=operaeinles() ai:=DBUSEAREA(TRUE,,"DES.DBF") //set filter TO \_FIELD->applikatio == m\_appnr a\_punktezeiten:={} FOR x:= 1 TO ALen(am\_opera) IF SubStr(am\_opera[x,4],1,1)="2" aPunkteTafel:={} tafnr:=am\_opera[x,2] tafpunkte:=0 tafzeiten:=0 tafzahlen:=1 DBGOTOP() DO WHILE !EOF() IF \_FIELD->tafnummer =tafnr tafpunkte+=\_FIELD->selfrating ++tafzahlen AAdd(aPunkteTafel,tafpunkte) ENDIF DBSKIP() ENDDO AAdd(a\_punktezeiten,{tafnr,INT(tafpunkte/tafzahlen),INT(tafzeiten/tafzahlen),{aPunkteTaf

el}})

IF tafnr>=m\_tafnum **EXIT** ENDIF

 ENDIF NEXT

set filter TO ai:=DBCLOSEAREA() RETURN(a\_punktezeiten)

#### **FUNCTION Ratingles()**

LOCAL ai AS LOGIC LOCAL zahl AS INT FIELD rating,tafnummer,applikatio,antw\_text ai:=DBUSEAREA(TRUE,,"tafel") set filter TO \_FIELD->applikatio == m\_appnr am\_rating:={} DBGOTOP() DO WHILE !EOF() IF !Empty(\_FIELD->antw\_text) zahltext:=\_FIELD->antw\_text zahl:=Occurs(";",zahltext) IF zahl>0

#### AAdd(am\_rating,{zahl, \_FIELD->tafnummer}) ENDIF

ENDIF

DBSKIP()

ENDDO set filter TO ai:=DBCLOSEAREA() am\_rating:=ASort(am\_rating,,,{| x, y | x[2] < y[2]}) RETURN(am\_rating)

#### **FUNCTION selfratingles()**

ai:=DBUSEAREA(TRUE,,"desprot") set filter TO \_FIELD->applikatio == m\_appnr .and. AllTrim(\_FIELD->nutzer)==m\_nutzer am\_selfrating:={} ai:=DBEVAL({|| AAdd(am\_selfrating,{\_FIELD->selfrating, \_FIELD->tafnummer}) },; { || !Empty(\_FIELD->tafnummer).and. \_FIELD->tafnummer<=m\_tafnum }) set filter TO ai:=DBCLOSEAREA() am\_selfrating:=ASort(am\_selfrating,,,{| x, y | x[2] < y[2]}) RETURN(am\_selfrating)

## **Lebenslauf :**

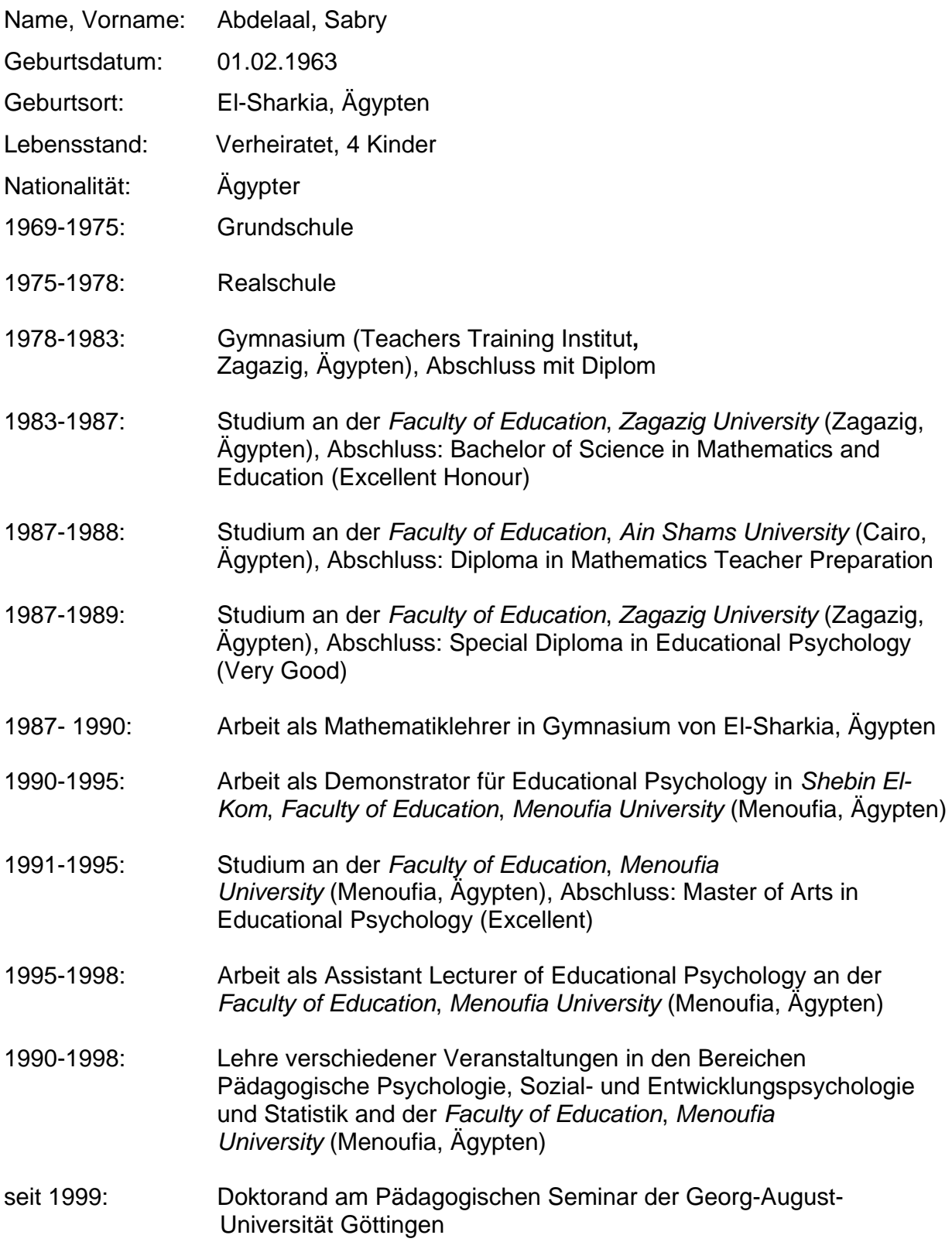

## **Erklärung**

Ich versichere, dass ich die eingereichte Dissertation "**Auswirkungen von akkumulierten Rückmeldungsformen mit einem Computer-Lernprogramm über Textaufgaben bei Kindern aus fünften und sechsten Klassen: Eine empirische Studie zum Computergestützten Lernen"** selbständig und ohne unerlaubte Hilfsmittel verfasst habe. Anderer als der von mir angegebenen Hilfsmittel und Schriften habe ich mich nicht bedient, alles wörtlich oder sinngemäß diesen Schriften entstammende, habe ich kenntlich gemacht.

## **Sabry Mohamed Ismail Attia Abdelaal**

**Göttingen, den 18/10/ 2004**